### **ESCUELA POLITECNICA NACIONAL**

# FACULTAD DE INGENIERÍA ELÉCTRICA ESPECIALIZACION DE ELECTRONICA TELECOMUNICACIONES EN ENTRE

# DISEÑO DE CIRCUITOS INTEGRADOS DE APLICACION<br>ESPECIFICA (ASICS) DIGITALES CON TECNOLOGÍA CMOS

VOLUMEN III CODIFICADOR/DECODIFICADOR DE LINEA PROGRAMABLE<br>HDBn COMO CASO DE ESTUDIO

BERNAL CARRILLO

TESIS PREVIA A LA OBTENCION DEL TITULO DE INGENIERO EN LA ESPECIALIZACION DE INGENIERIA<br>ELECTRONICA DE LA ESCUELA POLITECNICA NACIONAL

 $\sim$   $\sim$ 

Certifico que bajo mi dirección la presente tesis fue realizada en su totalidad por los  $por$ 

Iván Bernal Carrillo<br>Fredy Lemus Criollo

DIRECTOR

Ing. Luis Montalvo Ramírez

 $\sim 10^{-11}$ 

# VOLUMEN I. FUNDAMENTOS TEÓRICOS DE DISEÑO VLSI (VERY LARGE SCALE INTEGRATION)

# CAPITULO i. GENERALIDADES DE LA METODOLOGÍA DE DISEÍ-ÍO  $\overline{\phantom{a}}$ VLSI.<br>1.1 Introducción.

- 
- 
- diseño de un CI.
- 1. 5 Tecnologías de fabricación.
- 1 . 6 Aspectos económicos del desarrollo y producción de
- 

CAPITULO 2. FUNDAMENTOS DE CIRCUITOS CMOS.

2 .1 Generalidades.

- 2.2 El Transistor MOS como switch.
- 2.3 Funcionamiento y física del Transistor MOS.
- 2.4 El Inversor CMOS Características DC.
- 2.5 La Compuerta de Transmisión Características DC.
- 2.6 El problema del efecto parásito de LATCH-UF.
- 2.7 Comparación con otras tecnologías.

3.1 Técnicas de fabricación dal de

- 3.2 Tecnologías de fabricación CMOS.
- 3.2 Tecnologías de fabricación CMOS.
- 3.4 Estructuras de Entrada (Salida: PADS. PADS. PADS. PADS. PADS. PADS. PADS. PADS. PADS. PADS. PADS. PADS. PADS. PADS. PADS. PADS. PADS. PADS. PADS. PADS. PADS. PADS. PADS. PADS. PADS. PADS. PADS. PADS. PADS. PADS. PADS.
- 3.4 Estructuras de Entrada/Salida: PADs.
- 3.5 Tipos de empaquetamiento.
- 3.6 Chips Multi-proyecto.
- CAPITULO 4. CARACTERIZACION Y ESTIMACION DEL FUNCIONA-4.1 Parámetros eléctricos: estimación de Resistencia y
	- 4.2 Características de conmutación y retardas.

CAPITULO 4. CARACTERIZACIÓN Y ESTIMACIÓN DEL FUNCIONA-

- 4.2 Características de conmutación y retardos.
- 4.3 Estimación de consumo de potencia.
- 4.5 Estrategias de Temporización de los sistemas.
- 4.5 Estrategias de Temporización de los sistemas.

# DE ASICS

- 5.1 Tipos de herramientas de diseño.
	- 5.2 Secuencias de diseño para la concepción de ASICs.
	- 5.2 Secuencias de diseño para la concepción de ASICs.
	- 5.3 Principios de simulación eléctrica y lógica.
	- 5.4 Formato CIF para descripción geométrica de layouts.

# CAPITULO 6. DISEÑO DE ASICS BASADO EN CELDAS ESTANDAR. ó.1 Diseño basado en bandas y celdas estándar"

- 6.1 Diseño basado en bandas y celdas estándar.
- 6.2 Herramientas del sistema "TENTOS" para diseño convencional.

# CAPITULO 7. CASO DE ESTUDIO SENCILLO UTILIZANDO TENTOS: 7.1 Diseño a nivel funcional.

- 7.2 Diseña a nivel estructural.
- 7.2 Diseño a nivel estructural.
- 7.4 Resultadas del funcionamiento de los prototipos
- 7.4 Resultados del funcionamiento de los prototipos fabricados en la fundidora ES2(Francia).

CAPITULO 8. DISEÑO DE ASICS BASADO EN CELDAS ESTANDAR.

- METODOLOGÍA ESTRUCTURADA PPL (Physical Pl~ - METODOLOGIA ESTRUCTURADA FFL (Physical Pl $a$ cement of Logic). 5.1 Diseño convencional versas diseño PPL.
	- 8.2 Metodología de diseña PPL.
	- 5.3 Manipulación de las herramientas PPL. Caso de estu-
	- 8.3 Manipulación de las herramientas PPL. Caso de estudio sencillo: diseño de una compuerta "EXOR".

# VOLUMEN III. CODIFICADOR/DECODIFICADOR

### **DE LINEA PROGRAMABLE**

### **HDBn COMO CASO DE ESTUDIO.**

## CAPITULO 9. CONCEPCION DEL CIRCUITO CODIFICADOR/DECODIFI- $\Box$ CADOR.

- 9.1 Consideraciones teóricas del Código HDBn.
- 9.2 Diseño a nivel funcional del Codificador en base a Máquinas de Estados Finitos (MEF).
- 9.3 Diseño a nivel funcional del Decodificador en base a Máquinas de Estados Finitos (MEF).
- CAPITULO 10. DISEÑO DEL CODIFICADOR/DECODIFICADOR HDBn BASADO EN CELDAS ESTANDAR - METODO CONVEN- $CIONAL$ .
	- 10.2 Diseño del Decodificador Programable HDBn.
	- 10.2 Diseño del Decodificador Programable HDBn.
	- 10.3 Diseño de anillo de PADs e inserción del diseño global.

CAPITULO 11, DISEÑO DEL CODIFICADOR/DECODIFICADOR HDBn BASADO EN CELDAS ESTANDAR - METODO ESTRUCTURA-11.1 Diseño del Codificador Programable HDBn.

11.2 Diseño del Decodificador Programable HDBn.

11.2 Diseño del Decodificador Programable HDBn.

11.3 Inserción del diseño global en el PAD-FRAME.

CAPITULO 12. CONCLUSIONES Y RECOMENDACIONES. 12.1 Conclusiones respecto al paquete TENTOS, 12.1 Conclusiones respecto al paquete TENTOS. 12.2 Conclusiones respecto al paquete PPL.

**BIBLIOGRAFIA** 

#### ANEXOS

- 
- ANEXO B. DISFOSITIVOS Y COMANDOS EMPLEADOS EN SIMULACION LOGICA NDL.

ANEXO C. DIRECTIVAS DE DESCRIPCIÓN CIF.

ANEXO E. ARCHIVOS AUXILIARES DEL TENTOS.

## **ÍNDICE DEL VOLUMEN III**

 $\mathcal{L}^{\text{max}}_{\text{max}}$ 

CAPITULO 9. CONCEPCIÓN DEL CIRCUITO CODIFICADOR DECQDIFICADQffi

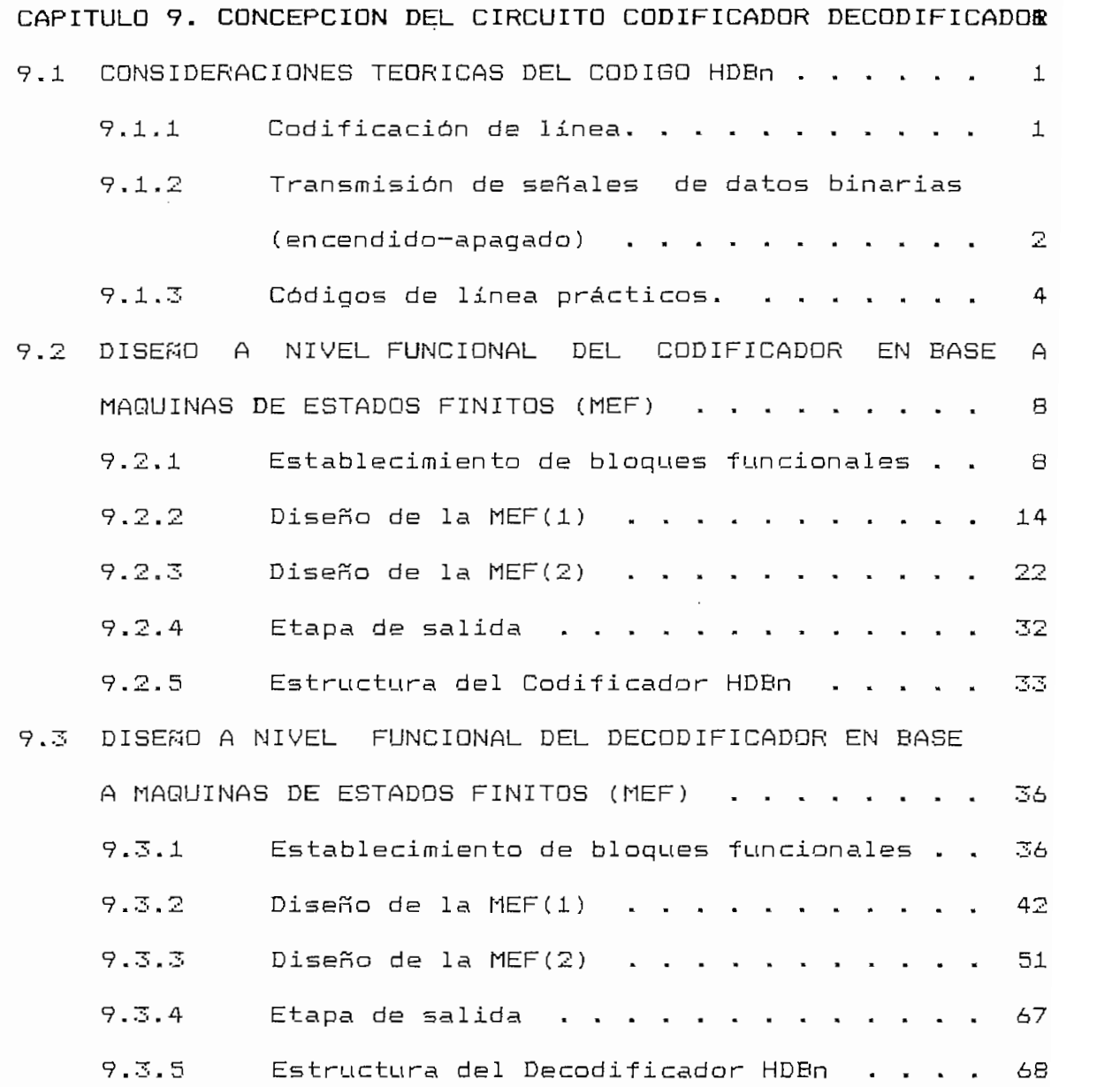

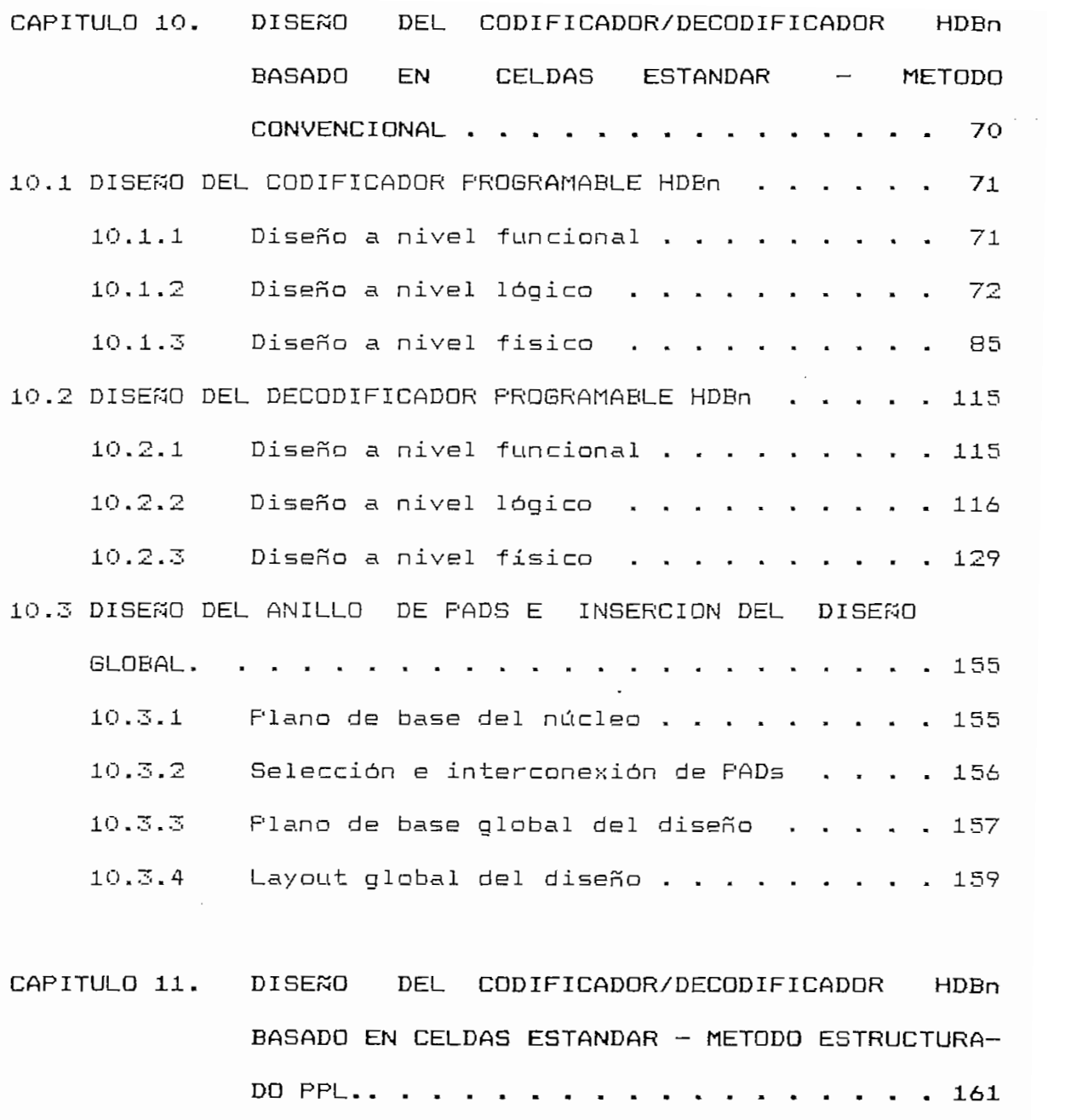

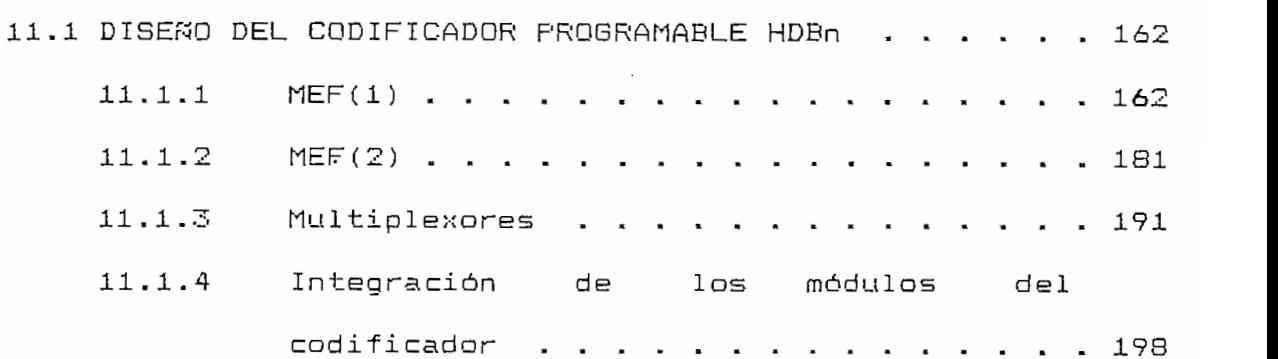

 $viiii$ 

 $\ddot{\phantom{0}}$ 

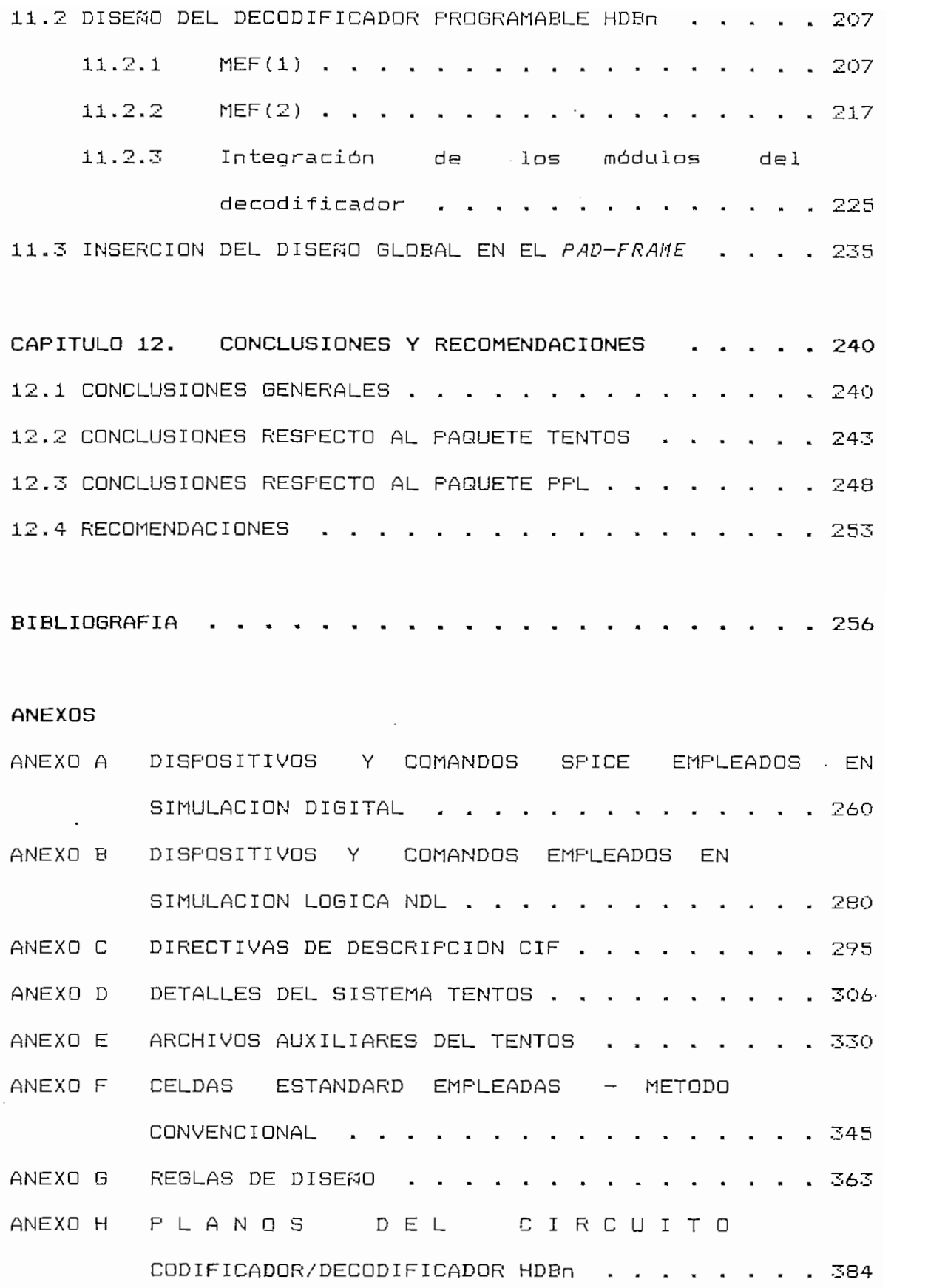

### CAPITULO 9

# CONCEPCION DEL CIRCUITO CODIFICADOR/DECODIFICADOR

### 9.1 CONSIDERACIONES TEORICAS DEL CODIGO HDBn

#### $9.1.1$ Codificación de línea.

Para la transmisión de señales binarias en banda base, es necesario primeramente adaptar la información al canal de trasmisión, para lo cual se utilizan los denominados "Códigos de línea". Existen diferentes códigos de línea, cada uno con sus ventajas e inconvenientes. Entre otras propiedades deseables, un código de línea debe tener las siguientes:

- Debe permitir la extracción de la señal de sincroniza $a)$ ción o reloj, a partir de la señal recibida.
- b) Debe tener la mínima probabilidad de error; es decir, la máxima inmunidad al ruido de canal y a la interferencia intersímbolo, para un ancho de banda y una potencia de transmisión dados.

 $\mathbf{1}$ 

- c) Debe ser posible detectar, y de preferencia corregir errores.
- $\overline{d}$ ) Debe proveer una forma adecuada del espectro de frecuencia, para el canal de transmisión. Es también deseable tener f=0 (componente continua), ya que debe realizar el acoplamiento a AC en los repetidores o receptores. principalmente utilizando transformadores.
- Debe posibilitar la codificación y decodificación de  $e)$ manera única para reproducir la señal binaria original.

### $9.1.2$ Transmisión de señales de datos binarias (encendido-apagado)

9.1.2 Transmisión de señales de datos binarias (encendi-

Consiste en la transmisión directa-de la información binaria, utilizando dos niveles de voltaje, un voltaje positivo ("1") y otro de cero voltios ("0"). En la Fig. 9.1 se presenta la forma del espectro de potencia para el caso RZ (retorno a cero antes de concluir el tiempo de duración del voltaje positivo) de 50%. Puede notarse la presencia de una componente a la frecuencia de reloj y la concentración de la potencia a bajas frecuencias. Se debe mencionar también a para el caso NRZ (no retorno a cero), la componente a la frecuencia del reloj se anula. De la Fig. 9.1 se puede observar que el ancho de banda mínimo de la señal es 2f..

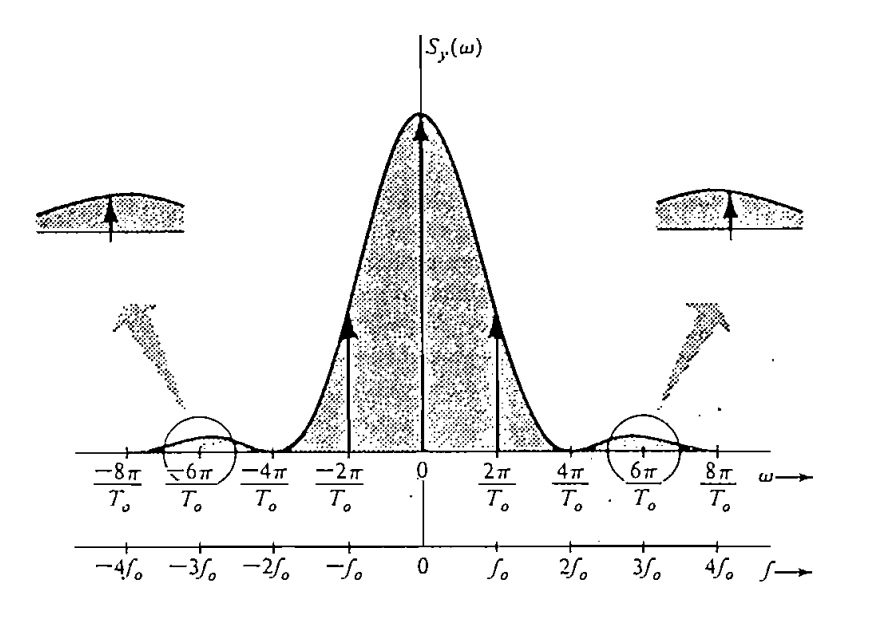

FIGURA 9.1 Densidad espectral de potencia para transmisión encendido-apagado.

 $E1$ desde el punto de vista de simplicidad del circuito terminal, dad de potencia es diferente de cero en  $W=O$ , lo que produce problemas debido al acoplamiento AC. El acoplamiento - AC a la igualación de impedancias y eliminar la polarización. En sión son excesivos. En tercer lugar? no tiene la capacidad ni de detección ni corrección de errores. Por último, una sucesión larga de "Os" puede crear errores en la extracción de la

#### $9.1.3$ Códigos de línea prácticos.

#### Código polar de dos niveles  $a)$

En este tipo de codificación, un "1" se transmite como un pulso positivo y un "0" se transmite mediante un pulso de igual amplitud pero negativo. El espectro obtenido en este caso también posee componente continua, como en la señal de encendido-apagado, debido a largas secuencias de "Os" o "1s"(Fig. 9.2). Este esquema tiene una probabilidad de error menor que la de encendido-apagado, por la diferencia entre las amplitudes utilizadas para la transmisión del "O" y el "1". Sin embargo, todavía presenta las demás desventajas del esquema de transmisión de encendido-apagado.

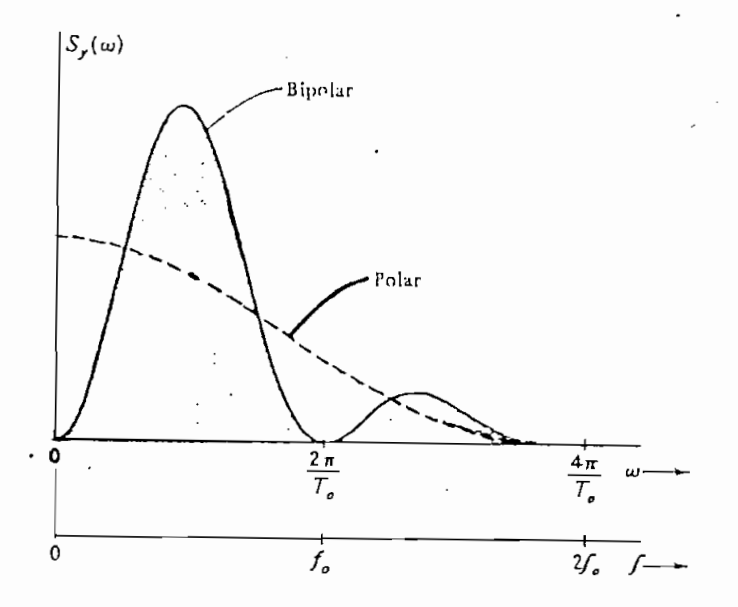

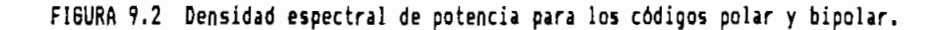

#### b) Código bipolar o AMI

El código que satisface la mayoría de los requerimientos mencionados anteriormente es el código bipolar o AMI (Alternate Mark Inversion), Este esquema transmite un "O" como la ausencia de pulso (0), y un 1 mediante un pulso positivo  $(+)$ o negativo  $(-)$ , dependiendo si el "1" anterior se transmitió como pulso positivo o negativo. Alternando pulsos consecutivos, se puede conseguir una componente continua casi nula en la densidad espectral de potencia. Puesto que utiliza (0, +, $y$  $-$ ), el esquema es de un código ternario. En la Fig. 9.2 se presenta el esquema de densidad espectral de potencia para este tipo de señal con RZ del 50%.

Las características de este código son:

- El espectro de potencia no tiene componente continua.  $a)$
- b) El ancho de banda esencial requerido es fo, es decir no es excesivo.
- La fácil detección de errores, observando la alternabi- $\subset$   $\rightarrow$ lidad de los pulsos transmitidos.

c) La fácil detección de errores, observando la alternabi-

Largas secuencias de "Os" y "1s" no proporcionan la  $\Box$ suficiente información para la recuperación de la señal de reloi.

#### Códigos bipolares de alta densidad (hdbn)  $\subset$  )

La codificación bipolar de alta densidad (High Density Bipolar) es una modificación de la codificación bipolar. El problema de recuperación de la señal de reloj queda eliminado al agregar pulsos-cuando el número de "Os" consecutivos excede de "n", donde "n" puede tomar cualquier valor  $1, 2, 3, \ldots$  La idea general de estos códigos es que cuando ocurre una sucesión de más de "n" ceros, los "n+1" ceros se reemplazan por una una sucesión de digitos binarios especiales. La sucesión se elige para que incluyan algunos "1s" con la finalidad de aumentar el contenido de cruces por cero de la señal. Los "1s" que se incluyen deliberadamente violan la regla bipolar para la fácil identificación de la sucesión sustituida. A pesar de las violaciones bipolares deliberadas, los códigos HDBn retienen la capacidad de detección de errores.

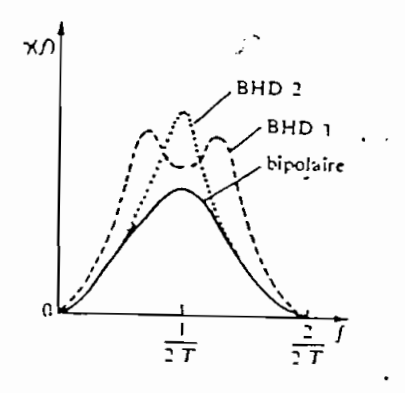

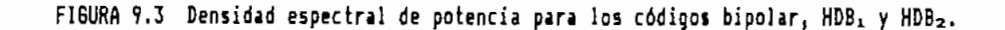

mente adoptados para la transmisión de señales muí tiplaxadas mente adoptados para la transmisión de señales multiplexadas de primer y segundo orden, especialmente en Estados Unidos y Europa. De estos códigos, el más utilizado es el HDB3.

para los códigos HDBju ? HDB3, conjuntamente con el del código para los códigos HDB1, HDB2, conjuntamente con el del código bipolar (AMI). Puede notarse que las códigos de alta densidad presentan mayores niveles que el bipolar., conforme se incrementa "n". En la Fig. 9.4 se presentan los espectros del código HDB3 y el bipolar. El ancho de banda requerido en la persona requerido en la persona requerido en la pe código HDB<sub>3</sub> y el bipolar. El ancho de banda requerido en todos los casos es f..

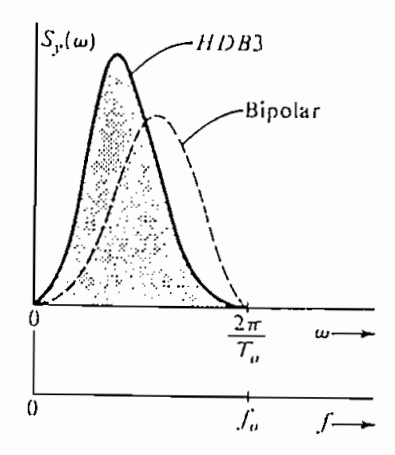

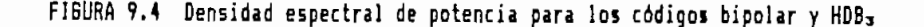

# A MAQUINAS DE ESTADOS FINITOS (MEF)

 $9.2.1$ Establecimiento de bloques funcionales

> Dada una secuencia cualquiera: \*"• ...... ¡ i/o i/o 1/0 ...... i/O 1 O \*" O í i/O 1/0 1/0 ...... 1/0 1 O "' Q ! ' ........

 $\ldots$  (respectively)  $\frac{1}{0}$   $\frac{1}{0}$   $\frac{1}{0}$   $\ldots$   $\frac{1}{0}$   $\frac{1}{0}$   $\frac{1}{0}$   $\frac{1}{0}$   $\frac{1}{0}$   $\frac{1}{0}$   $\ldots$   $\frac{1}{0}$   $\frac{1}{0}$   $\ldots$   $\frac{1}{0}$   $\frac{1}{0}$   $\ldots$  $(n+1)$  Os  $(n+1)$  Os **CONSECUTIVOS CONSECUTIVOS** 

de bits terminados en el seu ( n+l ) Os consecutivos a los que se aplica el principio de codificación HDBn luego de lo que una nueva secuencia se inicia. Un grupo representativo de esta nueva secuencia se inicia. Un grupo representativo de esta secuencia tiene la estructura: secuencia tiene la estructura: **1 1/0 1/0 1/0 + r » \* \* t . » . t \* .**

 $\{1/0, 1/0, 1/0, \cdots, \cdots, \cdots, 1/0, 1, 0, 0, 0, 0, \cdots, 0, 0, 0, 1\}$ 

$$
\mathbf{U} = # \text{ de } \mathbf{1s} \tag{11}
$$

- una cantidad total "U" de Is y un máximo de **(n** )0s con-( II ) Es una secuencia de **(n+l) Os** consecutivos .
- 

 $B:$ signo "-" ó "+" próximo anterior, independientemente del número de Os que medien entre ellos.

su signo "+" ó "-" próximo anterior. Independientemente del número de Os que medien entre ellos. del número de Os que medien entre ellos.

 $B = \frac{1}{2}$ B O V : signification of the original contract of the original contract of the original contract of the original contract of the original contract of the original contract of the original contract of the original contract

El principio de codificación HDBn dice:

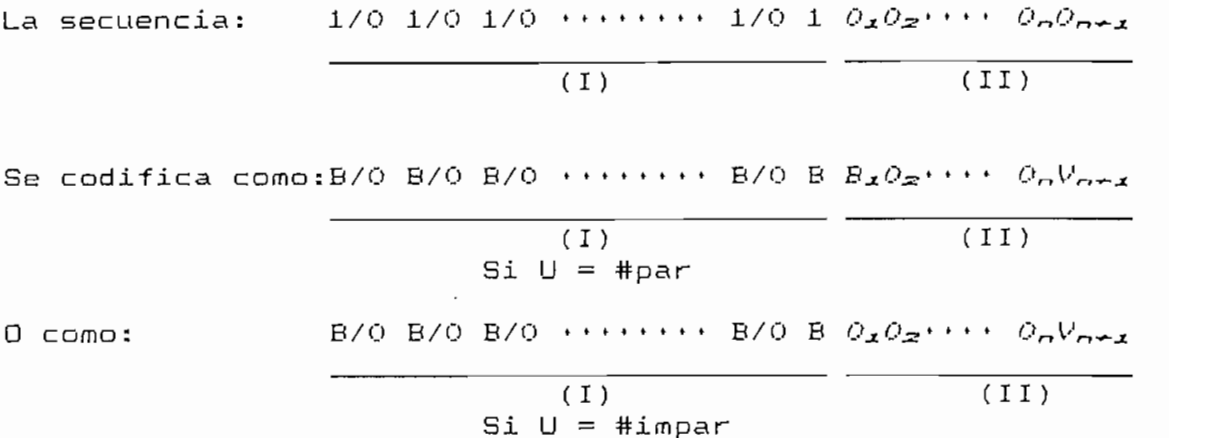

- $a)$
- b)

En consecuencia "el número de bits B en la secuencia

El módulo funcional que realice la codificación de la secuencia anterior, debería en una primera aproximación (Fig.9.5) codificar la secuencia (I):

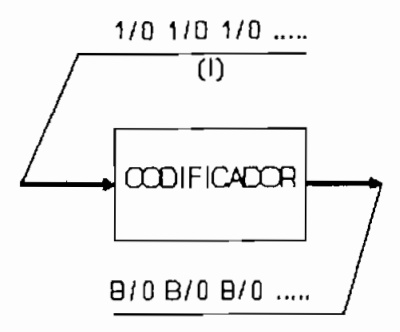

FIGURA 9.5 Módulo funcional del codificador HDBn (primera aproximación).

Sin embargo, al llegar la secuencia (II) deben considerarse dos opciones de codificación que se representan en las Figuras 9.6 (a)  $y$  (b).

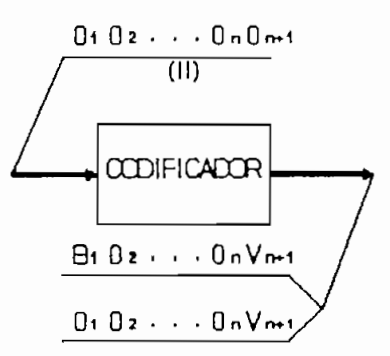

FIGURA 9.6 Módulo funcional del codificador (a), eódulo sieplificado (b).

For tanto, la codificación de  $0<sub>1</sub>$  cómo  $B<sub>1</sub>$  ó  $0<sub>1</sub>$  no puede decidirse "a priori" ya que es consecuencia de la llegada de<br>(n)Os consecutivos "posteriores", ello obliga al módulo a:

Retener una secuencia de (n+1) bits codificados a fin de<br>tener capacidad de modificar la codificación del bit  $O_{\texttt{A}}$  $a)$ 

tivos se presenta. tivos se presenta.

Contar con una salida adicional que realice esta modifib) cación.

Para ello al módulo de codificación de la Fig.9.6 se le ha dado la estructura esquemática de la Fig.9.7:

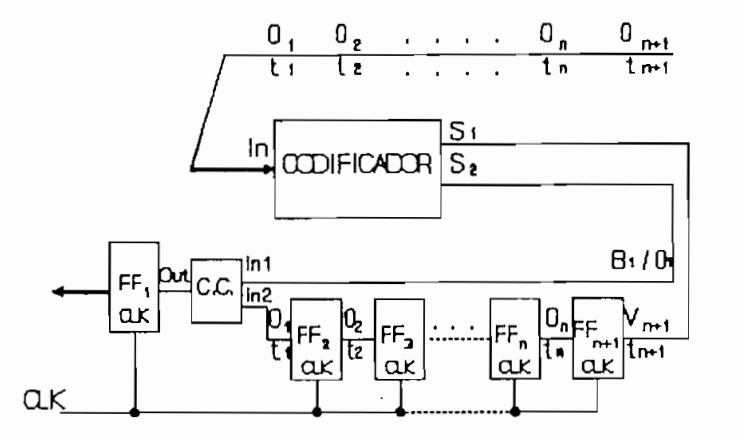

FIGURA 9.7 Esquema del codificador HDBn.

Los flip—flops (FFs) del codificador HDBn retienen los

- $a)$  $\mathcal{L} = \mathcal{L}$  is continuous bits codification bits codification subsets  $\mathcal{L} = \mathcal{L}$ según un reloj externo.
- $b)$ 
	- $S_1$ : codificación "a priori" de los bits entrantes. codificación "a pŕiori" de los bits entrantes.<br>S<sub>2</sub>: empleada para modificar, de ser necesario, al códi-
	- secuencia de (n+1) Os consecutivos 3 de manera que: secuencia de (n+1) Os consecutivos, de manera que:

$$
S_2 = B_1
$$
 Si es necessario canbiar a "B" la codificación-  
del bit 0<sub>1</sub> codificado originalmente como "0"  
al inicio de la secuencia:  $O_1O_2$ …  $O_nO_{n+1}$ .  
 $S_n = 0$  :En cualquier otro case

c) El Circuito Combinacional (CC) trabaja de manera que: Si  $S_2 = B = In1$  Out=In1 Si  $S_2 = O = In1$  Out=In2 como se indica en la Tabla 9.1

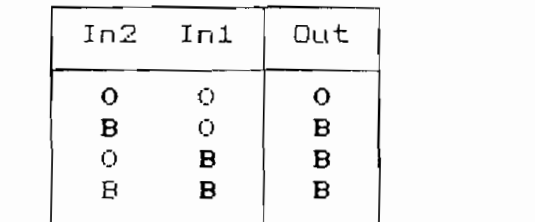

TABLA 9.1 Funcionamiento del C.C. de la Fig.9.7.

Que corresponde a una compuerta OR.

En consecuecia, el esquema de la Fig.9.7 se modifica como indica la Fig.9.8.

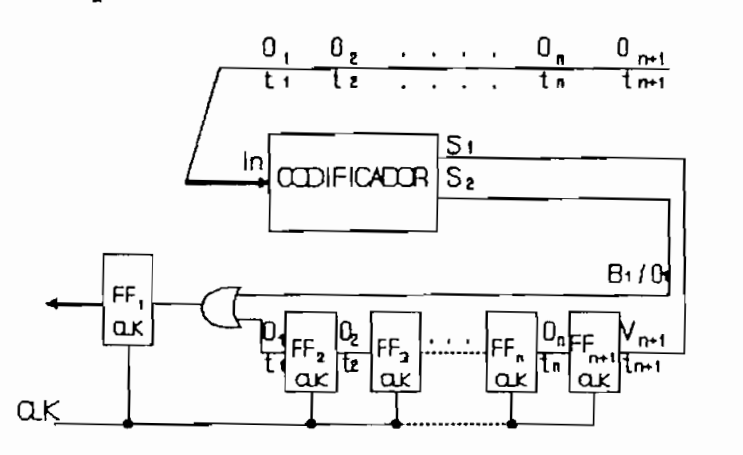

FIGURA 9.8 Esquema del codificador HDBn de la Fig.9.7 modificado.

NOTA: El número de líneas de cada bus de los esquemas planteados se deducirá posteriormente.

For tanto, el codificador HDBn debe realizar tres tareas  $\mathsf{a}$ ) Monitorear las secuencias entrantes a fin de identificar las secuencias entrantes a fin de identificar las secuencias entrantes a fin de identificar las secuencias entrantes a fin de identificar las secuencias e

 $a)$ Monitorear las secuencias entrantes a fin de identificar  $secuencias de (n+1)$  Os consecutivos.

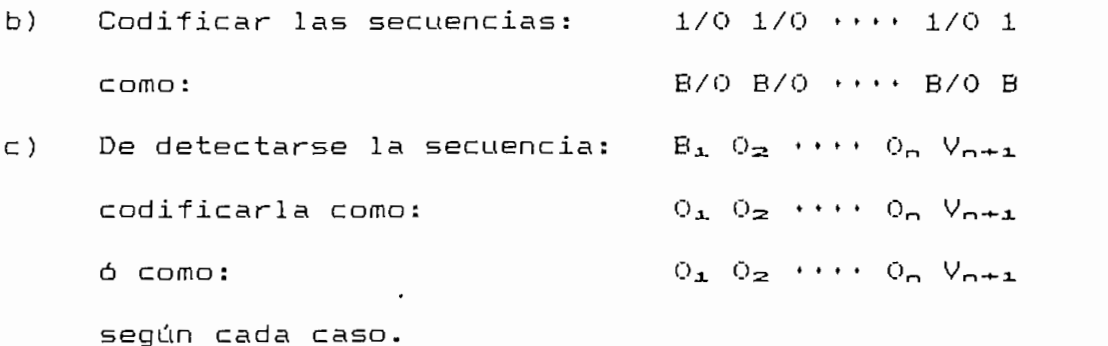

Este planteamiento permite descomponer el módulo del. codificador en dos Máquinas de Estados Finitos (circuitos secuenciales) con funciones plenamente diferenciadas y mutuamente complementarias (Fig.9.9):

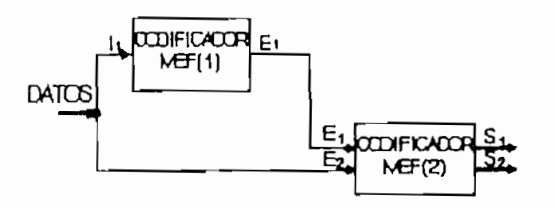

FIGURA 9.9 Codificador HDBn desconpuesto en dos máquinas de estados finitos.

a) La Máquina de Estados Finitos Mercanos Finitos Mercanos Finitos Mercanos Mercanos Mercanos Mercanos Mercanos<br>Finitos Mercanos Finitos Mercanos Finitos Mercanos Mercanos Mercanos Mercanos Mercanos Mercanos Mercanos Merca

- La Máquina de Estados Finitos MEF(1) monitorea el número  $a)$ de Os consecutivos en las secuencias entrantes.
- $b)$ La Máquina de Estados Finitos MEF(2) codifica los bits  $1/0$  como B/0.
- La MEF(1) reporta a la MEF(2) a través de  $E_1$  las fluc- $\subset$  ) tuaciones en las secuencias de Os consecutivos que va monitoreando.

Concebido de esta manera el diseño, las dos máquinas funcionan en forma paralela y reducen el número de estados lógicos necesarios al mínimo, evitándose estados lógicos redundantes con miras a un ahorro de área en términos de diseño VLSI.

#### $9.2.2$ Dis<u>eño de la MEF(1)</u>

#### Diagramas y tablas de estados  $a)$

La MEF(1) es un identificador de secuencias con capacidad de identificar hasta (n)Os consecutivos (Fig.9.10).

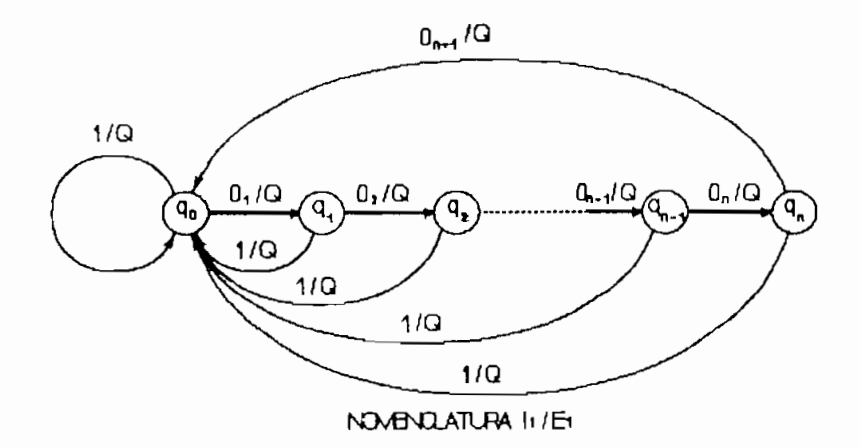

FIGURA 9.10 Identificación de secuencias de Os de la MEF(1) del Codificador.

#### Donde:

- E and information of the sales of the sales of the method of the sales of the sales of the sales of the sales of the sales of the sales of the sales of the sales of the sales of the sales of the sales of the sales of the s
- al que pasa., la "información relevante" del estado "q" al que pasa,

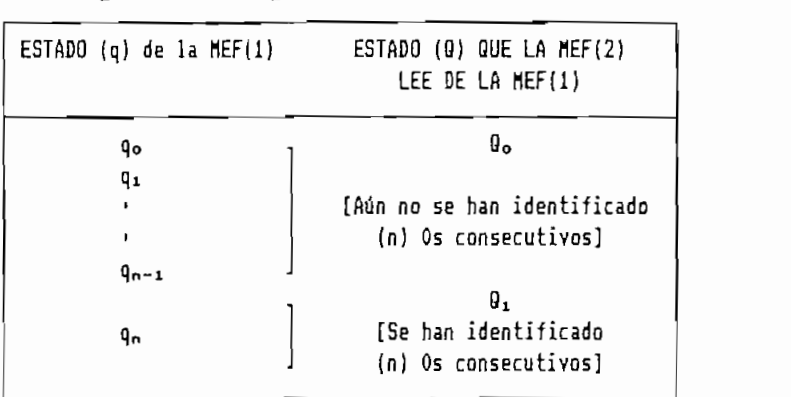

esta "información relevante" ha sido nominada como su estado "Q" según la siguiente definición:

TABLA 9.2 Definición de los estados Q de la MEF(1) del Codificador.

La forma-como emplea-esta información la MEF(2) será estudiada en detalle cuando ésta se diseñe.

Considerando que se va a construir un codificador HDBn con "n" variable, se requiere una entrada adicional "n"  $(Fig.9.11(a))$  que indique a la MEF $(1)$  el número de Os consecutivos que debe detectar. Para un valor de "n" cualquiera, el diagrama secuencial la MEF(1) se indica en la Fig.9.11(b).

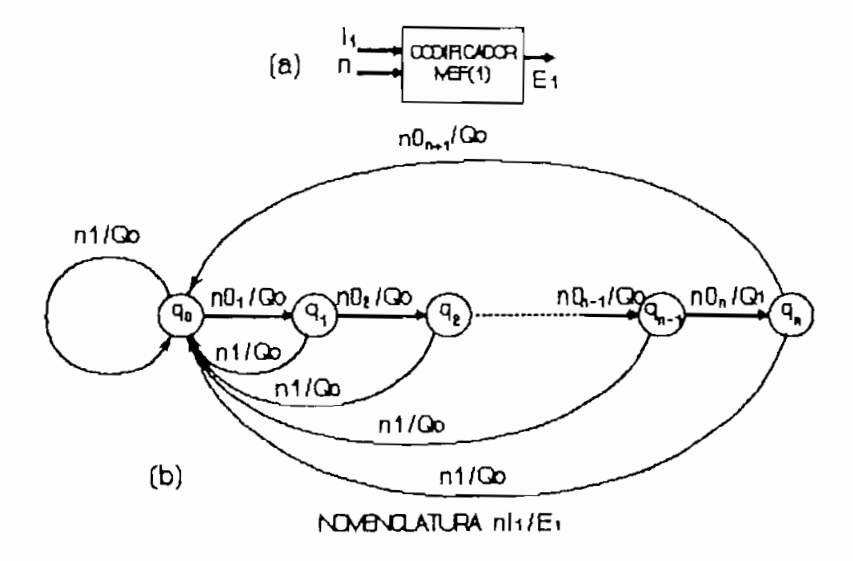

FIGURA 9.11 (a) Terminales de la MEF(i), (b) Diagrarma secuencial para "n" cualquiera.

Para el caso del presente diseño, el valor de "n" se ha limitado a  $n = 3$ , 2, 1 y 3. Así:

i)

 $CASO n=3$ 

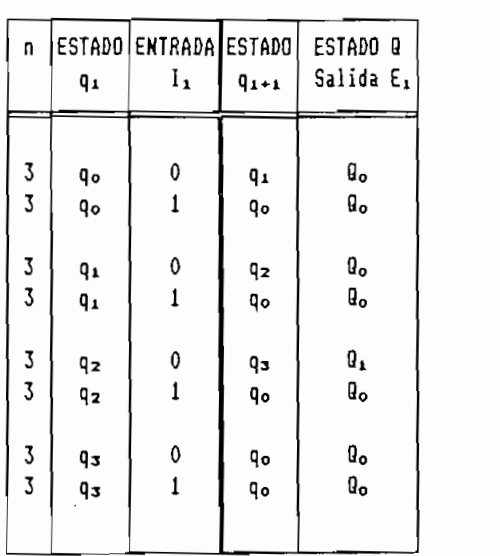

TABLA 9.3 Transición de estados de la MEF(1) del Codificador, caso n=3.

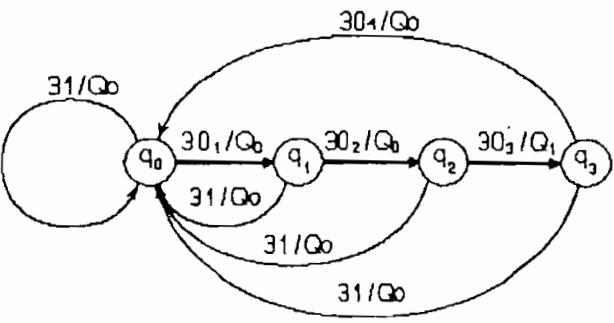

FIGURA 9.12 Diagrama secuencial de la MEF(1) del Codificador, caso n=3.

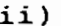

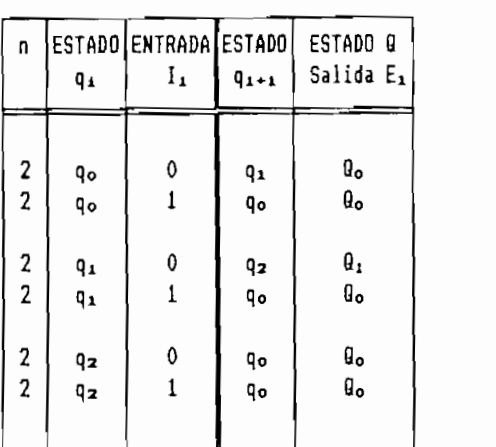

TABLA 9.4 Transición de estados de la NEF(1) del Codificador, caso n=2.

 $CASO n=2$ 

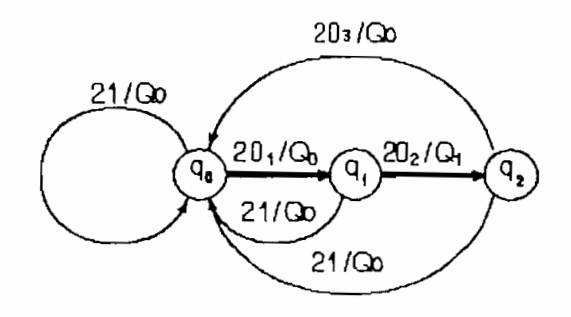

FIGURA 9.13 Diagrama secuencial de la MEF(1) del Codificador, caso n=2.

iii)

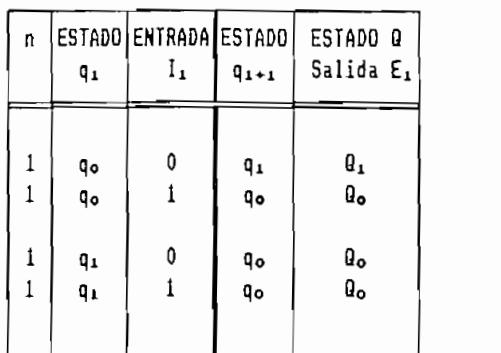

TABLA 9.5 Transición de estados de la MEF(1) del Codificador caso, n=1.

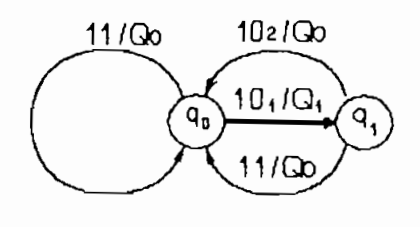

FIGURA 9.14 Diagrama secuencial de la MEF(1) del Codificador, caso n=1.

 $iv)$ 

 $CASO n=0$ 

| n      | ۹ı       | ESTADO ENTRADA ESTADO<br>ı, | $9 + 1$  | ESTADO Q<br>Salida E1           |  |
|--------|----------|-----------------------------|----------|---------------------------------|--|
| 0<br>0 | q٥<br>qo |                             | ٩o<br>q۰ | g。<br>$\boldsymbol{\theta}_{o}$ |  |

TABLA 9.6 Transición de estados de la MEF(1) del Codificador, caso n=0.

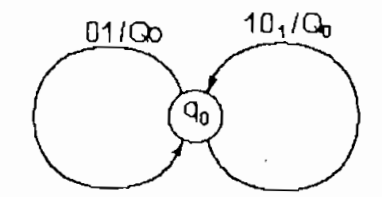

FIGURA 9.15 Diagrama secuencial de la MEF(1) del Codificador, caso n=0.

En el caso n=0 los estados  $Q_0$  y  $Q_1$  se confunden en un solo estado Q ya que el estado q que reportan a la MEF(2) es único, por lo que resulta indiferente nominarlo como Qo ó Q1.

#### Diagrama y tabla de estados generales  $\vee$ )

Resumiendo los diagramas de las Figuras 9.12 a 9.15, el diagrama de estados de la MEF(1) del codificador HDBn es como se indica en la Fig.9.16.

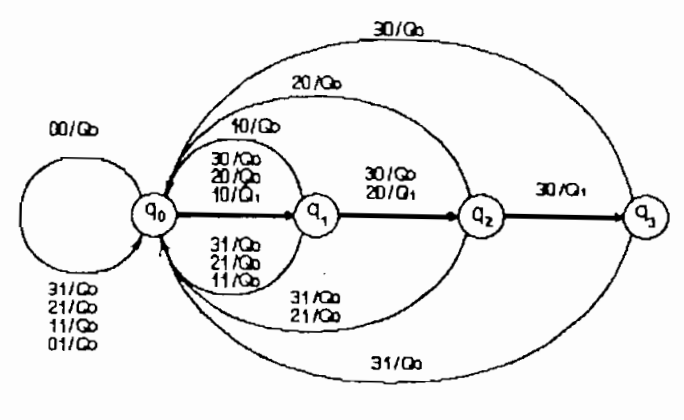

NOVENCLATURA n11/E1

FIGURA 9.16 Diagrama de estados de la MEF(1) del Codificador HDBn.

Para codificar en forma binaria los elementos de la  $MEF(1)$  se ha adoptado la nomenclatura que se indica en  $1a$ Tabla 9.7.

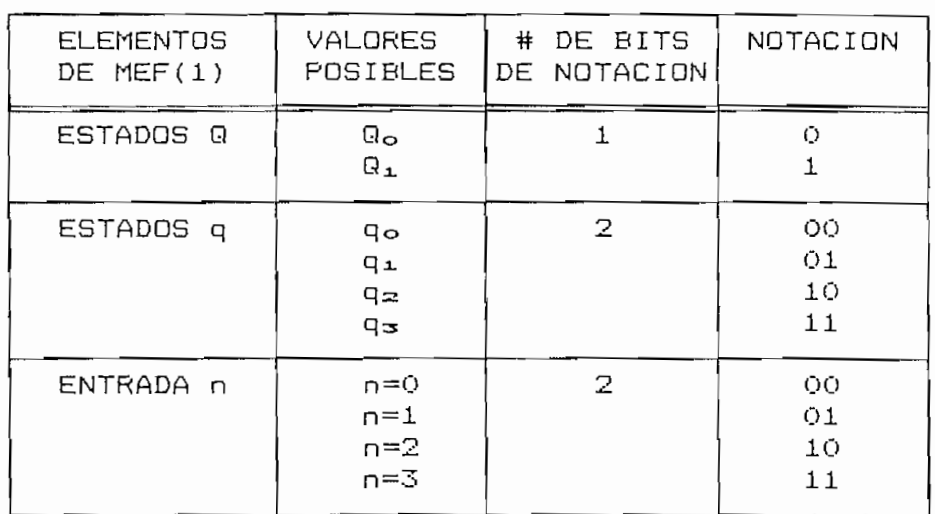

TABLA 9.7 Codificación binaria de los estados de la MEF(1) del Codificador.

En consecuencia, la tabla de estados de la MEF(1) y su codificación binaria correspondiente son como se indica en las Tablas 9.8 y 9.9 respectivamente.

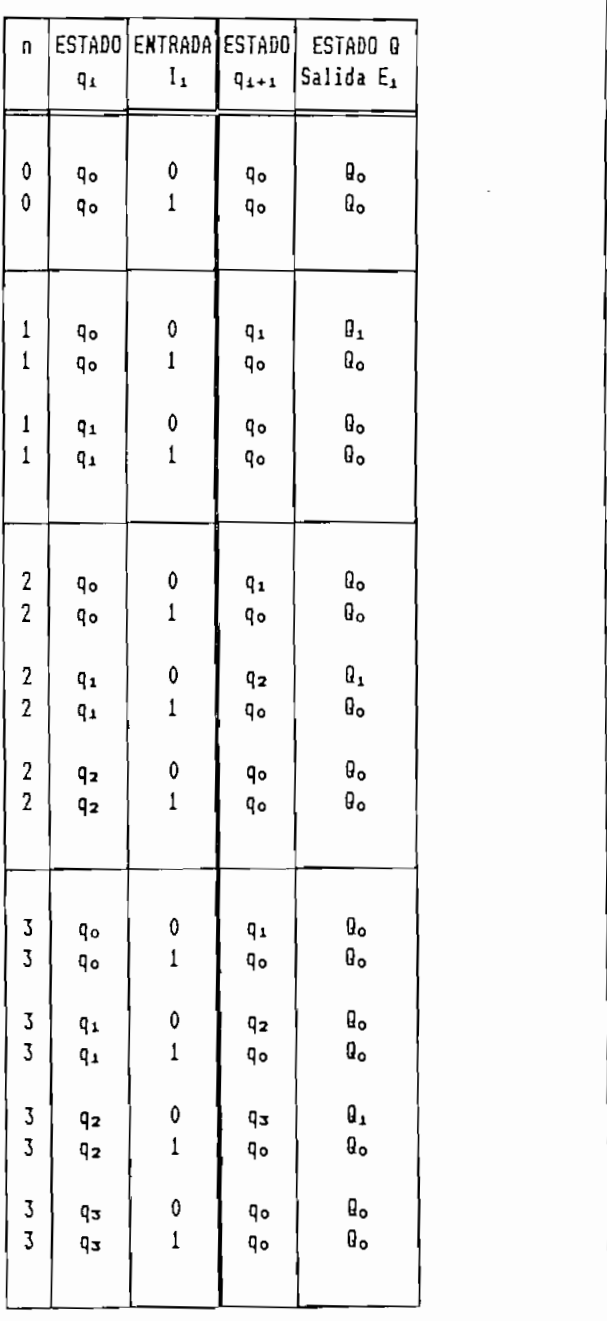

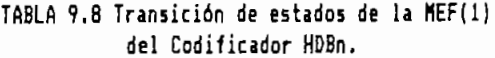

 $\overline{\phantom{a}}$ 

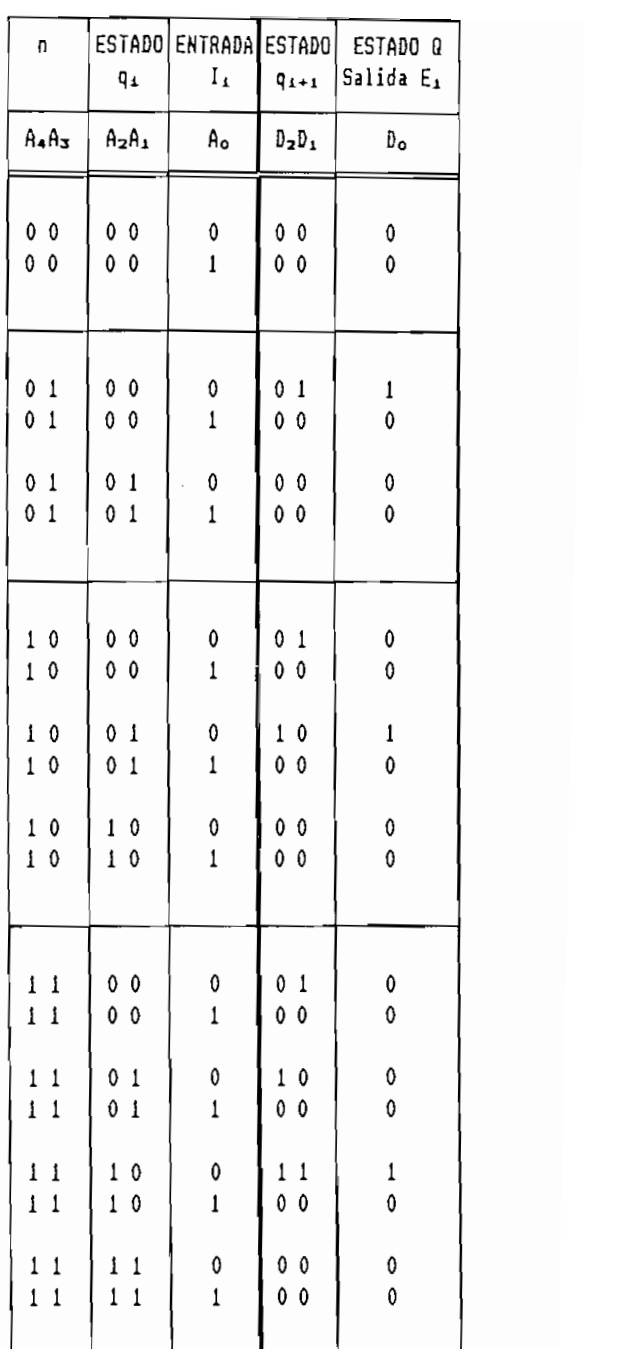

Codificador HDBn (codificación binaria). Codificador HDBn (codificación binaria).

 $b1$ Estructura esquemática

De acuerdo a la tabla de estados 9.9 deducida para la MEF(1) del Codificador HDBn tiene la estructura indicada en la Fig.9.17.

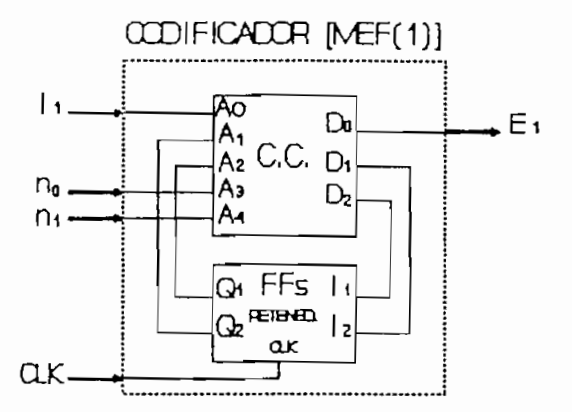

FIGURA 9.17 Estructura de la MEF(1) del Codificador HDBn.

#### $\subset$ ) Mapas de Karnaugh

Los valores de las salidas  $D_xD_1D_0$  del circuito combinacional CC de la Fig. 9.17 deben ser correspondientes con las combinaciones lógicas de sus entradas  $A_4 \cdots A_9$  de acuerdo con la Tabla 9.9, las ecuaciones que las relacionan han sido deducidas a partir de los Mapas de Karnaugh correspondientes.

Para facilidad de ilustración se ha construídos la Tabla 9.10 considerando las combinaciones lógicas de las variables de entrada ausentes en la Tabla 9.9, a cuyas salidas se ha asignado la combinación XXX (condición no importa).

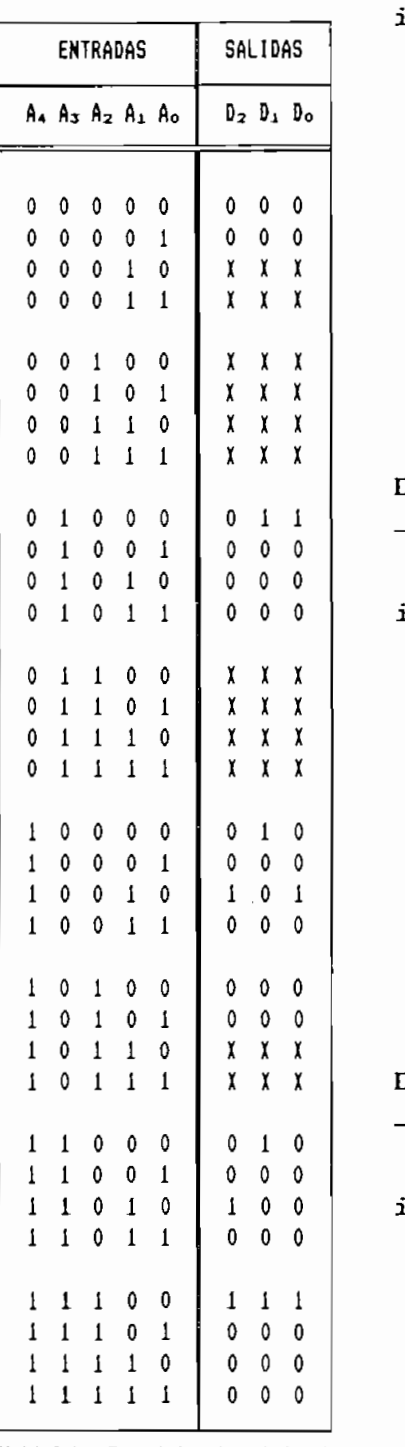

TABLA 9.10 Transición de estados de la MEF(1) del Codificador (se han considerado condiciones no importa)

i) Salida:  $D_{2}$  $\Delta$  4. **0 (x) "OG 0 o x tr-**A1A0 00 00  $\mathbf 0$ ō ับ **0**  $\pmb{\chi}$ **01 01 x x Q**  $01$  $01$  $\mathbf 0$  $\mathbf 0$  $\pmb{\mathsf{O}}$  $\boldsymbol{0}$ **11 X 11 0 0 x x**  $\overline{\phantom{a}}$  $11$  $11$  $\pmb{0}$ **M J**  $\pmb{0}$  $\pmb{\times}$  $\mathbf x$  $\pmb{\chi}$ **—**  $\overline{\phantom{a}}$ **10 10 x x**  $10$  $(1)$  $\pmb{\times}$  $\mathbf 0$  $\overline{0}$  $\mathbf 1$  $10<sup>1</sup>$  $\pmb{\mathsf{x}}$ χ X  $A_4 = 0$  $A = 1$  $D_2 = A_4A_2A_1A_0 + A_3A_2A_1A_0$ ii) Salida: D1 00 01 11 10 AtAnN  $\frac{01}{0}$   $\frac{11}{0}$ 00 0 10  $\frac{\Delta_{1}\Delta_{2}}{\Delta_{2}}$ 11 11 10 00 00  $\mathbf 0$  $\overline{(\mathsf{x})}$ Ũ  $\mathbf{I}$ 01 41 <u>.</u> 0  $\overline{\phantom{a}}$  $\equiv$  $\overline{\phantom{a}}$  $01$  $\mathbf 0$  $\pmb{0}$  $\pmb{0}$ 0  $\Omega$  $\mathsf{x}$ 0  $\times$ 11 11 0  $\overline{a}$  $\overline{\phantom{a}}$  $\overline{\phantom{a}}$  $\overline{a}$  $\overline{\phantom{a}}$  $11$  $11$  $\mathbf 0$ X  $\pmb{\chi}$  $\pmb{\times}$ 0  $\mathbf 0$  $\pmb{\chi}$ 0  $\overline{\phantom{a}}$  $\overline{\phantom{a}}$ 10  $\overline{\phantom{a}}$  $\overline{\phantom{0}}$  $\pmb{\times}$  $10$  $\pmb{\times}$  $\pmb{\mathsf{x}}$ X  $\mathbf 0$  $10$  $\,$  0  $\pmb{0}$ 0  $A = 0$  $A_4 = 1$  $D_1 = A_2 \overline{A_1} \overline{A_0} + A_3 \overline{A_2} \overline{A_1} \overline{A_0}$ 00 01 11 10 ti<br>ant<br>uu F 0 0  $\begin{array}{c}\n10 \\
0\n\end{array}$  $\overline{\phantom{0}}$ uu  $\overline{\phantom{0}}$  $\overline{\phantom{a}}$  $\frac{1}{2}$ 00  $\boldsymbol{0}$  $\pmb{\mathsf{X}}$  $\overline{\mathfrak{g}}$ ៑  $\overline{\phantom{a}}$ 01  $\prime$ 0 0  $\overline{\phantom{a}}$  $\overline{\phantom{a}}$ D 01  $01$  $\mathbf 0$  $\mathsf{x}$ O  $\pmb{0}$  $\pmb{0}$  $\pmb{0}$ 0  $\times$ 11 11  $\overline{\phantom{a}}$ 0  $\overline{\phantom{a}}$  $\overline{a}$  $\overline{\phantom{a}}$  $\overline{\phantom{a}}$  $11$ 11  $\begin{array}{c|c}\n \times & 0 \\
 \hline\n \hline\n \times & 0\n \end{array}$  $\mathbf{x}$  $\mathbf x$  $\mathsf{x}$ 0  $\pmb{0}$ 0  $\overline{\phantom{0}}$  $\overline{-}$  $\overline{\phantom{0}}$  $\overline{a}$  $\mathfrak{g}$ 10  $10$ (x O

 $D_{\odot} = \overline{A_{3}A_{1}A_{0}} + A_{3}A_{2}\overline{A_{1}A_{0}} + \overline{A_{4}A_{3}}\overline{A_{1}A_{0}}$ 

 $A = 0$ 

A\*=1

 $A = 1$ 

### $9.2.3$  Diseño de la MEF $(2)$

#### a) Diagramas y tablas de estados

La máquina de estados finitos MEF(2) básicamente codifica los bits de entrada "1" como "B" ó "V", y "0" como "0", además de introducir modificaciones en los símbolos codificados anteriormente de ser necesario. Estos códigos "B" ó "V" pueden catalogase en base a dos características:

- i) Signo, que puede ser " positivo  $(+)$ " ó " negativo  $(-)$ "
- ii) Paridad, puesto que cada "1" que va siendo codificado puede ser "par (p)" ó "impar (i)".

Estas dos características son mutuamente independientes, por lo que se pueden combinar en cuatro estados posibles que son los estados de la MEF $(2)$ . A saber:

PAR

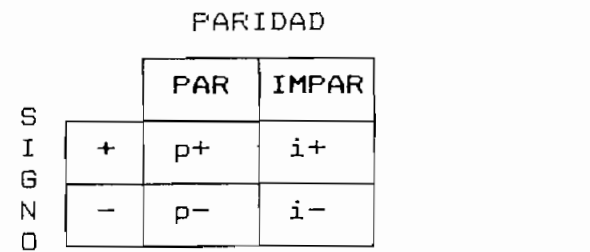

TABLA 9.11 Estados de la MEF(2) del Codificador HDBn.

De acuerdo a la Fig.9.9, el módulo funcional de la MEF(2) tiene la estructura de la Fig.9.18.

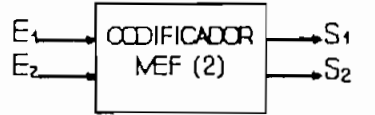

FIGURA 9.18 Módulo funcional de la MEF(2) del Codificador HDBn.

## Ex = Entrada proveniente de la MEF(l).

- $E_1$ : Entrada proveniente de la MEF(1).
- $E_2$ : Entada de bits a codificarse.
- $S_1$ : Salida de codificación inmediata "a priori"
- $S_2$ : Salida de modificación de símbolos codificados anteriormente

La MEF(2) opera en forma complementaria con la MEF(1) en función del estado Q que esta reporta, se tienen por tanto los casos:

Estado de la MEF(1): Q<sub>o</sub>  $\mathbf{i}$ )

ii) Estado de la MEF(1):  $Q_1$ 

#### $\mathbf{i}$ ) Estado de la MEF $(1)$ : Qo

Cuando la MEF(1) indica a través de  $E_1$  que aún no se han detectado (n)Os consecutivos en la secuencia de entrada, entonces  $E_1 = \mathbb{Q}_0$ , el diagrama de estados corresponde al de la Fig.9.19.

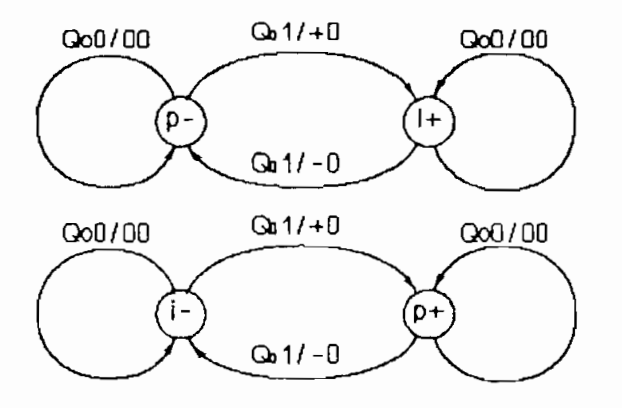

FIGURA 9.19 Diagrama de estados la MEF(2), caso  $E_1 = Q_0$ .

Donde, cuando se recibe en la entrada  $E_x$  un "1", el estado de signo y el código de salida en S1 varían en forma alterna entre "+" y "-" al tiempo que tambien alterna su estado de paridad. En caso de tener E2=0 la salida S1=0 y el estado de paridad se conserva.

La salida S<sub>2</sub> se mantiene en "0" puesto que no se requieren modificaciones a los códigos generados con anterioridad (ver Tabla 9.1).

La salida S^ se mantiene en "O" puesto que no se re-

### ii) Estado de la MEF $(1): Q_1$

La indicación de un estado  $Q_1$  en la MEF(1) a través de la entrada E1 de la MEF(2) advierte que se han detectado  $(n)$ Os consecutivos. Dependiendo del código, que lleque luego del (n)0, se tienen los siguientes casos:

#### ii.1) Caso  $E_z = 1$

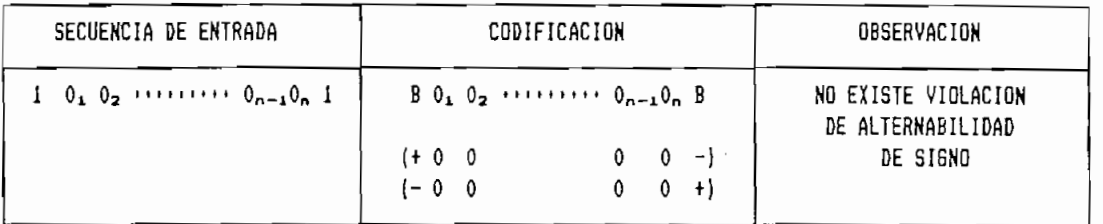

TABLA 9.12 Codificación de una secuencia de (n)0s, caso  $E_1 = Q_1$ ,  $E_2 = 1$ .

En este caso a E3 ha llegado un "i" luego de (n)Os

En este caso a E<sub>z</sub> ha llegado un "1" luego de (n)Os<br>ecutivos, para las salidas se tiene:

- que puede ser "+" ó "-" manteniendo alternabilidad  $S_{1} = B$ con el código "B" inmediatamente anterior.
- puesto que no se requiere cambiar la codificación  $S_2=0$  $de$   $0_{1}$ .

Los estados mantienen la alternabilidad de signo y de paridad como se indica en la Fig.9.20.

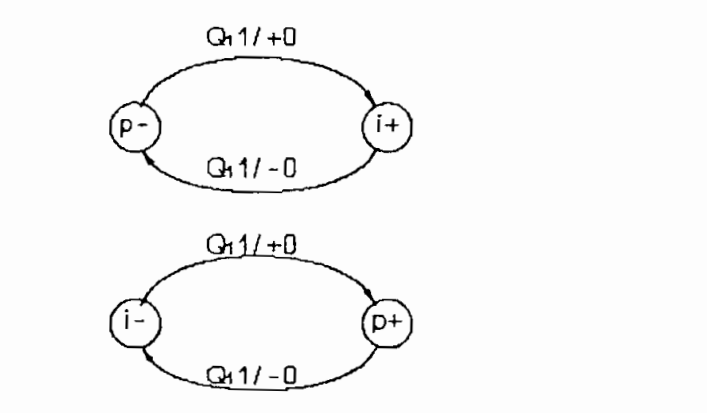

FIGURA 9.20 Diagrama de estados de la MEF(2), caso E1=Q1, E2=1.

 $ii.2)$ Caso  $E_2 = 0$ , io(impar)

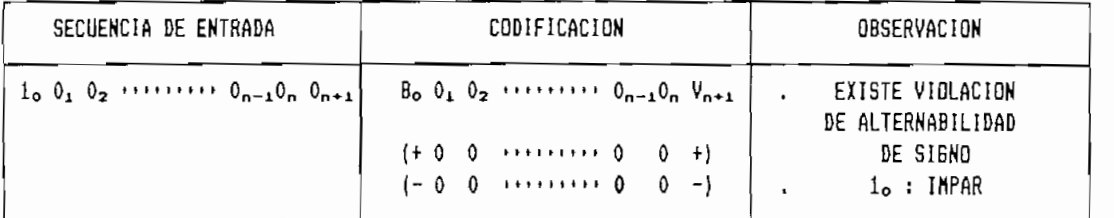

TABLA 9.13 Codificación de una secuencia de (n)0s, caso  $E_1 \neq 0_1$ ,  $E_2 = 0$ , 1. (impar).

En este caso luego del (n)O ha llegado por E2 un (n+1)O

En este caso luego del (n)0 ha llegado por E<sub>2</sub> un (n+1)0 y el último "1" en llegar fue 10 (impar). Por tanto:

 $S_1 = V_{n+1}$ se viola la alternabilidad de signo con el último  $"B"$  codificado: $B<sub>o</sub>$ .

 $S_{2}=0$ puesto que no se requiere cambiar la codificación  $de$   $0<sub>1</sub>$ .

En el diagrama de estados (Fig.9.21) se mantiene el estado de signo y cambia el de paridad a "par" ya que

indefectiblemente al terminar la secuencia de codificación el primer "1" de la siguiente secuencia pasará siempre a un estado "impar".

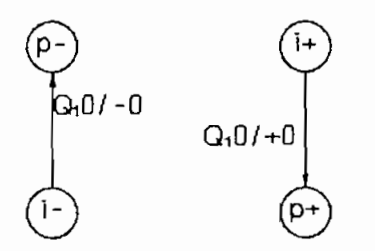

FIGURA 9.21 Diagrama de estados de la MEF(2), caso E1=Q1, E2=0, 1o(impar).

 $\text{Case} E_2 = 0$ , 1<sub>0</sub>(par)  $ii.3)$ 

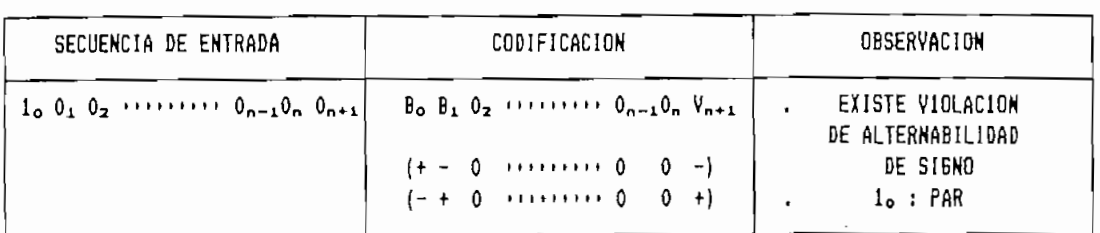

TABLA 9.14 Codificación de una secuencia de (n)Os, caso E1=B1, E2=O, 10 (par).

En este caso E $z=0$ , en contraste con el caso anterior el último "1" en llegar fue 10(par). En las salidas se tiene:

- $S_1 = V_{n+1}$  que es un código "+" ó "-" con altenabilidad de signo violada con respecto a  $B_1$ .
- puesto que antes de identificarse la secuencia de  $S_{z} = B$  $(n)$ 0s consecutivos 01 fue codificado como "0" según el diagrama de la Fig. 9.19, esta codificación debe ser cambiada a  $B_1$  (ver Tablas 9.1 y 9.14).
En el diagrama de estados de la Fig.9.22 la secuencia debe terminar en un estado "par" por lo indicado para el caso anterior, el estado de signo también cambia puesto que  $V_{n+1}$ es un signo alternado con respecto al de Bo (ver Tabla 9.14).

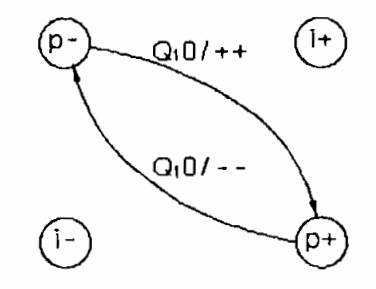

FIGURA 9.22 Diagrama de estados de la MEF(2), caso E1=01, E2=0, 10(par).

Agrupando los diagramas de las Figuras 9.19 a 9.22, la secuencia de estados de la MEF(2) del Codificador HDBn es como se indica en la Fig.9.23.

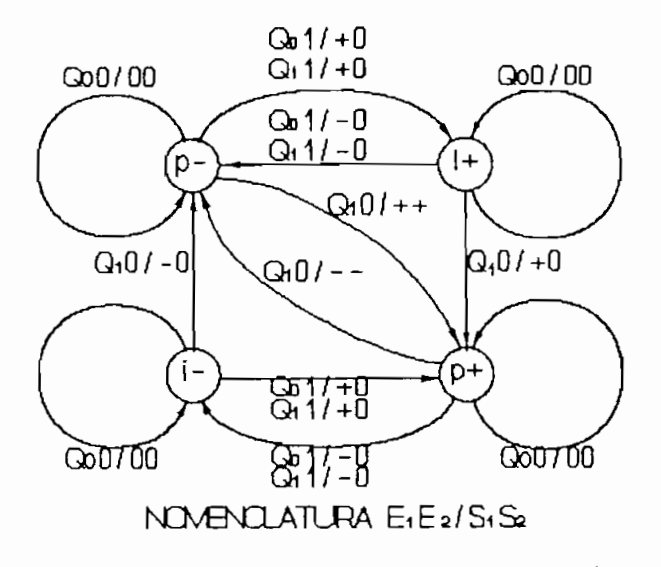

FIGURA 9.23 Diagrama de estados de la MEF(2) del Codificador HDBn.

Nótese que esta máquina es independiente del valor de "n" por lo que puede usarse sin variación para cualquier tipo de codificación HDBn.

El diagrama de estados de la Fig.9.23 puede caracterizarse mediante la Tabla de Estados 9.15.

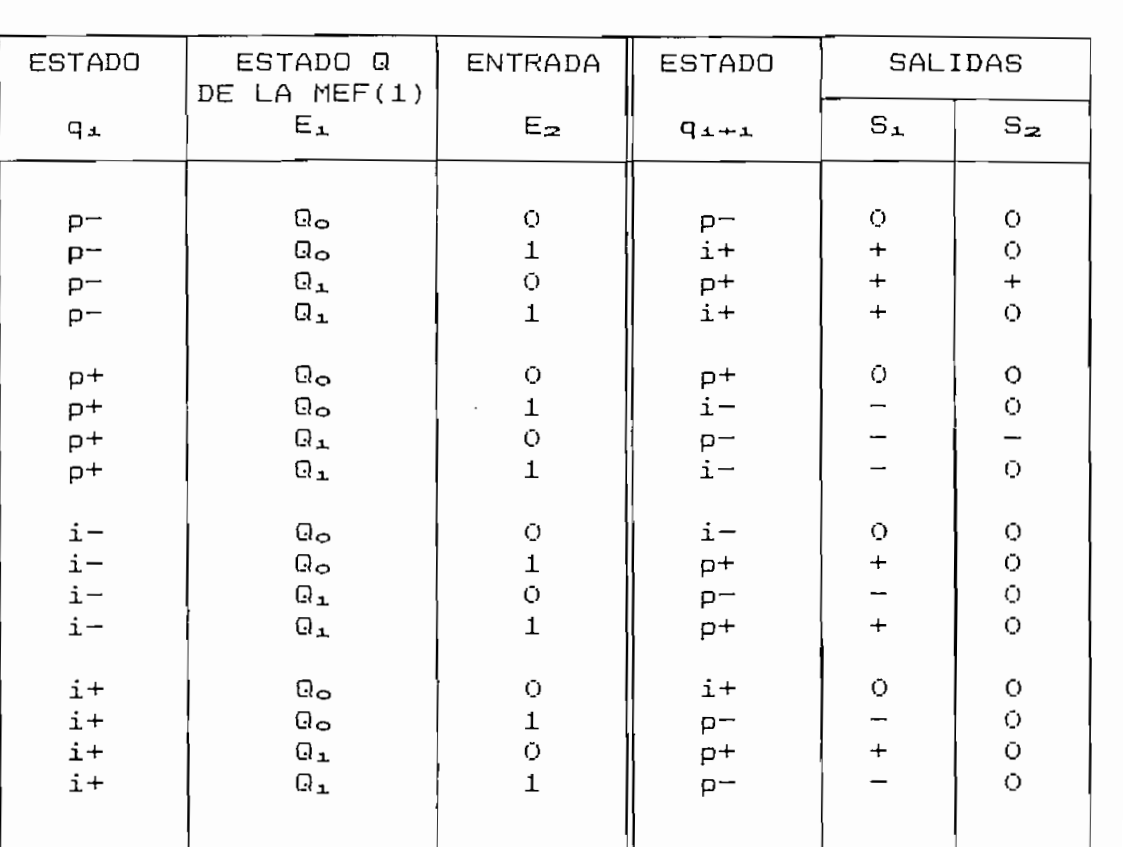

TABLA 9.15 Transición de estados de la MEF(2) del Decodificador HDBn.

A fin de codificar en forma binaria los elementos de la de la Tabla 9.15 se ha adoptado la nomenclatura indicada en la Tabla 9.16.

| <b>ELEMENTOS</b><br>DE MEF $(2)$ | VALORES<br>POSIBLES    | DE BITS<br>₩.<br>DE NOTACION | NOTACION             |
|----------------------------------|------------------------|------------------------------|----------------------|
| ESTADOS DE<br>SIGNO<br>Y PARIDAD | P-<br>p+<br>i-<br>$i+$ | 2                            | OO<br>O1<br>10<br>11 |
| ESTADOS Q                        | Go<br>$\square$        |                              | O<br>О               |
| SALIDAS<br>$S_1$ $\vee$ $S_0$    | Õ                      | 2                            | ŰŌ<br>01<br>10       |

TABLA 9.16 Codificación binaria de los estados de la MEF(2) del Decodificador HDBn.

Considerando esta nomenclatura, la Tabla 9.15 se replantea en base a códigos binarios como se indica en la Tabla<br>9.17.

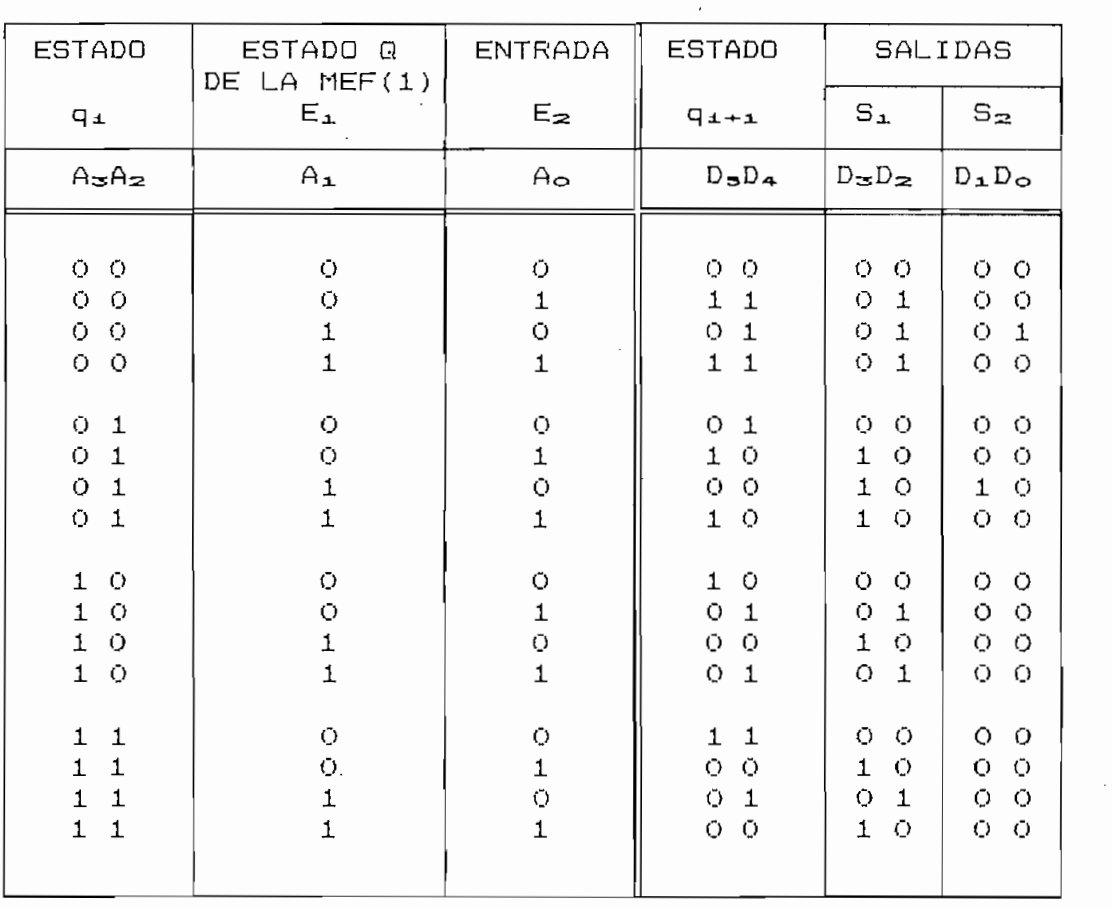

De acuerdo al número de entradas y salidas necesarias,<br>indicadas como A<sub>3</sub>\*\*\* A<sub>0</sub> y D<sub>3</sub>\*\*\*\* D<sub>0</sub>, en la Tabla 9.17, la MEF(2) del codificador tiene la estructura esquemática de la la Fig. 9.24.

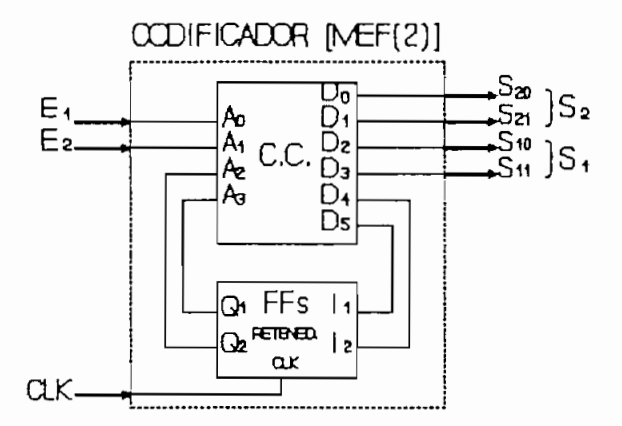

FIGURA 9.24 Estructura esquemática de la MEF(2) del Codificador HDBn.

## c) Mapas de Karnaugh

Fig.9.21 deben corresponder a las combinaciones lógicas de Fig.9.21 deben corresponder a las combinaciones lógicas de que para ilustración se ha reformulado en la Tabla 9.18.

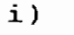

Salida:  $D_{\mathbf{a}}$ 

 $A_1A_1$  $\boldsymbol{\omega}$ 0

 $\mathbf{0}$ 

 $11$  $\ddot{\mathbf{1}}$ 

 $\mathbf{A}$ 00

 $\overline{\phantom{0}}$ 

01  $\pmb{0}$ 

11

 $\perp$ 

10

0

0

0

 $\frac{1}{\sqrt{2}}$ 0

 $\mathbf{0}$ 

 $\mathbf{I}$ 

 $\overline{\phantom{a}}$ 

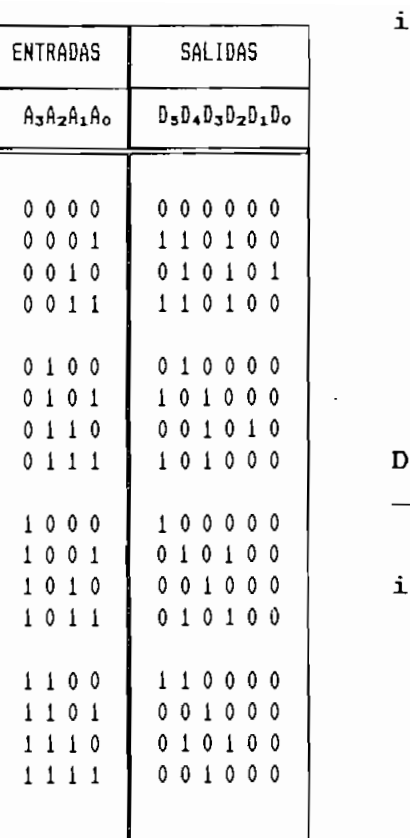

. l  $\overline{\phantom{a}}$  $10$ 0  $\mathbf{0}$ 

$$
D_{\mathbf{a}} = A_{\mathbf{a}} \overline{A_{\mathbf{a}}} \overline{A_{\mathbf{o}}} + \overline{A_{\mathbf{a}}} A_{\mathbf{o}}
$$

ii)

Salida: D<sub>4</sub>

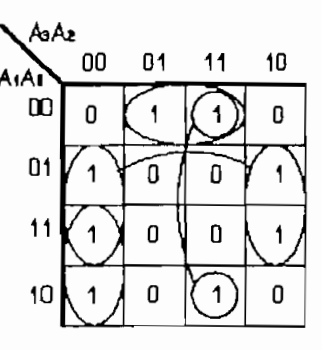

TABLA 9.18 Transición de estados de la MEF(2) del Decodificador (se han considerado condiciones no importa).

$$
D_4 = A_2 \overline{A_1} \overline{A_0} + \overline{A_3} \overline{A_2} A_1 + A_3 A_2 \overline{A_0} + \overline{A_2} A_0
$$

iii) Salida:  $D_{\infty}$ 

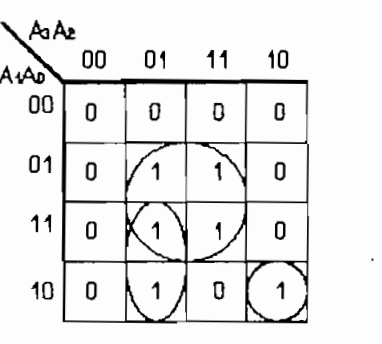

Salida:  $D_{z}$ AsAz 00  $\Box$ 1 11  $10$ ιAί  $\infty$ 0  $\mathbf 0$  $\mathbf{D}$ 0  $01$  $\overline{0}$ 0  $11$ 0 0 1  $\overline{0}$  $\mathbf{0}$  $10$  $\overline{\mathbf{1}}$ 

1

1

 $D_3 = A_2A_0 + A_3A_2A_1 + A_3A_2A_1A_0$  $D_2 = \overline{A_3A_2A_1} + A_3A_2A_1A_0 + \overline{A_2A_0}$ 

**31**

 $iv)$ 

Las ecuaciones para D1 y Do pueden deducirse por simple inspección considerando el único "1" de cada columna. Así:

$$
D_{\mathbf{1}} = \overrightarrow{A}_{\mathbf{3}} A_{\mathbf{2}} A_{\mathbf{1}} \overrightarrow{A}_{\mathbf{0}}
$$
\n
$$
D_{\mathbf{0}} = \overrightarrow{A}_{\mathbf{3}} \overrightarrow{A}_{\mathbf{2}} A_{\mathbf{1}} \overrightarrow{A}_{\mathbf{0}}
$$

### Etapa de salida  $9.2.4$

En el esquema del codificador HDBn de la Fig.9.8 los buses de salida llevan los códigos "+" y/o "-", la representasión de tales códigos en forma binaria requiere de 2 bits de acuerdo a la Tabla 9.16, por tanto se requieren dos líneas de señal por cada bus como se indica en la Fig.9.25.

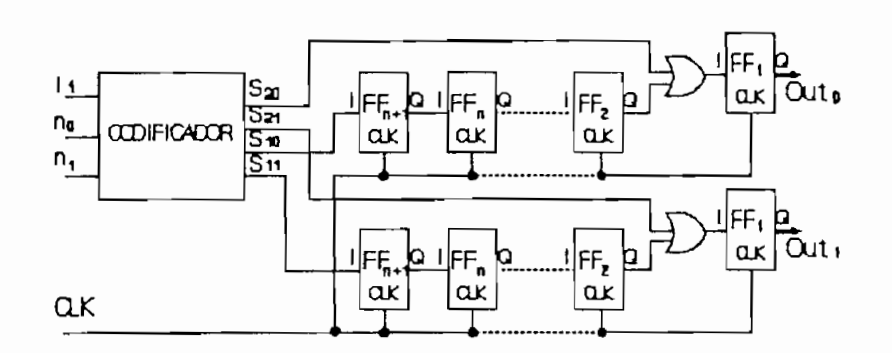

FIGURA 9.25 Salida del codificador para "n" cualquiera.

En el diagrama de la  $Fig. 9.25$  se han colocado (n+1)FFs en cascada en la salida del codificador HDBn con "n" cualquiera, en el presente diseño se tiene n=3, 2, 1 y 0, por lo que el número de FFs es variable (Fig.9.26(a)). Para ello se ha colocado un Multiplexor a la salida de los FFs que permita indicar el último FF de la cascada según el valor de "n"

seleccionado (Fig.9.26(b)).

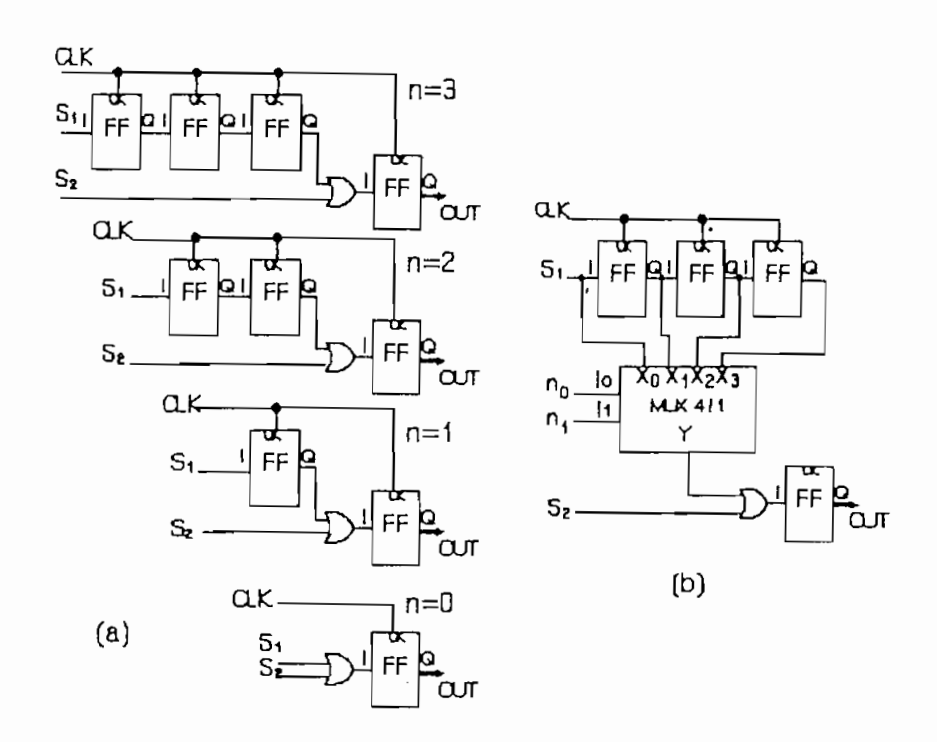

FIGURA 9.26 Salida del codificador para n=3, 2, 1, 0 (a) y con 'n' seleccionable (b).

### $9.2.5$ Estructura del Codificador HDBn

Interconectando los módulos de los esquemas de las máquinas MEF(1) de la Fig.9.17, de la MEF(2) de la Fig.9.24 y de la etapa de salida de la Fig.9.26, se obtiene la estructura general del Codificador indicada en la Fig.9.27.

Para el funcionamiento correcto del circuito, se deben considerar los siguientes detalles adicionales:

 $a)$ Los datos que entran a la MEF(2) que son: el resumen de una secuencia que reporta la MEF $(1)$  y el dato que sigue a esta-secuencia, pueden hallarse-desplazados en el tiempo, es necesario que estos datos sean leídos simutá $n$ eamente por la MEF(2) para evitar desajustes en su funcionamiento. Para corregir este desajuste se han colocado FF(a) y FF(b) sincronizados por el reloj externo del circuito.

b) En las Tablas de estados 9.9 para la MEF(i) y 9.17 para

- En las Tablas de estados 9.9 para la MEF(1) y 9.17 para  $b)$ la MEF $(2)$ , se tiene que el estado inicial de cada máquina corresponde a aquel en que las entradas  $A_{\mathbf{S}} \cdots A_{\mathbf{Q}}$  se hallan en 0, sin embargo cuando el codificador inicia su funcionamiento el estado lógico-del que arranca-cada máquina y su funcionamiento posterior es incierto, para evitar ello se ha aumentado la señal de START de manera tal que:
	- i) Si START=0 las máquinas se mantienen en su estado inicial.<br>1 de outros máquinas trabajan normalmente en un contrabajan normalmente en un contrabajan normalmente.

ii) Si START=1 las máquinas trabajan normalmente.

De este modo-se asegura-que al arrancar la máquina siempre partirá de su estado inicial.

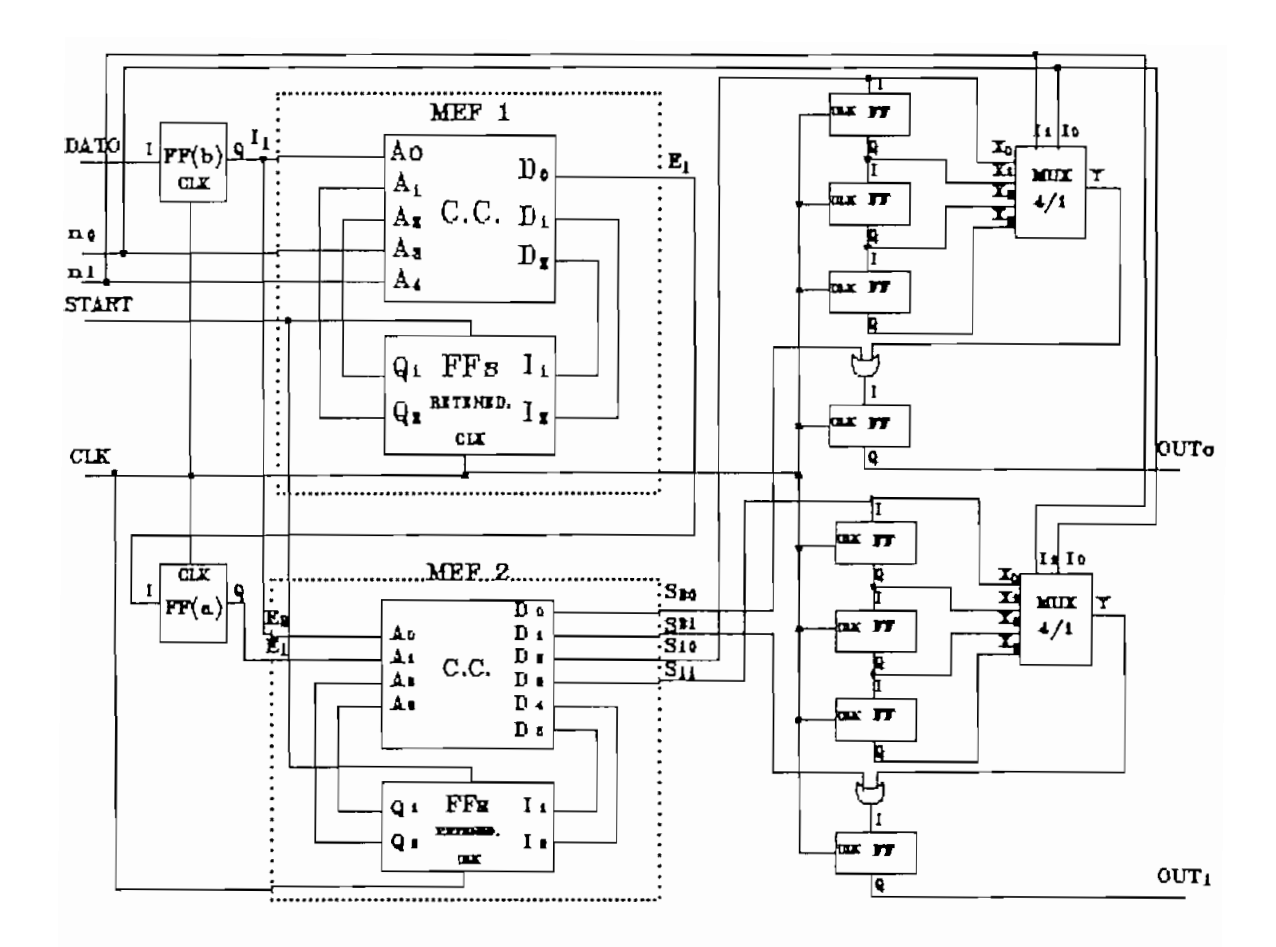

FIGURA 9.27 Estructura del Codificador HDBn.

# **9.3 DISENO A NIVEL FUNCIONAL DEL DECODIFICADOR EN** BASE A MAQUINAS DE ESTADOS FINITOS (MEF)

### $9.3.1$ Establecimiento de bloques funcionales

Dada una secuencia cualquiera:

### BLO BLO BLO BLO FILLER BLOGUE AND BLOGUE IN BLOGUE IN THE PLANE IS AN INC. **BLOOUE i+1** BLOQUE i

Cada secuencia contenida entre : ···· : contiene un tanto termina en un código "V" de violación de signo . La estructura general de un bloque ( i ) pertenece a uno de los estructura general de un bloque (i) pertenece a uno de los dos casos siquientes:

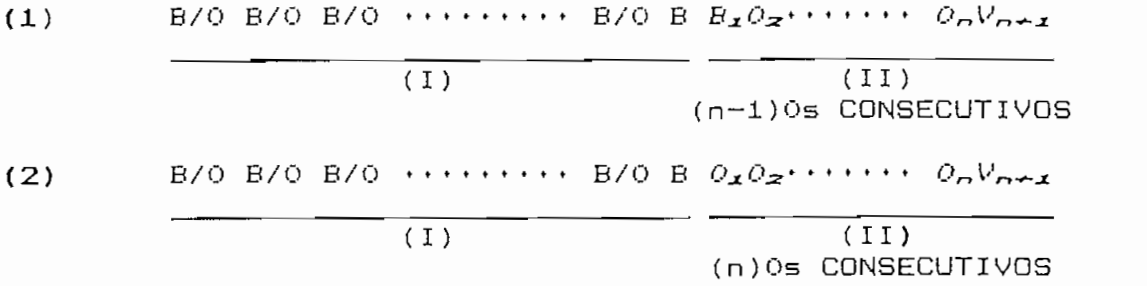

n máximo de Os consecutivos en la secunidad en la secunidad en la secunidad en la secunidad en la secunidad e<br>De os codifici-

- # máximo de Os consecutivos en la secuencia HDBn codifin. **L** Security  $\frac{1}{2}$  Security  $\frac{1}{2}$  ( $\frac{1}{2}$   $\frac{1}{2}$   $\frac{1}{2}$   $\frac{1}{2}$   $\frac{1}{2}$   $\frac{1}{2}$   $\frac{1}{2}$   $\frac{1}{2}$   $\frac{1}{2}$   $\frac{1}{2}$   $\frac{1}{2}$   $\frac{1}{2}$   $\frac{1}{2}$   $\frac{1}{2}$   $\frac{1}{2}$   $\frac{1}{2}$   $\frac{1}{2}$   $\frac{1}{2}$
- (I) Secuencia de códigos "B"  $(+\phi -$  alternados) y/o "0" en que: # de Os consecutivos < n-1
- (II) Secuencia de (n) ó  $(n-1)$  Os consecutivos seguidos de un  $c$ ódigo " $V$ " (+ ó - que viola la alternabilidad con el código + ó - anterior). Para esta secuencia: En el caso (1), el código "V" está antecedido por una

 $secu$ encia:  $O_2O_3$ ...  $O_n$ , es decir (n-1) Os consecutivos. En el caso (2), el código "V" está antecedido por una secuencia:  $0_10_2 \cdots 0_n$ , es decir (n) Os consecutivos.

De acuerdo a lo visto en el Codificador, para los casos  $(1)$  y  $(2)$  la secuencia antes de la codificación es:

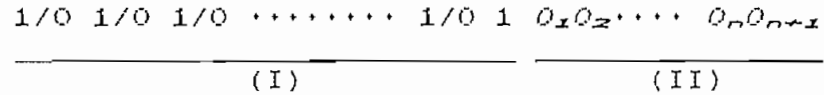

Para diseñar el decodificador se plantea como primera aproximación el módulo funcional que decodifica la secuencia  $\mathcal{B}(\mathbf{B})$ 

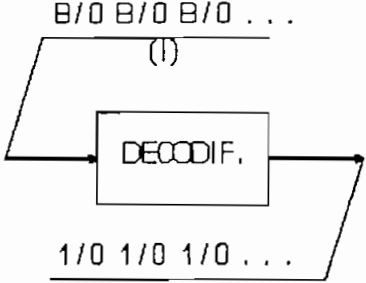

FIGURA 9.28 Módulo funcional del decodificador HDBn (primera aproximación).

Al llegar la secuencia (II) se pueden presentar los casos  $(1)$  ó  $(2)$ , como se grafica en la Fig. 9.29.

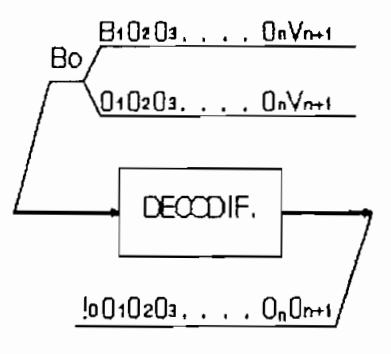

FIGURA 9.29 Módulo funcional del decodificador para secuencias críticas.

La formulación de la Fig.9.29 podría invertirse como se indica en la Fig.9.30.

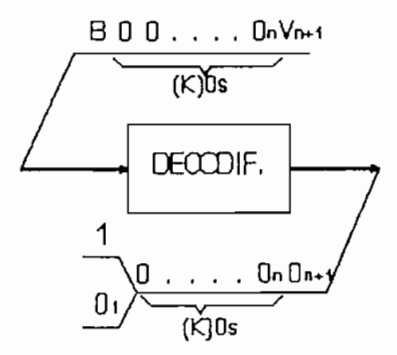

FIGURA 9.30 Reformulación del módulo funcional del Decodificador.

### Donde:

 $K$ :

- Si K =  $n-1$ . Entonces el código "B" en la entrada co- $\alpha$ ) rresponde a "Bi" de la secuencia (II) del caso (1) y se  $decodifica como "O<sub>1</sub>".$
- Si K = n. Entonces el código "B" en la entrada se halla  $b)$ fuera de la secuencia (II) del caso (2) y se decodifica

Se concluye que la codificación del último código "B" anterior a la secuencia de (K)Os, no puede decidirse "a priori" ya que depende del número "K" de Os consecutivos "posteriores". Por tanto es necesario:

- a) Retener los últimos (n+1) bits decodificados a fin de  $a)$ poder modificar la decodificación de codificación de codificación de la decodificación de la decodificación de secuencia de Os ? de presentarse el caso (1) anterior.
- $b)$ cación.

De acuerdo a estos criterios, el decodificador tiene  $1a$ 

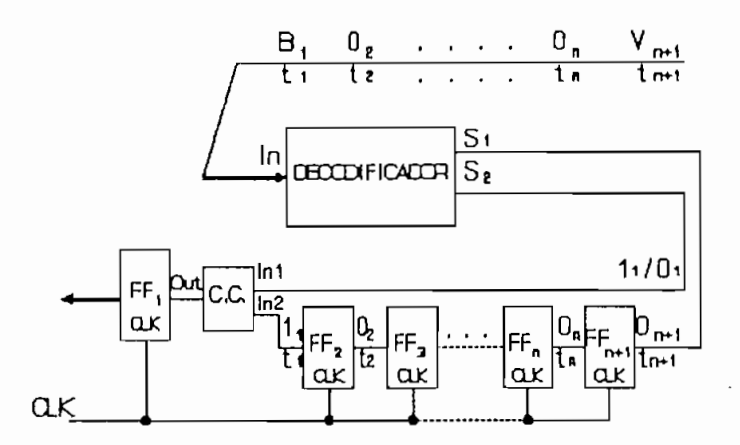

FIGURA 9.31 Esquesa del decodificador HDBn.

- $\mathcal{L}$  flip-flops (Figs) retienen los (n+1) últimos bits $\mathcal{L}$  flops bits (n+1) últimos bits $\mathcal{L}$  $a)$ decodificados y sincronizan su avance según una secuendecodificados y sincronizan su avance según una secuen-<br>cia de reloj externa.
- $b)$

 $\mathbf{E} = \mathbf{E} \mathbf{E} \mathbf$ 

- $S_1$ : decodificación "a priori " de los códigos entrantes . S; : Empleada para modificar al bit que ingresa a FF11 de la bitantina a FF11 de la bitantina a FF11 de la bit
- cuando se presenta la secuencia de manera que este manera que este manera que este manera que este manera que<br>En el proporcional de manera que este manera que este manera que este manera que este manera que este manera q
- $S_2 = 0$ , Si se requiere modificar a  $0$ , la decodificación del código 81 interpretado como "1" al inicio de la secuencia:  $B_1O_2$  \*\*\*  $O_pV_{n+1}$
- $S_{2} = 1$ En cualquier otro caso.
- $\subset$  ) El Circuito Combinacional (CC) trabaja de manera que: Si  $S_2 = 0 = \text{In1}$  Out = In1  $S_1 = S_2 = 1 = \text{In1}$  Out=In2 como se indica en la Tabla 9.19.

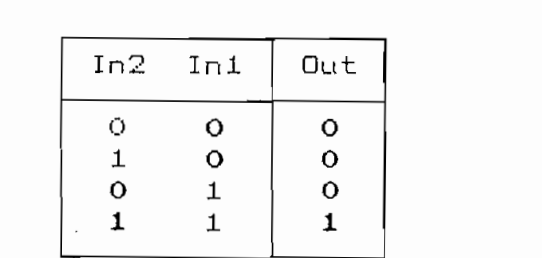

TABLA 9.19 Funcionalidad del C.C. de la Fig.9.31.

Que corresponde a una compuerta AND.

Por lo que el esquema de la Fig.9.31 se modifica como se indica en la Fig.9.32.

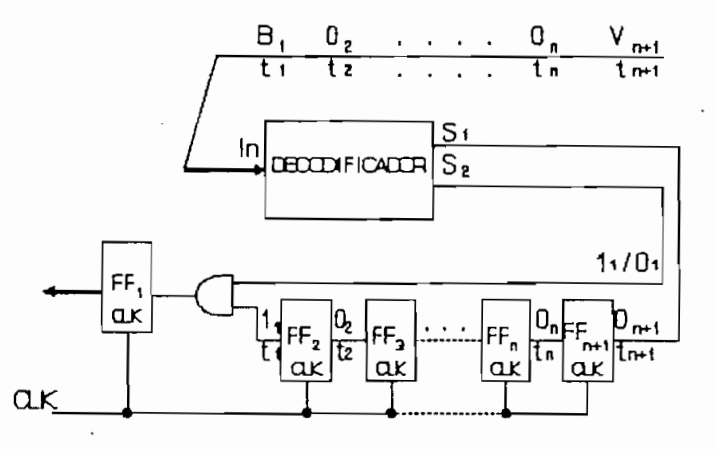

FIGURA 9.32 Esquesa del decodificador HDBn de la Fig.9.31 reformulado.

En consecuencia, el circuito del decodificador debe realizar las siguientes tareas espedíficas:

- $a)$
- $b)$  $cono:$
- De detectarse la secuencias:  $B_1$   $O_2$  \*\*\*\*  $O_n$   $V_{n+1}$  (1)<br>  $\ddot{O}_1$   $O_2$  \*\*\*\*  $O_n$   $V_{n+1}$  (2)  $\subset$ ) ó:

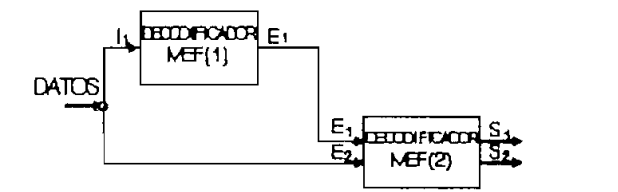

- La Máquina de Estados Finitos MEF(1) monitorea el número a)
- b) La Máquina de Estados Finitos MEF(2) decodifica los  $b)$
- c) La MEF(1) emplea el terminal Ei para reportar a la  $\subset$ )

### $\mathbf{a}$ )

entrante es o no "O"., siendo irrelevante saber si el código distinto de "O" es "+" ó "-". El módulo funcional que

 $\mathbb{E}_{\mathcal{A}}$  máquina monitorea los códigos entrantes con el fin $\mathcal{A}$ 

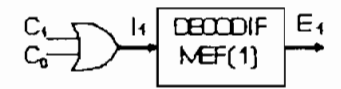

FIGURA 9.34 Módulo funcional de la MEF(1) del decodificador.

La compuerta OR a la entrada de  $I_x$  permite simplificar los códigos de entrada a la MEF(l) de modo que ya sean "+" ó " Loolgos de entrada a la ner (1) de modo que ya sean "i" " D

| C | I 1 |  | C1 CO               | I 1 |                   |
|---|-----|--|---------------------|-----|-------------------|
| O |     |  | O                   |     | COMPUERTA<br>"OR" |
|   | . a |  | $\prime$ L $\prime$ |     |                   |

TABLA 9,18 Códigos de entrada i la NEF(i) del Decodificador.

NOTA: Las combinaciones "+ =  $01$ ", "- =  $10$ " y " $0 = 00$ " son aquellas que se asignaron a estos códigos en el diseño del codificador (ver Tabla 9.16)

El diagrama de estadas de la MEF(1) corresponde a un

identificador de secuencias de hasta (n)0s consecutivos como se indica en la Fig.9.35.

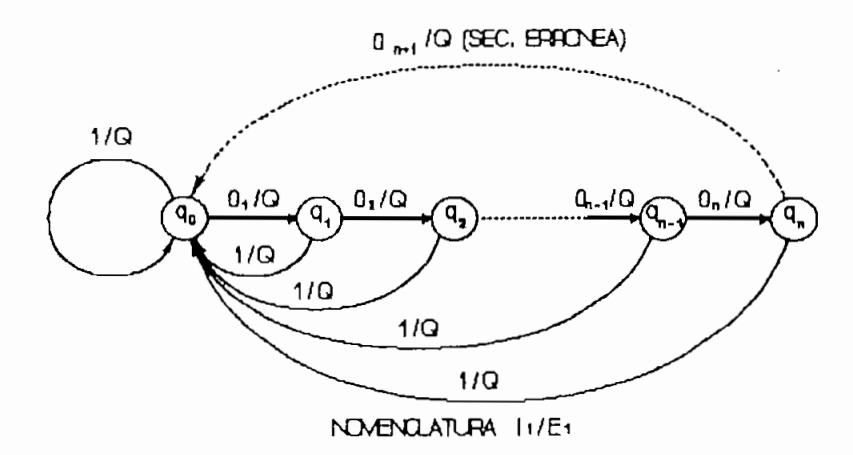

FIGURA 9.35 Identificador de secuencias de Os de la MEF(1) del decodificador.

Donde:

- 
- la "información relevante" del estado q al que pasa y acuerdo con la siguiente definición.

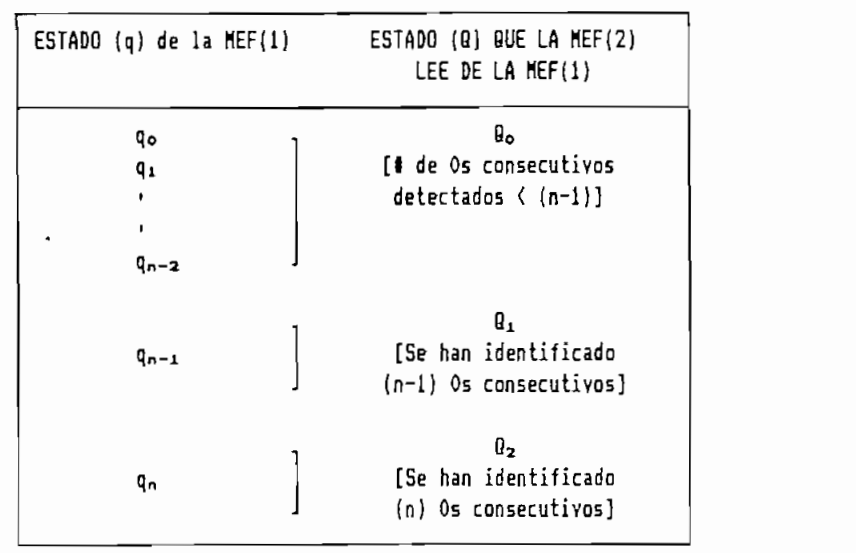

TABLA 9.21 Definición de los estados Q de la MEF(1) del Decodificador HDBn.

La manera como-se interpreta esta información y su influencia en el funcionamiento de la MEF(2) del decodificador se analizarán posteriormente.

En el diagrama de la Fig.9.35 tambien se tiene que al viene de una secuencia "errónea" y a error de una secuencia "error" y a error de una según la definición de se<br>En el según la definición de una según la definición de una según la definición de una según la definición de de los códigos HDBn , cualquier secuencia codificada "sin error" debe tener hasta ( n ) Os consecutivos. En el caso de la Fig.9.35 el (n+1) O se lo ha empleado para reinicializar la reinicializar la reinicializar la reinicializar la<br>. secuencia de con tea (en el diseño de la MEF(2) se realizará un análisis más detallado de las secuencias erróneas). un análisis más detallado de las secuencias erróneas).

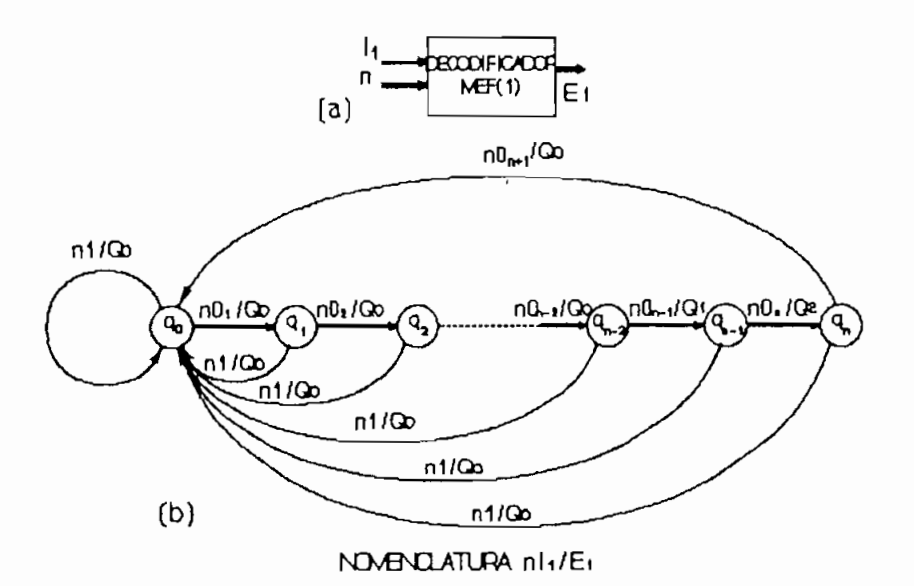

FIGURA 9.36 (a) Terminales de la MEF(1), (b) Diagrama secuencial para un "n" cualquiera.

Considerando que se va a diseñar un decodificador con " $n<sup>n</sup>$  variable se requiere un bus de entrada adicional "n" (Fig.9.36(a)) que permita seleccionar el número máximo de Os

consecutivos a identificarse. El diagrama secuencial de la MEF(1) para un "n" cualquiera se indica en la Fig.9.36(b).

El presente diseño ha sido propuesto para los casos particulares en que  $n=0$ , 1, 2 y 3, así:

 $\mathbf{i}$ )

 $CASO n=3$ 

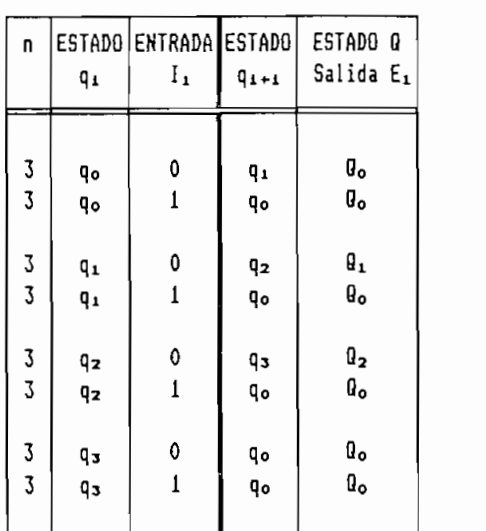

TABLA 9.22 Transición de estados de la MEF(1) del Decodificador, caso n=3.

TABLA 7.22 Transición de estados de Estados de Unidos de Estados de Unidos de Unidos de Unidos de Unidos de Un

 $ii)$ 

| U                | q, | ESTADO ENTRADA ESTADO<br>Ι, | $q_{1+1}$ | ESTADO Q<br>Salida E1 |
|------------------|----|-----------------------------|-----------|-----------------------|
| $\frac{2}{2}$    | q٥ | 0                           | q,        | Θ,                    |
|                  | qo | 1                           | qo        | Oo                    |
| $\frac{2}{2}$    | qı | 0                           | qz        | θ2                    |
|                  | qι | 1                           | qo        | a.                    |
| $\boldsymbol{2}$ | qz | 0                           | qо        | g。                    |
| $\overline{c}$   | q2 | 1                           | qo        | û.                    |

TABLA 9.23 Transición de estados de la  $MEF(1)$  del Decodificador, caso n=2.

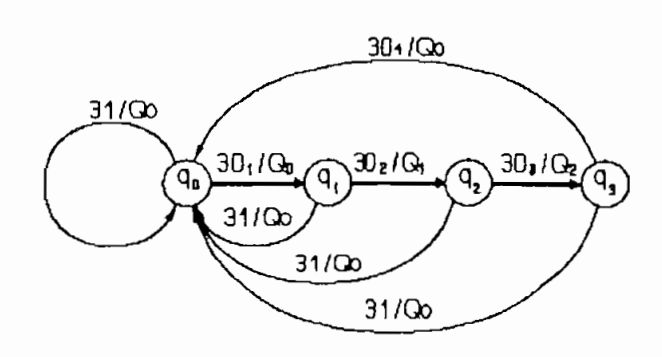

## FIGURA 9.37 Diagrama secuencial de la MEF(1) del Decodificador, caso n=3.

 $CASO n=2$ 

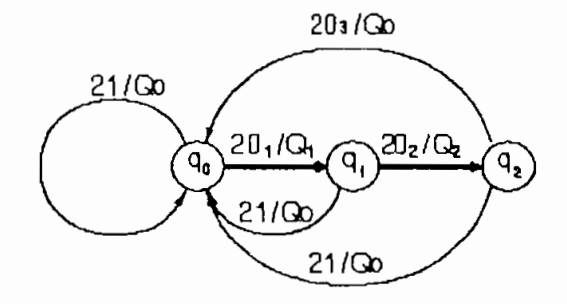

FIGURA 9.38 Diagrama secuencial de la MEF(1) del Decodificador, caso n=2.

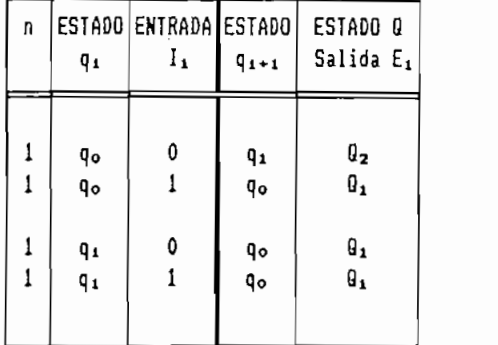

TABLA 9.24 Transición de estados de la  $MEF(1)$  del Decodificador, caso n=1.

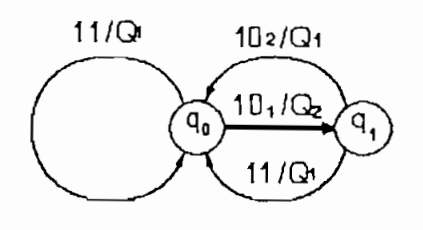

FIGURA 9.39 Diagrama secuencial de la MEF(1) del Decodificador, caso n=1.

 $iv)$ 

| n      | ٩ı       | ESTADO ENTRADA ESTADO<br>Ι, | $q_{1+1}$ | ESTADO O<br>Salida E1 |  |
|--------|----------|-----------------------------|-----------|-----------------------|--|
| 0<br>0 | ٩o<br>qo |                             | qo<br>٩o  | 0o<br>Ø.              |  |

TABLA 9.25 Transición de estados de la MEF(1) del Decodificador, caso n=0.

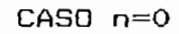

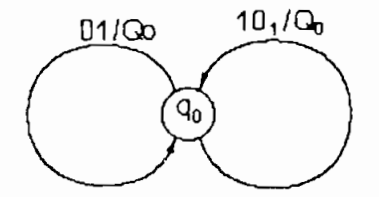

FIGURA 9.40 Diagrama secuencial de la MEF(1) del Decodificador, caso n=0.

Para este último caso, los estados Qo,  $Q_1$  y  $Q_2$  que  $resumen$  a los estados  $q$  de l MEF(1) se confunden en un estado Q único que ha sido nominado como Qo.

### $\vee$ ) Diagrama y tablas de estados generales

 $E1$  diagrama completo de estados de la MEF(1) del decodificador HDBn se construye agrupando los diagramas secuencialesde las Figuras9.37 a 9.30, comose indicaen la Fig.9.41.

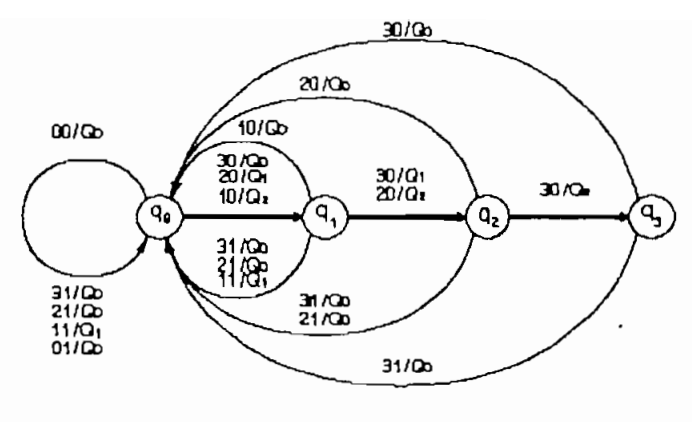

NOVENCLATURA BIT/ET

FIGURA 9.41 Diagrama de estados de la MEF(1) del Decodificador.

A fin de interpretar en forma-binaria los elementos empleados en el decodificador se ha adoptado la nomenclatura binaria indicada en la Tabla 9.26

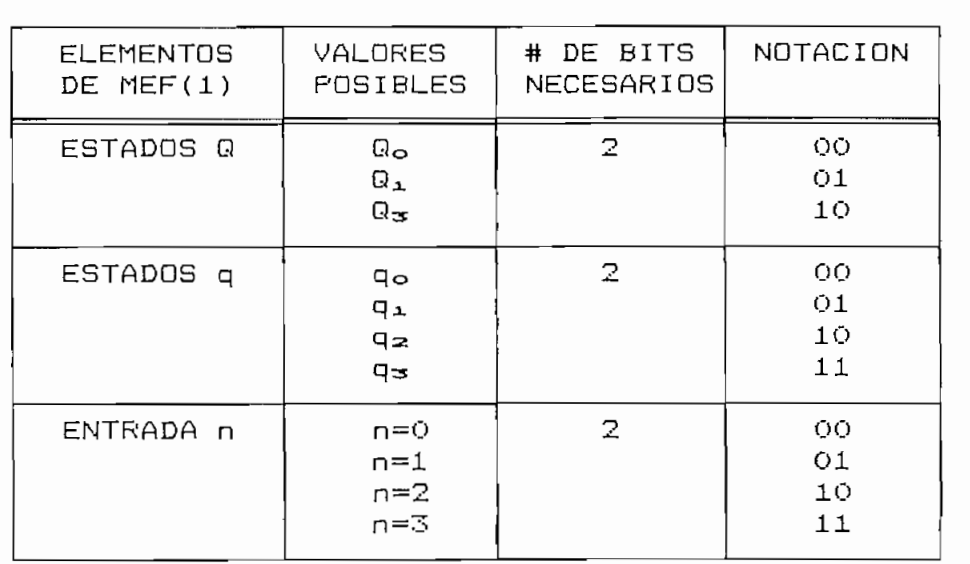

TABLA 9.26 Codificación binaria de los estados de la MEF(1) del Decodificador HDBn.

La Tabla de Estados General del Decodificador correspondiente con el diagrama de la Fig.9.41 se indica en la Tabla Para Tabla en forma de la misma de forma binaria binaria binaria binaria binaria binaria binaria binaria binar<br>Per el propone la misma binaria binaria binaria binaria binaria binaria binaria binaria binaria binaria binari

 $\overline{\phantom{a}}$ 

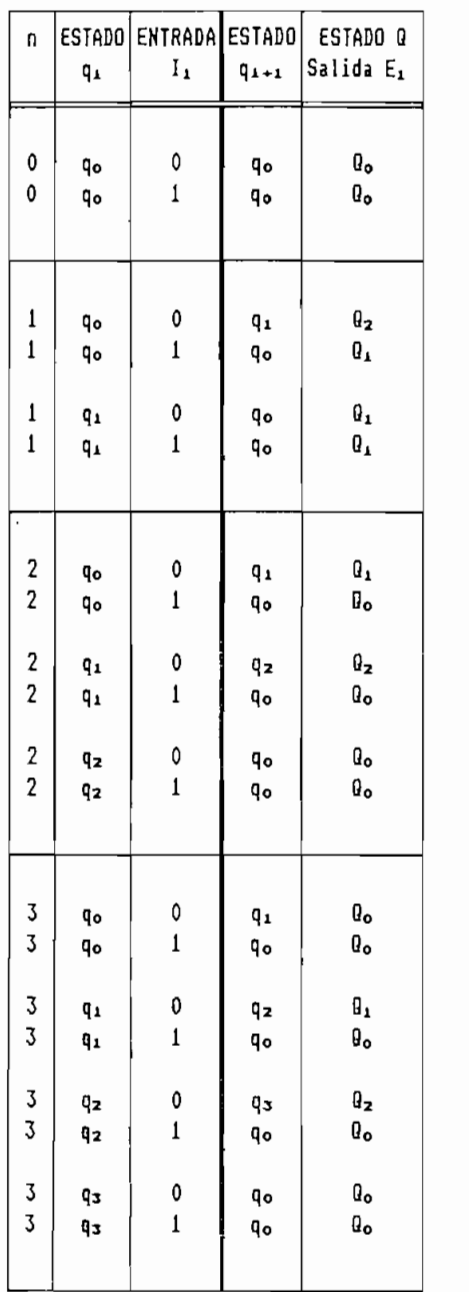

 $\sim$ 

 $\mathcal{L}_{\mathcal{A}}$ 

 $\bar{ }$ 

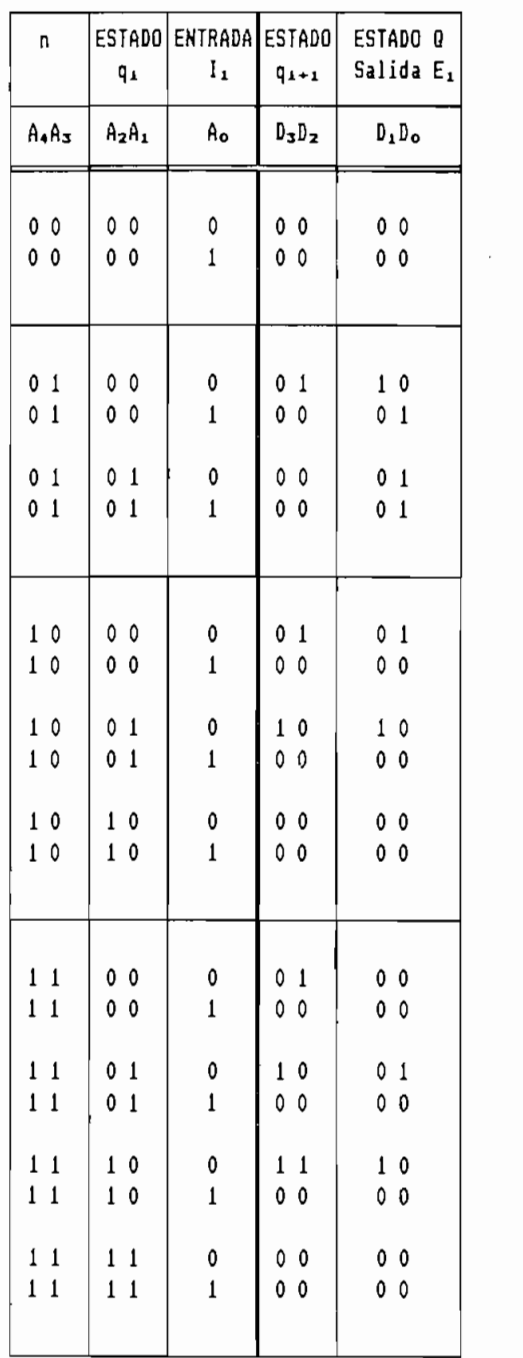

TABLA 9.27 Transición de estados de la MEF(1)<br>del Decodificador HDBn.

TABLA 9.28 Transición de estados de la MEF(1)<br>del Decodificador HDBn (Codificación Binaria),

### $b)$ Estructura esquemática

Considerando la Tabla 9.28 se ha deducido el esquema general de la máquina de estados finitos MEF(1) del Decodifi-<br>cador que se indica en la Fig.9.42.

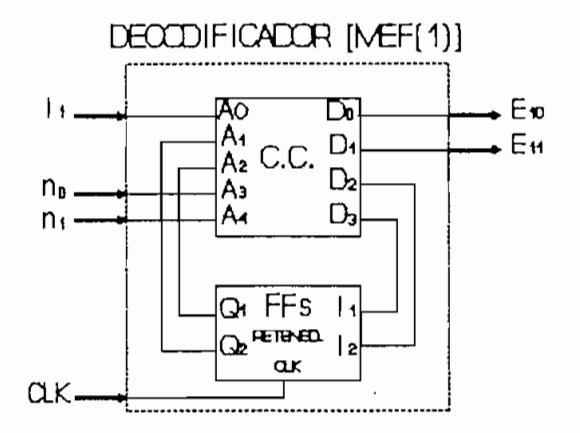

FIGURA 9.42 Esquema de la MEF(1) del Decodificador HDBn.

Las salidas  $D_{\infty} \longrightarrow D_{\infty}$  del circuito combinacional CC de la Fig.9.42 deben adoptar valores lógicos frente a las combinaciones de los valores de entrada  $A_4$ .  $\cdots$   $A_9$  de acuerdo con la Tabla 9.28. A fin construir los Mapas de Karnaugh que permitan deducir las ecuaciones lógicas que rijan el comportamiento del C.C., la Tabla 9.28 se ha replanteado en la Tabla 9.29 considerando todas las combinaciones lógicas de las variables de entrada posibles. Asi:

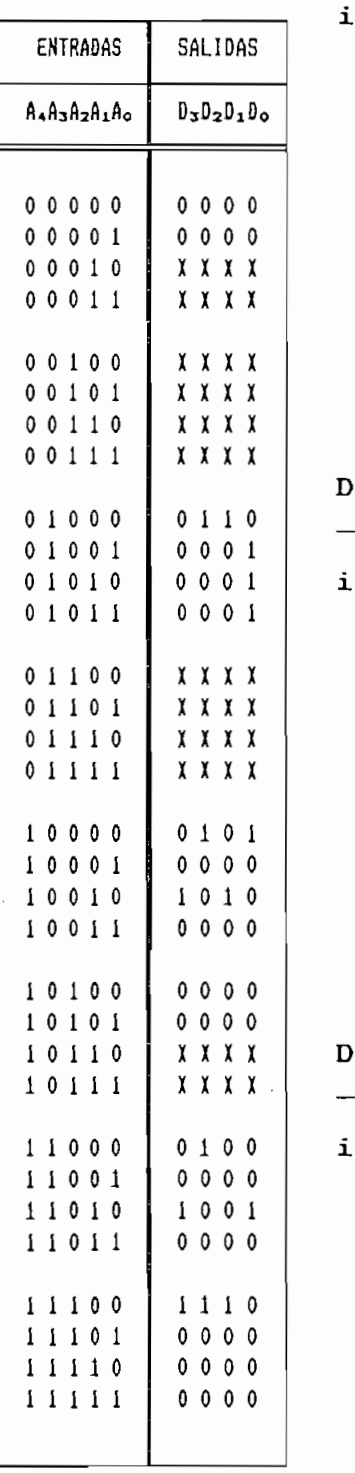

 $\overline{\phantom{a}}$ 

 $\mathbf{i}$ )

 $\mathbf{i}$ )

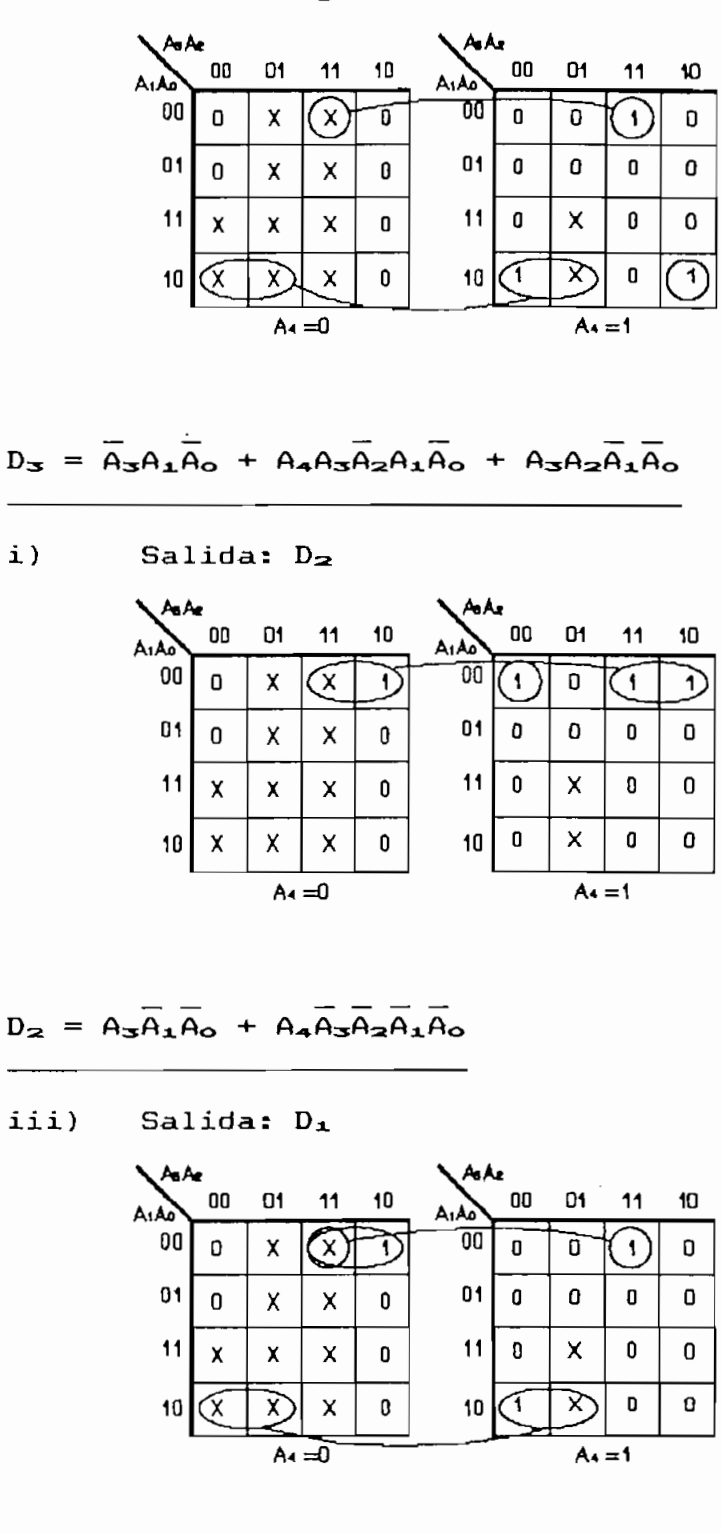

TABLA 9.29 Transición de estados de la MEF(i) del Decodificador (incluidas condiciones no importa).

 $D_1 = \overrightarrow{A} \overrightarrow{A} \overrightarrow{A} \overrightarrow{A} \overrightarrow{A}$ 

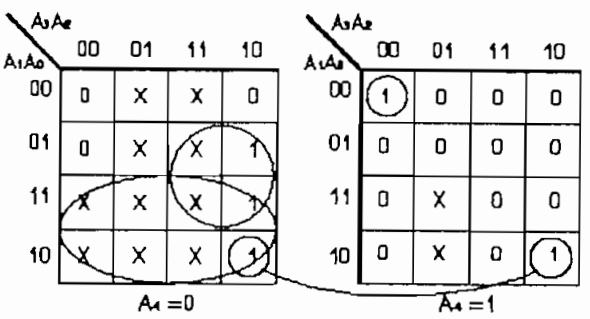

 $D_{\circ} = \overline{A_{4}A_{1}} + \overline{A_{4}A_{3}A_{0}} + \overline{A_{3}A_{2}A_{1}A_{0}} + \overline{A_{4}A_{3}A_{2}A_{1}A_{0}}$ 

Los espacios comunes han sido seleccionados con el criterio de tener la mayor cantidad grupos de variables<br>coincidentes entre los mapas de las salidas D<sub>z</sub>····D<sub>o</sub> lo que permitirá agrupar compuertas lógicas en el planteamiento permitirá agrupar compuertas lógicas en el planteamiento lógico del circuito combinacional.

## $9.3.3$  Diseño de la MEF $(2)$

La MEF(2) decodificalos códigos "+" y/o "-" en su<br>entrada que pueden ser "B"(alternados) - ó "V"(no alternados) como "1" en la salida y los códigos "O" como "O" como "O" como "O" como "O" como "O" como "O" como "O" como "O iendo modificaciones en este esquema de decodificación de ser necesario.

del código que recibe,, sea este "B" ó "V". del código que recibe, sea este "B" ó "V".

Signo "negativo": EStado "-" Signo "negativo": EStado "-"

reproduce en la Fig.9.43:

 $E_1$  DECCDIF<br> $E_2$  MEF(2)

FIGURA 9.43 Módulo funcional de la MEF(2) del Decodificador HDBn.

Donde:

 $E_1$ : Entrada por la que la MEF(1) reporta su estado Q.<br>E<sub>2</sub>: Entrada de los símbolos a decodificarse.  $E_{1}$ :

del estado Q que esta reporta a través de E o., pudiendo predel estado Q que esta reporta a través de  $E_1$ , pudiendo presentarse los siguientes casos: i) Estado de la MEF(l): Q0

iii) Estado de la MEF(1): Q3

iv) Secuencias erróneas.

sin error) no deberían presentarse a la entrada del decadifi sin error) no deberían presentarse a la entrada del decodificador.

 $E = \frac{1}{2}$  and  $\frac{1}{2}$  se  $\frac{1}{2}$  se halla  $\frac{1}{2}$  se halla se halla se halla se halla se halla se halla se halla se halla se halla se halla se halla se halla se halla se halla se halla se halla se halla se halla s

En la Tabla 9.21 se ha indicado que la MEF $(1)$  se halla  $\frac{1}{2}$  os consecutivos detectados de tecnología  $\frac{1}{2}$ 

# Os consecutivos detectados  $\leq$  (n-1) bajo estas condiciones cualquier código "+" ó "-" recibido en  $E_2$  se decodifica en  $S_1$  como "1".  $S_2$  se mantiene en "1" (ver Tabla 9.19) puesto que no se requieren modificaciones a los bits decodificados anteriormente.

" +" y al estado "—" cuando se recibe un código "—" cuando se recibe un código "—", y no código "—", y no códi cambia de estada cuando se recibe un código "O" (Fig.9.44). cambia de estado cuando se recibe un código "O" (Fig.9.44).

La MEF(2) pasa al estado "+" cuando se recibe un código

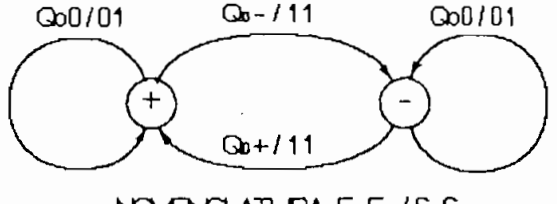

NOVENCLATURA E<sub>1</sub>E<sub>2</sub>/S<sub>1</sub>S<sub>2</sub>

FIGURA 9.44 Diagrama de estados de la MEF(2) para  $E_1 = R_0$ .

De acuerda a la Tabla 9.21? la MEF(l) indica en Ej, que

# Os consecutivos detectadas = (n—1)

# 0s consecutivos detectados =  $(n-1)$ 

dependiendo del símbolo (n) que lleque a la MEF(2) pueden producirse los siguientes casos:

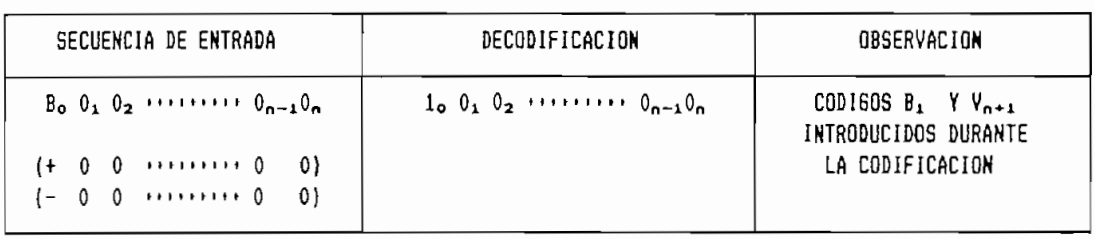

TABLA 9.30 Decodificación de una secuencia de (n-1)0s, caso  $E_1 = Q_1$ ,  $E_2 = 0$ .

En este caso en  $E_2$  el decodificador recibe el (n)0 de la secuencia, de modo que existen en total (n)Os consecutivos.<br>|-<br>En las salidas se tiene: las salidas se tiene:<br>.<br>Or une corresponde a Or, de la secuencia decodificada.

s que corresponde a o<sub>n</sub> de la secuencia decodificada. puesto que B<sub>o</sub> ya fue decodificado antes como 1<sub>0</sub> y<br>no hace falta modificar este valor.  $S_{\ge}=1$ 

Los estados "+" y "-" se mantienen invariables

 $\begin{picture}(120,15) \put(0,0){\line(1,0){10}} \put(15,0){\line(1,0){10}} \put(15,0){\line(1,0){10}} \put(15,0){\line(1,0){10}} \put(15,0){\line(1,0){10}} \put(15,0){\line(1,0){10}} \put(15,0){\line(1,0){10}} \put(15,0){\line(1,0){10}} \put(15,0){\line(1,0){10}} \put(15,0){\line(1,0){10}} \put(15,0){\line(1,0){10}} \put(15,0){\line($  $Q(0/01)$ 

FIGURA 9.45 Diagrama de la MEF(2), caso E1=Q1, E2=0.

## ii.2) Caso  $E_2 = B$

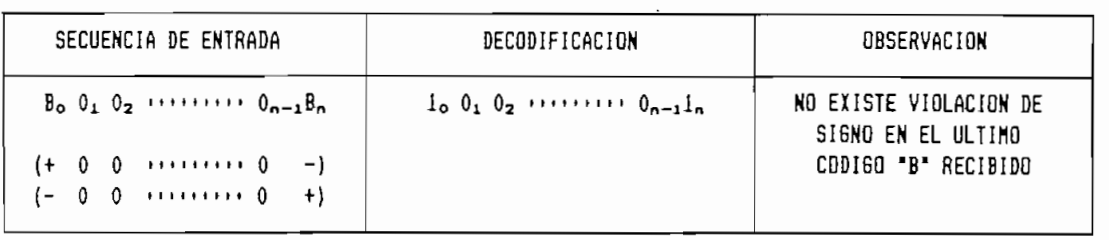

TABLA 9.31 Decodificación de una secuencia de  $(n-1)$ Os, caso E<sub>1</sub>=O<sub>1</sub> E<sub>2</sub>=B.

En este caso luego de la secuencia de (n-1)0s consecuti-<br>vos se recibe en E<sub>2</sub> un código B<sub>n</sub> cuyo signo es alternado con el Bo previo a la secuencia de Os. Sus salidas son : el B<sub>o</sub> previo a la secuencia de Os. Sus salidas son:<br>S<sub>+</sub>=1 puesto que el código B<sub>o</sub> se decodifica como 1<sub>0</sub>. Ss^l puesta que el código B0 ya fue decodificado antepuesto que el código B<sub>o</sub> ya fue decodificado ante-<br>riormente como 1<sub>0</sub> y no es necesario modificarlo.  $S_{\mathbf{z}}=1$ 

mantienen la alternabilidad de signas y por tanto de estados

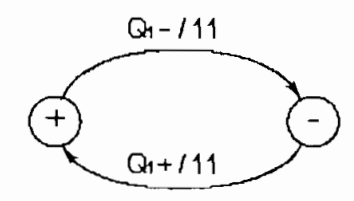

FIGURA 9.46 Diagrama de estados de la MEF(2), caso E1xB1, E2xB.

Caso  $E_2=V$ 

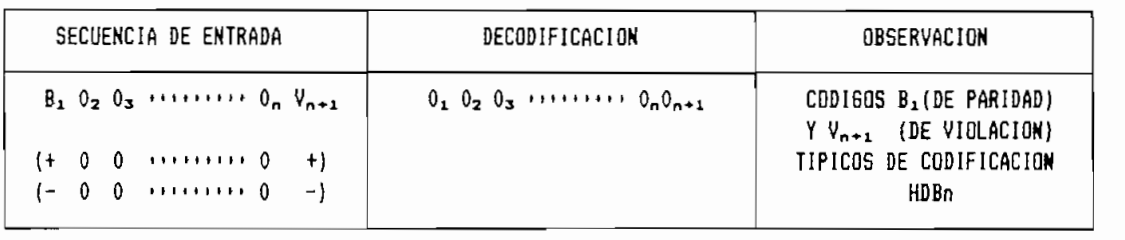

En este caso luego de los (n-1)0s-consecutivos, la códigos Bj. y VOH-JL fueron introducidos durante la codificación códigos B<sub>1</sub> y V<sub>n+1</sub> fueron introducidos durante la codificación<br>de una secuencia de (n+1)0s, por tanto las salidas son:

- $S_1 = 0$ bit O0-\*-i de la secuencia original .  $\frac{1}{2}$
- $S_2=0$ mente realizada como "1" (caso (i)) y según la provincia como "1" (i)) y según la provincia como "1" (i) y según la provincia como "1" (i) y según la provincia como "1" (i) y según la provincia como "1" (i) y según la prov mente realizada como "1" (caso (i)) y según la Tabla 9.32 debe modificarse a  $0_1$ .

De este-modo se recupera la secuencia original de  $(n+1)$ Os consecutivos. El último código  $V_{n+1}$  llega con signo no alternado por lo que el estado de la MEF(2) se conserva  $(Fiq.9.47)$ .

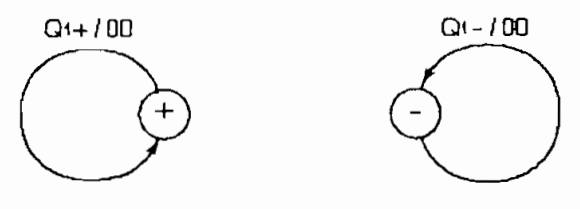

FIGURA 9.47 Diagrama de estados de la MEF(2), caso E1=01 E2=V.

iii) Estado de la MEF(1):  $Q_2$ 

De acuerdo a la Tabla 9.21, la MEF(1) indica mediante E<sub>1</sub><br>que ha llegado al estado Q<sub>2</sub> cuando:  $\frac{1}{2}$  os consecutivos detectados  $\frac{1}{2}$ 

### iii.1) Caso  $E_2 = B$

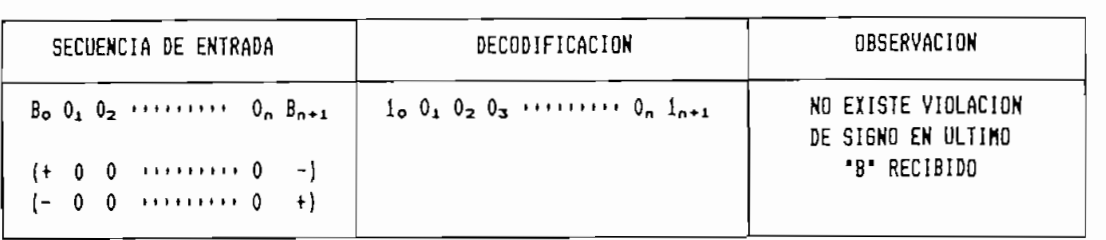

TABLA 9.33 Decodificación de una secuencia de (n)0s, caso  $E_1 = Q_2$   $E_2 = B$ .

 $E$ s un caso similar al caso (ii. $2$ ) con la diferencia de que entre los dos códigos "B" existen (n)Os consecutivos, las salidas son las mismas, y se mantiene la alternabilidad de estados del diagrama de la Fig.9.46 como se indica en la Fig. 9.48.

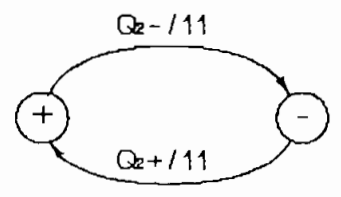

FIGURA 9.48 Diagrama de estados de Ia MEF(2), caso E1=02 E2=B.

## iii.2) Caso  $E_2=V$

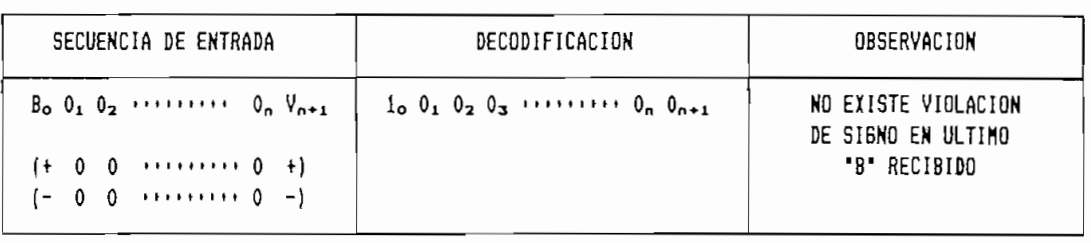

TABLA 9.33 Decodificación de una secuencia de (n)Os, caso  $E_1 = \theta_2$   $E_2 = \sqrt{ }$ .

signo de violación Valencia ción violación violación valencia de violación, en la codificación, en la codifica este código debe ser interpretado como "O" con lo que se completan los (n+1) Os consecutivos originales. En las salidas se tiene:

S==l puesto que 0A ya fue decodificado como "O" ante- $S_2 = 1$  $ante-$ 

El código "V" no implica una alternabilidad de signos por lo que, al igual que en el diagrama de la Fig.9.47, los

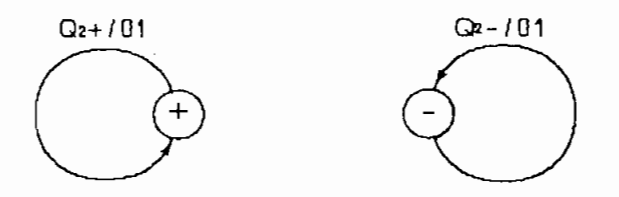

FIGURA 9.49 Diagrama de estados de la MEF(2), caso E1=02 E2=V.

iv) Secuencias <mark>erróneas</mark><br>Las secuencias estudiadas en los casos (i) a (iii) bajo condiciones normales no deberían producirse y que se estudian a continuación.

Los códigos "V" únicamente se admiten en el caso de que se tenga las secuencias:

 $B = 0$ <sub>1</sub>  $0_2$  \*\*\*\*\*\*\*\*  $0_K$  V

donde K=n—1 ó K=n como se vio en lo casos (ii.3) e (iii.2)

En el caso: K<(n-1) no existe decodificación posible puesto que el código "V" se halla en una posición ilegal.

Por ejemplo:  $En HDB3 (n=3)$ 

Las secuencias:  $+000+$  (K=3) y  $+000+$  (K=3) son válidas.

Las secuencias:  $+0+$  (K=1) y  $++$  (K=0) son erróneas.

El problema de este caso se ha abordado considerando que el último código "V" llegó alterado, para el ejemplo anterior las posibilidades factibles se indican en la Tabla 9.35.

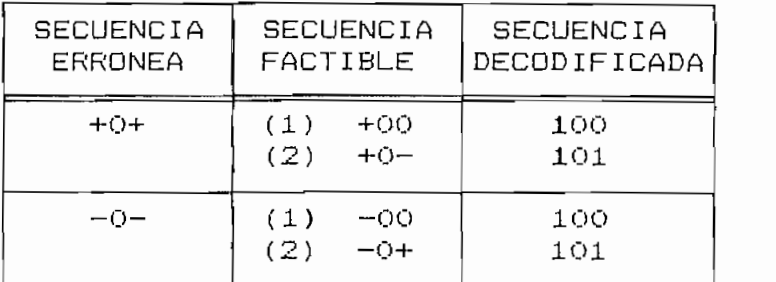

TABLA 9.35 Algunas posibles secuencias erróneas en HDB3.

Que son las formas más simples de interpretar este error, no obstante se pueden realizar análisis más complejos estudiando el origen del error en los canales de transmisión. o mediante algoritmos que analizan estadísticamente el comportamiento de una secuencia antes de indicar un valor de corrección, estos análisis trascienden los propósitos del presente trabajo, e incluso justificarían una estructura secuencial completa únicamente dedicada a la corrección del error.

Para el caso del diseño se ha asumido la posibilidad (2)

de la Tabla 9.35, no sin antes advertir que "de la forma como se aborda el error en la Tabla 9.35 las secuencias factibles (1) y (2) son mutuamente excluyentes y sin mas elementos de  $(1)$  y  $(2)$  son mutuamente excluyentes y sin mas elementos de asumir la posibilidad (2)" asumir la posibilidad  $(2)$ "

El caso resultante es:

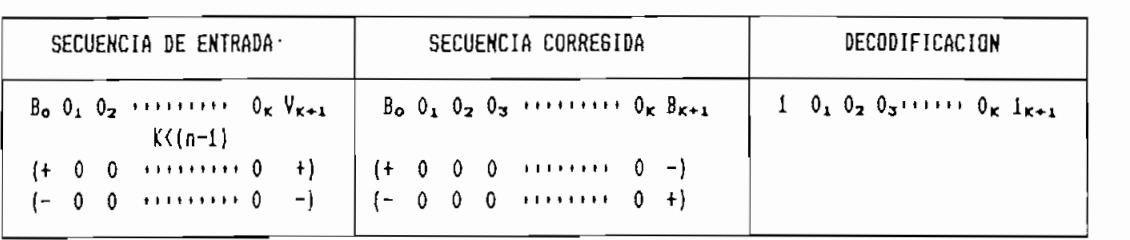

TABLA 9.36 Decodificación de una secuencia errónea, caso 1.

En el diagrama de estados se tiene:

- $\sum_{i=1}^{n}$
- $S_{\text{H}}$  ya que vecede se  $\frac{1}{2}$
- $S_1=1$  ya que  $V_{\kappa+1}$  es decodificado como "1"
- puesto que no es necesario modificar la decodifica- $S_{\mathcal{P}}=1$ ción de los símbolos anteriores.

Al asumirse la secuencia corregida de la Tabla 9.36, los estados "+" y "-" alternan (Fig.9.50) aún cuando se  $ha$  recibido un código "V" (con violación de signo).

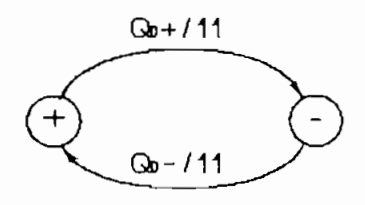

FIGURA 9.50 Diagrama de estados de la MEF(2) para la entrada errónea del caso 1.

 $\mathcal{L}$ ) indicate  $\mathcal{L}$ 

ENTRADA

 $\cdot$  Cuando la MEF(1) indica mediante E $_{2}$ =Q $_{2}$  que:

 $\frac{1}{2}$ empecticidad de cereculada  $\frac{1}{2}$ 

existe la posibilidad de que llegue otro 0 que sería el  $0_{n+1}$ de la secuencia como se indica en la Tabla 9.37.

OBSERVACIÓN

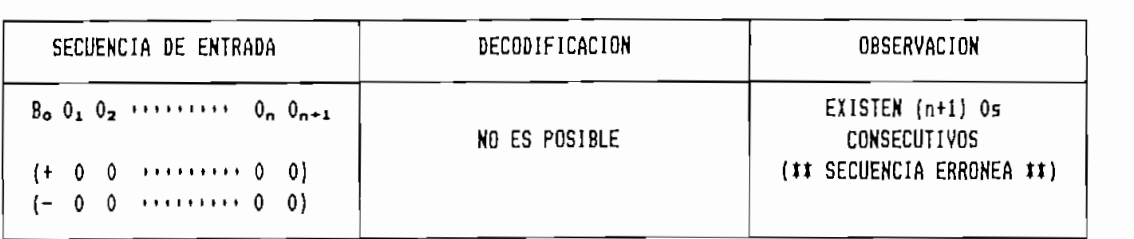

TABLA 9.37 Secuencia errónea, caso 2: (n+1) Os consecutivos.

Por la definición de HDBn se sabe que la secuencia decodificada puede tener hasta (n) Os consecutivos, por tanto ninguna secuencia correcta puede tener (n+1) Os consecutivos.

Al igual que en el caso anterior, el error ha sido considerado asumiendo que el último 0 llegó distorsionado, sus valores correctos posibles se indican en la Tabla 9.38.

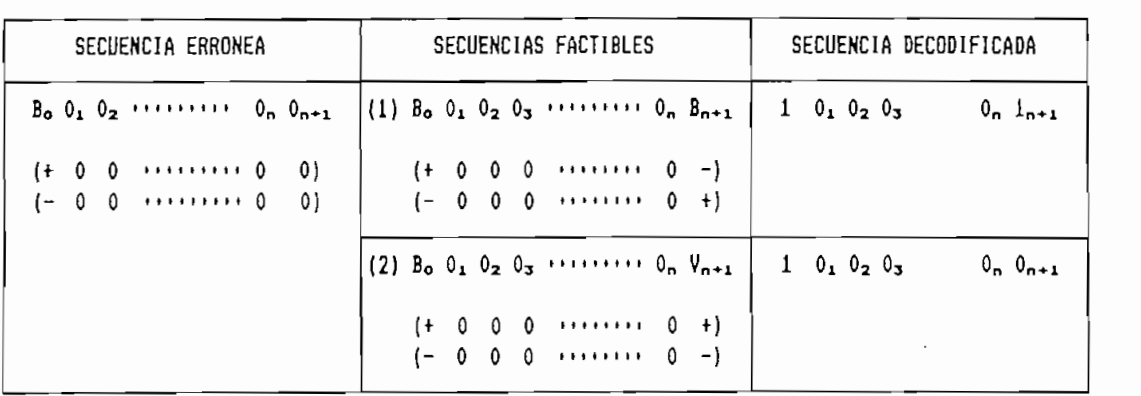

## TABLA 9.38 Decodificación de la secuencia errónea del caso 2.

Con las mismas advertencias del caso 1, se ha optado por la posibilidad (1), es decir que un cuando E<sub>2</sub>=0, la máquina

MEF(2) se comporta como si $E_2 = B$ , con lo que se regresa al caso los estados de la MEF(2) mantienen alternabilidades de la MEF(2) mantienen alternabilidades de la MEF(2)<br>11 martie: la MEF(2) mantienen alternabilidades de la MEF(2) mantienen alternabilidades de la MEF(2) mantiene caso los mantienen alternabilidad Fig. 9.51.

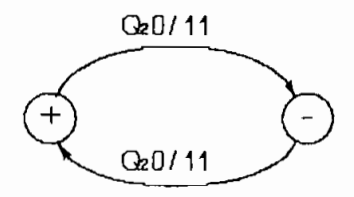

FIGURA 9.51 Diagrama de estados de la MEF(2) para el caso E1=02 E2=0.

Resumiendo los diagramas parciales de las Figuras 9.44 a 9.51 se construye el diagrama de estados de la MEF(2) del Decodificador HDBn que se grafica en la Fig. 9.52.

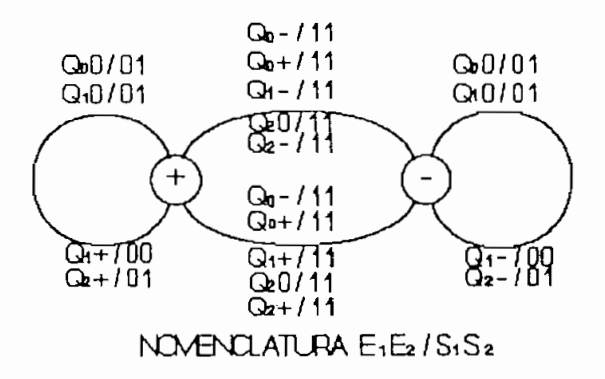

FIGURA 9.52 Diagrama de estados de la MEF(2) del Decodificador HDBn.

**"n" por lo que puede usarse para la decodificación de una** "n" por lo que puede usarse para la decodificación de una<br>secuencia HDBn cualquiera.

la Tabla de Estados 9.39:
| ESTADO           | <b>ENTRADA</b>   | ESTADO Q<br>DE LA MEF(1)  | ESTADO           |               | SALIDAS                                       |
|------------------|------------------|---------------------------|------------------|---------------|-----------------------------------------------|
| 44               | $E_{2}$          | $E_{\perp}$               | $4 + 1$          | $S_{\Lambda}$ | $S_{\mathbf{z}}$                              |
| $+$              | O                | $\mathbb{G}_\mathsf{O}$   | $+$              | Ō             | $\,1$                                         |
| $\ddot{}$        | Õ                | $Q_{\perp}$               | $\ddot{}$        | О             | 1                                             |
| $^{+}$           | O                | $\mathbb{G}_{\mathbf{2}}$ |                  | ${\bf 1}$     | $\mathbf{1}$                                  |
| $\bf +$          | $\bf +$          | $\mathbb{Q}_\mathbf{O}$   |                  | 1             | 1                                             |
| $\boldsymbol{+}$ | $\ddot{}$        | $Q_{\perp}$               | $\ddot{}$        | Ō             | Ö                                             |
| $\ddot{}$        | $\boldsymbol{+}$ | $\mathbb{Q}_2$            | $\ddot{}$        | O             | $\mathbf 1$                                   |
| $\ddot{}$        |                  | $\mathbb{Q}_\mathsf{O}$   |                  | 1             | $\mathbf{1}$                                  |
| $\boldsymbol{+}$ |                  | $Q_{\Lambda}$             |                  | ${\bf 1}$     |                                               |
| $\ddot{}$        |                  | $\mathbb{Q}_\mathbf{z}$   |                  | $\mathbf{1}$  | $\frac{1}{1}$                                 |
|                  | O                | $\mathbb{Q}_\mathbf{O}$   |                  | O             | 1                                             |
|                  | О                | $\mathbb{G}_{\mathbf{1}}$ |                  | Ō             | $\frac{1}{1}$                                 |
|                  | О                | $\mathbb{Q}_\mathbf{2}$   | $\bf +$          | $\mathbf 1$   |                                               |
|                  | $\boldsymbol{+}$ | $\mathbb{Q}_\mathbf{O}$   | $\ddot{}$        | 1             |                                               |
|                  | $\ddot{}$        | $Q_{\perp}$               | $\ddot{}$        | $\mathbf{1}$  | $\begin{smallmatrix}1\1\1\1\end{smallmatrix}$ |
|                  | $\boldsymbol{+}$ | $Q_{\mathbf{2}}$          | $+$              | $\mathbf{1}$  |                                               |
|                  |                  | $\mathbb{Q}_\mathbf{O}$   | $\boldsymbol{+}$ | 1             | 1                                             |
|                  |                  | $Q_{\perp}$               |                  | Õ             | $\rm{O}$                                      |
|                  |                  | $Q_{\mathbf{2}}$          |                  | Õ             | $\mathbf 1$                                   |

Tabla 9.39 se ha adoptado la nomenclatura de la Tabla 9.40.

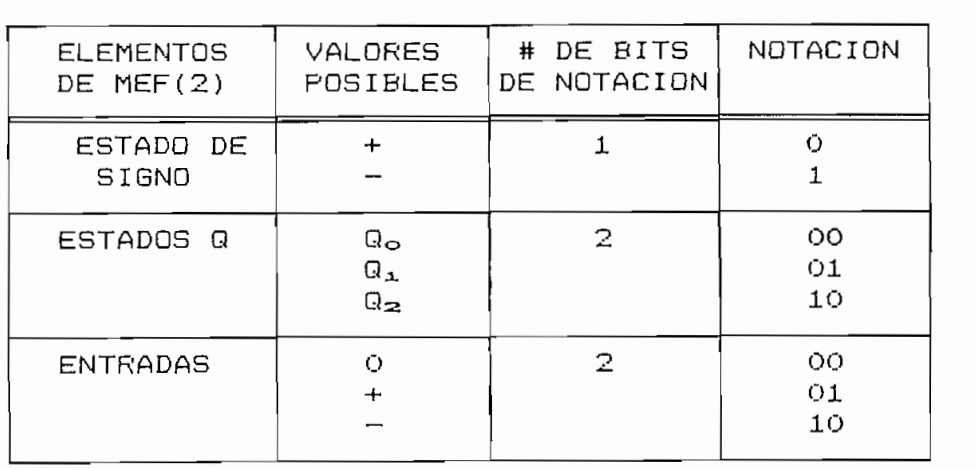

Conforme a esta nomenclatura se ha replanteado la Tabla<br>de Estados 9.39, obteniéndose la Tabla 9.41:

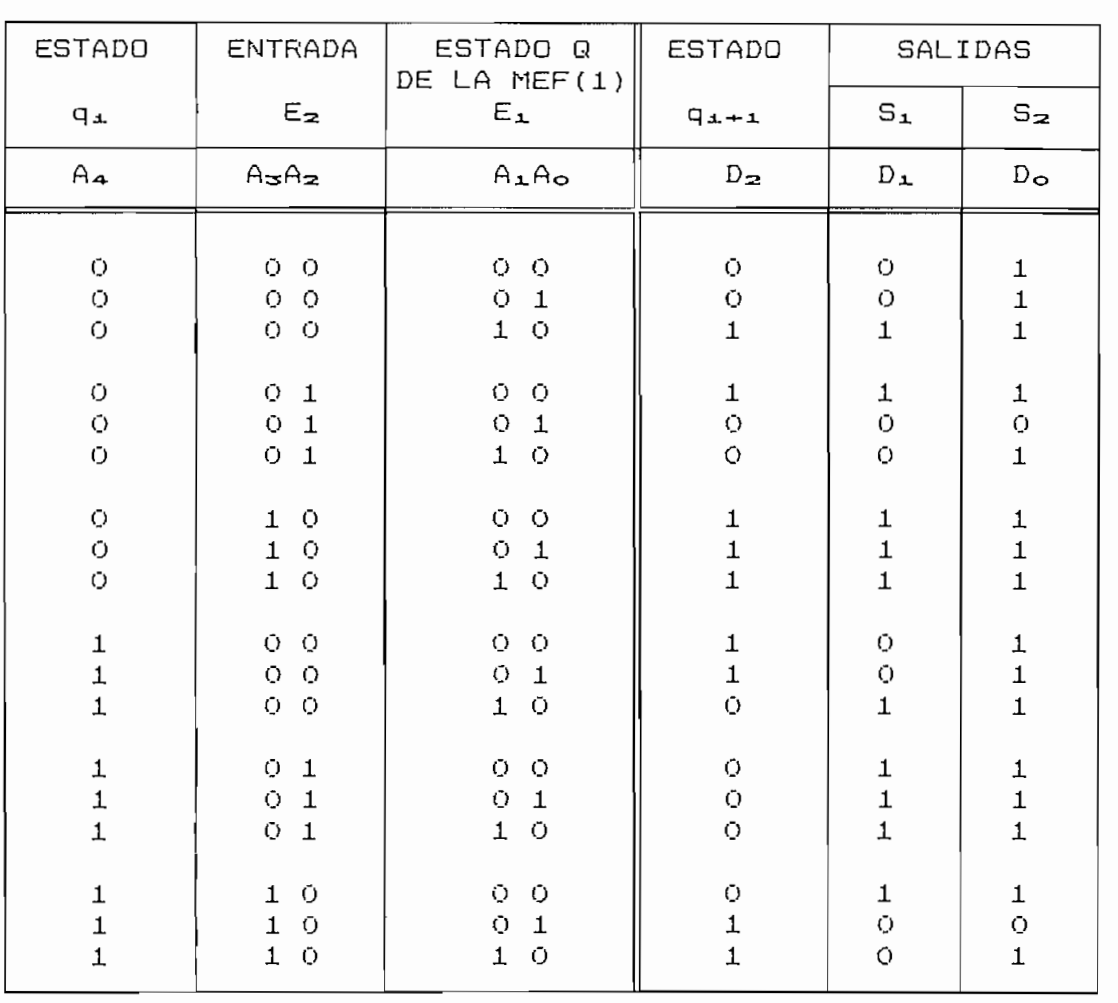

TABLA 9.41 Transición de estados de la MEF(2) del Decodificador HDBn (codificación binaria).

En concordancia con el número de entradas y salidas necesarias, indicadas como A4··· Ao y D2D1Do en la Tabla 9.41 la MEF(2) del decodificador tiene la estructura esquemática de la Fig.9.53.

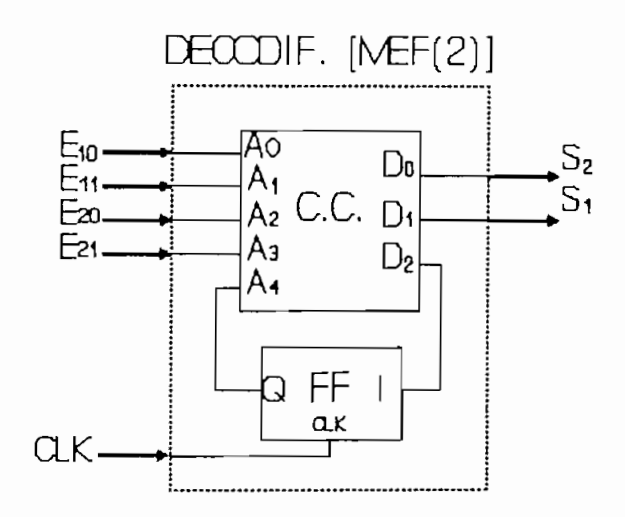

FIGURA 9.53 Estructura esquemática de la MEF(2) del decodificador.

#### $\subset$ ) Mapas de Karnaugh

Los valores de las salidas D<sub>2</sub>D<sub>1</sub>D<sub>o</sub> del CC. de la Fig.9.53 deben ser correspondientes con las combinaciones lógicas de las variables de entrada A4...Ao de acuerdo a la Tabla 9.41. Esta Tabla ha sido reformulada en la Tabla 9.42 considerando combinaciones que las variables de entrada no forman, las asignándose a estas los valores de salida XXX (no importa).

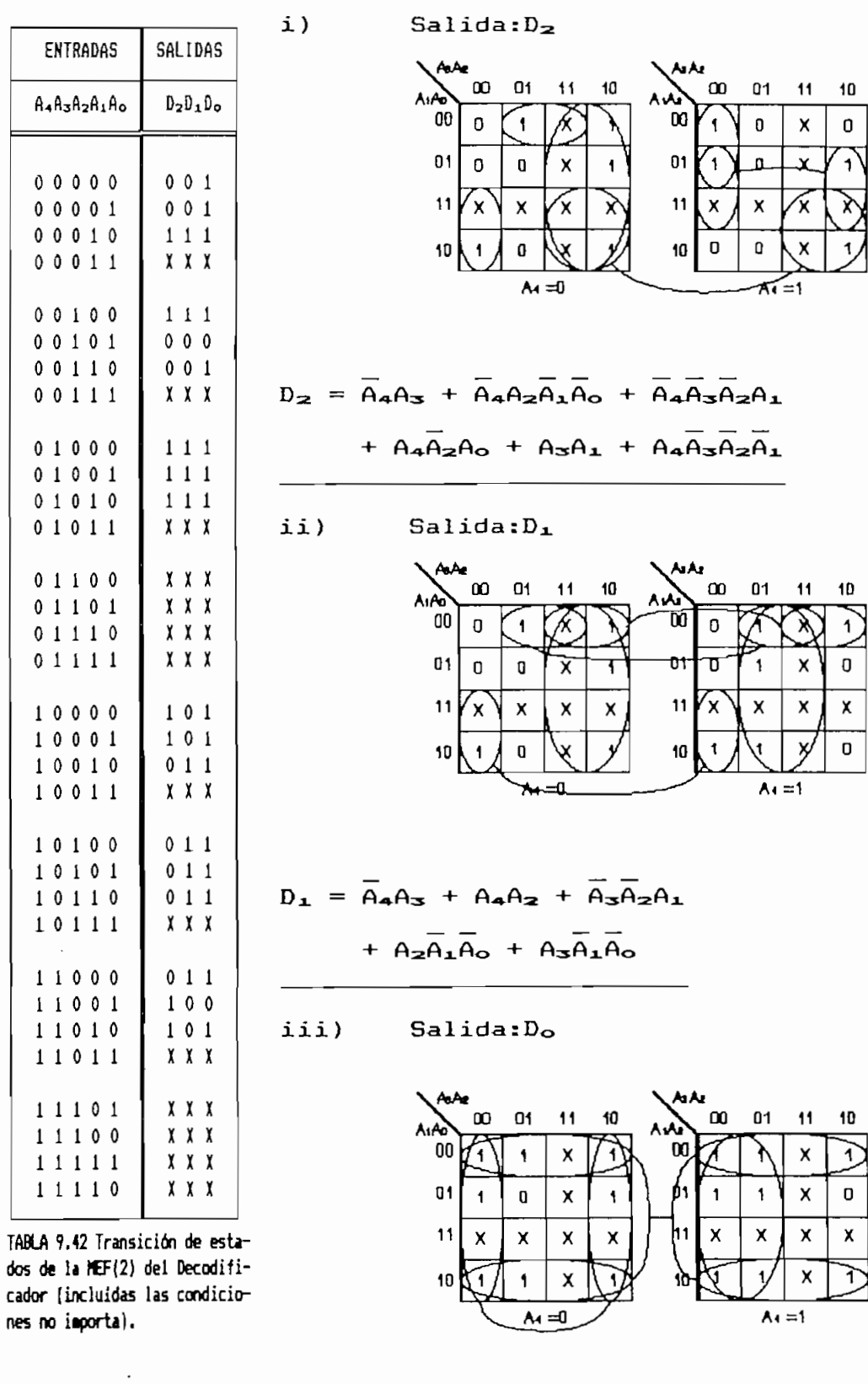

 $0 \t0 \t1$  $0 \t0 \t1$  $0\ 0\ 1$ 

 $D_{\odot} = \overline{A_{\odot}} + \overline{A_{\alpha}A_{\alpha}} + A_{\alpha}\overline{A_{\alpha}}$ 

### 9.3.4 Etapa de salida

La etapa salida del decodificador tiene la estructura indicada en la Fig. $9.32$  en que los  $(n+1)$  FFs en cascada  $r$ etienen los últimos (n+1) bits decodificados en caso de que se necesite modificarlos. Puesto que el diseño ha sido formulado para  $n=3$ , 2, 1 6 0, el número de FFs es variable (Fig. 9.54(a)), para ello se ha dispuesto un multiplexor que permita indicar el último FF de la cascada según el valor de

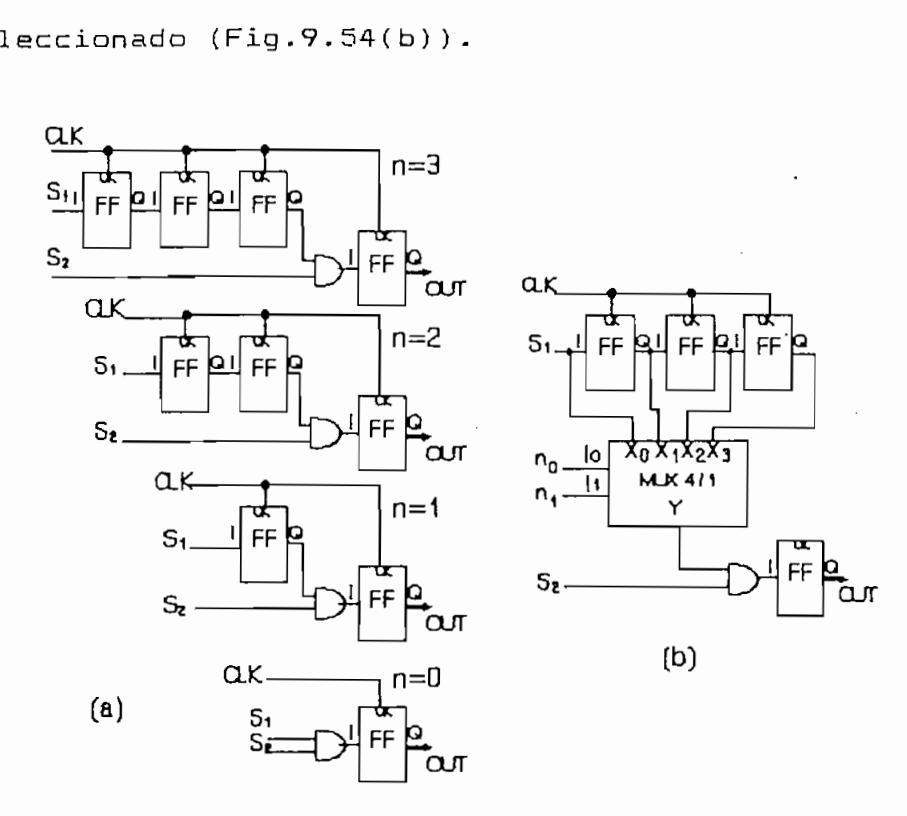

FIGURA 9.54 Salida del decodificador para n=3, 2, 1, 0 (a) y con 'n' seleccionable [b).

la Fig.9.42 y MEFC2) de la Fig.9.43, y de la etapa de salida

De la misma forma que en el Codificador, se han con-

- $\alpha$ ) máquinas?  $\mathcal{F}_{\mathcal{F}}(t)$  y F $\mathcal{F}_{\mathcal{F}}(t)$  en las lineas de los códigos de los códigos de los códigos de los códigos de los códigos de los códigos de los códigos de los códigos de los códigos de los códigos de los c de entrada., todos estos FFs se hallan sincronizados por
- $b)$ Al iniciar el funcionamiento del decodificador, sus dos A^\*\* \* Ao - O en las Tablas 9.28 para la MEF(l) y 9.41 las máquinas arrancan de un estado incierto, para evi-

Si START=0, las máquinas se mantienen en su estado inicial.

Si START=1, las máquinas trabajan normalmente.

De esta manera se garantiza que al arrancar el decodificador (cuando START cambia a "1"), ambas máquinas comienzan en su estado inicial.

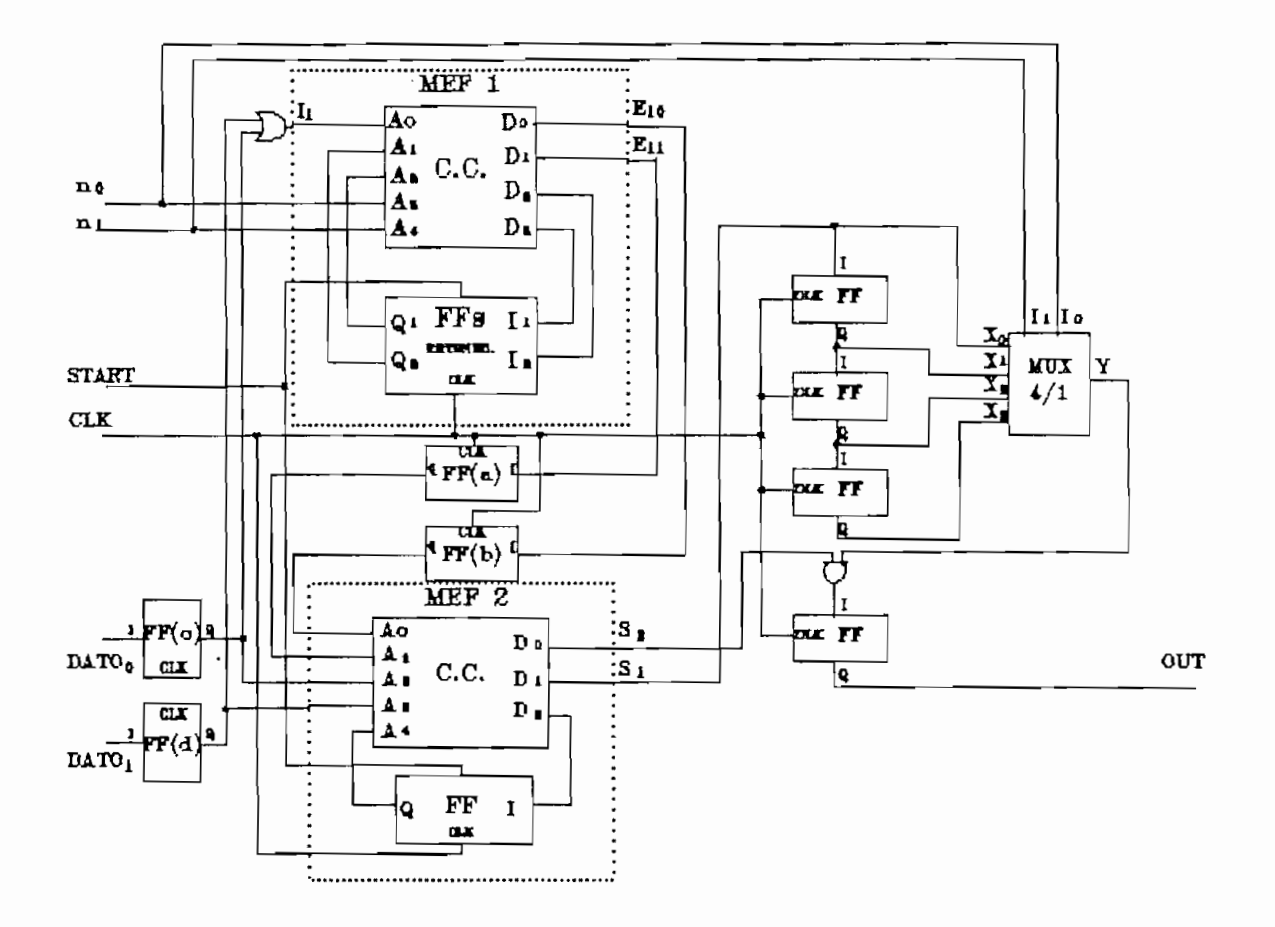

FIGURA 9.55 Esquema general del Decodificador HDBn.

### CAPITULO 10

## DISEÑO DEL CODIFICADOR/DECODIFICADOR HDBn <u>- METODO CONVENCIONAL</u><br>- MÉTODO CONVENCIONAL - METODO CONVENCIONAL - METODO CONVENCIONAL - METODO CONVENCIONAL - METODO CONVENCIONAL

- METODO CONVENCIONAL -

En este capítulo se diseña el circuito CODIFICADOR/DECOdologías de diseño VLSI introducidos en los capítulos anteriores , Se ha empleado la metodología convencional de diseño basada en celdas en celdas en celdas estándar para los estándar para los estándar para los estándar para los e<br>En el sistema el sistema el sistema el sistema el sistema el sistema el sistema el sistema el sistema el siste TENTOS estudiados en el Capítulo ó. TENTOS estudiado en el Capítulo 6.

a la ves que se omiten los detal les sobre el movimiento del a la vez que se omiten los detalles sobre el movimiento del analizadas con detenimiento en la descripción del diseña del circuito "Medio Sumador" Medio Sumador Medio Sumador Medio Sumador Medio Sumador Medio Sumador Medio Sumador M circuito "Medio Sumador" MED\_SUM en el Capítulo 7.

70

 $\mathcal{L}^{(1)}$  .

### 10.1 DISENO DEL CODIFICADOR PROGRAMABLE HDBn

### $10.1.1$

En el Capítulo 9 fueron planteados los algoritmos y deducidas las ecuaciones que caracterizan funcionalmente al deducidas las ecuaciones que caracterizan funcionalmente al circuito CODIFICADOR HDBn y que llevaron a su formulación esquemática de la Fig.9.27, que se reproduce en la Fig.10.1 con ciertas modificaciones de nomenclatura a fin de evitar con ciertas modificaciones de nomenclatura a fin de evitar ambigüedades en la definición de los nodos en los niveles de diseña interiores. diseño interiores.

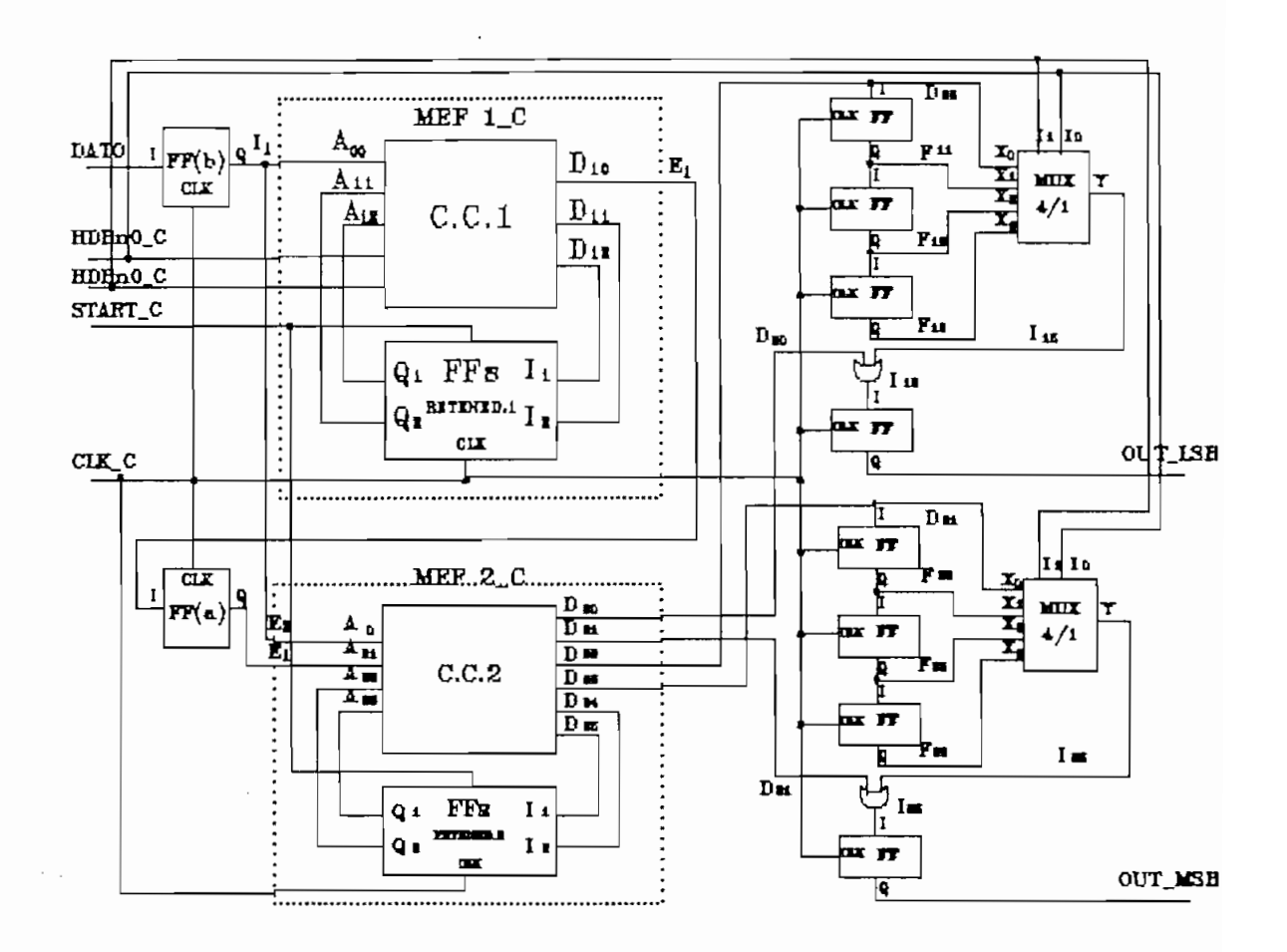

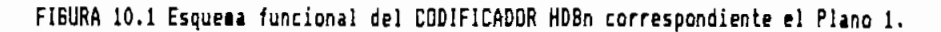

Puesto que se trata de un diseño en base a celdas estánlos módulos funcionales de la Fig.10.1 mediante el uso celdas los módulos funcionales de la Fig.10.1 mediante el uso celdas para lo que se han empleado la biblioteca del sistema TENTOS. (Las celdas empleadas se indican en el Anexo F.1).

#### $a)$

se indica en el Plano 1 (Anexo H), su estructura básica es la se indica en el Flano 1 (Anexo H), su estructura básica es la siquiente:

#### Circuito Combinacional 1 (CC1)  $i)$

En el CC1, los valores que adopten sus salidas (D) deben ser correspondientes con las combinaciones lógicas aplicadas a terminales de entrada (A) de acuerdo con la Tabla 10.1 sida construido en base a las ecuaciones siguientes siguientes que el construido en base a las ecuaciones sigui fueron deducidas en el numeral 9.2.2.

$$
D_{12} = HDRn_{12}A_{12}A_{11}A_{0} + HDRn_{0}C_{12}A_{11}A_{0}
$$
  

$$
D_{11} = HDRn_{0}C_{11}A_{11}A_{0} + HDRn_{1}C_{12}A_{11}A_{0}
$$
  

$$
D_{10} = HDRn_{0}C_{11}A_{0} + HDRn_{0}C_{12}A_{12}A_{0} + HDRn_{1}C_{12}A_{11}A_{0}
$$

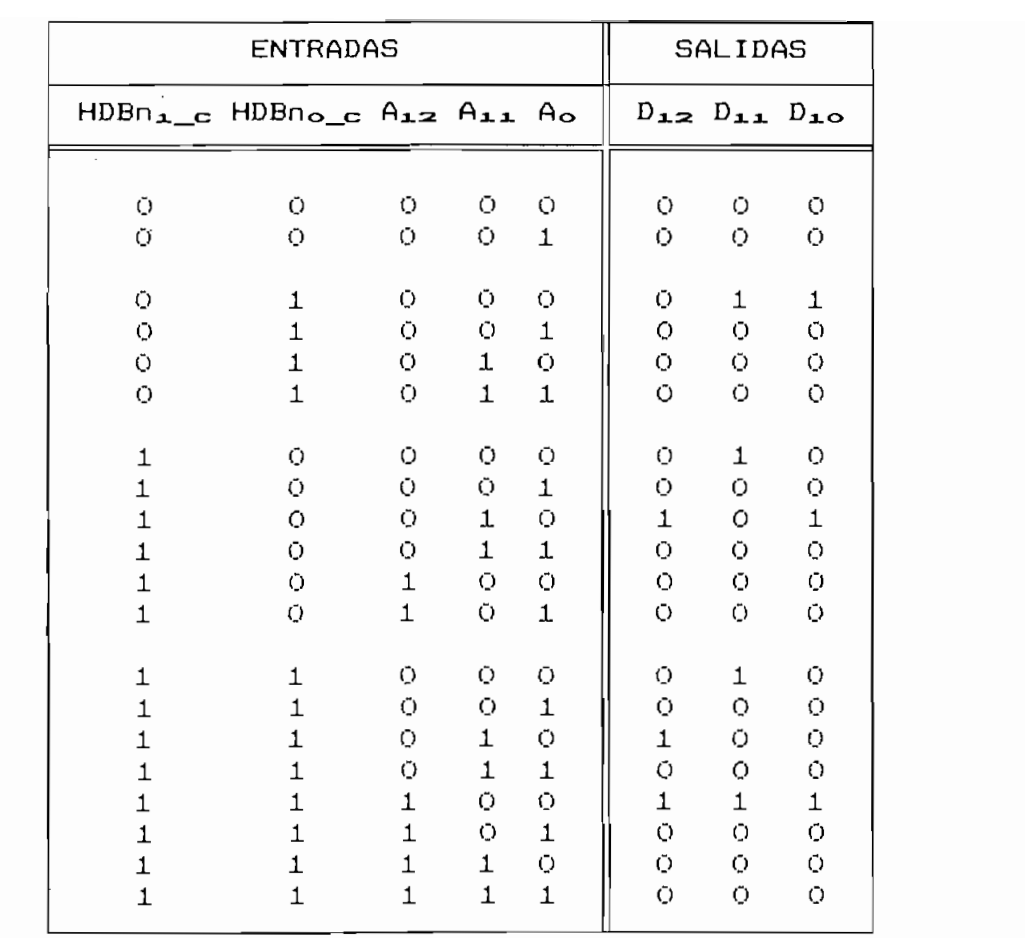

JLO

  $\mathbf{L}$ 

  $\mathbf{C}$ 

 $\overline{\phantom{0}}$ 

TABLA 10.1 Forsulación funcional del Circuito Combinacional de la MEF1 del Codificador HDBn.

## $E$ ste módulo está formado por las cel $\frac{1}{2}$

Este módulo está formado por las celdas FFD\_MS (X15 y X16) que permiten sincronizar y enlazar las líneas de realimentación de estados lógicos al CC1 de la Máquina de Estados Finitos 1 (MEF1\_C). Las celdas las celdas AND2 (X5 y X6) a la entrada de los FFs permiten mantener la máquina MEF1\_C en<br>estado inicial "O" mientras START\_C=0.

### iii) Circuito Combinacional 2 (CC2)

La relación lógica entre los terminales de salida (D) y de entrada (A) del Circuito Combinacional 2 (CC2) está dada para la que fueran deducidas las ecuaciones siguientes:

 $D_{25} = A_{23}A_{21}A_0 + A_{23}A_0$  $D_{24} = A_{22}A_{21}A_{0} + A_{23}A_{22}A_{1} + A_{23}A_{22}A_{0} + A_{23}A_{0}$  $D_{zz} = A_{zz}A_0 + A_{zz}A_{zz}A_1 + A_{zz}A_{zz}A_{21}A_0$  $D_{22} = \overline{A}_{23} \overline{A}_{22} A_{21} + A_{23} A_{23} A_{21} \overline{A}_{0} + \overline{A}_{23} A_{0}$  $D_{21} = A_{23}A_{22}A_{21}A_{0}$  $D_{20} = \overline{A}_{23} \overline{A}_{22} A_{21} \overline{A}_{0}$ 

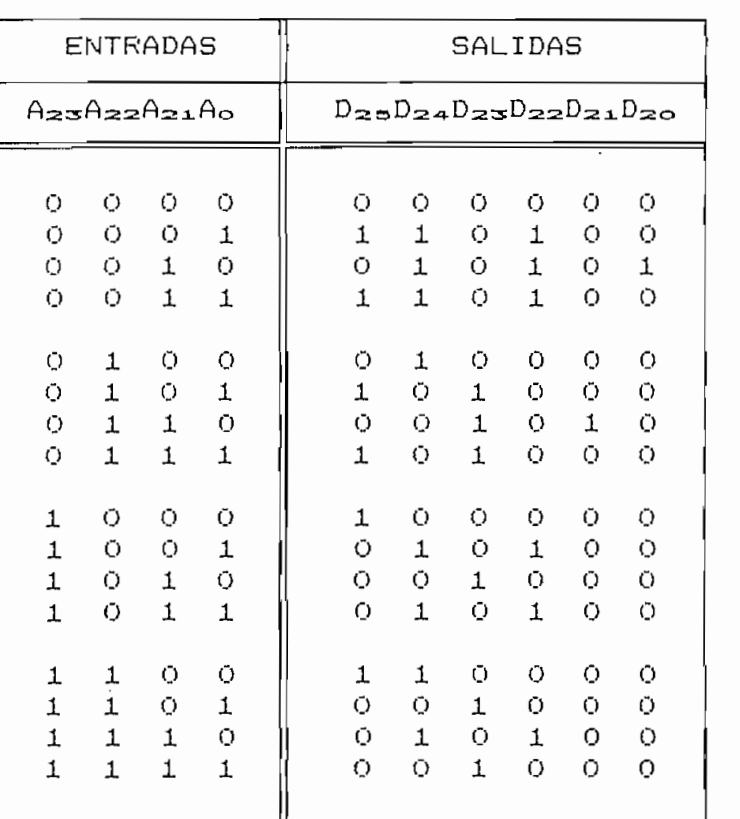

TABLA 10.2 Formulación funcional del Circuito Combinacional de la MEF2 del Codificador HDBn.

TABLA 10.2 Foriulación funcional del Circuito Coibinacional de U I1EF2 del Codificador HDBn.

cado las celdas AND2 (X20, X21 y X28 a X31) a fin de mante-<br>ner las señales de salida en "O" mientras START\_C=0.

#### iv) FFS Retenedores 2

Esta formado por las celdas FFD\_MS (X40 y X42) que permiten realimentar los estados lógicos al Circuito Combinacional 2 (CC2) de la Máquina de Estados Finitos 2 (MEF2\_C), no se ha introducido la señal START\_C puesto que esta ya fue considerada en los terminales del módulo CC2. considerada en los terminales del módulo CC2.

### $\vee$ )

9.26), sin embargo este módulo no existe en la biblioteca del con la siguiente tabla funcional:

| ENTRADA                                                                                                    | SELECCION<br>$X_1$ , $X_2$ , $X_3$ , $X_4$ , $HDBn_{1,1}$ , $HDBn_{0,1}$ |  | SALIDA                                           |
|----------------------------------------------------------------------------------------------------|--------------------------------------------------------------------------|--|--------------------------------------------------|
| $X_{1}$<br>$\cdot$ $X_2$ $\cdot$<br>$\cdot \cdot \cdot x_{\infty}$<br>$\cdot \cdot \cdot \times$<br>$\ddot{\phantom{0}}$ |                                                                          |  | Хı<br>$X_{\mathbf{z}}$<br>$X_{\mathbf{S}}$<br>XΔ |

TABLA 10.3 Foraulación funcional del Multiplexor 4/1.

A la que corresponden las ecuaciones:

Y = X1HDBn1\_cHDBn0\_c X3HüBni\_cHD8n0\_c + X4HDBn1\_cHDBn**o\_p**

 $Y = (X_1HDBn_1_cHDBn_0_c) \cdot (X_2HDBn_1_cHDBn_0_c) \cdot (X_3HDBn_1_cHDBn_0_c) \cdot (X_4HDBn_1_cHDBn_0_c)$ 

 $\overline{\phantom{a}}$  = ()(  $\overline{\phantom{a}}$  ) in the chiral photon photon photon photon photon photon parameters  $\overline{\phantom{a}}$ 

como:

 $Y = (D_{22}HDBn_1 - HDBn_0 - c) \cdot (F_{11}HDBn_1 - HDBn_0 - c) \cdot (F_{12}HDBn_1 - HDBn_0 - c) \cdot (F_{13}HDBn_1 - HDBn_0 - c)$ 

 $\overline{\phantom{a}}$  is the choice in  $\overline{\phantom{a}}$  in  $\overline{\phantom{a}}$  in (Fig. ) is the choice in (Fig. ) in (Fig.

 $\overline{\phantom{a}}$  ) is (F2iHDBnd  $\overline{\phantom{a}}$  )  $\overline{\phantom{a}}$  (F2iHDBn).p)  $\overline{\phantom{a}}$  (F2)HD no change  $\overline{\phantom{a}}$ 

### b) Simulación lógica

funcionales correspondientes . Seria deseable integrar los módulos funcionales y simularlos global mente, sin embargo capacidad de procesamiento del programa NDL.

#### Observaciones:

i) i ) La estructura de nodos es la misma que la indicada en el Plano 1, a excepción del carácter "  $\sim$  " que ha sido lenguage NDL (Numeral 5.3), el primer caracter de los nodos debe ser siempre una letra .

En las Netlists únicamente se indican las definiciones e ii) invocaciones a subcircuitos, la estructura detallada de cada subcircuito se indica en el Anexo F.1

i) Simulación del Circuito Combinacional 1 (CC1)

De acuerdo al Flano 1, la NETLIST NDL del Circuito Combinacional 1 (CC1) es:

```
7 - - - -SIMULACION LOGICA CCI_C.ndl {
\mathbf{I}\mathbf{z}CODIFICADOR HDBn
\mathbf{Y}F.LENUS /I. BERNAL
       CIRCUITO COMBINACIONAL 1
\mathbf{r}<u> 1----------------------------------</u>
FAHILY CHOS:
% DEFINICION DE SUBCIRCUITOS
                                        ÷
7------------------------------
DEFINE AND2 I1 I2 Out;
END:
DEFINE AND3 In1 In2 In3 Out;
\bulletEND;
DEFINE OR2 I1 I2 Out;
\bulletEND;
DEFINE OR3 I1 I2 I3 Out;
\bulletEND:
z-- I
X LLAMADA A SUBCIRCUITOS
INPUT AO NAO A11 NA11 A12 NA12 HDBnO c NHDBnO c HDBn1 c NHDBn1 c;
          P1
AND2 A11
                   P<sub>4</sub>: \mathfrak{X}(\mathfrak{X})AND2 P3
             A12
                   P6
                                            ;I(X2)AND2 NHDBn1_c P3
                   P5;2(X3)AND2 P1
            NA11 P7
                                           ;2(14)P2 P5 D10
OR3
     P6
                                           ; X(X10)
```
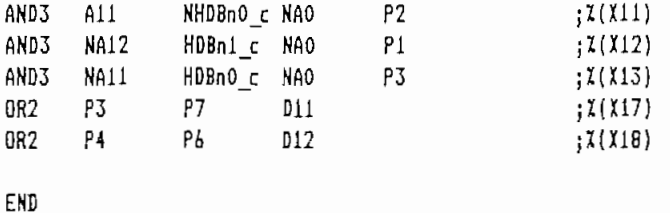

Para la simulación de este circuito se han excitado sus terminales de entrada con las combinaciones lógicas indicadas 10.1. El comportamiento de los terminales de la Tabla en salida frente a estas excitaciones se grafica en la Fig.10.2.

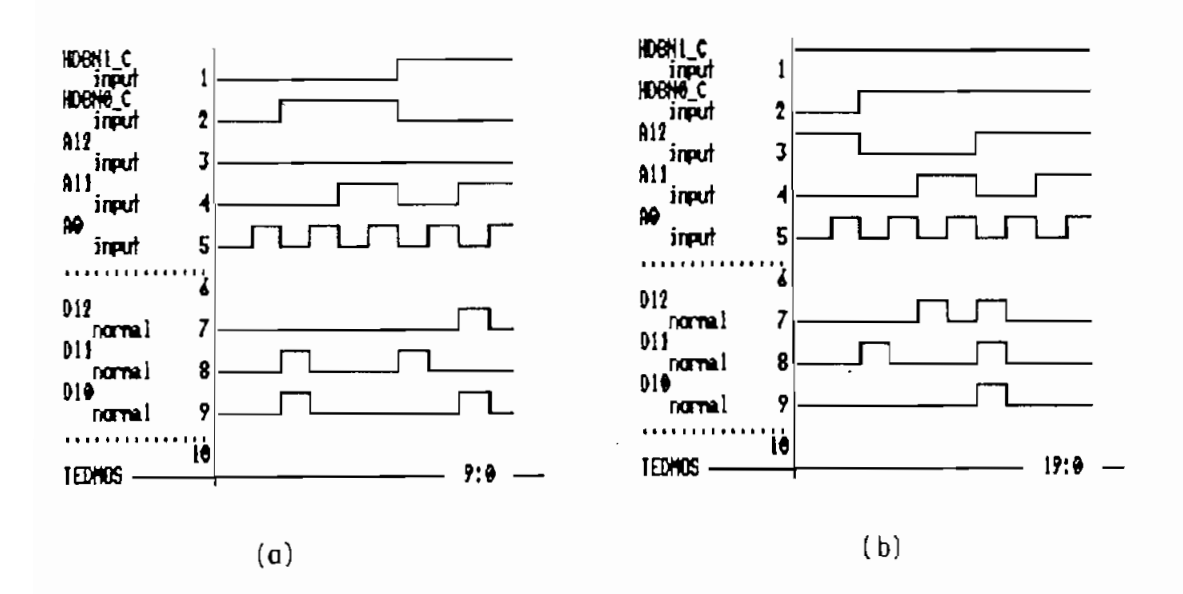

FIBURA 10.2 Simulación lógica del Circuito Combinacional 1 de la MEF1 del codificador HDBn.

Se observa que los resultados de la simulación lógica de la Fig.10.2 concuerdan con aquellos de la formulación funciode la Tabla 10.1, en consecuencia el circuito lógico nal propuesto para el módulo CC1 de la MEF1 del Codificador HDBn es correcto.

ii) Simulación del Circuito Combinacional 2 (CC2)

módulo CC2 del Plano 1 es:

Z SIMULACIÓN LÓGICA CC2\_C.ndl SIMULACION LOGICA CC2\_C.ndl {  $\mathbf{z}$  $\mathbf{z}$ CODIFICADOR HDBn  $\mathbf{z}$ F, LEMUS/ I. BERNAL CIRCUITO COMBINACIONAL 2  $\mathbf{z}$ 7----------------------------------FAMILY CHOS; I DEFINICIÓN DE SUBCIRCUITÜS **Z** DEFINICION DE SUBCIRCUITOS ÷ DEFINE AND2 U 12 Out; DEFINE AND2 I1 I2 Out;  $\mathbf{L}$ END: DEFINE AND3 In1 In2 In3 Out;  $\mathbf{I}$ END; DEFINE AND4 In1 In2 In3 In4 Out;  $\mathbf{r}$  $END:$ DEFINE OR2 I1 I2 Out:  $\bullet$ END; DEFINE OR3 I1 I2 I3 Out;  $\sim$  $END;$  $y$ ---I LLAMADA A SUBCIRCUITOS Z LLAMADA A SUBCIRCUITOS  $\frac{1}{1}$  $\gamma$ ------------------INPUT AO NAO A21 NA21 A22 NA22 A23 NA23 START c; START\_C Q16 D25 ;Z(X2O) START\_c Q17 D24 ;Z(X21)  $Q$ 4 A21 Q9 ;3(X22) AND2 Q3 NAO Q10 ;2(X23) **NA22** A0 Q8 ; Z(X24) AND2  $NAO$   $Q5$   $Q11$  ; $\chi(X25)$ AND2 AND2 NA23 AO Q7 ; X(X26) AND2 A22 A0 012 ;3(X2/) AND2 START\_c Q10 D20 ;2(X28) START\_c Q11 D21 ;2(X29) AND2 START\_c B15 D23 ;Z{X3Í) D<sub>23</sub>  $;1(X31)$ 

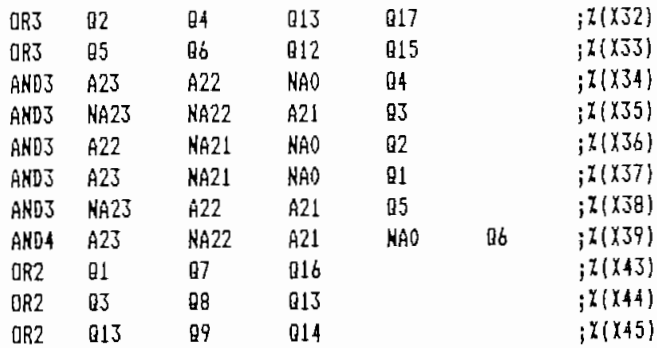

END

Las combinaciones lógicas aplicadas a los terminales de este módulo corresponden a los indicados en  $l<sub>a</sub>$ entrada de Tabla 10.2, los resultados de esta simulación se exhiben en la Fig. 10.3.

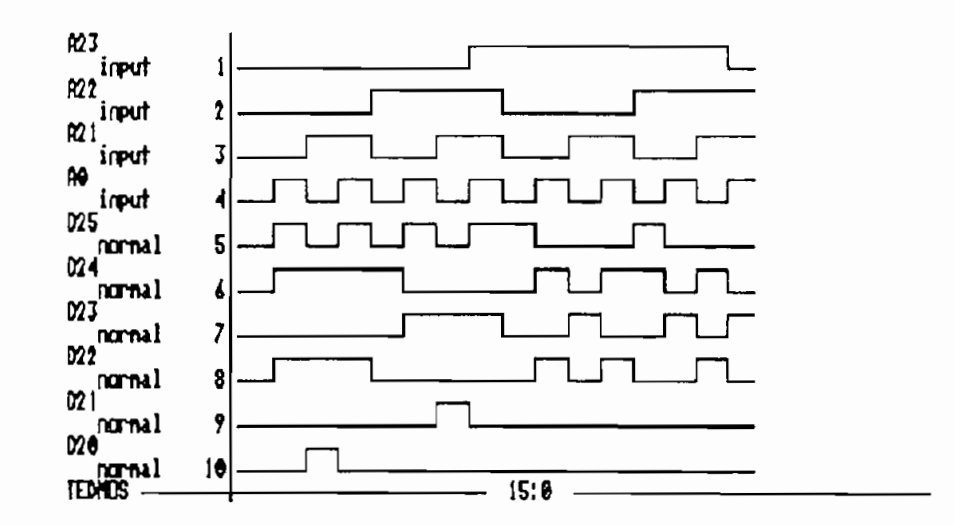

FIGURA 10.3 Simulación lógica del Circuito Combinacional de la MEF2 del Codificador HDBn

observa que las señales de salida adoptan valores Se lógicos coincidentes con los propuestos en la Tabla 10.2 por tanto el circuito lógico del módulo CC2 propuesto en el Plano 1 es correcto.

### iii) Simulación de la etapa de salida

La etapa de salida del circuito lógico del Flano 1, está formada por dos bloques (SALIDA 1 y SALIDA 2) cuya estructura es idéntica, por tanto es suficiente simular uno de ellos para verificar la validez del circuito de salida.

La NETLIST NDL que describe el bloque SALIDA 1 del Codificador HDBn del Plano 1, es la siguiente:

7----------------------------------**DUT1 C.ndl** : SIMULACION LOGICA  $\mathbf{z}$ CODIFICADOR HDBn  $\mathbf{z}$  $\mathbf{z}$ F. LEMUS/ I. BERNAL  $\mathcal{I}$ SALIDA 1  $7 - - - - - - - - - -$ FANILY CHOS;  $2$ --------------Z DEFINICION DE SUBCIRCUITOS DEFINE OR2 I1 I2 Out:  $\bullet$ END; DEFINE NAND3 I1 12 I3 Out:  $\mathbf{L}$ END; DEFINE NAND4 I1 I2 I3 I4 Out:  $\mathbf{r}$ END: DEFINE FFD MS D CK CKN ON Q;  $\mathbf{r}$ END:  $\ddot{\phantom{a}}$  $2$ ------------X LLAMADA A SUBCIRCUITOS  $\frac{1}{2}$  $y$ --------------INPUT D22 D20 CLK c NCLK c HDBn1 c NHDBn1 c HDBn0 c NHDBn0 c; FFD\_MS\_F12 CLK\_c NCLK\_c NF13 F13 ;X(X50)<br>FFD\_MS\_F11 CLK\_c NCLK\_c NF12 F12 ;X(X51)<br>FFD\_MS\_D22 CLK\_c NCLK\_c NF11 F11 ;X(X52)<br>FFD\_MS\_I16 CLK\_c NCLK\_c NF14 OUT\_LSB\_;X(X53)<br>NAND4\_I11 I12 I13 I14 I15 ;X(X54)

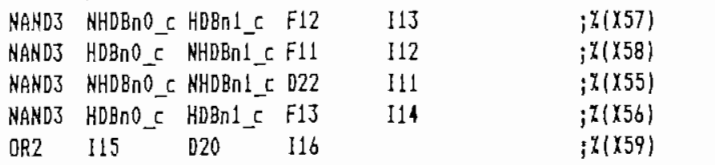

END

Fara  $1a$ 

- $\mathbf{i}$ ) ción (Muítiplexor 4/1) permiten seleccionar el número de la número de la número de la número de la número de<br>Altres de la número de la número de la número de la número de la número de la número de la número de la número celdas FFD MS que se colocan en cascada.
- ii)

ii) D=3 por el que se aplica la secuencia binaria original.,

ciones posibles de los terminales de selección HDBn, e y HDBn0\_c como se gráfica en la Fig.10,4.

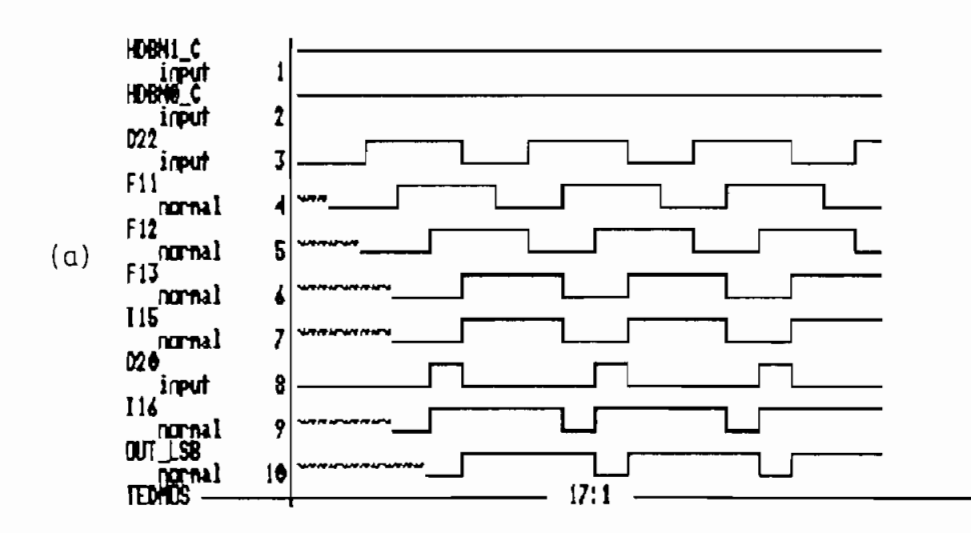

FIGURA 10.4 Simulación del bloque SALIDA 1, (a) caso HDBn1\_c=1 HDBno\_c=1,

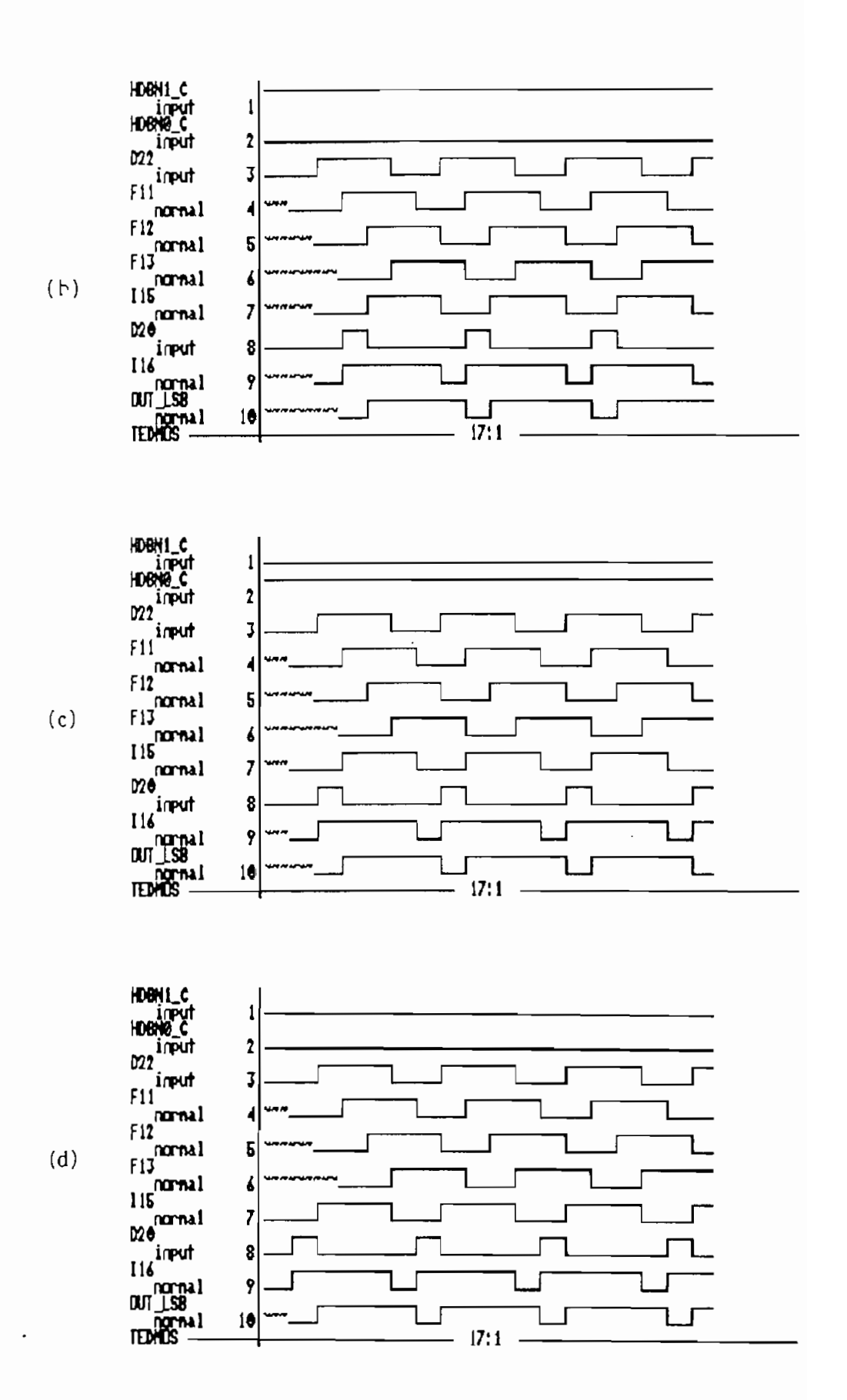

FIGURA 10.4 Cont.. (b) caso HDBn<sub>1\_C</sub>=1 HDBn<sub>0\_C</sub>=0, (c) caso HDBn<sub>1\_C</sub>=0 HDBn<sub>0\_C</sub>=1 y (d) caso HDBn1\_c=0 HDBno\_c=0.

Los resultados obtenidos para cada caso se indican en la Tabla 10.4:

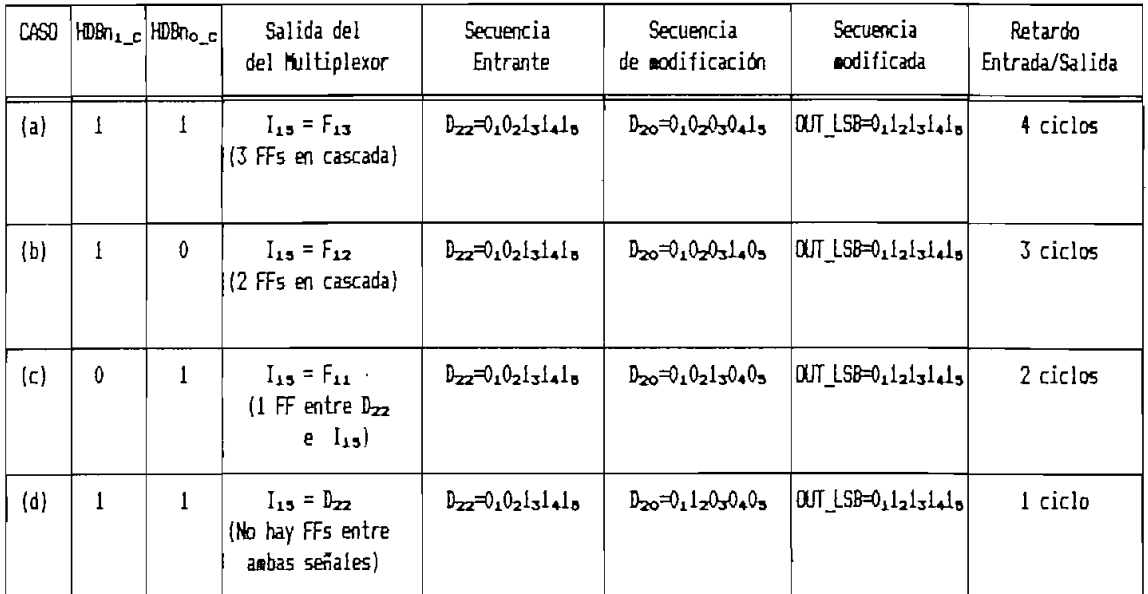

TABLA 10.4 Resultados de la simulación del bloque SALIDA 1 del circuito lógico del Plano 1.

En los diagramas de simulación y de la Tabla 10.4 se observa que:

 $\langle i \rangle$ Para los cuatro casos considerados la secuencia periódica aplicada a la entrada es  $D_{zz}=0, D_{21}=1, 1, 1, 1$  y la secuencia modificada es OUT\_LSB=0112131415.

 $\mathcal{L}^{\text{max}}$ 

- ii) La secuencia de modificación que se aplica es diferente debido al número de ciclos que debe avanzar  $D_{zz}=O_{z}$  en cada caso para ser modificado en la salida a OUT\_LSE=12.
- iii) Las señales de selección HDBn<sub>a e</sub> y HDBn<sub>o e,</sub> en efecto permiten seleccionar el número de FFs que se colocan en cascada.

- avance de la secuencia de la secuencia de entrada , la diferencia para de entrada , la diferencia para de entr<br>De entrada , la diferencia para de entrada , la diferencia para de entrada , la diferencia para de entrada , l cada caso radica en cual de ellas es reproducida a la cada caso radica en cual de ellas es reproducida a la salida del multiplexor I15.
- El número de ciclos de retardo entre las señales  $v$ i) de entrada/salida es variable debido al número de FFs que se colocan en cascada., nótese que siempre queda a la salida del multiplexor un FF cuya entrada IXA=DSO OR salida del multiplexor un FF cuya entrada  $I_{16}=D_{20}$  OR  $I_{1.5}$ .

es correcto puesto que cumple con los requerimientos funcioes correcto puesto que cumple con los requerimientos funcionales para los que fue concebido.

Idealmente layout del circuito Codificador HDBn debería

#### Diseño a nivel fisico  $10.1.3$

ser en forma de NETLIST SPICE del circuito lógico del Plano 1<sup>s</sup> sin embargo, las programas de síntesis del sistema TENTOS generan el layout de este circuito en forma "incompleta" ., por generan el layout de este circuito en forma "incompleta", por ello se ha optado por dividir al circuito en bloques que permitan construir a partir de síntesis parciales el layout permitan construir a partir de síntesis parciales el layout interconexiones globales entre estos bloques "manualmente" mediante el editor de máscaras EMA2 a manera de un diseno

a) Definición del plano de base y estrategias de enrutamiento global

Para la determinación de los bloques del plano de base se el diseño funcional y que se grafican en el Plano 1. el diseño funcional y que se grafican en el Plano 1.

La distribución de estos módulos y las estrategias de interconexión entre ellos se grafican en la Fig.10.5.

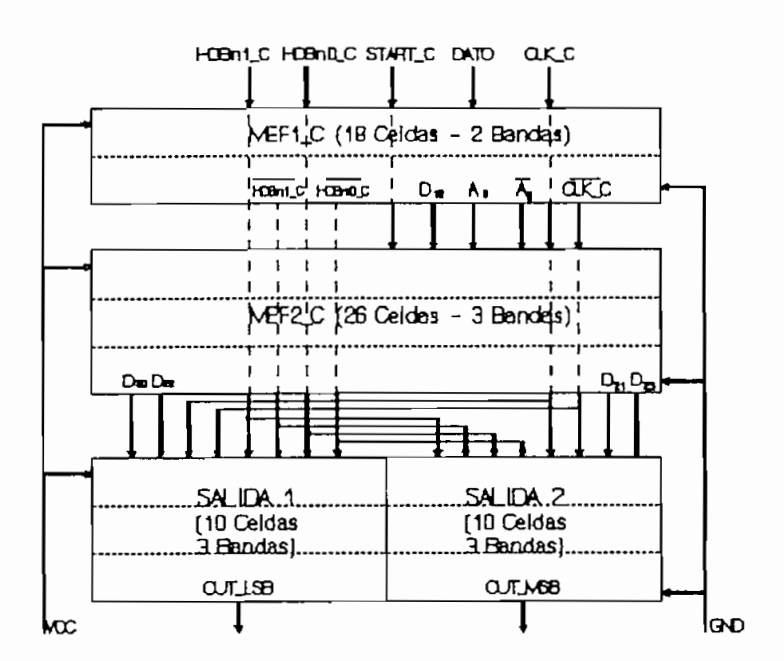

FIGURA 10.5 Plano de base del circuito Codificador HDBn del Plano 1

En el plano de base de la Fig.10.5 se tiene que:

El número de bandas de cada bloque ha sido propuesto de  $\mathbf{i}$ ) acuerdo al número de celdas que posee, se busca con esta distribución generar bandas de largos similares.

- ser considerada al asignarse prioridades en la genera-
- del<sup>.</sup>

 $b)$ 

i) Netlist de descripción

deben cumplir con las restricciones de orientación indicadas en el plano de base de la Fig.10.5, es decir:

- i.1) Las terminales de entrada: HDBn1\_c, HDBn0\_c, DATO,
- i. 2) Las señales  $D10$ , AO,  $^{\sim}$ AO, $^{\sim}$ CLK\_C,  $^{\sim}$ HDBnl\_c y  $^{\sim}$ HDBnO\_c, deben tener orientación SUR.

NEF1\_C es la siguiente:

 $11$  ----------------------------------## RELATORIO SPICE MEF1 C.sie  $\mathbf{11}$ ## CIRCUITO: CODIFICADOR HDBn  $\mathbf{H}$ ## BLOQUE: MAQUINA DE ESTADOS FINITOS 1  $\mathbf{H}$  $11 - - - - --++$  $x1$   $A11$ P1 **P4 YCC** AND<sub>2</sub>  $x_2$   $p_3$ A12 P6 ycc AND<sub>2</sub> 13 MDBn1 c P3 P5 ycc AND<sub>2</sub>  $X4$   $P1$  $^{\sim}$ A11 P7  $VCC$ AND2  $x5$   $D12$ **YCC** START\_c P8 AND<sub>2</sub> START\_c P9 X6 D11 **VCC** AND2 X7 HDBnO\_c ~HDBnO\_c vcc **INV** X8 CLK\_c "CLK\_c vcc INV X9 HDBn1\_c "HDBn1\_c vcc **INV** X10 P6  $P2$  $P5$ **D10** OR3 **YCC** X11 A11 ™HDBnO\_c ^AO P2 AND3 **YCC**  $X12$   $^{\sim}$ A12 HDBn1\_c \*AO P1 **AND3 VCC** X13 ~A11 AND3 **YCC** CLK\_c "CLK\_c "AO I14 DATO FFD MS A0 YCC  $\sim$ CLK c  $\sim$ A12  $X15$   $P8$ CLK c A12 YCC FFD MS CLK\_c ^CLK\_c ^A11 X16 P9  $A11$ **YCC** FFD MS  $X17$   $P3$ **P7** D11 vcc OR2  $X1B$   $P4$ P6 **VCC 082** D12 ## SERALES DE INTERFAZ DEL CIRCUITO ## # interface: HDBn1\_c # orientacao=N # # interface: HDBnO\_c # orientacao=N # # interface: DATO ‡ orientacao=N ‡ 1 interface: START\_c # orientacao=N # # interface: CLK\_c # orientacao=N # # interface: D10 # orientacao=S # # interface: AO ‡ orientacao=S ‡ 1 Interface: ~AO # orientacao=S # # interface: "HDBni\_c # orientacao=S # 1 interface: "HDBnO\_c # orientacao=S # # interface: "CLK c = # orientacao=S = # .END

ii) Parámetros de particionamiento de celdas y de polarización

Para el particionamiento de las celdas de este bloque se han adoptado los siguientes parámetros:

Escolha: Interfaz  $a:$ 

> A fin de que internamente se generen varias opciones de distribución de celdas y se de preferencia a aquella que resuelva mejor las restricciones de interfaz propuestas.

#### $b:$ Número Regioes: O

Con el planteamiento modular del plano de base, la distribución en regiones es implícita ya que cada bloque posee sus redes interconexión propias y no existen posee sus redes interconexión propias y no existen riesgos de concentración de líneas de enrutamiento, en alguna región del layout, en consecuencia no hace falta dividir los bloques en regiones.

#### $C:$ 2

De acuerdo con el Flano de Base Fig.10.5, el número de bandas propuesto para este bloque es de 2.

### $d:$

 $en$  $a<sub>1</sub>$ que la relación largo/ancho del layout se cumpla, por el aspecto será tan grande cuantas celdas se acumulen en la

### $\mathbf{e}$ :

de las bandas centrales, en el presente caso es es preferible que el módulo sea rectangular por lo que este<br>parámetro se ha dejado en su valor por default de "1".

#### $\mathbf{q}$ :

El incremento del área debido a las inserción de las la distribución de las celdas por lo que este factor no

De acuerdo al Plano de Base de la Fig.10.5, los parámetros de enrutamiento de polarización adaptados son:

Vcc  $h:$ 

El camino de polarización "Vcc" se orienta en la dirección SUPERIOR-IZQUIERDA, en consecuencia el camino de "Bnd" tendrá orientación INFERIOR-DERECHA.

### iii ) Distribución de celdas

De acuerdo a los parámetros indicados, los programas de particionamiento y posicionamiento generan como resultado la organización de celdas que se indica en la Fig.10.6.

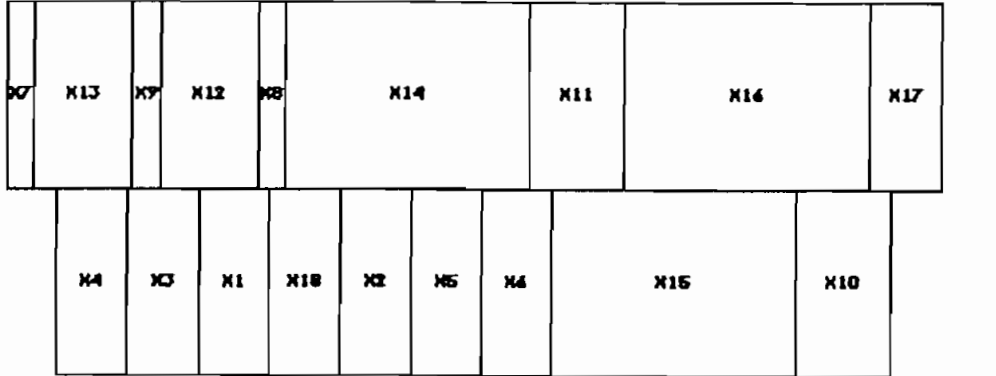

FIGURA 10.6 Distribución de celdas en el bloque MEFI\_C.

La posición final de las celdas dentro de las bandas de<br>la Fig.10.6 es la siguiente:

Posicionamento do circuito C:\HDBN\MEF1\_C.pos

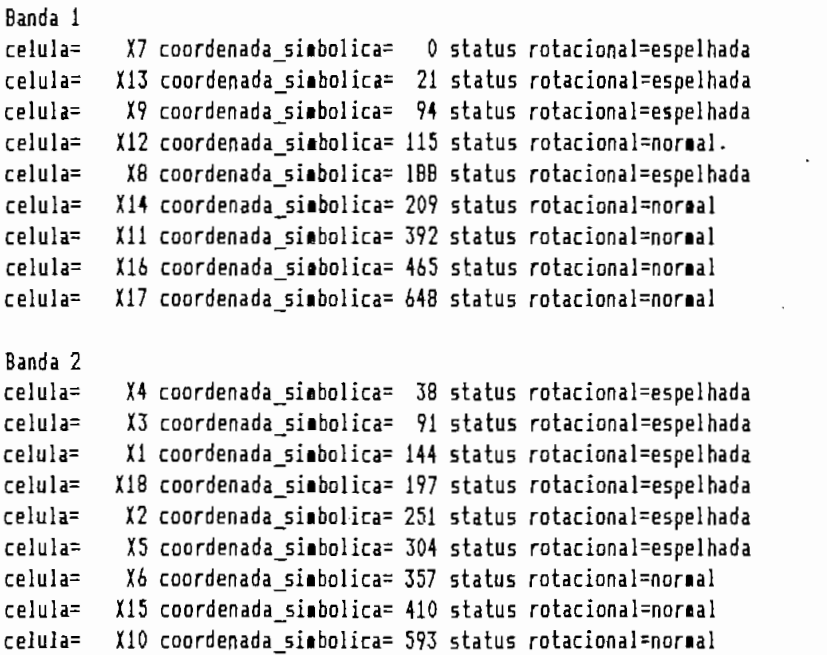

#### iv) Generación del layout

RS tiene una estructura jerárquica en que las celdas de el layout global del bloque, como se indica a continuación:

DS 1 1 10; DS 23 1 10; DS 25 1 10; 9 'LAYOUT SLOBAL': 9 **BANDA 1**;  $C$  4 T  $-57$  O MX;  $C 23 T 0 100;$  $\overline{1}$  $\mathbf{r}$  $C 2 T - 178 O MX;$  $C<sub>24</sub>$  $DF;$  $C$  4 T  $-223$  0 MX; 9 'LINEAS DE POLARIZACION'; 9 'ANDJ.CEL';  $C 2 T 223 0;$  $C$  4 T  $-401$  0 MX;  $\mathbf{I}$  $C 3 T 401 0;$  $\bullet$  $\mathbf{F}$  $\mathbf{r}$  $C$  2 T 644 0;  $DF:$  $C 3 T 729 0;$ DF;  $C<sub>25</sub>$ ; DS 3 1 10;<br>9 "FFD\_MS.CEL";  $C$  5 T 924 0; E **9 "ENLACES ENTRE CELDAS"**  $\sim$  $\mathbf{I}$  $\mathcal{A}$  $\ddot{\phantom{1}}$ DF;  $DF;$ 9 'INV.CEL';  $DS$  24 1 10; **9 "BANDA 2":**  $\mathbf{r}$  $\bullet$  $-138$   $-106$  MX MY; DF;  $-L43$  -106 HX HT; DS 6 I 10;<br>9 'OR 3.CEL';  $-308$   $-106$  MX MY;  $-434$   $-106$  HJ HY;  $\pm$  $-499$   $-106$  MX MY;  $\mathbf{r}$ -р64 -106 ПА ПТ;  $DF:$ 620 -106 MY; 685 -106 MY; C 6 T B80 -106 MY;<br>9 "ENLACES ENTRE CELDAS" ENTRE CELDAS'  $\mathbf{r}$  $\blacksquare$  $DF:$ 

La información general de layout generado es la si-

Roteasento da Banda 1 do Circuito C:\HDBn\MEF1\_C. Larqura Banda=1002 Redes Nao Roteadas:  $rede=CLK \ c \ c \ or \ 1q = X14 \ p \ n \ o = 2 \ banda = 1$ Roteamento da Banda 2 do Circuito C:\HDBn\MEF1 C. Largura Banda=1002 Redes Nao Roteadas: rede= D12 c\_vinc= X18 banda=2 rede= P6 c vinc= X2 banda=2  $rede= P2$  c\_vinc= X1 banda=2 rede=  $D11$  c orig= X6 pino=2 banda=2  $rede=-PP$  c vinc= X6 banda=2 rede=START\_c c\_vinc= X1 banda=2 rede=CLK\_c c\_vinc= X1 banda=2 Informacoes do Modulo Gerado

Area do Circuito =  $216300$ Relacao de Aspecto = 0.196

En el layout del Plano 2(a) se tiene:<br>No sel han formado todos los enlaces

 $i$ ) han formado todos los enlaces planteados, nótese que en el listado anterior existe el mensaje "REDES NAO ROTEADAS" en el que se advierten los enlaces faltantes en el layout.

ii) Como era de esperarse, este layout presenta los errores ii) Como era de esperarse, este layout presenta los errores de: definición de zonas N y de pasivación, doble definición de capas de Metali y Folysilicon, ausencia de zonas activas y formación de transistores falsos que se deta-<br>llaron para el caso del circuito MED SUM (Capítulo 7).

En consecuencia, se deben depurar los caminos de interconexión preexistentes a fin de abrir espacio para realizar los enlaces faltantes, además se deben corregir los errores de generación de layout indicados. Este proceso-ha sido<br>realizado en el editor de máscaras EMA2 en forma manual, el layout del bloque MEF1\_\_C obtenido se indica en el Plano 2 (b) .

## Para la verificación del layout del bloque MEFI\_C se ha

generado el circuito en circuito en que nominación de nominación de nominación de nominación de nominación de<br>En el circuito en el circuito en el circuito en el circuito en el circuito en el circuito en el circuito en el generado el circuito equivalente cuya nominación de nodos y transistores se indican en el Plano 3(a).

debido a que la simulación eléctrica únicamente es posible en debido a que la simulación eléctrica únicamente es posible en simulación lógica de acuerdo a la NETLIST NDL correspondiente a la NETLIST NDL correspondiente a la NETLIST ND<br>Desenvolupación al la layout de la layout de la plano 3 ( a ) ., notes en la NETLIST siguiente en la NETLIST siguiente en la N al layout del Plano 3(a), nótese que en la NETLIST siguiente "X" y se han cambiado los nodos "O" por Valencia do Portugueza e o Cambiado "1" por Valencia do Portugueza e o<br>O "1" por Valencia do Portugueza e o "1" por Valencia do Portugueza e o "1" por Valencia do Portugueza e o "1" "X" y se han cambiado los nodos "0" por Gnd y "1" por Vdd para ajustar la NETLIST a la sintaxis del lenguage NDL.

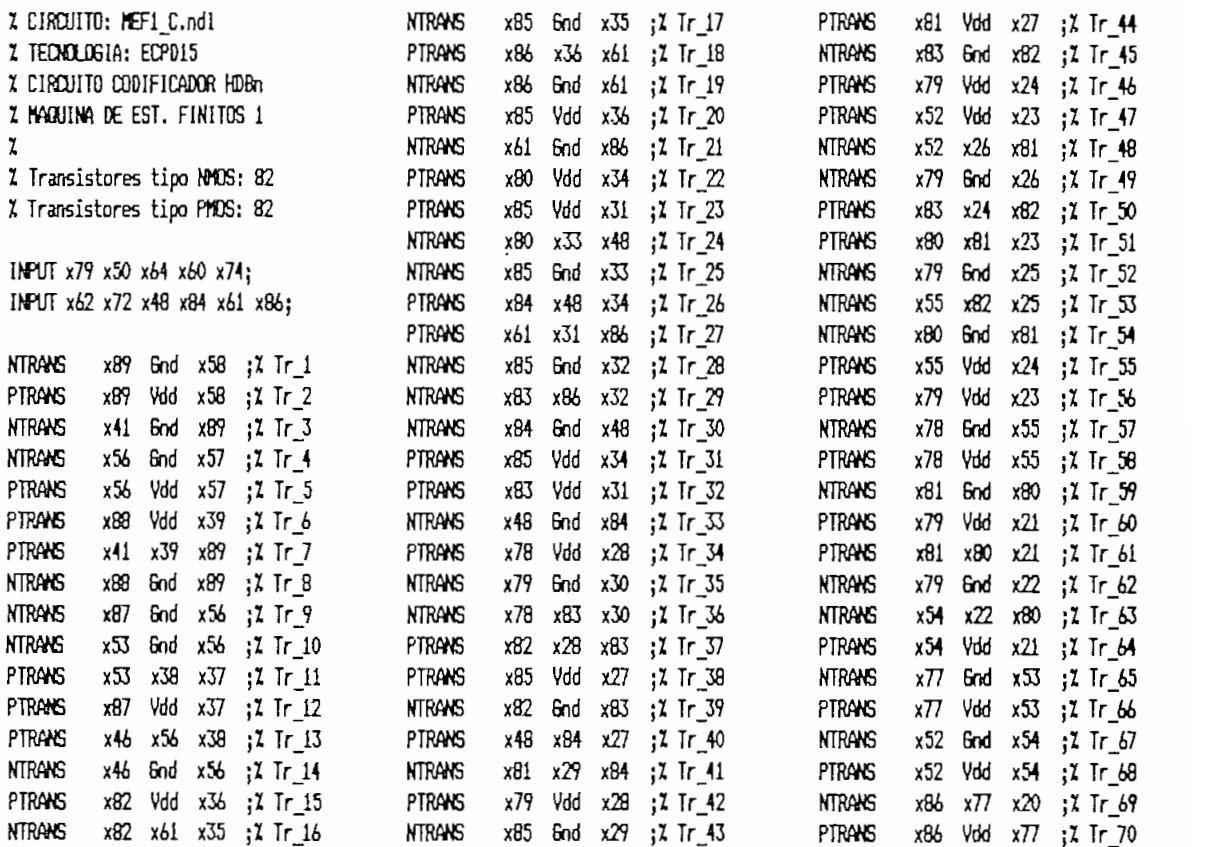

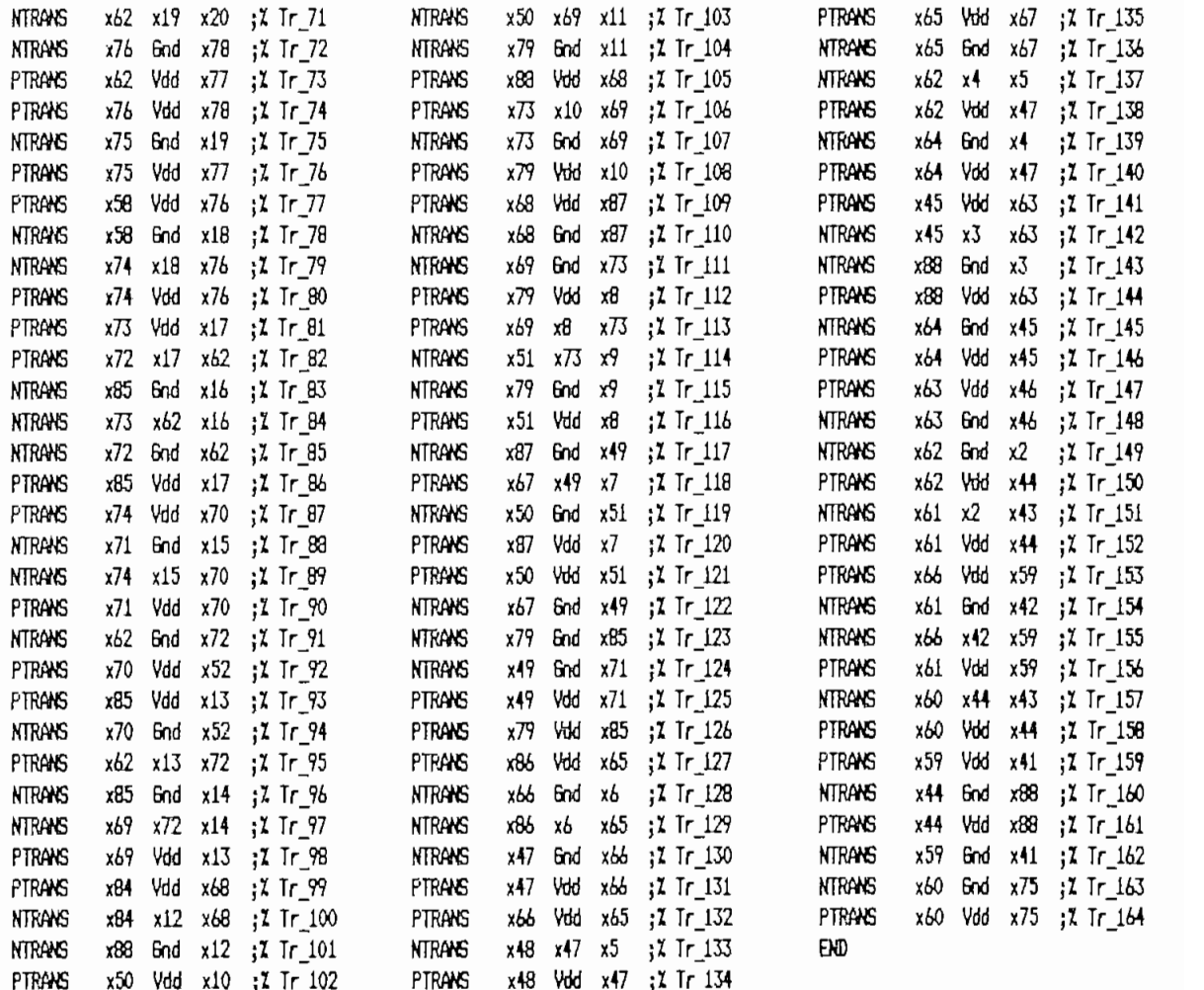

La simulación de este circuito ha sido realizada con los mismos criterios que se aplicaron en la simulación del circuito lógico a fin de confrontar ambos resultados.

La equivalencia entre la nominación de nodos de terminales del Circuito Combinacional de la MEF1\_C del Plano 1 y su numeración en el Plano 3(a) es la siguiente:

NODOS DEL CIRCUITO LOGICO NODOS DEL LAYOUT

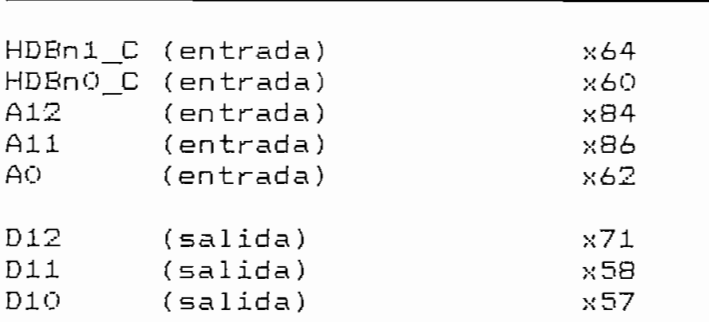

Los nodos de entrada han excitados con las mismas combinaciones lógicas que se aplicaron a los terminales correspondientes del circuito lógico,, los resultados obtenidos se dientes del circuito lógico, los resultados obtenidos se indican en la Fig.10.7. indican en la Fig.10.7.

Los nodos de entrada han excitados con las mismas combi-

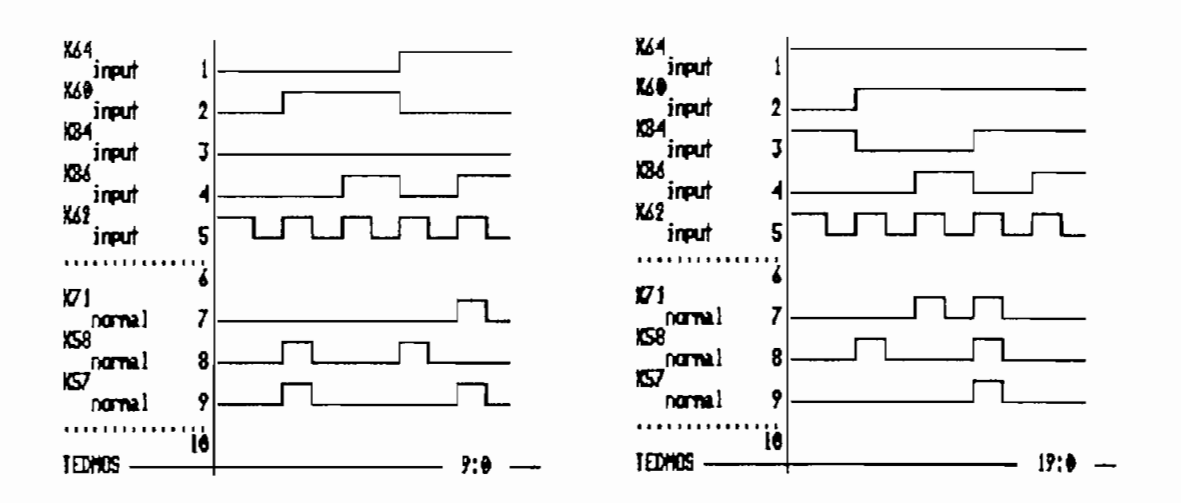

FIGURA 10.7 Simulación lógica del layout del CC1 del Plano 3(a)

1los de la simulación del circuito lógico de la Fig.10.2 y la simulación del circuito lógico de la Fig.10.2 y con la descripción funcional de la Tabla 10.1, por lo que se puede concluir que el diseño al nivel funcional es equivalen-<br>te a los diseños a los niveles superiores: lógico y físico.

1.1) Las señales de entrada: CLK\_c, ~CLK\_c, START\_c., AQ, ~AO

y D10, deben tener orientación NORTE.<br>i.2) Las señales de salida: D20, D21, D22 y D23 deben tener

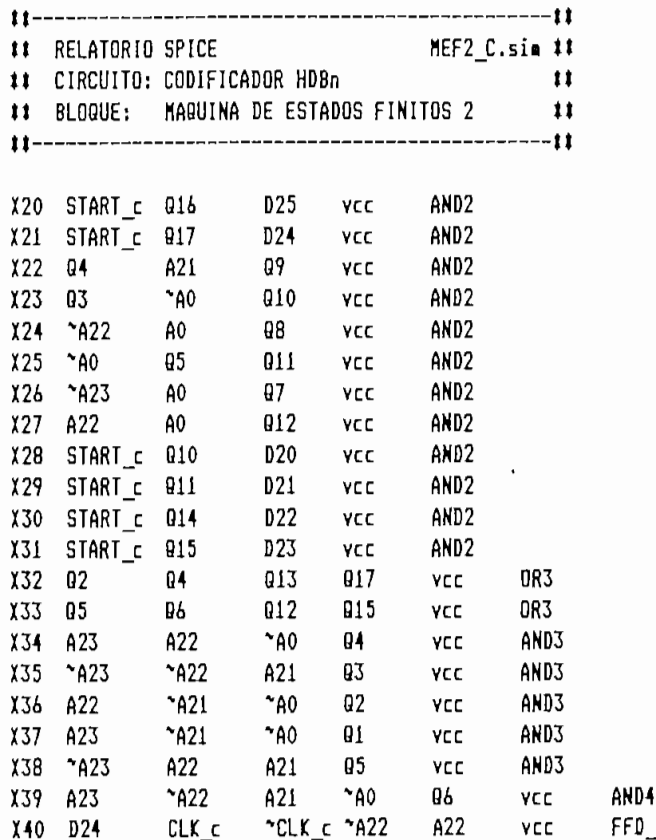

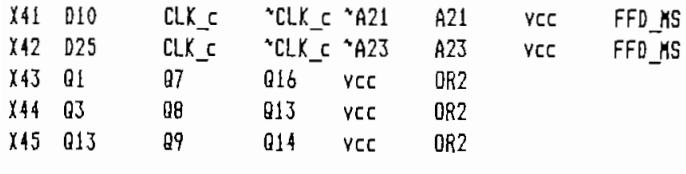

## TERMINALES DE INTERFAZ DEL CIRCUITO ## t interface: CUj: í orientacao=N t 1 interface: CLK\_c 1 orientacao=N 1 í interface: START\_c t orientacao=N t \* interface: START\_c \* orientacao=N \* # interface: AO # orientacao=N # 1 interface: "AO 1 orientacao=N 1 t interface; D20 t orientacao=S t I interface: D21 í orientacao=S I t interface: D22 t orientacao=S í # interface: D22 # orientacao=S # # interface: D23 # orientacao=S # .END

# ii) Parámetros de particionamiento de celdas y de pola-

Los parámetros de particionamiento de celdas y de orien-

De acuerdo con el plano de base de la Fig.10.5, el único

 $\subset$ : 3

debido a que este bloque está formado por mayor cantidad de

de la
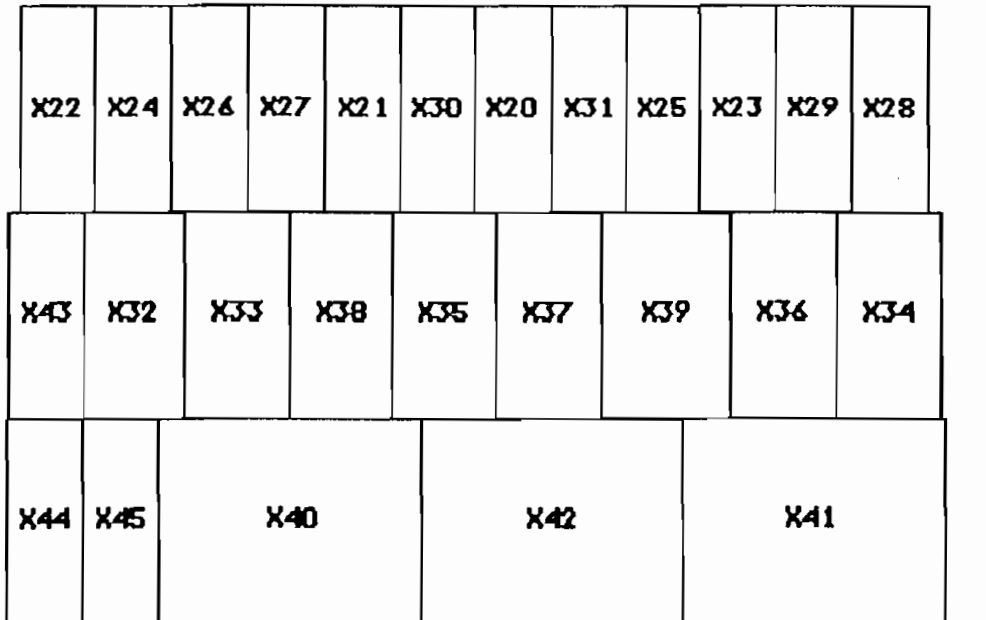

FIGURA 10.8 Distribución de celdas en el bloque MEF2\_C

La posición de las celdas dentro de la distribución de bandas de la Fig.10.8 es la siguiente:

## Posicionamento do circuito C:\HDBN\MEF2\_C.pos

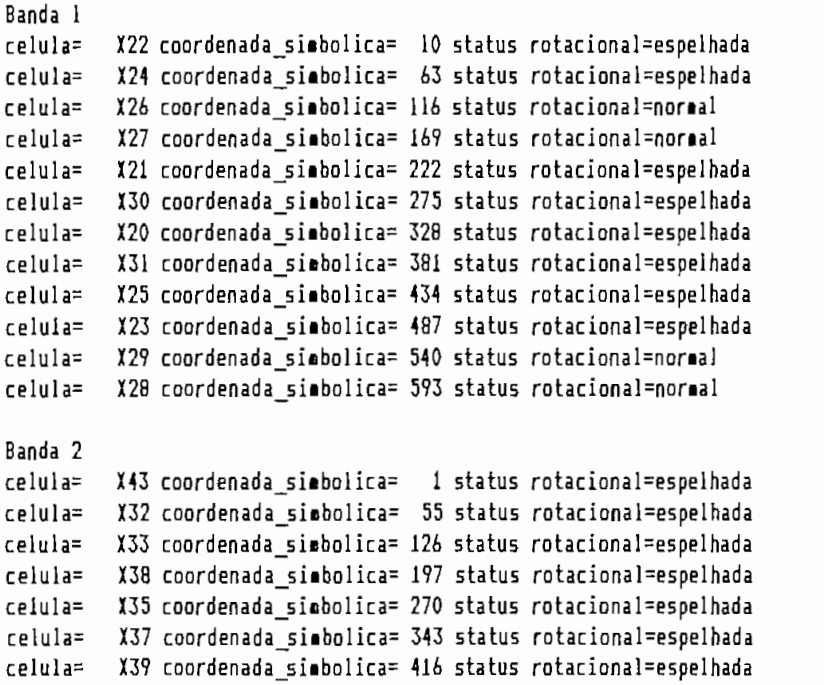

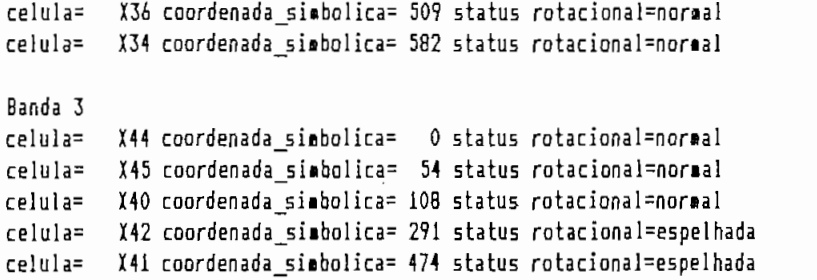

## iv) Generación del layout

El layout generado por el sistema TENTOS de acuerdo a la distribución de celdas de la Fig.10.8 se indica en el Plano 2<br>(b), su estructura jerárquica en formato RS es la siguiente:

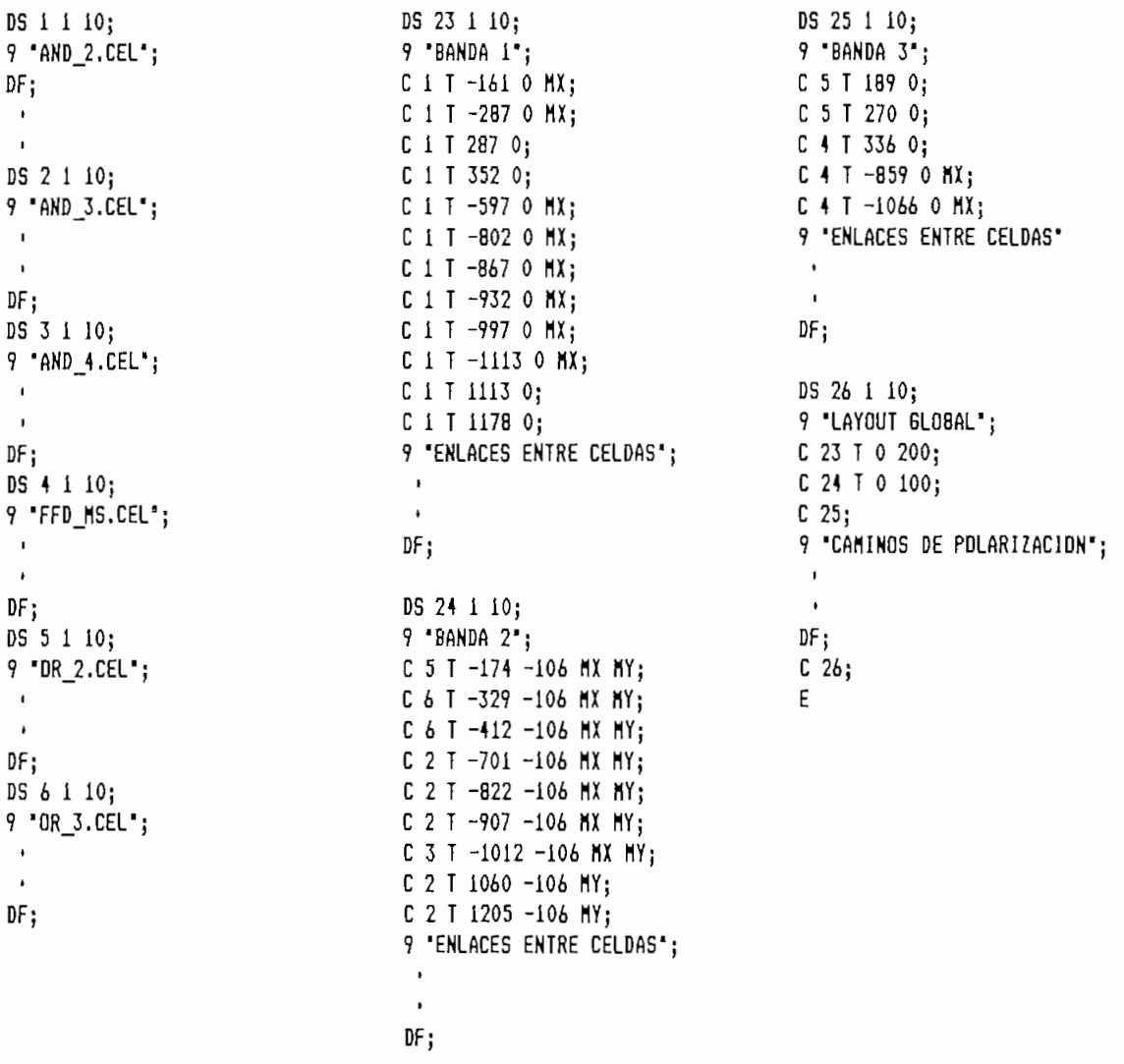

las bandas, y las líneas de interconexión no implantadas por el programa de por el programa de enrutamiento son:<br>. enrutamiento son: Roteamento da Banda 1 do Circuito C:\HDBn\HEF2\_C. Laroura Banda=1302  $\frac{d}{2}$ 

rede= \*A23 c\_orig= X26 pino=2 banda=l rede= ^A23 c\_orig= X26 pino=2 banda=1  $95$  c vinc=  $X20$  banda=1  $rede =$  $\text{red}e = \text{A0}$  c orig= X26 pino=1 banda=1 Roteamento da Banda 2 do Circuito C:\HDBn\MEF2 C. Laroura Banda=1302 Redes Nao Roteadas: rede= "A22 c\_vinc= X32 banda=2 rede= CLK\_c c\_vinc= X32 banda=2 rede="CLK c c vinc= X32 banda=2  $rede=$  D22 c\_vinc= X32 banda=2 rede= D2Í c\_vinc= X32 banda=2  $\text{rede} = 021$  c vinc= X32 banda=2 Roteamento da Banda 3 do Circuito C:\HDBn\MEF2 C. Redes Nao Roteadas:

Informacoes do Modulo Gerado Area do Circuito =  $413100$ Relacao de Aspecto =  $0.227$ 

que se han implantado los caminos fal tantes (Redes Nao Rotea). das) y se han deputado los caminos precistentes? Así como precistentes?  $t_{\text{max}}$  se han correspondentes de definición de definición de la  $\frac{1}{2}$ también se han corregido los errores de definición de layout<br>analizados en el diseño del circuito MED\_SUM (Capítulo 7).

### $\vee$ )

La numeración de nodos y de transistores correspondiente al circuito equivalente de la circuito en el Plano 3 de la Plano 3 de la Plano 3 de la Plano 3 de la Plano 3 de la (b). La netle composition este circuito este circuito este circuito este circuito este circuito este circuito e (b). La NETLIST NDL que describe este circuito es la si-<br>guiente (se ha antepuesto la letra "y" a la numeración de los nodos y se han cambiada los nadas "1" por "Vdd" y "O" por

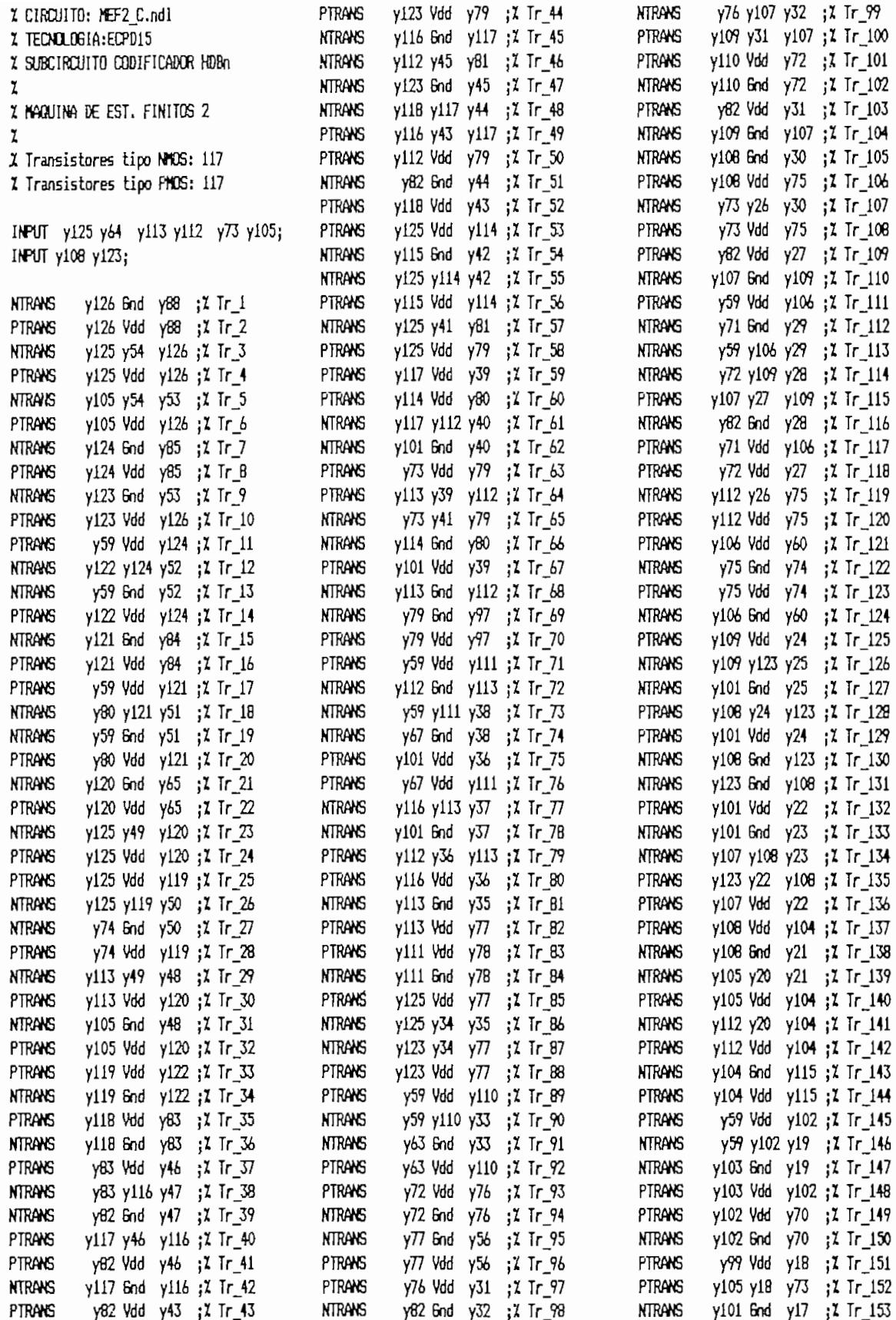

 $\bar{.}$ 

ł,

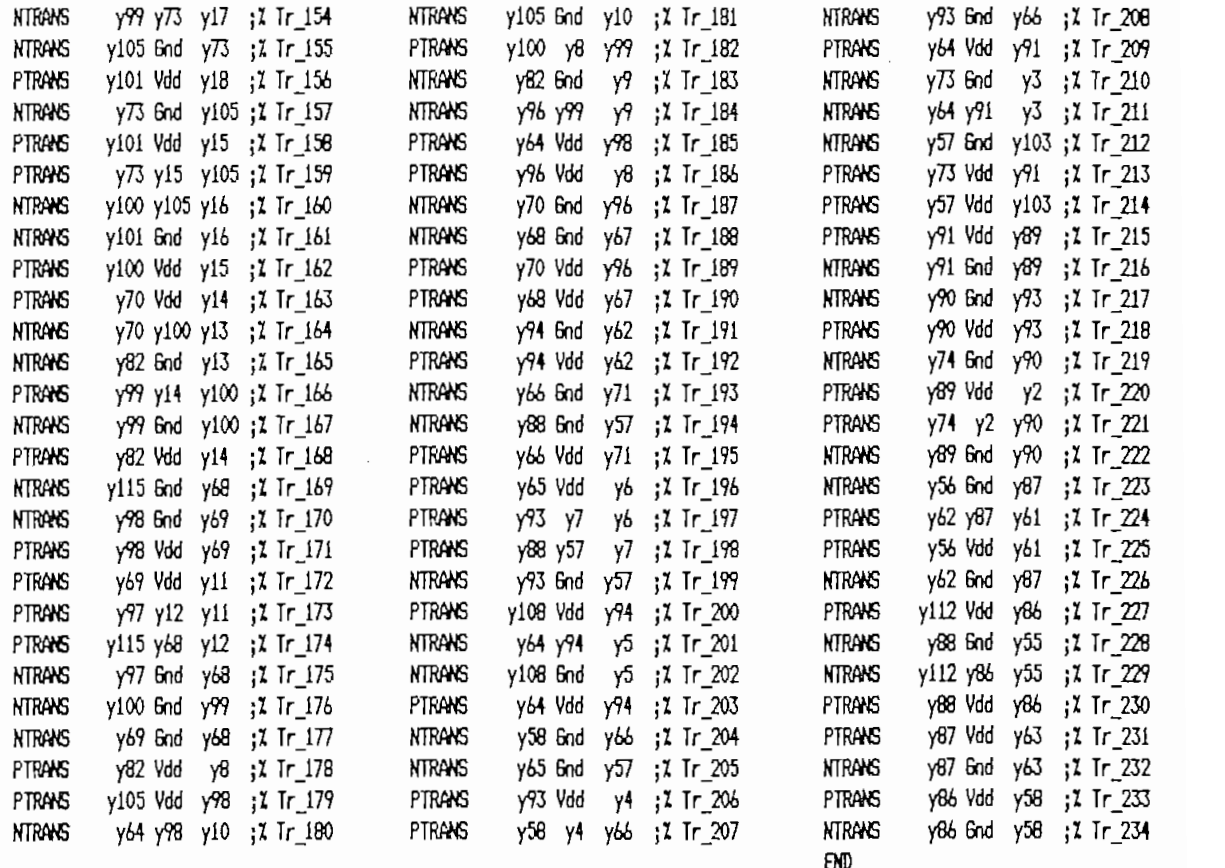

pondientes a los terminales del Circuito Combinacional (CC2) pondientes a los terminales del Circuito Combinacional (CC2) de la MEF2\_C del Plano 1 y su numeración en el Plano 3(b) es la siguiente:

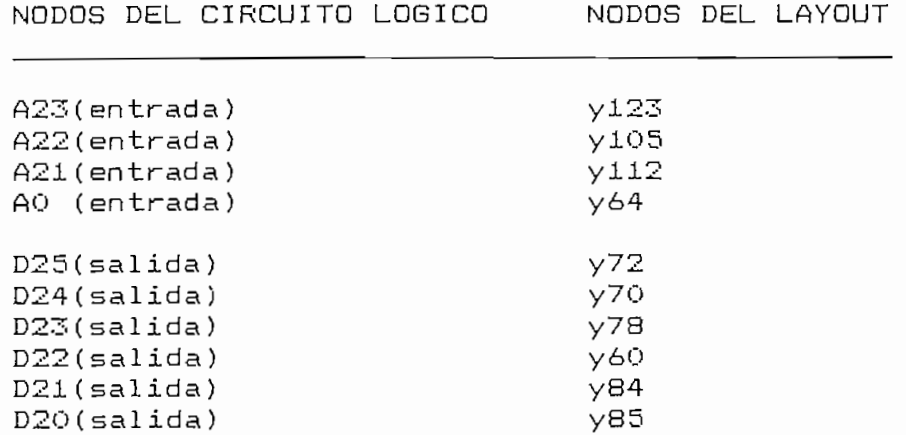

Las combinaciones lógicas a aplicarse a los nodos de entrada del circuito combinacional del bloque MEF2 C en el circuito equivalente del layout son las mismas que se aplicaron a sus terminales de entrada en el circuito lógico, los resultados de esta simulación se indican en la Fig.10.9.

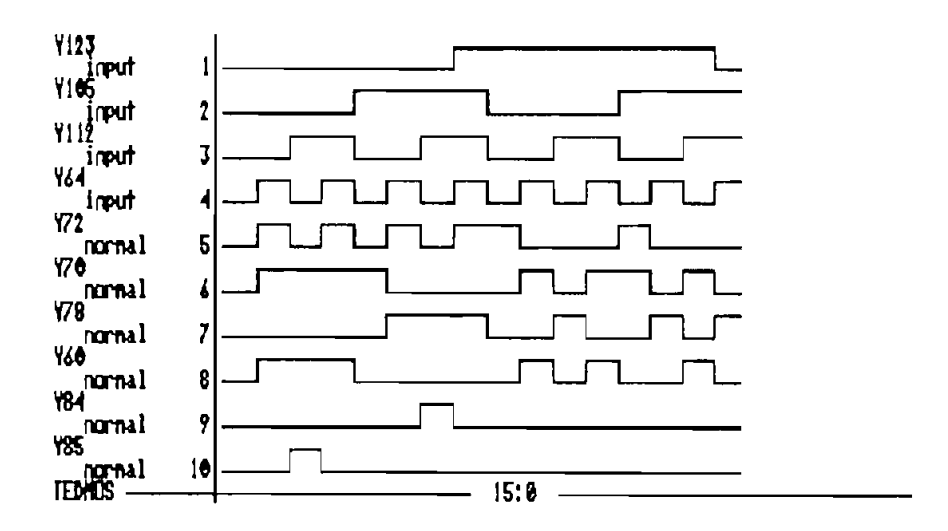

FIGURA 10.9 Simulación 1ógica del layout del CC2 del Plano 3 (b)

Los valores que adoptan los nodos de salida del circuito combinacional coinciden con aquellos de la simulación de su circuito lógico (Fig.10.3) y con los de su tabla funcional (Tabla 10.2) 10.4), en consecuencia la formulación de este bloque al nivel de diseño físico es equivalente con la formulación a los niveles lógico y funcional.

## d) Diseño de los bloques de salida

En el Plano 1, se puede observar que los bloques de la etapa de salida 1 y Salida 1 y Salida 1 y Salida 1 y Salida 1 y Salida 1 y Salida 2 son topo lógicamente de sa<br>Salida 2 son topo lógicamente de salida 2 son topo lógicamente de salida 2 y Salida 2 y Salida 2 y Salida 2 y etapa de salida: Salida 1 y Salida 2 son topológicamente idénticos., su única diferencia radica en la nominación de los idénticos, su única diferencia radica en la nominación de los terminales, por ello es suficiente diseñar uno de estos terminales, por ello es suficiente diseñar uno de estos bloques (por ejemplo: Salida 1) y luego duplicar su estrucbloques (por ejemplo: Salida 1) y luego duplicar su estructura con lo que se construiría en su totalidad la etapa de la etapa de la etapa de la etapa de la etapa de la<br>Desde a etapa de la etapa de la etapa de la etapa de la etapa de la etapa de la etapa de la etapa de la etapa salida del plano de base de la Fig.10.5. salida del plano de base de la Fig.10.5.

#### $\mathbf{i}$ ) Netlist de descripción

La NETLIST SPICE que describe las interconexiones entre las celdas del bloque Salida 1 del Plano 1 se indica a continuación. La orientación de los terminales de interfaz de este bloque de acuerdo con el plano de base de la Fig.10.5 debe atenerse a las siguientes restricciones:

 $H_0$  . However, the distribution of the distribution of the distribution of the distribution orientación NORTE.

En consecuencia, la NETLIST para la síntesis del módulo<br>Salida 1 es la siguiente:

## RELATORIO SPICE OUT1 C.sim ##  $\frac{11}{11}$ ## CIRCUITO: CODIFICADOR HDBn ## BLOQUE: SALIDA 1  $\mathbf{11}$ FFD MS Fii vcc X55 "HDBn0\_c "HDBn1\_c D22 Iii **YCC** NAND3 X56 HDBn0 c HDBn1 c F13 114 vcc NAND3 X57 \*HDBn0 c HDBn1 c F12 I13 vcc NAND3 X58 HDBn0\_c "HDBn1\_c F11 I12 vcc NAND3 FFD MS X50 F12 F13 vcc FFD\_MS F12 ycc X51 F11 X53 I16 OUT LSB vcc FFD\_MS  $115$   $vcc$ X54 I11 NAND4 X59 I15 D20  $116$   $vcc$ 082 ## TERMINALES DE INTERFAZ DEL MODULO ## 11 ----------------------------------- 11 # interface: HDBn0 c # orientacao=N # # interface: "HDBnO\_c # orientacao=N # # interface: HDBn1\_c # orientacao=N # # interface: "HDBn1\_c # orientacao=N # # interface: CLK\_c = # = orientacao=N = # # interface: "CLK c # orientacao=N # # interface: OUT\_LSB # orientacao=S #

.END

## ii) Parámetros de particionamiento de celdas y de polarización

Los parámetros para el particionamiento de las celdas y de orientación de las líneas de polarización en este bloque son los mismos que se adoptaron para los bloques anteriores, a excepción del número de bandas..

De acuerdo con el plano de base (Fig.10.5) el número de bandas requerido para la distribución de las celdas es de " $3"$ , asi:

Número de Bandas: 3  $\subset$ :

es de esperarse que las bandas sean más cortas que en los casos anteriores ya que el número de celdas es menor, no obstante no se debe olvidar que este bloque será duplicado al construirse el bloque Salida 2 de modo que el argo de modo que el largo de la regional de la regional de la re bandas se doblará. bandas se doblará.

## iii) Distribución de celdas

por los programas de particionamiento y posiciónamiento de la Fig.10.10.

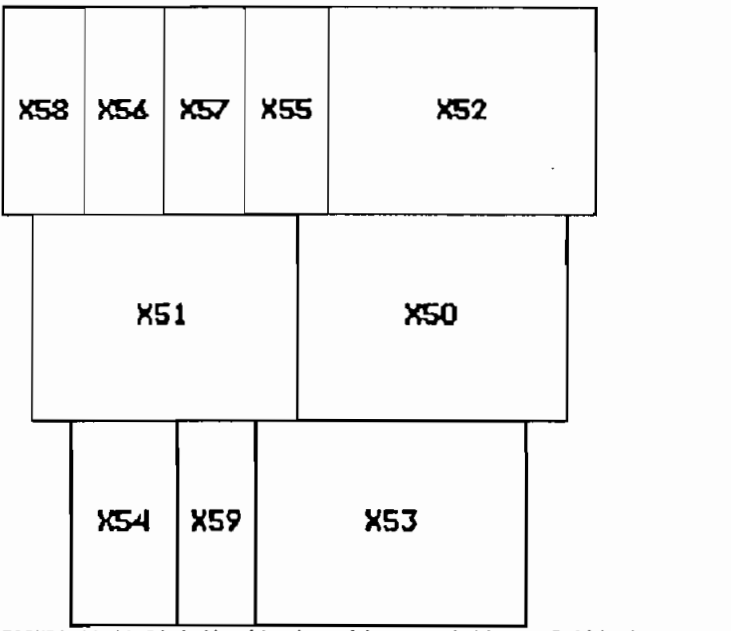

FIGURA 10.10 Distribución de celdas en el bloque Salida 1.

Laa posición final en que se disponen las celdas dentro de la distribución de la fig.10.10 es el siguiente: el siguiente: el siguiente: el siguiente: el siguiente: el<br>10.10 es el siguiente: el siguiente: el siguiente: el siguiente: el siguiente: el siguiente: el siguiente: el

Posicionamento do circuito C:\HDBn\OUT1\_C.pos

 $\mathbf 1$ celula= X58 coordenada\_simbolica= 0 status rotacional=espelhada

celula= X56 coordenada simbolica= 56 status rotacional=espelhada celula= X57 coordenada\_simbolica= 112 status rotacional=normal celula= X55 coordenada siabolica= 168 status rotacional=noreal celula= X52 coordenada\_simbolica= 224 status rotacional=normal  $\overline{2}$ celula= X51 coordenada\_simbolica= 20 status rotacional=normal celula= X50 coordenada simbolica= 203 status rotacional=normal  $3<sub>4</sub>$ celula= X54 coordenada\_simbolica= 48 status rotacional=normal celula= X59 coordenada\_simbolica= 121 status rotacional=normal celula= X53 coordenada\_simbolica= 175 status rotacional=normal

# Belle acion del layout

El layout del bloque Salida 1 sintetizado a partir de la distribución de celdas de la Fig.10.10 se indica en al Plano 2 (c), su estructura jerárquica en formato RS es la que se<br>indica a continuación:

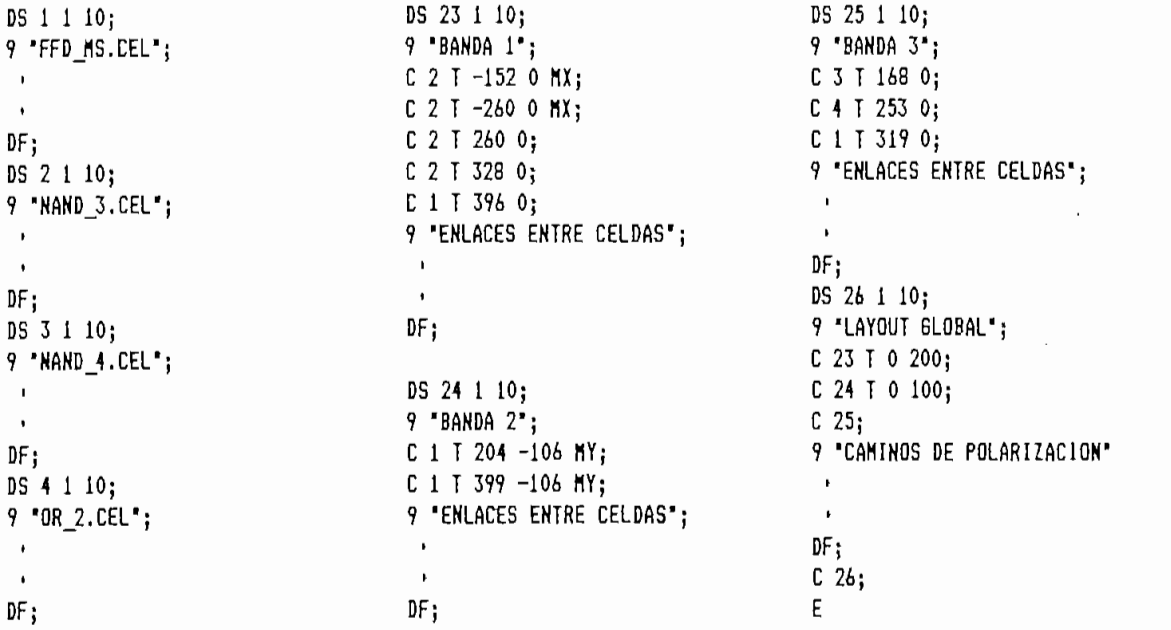

Las características generales del layout del Plano 2(c)<br>y las líneas de interconexión no formadas en este son las siguientes:

Roteamento da Banda 1 do Circuito C:\HDBn\OUT1\_C Largura Banda=606 Redes Nao Roteadas: rede="HDBn0\_c c\_orig= X57 pino=3 banda=1 Roteamento da Banda 2 do Circuito C:\HDBn\OUT1\_C Largura Banda=606 Redes Nao Roteadas: Roteamento da Banda 3 do Circuito C:\HDBn\OUT1\_C Redes Nao Roteadas: Informacoes do Modulo Gerado  $Area do Circuito = 200124$ 

Relacao de Aspecto =  $0.468$ 

Se concluye que únicamente falta un camino de interconexión en la banda 1. El Plano 3(c) muestra el layout del módulo Salida 1 en que se ha realizado el enlace faltante y se han corregido los errores característicos de los layouts generados por el sistema TENTOS.

#### Verificación funcional del layout  $\vee$ )

El circuito equivalente al layout del bloque Salida 1 tiene la estructura de nodos y transistores cuya numeración se indica en el layout del  $P$ lano 3 (c), la NETLIST NDL que describe este circuito es la siguiente:

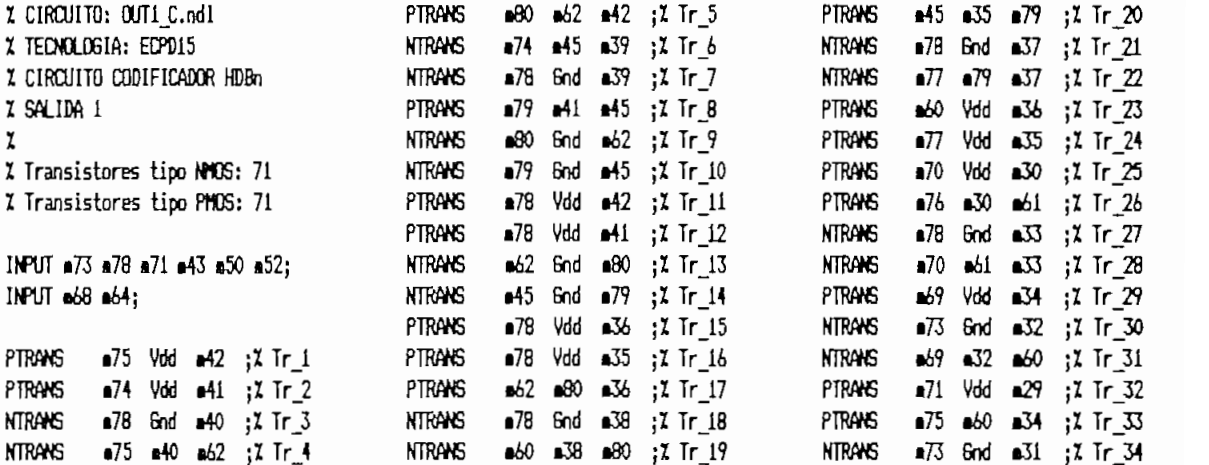

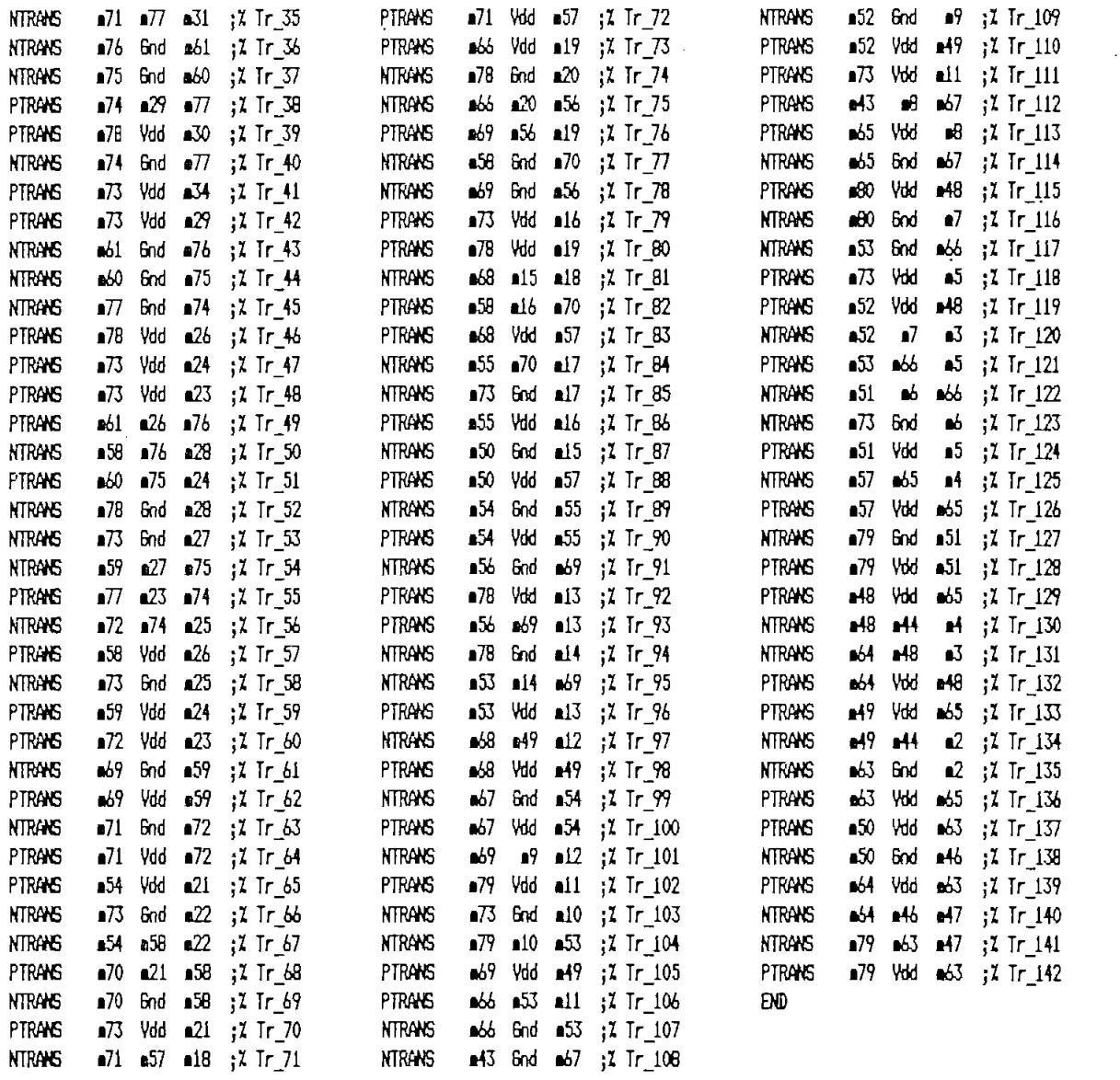

La correspondencia entre la numeración de los nodos del<br>Plano 3(c) y su nominación en el bloque Salida 1 del Plano 1 para los nodos a graficarse en los diagramas de simulación es  $\bullet$ la siguiente:

 $\Delta \sim$ 

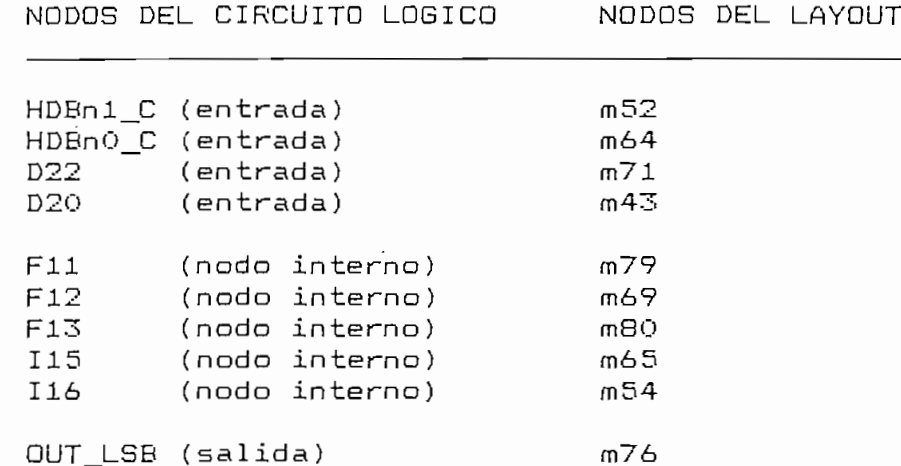

lógica del Plano 1 y el circuito equivalente del layout del lógico del Plano 1 y el circuito equivalente del layout del Plano  $3(c)$  se han aplicado a los nodos de entrada m71(D22) y último el mismo conjunto de señales que se emplearon en la último el mismo conjunto de señales que se emplearon en la simulación del circuito lógico, los resultados obtenidas para los cuatro casos de selección se indican en la Fig.10.11.

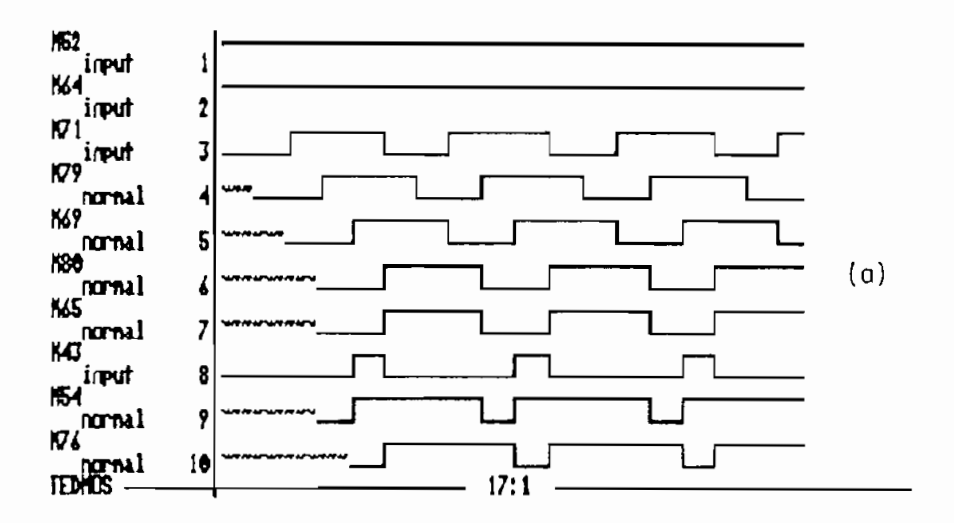

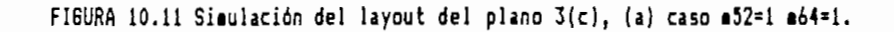

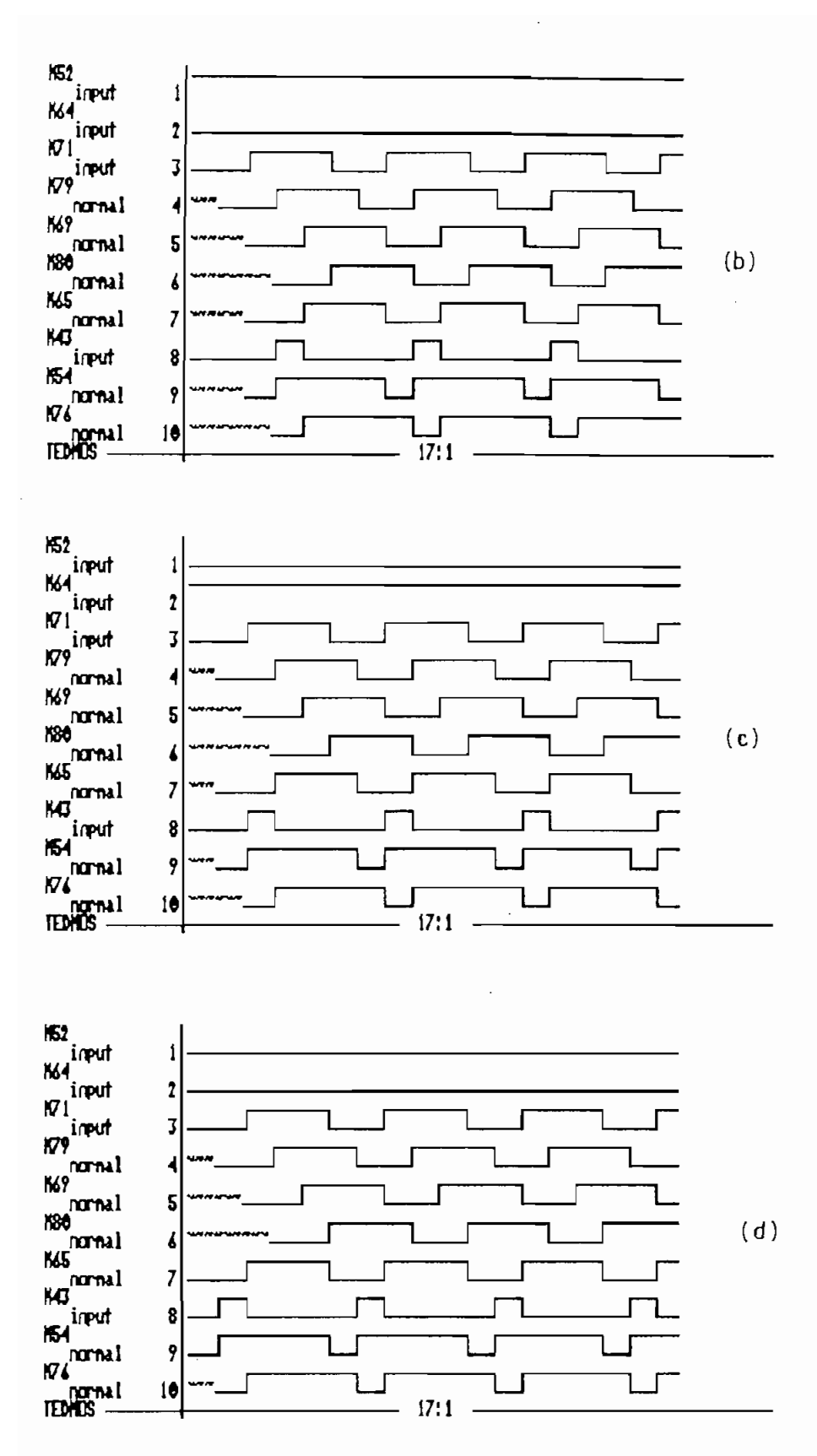

FIGURA 10.11 Cont.. (b) caso m52=1 m64=0 (c) caso m52=0 m64=1, (d) caso m52=0 m64=0.

Los diagramas de simulación del circuito equivalente del layout indicados (Fig.10.11) coinciden con aquellos de la simulación del circuito lógico (Fig.10.4, y Tabla 10.4), en consecuencia los diseños del bloque Salida 1 a los niveles físico y lógico son equivalentes.

## vi) Generación del layout del módulo de salida

Los módulos Salida 1 y Salida 2 del Plano 1 tienentun circuito lógico similar por lo que físicamente son idénticos, por tanto una vez construído uno de ellos, el layout del otro es iqual y el layout del módulo de salida se forma colocando ambos bloques de manera adyacente y reconstruyendo los caminos de polarización como se indica en la Fig.10.12.

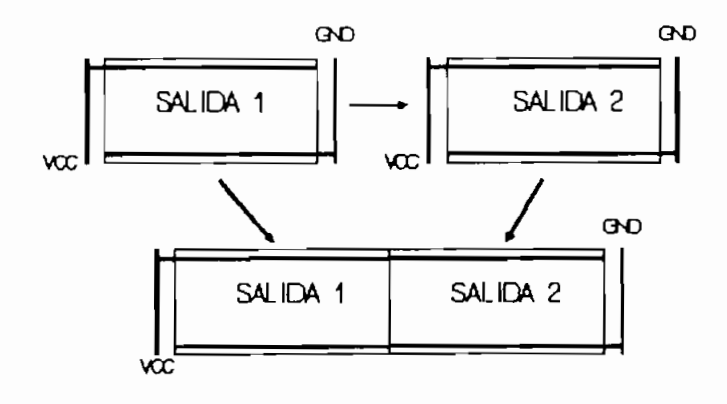

### FIGURA 10.12 Generación del módulo de salida.

 $e)$ Generación del layout del Codificador HDBn

e) Generación del layout del Codificador HDBn

 $\mathcal{F}_1$  and  $\mathcal{F}_2$  elements in  $\mathcal{F}_3$  . The codification since construction since  $\mathcal{F}_3$  ,  $\mathcal{F}_4$  ,  $\mathcal{F}_5$  ,  $\mathcal{F}_6$  ,  $\mathcal{F}_7$  ,  $\mathcal{F}_8$  ,  $\mathcal{F}_9$  ,  $\mathcal{F}_9$  ,  $\mathcal{F}_8$  ,  $\mathcal{F}_9$  ,  $\mathcal{F}_9$  , Fig.10.5, el layout del Codificador HDBn se construye siguiendo los siguientes pasos:

- $i)$ según su posición en el plano de base.
- ii) Se construyen las líneas de interconexión siquiendo las en Metal 1 y los verticales en Polysilicon a excepción

este proceso de manera automática, se lo ha hecho en  $e1$ Editor de máscaras EMA2 en forma manual a manera de un diseño  $\overline{a}$ obtenido se indica en el Plano 4 del Anexo H.

10.2 DISENO DEL DECODIFICADOR PROGRAMABLE HDBn

#### $10.2.1$ Diseño a nivel funcional

Los algoritmos y ecuaciones que describen funcionalmente al Decodificador HDBn se estudian en el Capítulo 9, el esquema deducido para su circuito se indica en la Fig.9.55, que con ciertas modificaciones de nomenclatura a fin de evitar duplicación de nombres se indica en la Fig.10.13.

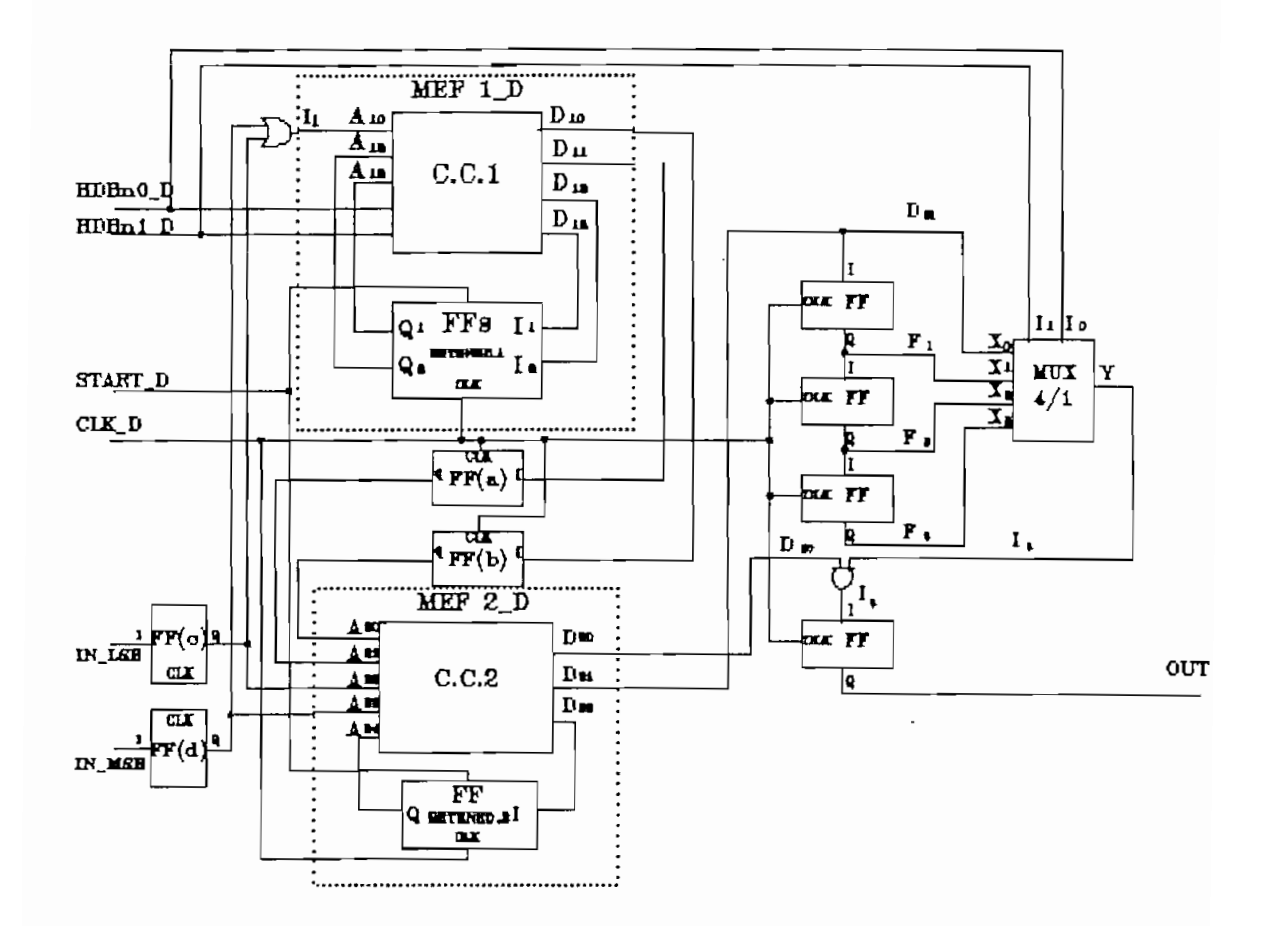

FIGURA 10.13 Esquema funcional del DECODIFICADOR HDBn correspondiente al Plano 5.

## 10.2.2 Diseño a nivel lógico

### a) Formulación del diseño

La interpretación al nivel lógico de los bloques funcionales de la Fig.10.13, se ha basado en la misma biblioteca de celdas empleada en los diseños anteriores (Anexo F.1).

 $\sim 10^{-1}$ 

La circuito lógico deducido para el circuito Decodificador HDBn se grafica en el Plano 5 del Anexo H, su estructura es la siguiente:

# La relación do molhación di los terminales de salida (DOL)

La relación lógica entre los terminales de salida (D) del CC1 y las de entrada (A) está dada por la Tabla 9.28 que adaptada a la nomenclatura del Plano 5 se indica en la Tabla 10.5, las ecuaciones que interpretan esta relación lógica fueron deducidas en el numeral 9.3.2 y para la Tabla 10.5 son las siguientes:

$$
D_{13} = \overline{HDEn}_{0\_D}A_{1.1}A_{10} + HDEn_{1\_D}+DBTo_{0\_D}A_{1.2}A_{1.1}A_{10} + HDEn_{0\_D}A_{1.2}A_{1.1}A_{10}
$$
\n
$$
D_{12} = HDEn_{0\_D}A_{1.1}A_{10} + HDEn_{1\_D}+DBTo_{0\_D}A_{1.2}A_{1.1}A_{10}
$$
\n
$$
D_{11} = \overline{HDEn}_{1\_D}+DBTo_{0\_D}A_{1.1}A_{10} + HDEn_{0\_D}A_{1.1}A_{10} + HDEn_{0\_D}A_{1.2}A_{1.1}A_{10}
$$
\n
$$
D_{10} = \overline{HDEn}_{1\_D}A_{1.1} + \overline{HDEn}_{1\_D}+DETo_{0\_D}A_{10} + HDEn_{0\_D}A_{1.2}A_{1.1}A_{10}
$$
\n
$$
+ HDEn_{1\_D}+DETo_{0\_D}A_{1.2}A_{1.1}A_{10}
$$

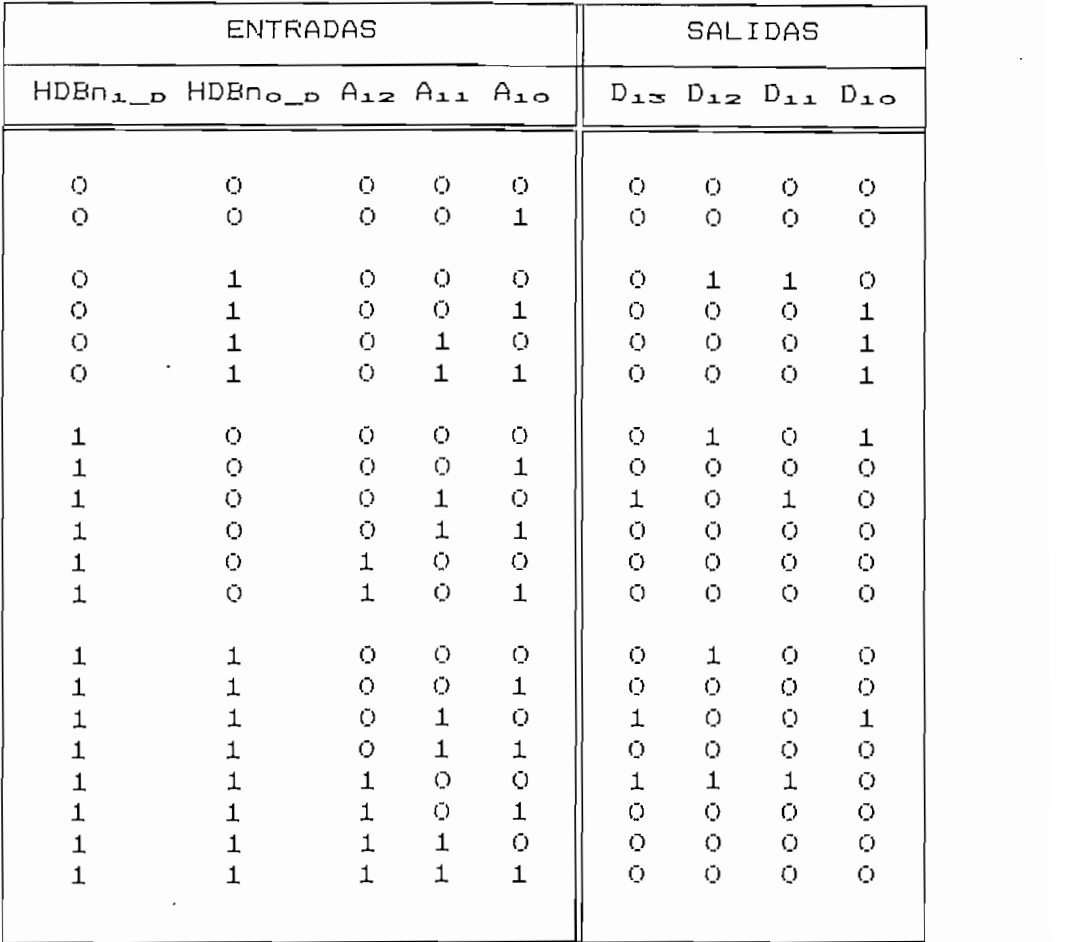

TABLA 10.5 Formulación funcional del Circuito Combinacioni de la MEF1 del Decodificador HDBn.

# Este módulo está formado por dos celedas formados está formado por dos celestas formados por dos celestas formados en el provincio de la contradición de la contradición de la contradición de la contradición de la contradic

Este módulo está formado por dos celdas FFD\_MS (X24 y X25) sincronizan y enlazan las señales de realimentación de los estados lógicos al CC1 de la máquina de estados finitos (MEF1\_D). Las celdas AND2 (X5 y X6) a la entrada de cada FFD\_MS permiten incluir la señal de habilitación START\_D de modo que mientras START\_D=0, la salida de los FFs sea Q=0  $\,$  y el CC1 se mantenga en su estado inicial, hasta que se especifique lo contrario (START\_D=1).

iii) Circuito Combinacional 2 (CC2)

La relación lógica entre los terminales de entrada (A) y de salida (D) del CC2 del Plano 5 está dada por la Tabla 10.6 (reformulada a partir de la Tabla 9.41), las ecuaciones que relacionan estos terminales se dedujeron en el numeral 9.3.3 y son las siguientes:

$$
D_{12} = \overline{HDRn}_{1\_D}HDRn_{0\_D} + \overline{HDRn}_{1\_D}A_{12}A_{11}A_{10} + \overline{HDRn}_{1\_D}HDRn_{0\_D}A_{12}A_{11} + \overline{HDRn}_{1\_D}A_{12}A_{10} + \overline{HDRn}_{0\_D}A_{11} + \overline{HDRn}_{1\_D}HDRn_{0\_D}A_{12}A_{11} + \overline{HDRn}_{0\_D}A_{12}A_{11} + \overline{HDRn}_{1\_D}A_{12}A_{11} + \overline{HDRn}_{0\_D}A_{12}A_{11} + \overline{HDRn}_{0\_D}A_{12}A_{11} + \overline{HDRn}_{0\_D}A_{11}A_{10} + \overline{HDRn}_{0\_D}A_{11}A_{10}
$$

 $D_{10} = \overline{A}_{10} + \overline{HDEn}_{1-} \overline{A}_{12} + HDEn_{1-} \overline{HDEn}_{0-}$ 

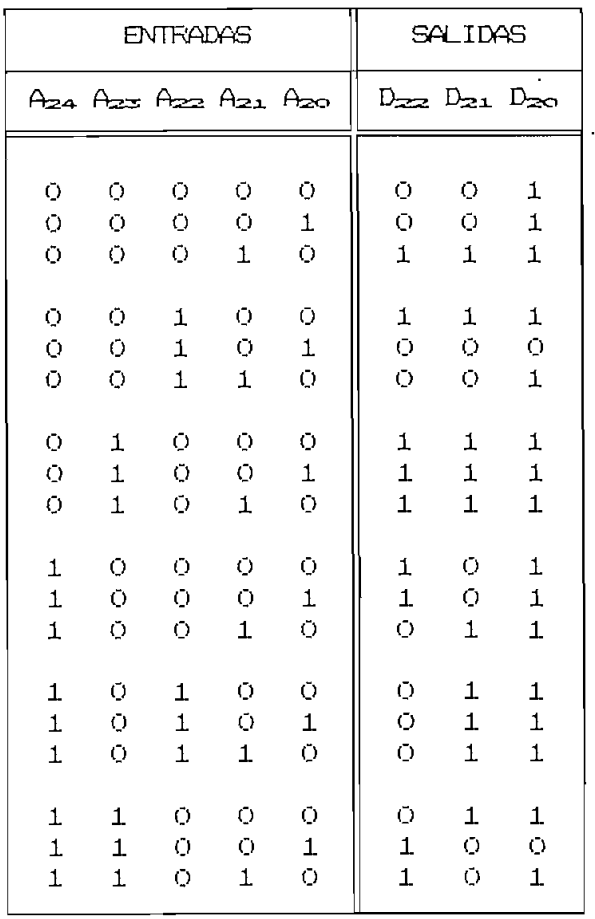

TABLA 10.6 Formulación funcional del Circuito Combinacional de la MEF2 del Decodiicador HDBn.

cado la mantener de Parade Ser Modello col de Ment este estados en Andreadoresen, 222 (20

Este módulo lo forman las celdas FFD MS (X53 y  $X54$ ) que cuito com binacional 2 (CC2) de la máquina de estadas finitos (MEF2\_D), no cuenta con la señal de inicialización START\_D

Este módulo lo forman las celdas FFD\_MS (X53 y X54) que

| ENTRADA                                                                                                 | SELECCION<br>$F_1$ $F_2$ $F_3$ $F_4$ $ HDBn_{1-p}$ $HDBn_{0-p}$ |  | SALIDA<br>I.                       |
|----------------------------------------------------------------------------------------------------|-----------------------------------------------------------------|--|------------------------------------|
| $F_{\perp}$ , ,<br>$+$ $F_2$<br>$\cdot$ F <sub>3</sub><br>$\bullet$ $\bullet$ $\bullet$ $\bullet$<br>Fд |                                                                 |  | F1<br>$F_{\mathbf{z}}$<br>Fз<br>F. |

TABLA 10.7 Formulación funcional del Multiplexor 4/1 del Decodificador.

Su construcción en base a celdas estándar se ha realizado en base a las siguientes ecuaciones:

 $\frac{1}{2}$  =  $\frac{1}{2}$  +  $\frac{1}{2}$  +  $\frac{1$ 

(م HDBnو HDBn) (م HDBn) (م HDBnو HDBnو F3HDBn) (م HDBnو HDBn) (م HDBnو HDBn) = و I

### b) Simulación lógica

NDL el circuito lógico del Plano 5 ha sido dividido en módulos que serán simulados individualmente a fin de verificar su correspondencia con las tablas que definen su comportamiento funcional. funcional.

De la misma manera que en las NETLISTs del Codificador HDBn y en las NETLISTS subsiduentes en la subsiduente el carácter ".<br>NETLISTS subsiduentes el carácter " en la subsiduente en la subsiduente en la subsiduente en la subsiduente en nominación de los nodos del Plano 5 ha sido cambiado por "N", y se ha omitido la descripción de la red de cada subcircuito que se detalla en el Anexo F.1 que se detalla en el Anexo F.1

Simulación del Circuito Combinacional 1 (CC1)  $\mathbf{i}$ ) La NETLIST NDL que describe el Circuito Combinacional 1

La NETLIST NDL que describe el Circuito Combinacional 1 del Decodificador HDBn del Plano 5 es la siguiente: del Decodificador HDBn del Plano 5 es la siguiente:

I------------------------------I SIMULACION LOGICA CC1 D.nd1 | I DECODIFICADOR HDBn I F. LEMUS / I. BERNAL  $\mathbf{z}$ CIRCUITO COMBINACIONAL 1  $7 - - - - - - -$ FAMILY CHOS;  $y$ ---------------I DEFINICION DE SUBCIRCUITOS 7--------------------DEFINE AND2 I1 I2 Out; END; DEFINE AND3 Ini In2 In3 Out; END;

```
\overline{1}END;
DEFINE OR2 11 12 Out;
EMD;
DEFINE OR3 11 12 13 Out;
END;
```
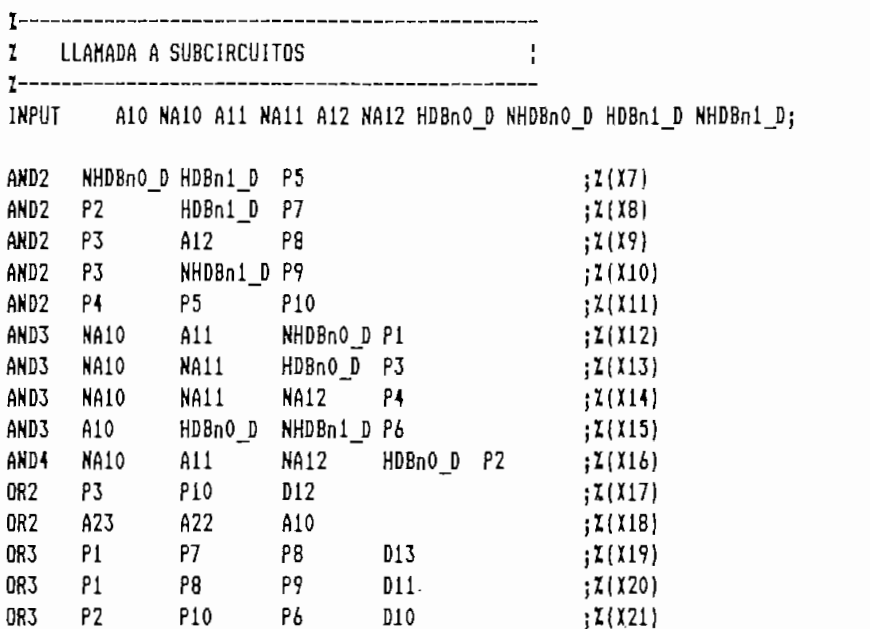

```
END
```
lógicas han sido aplicadas a sus terminales de entrada de acuerdo con la Tabla 10.5 que define su comportamiento fundamento fundamento fundamento fundamento fundamento fundamento fundamento fundamento fundamento fundamento fundamento fundamento fundamento fundamento fundamento fu cional, los valores lógicos que adaptan los valores lógicos que adaptan los terminales de la contradición de l<br>En los terminales de la contradición de la contradición de la contradición de la contradición de la contradició cional, los valores lógicos que adoptan los terminales de salida (D) frente a estas excitaciones se grafican en la Fig.10.14, se observa en esta figura que estos valores consecuencia el circuito lógico CC1 del Decodificador HDBn consecuencia el circuito lógico CC1 del Decodificador HDBn del Plano 5 es funcionalmente correcto.

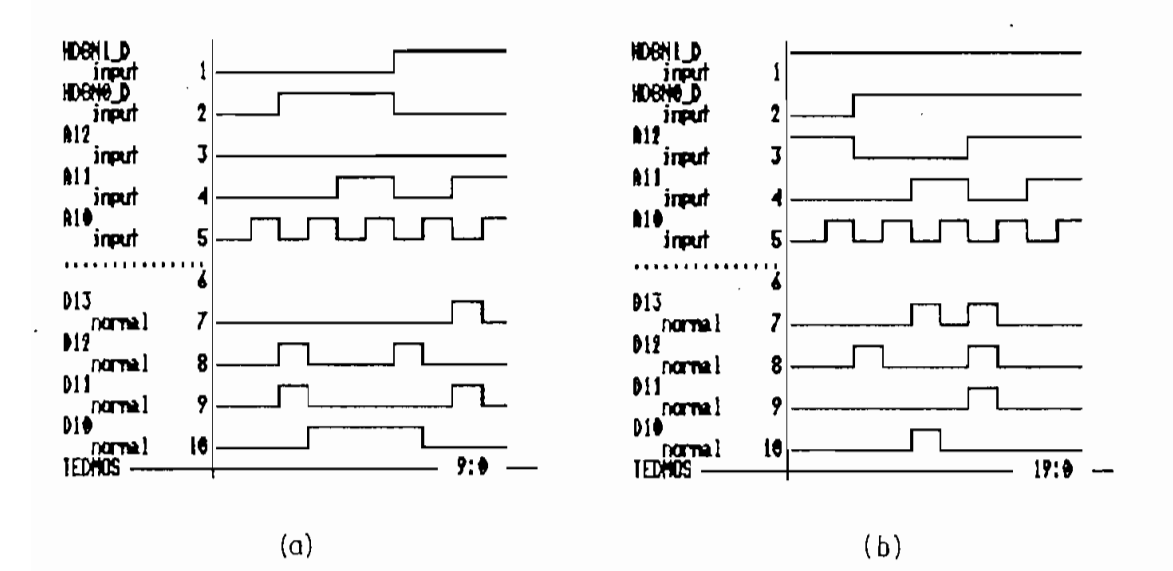

FIGURA 10.14 Simulación lógica del CC1 del Decodificador HDBn.

Simulación del Circuito Combinacional 2 ii)

. La NETLIST NDL que describe del Circuito Combinacional 2 (CC2) del Plano 5 es la siguiente:

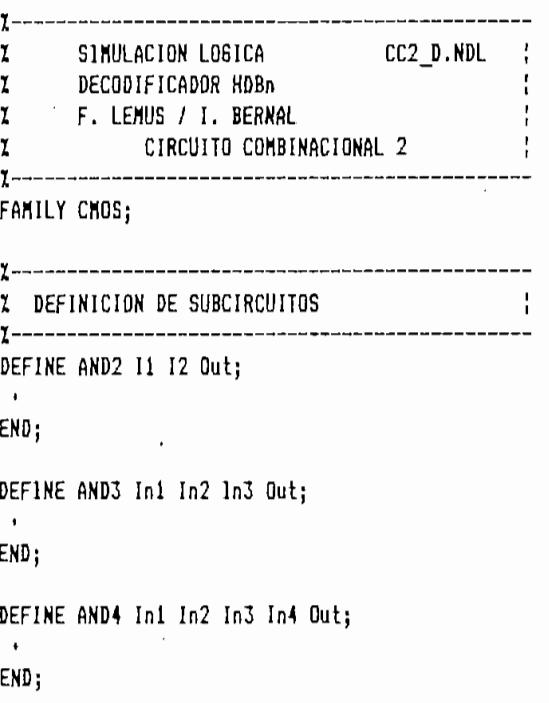

DEFINE OR2 11 12 Out;

 $\mathbf{r}$ END;

DEFINE OR3 11 12 13 Out;

END:

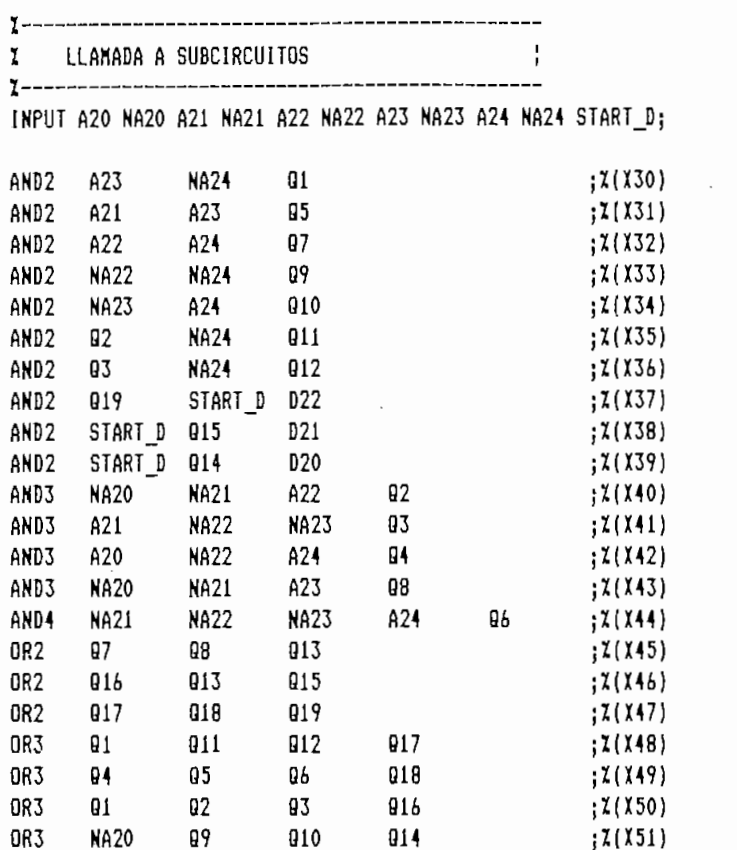

END

Las combinaciones lógicas aplicadas durante la simulación a los terminales de entrada de este circuito corresponden a las indicadas en la Tabla 1O.6, los resultados de esta simulación se exhiben en la Fig.1O.15, en ella se observa que coinciden con sus correspondientes de la Tabla 10.6, en consecuencia el circuito lógico del módulo CC2 del Plano 5 es

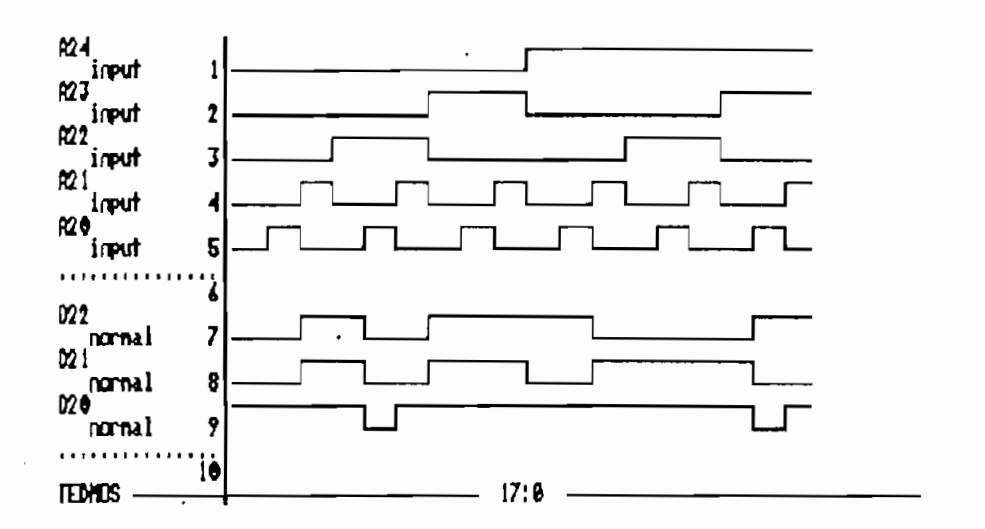

FIGURA 10.15 Simulación lógica del CC2 del Decodificador HDBn

## iii) Simulación de la Etapa de Salida

 $\ddot{\phantom{a}}$ 

La NETLIST NDL que describe la etapa de salida del circuito lógico del Plano 6 es la siguiente:

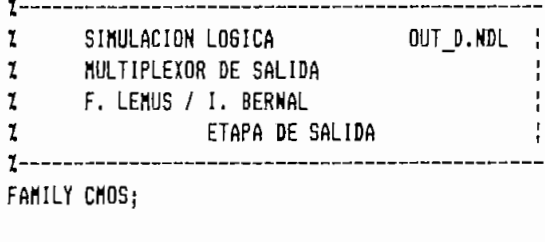

 $\mathbf{y}$ ł Z DEFINICION DE SUBCIRCUITOS  $x$ -------------

DEFINE INV In Out;

 $\mathbf{u}$ END;

DEFINE AND2 I1 I2 Out;

 $\mathbf{A}$ END;

DEFINE NAND3 I1 I2 I3 Out:  $\rightarrow$ END; DEFINE NAND4 I1 I2 I3 I4 Out:  $\overline{a}$ END; DEFINE FFD MS D CK CKN ON Q;  $\mathbf{r}$ END:

7--------------X LLAMADA A SUBCIRCUITOS IHPUT CLKJ NCLKJ HDBnlJ NHDBNÍJ hte and discovered a second control of the second control of the second control of the second control of the s  $;2(X60)$ I5 D20 I6  $;2(X61)$ NHDBni\_D NHDBnO\_D D21 ;Z(X63) I D HDBI U FI NAND3 ;Z[X64)

\_D NHD<br>\_D HDB<sub>i</sub> ;Z(XÓ5) 10 F.S NAND4 JZÍXÓ6)  $\mathbf{H}$  $5 \quad 1$ NCLKJ 6 D21 **NI** NCLKJ  $\sum_{i=1}^{n}$  $\sum_{i=1}^{n}$  $5$ F1 **NI** ) NF FFDJS CLK\_D NCLK\_D NF3  $;Z(X68)$  $;2(167)$ 

D\_D F2

**END** 

NAND3

- cascada.
- ii)  $D_{21}$  y  $D_{20}$  por los que se aplican la secuencia binaria mente.

En la simulación se han considerado las cuatro opciones de selección en el muí ti plexor., obteniéndose los resul tados  $\mathcal{L}_\mathrm{c}$  indican energy indicates the indicate of the indicates of the indicates of the indicates of the indicates of the indicates of the indicates of the indicates of the indicates of the indicates of the indicates

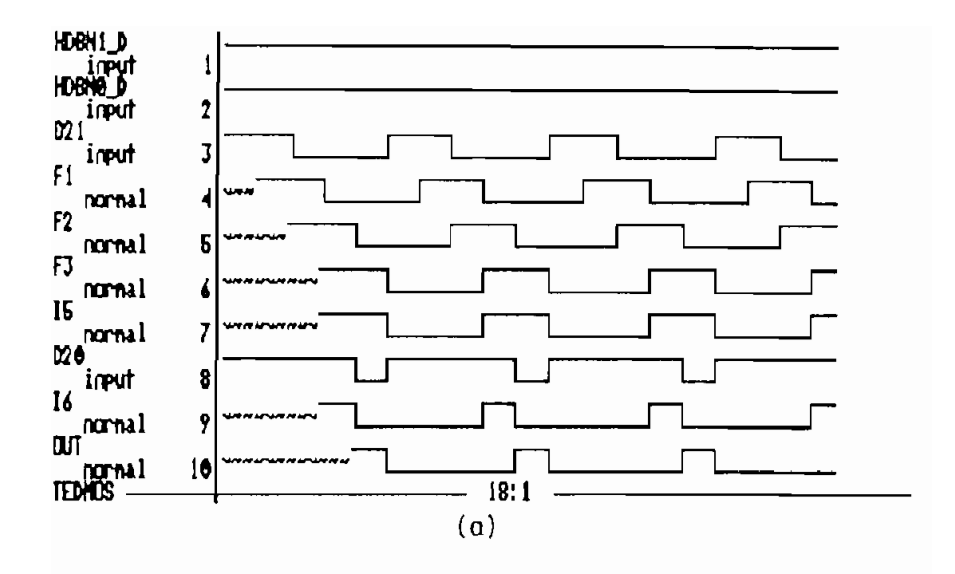

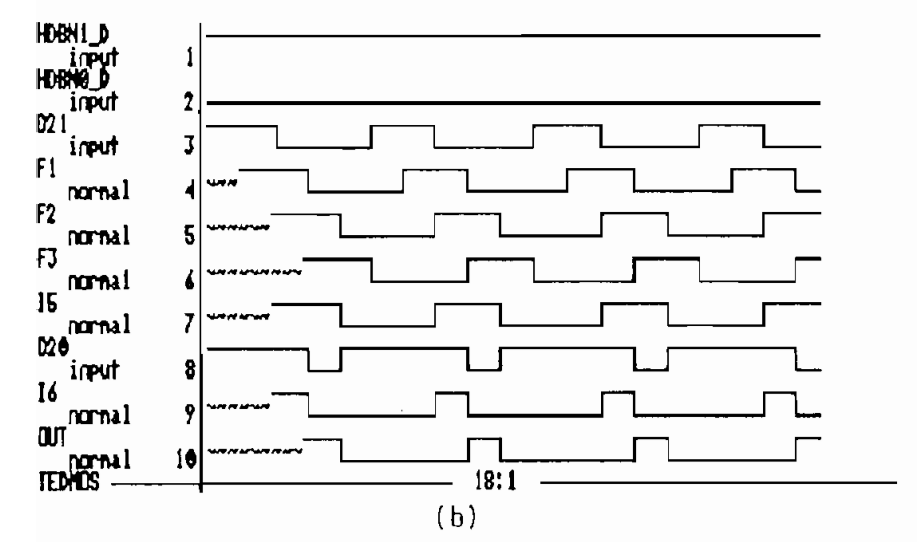

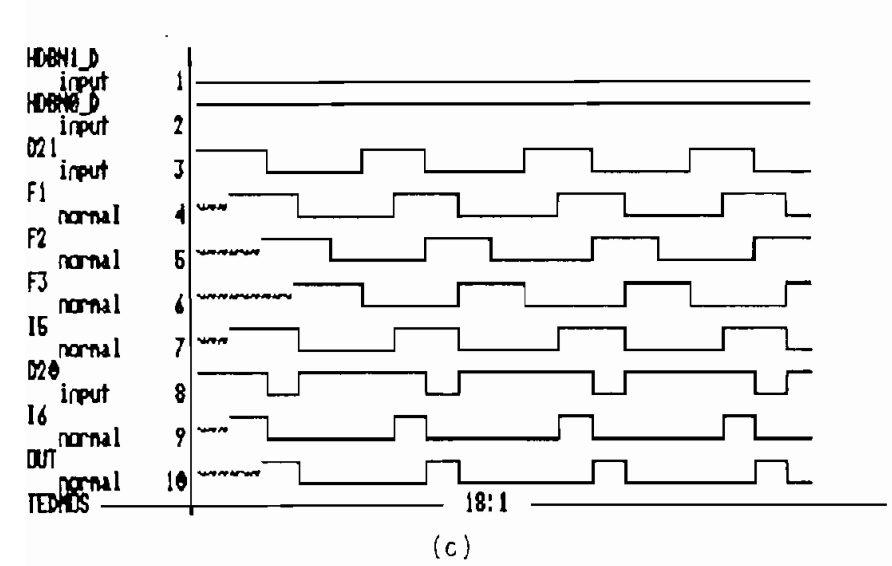

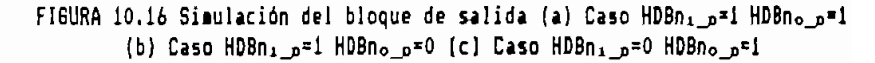

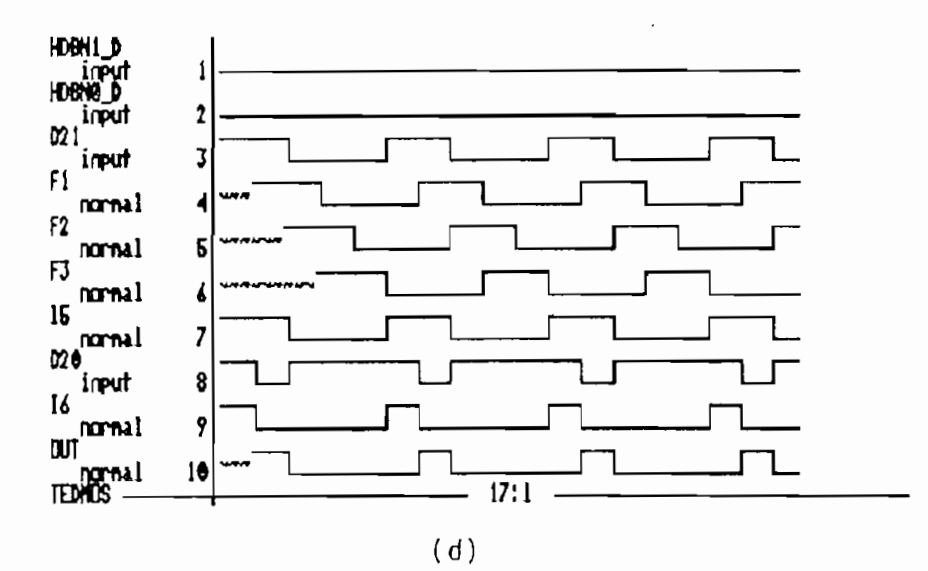

FIGURA 10.16 Cont.. (d) Caso HDBn1 p=0 HDBno p=0

Los resultados obtenidos en la simulación de este circuito se indican en la Tabla 10.8.

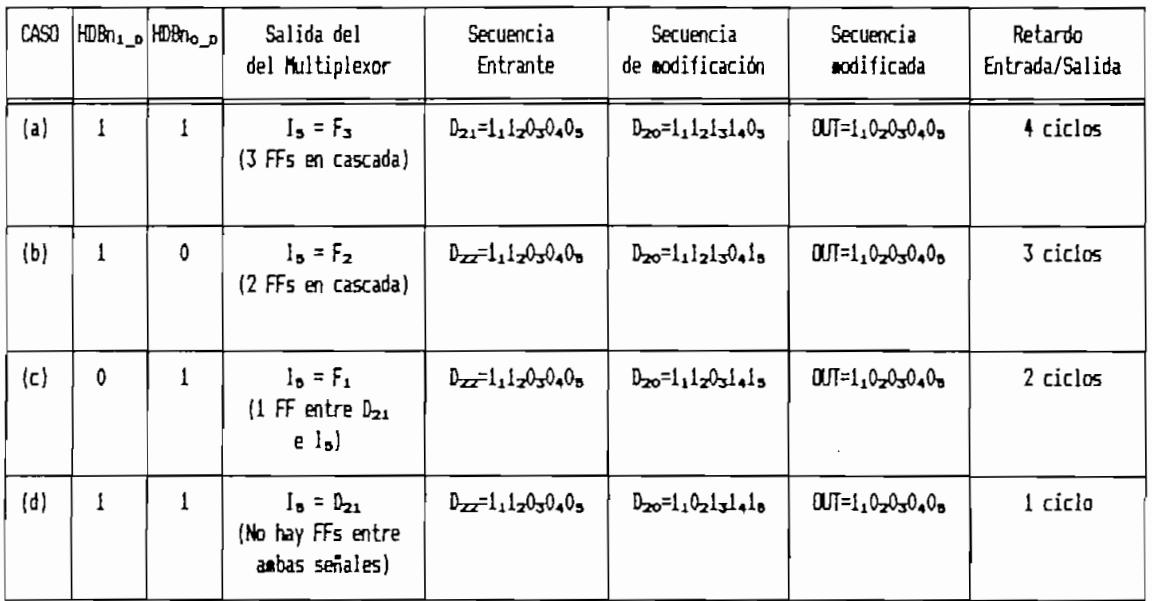

TABLA 10.4 Resultados de la etapa de salida del circuito lógico del Plano 5.

En los diagramas de simulación y de la Tabla 10.4  $5e$ observa que:

- La secuencia periódica aplícada a la entrada, en los  $i)$ Cuatro casos es  $D_{2,1}=1,1,20,50,40,5$  y la secuencia modificada a la salida es OUT=1102030406.
- es diferente debido al número de ciclos de reloj que debe avanzar  $D_{21}=1$ 2 caso para ser modificado a OUT=02.
- HDBna\_D , efectivamente permiten seleccionar el numero de HDBno p, efectivamente permiten seleccionar el número de FFs que se colocan en cascada. FFs que se colocan en cascada.
- $\vee$ ) El avance de la secuencia de entrada puede ser observado<br>en las salidas de los FFs (F<sub>1</sub>, F<sub>2</sub> y F<sub>3</sub>), la diferencia para cada caso radica en cual de el las es reproducida a para cada caso radica en cual de ellas es reproducida a la salida del multiplexor Is.
- vi) El número de ciclos de retardo entre las señales de entrada/salida es variable debido al número de FFs que se colocan en cascada, nótese que ademas de los FFs se colocan en cascada, nótese que además de los FFs<br>entre las señales D<sub>21</sub> e I<sub>0</sub> existe otro FF que se halla a la salida del multiplexor, la entrada a este FF es la salida del multiplexor, la entrada a este FF es  $I<sub>0</sub>=D<sub>20</sub>$  AND  $I<sub>0</sub>$ .

En consecuencia, el circuito lógico de la etapa de salida es correcto puesto que correcto puesto que cum puesto que con los requeientos de la contrada es con los salida es correcto puesto que cumple con los requerimientos propuestos en su formulación funcional . propuestos en su formulación funcional.

128

### 10.2.3 Diseño a nivel físico

## Definición del plano de base y estrategias de enrutam $a)$ iento global

De igual manera que el diseño del circuito Codificador, la síntesis del circuito lógico del Decodificador HDBn del Plano 6 ha sido realizada en bloques parciales, estos bloques son los mismos que se propusieron en el diseño funcional del Decodificador en el Capítulo 9.

La distribución e interconexión de los layouts parciales que se generen se plantea en el plano de base del circuito que se indica en la Fig.10.17.

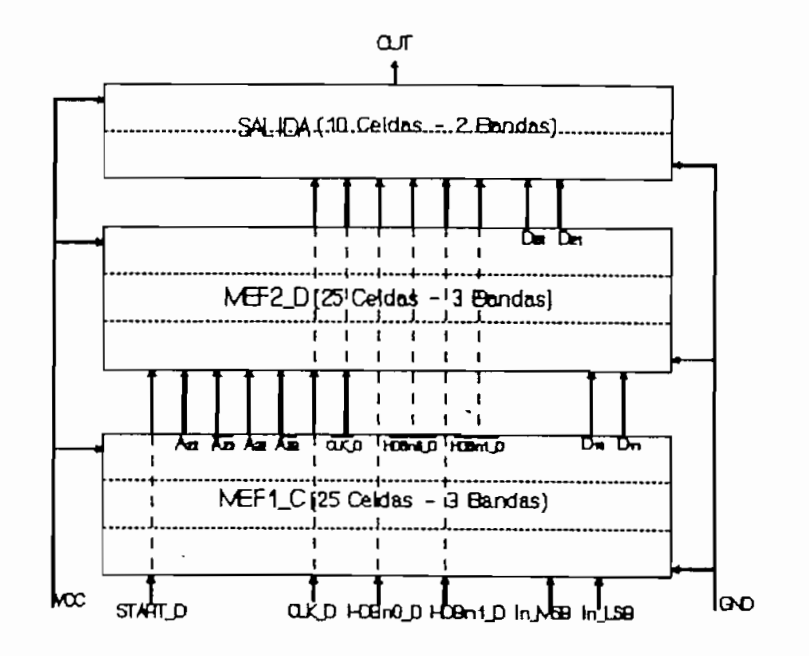

FIGURA 10.17 Plano de Base del circuito Decodificador HDBn

- similares.
- ii) La orientación de los terminales de interfaz de cada
- 
- 

ii) Los terminales de salida: A23 ? "A23 ? A22, ~A22? DIO-,

D11, ~HDBn1\_D, ~HDBn0\_d y ~CLK\_D; deben tener orienta-

En consecuencia la NETLIST SPICE para la síntesis del

bloque MEF1\_D es la siguiente:

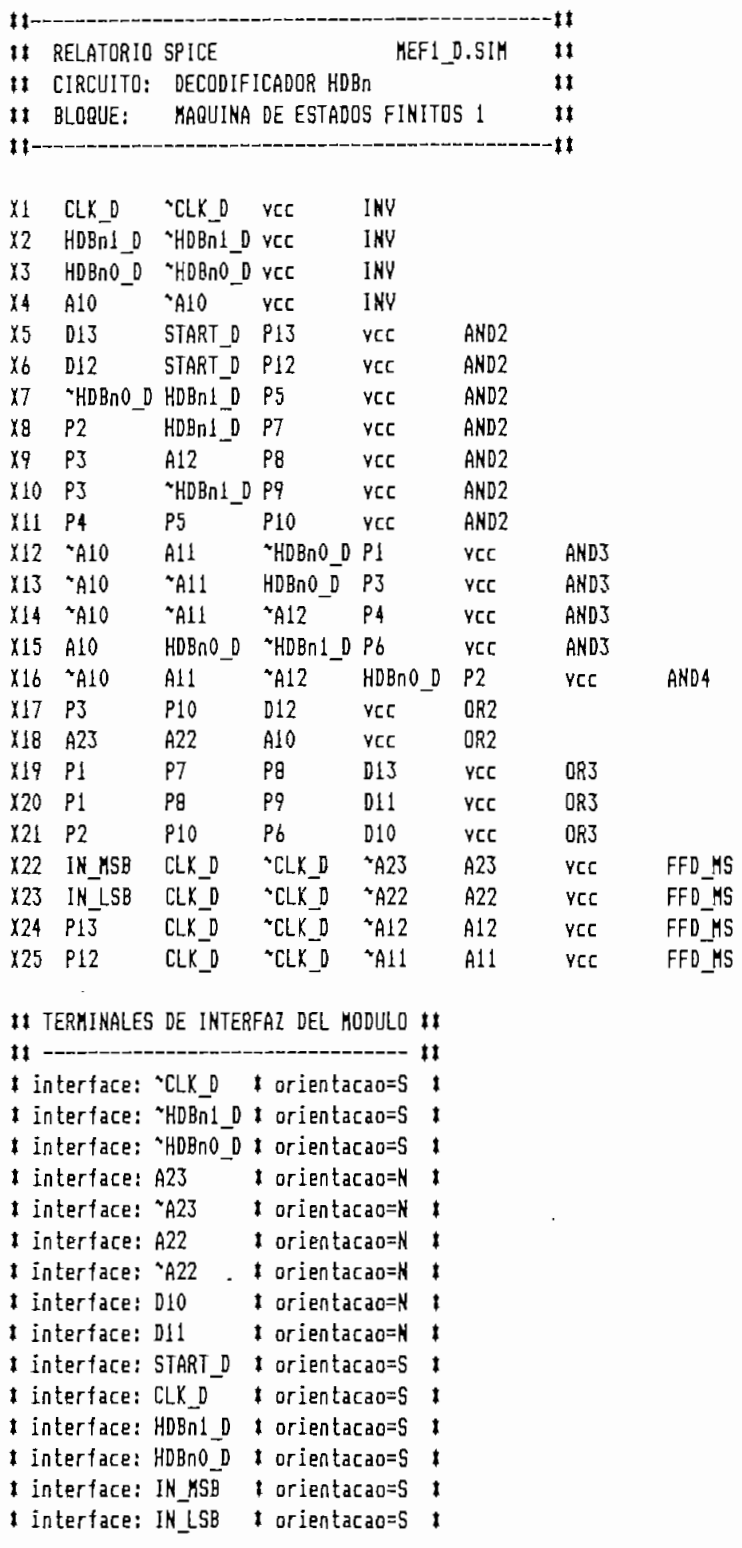

## ii) Parámetros de particionamiento de celdas y de polarización

Los parámetros para los procesos de particionamiento de asi :  $asif:$ 

 $a:$ 

b: Número Regioes: 0

c: Número Bandas: 2  $C:$ Número Bandas: 2

d : Relacao Aspecto: Aspecto: Aspecto: Aspecto: Aspecto: Aspecto: Aspecto: Aspecto: Aspecto: Aspecto: Aspecto:  $d:$ Relacao Aspecto:  $-$ 

Fercentual Balanco: 100%  $e:$ 

e: Pereentnal Balanco: 100X

 $\mathbf{q}$ :

Atendiendo a la orientación de las líneas de polarización en el plano de base de la Fig.10.17, los parámetros de la Fig.10.17, los parámetros de la Fig.10.17, los ción en el plano de base de la Fig.10.17, los parámetros de enrutamiento son: enrutamiento son:

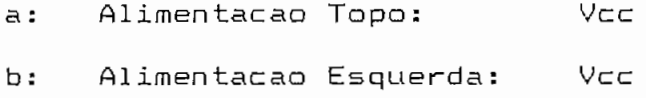

SUPERIDR-IZQUIERDA y la línea de tierra (Gnd) tendrá orientación: INFERIOR-DERECHA.

# De acuerdo a los parámetros anteriores, la distribución

posiciónamiento es la que se indica en la Fig.10.lS. posicionamiento es la que se indica en la Fig.10.18.

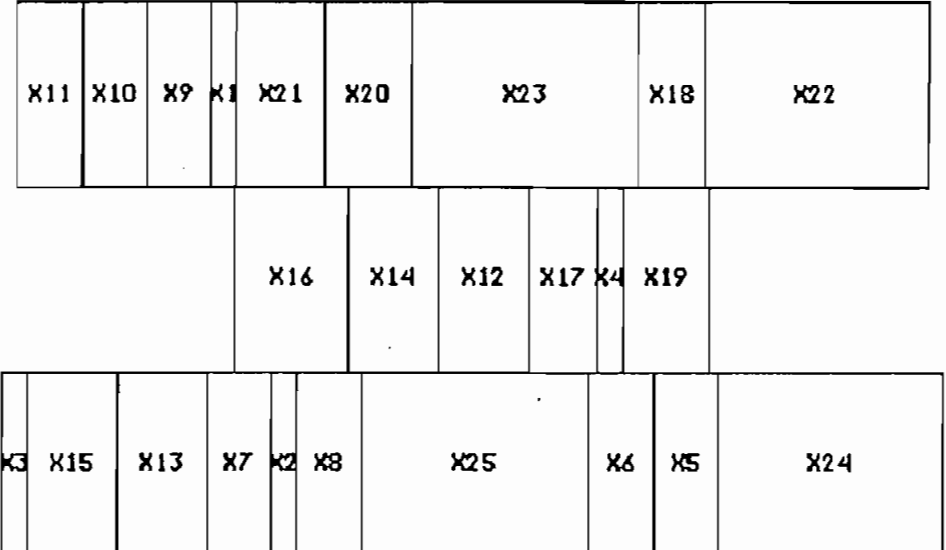

FIGURA 10.18 Distribución de celdas del bloque MEF1 D.

La posición final de las celdas dentro de las bandas de la Fig.10.18 es el siguiente:

```
Posicionamento do circuito C:\HDBn\MEF1_D.pos
```

```
Banda 1
celula= X11 coordenada_simbolica= 12 status rotacional=espelhada
celula= X10 coordenada_simbolica= 65 status rotacional=espelhada
celula= X9 coordenada_siabolica= 118 status rotacional=espelhada
celula= X1 coordenada_siabolica= 171 status rotacional=espelhada
celula= X21 coordenada_simbolica= 192 status rotacional=espelhada
celula= X20 coordenada siabolica= 263 status rotacional=normal
celula=
         X23 coordenada_simbolica= 334 status rotacional=normal
celula=
         X18 coordenada simbolica= 517 status rotacional=normal
         X22 coordenada_simbolica= 571 status rotacional=espelhada
celula≔
Banda 2
         X16 coordenada_simbolica= 190 status rotacional=normal
celula=
celula=
         X14 coordenada simbolica= 203 status rotacional=normal
         X12 coordenada_simbolica= 356 status rotacional=normal
celula=
celula= X17 coordenada simbolica= 429 status rotacional=normal
         X4 coordenada_simbolica= 483 status rotacional=normal
celula=
celula= X19 coordenada_simbolica= 504 status rotacional=normal
```
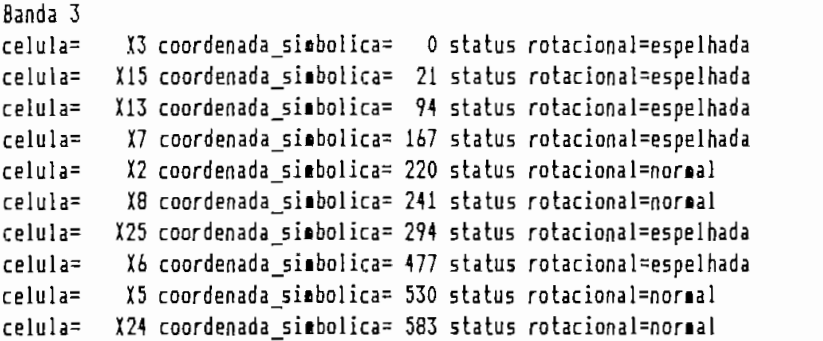

## iv) Generación del layout

El layout del bloque MEF1\_D se indica en el Plano 6(a), su descripción en formato RS tiene la estructura jerárquica de celdas, bandas y estructura global que se indica a continuación:

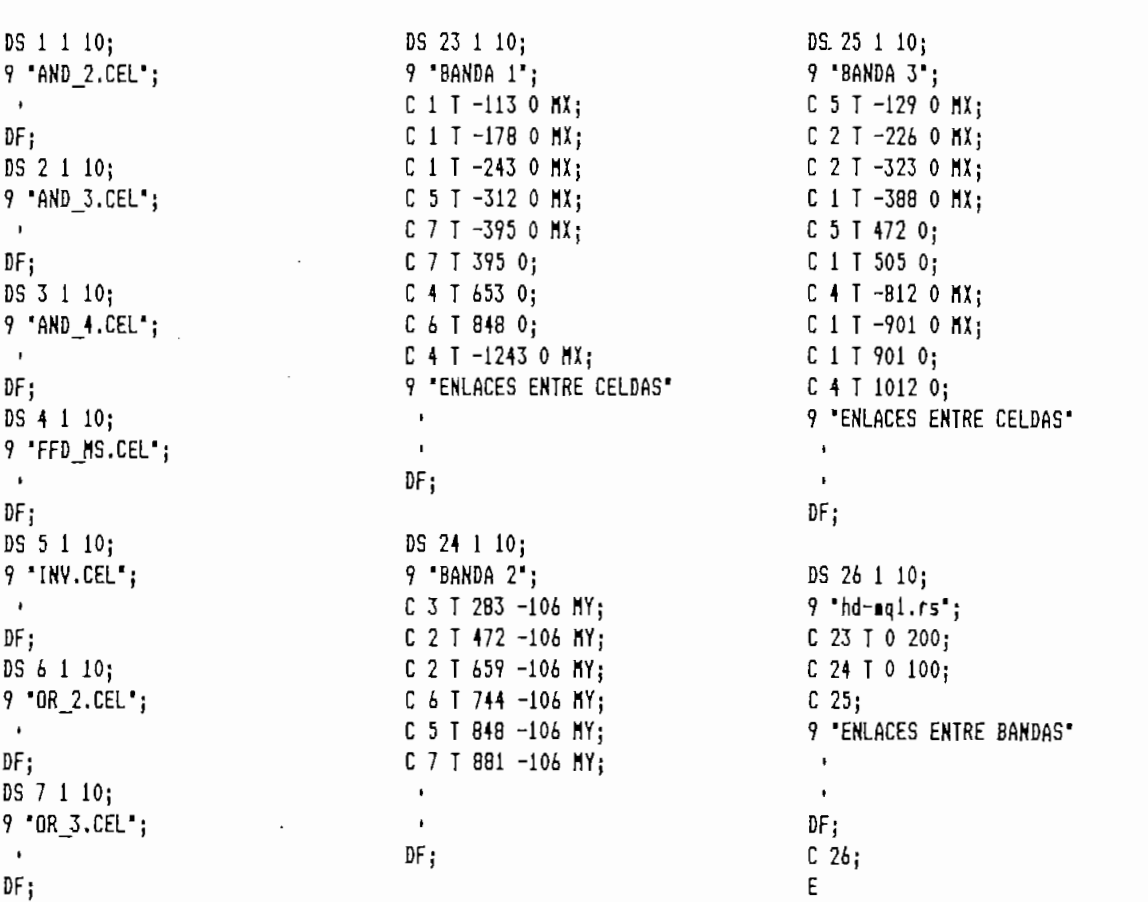
líneas de enrutamiento no formadas (Redes Nao Roteadas Nao Roteadas Nao Rotea Nao Rotea Nao Rotea Nao Rotea Na<br>1970 - Antonio de Español de Español de Español de Español de Español de Español de Español de Español de Espa

Roteamento da Banda i do Circuito C:\HDBn\MEF1 D Laroura Banda=1219 Redes Nao Roteadas:

Roteamento da Banda 2 do Circuito C:\HDBn\MEF1\_D Laroura Banda=1219 Redes Nao Roteadas: rede= IN LSB c\_vinc= X4 banda=2

Roteamento da Banda 3 do Circuito C:\HDBn\MEF1\_D Largura Banda=1219 Redes Nao Roteadas:  $rele=$   $\gamma$ Al2 c\_vinc= X2 banda=3  $rede=$  All c vinc=  $X2$  banda=3 rede=HDBn0\_D c\_orig= X13 pino=2 banda=3

Informacoes do Modulo Gerado Area do Circuito =  $387702$ Relacao de Aspecto =  $0.242$ 

zarse las siguientes modificaciones: modificaciones: modificaciones: modificaciones: modificaciones: modificaciones: modificaciones: modificaciones: modificaciones: modificaciones: modificaciones: modificaciones: modificac

- optimizar el uso de los espacios de enrutamiento para construir los enlaces que los programas de para construir los enlaces que los programas de<br>síntesis y enrutamiento no generaron.
- $iv.3)$ Corregir los errores característicos de los layouts generados por el sistema TENTOS, que fueron estu-<br>diados en el Capítulo 7.

El layout del bloque MEF1\_D en que se han realizado las<br>modificaciones indicadas se indica en el Plano 7(a).  $\sim 10$ 

v) Verificación funcional del layout

El circuito equivalente al layout del bloque MEF2\_D tiene la numeración de nodos y de transistores que se indica en el Flano 7(a), la NETLIST NDL que describe este circuito se indica a continuación, en ella se ha antecedido el caracter "X" a la numeración de los nodos y se ha cambiado los nodos "0" por "Gnd" y "1" por "Vdd", asi:

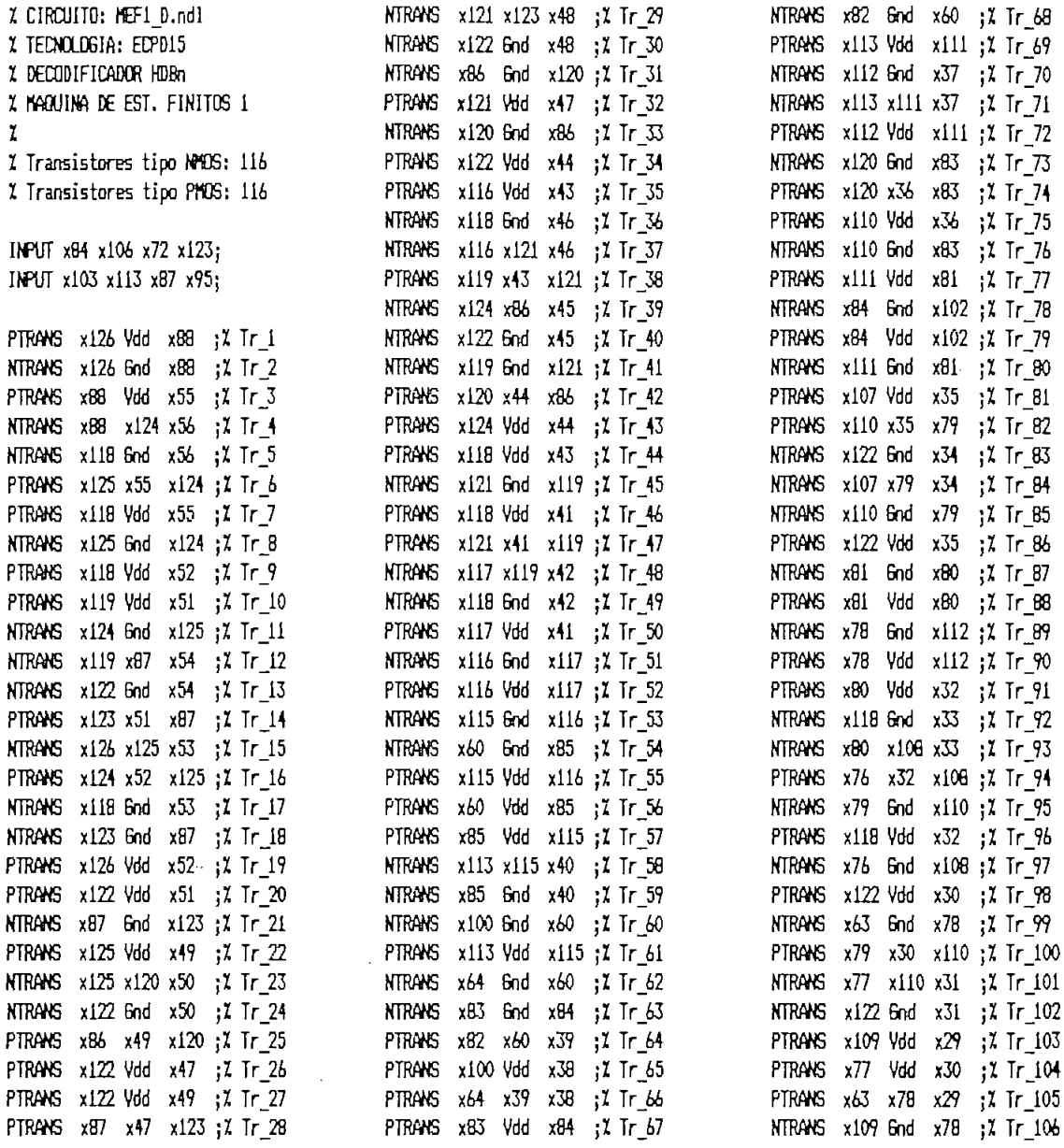

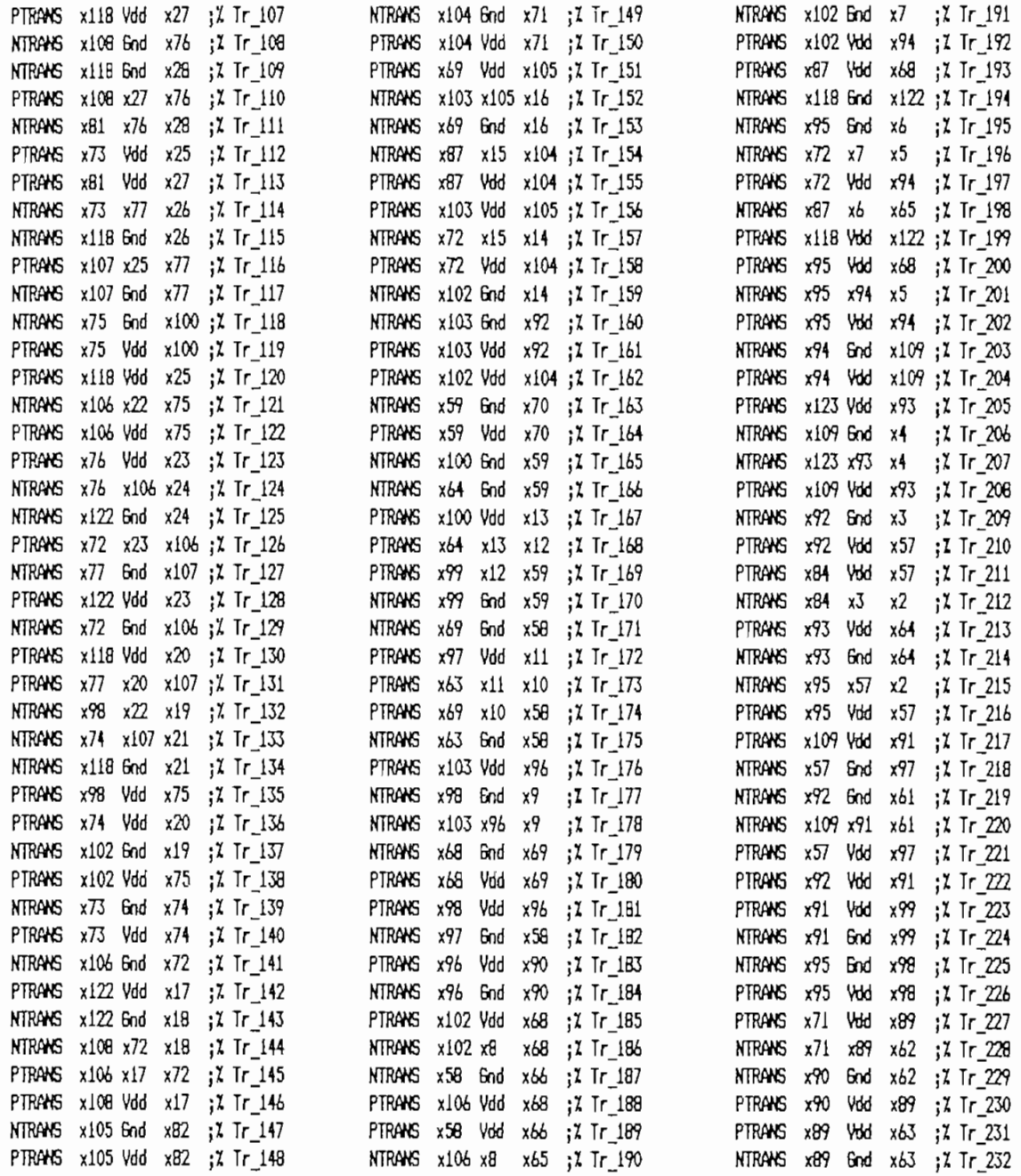

END

Para simular el circuito equivalente del layout con los mismos criterios empleadosen la simulación del circuito lógico, ha sido necesario identificar la correspondencia entre la numeración de los nodos del layout del Plano 7(a) y su nominación en el circuito del Plano 5, así para los nodos terminales del Circuito Combinacional 1 (CC1) se tiene:

NODOS DEL CIRCUITO LOGICO NODOS DEL LAYOUT HDBn1 D (entrada)  $x103$ HDBn0 D (entrada)  $\times$ 95 A12 (entrada)  $x123$  $A11$ (entrada) x106  $A10$ (entrada)  $x84$ 

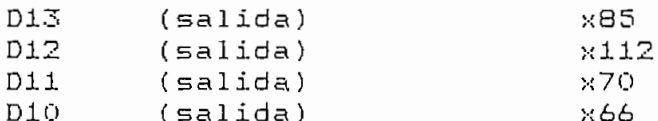

Los nodos de entrada del layout han sido excitados con las mismas combinaciones lógicas que fueron aplicadas a los terminales del circuito lógico (Fig.10.14) los resultados obtenidos se indican en la Fig.10.19.

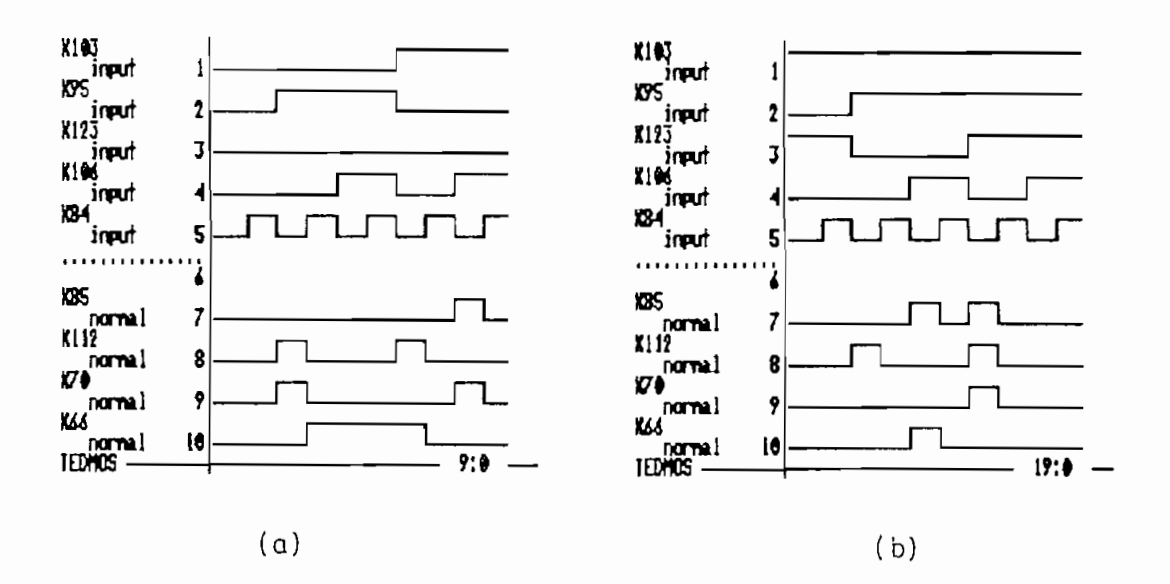

FIGURA 10.19 Simulación lógica del layout del CC1 del Plano 7(a).

Los valores que adoptan los terminales de salida en la Fig.10.19 concuerdan con sus correspondientes en la simulación del circuito lógico de la Fig.10.14 y con la descripción funcional de la Tabla 10.5 por lo que los diseños de este bloque a los niveles físico, lógico y funcional son equivalentes.

 $\subset$  ) Diseño de la Máquina de Estados Finitos 2 (MEF2 D)

### i) Netlist de descripción

De acuerdo al plano de base de la Fig, 10, 17, los terminales de interfaz del bloque MEF2 D deben atenerse a las siquientes restricciones de orientación:

- $\downarrow$ ) Los terminales de entrada: START D, CLK D, ~CLK D, D11, D10, A23, ~A23, A22, y ~A22 deben tener orientación SUR.
- ii) Los terminales de salida: D20 y D21 deben tener orientación NORTE.

Por tanto la NETLIST para la descripción del bloque MEF2\_D del Flano 5 es la siguiente:

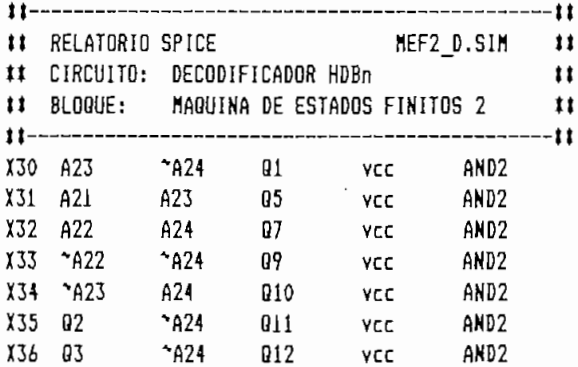

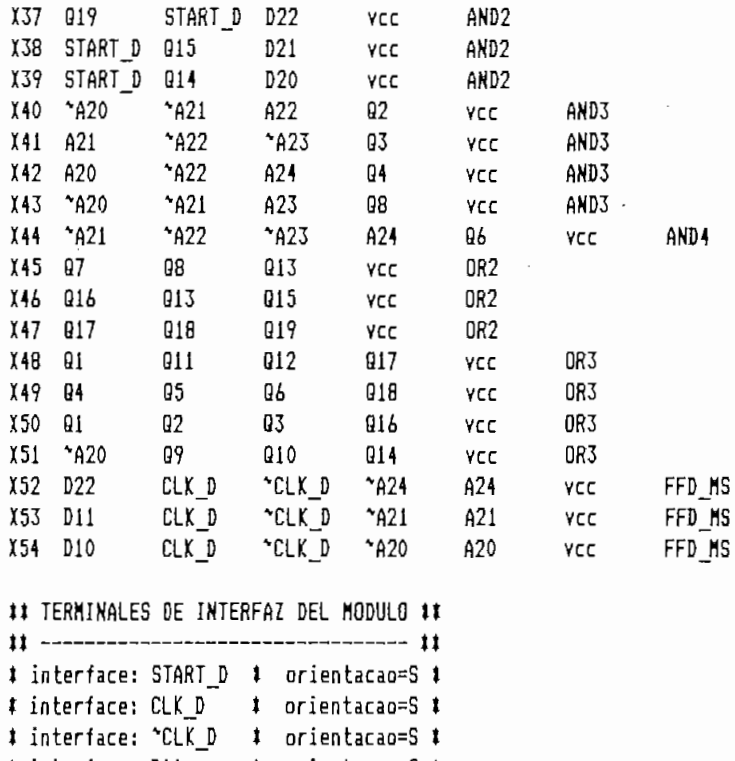

# interface: D11 = # orientacao=S # # interface: D10 # orientacao=S # # interface: A23 # orientacao=S # # interface: "A23 ‡ orientacao=S ‡ # interface: A22 ‡ orīentacao=S ‡ # interface: "A22 # orientacao=S # # interface: D20 ‡ orientacao=N ‡ # interface: D21 ‡ orientacao≃N ‡

.END

ii) Parámetros de particionamiento de celdas y de polarización

Los parámetros para el particionamiento de celdas y orientación de los caminos de polarización son los mismos que se definieron para los otros bloques, a excepción del número de bandas que de acuerdo al plano de base (Fig.10.17) ha sido fijado como:

c: Número de bandas: 3 debido a la cantidad de celdas que posee este bloque.

De acuerdo a los parámetros definidos la distribución de<br>celdas generada por los programas de particionamiento v posicionamiento del sistema TENTOS es la que se indica en la que se indica en la que se indica en la que se indica en la que se indica en la que se indica en la que se indica en la que se indica en la que se indica en la q en la  $F = 1000$ Fig.10.20.

| X47 |  | <b>X49</b>                 |  |  |  |            |  | X48   X46   X39   X38   X33 |  |     |     | <b>X40</b> |  | <b>X44</b> | <b>X34</b> |  |
|-----|--|----------------------------|--|--|--|------------|--|-----------------------------|--|-----|-----|------------|--|------------|------------|--|
|     |  | $X36$ $X35$ $X45$          |  |  |  | <b>X50</b> |  | X51                         |  | X52 |     |            |  | X41        | X32        |  |
|     |  | <b>X43</b><br> X37 X31 X30 |  |  |  | <b>X42</b> |  | <b>X54</b>                  |  |     | X53 |            |  |            |            |  |

FIGURA 10.20 Distribución de celdas en el bloque MEF2 D

La posición final de las celdas dentro de sus respecti-

vas bandas es el siguiente:

```
Posicionamento do circuito C:\HDBn\MEF2_D.pos
     1ibolica=ional=nortal=nortal=nortal=nortal=nortal=nortal=nortal=nortal=nortal=nortal=nortal=nortal=nortal=nortal=nortal=nortal=nortal=nortal=nortal=nortal=nortal=nortal=no
celula= X47 coordenada simbolica= 21 status rotacional=normal
celula= X49 coordenada siabolica= 75 status rotacional=noreal
celula= X48 coordenada_simbolica= 146 status rotacional=normal
celula= X46 coordenada siabolica= 217 status rotacional=normal
celula= X39 coordenada simbolica= 271 status rotacional=normal
celula= X38 coordenada simbolica= 324 status rotacional=normal
celula= X33 coordenada simbolica= 377 status rotacional=espelhada
celula= X40 coordenada_siabolica= 430 status rotacional=espelhada
celula= X44 coordenada simbolica= 503 status rotacional=espelhada
celula=
         X34 coordenada simbolica= 596 status rotacional=normal
      2<sub>3</sub>celula= X36 coordenada_simbolica= 30 status rotacional=normal
celula= X35 coordenada simbolíca= 83 status rotacional=normal
cellula =X45 coordenada_siabolica= 136 status rotacional=normal
```
celula= X50 coordenada\_siabolica= 190 status rotacional=noraal celula= X51 coordenada simbolica= 261 status rotacional=normal celula= X52 coordenada\_simbolica= 332 status rotacional=normal celula= X41 coordenada simbolica= 515 status rotacional=normal celula= X32 coordenada\_siobolica= 588 status rotacional=noroal Banda 3 celula= X37 coordenada\_simbolica= 0 status rotacional=espelhada celula= X31 coordenada simbolica= 53 status rotacional=espelhada celula= X30 coordenada\_simbolica= 106 status rotacional=normal celula= X43 coordenada\_simbolica= 159 status rotacional=normal  $cellula =$ X42 coordenada simbolica= 232 status rotacional=espelhada celula= X54 coordenada\_simbolica= 305 status rotacional=normal celula= X53 coordenada\_simbolica= 488 status rotacional=espelhada

#### $iv)$ Generación del layout

El layout generado por programas de síntesis del sistema TENTOS en función la distribución de celdas de de la Fig.10.20 es el que se indica en el Plano  $6(b)$ , su descripción jerárquica en formato RS tiene la siguiente estructura:

DS 1 1 10: DS 23 1 10: DS 25 1 10; 9 BANDA 3'; 9 AND 2.CEL ; 9 BANDA 1";  $C$  5 T 24 0; C 1 T -197 O MX;  $\mathcal{A}$  $C$   $6$   $T$   $90$   $0$ ; C 1 T -281 0 MX; DF; C & T 353 0;  $C$  1 T 351 0: DS 2 1 10; C 2 T 416 0;<br>C 2 T -586 0 MX;<br>C 4 T 645 0;  $C$  5 T 472 0; 9 'AND 3.CEL';  $C_1$  T  $634$  0;  $\rightarrow$  $C 1 T 699 0;$ DF:  $C$  4 T  $-1035$  O MX; DS 3 1 10; C 1 T -829 O MX;  $C$  2 T -914 O MX; 9 AND 4.CEL : 9 "ENLACES ENTRE CELDAS"  $C_3$  T  $-1131$  O MX;  $\ddot{\phantom{1}}$  $\sim$  10  $\pm$  $C$  1 T 1155 0;  $DF:$  $DF;$ 9 "ENLACES ENTRE CELDAS"; DS 4 1 10; DS 26 1 10: 9 FFD MS.CEL';  $\ddot{\phantom{1}}$  $DF<sub>i</sub>$ 9 'LAYOUT SLOBAL';  $\sim$  $DF;$ DS 24 1 10; C 23 T 0 200; DS 5 1 10: 9 "BANDA 2";  $C$  24 T 0 100:  $9$   $n$   $2$ . CEL $n$ ; C 1 T 55 -106 MY;  $C<sub>25</sub>$ C 1 T 120 -106 MY: 9 ENLACES ENTRE BANDAS':  $\sim$  1  $\sim$ DF; C 5 T 365 -106 MY;  $\mathcal{L}_{\mathcal{A}}$ C 6 T 460 -106 MY;  $\mathbf{r}$ DS 6 1 10; C 6 T 646 -106 MY;  $DF:$  $9$   $^{\circ}$  OR 3.CEL $^{\circ}$ ;  $C<sub>26</sub>$  $\ddot{\phantom{1}}$ C 4 T 729 -106 MY; C 2 T 950 -106 MY; E  $DF:$  $C$  1 T 1155 -106 MY; 9 "ENLACES ENTRE CELDAS";  $\ddot{\phantom{1}}$ DF:

Las características generales de las bandas y las redes no formadas (Redes Nao Enrutadas) son las siguientes: Roteamento da Banda 1 do Circuito C:\HDBn\HEF2\_D Largura Banda=1196 Redes Nao Roteadas:  $rede=-013$  c vinc=  $X33$  banda=1 rede= Q14 c\_vinc= X33 banda=1 rede=START D c vinc= X33 banda=1 rede=START D c\_orig= X39 pino=1 banda=1 Roteamento da Banda 2 do Circuito C:\HDBn\MEF2\_D Laroura Banda=1196 das: F rede= "A22 c\_orig= X41 pino=2 banda=2 Roteamento da Banda 3 do Circuito C:\HDBn\MEF2\_D Laroura Banda=1196 Redes Nao Roteadas: rede= ^A21 c\_orig= X43 pino=3 banda=3 rede= "A21 c orig= X43 pino=3 banda=3 rede= A24 c\_orig= X42 pino=3 banda=3  $rede=$   $A23$  c orig=  $X30$  pino=1 banda=3 rede= "A22 c orig= X42 pino=4 banda=3 Informacoes do Modulo Gerado  $Area do Circuito = 380664$ Relacao de Aspecto =  $0.246$ 

se han optimizada las interconexiones del Plano 6 (b) y se han construido las interconexiones faltantes? además se han corregio las errores característicos de los las estas de los las las las las estas de los las estas de los la dos por el sistema TENTQS. dos por el sistema TENTOS.

## $\vee$ ) El circuito equivalente del módulo MEF2

tiene la numeración de nodos y transistores que se indica en se indica en en en en en en en en en en en en en tiene la numeración de nodos y transistores que se indica en<br>el plano 7(b), la NETLIST NDL que describe este circuito es el la siguiente (se ha antepuesto la letra "y" a la numeración  $l a$ 

de nodos y se han cambiado los nodos "1" por "Vdd" y "0" por "gnd" con respecto a la nomenclatura del plano 7(b))

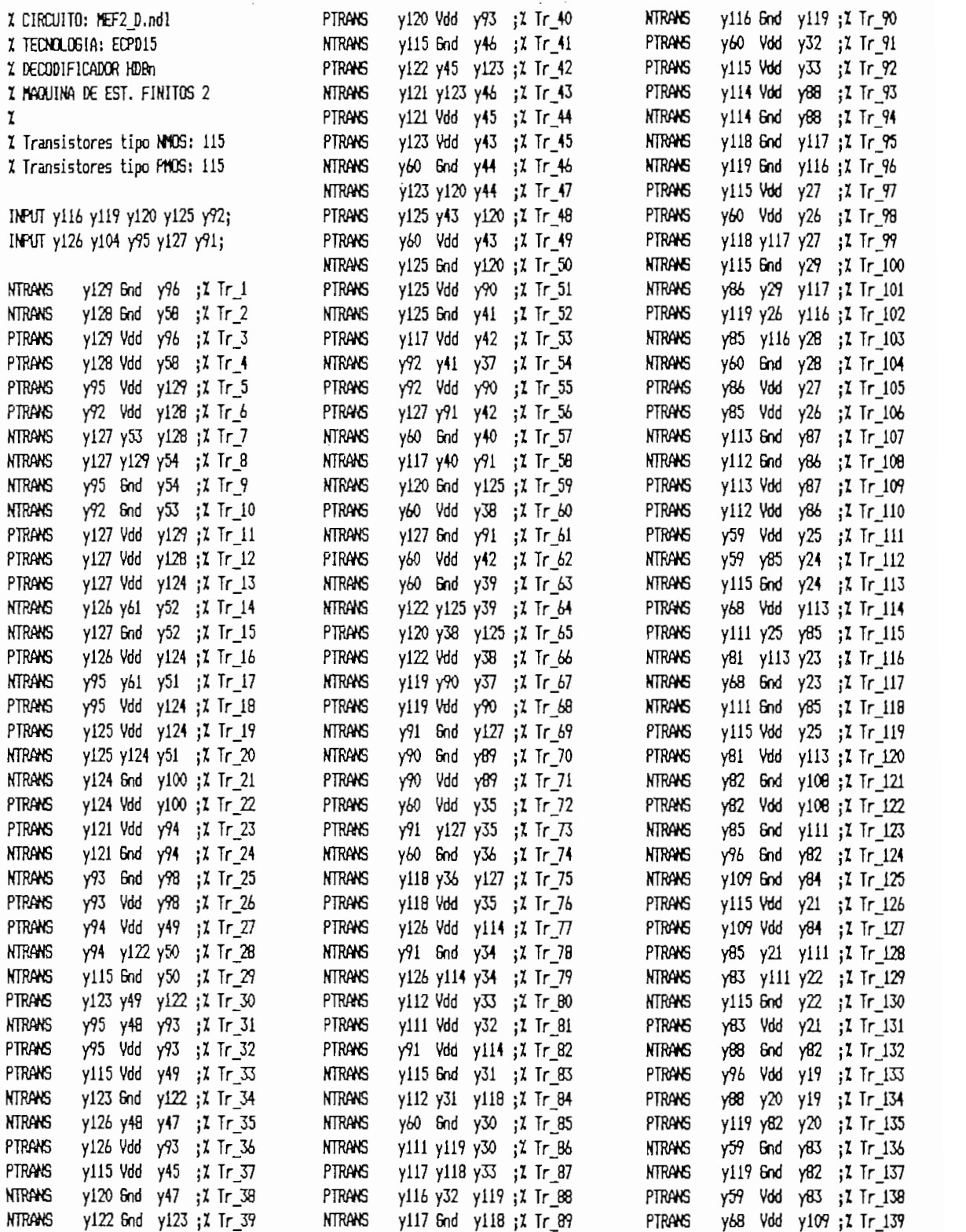

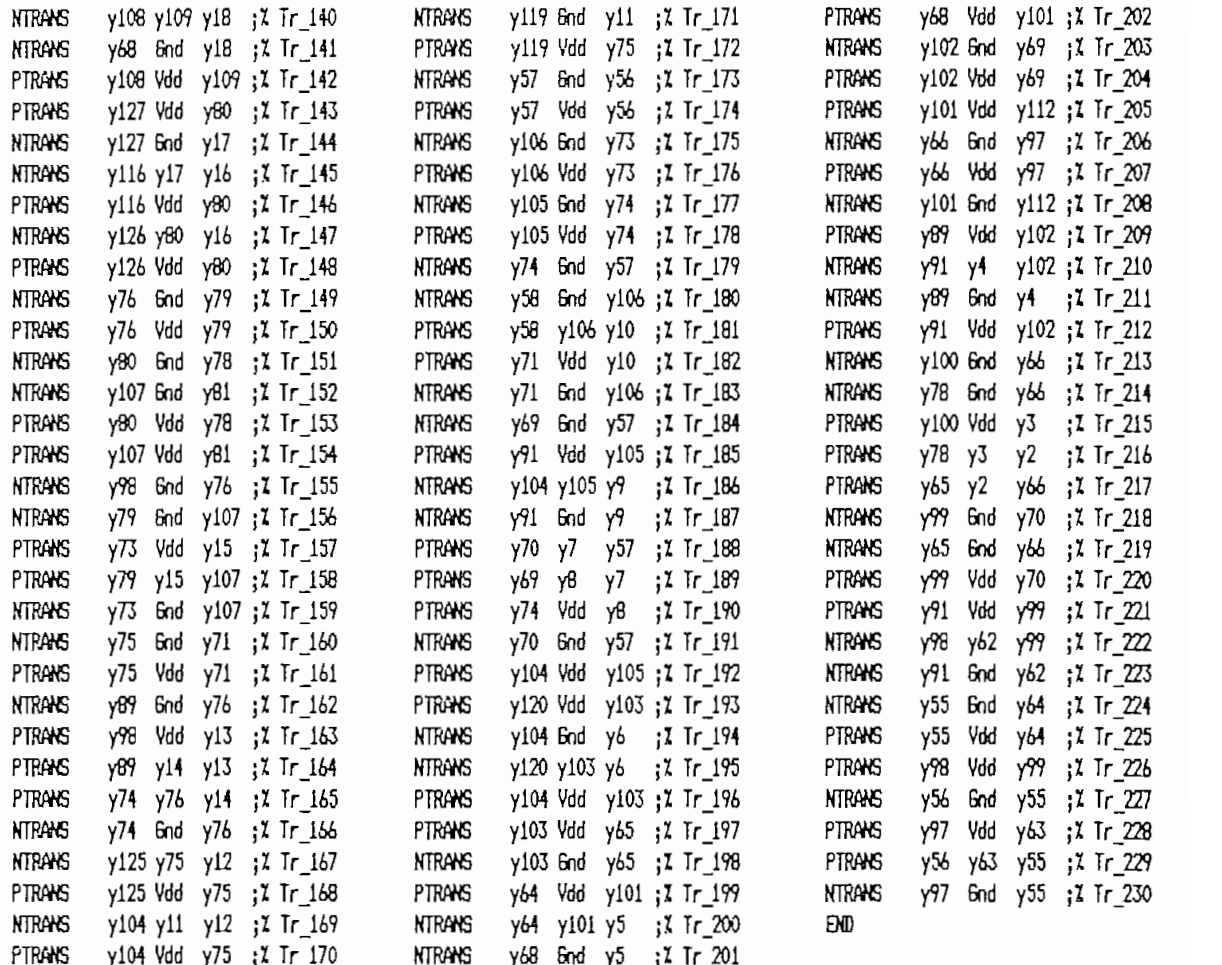

Estados Finitos 2, en el circuito lógico del Plano 5 y su Estados Finitos 2 en el circuito lógico del Plano 5 y su<br>numeración en el layout del Plano 7(b) es la siguiente:

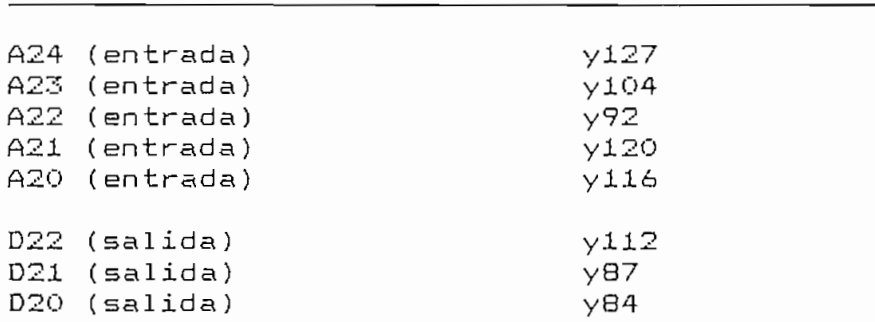

estos nodos han sido excitados con las mismas combinaciones los resultados obtenidos en la simulación del circuito equivalente del layout se indican en la Fig.10.21.

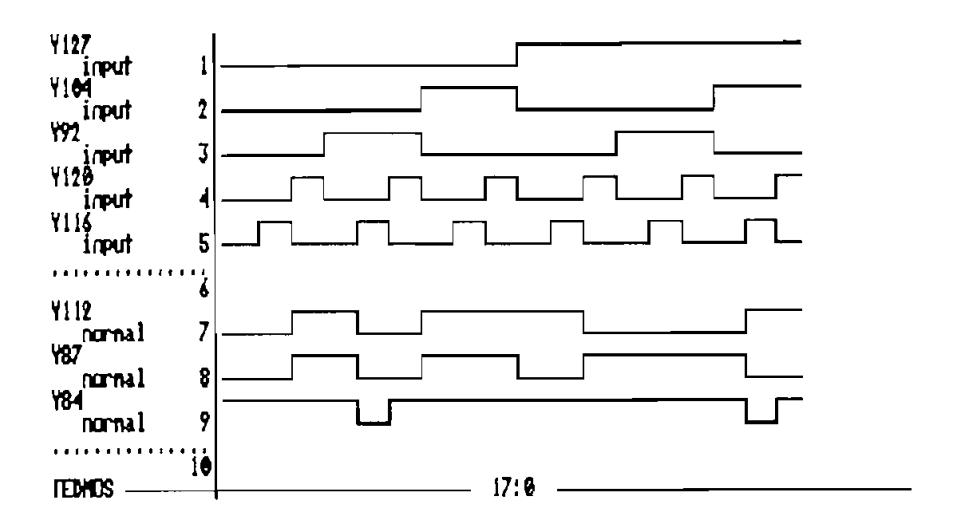

Las señales obtenidas en los terminales de salida coin-<br>ciden con aquellas obtenidas en la simulación del circuito lógico de la Fig.10.15 y con la formulación funcional de la lógico de la Fig.10.15 y con la formulación funcional de la Tabla 10.7, en consecuencia los diseños a los niveles físico, lógico y funcional de la Máquina de Estados Finitos 2 del<br>Decodificador HDBn son equivalentes.

#### $d)$ Diseño del bloque de salida

### Formulación del módulo  $\pm$ )

Las restricciones a ser formuladas en la NETLIST SPICE para la orientación de los terminales de interfaz del bloque de salida de acuerdo al plano de base de la Fig.10.17 son las siguientes:

i.1) Los terminales de entrada: CLK\_D, ~CLK\_D,  $HDBn1_D,$ ~HDBni\_D, HDBn0\_D, ~HDBn0\_D, D20 y D21, deben tener orientación SUR.

i.2) El terminal de salida OUT debe tener orientación NORTE. en consecuencia la NETLIST SPICE para la síntesis del bloque de salida del Plano 5 es:

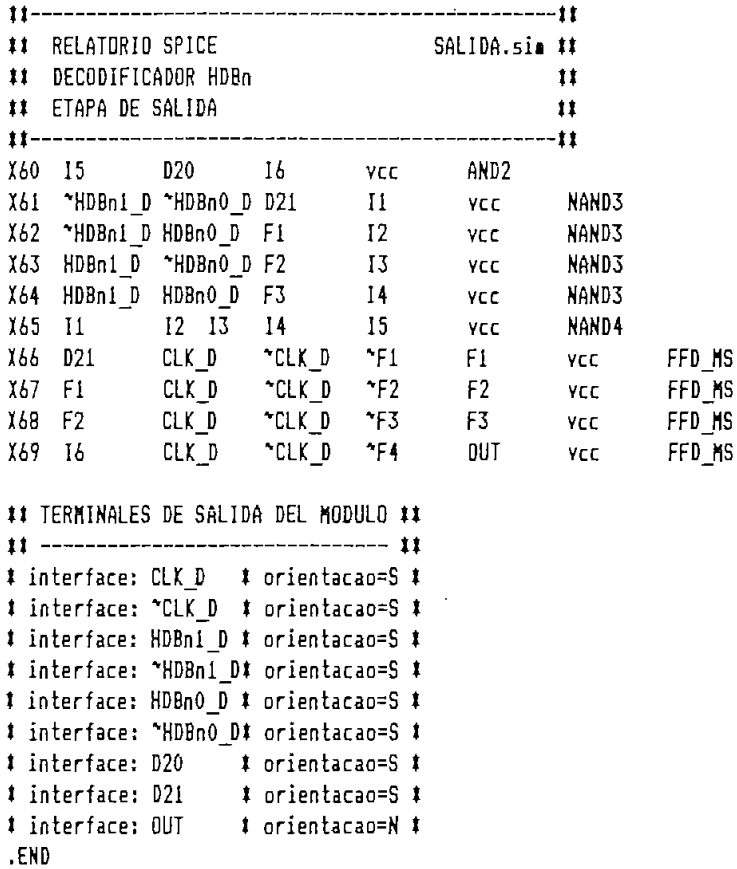

Los parámetros para la distribución de las celdas en bandas son los mismos que se definieron en los módulos antebandas son los mismos que se definieron en los módulos ante-

c: Número de Bandas:  $\mathcal{P}$ 

debido a que se tienen menos celdas que en los otros bloques del Decodificador.

## iii) Distribución de celdas

particionamiento y posicionamiento en función de los parámetros definidos se indica en la Fig.10.22. tros definidos se indica en la Fig.10.22.

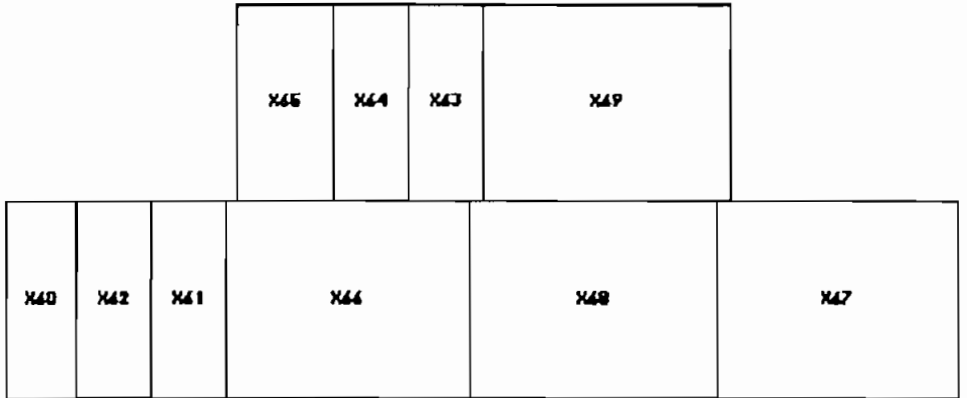

## FIGURA 10.22 Distribución de celdas en la etapa de salida.

La posición final de cada celda dentro de su respectiva<br>banda de posicionamiento es:

Posicionamento do circuito C:\HDBn\SALIDA.pos

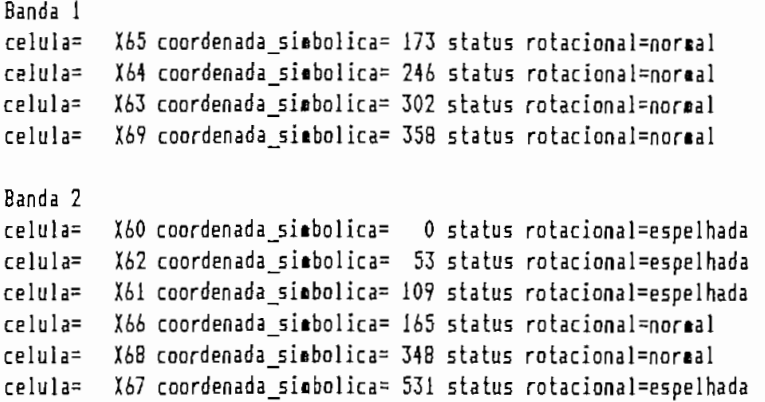

## iv) Generación del layout

El layout del bloque de salida sintetizado a partir de la distribución de celdas de la Fig.10.22 se indica en el Flano 6(c), su descripción en formato RS y tiene la estructura jerárquica que se indica a continuación:

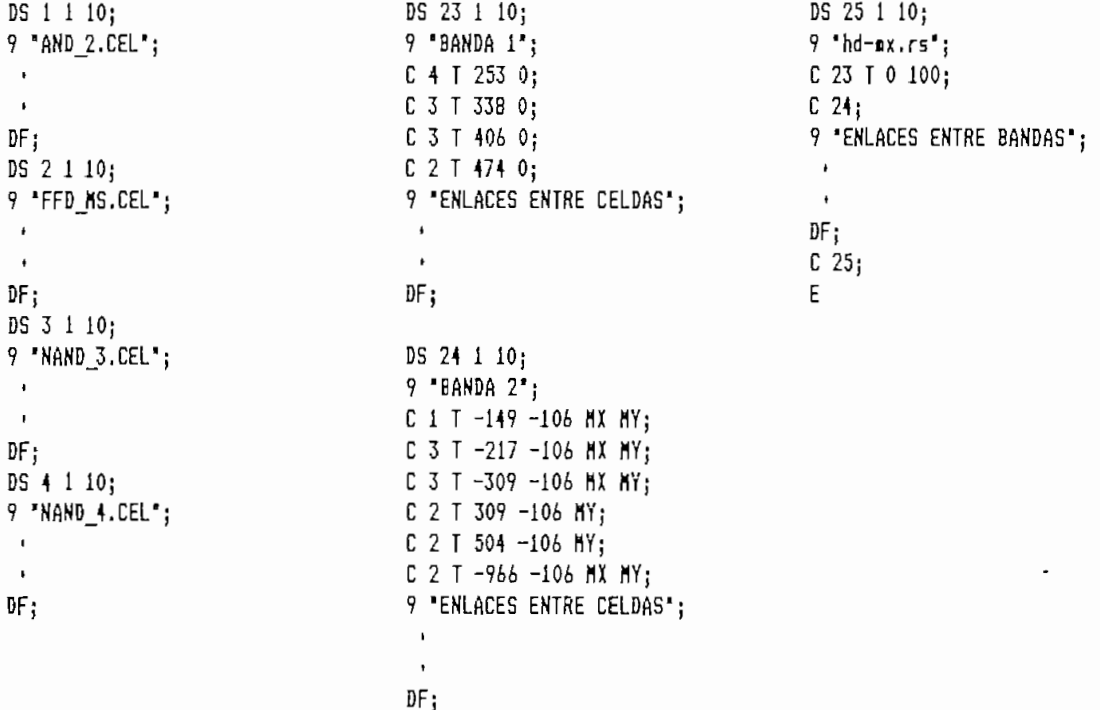

 $\overline{a}$  son las siguientes:  $\overline{a}$ 

Roteanento da Banda 1 do Circuito C:\HDBn\SALIDA. Largura Banda=942 Redes Nao Roteadas:

Roteamento da Banda 2 do Circuito C:\HDBn\SALIDA. Largura Banda=942 Redes Nao Roteadas:

Informacoes do Modulo Gerado  $Area do Circuit to = 203940$ Relacao de Aspecto =  $0.208$ 

exión (Redes Nao Roteadas=0), no obstante en el layout del Plano 6(c ) deben corregirse los errores característicos del Plano 6(c) deben corregirse los errores característicos del<br>sistema TENTOS que fueron estudiados en el Capítulo 9. El sistema TENTOS que fueron estudiados en el Capítulo 9.<br>layout corregido se indica en el Flano 7(c)

# VEL INCREAGO PROCLOMAT DE LA ENGLISHE

El circuito equivalente al layout de la etapa de salida<br>tiene la numeración de nodos y transistores que se indica en el Plano 7(c) 3 para la formulación de la formulación de la formulación de la NETLIST NDL de la NETLIST NDL de el Flano 7(c), para la formulac<mark>ión de la NETLIST NDL</mark> de este<br>circuito se ha antecedido a la numeración de los nodos la letra do de ha en calendario e los nomeredidos de los nodos los letra "m", y se han cambiado los nodos "0" por Gnd y "1" por<br>Vdd, así:

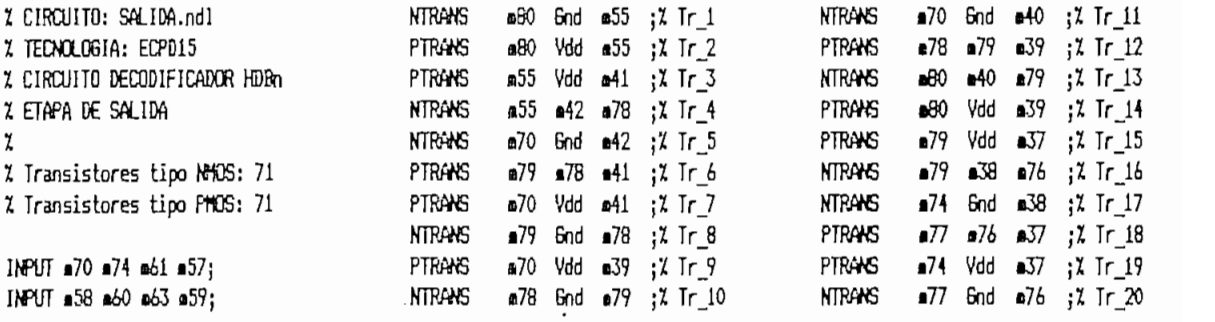

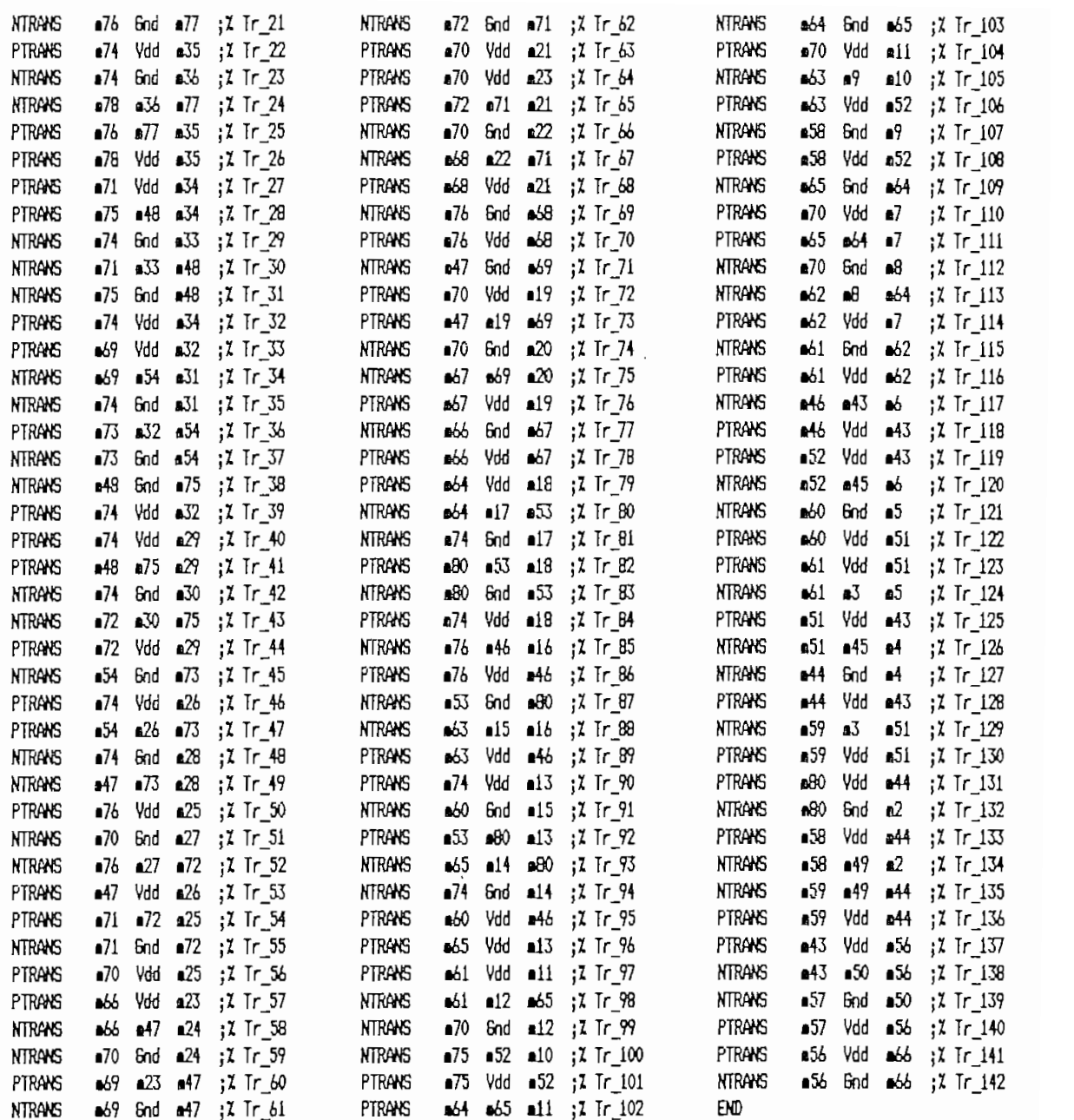

La correspondencia entre la numeración de los nodos en el layout del Plano 7(c) y su nominación en el circuito lógico del Plano 5, para los nodos a graficarse en los diagramas de simulación es la siguiente:

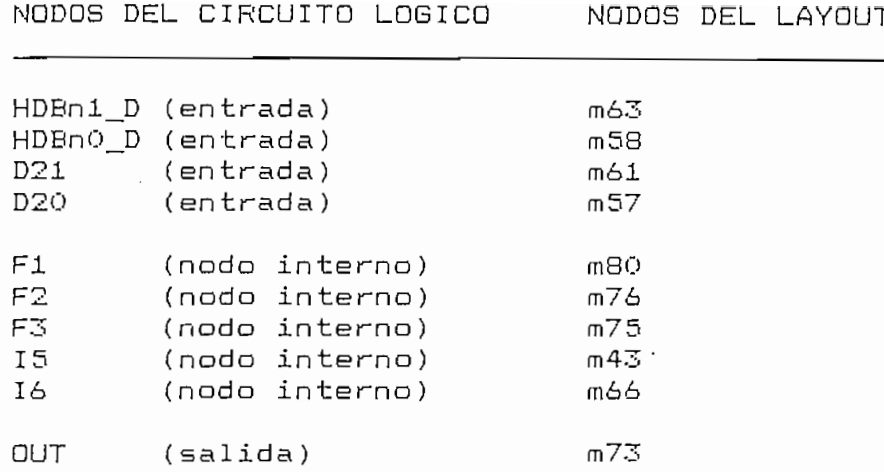

En la simulación de este circuito se han aplicado a los nodos m61(D21) y m57(D20) las mismas secuencias que se aplicaron en la simulación del circuito lógico, y se han considerado los cuatro casos de selección de señales los nodos m63(HDBn1\_D) y m58 (HDBn0\_D), los resultados obtenidos se indican en la Fig.10.23.

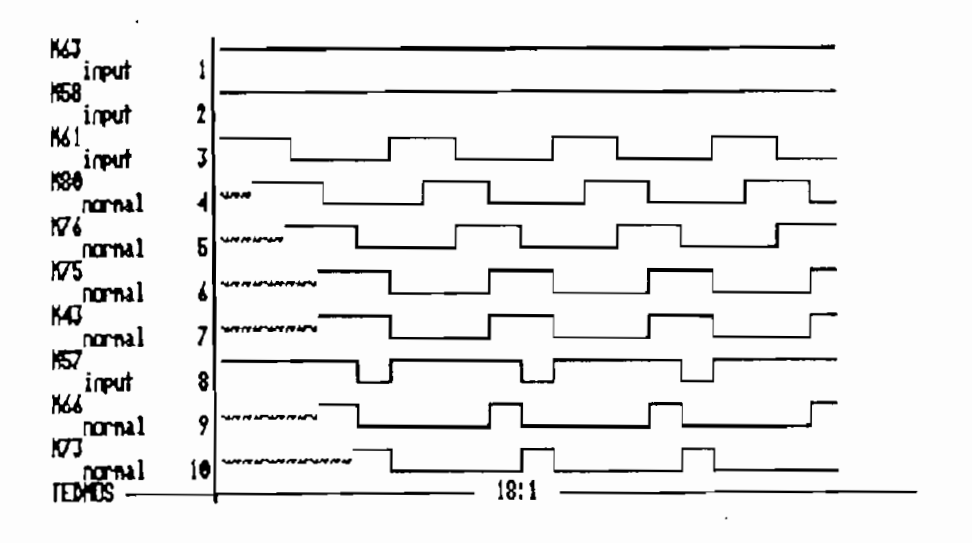

 $(a)$ 

## FIGURA 10.23 Simulación de la etapa de salida (a) Caso m63=1 m58=1

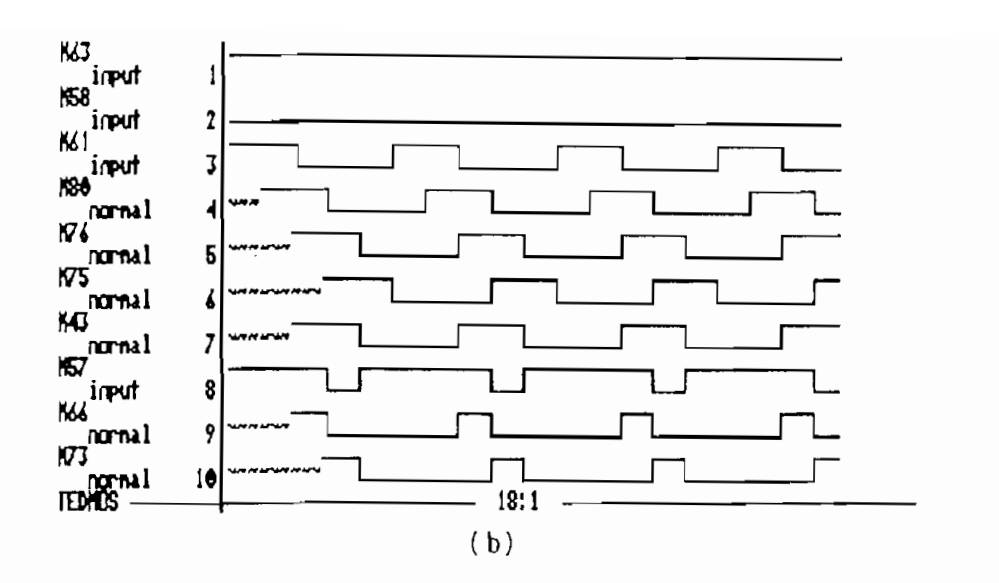

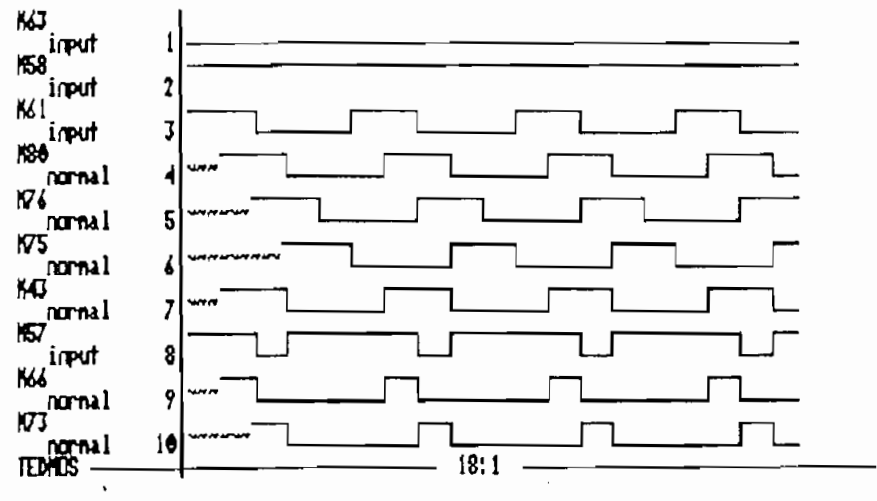

 $(c)$ 

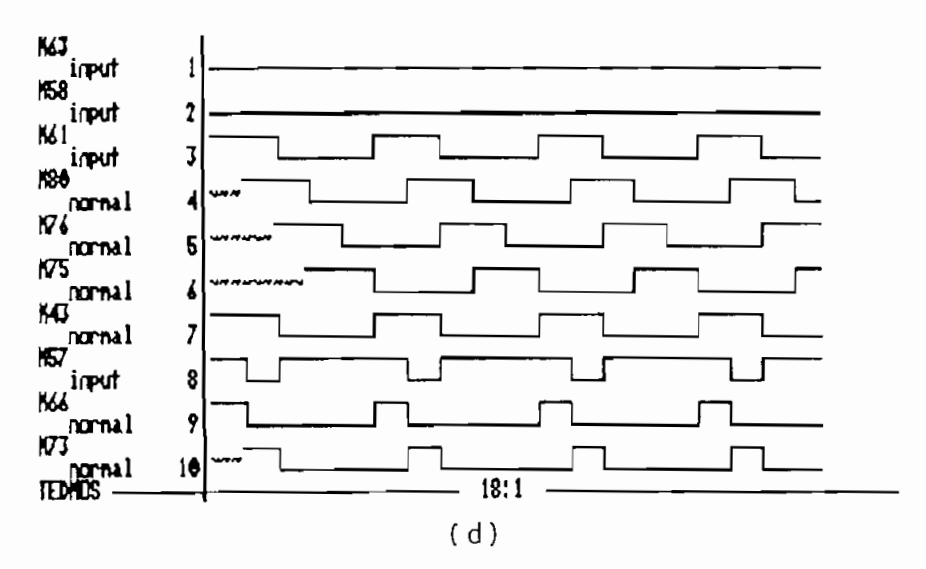

FIGURA 10.23 Cont.. (b) Caso m63=1 m58=0 (c) Caso m63=0 m58=1 (d) Caso m63=0 m58=0.

En la Fig.10.23 se observa que los resultados obtenidos en la simulación del circuito equivalente del layout coinciden con aquel los de la simulación del circuito lógico que se indican en la Fig.10.16 y en la Tabla 10.3 para todos los casos, por tanto los diseños a los diseños a los niveles físicos, por tanto de los niveles físicos y lógicos y son equivalentes y cumplen con los requerimientos funcionales para la etapa de sal ida propuestos en el Capitulo 9. la especiestos en el Capitulo 9. la especiestos en el Ca<br>Desde la especiesto para la etapa de salida propuestos en el Capítulo 9.

### Generación del layout del Decodificador  $e)$

Una vez el layout de cada uno de los bloques del plano layout del circuito Decodificador HDBn se construye de manera layout del circuito Decodificador HDBn se construye de manera similar a aquel del Codificador siguiente de Codificador siguientes de la codificación de la codificación de l similar a aquel del Codificador siguiendo los siguientes pasos:

- en conformidad can la distribución que les fue asignada en conformidad con la distribución que les fue asignada en el plano de base.
- $\mathrm{ii}$ ) acuerdo a las estrategias de enrutamiento de enrutamiento de enrutamiento de enrutamiento de enrutamiento de<br>Enrutamiento de enrutamiento de enrutamiento de enrutamiento de enrutamiento de enrutamiento de enrutamiento acuerdo a las estrategias de enrutamiento definidas en el plano de base, las lineas de interconexión horizontael plano de base, las líneas de interconexión horizontales se construyen en Metal 1 y las verticales en F'olysi les se construyen en Metal 1 y las verticales en Folysilicon., a excepción de las lineas de polarización que también se construyen en Metal 1. también se construyen en Metal 1.

 $s = 1$ se indica en el Flano 8 del Anexo H.

El layout del circuito Decodificador HDBn asi obtenido

## 10.3 DISENO DEL ANILLO DE PADS E INSERCION DEL DISENO GLOBAL.

Como se indicó en la formulación de los planos de base de los circuitos Codificador y Decodificador HDBn de las Figuras 10.5 y 10.17 respectivamente, estos planos corresponden únicamente a secciones del núcleo del layout, en el plano de base total los circuitos Codificador y Decodificador pasan a ser secciones del núcleo, además deberán considerarse los FADs que interconectan el núcleo con los pines externos del  $chip.$ 

### $10.3.1$ Plano de base del núcleo

El plano de base del núcleo del circuito Codificador/Decodificador HDBn se indica en la Fig.10.24.

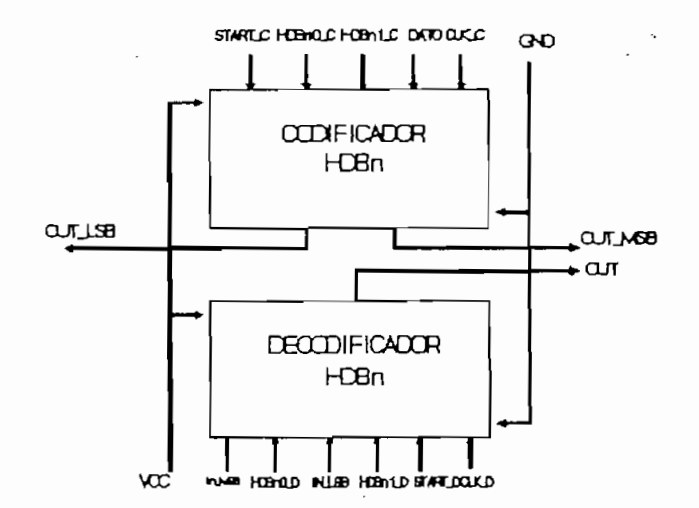

FIGURA 10.24 Plano de Base del nócleo del circuito Codificador/Decodificador HDBn

En el plano de base de la Fig.10.24 se tiene que:

- $a)$ la orientación de los terminales de entrada/salida, así como la posición de las líneas de polarización de cada sección ya fue definida en sus planos de base particulares y obtenida en sus layouts respectivos.
- b) El núcleo está formado por dos layouts correspondientes al Codificador y Decodificador que son física y funcionalmente independientes ya que salvo las líneas de polarización, no existen caminos de enrutamiento que los interconecten.

### $10.3.2$ Selección e interconexión de PADs

Los bonding PADs seleccionados para los terminales de entrada/salida del plano de base de la Fig.10.24 corresponden a los mismos que se emplearon en el diseño del circuito Medio Sumador del Capítulo 9.

Las banding PADs seleccionados para los terminales de

i) PAD de entrada: PAD IPS8G (TTL Input Buffer). ii) PAD de salida: PAD OPS1U (4mA Output Buffer).

En el núcleo del circuito (Fig.10.24) se tienen 11 terminales de entrada y 3 de salida, es decir 14 terminales de entrada/salida, considerando que debe existir al menos un par de PADs de polarización-tierra por cada 64 terminales de entrada/salida, se ha empleado para-la alimentación del núcleo y del anillo externo los PADs:

i) PWRCO (5V pad for core).

ii)  $GNDCO$  (OV pad for core).

iii) FWRPY (5V pad for periphery)

iv) GNDPY (OV pad for periphery)

Nótese que han sido colocados los PADs FWRCO y GNDCO que en el circuito "Medio Sumador" no fueron considerados por limitaciones de espacio y porque por tratarse de un layout tan pequeño los FADs PWRPY y GNDPY resultaban suficientes para polarizar al núcleo y la periferia del layout simultáneamente.

Las características eléctricas de los FADs empleados se describen en el Anexo F.2.

El anillo que une a estos FADs y que encierra al núcleo del layout del circuito ha sido construído con las mismas celdas de enlace lateral y de esquinas que se diseñaron en el Capítulo 9 para el circuito "Medio Sumador".

### $10.3.3$ <u>Plano de base global del diseño</u>

Considerando el plano de base del núcleo del circuito  $(Fig de 10.24)$  y los  $FADs de entrada/salida y alimentación$ seleccionados, el plano de base global del circuito Codificador/Decodificador HDBn es el que se indica en la Fig.10.25 en esta figura se definen las estrategias de interconexión FAD-Núcleo y FAD-FAD que forman el anillo de FADs, nótese que

se han colocado simétricamente los PADs de polarización y tierra a fin de distribuir equitativamente las señales de alimentación tanto a las dos regiones del núcleo como al anillo de PADs.

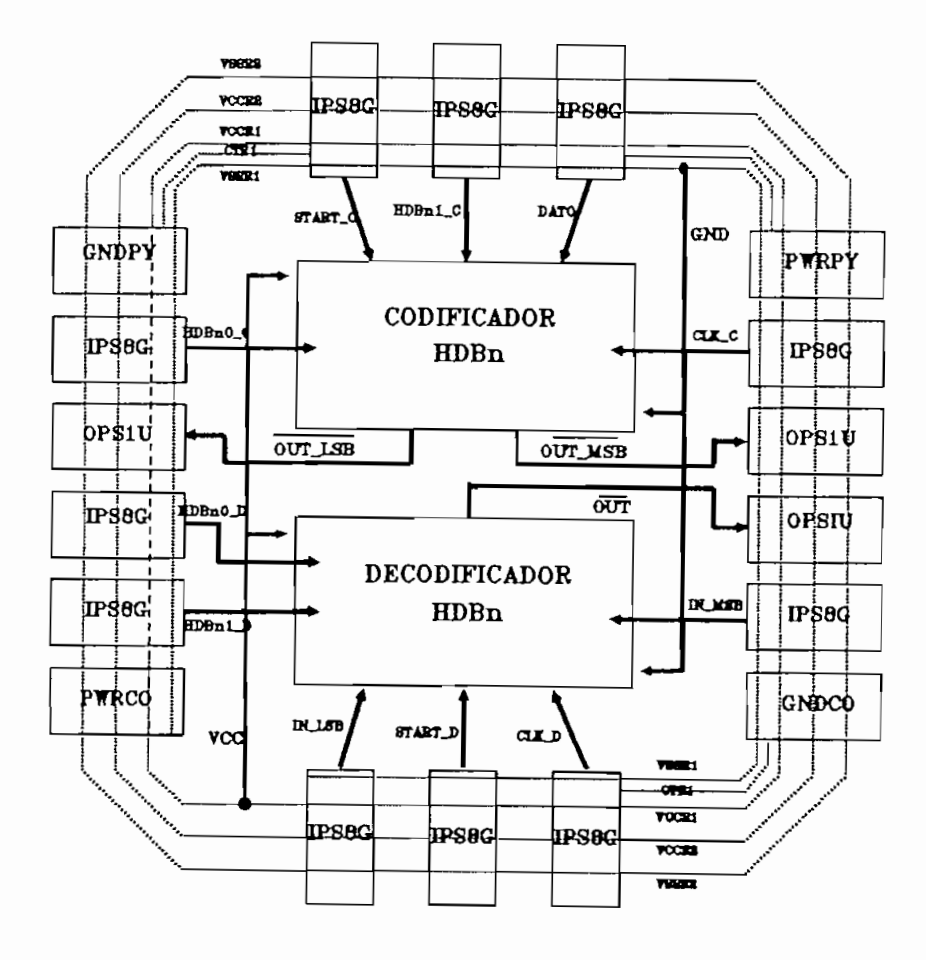

FIGURA 10.25 Plano de base global del diseño

NOTA:

En el plano de base de la Fig.10.25 se han tomado las salidas complementarias: ~OUT\_LSB, ~OUT\_MSB y ~OUT desde los de salida, puesto que como se observa en el Anexo F.2, los  $salida.$ 

## 10.3.4 Layout global del diseño

Finalmente, el layout global del circuito Codificador/Decodificador HDBn ha sido construido de acuerdo al plano de base de la Fig.10,25 como se indica en el Plano ? del

- Los terminales de acceso a los PADs son construidos en  $a)$ través de CONTACTOS y de éste a METAL 2 a través de
- b) Los terminales laterales de los PADs son construidas en b) METAL 2, por la que el anilla que rodea al núcleo está

- c) Los terminales de alimentación del núcleo son construídos en METAL 1 y para en METAL 1 y para en lazarlas al anillo de PADS ha enlazar en la anilla de PADS ha en la sido necesario cambiarlos a METAL 2 a través de VÍAS. sido necesario cambiarlos a METAL 2 a través de VIAS.
- $e)$ que el diseñador únicamente tiene acceso a los termina-se el diseñador únicamente tiene acceso a los termina-s<br>El diseñador única mente tiene acceso a los termina-se el diseñador un constructo de la constructió de la cons que el diseñador únicamente tiene acceso a los terminata de los PADs al diseño deberá ser realizada por el ta de los FADs al diseño deberá ser realizada por el Centra Nacional de Microeleetrónica de Barcelona — España (CNM) en las posiciones indicadas en el layout.

es: posicionamiento e interconexión de módulos., interconexión es: posicionamiento e interconexión de módulos, interconexión de terminales con PADs y construcción del anillo de PADs ha de terminales con PADs y construcción del anillo de PADs ha sido realizado manualmente en el Editor de Máscaras EMA2 a indica en el Plano 9 del Anexo H? y corresponde al layout final del diseña al nivel física del circuito Codificadar/Definal del diseño al nivel físico del circuito Codificador/Decodificador HDBn.

## CAPITULO 11

## DISENO DEL CODIFICADOR/DECODIFICADOR HDBn BASADO EN CELDAS ESTANDAR - METODO ESTRUCTURADO PPL

Este capítulo tiene como objetivo demostrar la facilidad del proceso de diseño con PPL, para un circuito más complejo que el de la simple compuerta EXOR presentado en el Cap.8. En el Cap. 9 se presentó el diseño lógico del codificador/decodificador HDBn, para realizar el diseño con PFL se parte de las ecuaciones lógicas planteadas y en base a ellas se planifica la distribución de celdas necesaria para cumplir con cada ecuación, para luego proceder a utilizar las herramientas PPL.

Se demuestra una vez más la flexibilidad de diseño que ofrece PPL, la distribución de las celdas de un circuito ya diseñado puede ser alterada de innumerables maneras y aún continuar realizando la misma tarea.

Se presenta de manera detallada el proceso de diseño de la máquina de estados finitos MEF(1) del codificador. Para las tres máquinas restantes, el diseño se presenta de manera más simplificada.

la inserción del codificador y decodificador completos en el la inserción del codificador y decodificador completos en el PAD-FRAME tinv34.

## 11.1 DISEND DEL CODIFICADOR PROGRAMABLE HDBn

La Fig . 11.1 presenta el esquema general del codificador La Fig. 11.1 presenta el esquema general del codificador<br>HDBn, con la nomenclatura a utilizarse.

## $11.1.1$  MEF(1)

$$
D_{2} = A_{4} \overline{A}_{2} A_{1} \overline{A}_{0} + A_{3} A_{2} \overline{A}_{1} \overline{A}_{0}
$$

$$
D_{\mathbf{L}} = A_{\mathbf{S}} \overline{A}_{\mathbf{L}} \overline{A}_{\mathbf{O}} + A_{\mathbf{A}} \overline{A}_{\mathbf{Z}} \overline{A}_{\mathbf{L}} \overline{A}_{\mathbf{O}}
$$

 $D_{\alpha} = \overline{A}_{\alpha}A_{\alpha}\overline{A}_{\alpha} + A_{\alpha}A_{\alpha}\overline{A}_{\alpha}\overline{A}_{\alpha} + \overline{A}_{\alpha}A_{\alpha}\overline{A}_{\alpha}\overline{A}_{\alpha}$ 

Como se explicó en el Cap. 8 , con PPL estas ecuaciones se pueden realizar facilmente con las celdas básicas: "I", "O",<br>"1" y "+". Primeramente se plantea la solución de la MEF(1) se simula el circuito obtenido y luego simplemente se añaden<br>los f*lip flops.* 

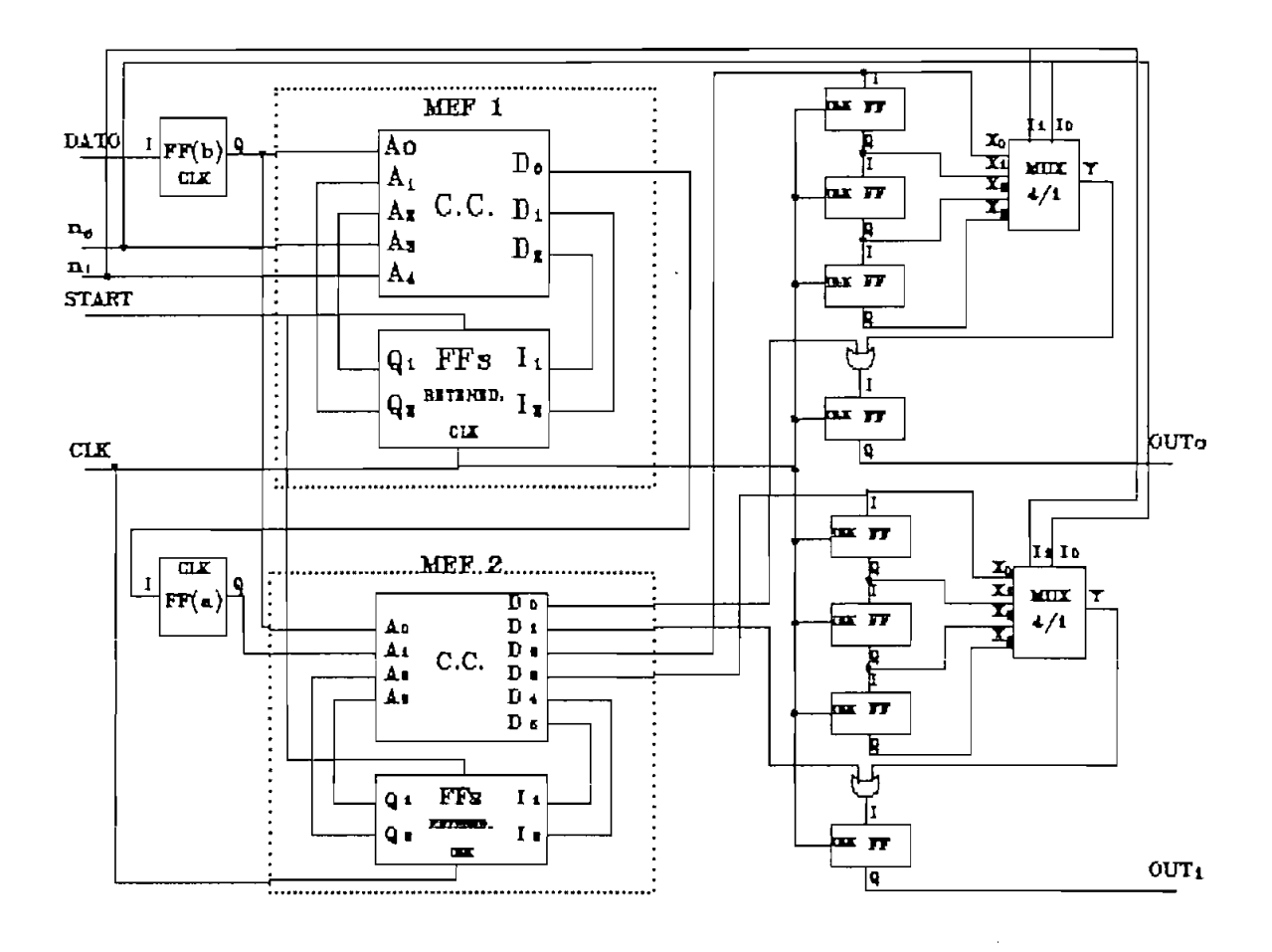

 $\hat{\phantom{a}}$ 

 $\hat{\phantom{a}}$ 

FIGURA 11.1 Esquesa general del codificador HDBn.

## a)  $D_z = A_4 \overline{A}_2 A_1 \overline{A}_0 + A_3 A_2 \overline{A}_1 \overline{A}_0$

suma; esto indica la necesidad de utilizar una fila para cada suma; esto indica la necesidad de utilizar una fila para cada término, para luego realizar la suma. Como se requiere de algunas de las señales de entrada complementadas, se utilizan<br>para estos casos celdas "I" (R3). Cada producto se resuelve con celdas "O" y "1" colocadas en fila, para la suma sentidad en fila, para la suma sentidad en fila, para la con celdas "0" y "1" colocadas en fila, para la suma-se presenta la distribución de las celdas necesarias para cumplir con  $D_{\mathbf{z}}$ .

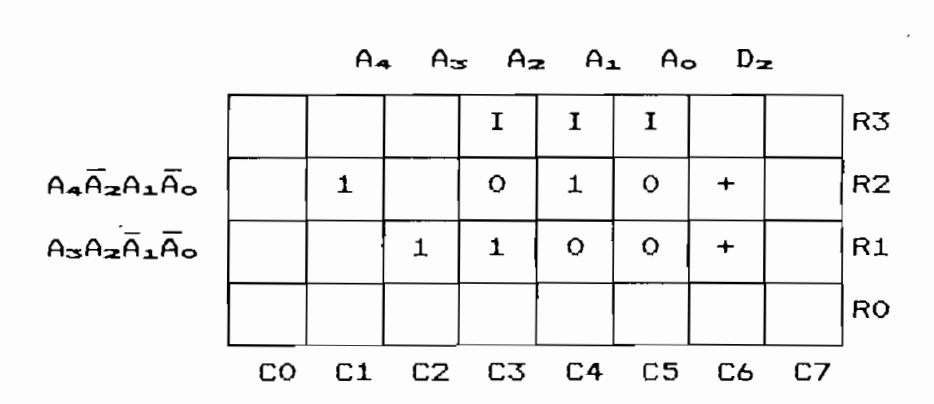

FIGURA 11.2 Distribución de celdas para D2.

Como puede observarse en la Fig. 11.2, por cada variable la columna correspondiente a la variable, considerando si se requiere la variable o su complemento. Para realizar la suma lógica se utiliza por cada fila una celda "+". En las Fig. 11.3 y 11.4 se presenta la distribución de celdas para cum-<br>plir con D<sub>i</sub> y D<sub>o</sub>, respectivamente.

164

سمبر

 $D_1 = A_3 \overline{A_1} \overline{A_2} + A_4 \overline{A_2} \overline{A_1} \overline{A_2}$ b)

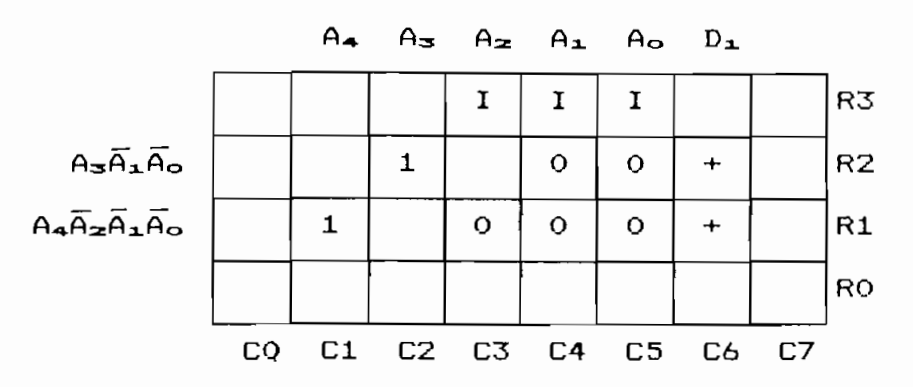

FIGURA 11.3 Distribución de celdas para D1.

$$
D_{o} = \overline{A}_{3}A_{1}\overline{A}_{o} + A_{3}A_{2}\overline{A}_{1}\overline{A}_{o} + \overline{A}_{4}A_{3}\overline{A}_{1}\overline{A}_{o}
$$

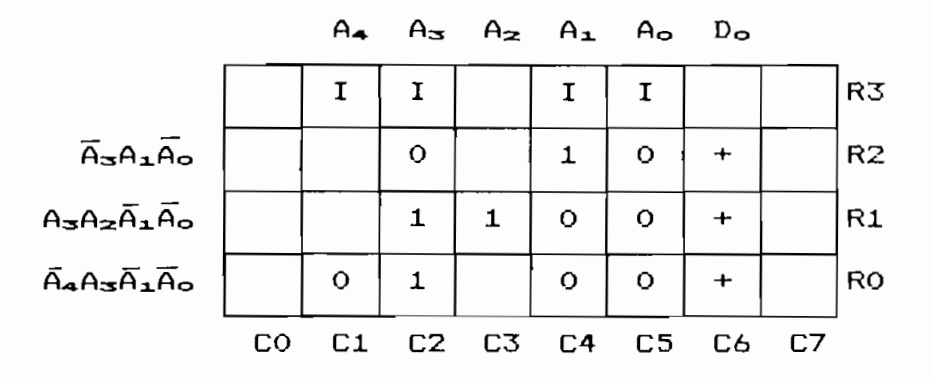

FIGURA 11.4 Distribución de celdas para Do.

La integración de las celdas utilizadas para cada una de las funciones resueltas-se presenta en la-Fig. 11.5. La primera acción tomada-al obtener el arreglo-completo es agregar columnas para permitir el paso de las señales D2, D1 y Do en caminos separados, evitando que todas se combinen en un solo camino. Para esto se decide que cada señal de salida disponga de una columna.

|                                                                                                    |    | $A_{\rightarrow}$ | $A_{\infty}$   | $A_{\mathbf{z}}$ |                |                | $A_1$ $A_2$ $D_2$ $D_1$ $D_2$ |           |                      |    |                |
|----------------------------------------------------------------------------------------------------|----|-------------------|----------------|------------------|----------------|----------------|-------------------------------|-----------|----------------------|----|----------------|
|                                                                                                    |    |                   |                | $\mathbf I$      | $\mathbf I$    | I              |                               |           |                      |    | R <sub>9</sub> |
| $A_4A_2A_1A_0$                                                                                       |    | $\mathbf{1}$      |                | $\circ$          | $\mathbf{1}$   | O              | $\ddot{}$                     |           |                      |    | R <sub>B</sub> |
| $A_{\nabla}A_{\nabla}\overline{A}_{\nabla}\overline{A}_{\nabla}$                                     |    |                   | 1              | 1                | $\mathbf{o}$   | o              | $\div$                        |           |                      |    | R7             |
|                                                                                                    |    |                   |                | I                | I              | I              |                               |           |                      |    | R6             |
| $A = \overline{A} \cdot \overline{A}$                                                                |    |                   | $\mathbf{1}$   |                  | $\mathbf{o}$   | o              |                               | $\ddot{}$ |                      |    | R5             |
| $A_4\overline{A}_2\overline{A}_1\overline{A}_0$                                                      |    | $\mathbf{1}$      |                | O                | $\mathbf{o}$   | $\circ$        |                               | $\div$    |                      |    | R <sub>4</sub> |
|                                                                                                    | ¥. | I                 | I              |                  | I              | 1              |                               |           |                      |    | R3             |
| $\overline{A}_{\overline{S}}A_{\overline{A}}\overline{A}_{\overline{O}}$                             |    |                   | $\mathbf O$    |                  | $\mathbf{1}$   | o              |                               |           | $\ddot{\phantom{1}}$ |    | R2             |
| $A_{\infty}A_{\infty}A_{\infty}A_{\infty}$                                                           |    |                   | $\mathbf{1}$   | $\mathbf{1}$     | $\circ$        | $\circ$        |                               |           | $\ddot{\phantom{1}}$ |    | R1             |
| $\overline{A}$ <sub>4</sub> $A$ <sub>3</sub> $\overline{A}$ <sub>1</sub> $\overline{A}$ <sub>0</sub> |    | o                 | $\mathbf{1}$   |                  | $\mathbf O$    | $\circ$        |                               |           | $\ddot{}$            |    | <b>RO</b>      |
|                                                                                                    | CO | C1                | C <sub>2</sub> | C3               | C <sub>4</sub> | C <sub>5</sub> | C6                            | C7        | CB                   | C9 |                |

FIGURA 11.5 Distribución de celdas para D2, D1 y Do.

Como para todas las señales, alguna de las filas requiere de sus complementos, se puede tener una sola fila de inversores. Además, las distribución de celdas "Os" y "1s" para las filas R1 y R7 es la misma, se puede también integrarlas en una única fila, tan solo haciendo que la señal resultante, de la única fila, vaya hacia las señales Dz y Do. Los cambios mencionados se presentan en la Fig. 11.6.

Todas las ecuaciones de la MEF(1) requieren una grilla de 7 filas x 8 columnas. Para completar el diseño de la MEF(1) se deben agregar los  $\tilde{r}li\rho-\tilde{r}li\rho s$  de los caminos de realimentación.

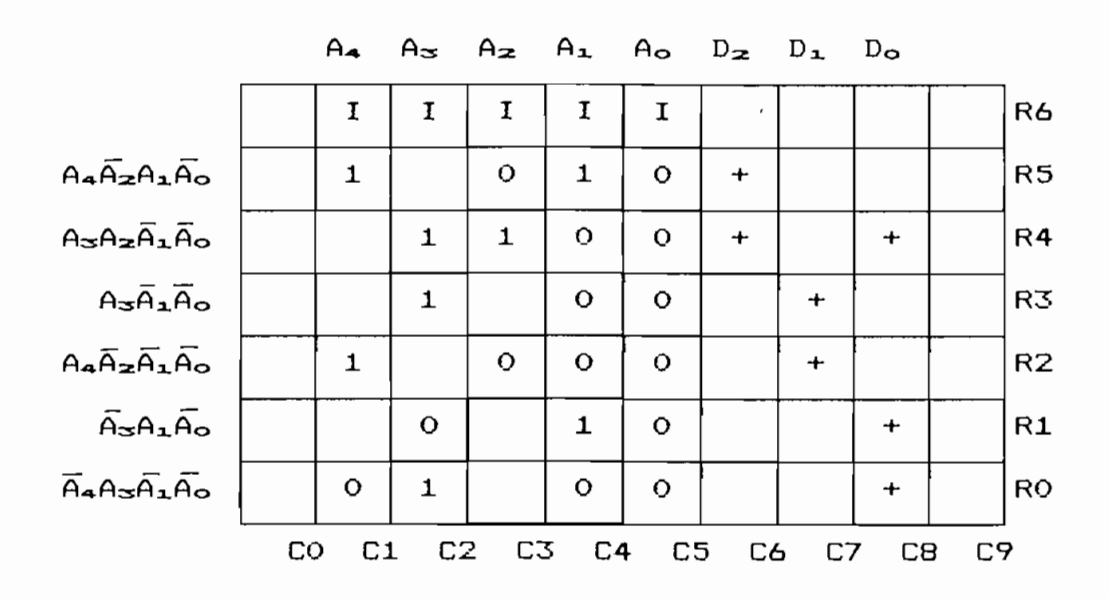

FIGURA 11.6 Distribución de celdas simplificada para D<sub>2</sub>, D<sub>1</sub> y D<sub>0</sub>.

 $\mathcal{F}_1$  , the set of last  $\mathcal{F}_2$  . The set of  $\mathcal{F}_2$  is proceded as  $\mathcal{F}_3$  se procede as procedes as procedes as procedes as  $\mathcal{F}_3$  set of  $\mathcal{F}_4$  sets  $\mathcal{F}_5$  sets  $\mathcal{F}_6$  sets  $\mathcal{F}_7$  sets  $\mathcal{F}_8$ simulación. En todas los archivos que se generen con TILER, para evitar mensajes de error por nombres de nodos duplicaparte de la MEF(l) .

la simulación ( . src) y los resultados obtenidos ( . cpy ) . Se han definido los vectores: IH? que incluye todas las señales de entrada del circuito combinacional (CC.) y  $OUT$ , que incluye todas las señales de salida. Para obtener los resultados en forma de tablas se agrega en el archivo ( . src) la 1 ¿nea :

### OPTIONS TABLES -COPYINPUTS

Esta línea evita que los nombres especificados con  $\ddot{\phantom{a}}$  $e<sub>1</sub>$ comando WATCH (IN, OUT), se copien al archivo (.cpy) y que además los resultados se presenten en forma de tabla.

ARCHIVO (.SRC)

SET IN=11111 **CYCLE** 

 $\ddot{\phantom{a}}$ 

;SIMULACION DEL CIRCUITO COMBINACIONAL DE LA MEF(1) DEL CODIFICADOR<br>COPY VECTOR IN A14 A13 A12 A11 A10 VECTOR OUT D12 D11 D10 OPTIONS TABLES -COPYINPUTS **NATCH IN OUT** ;### AMI ###<br>SET IN=00000 **CYCLE** SET IN=00001 CYCLE **THE HDB1 ###**<br>SET IN=01000 CYCLE SET IN=01001 **CYCLE** SET IN=01010 **CYCLE** SET IN=01011<br>CYCLE ;### HDB2 ### **SET IN=10000 CYCLE** SET IN=10001 CYCLE SET IN=10010 **CYCLE** SET IN=10011 CYCLE SET IN=10100 **CYCLE** SET IN=10101 **CYCLE ;111 HDB3 ###**<br>SET IN=11000 **CYCLE** SET IN=11001 **CYCLE** SET IN=11010 **CYCLE** SET IN=11011 **CYCLE** SET IN=11100 **CYCLE** SET IN=11101 CYCLE SET IN=11110 **CYCLE** 

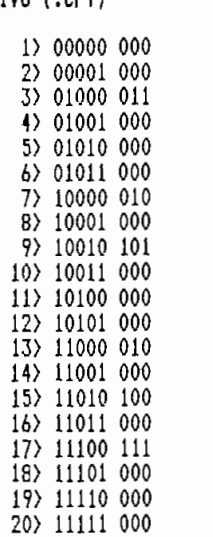

del CC. está correcto.

Una vez realizado el diseño del CC., simplemente se deben incluir los flip flops necesarias. El conjunto de celdas PPL incluye un flip flop tipo "D", El nombre de esta

d) Celda "D"

Esta celda ocupa 3 filas X 2 columnas de la grilla PPL y realiza la función de un flip flop tipo "D". En la Fig. 11.7 se muestran tres representaciones para esta celda, para las modificadores de 4 y 5? que son las celdas utilizadas en los diseños del codificador y decodificador. Cada una de estas celdas utiliza en su estructura un total de 20 transistores.

PFL utiliza un esquema de temporización de dos fases no sobrelapadas. La celda "D" utiliza por tal razón dos fases  $(\phi_{\text{an}} \ y$   $\phi_{\text{out}})$  para su operación. Las entradas se muestrean cuando  $\phi_{\text{an}}$  está en bajo y el flip flop cambia sus salidas cuando  $\phi_{\text{out}}$  está en bajo. Para la operación de la celda debe proporcionar las señales  $\phi_{\text{an}}$   $\gamma$   $\phi_{\text{out}}$   $\gamma$  sus complementos. Es responsabilidad del diseñador asegurar que las fases de las conjunto de celdas la celda "4". conjunto de celdas la celda "4".

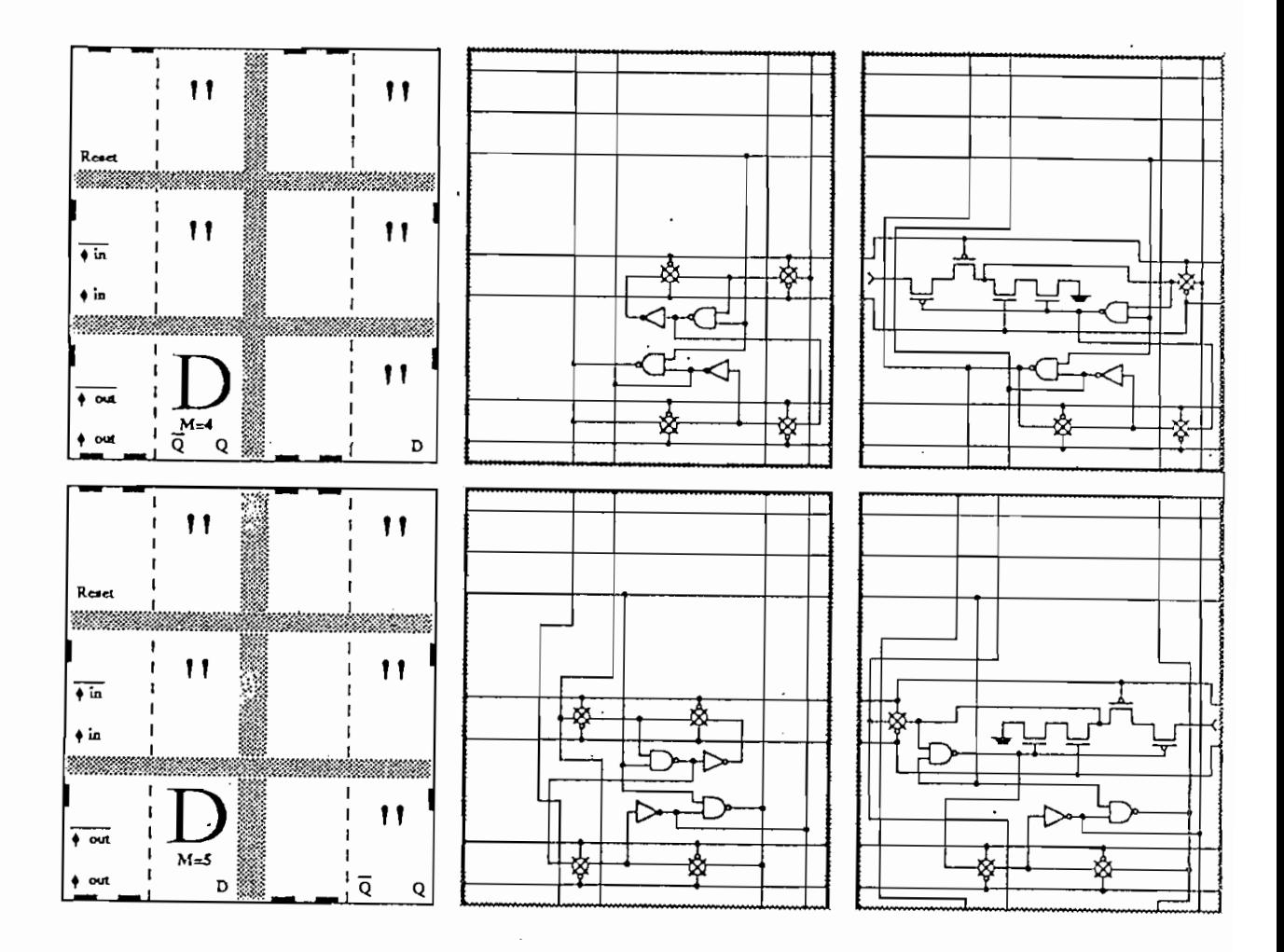

FIGURA 11.7 Celdas "D" con M=4 y M=5.
Para llevar a los flip flops a un estado conocido, se dispone de una entrada de reset asincrónico (Reset), que se activa con una señal en bajo. La celda recibe la entrada de datos (D) y entrega la salida Q y su complemento  $(\overline{\Omega})$ . Las señales de entrada y salida están disponibles en los caminos de las columnas, las señales de reloj y reset deben entregarse a la celda en caminos horizontales. La diferencia entre las celdas con M=4 y M=5, es la columna en la que se tienen las señales D, Q  $\gamma$  Q.

 $e$ ) Celda "4"

En la Fig. 11.8 se presenta la celda "4", con su circuito equivalente a nivel de compuertas y las señales de reloj generadas a partir de la señal externa "clk".

Las señales proporcionadas por la celda "4" deben ser conectadas directamente a las celdas "D"; si se utilizan inversores o buffers entre ellas, se corre el riesgo de producir sobrelapamientos de las señales de reloj. Cuando las celdas "4" manejan numerosas celdas "D" (u otro tipo de celdas que requieran de la celda "4"), se utilizan celdas con Para las celdas "4", el modificador altera el tamaño de sus Para las celdas "4", el modificador altera el tamaño de sus transistores. La celda "4" con M=0 permite manejar hasta 12  $celdas "D" y con M=1 entre 12 y 24. Cada celda "4" tiene en$ disponen en filas y columnas. disponen en filas y columnas.

171

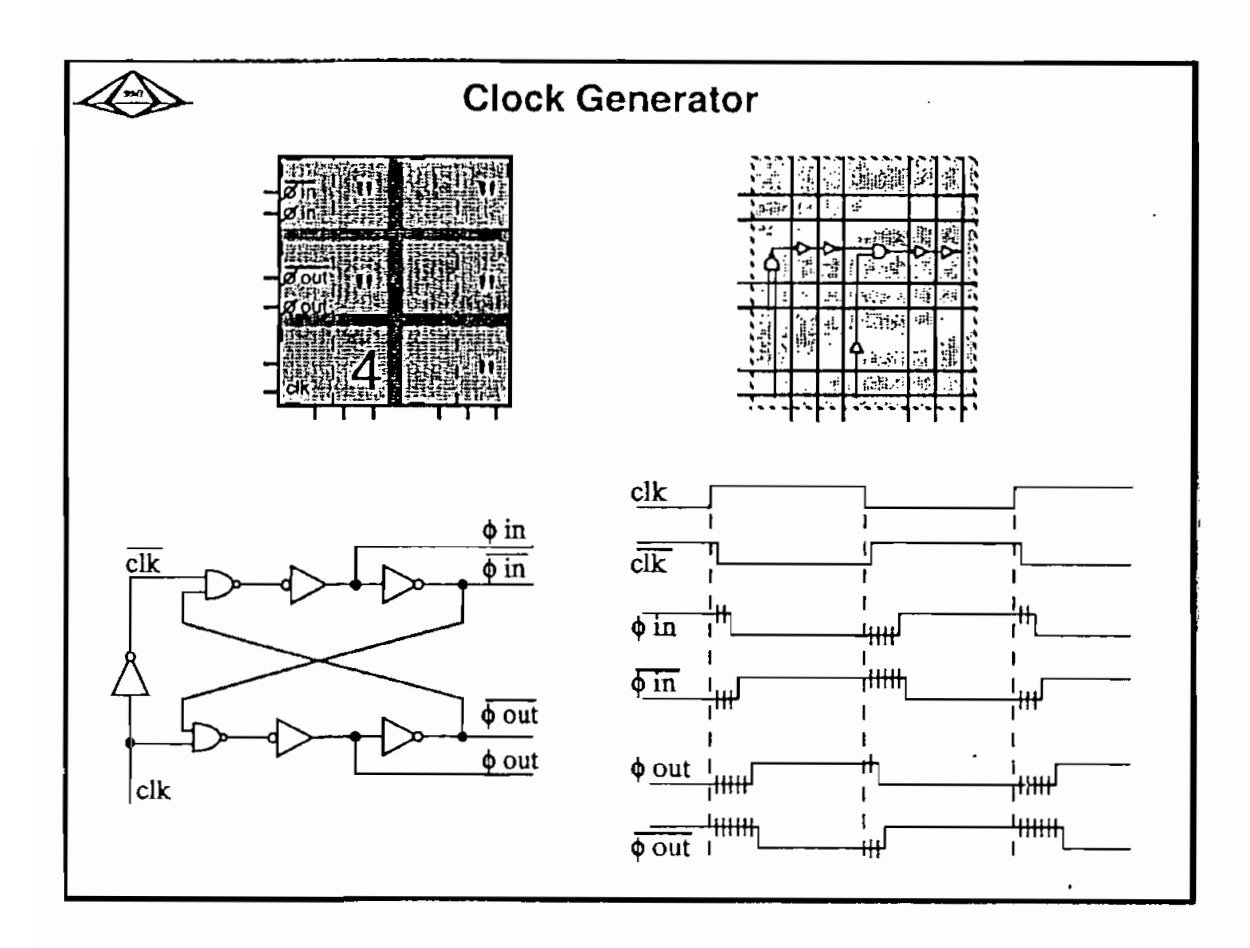

FIGURA 11.8 Celda '4' .

la MEF(1), incluídos los dos flip flops de realimentación y<br>el de la salida Do (FFa de la Fig.11.1).

zando el área utilizada y eliminando la necesidad de demasiadas celdas de interconexión, se modifica el orden de las

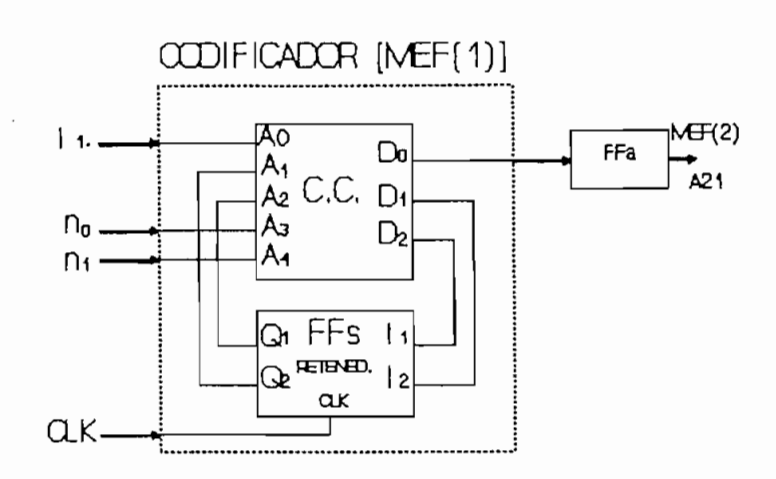

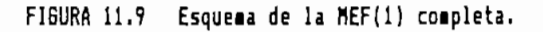

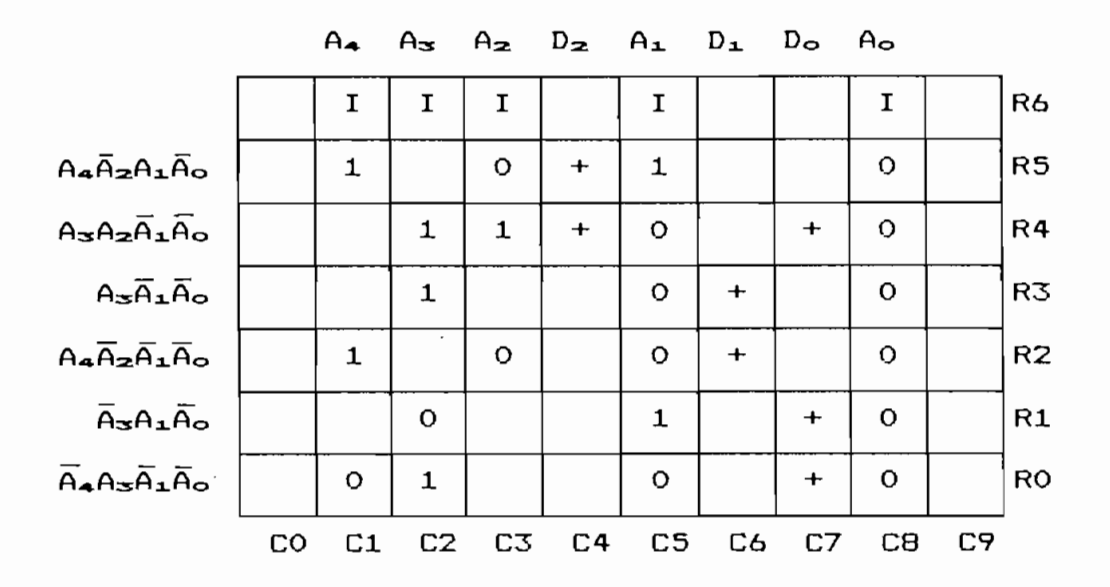

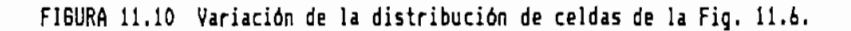

de realimentación., como se indica en la Fig. 11.11. Queda de realimentación, como se indica en la Fig. 11.11. Queda claro el objetivo de haber variado el orden de las columnas ? claro el objetivo de haber variado el orden de las columnas, y la salida del flip flop (en C3) es la señal A-. Algo similar ocurre para el otro flip f£opy la señal Dx ingresa al flip flop 1 en Có y su salida en la columna C5 es Ax • flip flop 1 en C6 y su salida en la columna C5 es A1.

Nótese que la representación de las celdas utilizada en las grillas presentadas, no es la empleada en el manual de las grillas presentadas, no es la empleada en el manual de PPL, se la ha adoptado solamente como parte de la explicación de la planificación de la distribución de las celdas.

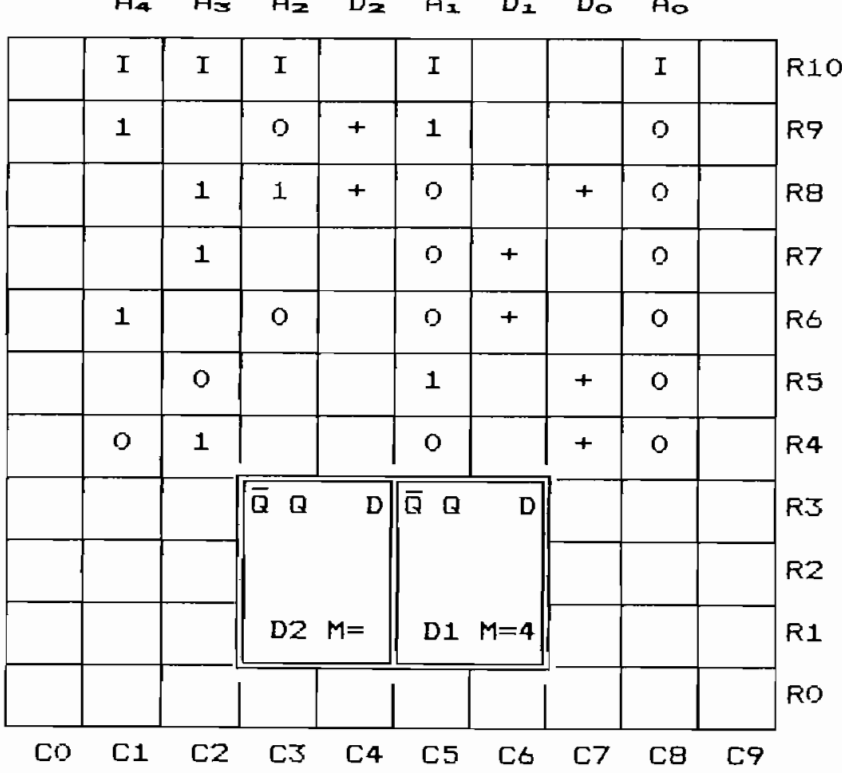

Como la celda "D" ofrece la salida  $Q$  y su complemento, es innecesario utilizar celdas "I" para  $A_1$  y  $A_2$ , como se presenta en la Fig. 11.12. Las celdas "I" que quedan pueden trasladarse a otra fila, dentro de la misma columna, en una localidad que no tenga otra celda; esto se hace para  $A_{\sigma}$  y  $A_{\sigma}$ . Como se indica en el diagrama de bloques de la MEF $(1)$  de la Fig. 11.9, la salida Do debe pasar por un flip flop antes de ingresar a la MEF(2). Este flip flop se incluye en la Fig. 11.12 con M=5, la señal Do ingresa al flip flop en C7 y sale en C8. Para que no exista conflicto entre las salidas del  $flip$   $flop$   $y$  las señales  $A<sub>o</sub>$   $y$  su complemento (que corren en C8), éstas últimas deben interrumpirse en (R4:C8); la salida del flip flop se toma en la parte inferior en (RO:C8).

|    |             |                |                  | - -       | . . <u>.</u>                                 | <u>_ _</u>  | ີ         | . סי                          |    |                  |
|----|-------------|----------------|------------------|-----------|----------------------------------------------|-------------|-----------|-------------------------------|----|------------------|
|    |             |                |                  |           |                                              |             |           | I                             |    | R <sub>1</sub> C |
|    | $\mathbf 1$ | I              | 0                | +         | 1                                            |             |           | o                             |    | R9               |
|    | I           | 1              | $\mathbf{1}$     | $\ddot{}$ | o                                            |             | +         | $\circ$                       |    | RB               |
|    |             | 1              |                  |           | о                                            | +           |           | O                             |    | R7               |
|    | 1           |                | O                |           | 0                                            | +           |           | $\mathbf O$                   |    | R6               |
|    |             | O              |                  |           | 1                                            |             | $\ddot{}$ | O                             |    | R5               |
|    | O           | 1              |                  |           | o                                            |             | $\ddot{}$ | $\circ$                       |    | R4               |
|    |             |                | $\overline{a}$ a |           | $\overline{D}$ $\overline{Q}$ $\overline{Q}$ | $\mathbf D$ |           | $\overline{a}$ $\overline{a}$ |    | R3               |
|    |             |                |                  |           |                                              |             |           |                               |    | R <sub>2</sub>   |
|    |             |                | D2 $M =$         |           |                                              | D1 $M=4$    |           | $M = 5$                       |    | R1               |
|    |             |                |                  |           |                                              |             |           |                               |    | <b>RO</b>        |
| CO | C1          | C <sub>2</sub> | CЗ               | C4        | C5                                           | C6          | C7        | CB                            | C9 |                  |

 $A_{\mathbf{A}}$  $A_{\infty}$  $A_2$   $D_2$   $A_1$   $D_1$   $D_0$   $A_0$ 

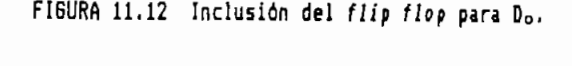

175

La estructura de la celda "D", permite que todas las señales de reloj ingresen, por la izquierda o derecha, a cumplir las funciones necesarias en el interior de la celda y que además estén disponibles en el otro lado. Esta característica hace que al proveer una celda "4" para las señales de reloj de un flip flop, los otros dos colocados en fila reciban también las señales de reloj. Para el presente diseño se ha decidido colocar la celda "4" al lado izquierdo de los 3 flip flops. La ubicación adecuada de esta celda se muestra en la Fig. 11.13. En este caso se debe también interrumpir los caminos de las columnas C1 y C2 en (R3:C1) y (R3:C2), para que no exista conflicto con las salidas de la celda "4".

|    |             |              |                  |           |                     |             |           | I              |    | <b>R10</b> |
|----|-------------|--------------|------------------|-----------|---------------------|-------------|-----------|----------------|----|------------|
|    | $\mathbf 1$ | I            | o                | $\div$    | $\mathbf{1}$        |             |           | o              |    | R9         |
|    | I           | $\mathbf 1$  | $\mathbf{1}$     | $\ddot{}$ | $\mathbf O$         |             | $\ddot{}$ | $\circ$        |    | RB         |
|    |             | $\mathbf{1}$ |                  |           | $\circ$             | $\div$      |           | O              |    | R7         |
|    | $\mathbf 1$ |              | $\circ$          |           | $\circ$             | $\ddot{}$   |           | $\circ$        |    | R6         |
|    |             | o            |                  |           | $\mathbf 1$         |             | $\ddot{}$ | $\mathbf O$    |    | R5         |
|    | $\circ$     | $\mathbf 1$  |                  |           | $\mathsf{o}\xspace$ |             | $\ddot{}$ | $\circ$        |    | R4         |
|    |             |              | $\overline{a}$ a |           | $D \overline{Q} Q$  | $\mathbf D$ | D         | ā a            |    | R3         |
|    |             |              |                  |           |                     |             |           |                |    | R2         |
|    |             |              |                  | D2 M=     |                     | $D1 M=4$    | D         | $M = 5$        |    | R1         |
|    | 4           |              |                  |           |                     |             |           |                |    | <b>RO</b>  |
| CO | C1          |              | $C2$ $C3$        | <b>C4</b> | C <sub>5</sub>      | C6          | C7        | C <sub>B</sub> | C9 |            |

 $A_4$   $A_3$   $A_2$   $D_2$   $A_1$   $D_1$   $D_0$   $A_0$ 

FIGURA 11.13 Inclusión de la celda "4".

176

El reset de los flip flaps, activo en bajo, nos permite implantar facilmente la señal de "start", indicada en el diagrama de la Fig. 11.1. La entrada de reset de los flip  $flops$  está en la fila R3. Como se indica en la Fig. 11.14, la señal de "start" ingresa al módulo por C9 y debe ser activa en "1" (alto), para esto se coloca una celda "1" en (R3:C9). La celda "1" recibe la señal "start" en C9 y trabaja como un inversor con su salida en R3, controlando de esta manera las entradas de reset de todos los flip flaps. Es conveniente también tener control de cada una de las filas (de R4 a R9) con la señal de "start", para esto se incluye en cada fila una celda "O", de tal manera que solamente si la señal de start está en "O" el circuito opera normalmente.

|    |    | $\star$        |                    |           |                      |           |             | I                                               | I                     | <b>R10</b>     |
|----|----|----------------|--------------------|-----------|----------------------|-----------|-------------|-------------------------------------------------|-----------------------|----------------|
|    | 1  | I              | o                  | $\ddot{}$ | $\mathbf{1}$         |           |             | $\circ$                                         | o                     | R9             |
|    | I  | $\mathbf{1}$   | 1                  | $\ddot{}$ | O                    |           | ۰           | $\circ$                                         | O                     | RB             |
|    |    | 1              |                    |           | O                    | +         |             | $\circ$                                         | o                     | R7             |
|    | 1  |                | 0                  |           | 0                    | $\ddot{}$ |             | $\circ$                                         | $\mathsf{o}\xspace$ , | R6             |
|    |    | o              |                    |           | 1                    |           | +           | $\circ$                                         | o                     | R5             |
|    | O  | 1              |                    |           | 0                    |           | $\ddot{}$   | $\overline{\mathbf{Q}}$                         | $\mathsf{o}$          | R4             |
|    |    |                | $\overline{Q}$ $Q$ |           | D∥Q Q<br>$\mathbf D$ |           | $\mathbf D$ | $\overline{\mathbf{Q}}$ $\overline{\mathbf{Q}}$ | $\mathbf{1}$          | R3             |
|    |    |                |                    |           |                      |           |             |                                                 |                       | R <sub>2</sub> |
|    |    |                |                    | $D2 M=$   |                      | D1 $M=4$  | D           | $M = 5$                                         |                       | R1             |
|    | 4  |                |                    |           |                      |           |             |                                                 |                       | <b>RO</b>      |
| CO | C1 | C <sub>2</sub> | C3                 | C4        | C <sub>5</sub>       | C6        | C7          | C8                                              | C9                    |                |
|    |    |                |                    |           |                      |           |             |                                                 |                       |                |

As Az Dz A1 D1 Do Aostart  $A_{\bullet}$ 

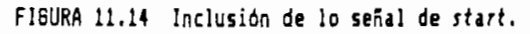

Añadiendo una celda "I" en C9 para la señal de *start* y<br>colocando interrupciones a lo largo de toda la periferia del módulo, exterimódulo, en donde se tienen las 5 señales de entre se tienen las 5 señales de entre señales de en<br>Entrada de entre antigo módulo, excepto en donde sel tienen las 5 señales de entrada (de selección  $(A_4 \ y \ A_3)$ , de datos  $(A_0)$ , de start y reloj (CLK)) y la señal de salida hacia la MEF(2), el diseño está<br>concluido. Se debe proceder ahora a describir el diseño con TILER, para luego correspondente de la correspondencia luego correspondente la correspondencia la correspondencia<br>Estado correspondencia la correspondencia la correspondencia la correspondencia la correspondencia la corres pantalla de SIMPPLEX se presenta en la Fig. 11.15.15.15.15.15.15.15.15.15.<br>.

SIMPPLEX Version 4.8. Copyright 1986-91. Bonneville Microelectronics Inc. Loading SCMOS20T.SDB database... Loading circuit from file mef(1).ppl... Finding circuit context... Tracing circuits connections... Creating extract file mef(1).ppx...

FATAL ERRORS: 0 (simulation allowed) ERRORS: 5 (5 ignored) WARNINGS:  $\Delta$ 

Device statistics PPL rows: 11 PPL columns: 10 Transistors: 158 Internal nodes: 40 Input pointers: 5/85 Dutput pointers: 6/85 Total pads: - 0

FISURA 11.15 Pantalla de SIHPPLEX al ejecutarlo sobre HEF(l).ppl

describe las celedas utilizadas y el nombre de los nombres de los nombres de los nombres de los nombres de los<br>Described asignados con Tiler. Para analizar el de las interes rrupciones y el camino que siguen las diferentes señales,, se presenta también la impresión del archivo (.prt) generado para el modo de trabajo ZOOf'1-IH (Fig. 11.17).

|          |                |              |                       |         |         |           |              | 0 1 2 3 4 5 6 7 8 9 |
|----------|----------------|--------------|-----------------------|---------|---------|-----------|--------------|---------------------|
| 10:      |                |              |                       |         |         |           | I.           | I !                 |
| 9:!1     |                | $I$ $O$ +    |                       | $\perp$ |         |           |              | O O !               |
| $8:111+$ |                |              |                       | O.      |         | $\ddot{}$ |              | O O!                |
| 7 : !    | 1              |              |                       | Ο       | $^{+}$  |           |              | O O!                |
| 6:1      |                | O            |                       | O       | $^{+}$  |           |              | o o:                |
| 5:1      | О              |              |                       | 1       |         | $+$       |              | O 01                |
| 4:101    |                |              |                       | O.      |         |           |              | + 0 0¦              |
| 3:1      |                | п            | в                     | п.      | "       | Ħ         | $\mathbf{H}$ | 1!                  |
| ш<br>2:1 | $\blacksquare$ | $\mathbf{u}$ | п                     | 11.     | 11      | и         | 11           |                     |
| 1:1"     | - 11           |              | $D$ $^{\prime\prime}$ |         | $D$ $"$ |           | D "          |                     |
| о.       | $\mathbf{u}$   |              |                       |         |         |           |              |                     |

FIGURA 11.16 lapresión del archivo met(1).prt.

La lista de nodos entregada por cualquiera de los archi $yos$  (.prt) es:

> $[10, 7, 0]$  $[9, 4, 0]$ [9,2,0]  $[9,1,0]$ [9,0,0]  $[1,7,0]$  $[0, 0, 4]$ Dll [9,5,0]  $[9,5,0]$  $12 \overline{[9,3,0]}$

El diseña de la MEF(1) presentado puede modificarse de

 $E1$  diseño de la MEF(1) presentado puede modificarse de acuerdo a como se estructure el diseño completo del codificacon CAPFAST se presentan para los diseños completos, del

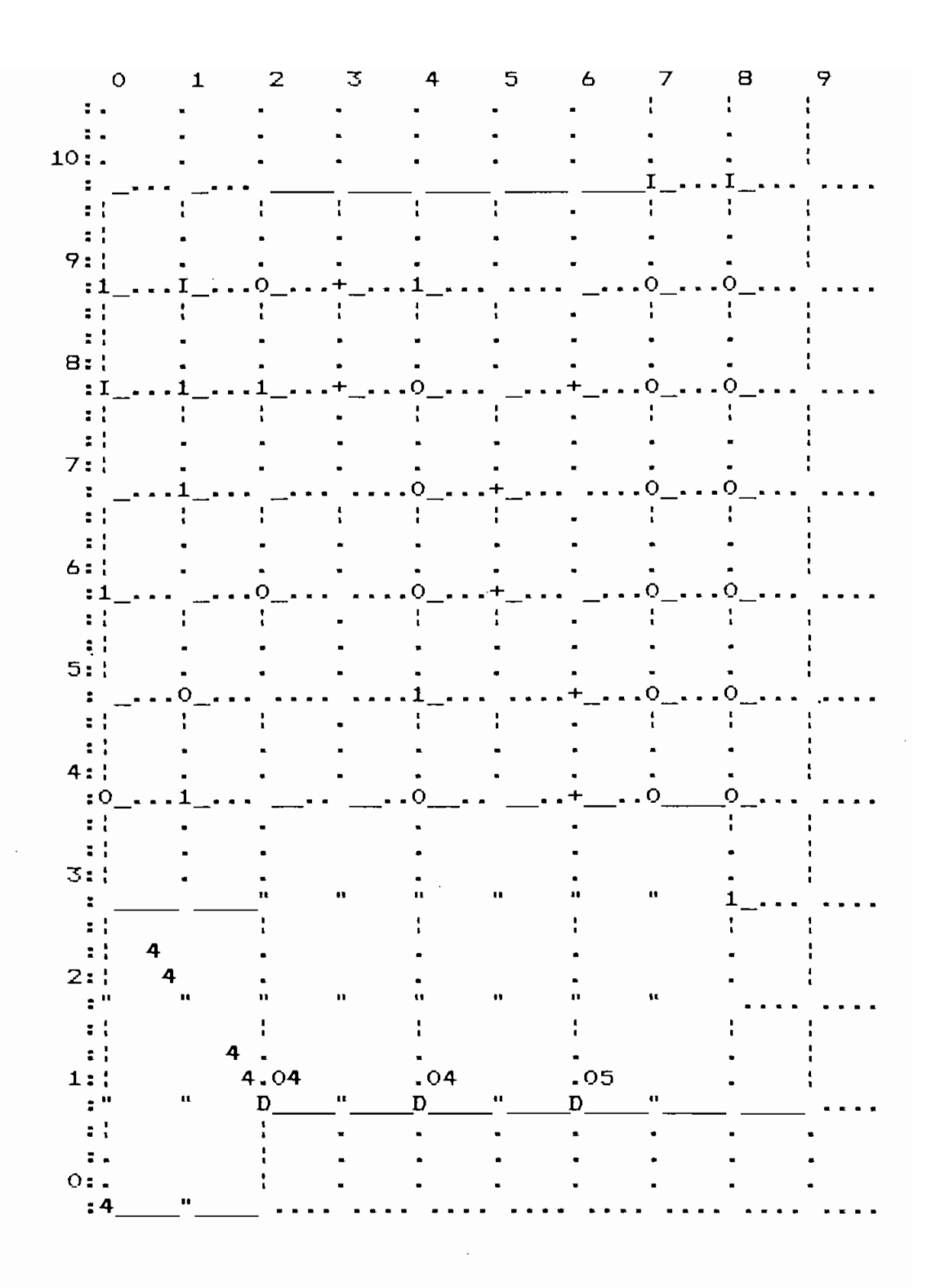

FIGURA 11.17 lapresión del archivo (.prt) para el modo 200M-IN.

La misma secuencia de diseño seguida para la MEF(1) se sigue para la MEF(2), por lo que se presenta el diseño de manera resumida.

Las ecuaciones planteadas para la MEF(2) son:

 $D_B = A_B \overline{A}_1 \overline{A}_2 + \overline{A}_2 A_2$ 

 $D_4 = A_2 \overrightarrow{A_1} \overrightarrow{A_0} + \overrightarrow{A_2} \overrightarrow{A_2} A_1 + A_3 A_2 \overrightarrow{A_0} + \overrightarrow{A_2} A_0$ 

 $D_{\infty}$  = AzAo +  $\overline{A}_{\infty}$ AzA<sub>1</sub> + Az $\overline{A}_{\infty}$ A<sub>1</sub>A<sub>o</sub>

$$
D_{2} = \overline{A}_{3}\overline{A}_{2}A_{1} + A_{3}A_{2}A_{1}\overline{A}_{0} + \overline{A}_{2}A_{0}
$$

$$
D_{1} = \overline{A}_{3}A_{2}A_{1}\overline{A}_{0}
$$

$$
D_{\bullet} = \overline{A}_{\leq} \overline{A}_{\leq} A_{\perp} \overline{A}_{\circ}
$$

 $\ddot{\phantom{a}}$ 

La solución planteada para cada una de las ecuaciones una fila de celdas "I". una fila de celdas "I".

A partir de la Fig. 11.18 se eliminan aquellas filas repetitivas, fusionándolas en una sola fila.

|                                                                                                    | $A_{\overline{\infty}}$ | $A_{\mathbf{z}}$ | $A_{1}$        | $A_{\mathbf{O}}$ | $D_{\infty}$     | $D_{4}$   |           | $D_{\infty}$ $D_{\infty}$ | $D_{\mathbf{1}}$ | $D_{\rm o}$                      |     |                |
|----------------------------------------------------------------------------------------------------|-------------------------|------------------|----------------|------------------|------------------|-----------|-----------|---------------------------|------------------|----------------------------------|-----|----------------|
|                                                                                                    | $\mathbf I$             | $\mathbf I$      | I              | I                |                  |           |           |                           |                  |                                  |     | <b>R14</b>     |
| $A_{\overline{\sigma}}\overline{A}_{\scriptscriptstyle{\Delta}}\overline{A}_{\scriptscriptstyle{\Theta}}$               | $\mathbf{1}$            |                  | o              | O                | $\ddot{}$        |           |           |                           |                  |                                  |     | <b>R13</b>     |
| $\overline{A}_{\overline{S}}A_{\bullet}$                                                                                | $\circ$                 |                  |                | $\mathbf{1}$     | $\boldsymbol{+}$ |           |           |                           |                  |                                  |     | R12            |
| $A_2\overline{A}_2\overline{A}_0$                                                                                       |                         | 1                | O              | o                |                  | $\ddot{}$ |           |                           |                  |                                  |     | <b>R11</b>     |
| $\overline{A}$ <sub>3</sub> $\overline{A}$ <sub>2</sub> $A$ <sub>1</sub>                                                | $\mathbf O$             | $\circ$          | $\mathbf{1}$   |                  |                  | $\ddot{}$ |           |                           |                  |                                  |     | <b>R10</b>     |
| $A = A = \overline{A}$                                                                                                  | $\mathbf{1}$            | $\mathbf{1}$     |                | O                |                  | $\ddot{}$ |           |                           |                  |                                  |     | R9             |
| $\bar{A}_2A_2$                                                                                                    |                         | o                |                | $\mathbf{1}$     |                  | $\ddot{}$ |           |                           |                  |                                  |     | <b>RB</b>      |
| $A_2A_2$                                                                                                    |                         | $\mathbf 1$      |                | $\mathbf{1}$     |                  |           | $\ddot{}$ |                           |                  |                                  |     | R7             |
| $\overline{A}$ $\leq$ $A$ $\leq$ $A$ $\perp$                                                                            | $\circ$                 | 1                | $\mathbf{1}$   |                  |                  |           | $\ddot{}$ |                           |                  |                                  |     | R6             |
| $A_3A_2A_1A_0$                                                                                                    | $\mathbf{1}$            | O                | $\mathbf{1}$   | $\circ$          |                  |           | $\ddot{}$ |                           |                  |                                  |     | R5             |
| $\overline{A}$ $\overline{A}$ $\overline{A}$ $\overline{A}$ $\overline{A}$ $\overline{A}$ $\overline{A}$                | $\circ$                 | o                | $\mathbf{1}$   |                  |                  |           |           | $\ddot{}$                 |                  |                                  |     | R <sub>4</sub> |
| $A_3A_2A_1\overline{A}_0$                                                                                               | $\mathbf{1}$            | $\mathbf{1}$     | $\mathbf{1}$   | o                |                  |           |           | $\ddot{}$                 |                  |                                  |     | R3             |
| $\overline{A}_{2}A_{0}$                                                                                                 |                         | $\circ$          |                | 1                |                  |           |           | $\ddot{}$                 |                  |                                  |     | R <sub>2</sub> |
| $\overline{A}_{3}A_{2}A_{1}\overline{A}_{0}$                                                                            | $\circ$                 | 1                | $\mathbf{1}$   | $\circ$          |                  |           |           |                           | +                |                                  |     | R1             |
| $\overline{\overline{A}_{\overline{\infty}}\overline{A}_{\overline{\infty}}A_{\overline{\infty}}\overline{A}_{\infty}}$ | $\mathbf Q$             | 0                | $\mathbf{1}$   | $\mathsf{o}$     |                  |           |           |                           |                  | $\begin{array}{c} + \end{array}$ |     | <b>RO</b>      |
|                                                                                                    | CO                      | C1               | C <sub>2</sub> | C3               | C <sub>4</sub>   | C5        | C6        | C7                        | CB               | C9                               | C10 |                |

FIGURA 11.18 Distribución de celdas para las ecuaciones de la MEF(2).

Luego de unificar las filas (R10 y R4) y (R8 y R2), se utiliza TILER para generar el archivo (.ppl) y se sigue el proceso hasta simularlo. Los archivos (.src) y (.cpy) son:

ARCHIVO (.SRC)

÷,

;SIMULACION DEL CIRCUITO COMBINACIONAL DE LA MEF(2) DEL CODIFICADOR<br>COPY VECTOR IN A23 A22 A21 A20<br>VECTOR OUT D25 D24 D23 D22 D21 D20<br>OPTIONS TABLES -COPYINPUTS WATCH IN OUT

;###ESTADO qi=00###<br>SET IN=0000 CYCLE SET IN=0001 CYCLE SET IN=0010 CYCLE SET IN=0011 CYCLE ;###ESTADO qI=01###<br>SET IN=0100 CYCLE **SET IN=0101 CYCLE** SET IN=0110 **CYCLE** SET IN=0111<br>CYCLE ;###ESTADO qi=10###<br>SET IN=1000 CYCLE SET IN=1001 CYCLE SET IN=1010 CYCLE SET IN=1011 **CYCLE** ;###ESTADD\_qi=11###<br>SET\_IN=1100 **CYCLE** SET IN=1101 CYCLE SET IN=1110 CYCLE SET IN=1111 **CYCLE** ARCHIVO (.CPY) >> VECTOR IN A23 A22 A21 A20 >> VECTOR OUT D25 D24 D23 D22 D21 D20 >> OPTIONS TABLES -COPYINPUTS 1> 0000 000000 2> 0001 110100 3> 0010 010101<br>4> 0011 110100 5> 0100 010000 6> 0101 101000 7> 0110 001010  $\begin{array}{c} 67.011 & 101000 \\ 77.1000 & 100000 \end{array}$ 10> 1001 010100 11> 1010 001000 12> 1011 010100 13> 1100 110000

14> 1101 001000 15> 1110 010100 16> 1111 001000

Los valores de la tabla del archivo (.cpy) son idénticos a los planteados en la Tabla 9.17 y se concluye que el diseño del CC. está correcto.

Una vez realizado el diseño del CC., simplemente se deben incluír los flip flops de realimentación necesarios. Primeramente se cambia el orden de algunas columnas, como se indica en la Fig. 11.19.

| $\mathbf I$  | I                   | $\mathbf I$    |           | $\mathbf I$  |           |           |           |                                                |           |     | <b>R12</b>     |
|--------------|---------------------|----------------|-----------|--------------|-----------|-----------|-----------|------------------------------------------------|-----------|-----|----------------|
| $\mathbf O$  | o                   | 1              | $\,{}+$   |              |           |           |           |                                                |           |     | <b>R11</b>     |
|              | $\mathbf{1}$        | O              | $\ddot{}$ |              |           |           |           |                                                |           |     | <b>R10</b>     |
| $\circ$      | O                   |                |           | 1            | +         |           |           |                                                |           |     | R <sub>9</sub> |
| $\mathbf{1}$ |                     | O              |           | O            | $\ddot{}$ |           |           |                                                | $\ddot{}$ |     | R8             |
|              | o                   | $\mathbf 1$    |           | $\mathbf 1$  | $\ddot{}$ |           |           |                                                |           |     | R7             |
|              | $\mathbf 1$         |                |           | $\mathbf O$  | $\pm$     |           |           |                                                | $\ddot{}$ |     | R6             |
|              | $\mathbf 1$         |                |           | 1            |           |           |           | $\begin{array}{c} \displaystyle + \end{array}$ |           |     | R <sub>5</sub> |
| $\mathbf 1$  |                     | o              |           | $\mathbf{1}$ |           |           |           | $\ddot{}$                                      |           |     | R <sub>4</sub> |
| 1            | o                   | 1              |           | $\mathbf O$  | $\cdot$   |           |           | $\ddot{}$                                      |           |     | R3             |
| $\mathbf 1$  | $\mathsf{O}\xspace$ | $\mathbf{1}$   |           | 1            |           |           |           | $\ddot{}$                                      |           |     | R <sub>2</sub> |
| $\mathbf 1$  | $\mathbf O$         | O              |           | 1            |           | $\ddot{}$ |           |                                                |           |     | R1             |
| 1            | $\mathbf O$         | O              |           | $\mathbf O$  |           |           | $\ddot{}$ |                                                |           |     | <b>RO</b>      |
| CO           | C1                  | C <sub>2</sub> | CЗ        | C4           | C5        | C6        | C7        | C8                                             | C9        | C10 |                |

FIGURA 11.19 Intercambio de columnas del CC. de la MEF(2) simplicada.

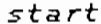

| I            |              |                |                                 |                      |                    |                  |                  |           |           |           | <b>R16</b>     |
|--------------|--------------|----------------|---------------------------------|----------------------|--------------------|------------------|------------------|-----------|-----------|-----------|----------------|
| O            | $\mathbf{o}$ | $\mathbf O$    | 1                               | $\ddot{}$            |                    |                  |                  |           |           |           | <b>R15</b>     |
| $\mathbf O$  | 1            | 1              | $\mathbf O$                     | $\ddot{}$            |                    |                  |                  |           |           |           | <b>R14</b>     |
| $\mathbf O$  | O            | $\circ$        |                                 |                      | ${\bf 1}$          | $\boldsymbol{+}$ |                  |           |           |           | <b>R13</b>     |
| O            | ${\bf 1}$    | $\mathbf I$    | O                               |                      | $\circ$            | $\ddot{}$        |                  |           |           | $\ddot{}$ | <b>R12</b>     |
| $\mathbf O$  |              | $\mathbf{o}$   | $\mathbf{1}$                    |                      | ${\bf 1}$          | $\boldsymbol{+}$ |                  |           |           |           | <b>R11</b>     |
| $\mathbf O$  |              | ${\bf 1}$      | $\tilde{\phantom{a}}$           |                      | $\circ$            | $\boldsymbol{+}$ |                  |           |           | $\ddot{}$ | <b>R10</b>     |
| $\mathbf O$  |              | ${\bf 1}$      |                                 |                      | ${\bf 1}$          |                  |                  |           | $\ddot{}$ |           | R9             |
| $\mathbf O$  | $\mathbf 1$  |                | $\mathbf O$                     |                      | ${\bf 1}$          |                  |                  |           | $\ddot{}$ |           | R <sub>B</sub> |
| $\mathbf O$  | ${\bf 1}$    | $\mathbf{o}$   | $\mathbf{1}$                    |                      | $\mathbf O$        |                  |                  |           | $\ddot{}$ |           | R7             |
| $\mathbf O$  | ${\bf 1}$    | $\circ$        | $\mathbf 1$                     |                      | ${\bf 1}$          |                  |                  |           | $\ddot{}$ |           | R6             |
| $\mathbf O$  | $\mathbf 1$  | $\mathsf{o}$   | $\circ$                         |                      | 1                  |                  | $\boldsymbol{+}$ |           |           |           | R <sub>5</sub> |
| $\mathbf O$  | $\mathbf 1$  | $\mathbf O$    | $\mathbf O$                     |                      | $\mathbf O$        |                  |                  | $\ddot{}$ |           |           | R4             |
| $^{\circ}$ 1 |              |                | $\overline{\bar{\mathbf{a}}}$ a | $\mathbf D$          | $\overline{Q}$ $Q$ | $\mathbf D$      |                  |           |           |           | R3             |
|              |              |                |                                 |                      |                    |                  |                  |           |           |           | R <sub>2</sub> |
|              |              |                | D <sub>2</sub>                  | $M = 4 \parallel D1$ |                    | $M = 4$          |                  |           |           |           | R1             |
|              | 4            |                |                                 |                      |                    |                  |                  |           |           |           | RO             |
| CO           | C1           | C <sub>2</sub> | C3                              | C4                   | C5                 | C6               | C7               | C8        | C9        | C10       |                |

En la Fig. 11-20 se presenta el CC. de la MEF(2), con los flip flops de realimentación, la celda "4" y la señal de

Se debe proceder ahora a describir el diseño con TILER, para luego correr SIMPPLEX, los datos que ofrece la pantalla de SIMPPLEX al ejecutarlo sobre el archivo MEF(2).ppl se presenta en la Fig. 11.21.

SIMPPLEX Version 4.8. Copyright 1986-91. Bonneville Microelectronics Inc. Loading SCHOS207.SDB database... Loading circuit from file mef(2).ppl... Finding circuit context... Tracing circuits connections... Creating extract file mef(2).ppx...

**FATAL ERRORS:** O (simulation allowed) ERRORS: 4 (4 ignored) WARNINGS: 0

Device statistics PPL rows:  $17$ PPL columns:  $12$ Transistors: 192 Internal nodes: 43 Input pointers: 5/100 Butput pointers: 12/100 Total pads:  $\bullet$ 

FIGURA 11.21 Pantalla de SIMPPLEX alejecutarlo sobre MEF(2).ppl.

Se presentan a continuación los dos archivos (.prt) generados para la MEF(2):

La lista de nodos entregada por cualquiera de los archi $vos$  (. $prt$ ) es:

> A20 [15,2,0] A21 [15,1,0] A22 [15,5,0] A23 [15,3,0] CLK [0,0,4] D20 [15,8,0] D21 [15,7,0] D22 [15,10,0] D23 [15,9,0] D24 [15,6,0] D25 [15,4,0] START [16,0,0]

|                     |              |                |         |           |              |                 |  |           | 1<br>-1 |  |
|---------------------|--------------|----------------|---------|-----------|--------------|-----------------|--|-----------|---------|--|
| О                   |              |                |         |           |              | 1 2 3 4 5 6 7 8 |  | -9        | 01      |  |
| 16:¦I               |              |                |         |           |              |                 |  |           |         |  |
| 15:10               | 0            |                | O 1     | $\ddot{}$ |              |                 |  |           |         |  |
| 14:¦0               | I            |                | $1$ 0 + |           |              |                 |  |           |         |  |
| 13:10               | O            | О              |         |           | 1            | ┿               |  |           |         |  |
| 12:¦0               | 1            | ΙQ             |         |           | О            | $\,{}^+$        |  |           |         |  |
| 11 : ¦ O<br>$\cdot$ |              | O <sub>1</sub> |         |           | 1            | $\ddot{}$       |  |           |         |  |
| 10:10               |              | 1              |         |           | О            | $+$             |  |           |         |  |
| 9:10                |              | 1              |         |           | 1            |                 |  |           |         |  |
| 8:10                | $\mathbf{1}$ |                | - 0     |           | $\mathbf{1}$ |                 |  |           |         |  |
| 7:¦0                | 1            | О.             | 1       |           | О            |                 |  | $\ddot{}$ |         |  |
| 6:10                | 1            | O              | 1       |           | 1            |                 |  |           |         |  |
| 5:10                | 1            | О              | О       |           | 1            |                 |  |           |         |  |
| 4:¦0                | 1            | О              | О       |           | О            |                 |  |           |         |  |
| 3:¦1                |              |                | п       | п         | п            | . .             |  |           |         |  |
| 2:                  | П<br>٠       | п              | п       | ш         | и            | 11              |  |           |         |  |
| 1:                  | н            | п              | D       | п         | D            | п               |  |           |         |  |
| ο:                  | 4            | 쁙              |         |           |              |                 |  |           |         |  |

FIGURA 11.22 lapresión del archivo (.prt)

En la siguiente página se presenta la Fig. 11.23, impresión del archivo MEF(2).prt para el modo de trabajo Z00M-IN. For falta de espacio, no se incluye el nombre de la figura al final de la misma.

El circuito de la Fig. 11.20 puede simplificarse, utilizando dos columnas menos. Para esto, se utiliza la celda "s", en combinación con la celda "+". En la Fig.  $11.24$  se muestran las diferentes representaciones de las celdas "+" y "s", con modificadores M=0, que son las utilizadas en el diseño.

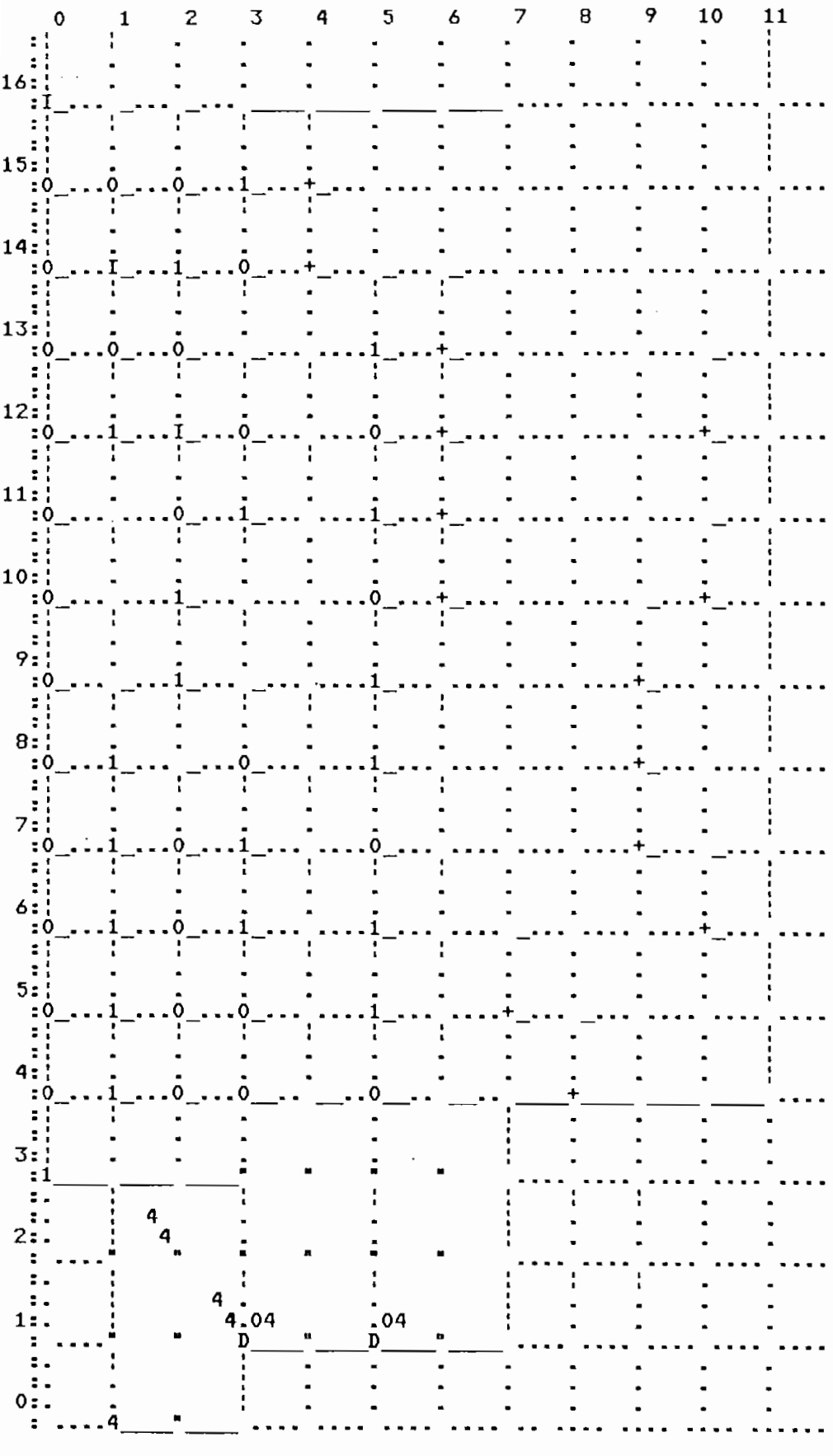

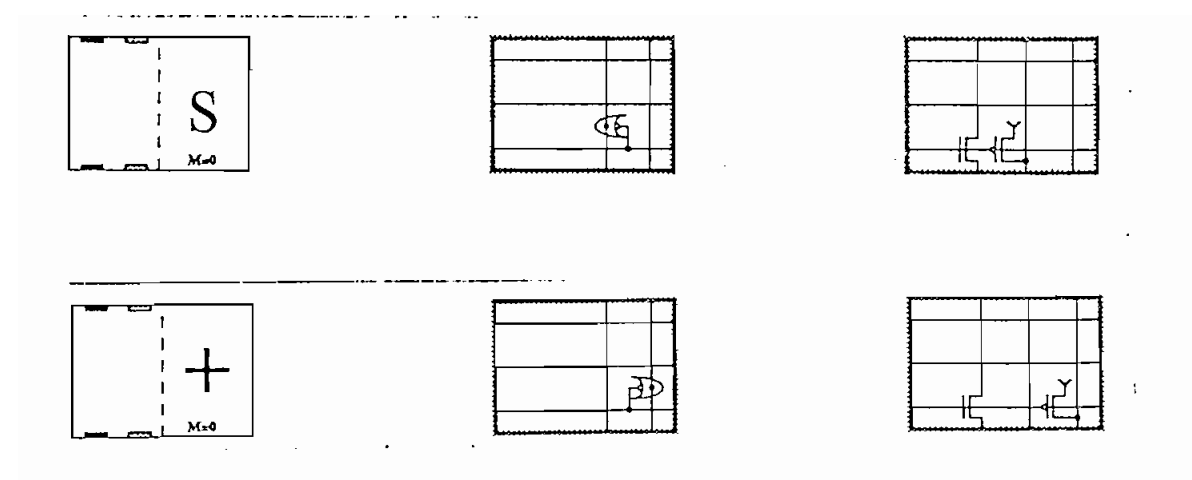

De la figura está claro que las dos celdas se pueden utilizar para los mismas propósitos., con la diferencia que la de señales. Esta característica se aplica a la MEFC2), inte-

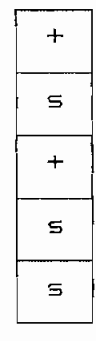

Fara el caso presentado, se forma una compuerta NAND entre las dos celdas "s" de la parte inferior y la celda "s" aislada forma un inversor, las dos compuertas con su salida respectiva en el camino LCOL, que electricamente no es permitido.

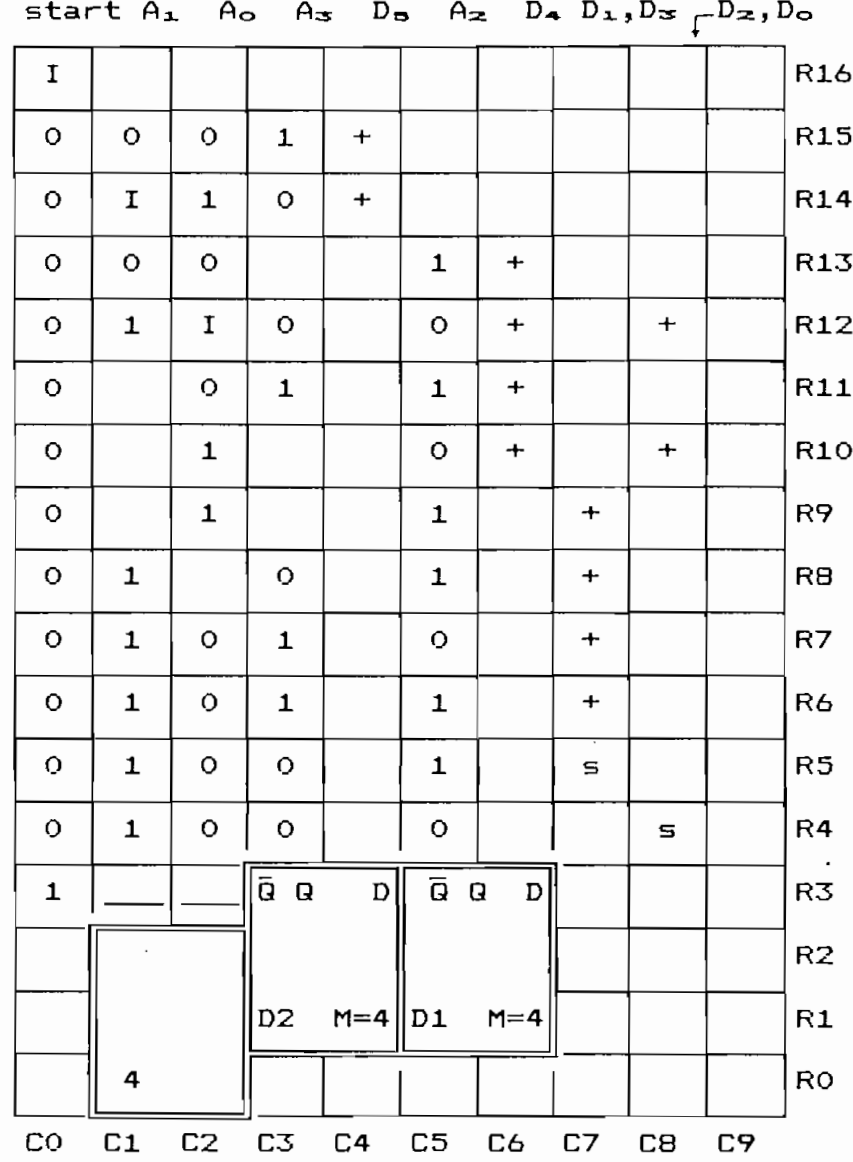

FIGURA 11.25 MEF(2) con celdas "s"

190

vez llevan al ahorro de área, se utilizan las celdas "h",<br>(multiplexores de 2 a 1), y celdas "9" (necesarias para la operación de las celdas "h").

completo, para optimizar el área total utilizada fue necesa-

## $a)$

nibles f de las cuales se utilizó la celda con M=l, que no invierte la señal de salida respecta a las de entrada. La celda "h" es un muí tiplexor de 2 a 1, con "Sel" se un muí tiplexor de 2 a 1, con "Sel" se determina en la sel<br>Sel se determina de 2 a 1, con "Sel se de 2 a 1, con "Sel se de 2 a 1, con "Sel se de 2 a 1, con "Sel se de 2 cual de las señales de entrada (InO e Inl) pasa a la salida de acuerdo a la aplicación., puede ser necesario interrumpir Inl y cuando Se1=1, se selecciona InO (lógica negativa en las In1 y cuando Sel=1, se selecciona In0 (lógica negativa en las

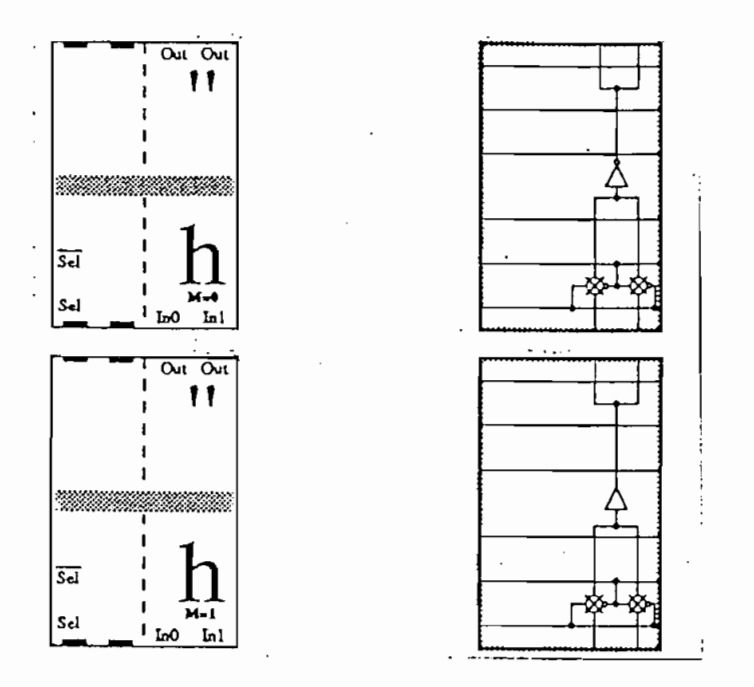

FIGURA 11.26 Celdas 'h' con M=0 y M=1.

FISURA 11.26 Celdas 'h1 con H=0 y H=l.

Dado que el multiplexor se basa en compuertas de trans-<br>misión, se requiere la señal "Sel" y su complemento. Para cumplir este requerimiento, se utiliza la celda "9" con M=0, que es un inversor con entrada en ROW y salida SROW, como se

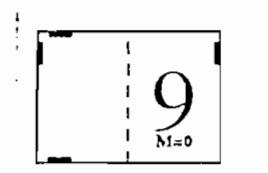

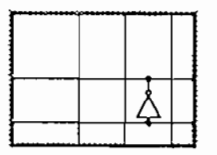

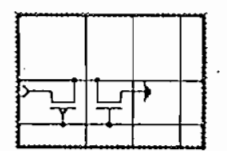

plexores de "n" a 1, Para los diseños del codificador y decodification se requieren muítiplexores de 4 a i. En la Fig. en la Fig. En la Fig. En la Fig. En la Fig. En decodificador se requieren multiplexores de 4 a 1. En la Fig. para obtener un muítiplexor de 4 al . Debe notarse que el . Debe notarse que el . Debe notarse que el . Debe n muítiplexor diseñado tiene las señales de selección en las multiplexor diseñado tiene las señales de selección en las Las señales de entrada van de abajo hacia arriba, si se se requiere que las señales pasen de arriba hacia abajo se se utiliza en lugar de las celdas "h" las celdas "H". utiliza en lugar de las celdas "h" las celdas "H".

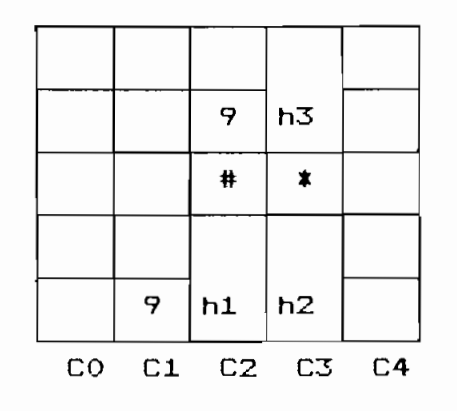

a)

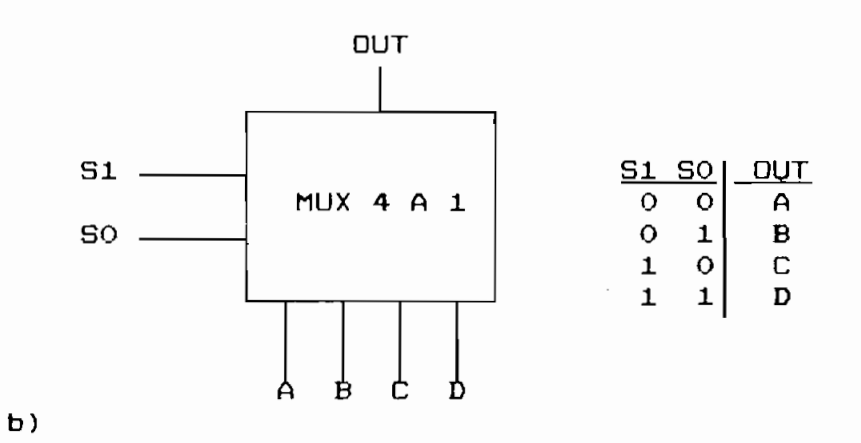

FIGURA 11.28 Multiplexor de 4 a 1 con celdas "h".

enrutar la señal de salida de salida de salida de hacia hacia hacia hacia hacia hacia hacia hacia hacia hacia interrumpirse el paso de una de una de una de una de una de una de una de una de una de las salidas de h2 haci<br>Desde una de las salidas de las salidas de las salidas de las salidas de una de una de una de una de una de un

A continuación se presenta el archivo (.prt) generado<br>para el modo ZOOM-IN (Fig. 11.29) y los resultados de la simulación de este módulo.

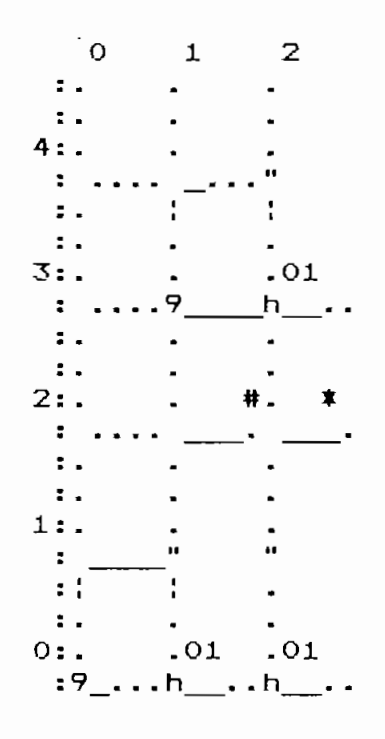

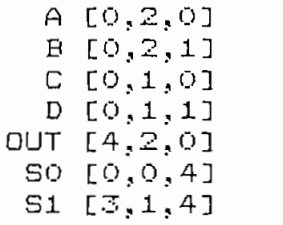

FIGURA 11.29 Multiplexor de 4 a i con celdas "h" en Modo 200N-1N.

```
» ARCHIVO (.CPY)<br>>> vector IN A B C D
    ector IN A B C D<br>ector SELECT S1 S0
    ector SELECT <mark>S</mark><br>atch IN SELECT
>> watch IN SELECT OUT<br>>> set IN=1010
>> set SELECT=00
           1-0 \sqrt{1-0}% cycle<br>1> IN=1010 SELECT=00 OUT=1
>> set SELECT=01
           22-1 -21>> cycle<br>→ 2> IN=1010 SELECT=01 OUT=0<br>>> set SELECT=10
           3 \times 1 = 10» cycle<br>3> IN=1010 SELECT=10 OUT=1
>> set SELECT=11
           -1 -1 -1>> cycle<br>4> IN=1010 SELECT=11 OUT=0
End of file: MUX.src
sim> QUIT
```
b) Multiplexor de 4 a 1 con celdas "j"

 $\mathcal{L}$ 

En la Fig. 11.30 se muestran las tres representaciones de la celda "j".

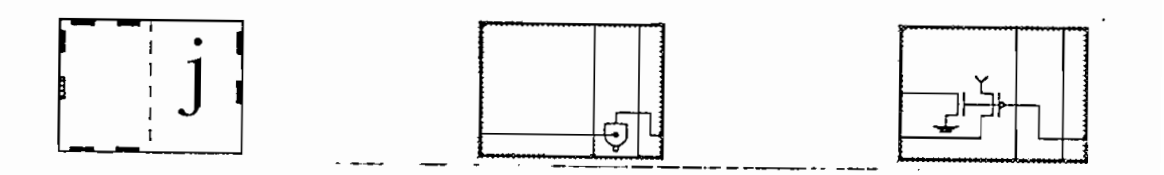

FIBURA 11.30 Celda "i".

La celda "j" en combinación con celdas "I", "0" y "1" horizontales y con las lineas de selección y salida en los horizontales y con las líneas de selección y salida en los caminos verticales, lo que se representa en la Fig. 11.31a.

 $\sim$ 

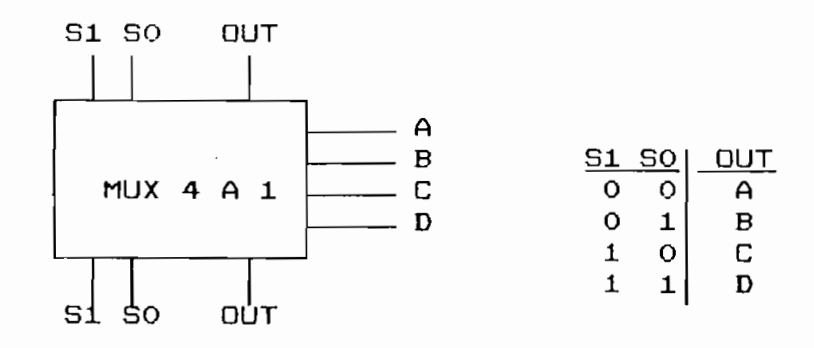

 $a)$ 

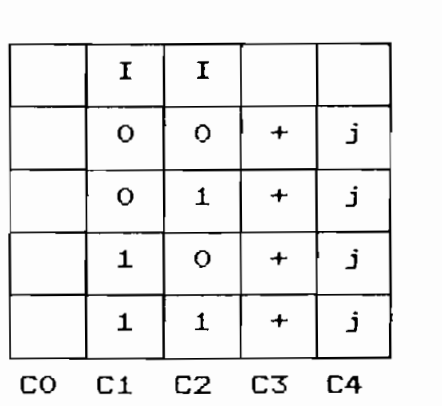

 $b)$ 

 $\ddot{\phantom{a}}$ 

FIGURA 11.31 Multiplexor de 4 a 1 con celdas "j".

En la Fig. 11.31b se presenta la disposición de celdas necesarias para cumplir con el objetivo planteado. Si se desea que las señales de entrada ingresen al módulo por el lado izquierdo, se utilizan celdas "w" en lugar de las celdas "j", pero colocadas a la izquierda del módulo. Las columnas de celdas "0", "1" y "+" pueden ser intercambiadas a voluntad sin alterar el funcionamiento del circuito.

En la Fig. 11.32 se presenta el archivo (.prt) para el modo Z00M-IN ylos resultados de la simulación de este módulo.

En la Fig. 11,32 se presenta el archivo (.prt) para el

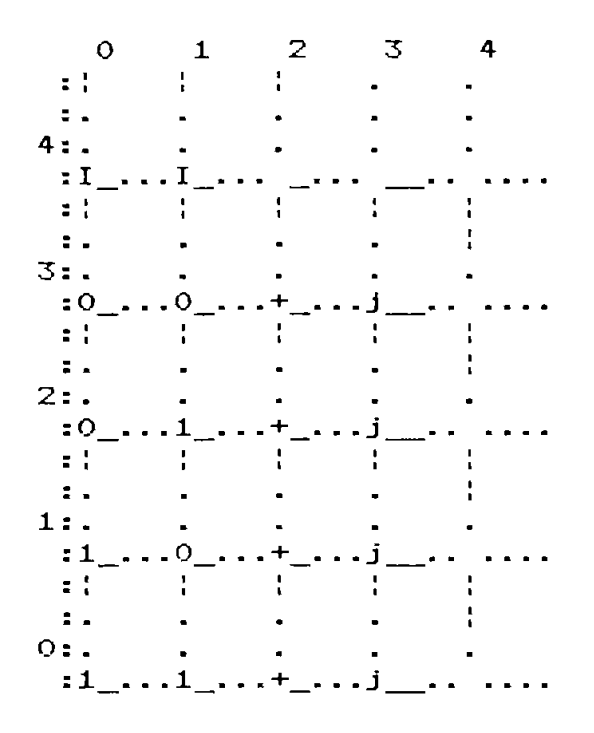

LISTA DE NODOS:

 $A [3, 4, 4]$  $B [2, 4, 4]$  $C$  [1,4,4]  $D$  [0,4,4] OUT  $[4,2,0]$ SO [4,1,0] S1 [4,0,0]

FIGURA 11.32 Multiplexor de 4 a 1 con celdas "j" en Modo 200N-IN.

```
ARCHIVO .CPY
>> vector IN A B C D
>> vector SELECT S1 S0
>> watch IN SELECT OUT
>> set IN=1010
>> set SELECT=00
>> cycle
      1> IN=1010 SELECT=00 OUT=1
>> set SELECT=01
>> cycle
      2> IN=1010 SELECT=01 OUT=0
>> set SELECT=10
>> cycle
      3> IN=1010 SELECT=10 OUT=1
\gg set SELECT=11
>> cycle
      4> IN=1010 SELECT=11 OUT=0
End of file: MUX.src
```
Una vez diseñados y simulados los módulos independiente-Fig. 11.33 se presenta el archivo (,prt) que se obtiene luego Fig. 11.33 se presenta el archivo (.prt) que se obtiene luego de haber integrado todos los módulos. La figura se ha divide haber integrado todos los módulos. La figura se ha dividido en bloques mediante líneas, para lo cual ha sido necesainterrupciones; posteriormente se presentan otras figuras interrupciones; posteriormente se presentan@otras figuras completas más detalladas.

los otros esquemas. Se han incluido los nombres DATO para la (FFb de la Fig. 11.1), los nombres OUTO y OUT1 para las señales de salida del codificador, y los nombres NO y N1 como

En la Fig. 11 .33 sea incluye también la lista de nodos,,

bloque de la MEF(l) incluye los flip flops para la entrada de

01234567890123456789012345678  $22:$ # | # |  $1* *$  $21:$ <u>ाउ</u> 31  $20:$  $\overline{3}$  $\frac{1}{4}$ 31  $19:$  $\mathbf{I}$  $13$  $3<sub>1</sub>$  $\mathbf{I}$ 18: t "OR"  $\circ$  $17:$  $\mathbf 1$  $11$ o  $\circ$  $\pm$  $\circ$  $\mathbf{I}$  $10$  $\circ$  $\circ$  $100$ 16:  $\ddot{\phantom{1}}$  $\circ$  $\circ$ 5  $\mathbf{1}$  $\rightarrow$  $\vert$ s 0 1 0 0  $\mathbf{1}$  $\circ$  $\circ$  $\circ$  $\mathbf{1}$  $15:$  $+$  $\circ$  $\circ$  $O$  O  $\mathbf 1$  $\circ$  $\circ$  $14:$ lo  $\mathbf{1}$  $\rightarrow$  $+$  $\circ$  $\circ$  $\mathbf{o}$  $\mathbf{1}$  $\circ$  $13:$  $O<sub>1</sub>$  $\circ$  $\ddotmark$  $\rightarrow$  $\circ$  $0101$  $\circ$  $\circ$  $\overline{O}$  $12:$  $0<sub>1</sub>$  $\ddot{\phantom{1}}$  $\left| + \right|$ 1  $\ddot{}$  $\mathbf{a}$  $\mathbf{u}$  $\mathbf{u}$  $\mathbf{u}$  $\mathbf{a}$  $\mathbf{u}$  $11:$  $\mathbf{u}$  $\mathbf{u}$  $\mathbf 1$  $\circ$  $\mathbf{1}$  $\circ$  $\ddotmark$  $\mathbf{u}$  $\bar{\mathbf{u}}$  $\dot{\mathbf{u}}$  $\ddot{\phantom{a}}$  $\mathbf{u}$  $\mathbf{u}$ u  $\ddot{\phantom{1}}$  $\mathbf{u}$  $;#$  $9<sub>h</sub>$  $10:$  "  $\circ$  $\mathbf{1}$  $\mathbf 1$ +  $9:$ "  $\mathbf{u}$ ∥מ  $\mathbf{u}$  $\mathbf D$  $\mathbf{B}$  $\mathbf D$  $\mathbf{H}$ D  $\mathbf{u}$  $\ddotmark$  $0<sub>1</sub>$  $\mathbf O$  $\mathbf{1}$  $+ 1$  $\mathbf{u}$   $\mathbf{y}$ #  $\circ$  $\circ$  $\mathbf{1}$  $8:4$  "! j  $\mathbf{1}$  $+$  $\mathbf{o}$  $O +$  $0 1 + j$  $\circ$  $10$  $\mathbf{1}$  $7:$ #  $\mathbf{1}$  $\ddot{\phantom{1}}$ 9 h! lo.  $1 0 +$  $;#$  $#$  $10 + j$  $6:$ #!  $5:$  $1 1 +$ j  $0001$  $+$ : # #!# # \*  $#$  : # #  $\ddot{\phantom{a}}$  $\mathbf{u}$  $\mathbf{u}$  $\mathbf{u}$  $\mathbf{u}$  $\mathbf{u}$  $\bullet$ 'n,  $\mathbf{u}$ ı.  $\mathbf{u}$  $\mathbf{u}$  $\ddot{\phantom{a}}$  $4:$  $\mathbf{u}$  $\mathbf{u}$ Ħ  $\mathbf{u}$ u  $\mathbf{u}$  $\mathbf{H}$  $\ddot{\phantom{a}}$  $\ddot{\phantom{a}}$  $\dot{\mathbf{u}}$ Ĥ. ū n,  $\bar{\mathbf{u}}$  $\mathbf{u}$  $\mathbf{u}$  $\mathbf{u}$  $\mathbf{a}$  $\mathbf{u}$  $\mathbf{u}$  $\ddot{\phantom{1}}$  $\mathbf{u}$  $\mathbf{u}$ E. n t i  $3:3$ П  $\mathbf{R}^{\mathrm{eff}}$  $\mathbf{H}$  $\mathbf{u}$  $\pmb{\mathfrak{u}}$ D  $\mathbf{u}$ D  $\mathbf{D}$  $\mathbf{u}$  $\mathbf{D}$  $\mathbf{H}$  $\mathbf{D}$  $\mathbf{u}$ D  $\mathbf u$ D ਤ∥p D D  $2:$ "OR"  $O<sub>1</sub>$  $1:$  $1!$  $O:$ outo OÜT1 Lista de nodos: 410 [17.9.0] A20 [16.16.0]

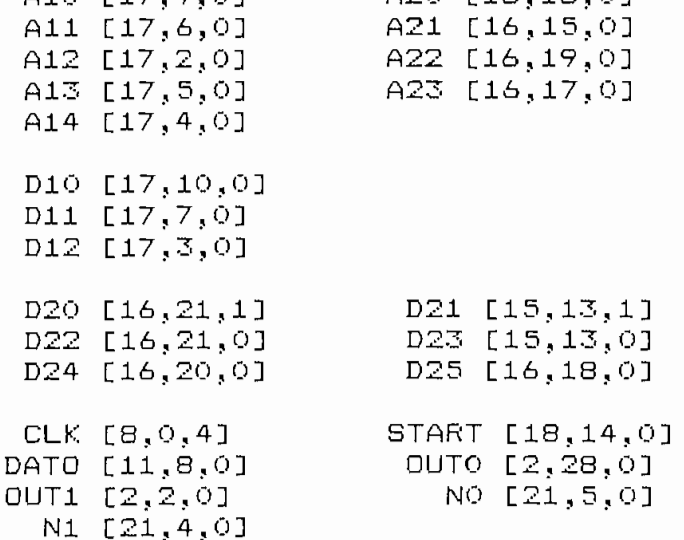

FIGURA 11.33 Distribución de los bloques que conforman el Codificador.

Debe notarse también que se utiliza una sola celda "4" las

Las compuertas "OR" para la salida OUTO y OUT1 se esdas. Para la salida OUTO, - una celda "O" tama la señal de ísalida en LCOL) , una celda "1" que toma la señal de salida del multiplexor con celdas "h" y un par de celdas "-\*-".

salida  $D21$  de la MEF $(2)$ , que se obtiene con una celda "s", una celda "1" que toma la señal del multiplexor con celdas "j" y un par de celdas "+".

En la Fig. 11.34 se presenta el archivo (.prt) del codificador incluídas las interrupciones y sin la división en bloques.

En el Anexo H se incluyen el esquema del archivo (.prt) para el modo 200M-IN del codificador, así como un diagrama generado con CAPFAST a nivel lógico (incluidos losPADs) en el que se aprecian claramente el enrutamiento de las señales.

La pantalla presentada por SIMPPLEX para el archivo codi.ppl se presenta en la Fig. 11.35.

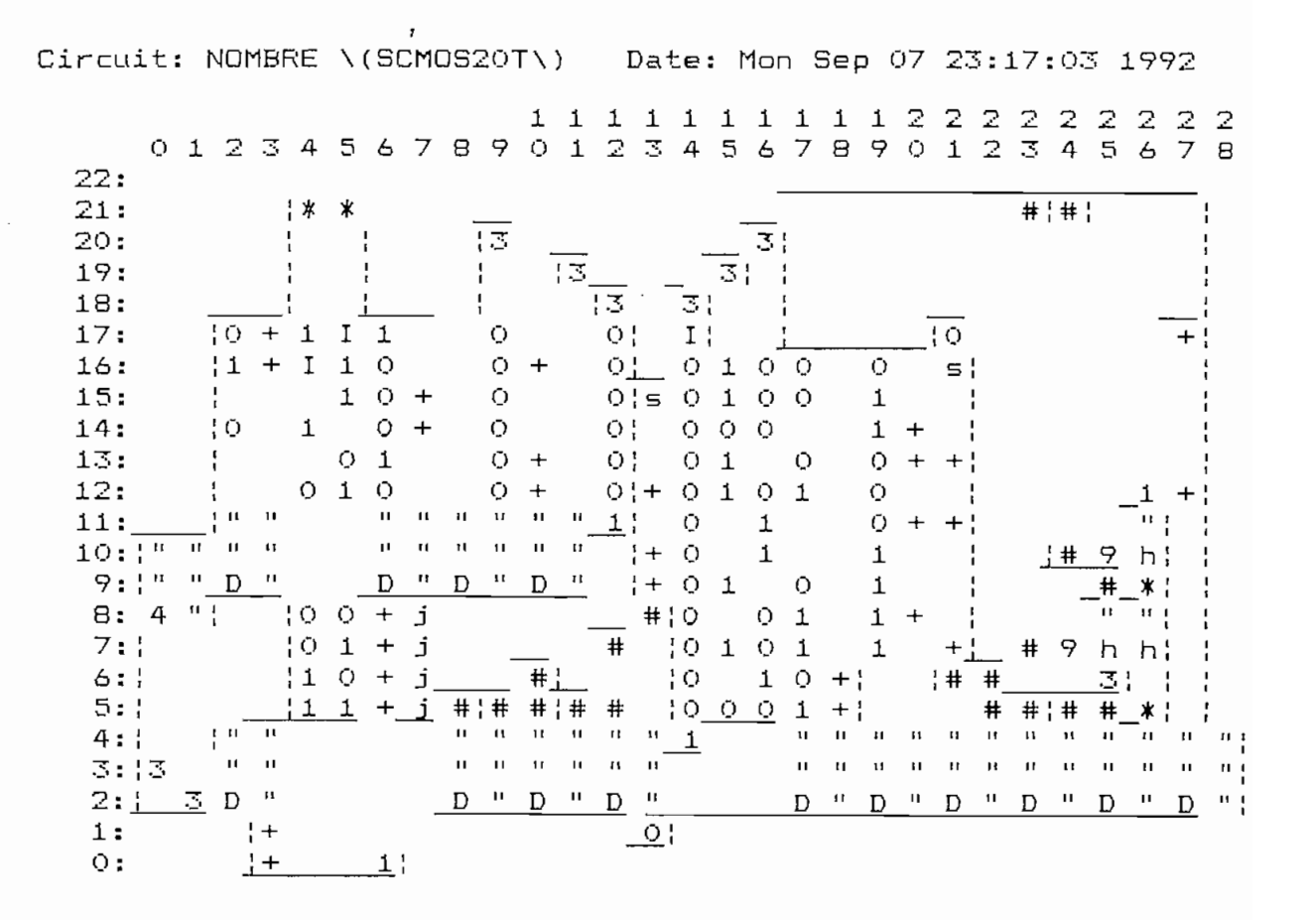

### FIGURA 11.34 Distribución de celdas e interrupciones del Codificador.

201

SIMPPLEX Version 4.8. Copyright 1986-91. Bonneville Microelectronics Inc. Loading SCMDS20T.SDB database... Loading circuit from file codi.ppl... Finding circuit context... Tracing circuits connections... Creating extract file codi.ppx... **FATAL ERRORS:** O (simulation allowed) ERRORS: 5 (5 ignored) WARNINGS:  $\theta$ Device statistics PPL rows: 23 PPL coluans: 30 Transistors: 568 Internal nodes: 118 Input pointers: 8/330 Output pointers: 20/318

FIGURA 11.35 Pantalla obtenida al ejecutar SIMPPLEX sobre el archivo codi.ppl.

Para simular el circuito total del codificador se introduce una secuencia de datos, y se observa los códigos generados en las salidas OUTO y OUT1, de acuerdo a lo especificado en las líneas de selección.

Fuesto que ahora se incluye la celda "4" para generar las señales de reloj, se debe especificar en el archivo de simulación la señal de reloj "CLK" nombrada en el archivo (.ppl). Para esto se utiliza el comando CLOCK del simulador.

# ARCHIVO .SRC

Total pads:

 $\bullet$ 

**COPY** VECTOR SELECT N1 NO VECTOR OUT OUT1 OUT0 CLK:10 **CLOCK** WATCH START SELECT DATO OUT OPTIONS -COPYINPUTS

SET START=1  $\sim$ SET SELECTED DATA SELECTED BETWEEN THE SELECTED BETWEEN THE SELECTED BETWEEN A SELECTED BETWEEN A SELECTED BETWEEN A SELECTED BETWEEN A SELECTED BETWEEN A SELECTED BETWEEN A SELECTED BETWEEN A SELECTED BETWEEN A SELECTED B CYCLE 2  $\mathcal{F}^*=\mathcal{F}^*$  and  $\mathcal{F}^*=\mathcal{F}^*$  and  $\mathcal{F}^*=\mathcal{F}^*$  $5$ \*\*\*\*\*\* AMI \*\*\*\*\*\*\* SET START=0 SELECT=00 SET DATO=1 **CYCLE** SET DATO=0 **CYCLE** SET DATO=1 CYCLE<sub>3</sub> SET DATO=0 CYCLE<sup>3</sup> SET DATO=1  $\mathbf{F}^{\mathbf{F}}$  is a set of the set of the set of the set of the set of the set of the set of the set of the set of the set of the set of the set of the set of the set of the set of the set of the set of the set of the se  $5******$  HDE1 \*\*\*\*\*\* SET START=1 SET START=0<br>E CYCLE<br>SET START=0 SELECT=01 SET DATO DE SANTO DE SANTO DE SANTO DE SANTO DE SANTO DE SANTO DE SANTO DE SANTO DE SANTO DE SANTO DE SANTO DE<br>1918 - El segundo de Santo De Santo De Santo De Santo De Santo De Santo De Santo De Santo De Santo De Santo D  $\epsilon$  defined by  $\epsilon$ CYCLE In 1986  $\epsilon$  defined by CYCLE 2 CYCLE 2 SET DATO=0 CYCLE 2 SET DATO=1 CYCLE 2 SET DATO=0 CYCLE 3 SET DATO=1 CYCLE<sub>3</sub> SET START«1 SET START=1 SET STARTED STARTED STARTED STARTED STARTED STARTED STARTED STARTED STARTED STARTED STARTED STARTED STARTED STARTED STARTED STARTED STARTED STARTED STARTED STARTED STARTED STARTED STARTED STARTED STARTED STARTED STARTED ST --<br>STAR1 SET DATOS:<br>15 CYCLE I **SET**  $E$ CYCLE **SET** E<sup>SHILL</sup>E CYCLE 2 CYCLE 2 SET DATO=0 CYCLE 2 SET DATO=1 CYCLE 2 SET DATO=0  $\overline{4}$ CYCLE

SET DATO=1  $\mathbf{H}$  is the state of  $\mathbf{H}$ ; \* \* \* \* \* HDB3 \* \* \* \* \* \* SET START=1 SET STARTED STARTED STARTED STARTED STARTED STARTED STARTED STARTED STARTED STARTED STARTED STARTED STARTED STARTED STARTED STARTED STARTED STARTED STARTED STARTED STARTED STARTED STARTED STARTED STARTED STARTED STARTED ST CYCLE<br>SET START=0 SELECT=11  $\overline{\phantom{a}}$ CYCLE SET DATO=1 DATÓLO CYCLE **SET** DATO=O DATO=1 CYCLE SET  $DATO=1$ DATO=0 CYCLE 2 CYCLE ? SET<br>CYCLE 2 DATQ^l SET  $DATO=1$ DATO-0 CYCLE 2 SET DATO=O DATG=1 CYCLE 3 national state of the set SET<br>CYCLE 2  $\overline{a}$ SET DATO=0 DATQ=1 CYCLE 5  $DATA=1$ SET CYCLE 7

de considerar para los resultados los resultados los resultados los resultados los resultados de contrar los r debe considerar para analizar los resultados los ciclos de reloj que se retrasan los mismos debido a la presencia de los flip flops de la entrada y salida.

ARCHIVO .CPY

**ARCHIVO -CPY**

>> VECTOR SELECT N1 NO » VECTOR OUT OUT1 OUT0<br>>> CLOCK -CLK:10<br>>> WATCH -START SELECT DATO OUT >> OPTIONS -COPYINPUTS

> 1:2> START=1 SELECT=XX DATO=X  $OUT=OO$ 2> START=1 SELECT=00 DATO=i OUT=00 2> START-0 SELECT=00 DATO=i~ 2> START=0 SELECT=00 DATÓLO OUT=00  $DUT=OO$  $\rightarrow$ OUT=01 5:2> START=0 SELECT=00 DATO=0 2> START=0 SELECT=00 DATO=1  $OUT=00$ 7:2> START=0 SELECT=00 DAT0=1  $OUT=10$

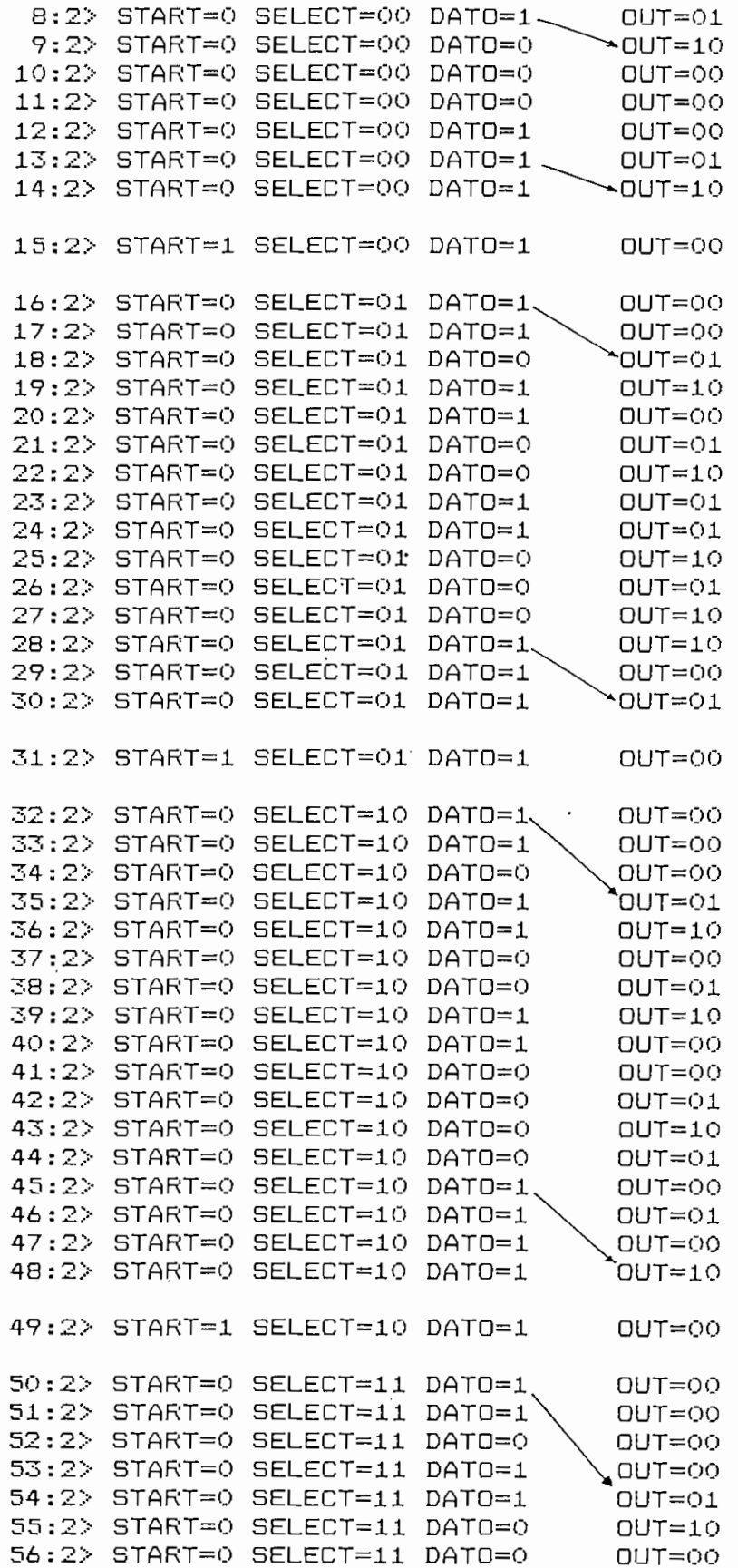

 $\overline{a}$ 

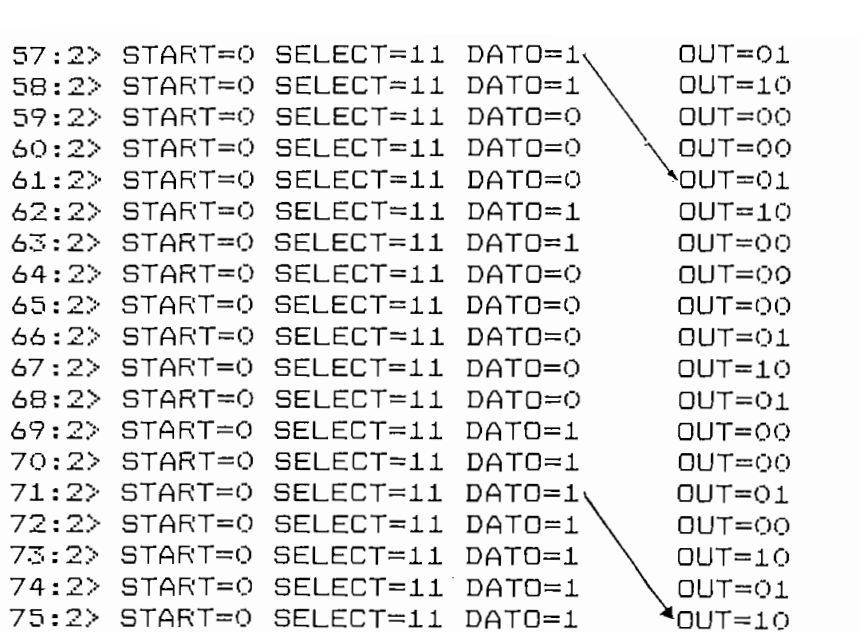

Para evaluar el área utilizada por el codificador, se corre el programa FFLACE, cuyos resultados se presentan en la Fig. 11.36.

Registered to: University STUDENTS (C) Copyright 1990 Bonneville Micro. All Rights Reserved PPLACE Version 1.0e, Copyright 1986-91 Bonneville Microelectronics Inc. Reading file "codi.ppl"... Loading cell set SCMOS20T... Performing DRC verification... Removing unused cell conections... Processing file "exorchip.ppl"... size:  $1500$   $X$   $506$  (microns). [PPLACE] 1 CIF Error written to codi.err

FIGURA 11.36 Resultados obtenidos al ejecutar PPLACE sobre codi.ppl

El área utilizada por el codificador, sin FADs, es de 1500 µm X 506 µm. El error reportado en el archivo codi.err se debe a que el módulo no se ajusta a las dimensiones del<br>*PAD-FRAME (Pad frame is wrong size at row 22 col 29*).
# 11.2 DISENO DEL DECODIFICADOR PROGRAMABLE HDBn

El esquema del decodificador completo se muestra en la Fig. 11.37.

# $11.2.1$  MEF(1)

Las ecuaciones del Cap.9 se plantearon agrupando términos en los mapas de Karnaugh, según algunas conveniencias para el diseño con TENTOS. Para el diseño con PPL se consideraron las ecuaciones con el menor número de variables en cada término AND, y también menor número de términos AND en cada ecuación. Para el caso de la MEF(1), las ecuaciones modificadas son las correspondientes a  $D_{\infty}$   $\vee$   $D_{\infty}$ . Las ecuaciones quese utilizan en el diseño son:

$$
D_{\infty} = A_{4} \overline{A}_{2} A_{1} \overline{A}_{0} + A_{5} A_{2} \overline{A}_{1} \overline{A}_{0}
$$

$$
D_{2} = A_{3} \overline{A}_{1} \overline{A}_{0} + A_{4} \overline{A}_{2} \overline{A}_{1} \overline{A}_{0}
$$

 $D_1 = \overline{A}_4 A_3 \overline{A}_1 \overline{A}_0 + \overline{A}_3 A_1 \overline{A}_0 + A_3 A_2 \overline{A}_1 \overline{A}_0$ 

 $D_o = \bar{A}_a A_a + \bar{A}_a A_3 A_o + A_3 \bar{A}_2 A_1 \bar{A}_o + A_4 \bar{A}_3 \bar{A}_2 \bar{A}_1 \bar{A}_o$ 

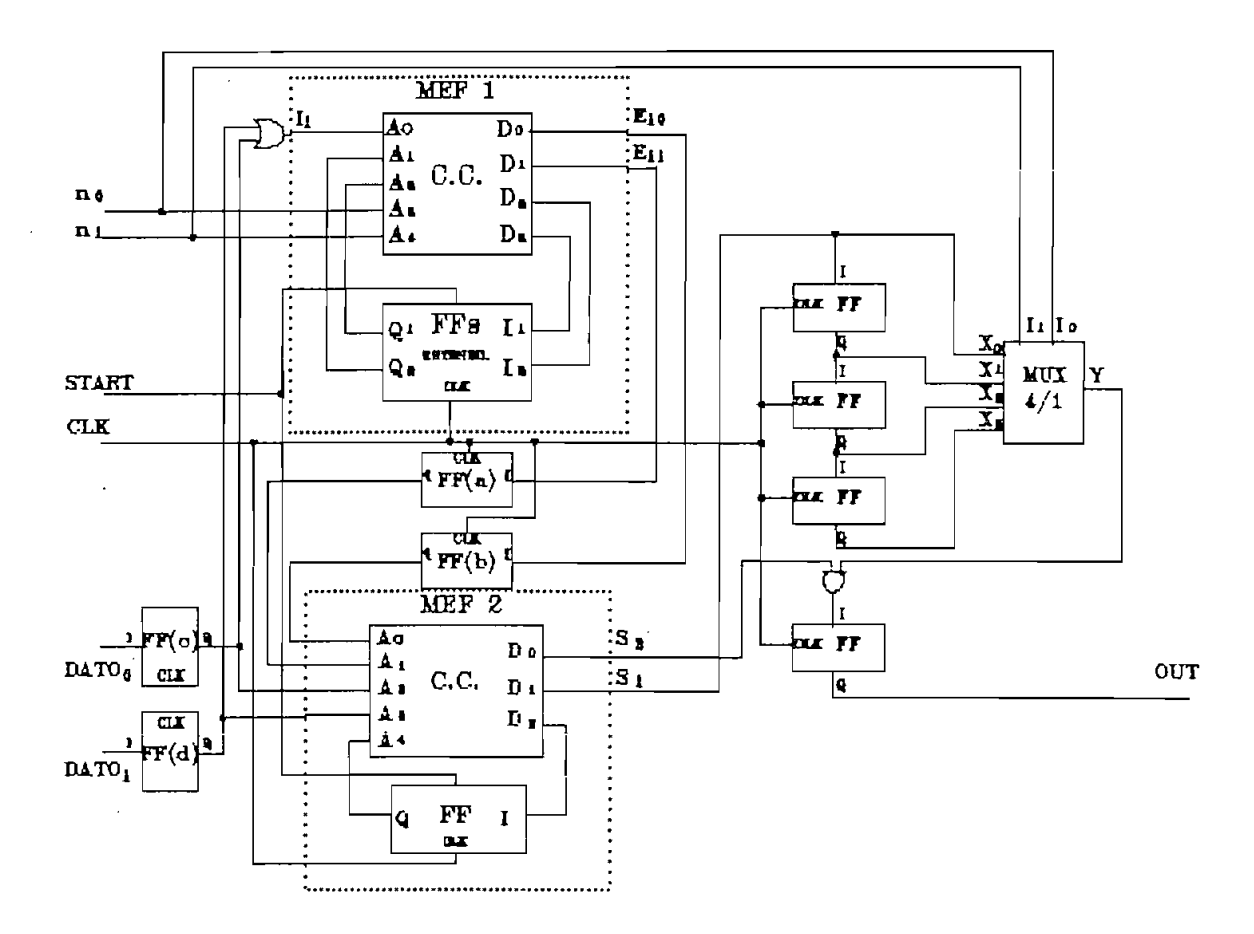

FIBURA 11.37 Esquema general del decodificador HDBn.

.

 $\ddot{\phantom{0}}$ 

 $\hat{\mathcal{L}}$ 

El resultado de integrar todas las celdas utilizadas Fig. 11.38, se resuelve cada término AND de cada ecuación, para luego unificar aquellas filas en las que sea posible. Se en las que sea posible. Se en las que sea posibl<br>Se en las guerras en las guerras en las guerras en las guerras en las guerras en las guerras en las guerras en para luego unificar aquellas filas en las que sea posible. Se incluye únicamente una fila de celdas "I".

|                                                                                                    | $A_{4}$ | $A_{\mathbf{S}}$ | $A_{\mathbf{z}}$ | $A_{\perp}$  | Ao      | $D_{\infty}$   | $D_{\mathbf{z}}$ | $D_{\mathbf{1}}$ | $D_{\mathbf{Q}}$ |    |            |                |
|----------------------------------------------------------------------------------------------------|---------|------------------|------------------|--------------|---------|----------------|------------------|------------------|------------------|----|------------|----------------|
|                                                                                                    | I       | I                | I                | I            | I       |                |                  |                  |                  |    |            | <b>R11</b>     |
| $\overline{A}_4A_1$                                                                                  | $\circ$ |                  |                  | 1            |         |                |                  |                  | $\div$           |    |            | <b>R10</b>     |
| $\overline{A}_4A_3A_9$                                                                               | O       | 1                |                  |              | 1       |                |                  |                  | $\ddot{}$        |    |            | R9             |
| $A_3A_2A_1A_0$                                                                                       |         | 1                | Ο                | $\mathbf{1}$ | o       |                |                  |                  | $\ddot{}$        |    |            | R8             |
| $A_4A_3A_2A_1A_0$                                                                                    | 1       | o                | $\circ$          | $\circ$      | $\circ$ |                |                  |                  | $\ddot{}$        |    |            | R7             |
| $\overline{A}$ <sub>4</sub> $A$ <sub>3</sub> $\overline{A}$ <sub>1</sub> $\overline{A}$ <sub>0</sub> | $\circ$ | 1                |                  | o            | $\circ$ |                |                  | ÷                |                  |    |            | R6             |
| $\overline{A} = A_{\overline{A}} \overline{A}_{\overline{B}}$                                        |         | o                |                  | 1            | O       |                |                  | ÷                |                  |    |            | R <sub>5</sub> |
| $A_{\infty}A_{\infty}\overline{A}_{\infty}\overline{A}_{\infty}$                                     |         | 1                | $\mathbf 1$      | O            | $\circ$ |                |                  | ÷                |                  |    |            | R4             |
| $A_{\infty}A_{\infty}A_{\infty}$                                                                     |         | 1                |                  | o            | o       |                | $\ddot{}$        |                  |                  |    |            | <b>R3</b>      |
| $A_4 \overline{A}_2 \overline{A}_1 \overline{A}_0$                                                   | 1       |                  | $\circ$          | o            | O       |                | $\ddot{}$        |                  |                  |    |            | R <sub>2</sub> |
| $A_4A_2A_1A_0$                                                                                       | 1       |                  | 0                | $\mathbf{1}$ | o       | $\div$         |                  |                  |                  |    |            | R1             |
| $A = A$ $\overline{A}$ $\overline{A}$                                                                |         | 1                | $\mathbf{1}$     | o            | O       | $\ddot{}$      |                  |                  |                  |    |            | <b>RO</b>      |
|                                                                                                    | CO      | C1               | C <sub>2</sub>   | C3           | C4      | C <sub>5</sub> | C6               | C7               | CВ               | C9 | <b>C10</b> |                |

Se pueden unificar las filas (R4 y RO), y luego proceder con la generación del archivo ( .ppl ) y continuar el proceso hasta simular este archivo. Los archivos (.src) y (.cpy) son:

```
ARCHIVO (.SRC)
```
CYCLE

```
;SIMULACION DEL CIRCUITD COMBINACIONAL DE LA MEF(1) DEL DECODIFICADOR<br>COPY
VECTOR IN A14 A13 A12 A11 A10
VECTOR OUT D13 D12 D11 D10
OPTIONS TABLES -COPYINPUTS
WATCH IN OUT
;1111111
,1 AMI 1
SET IN=00000
CYCLE
SET IN=00001
CYCLE
;11111111
; 1 HDB1 |;11111111
SET IN=01000
CYCLE
SET IN=01001
CYCLE
SET IN=01010
CYCLE
SET IN=01011
CYCLE
;11111111
;* HDB2 *
;:::::::<br>SET_IN=10000
CYCLE<br>SET IN=10001
CYCLE
SET IN=10010
CYCLE
SET IN=10011
CYCLE
SET IN=10100
CYCLE
SET IN=10101
CYCLE
;11111111
;: HDB3 :
CYCLE
SET IN=11001
CYCLE
SET IN=11010
CYCLE
SET IN=11011
CYCLE
SET IN=11100
CYCLE
SET IN=11101
CYCLE
SET IN=11110
CYCLE
SET IN=11111
```
á.

# ARCHIVO (.CPY) VECTOR IN A14 A13 A12 A11 A10

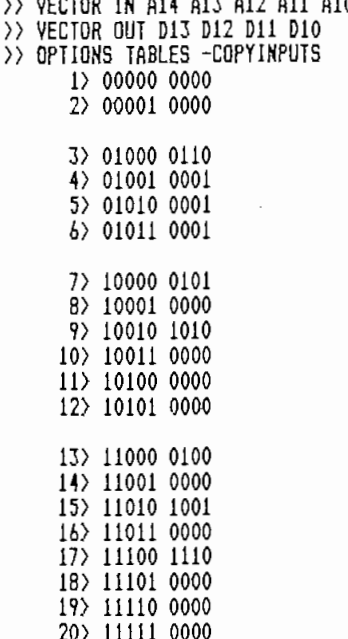

Los valores de la tabla del archivo (.cpy) son idénticos del CC. está correcto. del CC. está correcto.

deben incluir los f I i p flops necesarios,, cambiando previamendeben incluir los flip flops necesarios, cambiando previamente el orden de algunas columnas. El intercambio de columnas se presenta en la Fig. 11.39 y la inclusión de los flipes de los flipes de los flipes de los flipes de los fli se presenta en la Fig.  $11.39$  y la inclusión de los flip flops, señales de reloj y start se presenta en la Fig. 11.40.

La Fig. 11.40 se incluyen también los dos flip flops que se requieren entre la MEF(l) y MEF(2) (FFa y FFb de la Fig. se requieren entre la MEF(1) y MEF(2) (FFa y FFb de la Fiq.  $\mathcal{L}$  para que no existe conflicto conflicto conflicto conflicto constant  $\mathcal{L}$ mento., que están presentes por C7? estás últimas se interrumpen en (RO:C7). pen en (RO:C7).

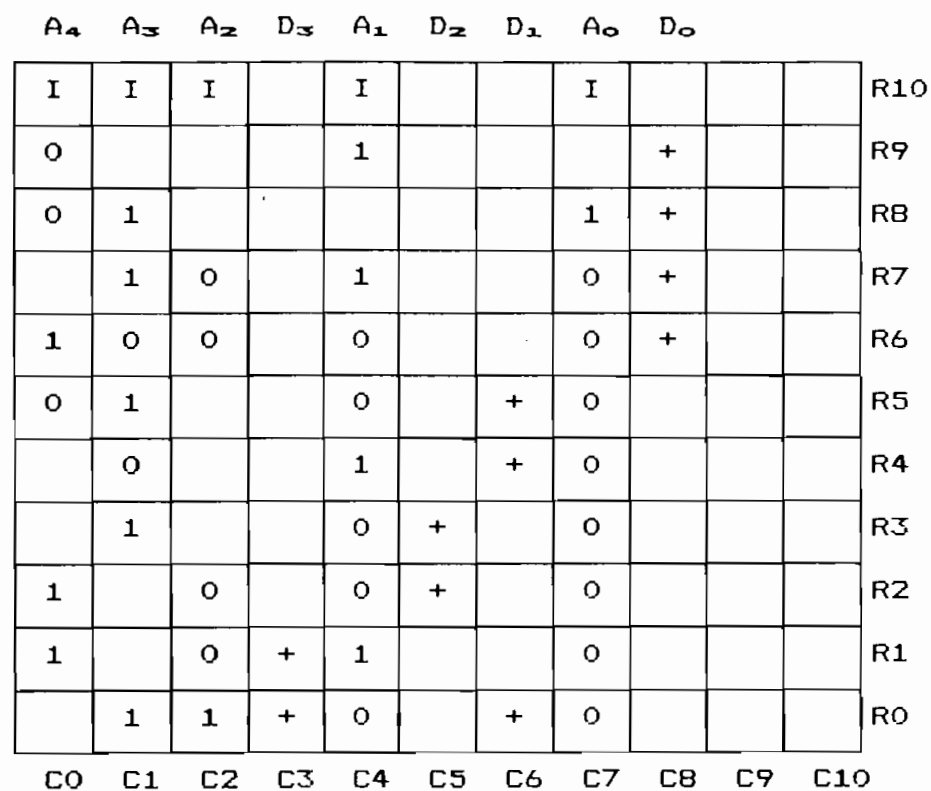

 $\sim$ 

FIGURA 11.39 Intercambio de columnas del CC. de la MEF(1).

 $\sim 10^{-11}$ 

 $\sim$ 

 $\bar{\gamma}$ 

 $^\prime$ 

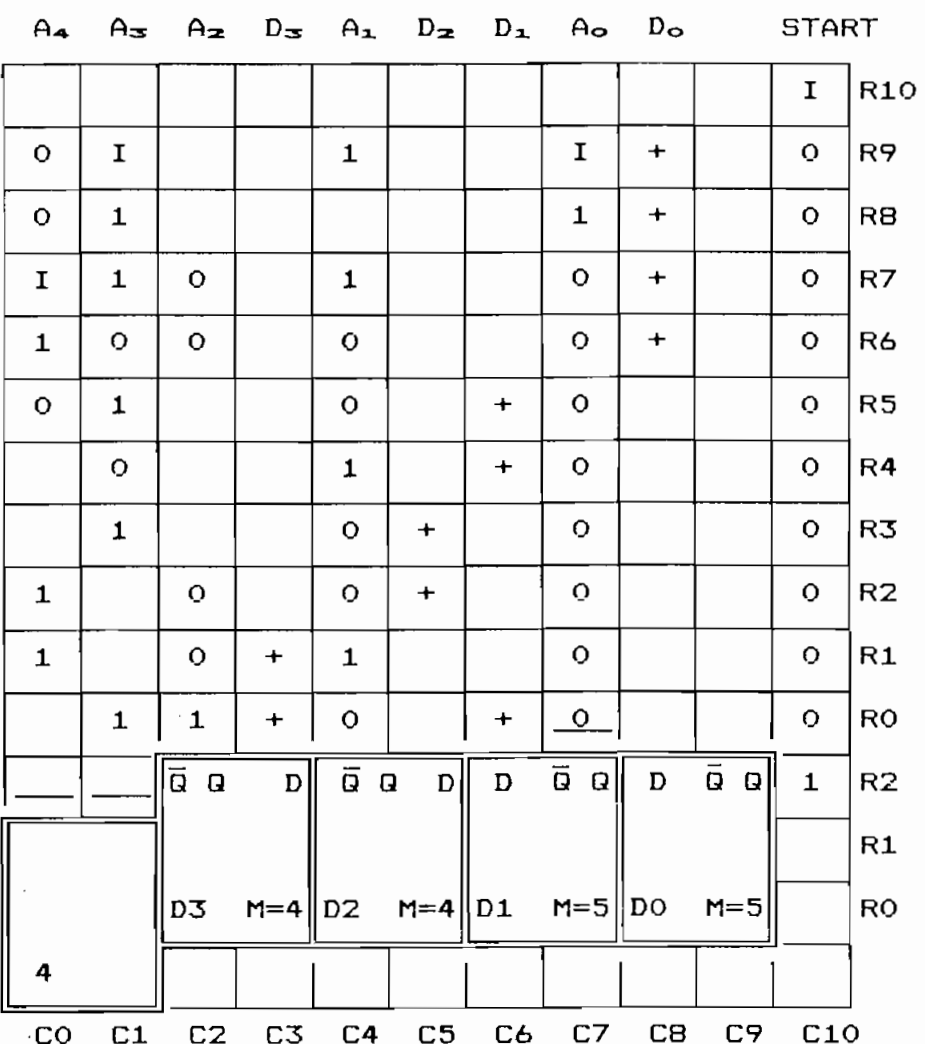

Se debe proceder ahora a describir el diseño con TILER,  $\mathcal{A}^{\mathcal{A}}$  and  $\mathcal{A}^{\mathcal{A}}$  and y ejecutar el programa SIMPPLEX, los datos que proporcionados<br>por SIMPPLEX se presentan en la Fig. 11.41.

SIMPPLEX Version 4.8. Copyright 1986-91. Bonneville Microelectronics Inc. Loading SCMOS20T.SDB database... Loading circuit from file mef(1).ppl... Finding circuit context... Tracing circuits connections... Creating extract file mef(1).ppx... FATAL ERRORS: 0 (simulation allowed) ERRORS: 5 (5 ignored) WARNINGS:  $\mathbf{0}$ Device statistics PPL rows: 15 PPL columns:  $12$ Transistors: 222 Internal nodes: 49 Input pointers: 6/119 Output pointers: 10/119 Total pads:  $\bullet$ 

FIGURA 11.41 Pantalla de SIMPPLEX al ejecutarlo sobre MEF(1).ppl.

En la Fig. 11.42 se presentan el archivo (.prt) generado para la MEF(1). En la Fig. 11.43 se presenta el archivo (.prt) generado para el modo Z00M-IN.

La lista de nodos entregada por cualquiera de los archivos (.prt) es:

A10 [13,7,0] A11 [13,4,0] A12 [13,2,0] A13 [13,1,0] A14 [13,0,0] CLK [0,0,4] D10 [13,8,0] D11 [13,6,0] D12 [13,5,0] D13 [13,3,0] START [14,10,0]

 $\overline{\phantom{a}}$ 

 $\mathcal{L}$ 

the company of the company

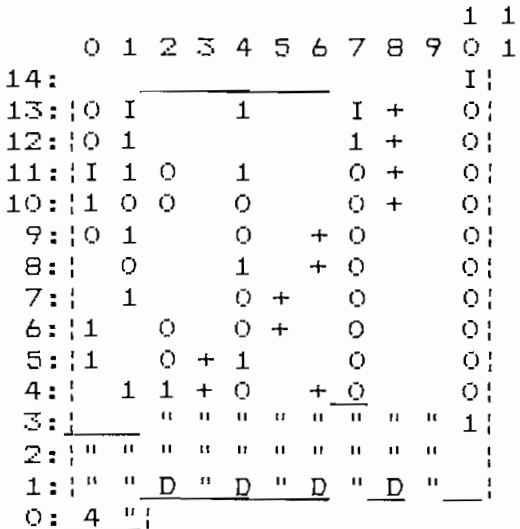

FIGURA 11.42 lapresión del archivo (.prt) de la MEF(1).

 $\bar{\mathcal{A}}$ 

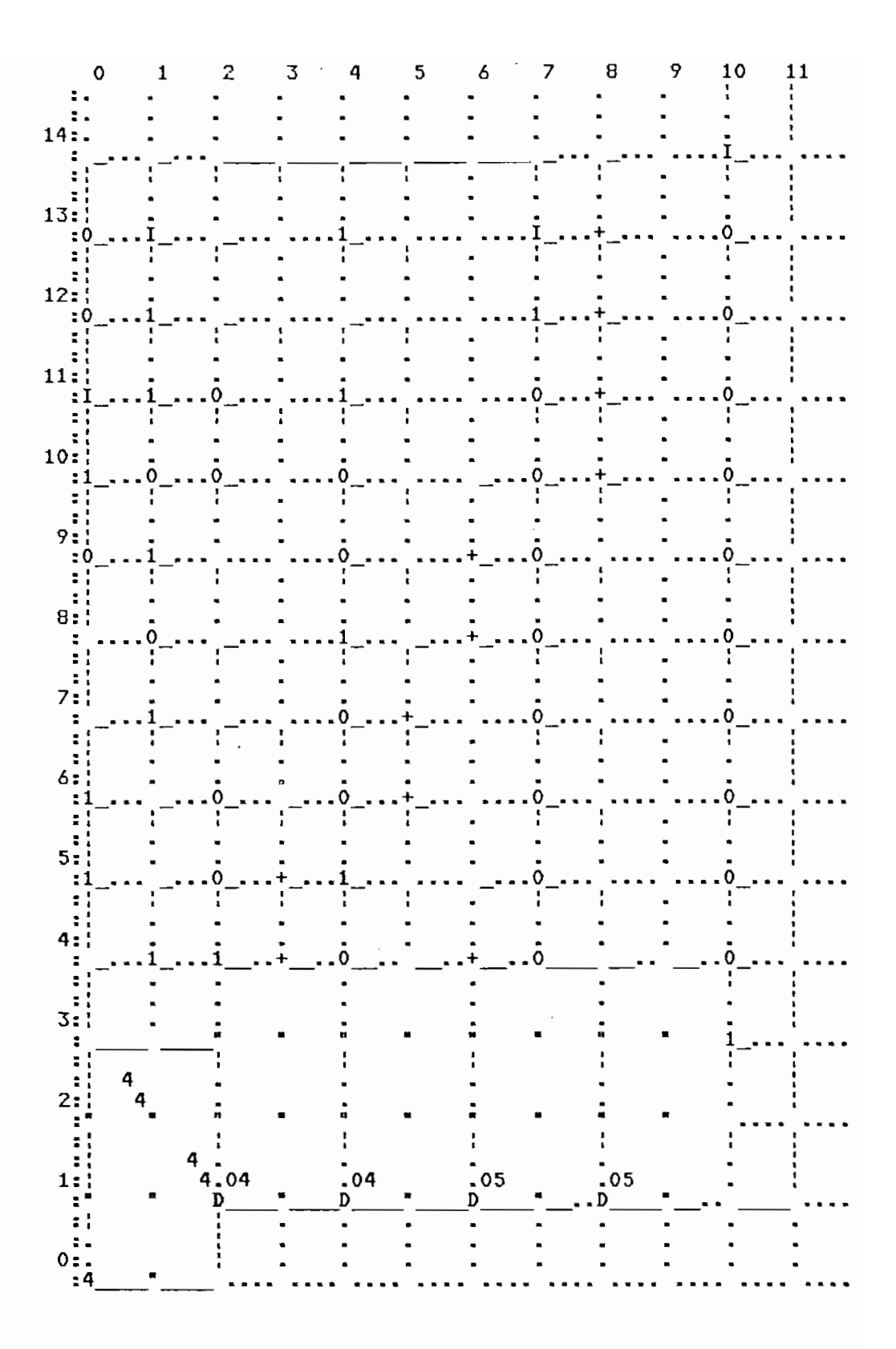

FIGURA 11.43 lepresión del archivo (.prt) para el modo ZOOM-IN.

una de las ecuaciones , la correspondiente a D^ . Las ecuaciones planteadas para la MEF(2)? con las que se realiza el nes planteadas para la MEF(2), con las que se realiza el diseño son: diseño son:

 $D_2 = \overline{A}_4A_3 + \overline{A}_4A_2\overline{A}_1\overline{A}_0 + \overline{A}_4\overline{A}_2A_1 + A_4\overline{A}_2A_0 + A_3A_1 + A_4\overline{A}_3\overline{A}_2\overline{A}_1$ 

 $D_1 = \overline{A}_4A_3 + A_4A_2 + \overline{A}_3\overline{A}_2A_1 + A_2\overline{A}_1\overline{A}_0 + A_3\overline{A}_1\overline{A}_0$ 

 $D_{\Omega} = \overline{A}_{\Omega} + \overline{A}_{4}\overline{A}_{2} + A_{4}\overline{A}_{3}$ 

incluye únicamente una fila de celdas "I".

|                                                                                                    |              | $A_{4}$      | $A_{\Xi}$      | $A_{\mathbf{z}}$ | $A_{1}$        | A <sub>o</sub> | $D_{\mathbf{z}}$                                          | $D_{\mathbf{1}}$ | $D_{\odot}$ |    |     |                |
|----------------------------------------------------------------------------------------------------|--------------|--------------|----------------|------------------|----------------|----------------|-----------------------------------------------------------|------------------|-------------|----|-----|----------------|
|                                                                                                    |              | I            | $\mathbf I$    | $\mathbf I$      | I              | I              |                                                           |                  |             |    |     | R14            |
| $\overline{A}_{\overline{O}}$                                                                        |              |              |                |                  |                | $\circ$        |                                                           |                  | $\ddot{}$   |    |     | <b>R13</b>     |
| $\overline{A}$ <sub>4</sub> $\overline{A}$ <sub>2</sub>                                              |              | $\circ$      |                | $\circ$          |                |                |                                                           |                  | $\ddot{}$   |    |     | <b>R12</b>     |
| $A \cdot \overline{A} \cdot x$                                                                       |              | $\mathbf{1}$ | $\circ$        |                  |                |                |                                                           |                  | $\ddot{}$   |    |     | <b>R11</b>     |
| $\overline{A}$ <sub>4</sub> A <sub>3</sub>                                                           |              | O            | $\mathbf{1}$   |                  |                |                |                                                           | $\ddot{}$        |             |    |     | <b>R10</b>     |
| $A_4A_2$                                                                                             |              | $\mathbf{1}$ |                | $\mathbf{1}$     |                |                |                                                           | $\ddot{}$        |             |    |     | R9             |
| $\overline{A}$ <sub>3</sub> $\overline{A}$ <sub>2</sub> $A$ <sub>1</sub>                             |              |              | $\bullet$      | $\circ$          | $\mathbf{1}$   |                |                                                           | $\ddot{}$        |             |    |     | <b>RB</b>      |
| $A_2\overline{A}_2\overline{A}_0$                                                                    |              |              |                | $\mathbf{1}$     | $\circ$        | $\circ$        |                                                           | $\ddot{}$        |             |    |     | R7             |
| $A_3A_1A_2$                                                                                          |              |              | $\mathbf{1}$   |                  | $\circ$        | $\circ$        |                                                           | $\ddot{}$        |             |    |     | R6             |
| $\overline{A}$ <sub>4</sub> A <sub>3</sub>                                                           |              | o            | $\mathbf{1}$   |                  |                |                | $\ddot{}$                                                 |                  |             |    |     | R <sub>5</sub> |
| $\overline{A}$ <sub>4</sub> $A$ <sub>2</sub> $\overline{A}$ <sub>1</sub> $\overline{A}$ <sub>0</sub> |              | o            |                | $\mathbf{1}$     | $\circ$        | $\mathbf{o}$   | $\ddot{}$                                                 |                  |             |    |     | R <sub>4</sub> |
| $\overline{A}$ 4 $\overline{A}$ <sub>2</sub> $A$ <sub>1</sub>                                        |              | O            |                | $\circ$          | $\mathbf{1}$   |                | $\begin{array}{c} \displaystyle + \end{array}$            |                  |             |    |     | R3             |
| $A_4\overline{A}_2A_9$                                                                               |              | $\mathbf{1}$ |                | $\circ$          |                | $\mathbf{1}$   | $\begin{array}{c} \color{red} + \color{blue} \end{array}$ |                  |             |    |     | R <sub>2</sub> |
| $A = A$                                                                                              |              |              | $\mathbf{1}$   |                  | $\mathbf{1}$   |                | $\div$                                                    |                  |             |    |     | R1             |
| $A_4\overline{A}_3\overline{A}_2\overline{A}_1$                                                      |              | $\mathbf{1}$ | $\mathsf O$    | O                | $\circ$        |                | $\ddot{}$                                                 |                  |             |    |     | <b>RO</b>      |
|                                                                                                    | $\mathbf{C}$ | C1           | C <sub>2</sub> | C3               | C <sub>4</sub> | C <sub>5</sub> | C6                                                        | C7               | CВ          | C9 | C10 |                |

FIGURA 11.44 Distribución de celdas para las ecuaciones de la MEF(2).

Una vez simplificadas las filas (R10  $y$  R5), se utiliza TILER para generar el archivo (.ppl) y se sigue el proceso hasta simular este archivo. Los archivos (.src) y (.cpy) son:

ARCHIVO (.SRC)

 $\sim 10$ 

SIMULACION DEL CIRCUITO COMBINACIONAL DE LA MEF(2) DEL DECODIFICADOR<br>COPY<br>VECTOR IN A24 A23 A22 A21 A20<br>VECTOR OUT D22 D21 D20 OPTIONS TABLES -COPYINPUTS<br>WATCH IN OUT

 $\sim$ 

;###ESTADD qi=0###<br>SET IN=00000 **CYCLE** SET IN=00001 CYCLE<br>SET IN=00010 CYCLE SET IN=00100 CYCLE SET IN=00101 CYCLE SET IN=00110 **CYCLE** SET IN=01000 **CYCLE** SET IN=01001 CYCLE SET IN=01010 **CYCLE** ;###ESTADO qi=1###<br>SET IN=10000 CYCLE SET IN=10001<br>CYCLE SET IN=10010 **CYCLE** SET IN=10100 CYCLE<br>SET IN=10101 CYCLE SET IN=10110 CYCLE SET IN=11000<br>CYCLE SET IN=11001 CYCLE SET IN=11010 CYCLE

# ARCHIVO (.CPY)

>> VECTOR IN A24 A23 A22 A21 A20<br>>> VECTOR OUT D22 D21 D20 >> OPTIONS TABLES -COPYINPUTS

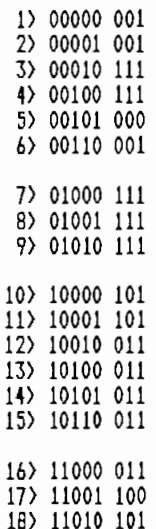

219

 $\cdot$ 

 $\overline{\phantom{a}}$ 

 $\mathcal{L}_{\mathcal{A}}$ 

 $\ddot{\phantom{0}}$ 

 $\overline{a}$ 

Los valores de la tabla del archivo (.cpy) son idénticos a los planteados en la Tabla 9.41 y se concluye que el diseño del CC. está correcto.

Una vez realizado el diseño del CC., para concluir el flops necesarios, cambiando previamente el orden de algunas  $flops$  necesarios, cambiando previamente el orden de algunas columnas. como se indica en la Fig.11.45

|    | I            | I              | $\mathbf I$      | $\mathbf I$    | $\mathbf I$ |           |           |                |    |            | R13            |
|----|--------------|----------------|------------------|----------------|-------------|-----------|-----------|----------------|----|------------|----------------|
|    |              |                |                  | o              |             |           |           | $\ddot{}$      |    |            | R12            |
|    |              | $\circ$        |                  |                | $\circ$     |           |           | $\div$         |    |            | <b>R11</b>     |
|    | O            |                |                  |                | $\mathbf 1$ |           |           | $\ddot{}$      |    |            | <b>R10</b>     |
|    | $\mathbf 1$  |                |                  |                | O           | $\div$    | $\div$    |                |    |            | R9             |
|    |              | 1              |                  |                | $\mathbf 1$ |           | $\ddot{}$ |                |    |            | R <sub>B</sub> |
|    | $\circ$      | O              | $\mathbf{1}^{+}$ |                |             |           | $\div$    |                |    |            | R7             |
|    |              | 1              | $\circ$          | o              |             |           | $\div$    |                |    |            | R6             |
|    | ${\bf 1}$    |                | $\mathbf O$      | $\mathbf O$    |             |           | $\pmb{+}$ |                |    |            | R <sub>5</sub> |
|    |              | 1              | $\circ$          | o              | O           | $\div$    |           |                |    |            | R4             |
|    |              | $\mathbf O$    | 1                |                | $\mathbf O$ | $\div$    |           |                |    |            | R3             |
|    |              | $\mathbf O$    |                  | $\mathbf 1$    | $\mathbf 1$ | $\div$    |           |                |    |            | R2             |
|    | 1            |                | 1                |                |             | $\pmb{+}$ |           |                |    |            | R1             |
|    | $\mathbf{o}$ | O              | o                |                | 1           | $\ddot{}$ |           |                |    |            | <b>RO</b>      |
| CO | C1           | C <sub>2</sub> | C3               | C <sub>4</sub> | C5          | C6        | C7        | C <sub>8</sub> | C9 | <b>C10</b> |                |

FIBURA 11.45 Intercambio de columnas del CC. de la MEF(2) simplificada.

220

Al arreglo de la Fig. 11.45, se le añaden el único f $lip$  $flop$  de realimentación, la celda "4" y la señal de start, como se indica en la Fig. 11.46.

|                     |              |             |              |                     |                                        | —                                |                  |                                  |    |     |                |
|---------------------|--------------|-------------|--------------|---------------------|----------------------------------------|----------------------------------|------------------|----------------------------------|----|-----|----------------|
| I                   |              |             |              |                     |                                        |                                  |                  |                                  |    |     | R17            |
| $\mathbf O$         | I            | I           | I            | O                   |                                        |                                  |                  | $\ddot{}$                        |    |     | <b>R16</b>     |
| o                   |              | $\mathsf O$ |              | $\mathbf I$         | $\circ$                                |                                  |                  | $\begin{array}{c} + \end{array}$ |    |     | <b>R15</b>     |
| O                   | $\mathbf{o}$ |             |              |                     | $\mathbf{1}$                           |                                  |                  | $\begin{array}{c} + \end{array}$ |    |     | <b>R14</b>     |
| $\rm{O}$            | $\mathbf 1$  |             |              |                     | O                                      | $\begin{array}{c} + \end{array}$ | $\boldsymbol{+}$ |                                  |    |     | R13            |
| $\circ$             |              | $\mathbf 1$ |              |                     | $\mathbf 1$                            |                                  | $\boldsymbol{+}$ |                                  |    |     | R12            |
| $\mathsf{o}\xspace$ | $\circ$      | O           | $\mathbf 1$  |                     |                                        |                                  | $\ddot{}$        |                                  |    |     | <b>R11</b>     |
| $\mathbf O$         |              | 1           | O            | $\mathbf O$         |                                        |                                  | $\ddot{}$        |                                  |    |     | <b>R10</b>     |
| O                   | $\mathbf{1}$ |             | O            | $\mathsf{o}\xspace$ |                                        |                                  | $+$              |                                  |    |     | R9             |
| $\mathsf{o}$        |              | $\mathbf 1$ | O            | $\mathbf O$         | $\mathsf{o}$                           | $\ddot{}$                        |                  |                                  |    |     | R <sub>B</sub> |
| $\mathsf O$         |              | $\mathbf O$ | $\mathbf 1$  |                     | $\circ$                                | $\ddot{}$                        |                  |                                  |    |     | R7             |
| o                   |              | $\mathbf O$ |              | $\mathbf 1$         | $\mathbf 1$                            | $\ddot{}$                        |                  |                                  |    |     | R6             |
| $\circ$             | 1            |             | $\mathbf 1$  |                     |                                        | $\ddot{}$                        |                  |                                  |    |     | R <sub>5</sub> |
| $\circ$             | $\mathsf{o}$ | $\circ$     | $\mathbf{o}$ |                     | $\mathbf 1$                            | $\boldsymbol{+}$                 |                  |                                  |    |     | R <sub>4</sub> |
| 1                   |              |             |              |                     | $\overline{\mathbf{Q}}$<br>$\mathbf G$ | $\mathbf D$                      |                  |                                  |    |     | R3             |
|                     |              |             |              |                     |                                        |                                  |                  |                                  |    |     | R <sub>2</sub> |
|                     |              |             |              |                     | D1                                     | $M=4$                            |                  |                                  |    |     | R1             |
|                     | 4            |             |              |                     |                                        |                                  |                  |                                  |    |     | <b>RO</b>      |
| CO                  | C1           | C2          | C3           | C <sub>4</sub>      | C <sub>5</sub>                         | C6                               | C7               | CВ                               | C9 | C10 |                |

START  $A_3$   $A_2$   $A_1$   $A_2$   $A_4$   $D_2$   $D_1$   $D_2$ 

Se debe proceder a describir el diseño con TILER, para luego correr SIMPPLEX, cuyos resultados se presentan en la Fig. 11.47.

SIMPPLEX Version 4.8. Copyright 1986-91. Bonneville Microelectronics Inc. Loading SCMOS20T.SDB database... Loading circuit from file mef(2).ppl... Finding circuit context... Tracing circuits connections... Creating extract file mef(2).ppx...

**FATAL ERRORS:** O (simulation allowed) ERRORS: 6 (6 ignored) WARNINGS:  $\theta$ 

Device statistics PPL rows: 17 PPL columns: 10 Transistors: 170 Internal nodes: 41 Input pointers: 6/87 Output pointers: 12/87 Total pads:  $\bullet$ 

FIGURA 11.47 Pantalla de SIMPPLEX al ejecutario sobre MEF(2).ppl.

En la Fig. 11.48 se presenta el archivo (.prt) generado para la MEF(2).

La lista de nodos entregada es:

A20 [16,4,0] A21 [16,3,0] A22 [16,2,0] A23 [16,1,0] A24 [16,5,0] CLK [0,0,4] D20 [16,8,0] D21 [16,7,0] D22 [16,6,0] START [16,0,0]

1 2 \_"^¡ 4 567 8 9

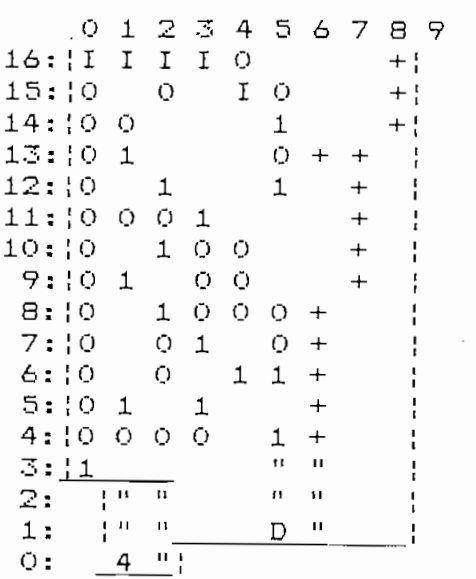

FIGURA 11.48 lapresión del archivo (.prt)

 $\ddot{\phantom{a}}$ 

En la siguiente página se presenta la Fig. 11.49, impre-Por falta de espacio, no se incluye el nombre de la figura al final de la misma. final de la misma.

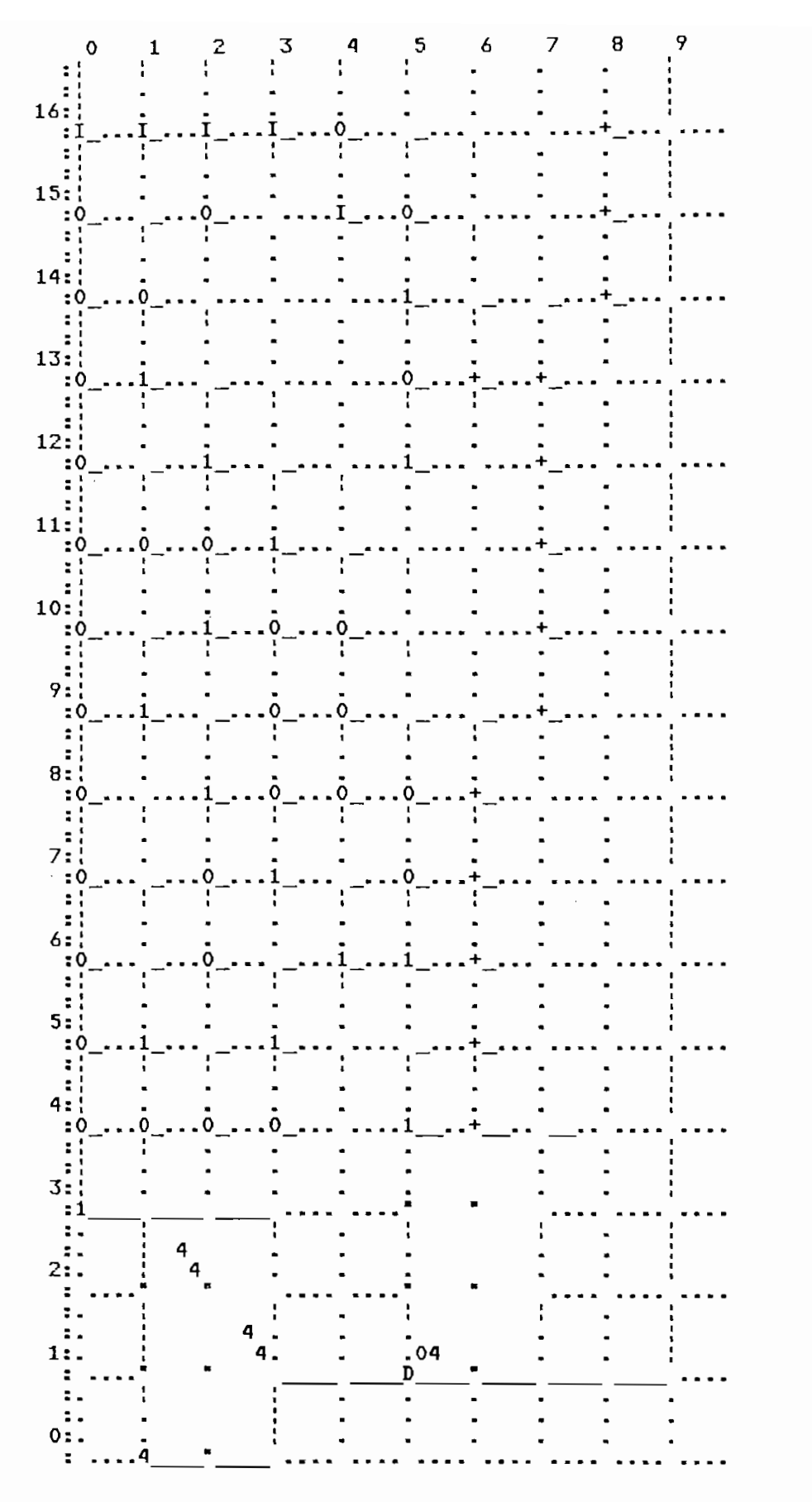

 $\cdot$ 

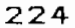

### Integración de los módulos del decodificador  $11.2.3$

Una vez diseñadas y simuladas las dos MEFs del decodificador y con la estructura del multiplexor con celdas "h", el siguiente paso es integrarlos en un solo diseño. En la Fig. 11.50 se presenta el archivo (.prt) que se obtiene luego de haber integrado todos los módulos. Esta figura se ha dividido en bloques para indicar cada uno de los módulos constituyentes. Se presenta también la lista de nodos.

Fara las señales de datos a decodificar, antes de los  $flip$  flops de entrada, se ha incluído los nombres: DATOO y DATO1, para la salida de datos decodificados se utiliza el nombre OUT.

De los dos bloques más grandes, el de la izquierda corresponde a la MEF $(1)$  y el de la derecha a la MEF $(2)$ . Del grupo de seis flip flops de la izquierda, dos son para las señales de entrada (FFc, FFd de la Fig. 11.37), dos de la MEF(1)  $y$  dos son los flip flop que se colocan a la salida de la  $MEF(1)$  (FFa y FFb de la Fig. 11.37), de izquierda a derecha. La salidas de FFa y FFb son entradas para la MEF $(2)$ .

Fuede apreciarse claramente el multiplexor que utiliza celdas "h". Este multiplexor se combina con los cuatro  $flip$  $flops$  y el bloque "AND" próximos a el, para entregar la salida "OUT".

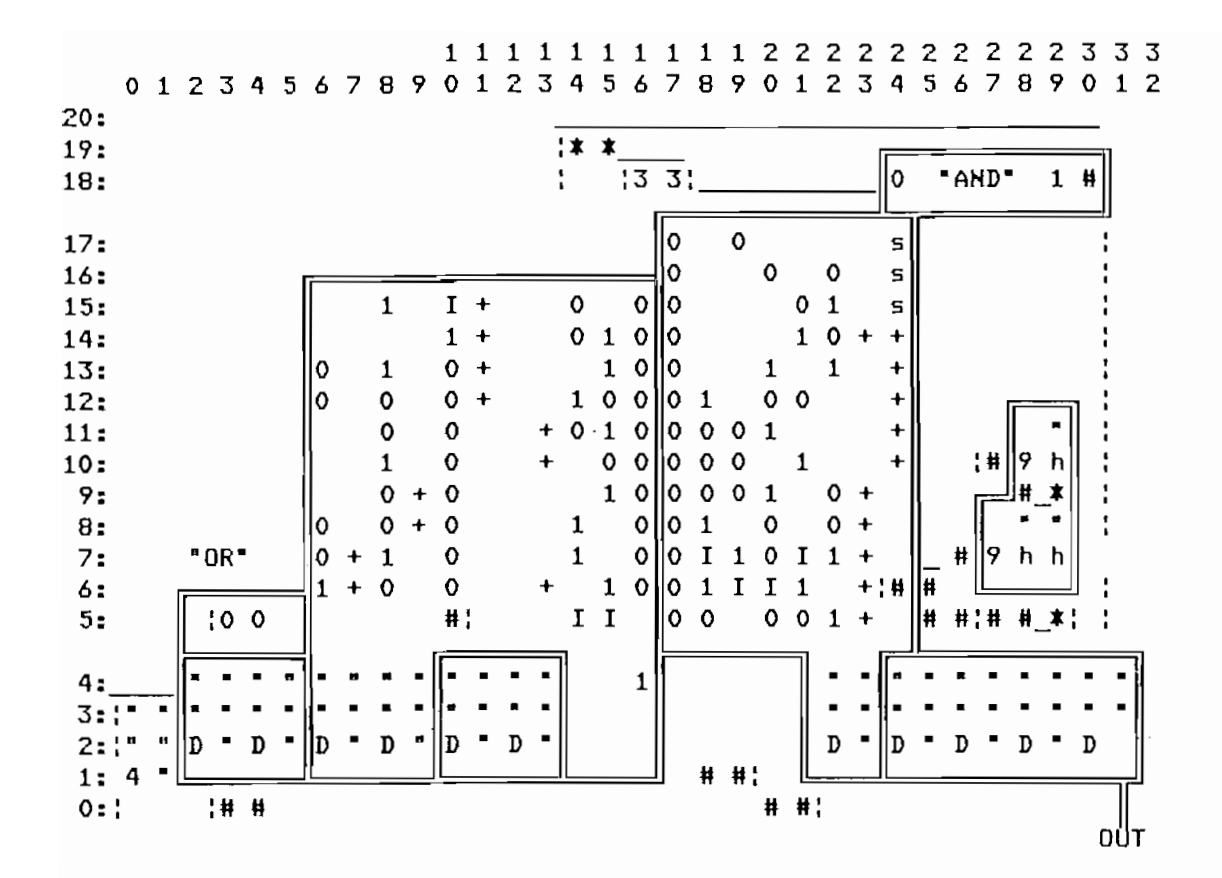

Nombres de los nodos:

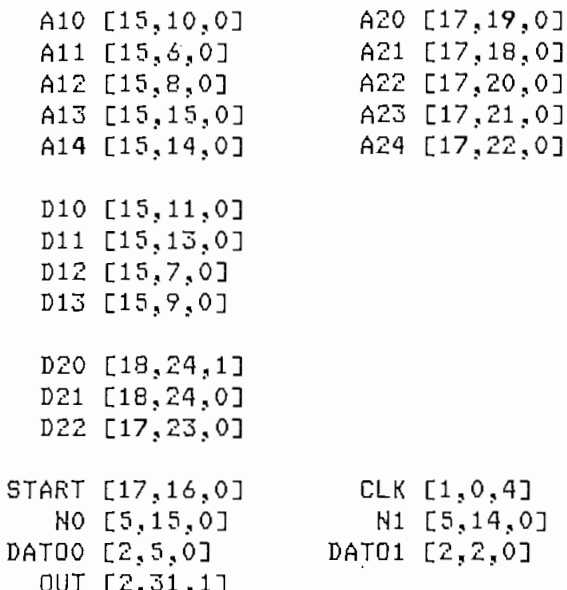

FIGURA 11.50 Distribución de los bloques que conforman el Decodificador.

celdas de las dos MEFs han sido alteradas pues se ha interoriginalmente.

proporcionar las señales de reloj a todos los flip flops del circuito.

se utiliza el principio de la compuerta NAND con las entradas invertidas, por lo que se toman las señales negadas de los

una celda "O" para tomar la salida D3o, que se obtiene con una celda "s" (salida en LCOL), y una celda "1" para tomar la función AND se debe negar esta señal; sin embargo, como la señal resultante de la función AND de la función AND de la función AND de la función AND de la función AND de flop y tomar la señal negada del mismo.

En la Fig. 11.51 se presenta el archivo (.prt) para el

En el Anexo H se presenta el archivo (.prt) para el modo ZOOM-IN y un diagrama generado con CAPFAST (incluidos los PADs) para el decodificador, en el que se aprecian claramente el enrutamiento de las señales.

Antes de realizar la simulación del decodificador se presentan los resultados obtenidos al ejecutar SIMPPLEX sobre el archivo codi.ppl. La pantalla presentada por SIMFPLEX para este archivo se presenta en la Fig. 11.52.

ż

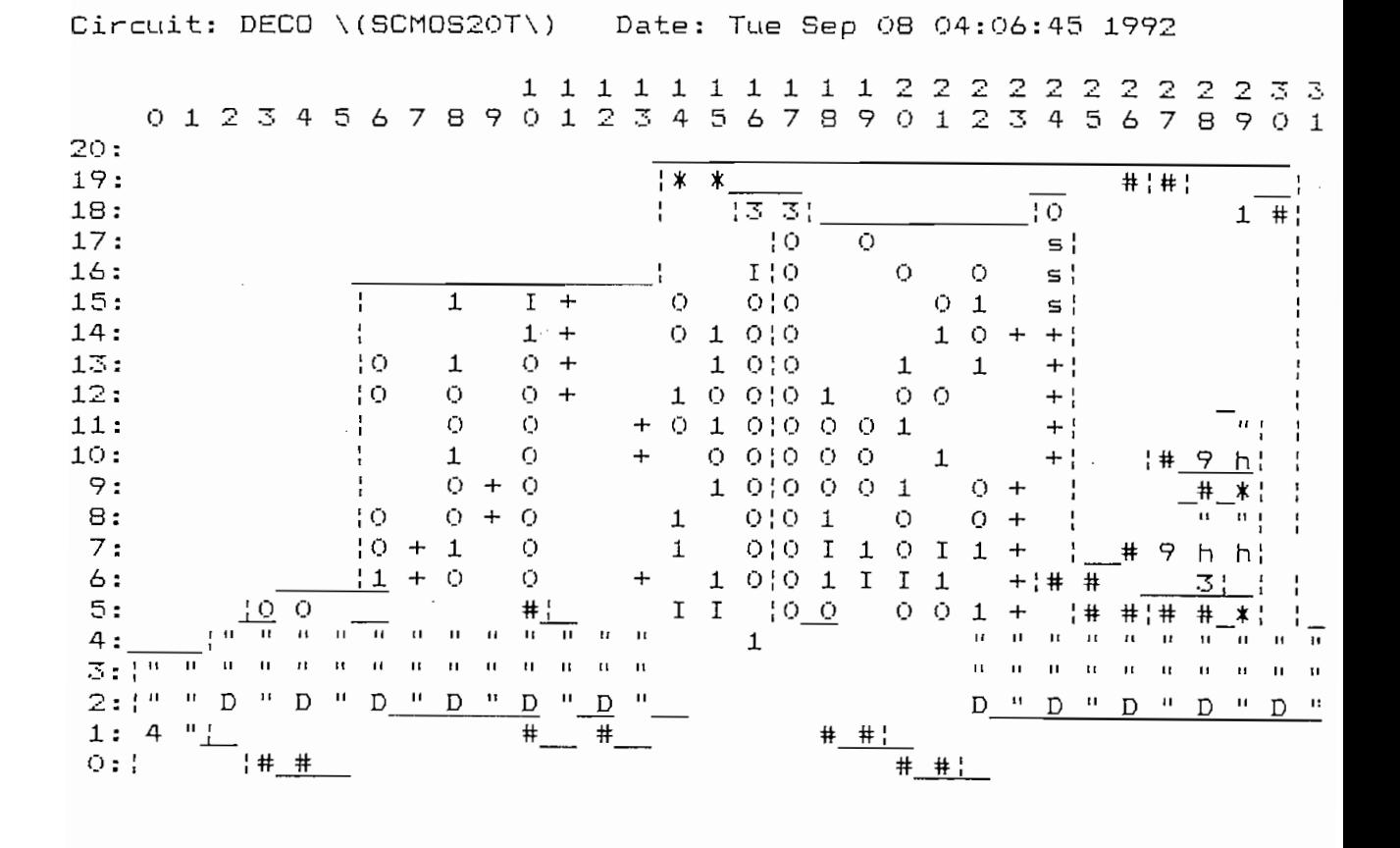

FIGURA 11.51 Distribución de celdas e interrupciones del Decodificador.

SIMPPLEX Version 4.8. Copyright 1986-91. Bonneville Microelectronics Inc. Loading SCMOS20T.SDB database... Loading circuit from file deco.ppl... Finding circuit context... Tracing circuits connections... FATfiL ERRORS; O (siiulation allowed) FATAL ERRORS: 0 (simulation allowed) ERRORS: 6 (6 ignored) WARNINGS:  $\mathbf 0$ Device statistics PPL rows: 21 PPL columns: 33 Transistors: 516 Internal nodes: 105 Input pointers: 8/298 Output pointers: 23/286

Total pads:

 $\bullet$ 

PIGURA 11.52 Pantalla obtenida al ejecutar SIMPPLEX sobre deco.ppl.

Para simular el circuito total del decodificador, se considera que la forma más ilustrativa de comprobar que el decodificador está diseñado correctamente, es insertar en un solo módulo tanto el codificador como el decodificador e introducir secuencias de datos a codificar, que el decodificador debe entregar decodificadas. Para esto, se deben enrutar hacia el decodificador las señales de salida del codificador; además, se utilizan las mismas señales de selección, start y reloj. El archivo (.prt) obtenido para el circuito en que se interconectan codificador y decodificador, se presenta en la Fig. 11.53.

Se presentan a continuación el archivo de comandos para la simulación y los resultados obtenidos.

# VECTOR SELECT NI NO VECTOR SELECT N1 NO  $CLOCK$   $CLK:10$ WATCH START SELECT DATO OUT OPTIONS -COPYINPUTS SET START=1 SELECT=00 DATO=1 CYCLE 2 SET START=0 SELECT=OG SET START=0 SELECT=00 SET DATO=1 CYCLE 3 SET DATO=0 CYCLE 5 SET DATO=1 CYCLE 2 SET DATO=0 CYCLE 4<br>SET DATO=1  $;$ \*\*\*\*\*\* HDB1 \*\*\*\*\*\* SET START=1<br>CYCLE  $\mathsf{E}$  SEC start $=0.1$ SET START=0 SELECT=01 SET DATO DE LA CARACTERA DE LA CARACTERA DE LA CARACTERA DE LA CARACTERA DE LA CARACTERA DE LA CARACTERA DE LA **SET**  $DATA = 1$ CYCLE 2 **SET** DATO=Q CYCLE 3 SET DATO=1 CYCLE 4 SET DATO=0 CYCLE 5 **SET** DATO=1 CYCLE 6 SET DATO=0 CYCLE 7<br>SET DATO=1 **SET**  $;$ \*\*\*\*\*\* HDB2 \*\*\*\*\*\* SET START=1<br>CYCLE  $\mathbf{E}$  SEC  $\mathbf{E}$ SET START=0 SELECT=10<br>CYCLE  $\mathsf{E}$  defined by  $\mathsf{E}$ **SET**  $DATA=1$ CYCLE 3 **SET** DATO=0 CYCLE 4  $DATA=1$ **SET** CYCLE 5 SET DATO=0<br>CYCLE 6 **SET**

 $\mathcal{O}(\mathcal{E})$ 

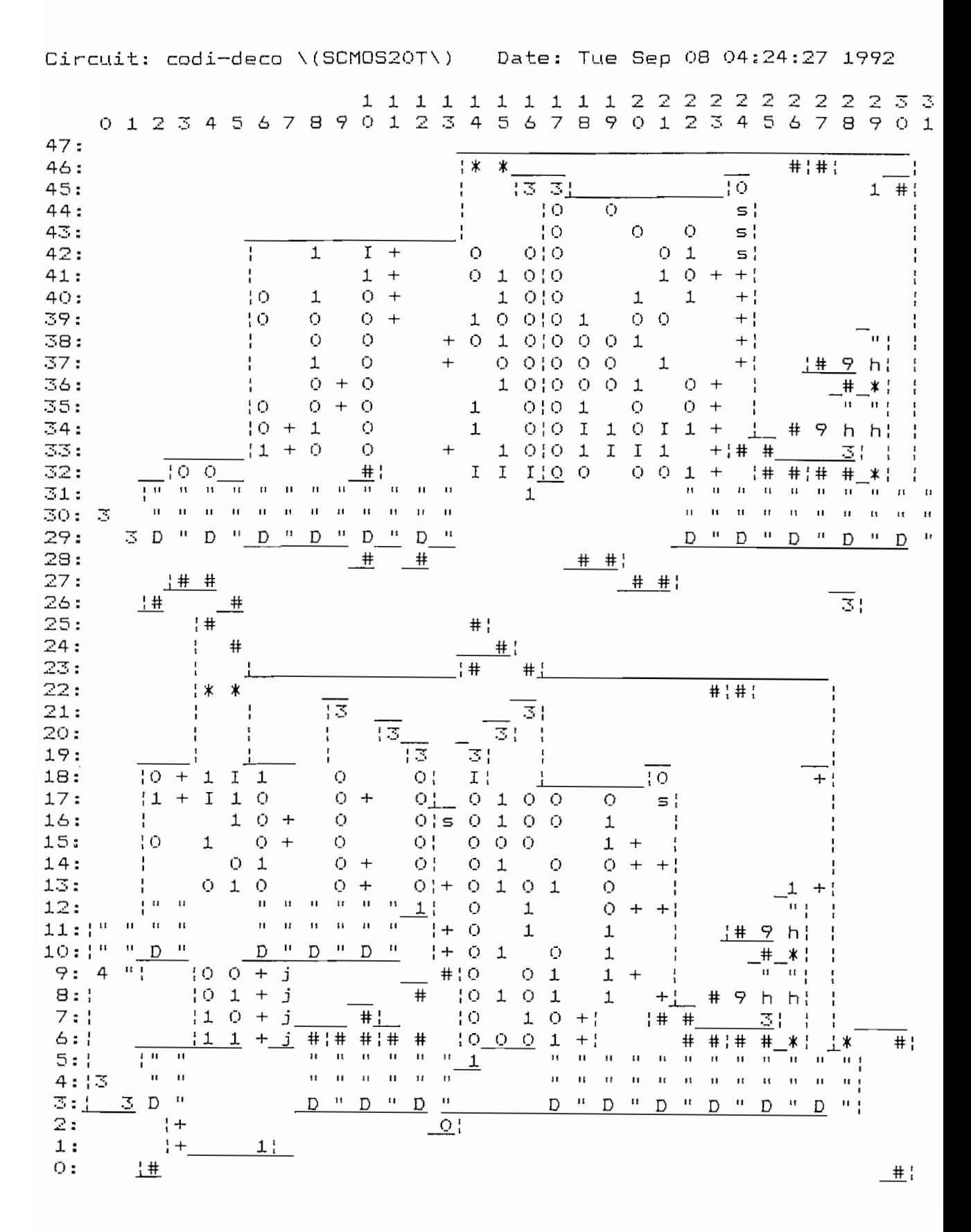

FIBURA 11.53 Archivo (.prt) del circuito en que se interconecta codificador con decodificador.

SET DATO=1 CYCLE 7 **SET**  $DATO=O$ CYCLE 8  $DATO=1$ **SET**  $A$  start start starts  $A$  $SET START=1$  $\overline{E}$  start $\overline{E}$  start $\overline{E}$ SET START=0 SELECT=11 CYCLE **SET**  $DATA = 1$ CYCLE 3 SET DATO=0 CYCLE 4 **SET**  $DATO=1$ CYCLE 2 **SET**  $DATA = 0$ CYCLE 1 SET DATO=1 CYCLE 5 SET  $DATA=$ CYCLE 7 **SET**  $DATA=1$ CYCLE 2 SET DATO=0 CYCLE 10 ARCHIVO .CPY HIVO .CPY<br>/ECTOR SELECT N1 VECTOR SELECT N1 N0<br>CLOCK - CLK:10<br>Junett - Clarist Communication of Cloud » CLOCK CLK:10<br>» WATCH START SELECT DATO OUT<br>» OFTIONS -COPYINPUTS 1:2> START=1 SELECT=XX DATO=X  $OUT=1$ 2:2> START=1 SELECT=00 DAT0=1 DATO=1\1 \1  $\sim$  2.1 $\sim$ UT=0<br>UT=0<br>\UT=0 START=0 SELECT=00 DAT > START=0 SELECT=00 DA<sup>.</sup>  $\rightarrow$  START=0 SELECT=00 DATO=1  $OUT=0$ % START=0 SELECT=00 DATO=0  $DUT=1$ 9:2> START=0 SELECT=00 DATO=0  $OUT=1$ 10:2> START=0 SELECT=00 DATG=0  $OUT=1$ 11:2> START=0 SELECT=00 DATO=0  $OUT=0$ : START=0 SELECT=00 DATO=0  $OUT=0$ 13:2> START=0 SELECT=00 DATO=1  $OUT=0$ )=1 0UT=0<br>)=1 0UT=0<br>)=0 0UT=0<br>)=0 0UT=1 2> START=0 SELECT=00 DATO=1  $OUT=0$ 2> START=0 SELECT=00 DAT UT=0<br>UT=1 2> START=0 SELECT=00 DA<sup>.</sup>  $\geq$  START=0 SELECT=00 DATO=0  $\searrow$  $OUT=1$ `ou⊤=o 18:2> START=1 SELECT=00 DAT0=0  $OUT=1$ 

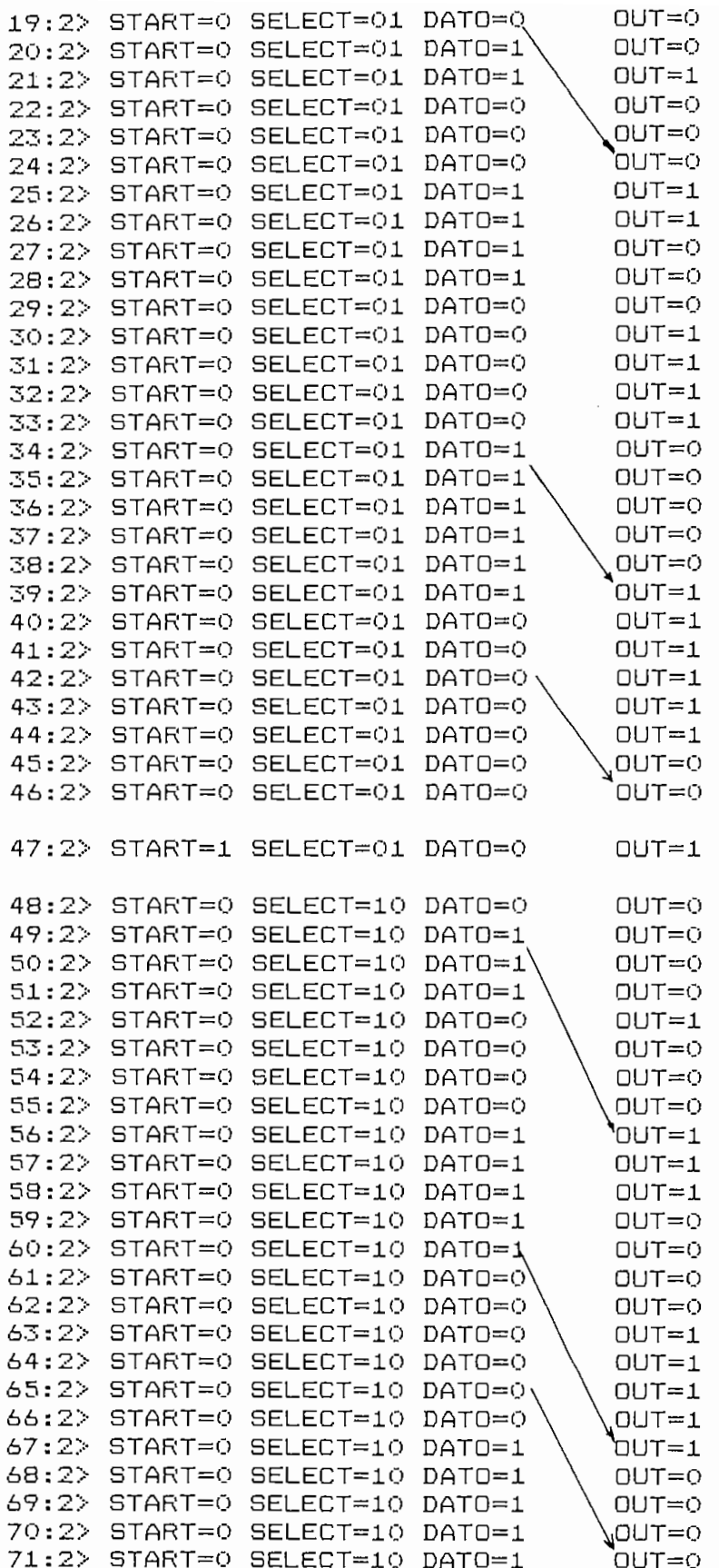

 $\sim 10^{-11}$ 

 $\overline{\phantom{a}}$ 

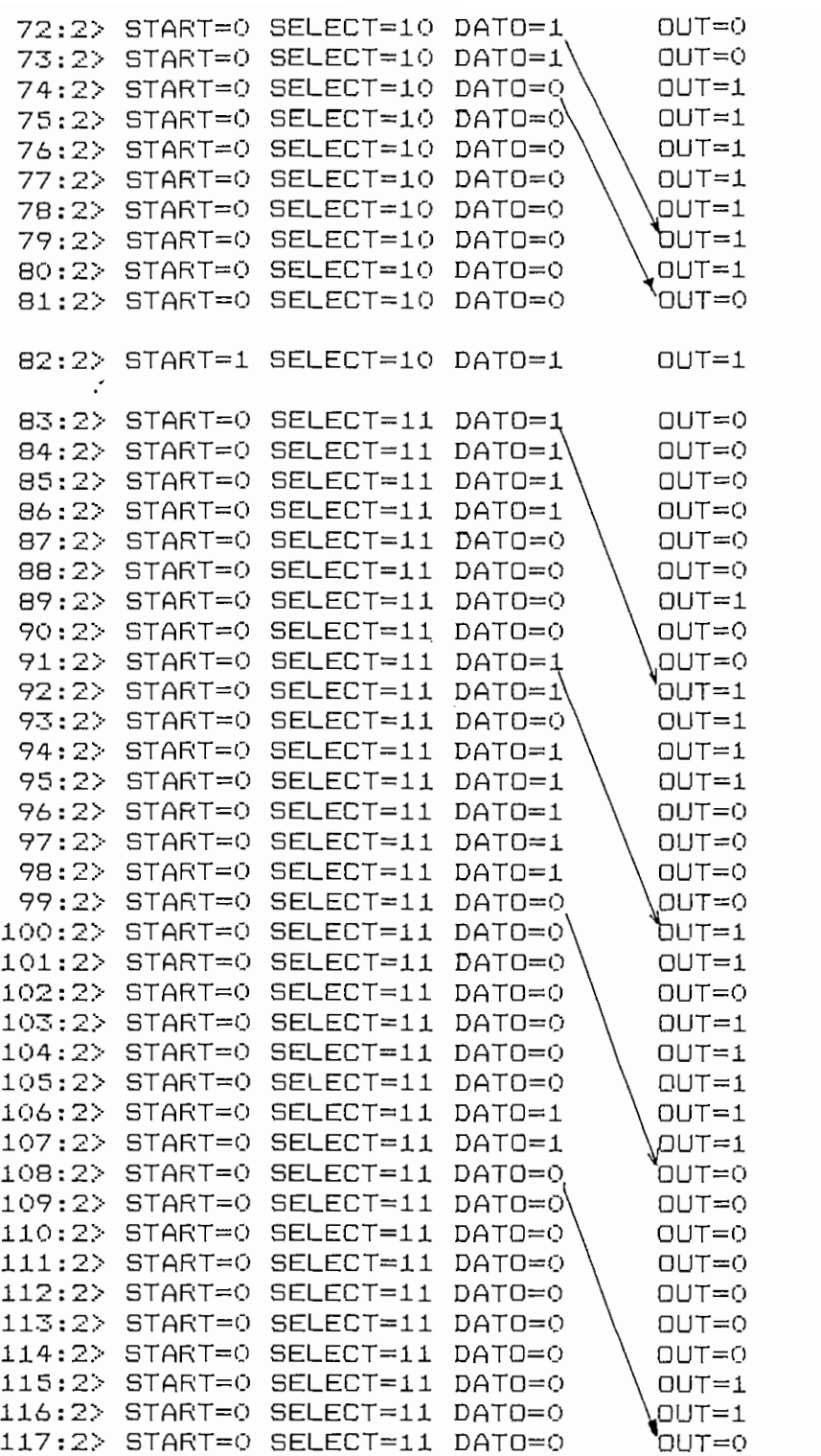

Los resultados de la simulación son satisfactorios y para analizarlos, se debe considerar los retardos debido a la<br>presencia de los *flip flops* de la entrada y salida, tanto del

codificador como del decodificador. Para evaluar el área utilizada por el **decodifica**dor, se ejecuta PPLACE. Los resul-<br>tados se muestran en la Fig. 11.54.

Registered to: University STUDENTS (C) Copyright 1990 Bonneville Micro. All Rights Reserved PPLACE Version 1.0e, Copyright 1986-91 Bonneville Microelectronics Inc. Reading file "deco.ppl"... Loading cell set SCMOS20T... Performing DRC verification... Removing unused cell conections... Processing file "deco.ppl"... size:  $1650$  X  $462$  (microns) [PPLACE] 1 CIF Error written to deco.err

## FIGURA 11.54 Pantalla y resultados obtenidos al ejecutar PPLACE

El área utilizada por el decodificador, sin PADs, es E1  $1650$   $\mu$   $\sim$   $1650$   $\mu$   $\sim$   $1650$   $\mu$   $\sim$   $1650$   $\mu$   $\sim$   $1650$   $\mu$   $\sim$   $1650$   $\mu$ 1650 µm X 462 µm. El error reportado en el archivo deco.err es el mismo que se encontró para el codificador; es decir, se<br>debe a que el módulo no se ajusta a las dimensiones del *PAD*—

# **11-3 INSERCIÓN DEL DISEÑO BLOBAL EN EL PAD-FRAME**

decodif icador., se procede a insertarlos en el PAV—FRAME en el PAV—FRAME en el PAV—FRAME en el PAV—FRAME en e  $t^2$ iya $t^2$ . Se decide colocar el codificador en la parte superior en la parte superior en la parte superior en la parte superior en la parte superior en la parte superior en la parte superior en la parte superior en la <sup>y</sup> al decodificador en la parte inferior del PAD-FRAME. La asignación de los PADs ? que corresponden a los pines exterasignación de los PADs, que corresponden a los pines exter-<br>nos, se presenta en la Fig. 11.55.

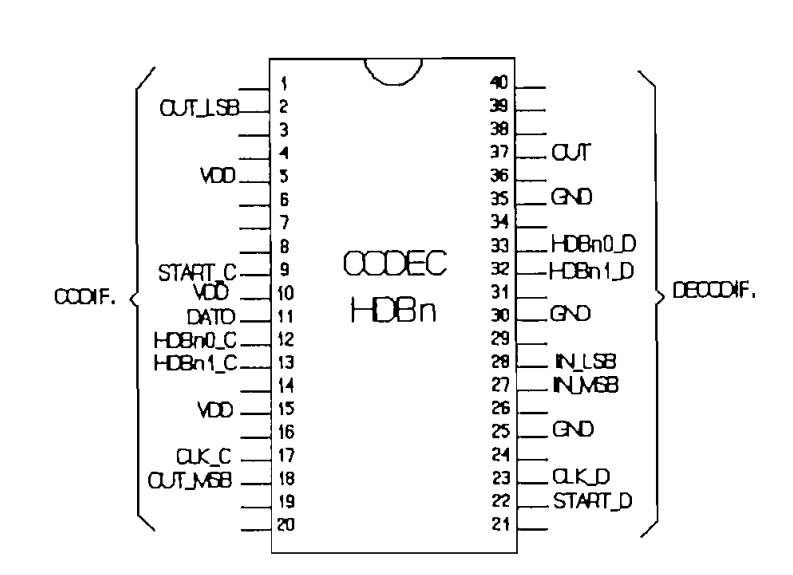

# FIGURA 11.55 Distribución de pines para el codec.

Be utilizan en total 20 pines, 6 de polarización., 7 para el codificador y 7 para el decodificador. La nomenclatura  $e<sub>1</sub>$ 

PADs elegidos. Una vez hecho esto se procede a simular independientemente cada uno de ellos. Los resultados obtenidos fueron similares a los obtenidos antes de incluír los PADs,  $y$ 

El proceso de inserción se limita a enrutar las señales

Dado que el codificador, es totalmente independiente del decodificador, cada módulo debe incluír su celda "4", y por tanto la señal externa de reloj. Deben ser también independientes las señales de selección y start.

En el Anexo H, se presentan el archivo (.prt) del circuito total, al que se le ha-denominado codec.ppl, puede notarse la presencia de una área no utilizada en la parte central del PAD-FRAME. Los esquemas del codificador y decodificador obtenidos con CAPFAST, a los que se ha hecho mención anteriormente, icluyen la interconexión de los módulos hacia los PADs, y en ellos puede observarse el enrutamiento de las señales de entrada y salida hacia los PADs.

Los resultados obtenidos al correr SIMPPLEX sobre el archivo codec.ppl se presentan en la Fig. 11.56.

SIMPPLEX Version 4.8. Copyright 1986-91. Bonneville Microelectronics Inc. Loading SCMOS20T.SDB database... Loading circuit from file codec.ppl... Finding circuit context... Tracing circuits connections... Creating extract file codec.ppx... ERRORS: O  $\lambda$ ERRORS: e. v Device statistics  $\overline{P}$ PPL columns: 36 Transistors: 1280 Internal nodes: 235 Input pointers: 8/642 Dutput pointers: 23/618 Signal pads: 34  $\overline{y}$  ,  $\overline{y}$  ,  $T$ Total pads: 40

El número total de transistores utilizados en el codificador y decodificador, incluidos los transistores de los FADs, es 1280.

Los resultados obtenidos con FFLACE se presentan en la Fig. 11.57.

Los resultados obtenidos con F'F'LACE se presentan en la

Registered to: University STUDENTS (C) Copyright 1990 Bonneville Micro. All Rights Reserved PPLACE Version 1.0e, Copyright 1986-91 Bonneville Microelectronics Inc. Reading file "codec.ppl"... Loading cell set SCHOS20T... Performing DRC verification... Removing unused cell conections... Processing file "codec.ppl"... size: 2220 X 2250 (microns)

FIGURA 11.57 Pantalla y resultados obtenidos al ejecutar PPLACE

FRAHE (2220 nm X 2250 [\_tm) .  $FRAME$  (2220 µm X 2250 µm).

conversión a formato CIF. Se debe mencionar que también de también de la conversión de la conversión de la con conversión a formato-CIF. Se debe mencionar-que también CIF. CIF.

archivo codee,ppl a formato CIF. La pantalla desplegada al ejecutar el programa PPL2CIF se presenta en la Fig. 11.58. ejecutar el programa FFL2CIF se presenta en la Fig. 11.58.

This program will expire after 2 more Use(s). PPL conversion Disk, Limited To 4 Conversions (C) Copyright 1990 Bonneville Microelectronics Inc.

PPL2CIF Version 4.1a, Copyright 1986-91 University of Utah Reading file "C:\PPL\TESIS\CODEC".... Loading cell set SCMOS20T... Performing DRC verification... Removing unused cell conections... Processing file "C:\PPL\TESIS\CODEC.PPL"... size: 2220 X 2250 (microns) pads: 40 Extracting cells from "SMOStile.sif" library... Extracting cells from "TINY20pd.sif" library... Extracting cells from "CHOSbits.sif" library...

FIGURA 11.58 Pantalla y resultados obtenidos al ejecutar PPL2CIF

# CAPITULO 12

# CONCLUSIONES Y RECOMENDACIONES

# 12.1 CONCLUSIONES GENERALES

- $1.$ Existen diversas opciones de diseño tanto en cuanto a la metodología (Full-Custom, Semi-Custom y Lógica Programable), como al proceso tecnológico de fabricación (Bipolar, Metal-Oxido-Semiconductor, Arseniuro de Galio y CMOS-Bipolar).
- $2.$ Los costos de fabricación de un prototipo son muy altos. El Proyecto Multiusuario (PMU) Iberoamericano ha permitido a la Escuela Politécnica Nacional la fabricación del primero de los diseños realizados, el "Medio Sumador" y existen perspectivas ciertas de lograr el financiamiento para la fabricación del segundo, el "Codificador/Decodificador HDBn".
- 3. La metodología empleada en el caso del presente trabajo ha sido seleccionada principalmente en función, de las herramientas a que se tuvo acceso, del equipamiento del

que se dispuso, y de las restricciones impuestas tanto por el Centro Nacional de Microelectrónica (CNM)  $de$ Barcelona-España como por el fabricante, la empresa Europoean Silicon Structures (ES2) de Francia.

- 4. circuito integrado sencilla "Medio Sumador", desde su circuito integrado sencillo "Medio Sumador", desde su concepción a nivel funcional, hasta la caracterización de los prototipos fabricados. En el prototipos fabricados fabricados de la prototipos fabricados de la prototip<br>En el prototipos fabricados de la prototipos de la prototipos de la prototipos de la prototipos de la prototip de los prototipos fabricados.
- En el diseño del circuito "Medio Sumador" se encontraron  $5.$ se tiene experiencia previa, agravadas por el carácter experimental del paquete TENTS, que aún no ha sido de la paquete TENTS, que aún no ha sido de la paquete TENTS, experimental del paquete TENTOS, que aún no ha sido completamente depurado. completamente depurado.
- 6. de inversión lógica en la respuesta de sus señales de de inversión lógica en la respuesta de sus señales de salida debido a la característica inversora de los PñDs salida debido a la característica inversora de los FADs (OPS1U) empleados, que no fue considerada en el momento del diseño.
- 7. objetivo primordial de este diseño, esto es de sentar las bases para el desarrollo de proyectos de mayor las bases para el desarrollo de proyectos de mayor complejidad.

- Ha sido posible concluir el diseño del circuito "Codifi-8. cador/Decodificador HDBn", con el paquete TENTOS basado en la experiencia obtenida en el diseño del circuito "Medio Sumador", su fabricación será posible de lograrse el financiamiento correspondiente.
- También se ha concluido el diseño del "Codificador/De-9. codificador HDBn" con el paquete FPL, el estudio de este paquete ha permitido dar un paso importante en la investigación de las metodologías de diseño no convencionales que constituyen una innovación a los conceptos tradicionales de niveles jerárquicos de diseño.
- $10.$ codificador de algoritmos de los mismos algoritmos de los mismos de los mismos de los mismos de los mismos de<br>Decembros de los mismos de los mismos de los mismos de los mismos de los mismos de los mismos de los mismos de codificador HDBn" en base a los mismos algoritmos de  $concepción$  funcional con las herramientas TENTOS  $y$  PFL ha permitido comparar de manera concreta dos filosofías distintas de diseño.
- Las limitaciones del equipamiento de que se dispuso, 11. tanto a nivel de hardware, como de software para el aumenta la completa la completa de los circuitos de los circuitos de los circuitos. El circuitos de los circuitos "Codificator" Complete do de la codificativa de la codificación de la contradición de la completa de la completa<br>Desde la completa dollar debió ser sintetizado, construido, depurado, simulada<sup>y</sup> debió ser sintetizado, construído, depurado, simulado, editado e incluso impreso (en planos) dividiéndolo en módulos.
- 12. Las futuras incursiones en diseño VLSI poseen en el presente trabajo-una fuente de información teóricopráctico-metodológica sólida que suplirá la falta de material bibliográfico al respecto, en el medio.
- Se abre la factibilidad a las instituciones públicas y  $13.$ privadas para hacer uso de las ventajas de la introducción de la tecnología VLSI en sus aplicaciones, logrando de esta manera consolidar industrias de mayor productividad, basadas en procesos de mayor confiabilidad, lo que conllevaría a una mayor competitividad, en momentos en que el país enfrenta el reto de integración al mercado andino.

#### $12.2$ CONCLUSIONES RESPECTO AL PAQUETE TENTOS

- $1.$ El sistema de herramientas que posee se halla en proceso de depuración, a ello se debe que han sido detectados varios errores que fueron reportados oportunamente al equipo de investigación que lo desarrolla, para  $su$ corrección.
- 2. La metodología convencional de diseño (TOP-DOWN), implica un trabajo en los tres niveles de diseño (funcional, lógico y físico), es necesaria una verificación rigurosa en la transición entre ellos debido a la dificultad

se desciende de nivel.

- る。 senta la ventaja de permitir el acceso a la edición e inclusa creación de celdas de biblioteca. Esta ventaja incluso creación de celdas de biblioteca. Esta ventaja implica un mayor nivel de conocimientos y lleva al diseño a la categoría de FULL-CUSTOM. Su aprovechamiento depende del dominio de la técnica de diseño VLSI que depende del dominio de la técnica de diseño VLSI que posea el usuario.
- 4. En la descripción de un diseño en el paquete TENTOS se pueden emplear los lenguages NILQ-TRANCA, SPICE y la descripción gráfica., siendo una de las tres descripciodescripción gráfica, siendo una de las tres descripciones suficiente para caracterizar un circuito, se estima nes suficiente para caracterizar un circuito, se estima que la descripción en lengua ge SPICE es la má.s versátil que la descripción en lenguage SPICE es la más versátil puesto que puede ser usada para la síntesis del circuito puesto que puede ser usada para la síntesis del circuito tanto mediante el método TRAMO como TRAGO, así como para su simulación.
- $5.$ El diseñador puede asignar restricciones de orientación y de posiciónamiento .a las celdas de su circuito; sin embargo la acumulación de estas restricciones limita la embargo la acumulación de estas restricciones limita la libertad de los algoritmos de síntesis del layout. que libertad de los algoritmos de síntesis del layout que además de emplear mayor tiempo de procesamiento, generan además de emplear mayor tiempo de procesamiento, generan soluciones en que las restricciones han sido parcialmensoluciones en que las restricciones han sido parcialmente atendidas y en casos extremos originan layouts incomte atendidas y en casos extremos originan layouts incompletos.

- 6. De lo anterior se desprende la distribución de las celdas en bandas es, en última instancia, privativa de los programas de posicionamiento y no del diseñador.
- 7. Los algoritmos de enrutamiento del sintetizador TRAMO i) La falta de transparencia vertical en las celdas de
	- $\iota$ ) La falta de transparencia vertical en las celdas de biblioteca y el no aprovechamiento de la capa de METAL2 obligan a una abertura de espacios para que de la contradicio de la contradición de area de que deriva en un desperdicio de área de diseño.
	- libres de las bandas es ineficiente., puesto que de libres de las bandas es ineficiente, puesto que de no haber filas libres para nuevas interconexiones estas últimas no se forman.
- De un estudio detallado de los layouts generados por el 8. sintetizador TRAMO, se concluye que los caminos de más cortas y pueden ser depurados. más cortos y pueden ser depurados.
- 9. las limitaciones del TRAMO puesto que el enrutamiento las limitaciones del TRAMO puesto que el enrutamiento las bandas permite dar cabida a todas las redes de de enrutamiento horizontal, enrutamiento horizontal.

- 10. Las celdas de biblioteca del paquete TENTOS y por ende los layouts que estas generan presentan errores de:
	- Posicionamiento de Pozos N y zonas de Pasivación.  $\pm$  )
	- Ausencia de Zonas Activas en la definición de tranii) sistores.
- $11.$ Los programas de enrutamiento del paquete TENTOS origiento de máscaras de máscaras de máscaras de máscaras de máscaras de máscaras de máscaras de máscaras de máscar<br>En 1918 e de máscaras de máscaras de máscaras de máscaras de máscaras de máscaras de máscaras de máscaras de m
	- $\mathbf{i}$ ) Sobrelapamiento o "doble definición" de máscaras de METAL 1 debido al enrutamiento horizontal.
	- Sobrelapamiento o "doble definición" de máscaras de ii) POLYSILICON debido al enrutamiento vertical.
- $12.$ Los errores mencionados anteriormente han debido ser corregidos en forma "manual" mediante el editor de máscaras EMA2, ello implica trabajo de diseño al nivel físico y desvirtúa el caracter automático de generación de layouts del TENTOS.
- $13.$ El programa SPICE que posee el paquete TENTOS (versión de Abril de 1991) permite la simulación de circuitos con hasta alrededor de 130 transistores, debido a ello se restringió su empleo al caso de circuitos pequeños como el "Medio Sumador".
- 14. La limitación anterior debió ser solventada mediante el programa de simulación NDL perteneciente al paquete de diseño TEDMOS desarrollado en la Universidad Federal de

Rio de Janeiro "Brasil", las dificultades en el uso de netlists respectivas en forma automática y en forma automática y en que el proporcional y en que el proporcion<br>En el proporcional y en el proporcional y en el proporcional y el proporcional y el proporcional y el proporci netlists respectivas en forma automática y en que el número máximo de transistores en los-circuitos que simula fue evaluado en alrededor de 230.

Rio de Janeiro "Brasil", las dificultades en el uso de

- ausencia de una herramienta adecuada para la simulación  $\mathcal{L}^{\text{max}}$  diseños al nivel físico, lo cual es grave consi $\mathcal{L}^{\text{max}}$ £. derando la importancia radical que tiene el proceso de simulación y verificación y verificación y verificación y verificación y verificación y verificación y verificación simulación y verificación circuital en el diseño VLSI.
- $16.$ Existen limitaciones en la capacidad de procesamiento y tores) debido al ambiente DOS en que se desenvuelve el - paquete TENTOS y fundamentalmente a la imposibilidad que a la imposibilidad que a la imposibilidad que a la tiene este de acceder a localidades superiores de la provincia de la provincia de la provincia de la provincia<br>La provincia de la provincia de la provincia de la provincia de la provincia de la provincia de la provincia d tiene este de acceder a localidades superiores de memoria RAM del computador.
	- 17. tecas de FADs de FADs de FADs de FADs de FADs de FADs de FADs de FADs de FADs de FADs de FADs de FADs de FADs tecas de PADs debido a ello se empleó la biblioteca FADLIB2 (ECPD15) provista por el fabricante ES2, la integración de estas celdas al layout debió ser realizada en forma manual mediante el editor de máscaras EMA2.
	- 18. El diseño convencional utilizado por TENTOS, sumado los errores propios del paquete, hicieron el diseño del

 $-247$ 

- $1.$ tecnoloqías.
- $2.$ de los paquetes PPL y CAPFAST, debido a las protecciones
- 3. número máximo de transistores que pueden describirse con TILER o que pueden simularse con SIMPPL. Se logró incluente con SIMPL. Se logró incluente con SIMPL. Se logró <br>Se logró incluente con SIMPL. Se logró incluente con SIMPL. Se logró incluente con SIMPL. Se logró incluente c so simular el codificador Ínterconectado con el decodificador HDBn, con lo que se llegó a 1066 transistores.
- 4. la que el diseñador no requiere descender al nivel en. físico; PPL integra diferentes niveles de las fases de

4. El paquete PPL utiliza una metodología no convencional,

diseño, evitando iteraciones innecesarias entre ellas y operando completamente a un nivel simbólico.

- Para realizar el diseño con PPL no se requieren diseña- $5.$ dores altamente especializados, un individuo con conocimientos de sistemas digitales y un conocimiento básico de los conceptos de diseño VLSI, puede emprender la tarea de aprendizaje de la metodología y herramientas FFL.
- La metodología PPL, sumada al alto grado de depuración  $6.$ del sistema de herramientas disponibles, proporcionan una mejor productividad del diseñador.
- La planificación de la distribución de las celdas FPL  $7.$ puede realizarse facilmente, aún sin disponer de **LID** computador.
- En PPL, al realizar la planificación de la distribución 8. de las celdas de un circuito, se determina simultaneafabricado. fabricado.
- 9. A diferencia de los métodos de diseño convencionales, en los que el enrutamiento se realiza automaticamente, con PPL el diseñador es quien, de acuerdo a su experiencia, realiza esta tarea.

9. A diferencia de los métodos de diseño convencionales, en

- El enrutamiento de señales se realiza utilizando celdas 10. "£>¿anfc"? celdas de interconexión y los caminos horizontales y verticales que atraviesan cualquier celda. Este esquema de enrutamiento permite un ahorro sustancial del esquema de enrutamiento permite un ahorro sustancial del área requerida.
- En PPL, el diseñador no debe preocuparse de la distribu-11. hacia todas las celdas es transparente. hacia todas las celdas es transparente.
- $12.$ implantación de funciones AND y OR permitió implantar fácilmente las ecuaciones de las MEFs del codificador y facilmente las ecuaciones de las MEFs del codificador y
- predeterminadas las posiciones de los PADs (PAD~FRAfíEs) y en la que el diseñador debe preocuparse simplemente de salida hacia los PADs, ello permite:

. .

- $\mathbf{i}$ )
- 
- a errores en el diseño del núcleo y no de los PADs.

iv) Facilitar la comunicación entre el diseñador y las

fundidoras., que son las que generalmente distribu-

- 14. A pesar de que el área disponible en el PAD—FRAME es
- 15. 15. El PAD-FRAME limita el tamaño de los diseños realizados utilizada, que podría aprovecharse para insertar otros
- 16. 16. En PPL, gracias a la metodología utilizada, el diseño presenta gran flexibilidad; el realizar un cambio en cualquiera de los niveles de diseño, se resume a modificar la disposición de las celdas en el editor TILER y a la generación completamente automática de los archivos
- 17. La propiedad mediante la cual se pueden intercambiar filas y columnas y continuar realizando la misma función fue utilizada muchas veces durante el diseño del codificador y decodificadar y permitió optimizar el enruta miento de las señales, el número de celdas de interconexión necesaria, lo que a la vez condujo a la optimización de área requerida.

- 18. ficador y decodificador en pequeños módulos, de tal ficador y decodificador en pequeños módulos, de tal manera que se puede depurar cada uno de ellos para luego manera que se puede depurar cada uno de ellos para luego integrarlos en uno solo. integrarlos en uno solo.
- siguiendo las reglas de diseño. Además, gracias de diseño. Además, gracias a que el propio de diseño. Además, siquiendo las reglas de diseño. Además, gracias a que el paquete PPL tiene un alto grado de depuración, las paquete FFL tiene un alto grado de depuración, las celdas también consideran las reglas de diseño al posiceldas también consideran las reglas de diseño al posicionarlas junto a otras celdas. Generalmente, los errores del DRC son causados por el usuario y se deben a la ubicación de una celda junto a otra que no es compatible.
- 20. A continuación se presenta un cuadro comparativo del área y numero de transistores útil izadas, y un cal culo área y número de transistores utilizados, y un cálculo de las densidades promedio conseguidas con cada uno de los paquetes de diseño, para el codificador y decodificador. Las áreas que se consideran no incluyen los PADs cador. Las áreas que se consideran no incluyen los PADs y para el caso del TENTOS son aproximadas.

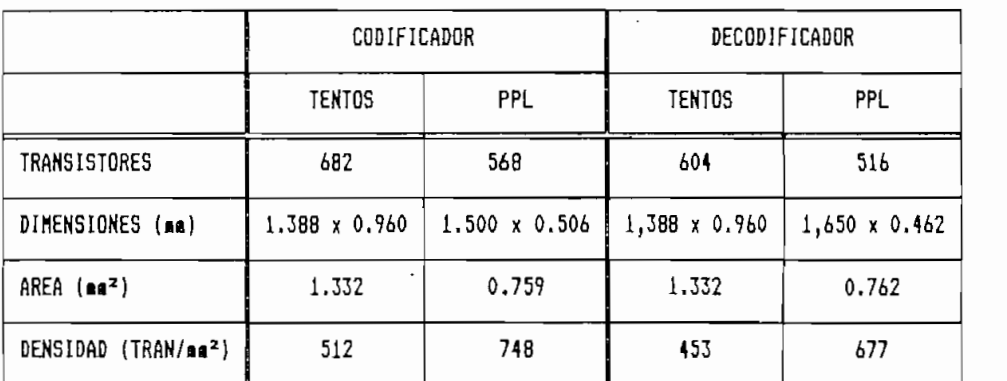

El área total utilizada para el codificador y decodificador, incluidos los PADs, para el caso del TENTOS es de  $aproximadamente 6.179$  mm<sup>2</sup> (2.771 mm X 2.230 mm). Para el PPL, codification de l'alent icador sin pada est codificador y decodificador sin PADs es menor en un factor cercano a  $2$ , el *PAD-FRAME* tiene dimensiones fijas, y en este caso contiene una área no utilizada. El área utilizada por el PAD-FRAME tiny34 es 5 mm<sup>2</sup> (2.220 mm X 2.250 mm).

#### $12.4$ RECOMENDACIONES

- 1. El nivel actual de equipamiento y de software que ha logrado el Grupo de Microelectrónica cumple a cabalidad humanos en la concepción y diseño de circuitos integrados , Queda en evidencia que un salto cualitativo en evidencia que un salto cualitativo en la cualitativo en l dos. Queda en evidencia que un salto cualitativo en la comlejidad de los circuitos integrados de investigación unicamente será posible con la dotación de estaciones de trabajo más poderosas y herramientas computacionales más sofisticadas,
- 2. lógica NDL planteados ., han sido aplicados al diseño de circuitos digitales VLSI , no obstante los fundamentas variantes en la constante los fundamentas de la constant son válidas para la simulación de circuitos eléctricos y electrónicos en general por lo que se recomienda su recomienda su recomienda su recomienda su recomienda su re<br>Electrónicos en general por lo que se recomienda su recomienda su recomienda su recomienda su recomienda su re electrónicos en general por lo que se recomienda  $SU$

Circuitos Eléctricos,, Electrónica y Sistemas Digitales.

- 3. ve los limitantes respectos respectos respectos respectos al aprovechamiento de área y aprovechamiento de área ve los limitantes respecto al aprovechamiento de área y a la falta de libertad en el enrutamiento horizontal que estudio detallado de los layouts que genera este tipo de análisis de los resultados y limitaciones del programa análisis, de los resultados y climitaciones del programa
- 4. de permitan
- $5.$ se puede adquirir el editor de máscaras LEDIT, que acepta archivos con formato CIF, por lo que podría utilizarce
- 6. ciones lógicas CMOS alternativas ala"lógica totalmente complementaria", ya que ofrecen ventajas en cuanto a

área y velocidad, aunque presentan también algunas

7. Se recomienda realizar los contactos necesarios para conseguir la fabricación de los circuitos diseñados con el paquete PPL.

# **BIBLIOGRAFIA**

AGUILO JORDI - TERES LLUIS, ASIC's: Metodologías y  $1.$ herramientas de diseño, 1991.

1. AGUILC JORDI - TERES LLUIS, AGUILC JORDI - TERES LLUIS, ASICIO - TERES LLUIS, ASICIO - TERES LLUIS, AGUILC<br>1. AGUILL - TERES LLUIS, ASICIO - TERES LLUIS, ASICIO - TERES LLUIS, ASICIO - TERES LLUIS, AGUILL - TERES LLUI

- BONNEVILLE MICROELECTRONICS Inc., Path Programmable  $2.$ Logic, System Documentation, U.S.A., 1990.
- 3. BONNEVILLE MICROELECTRONICS Inc., FORESIGHT and MOSIS accessed by PPL, U.S.A., 1990.
- CARR WILLIAM MIZE JACK, MOS/LSI Design and Applica- $4.$ tion, McGraw-Hill, U.S.A., 1972.
- CENTRO NACIONAL DE MICROELECTRONICA, Servicio MPC del  $5.$ CNM, Barcelona - España, 1991.
- CTI INSTITUTO DE MICROELECTRANICA, Empacotamento 6. Electrônico de Circuitos Integrados, Brasil, 1991.
- 7. DA SILVA MEDINA A., EDSMB: Editor de Símbolos. VI Seminário Interno de Microeletrônica. UFRGS - Brasil, 1990.
- Reino Unido, 1990.
- 9. cana, México, 1986.<br>Néis cana, México, 1986.
- Sistema Didático de Projetos, Kapelusz, 1987. Sistema Didático de Projetos, Kapelusz, 1987.
- Wesley? U.S. A. , 1989. Wesley, U.S.A., 1989.

11. MEAD CARVER, Analog VLSI and Neural Systems, Addison

- MEAD CARVER CONWAY LYNN, Introduction to VLSI Systems,  $12.$ Addison Wesley, U.S.A., 1980.
- 13. MILLMAN JACOB HALKIAS CHRISTOS, Integrated Electronics: Analoq and Digital Circuits and Systems, McGrawnics: Analog and Digital Circuits and Systems, McGraw-Hill, U.S.A., 1972.
- TRANCA, UFBRS Brasil, 1991. 1991. 1991. 1992. 1992. 1992. 1992. 1992. 1992. 1992. 1992. 1992. 1993. 1994. 19 TRANCA, UFGRS - Brasil, 1991.
- para Micraelectronica, UFGRS Brasil, 1991. 1992. ISBN Brasil, 1991. ISBN Brasil, 1991. ISBN Brasil, 19 para Microelectrônica, UFGRS - Brasil, 1991.
- 16. MUKHERJEE AMAR, Introduction to nMOS and CMOS VLSI Systems Design, Prentice Hall, New Jersey, 1986.

- 17. GWEN FRANK, PCM and Digital Transmission Systems, McGraw-Hill, U.S.A., 1982.
- $18.$
- 
- 20. SACHET DANIEL PEREIRA EDUARDO, ESQUELETO: Editor de
- 
- 
- 23. 23. TURRINI SILVIO, VLSI Technology, Second Course on basic VLSI Design Techniques, ICTP, Italia, 1991.
- $24.$  TUINENGA FAUL, SPICE A guide to circuit Simulation and Analysis Using Pspice, Prentice Hall, New Jersey, 1988.
- 25. VAN DER ZIEL ALDER, Solid State Physical Electronics, Prentice Hall, New Jersey, 1968.
- 26. WESTE NEIL ESHRABHIAN KAMRAN, Principies of CMGS VLSLI Design, Addison Wesley, U.S.A., 1788.

 $\sim$ 

 $\ddot{\phantom{a}}$ 

# **EMRLEADOS EN SIMULACIÓN** EMPLEADOS EN SIMULACION<br>VLSI DIGITAL

 $\mathcal{L}(\mathcal{L}^{\mathcal{L}})$  . The set of  $\mathcal{L}^{\mathcal{L}}$ 

 $\label{eq:2.1} \mathcal{L}_{\mathcal{A}}(\mathcal{A}) = \mathcal{L}_{\mathcal{A}}(\mathcal{A}) = \mathcal{L}_{\mathcal{A}}(\mathcal{A}) = \mathcal{L}_{\mathcal{A}}(\mathcal{A})$ 

 $\mathcal{L}^{\text{max}}_{\text{max}}$ 

### LA NETLIST A.1 DISPOSITIVO**S** CIRCUITALES DE SPICE<sup>(1)</sup>

La escencia del programa SPICE radica en la gran variedad de dispositivos que posee en su biblioteca de elementos, cuyo comportamiento se simula a partir de modelos matemáticos, que permiten el análisis de la mayor parte de circuitos eléctricos. A continuación se describen los elementos fundamentales empleados en la simulación de Circuitos Integrados VLSI Digitales de tecnología CMOS según su uso en el archivo del circuito.

## OBSERVACIONES:

- a) Las estructuras encerradas entre " $\langle$   $\rangle$ " son indispensables en su correspondiente estructura sintáctica.
- b) Las estructuras encerradas entre "[ ]" son opcionales en la estructura sintáctica a que pertenecen.

Capacitor "C"  $A.1.1$ 

 $Sintaxis: C$ (nombre) (nodo +) (nodo -) [nombre del modelo] + <valor> [IC = <valor inicial>]

Ejemplo: Cfdbck 3 5 CMOD 10pF

 $(1)$ "A Guide To Circuit Simulation and Analysis Using PSpice", P. Tuinenga, Appendix B.

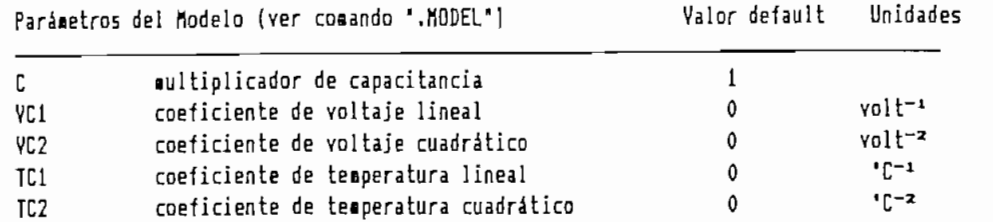

 $\alpha$ )

Los nodos (+)  $y$  (-) definen la polaridad del capacitor<br>de modo que la corriente fluye del nodo (+) al (-).  $b)$ 

b ) Los nodos ( + ) y ( — ) definen la polaridad del capacitor

- $\subset$ )  $E1$  valor del capacitor que puede ser $posttivo(+)$  o  $negativo(-)$  pero nunca cero (0), sus unidades serán *Faradios* de no indicarse lo contrario-en [nombre-del<br>modelo].
- $d$ )  $\langle$ valor $\rangle \cdot C \cdot (1 + VC1 + VC2 \cdot V^2) \cdot (1 + TC1 \cdot (T - T_{\text{new}}) + TC2 \cdot (T - T_{\text{new}})^2)$
- $e)$

+ <nombre de modelo> [L = <valor>] [W = <valor>]

+ CAD = <valor>] CAS = <valor>] [PD = <valor>]

+ <nodo de f uente> <nodo de sustrato>

- + CPS = <valor>] [NRD = <valor>3 CNRS = <valor>3
- $+$  [NRG =  $\langle$ valor>] [NRB =  $\langle$ valor>]

Ejemplo 2: MP20 9 11 1 1 PMOS L=20.1U W=70.5U<br>+ AD=16000P AS=11200P PD=620U PS=460U

El MOSFET es modelado como MOSFET intrínseco con resissustrato. Existe también una resistencia (RDS) en paralelo sustrato. Existe también una resistencia (RDS) en paralelo con el canal drenaje-compuerta.

a)  $L y$  W son la longitud  $y$  ancho del canal.

LEFECTIVO DEL CANAL =  $L - 2 + LD$ WEFECTIVE DEL CANAL =  $W - 2 + WD$ 

- b) modelo , o el comando . OPTIONS ; teniendo ese orden de prioridad de tenerse simultáneamente varias especificaciones.
- c) AD y AS son las áreas de difusión de drenaje y fuente.
- $\Box$
- e) sustrato pueden ser especificadas ya sea por JS, que es multiplicado por AD y AS respectivamente , o por AD y AS respectivamente , o por IS ? que IS ? que IS ? que IS<br>AS respectivamente , o por IS ? que IS ? que IS ? que IS ? que IS ? que IS ? que IS ? que IS ? que IS ? que IS

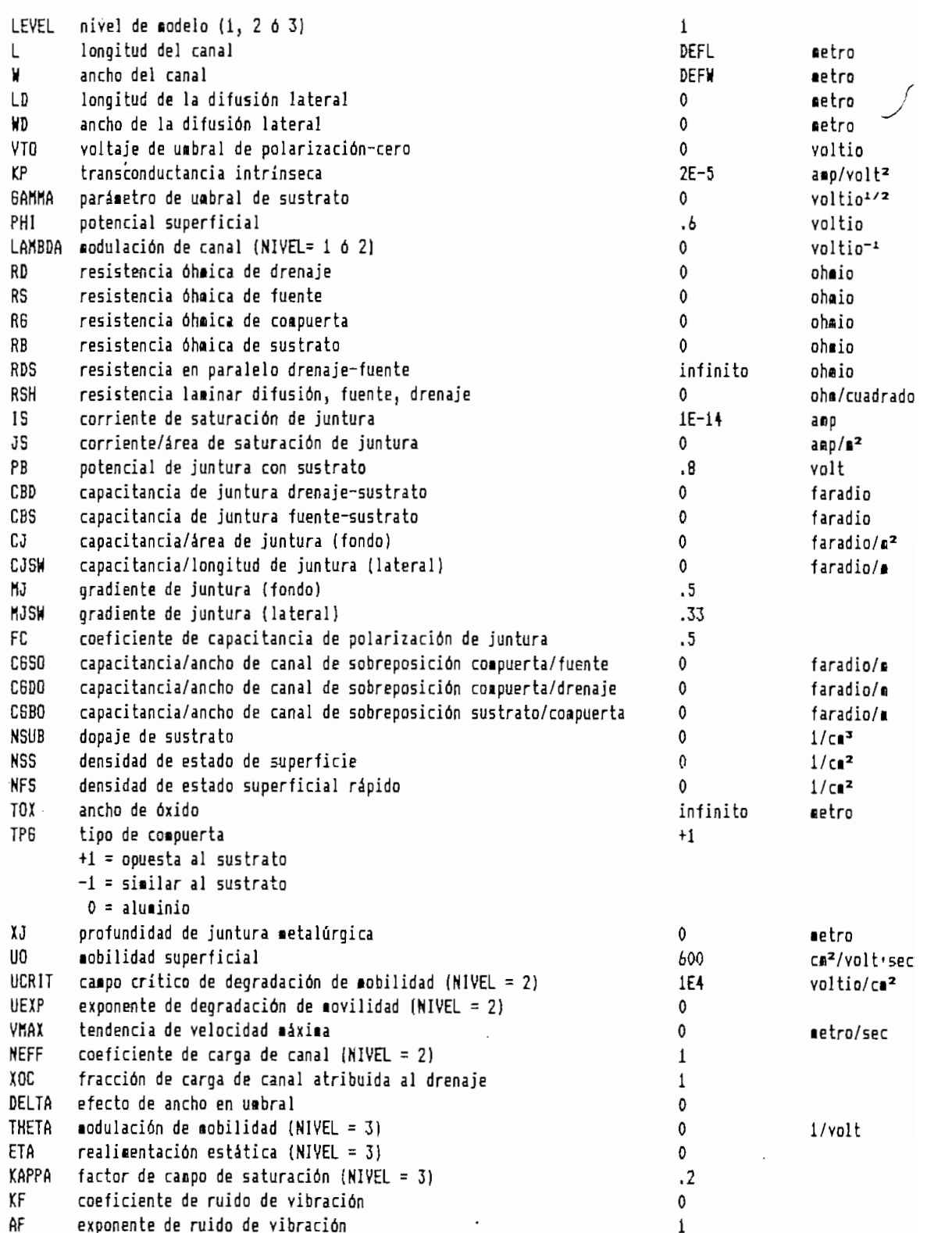

- f) Las capacitancias de agotamiento de polarización-cero pueden ser especificadas por CJ, que es multiplicado por pueden ser establecidas por CBD y CBS, que son valores pueden ser establecidas por CBD y CBS, que son valores absolutos.
- $\cup$ je,, fuente., compuerta y sustrato en cuadrados. Estas resistencias óhmicas parásitas pueden ser especificadas resistencias óhmicas parásitas pueden ser especificadas ya sea por RSH, que es multiplicado por NRD, NRS, NRG y NRB respectivamente ? o por RD., RS\_, RG, y RB, que son NRB respectivamente, o por RD, RS, RG, y RB, que son valores absolutos.
- h) Los valores por default de los parámetros son:

 $L = 100\mu$   $W = 100\mu$   $AD = 0$ <br>  $AS = 0$   $PD = 0$   $PS = 0$  $AS = O$  PD =  $O$  PS =  $O$  $NRD = 1$ <br> $NRB = 0$  $NRS = 1$  $NFG = 0$ 

A.1.3 Subcircuito "X"

Sintaxis: X<nombre> [nodo 1] · · · · · · · [nodo n]

+ <nombre de subcircuito>

Ejemplo; X6 PRESET q3\_l q5\_l q6\_l vcc NAND3

Esta estructura permite que el subcircuito referido en  $\zeta$ nombre de subcircuito $\rangle$  sea insertado como un dispositivo X (nombre>, similar a los otros dispositivos, en el circuito.  $\alpha$ aquellos de la definición del subcircuito (Ver comando ".SUB- $CKT"$ ).

decir que pueden haber dispositivos XX en la definidad de fini-a definidad de fini-a definidad de fini-a defini  $\frac{1}{\sqrt{2}}$  . The loss subcircuitos,  $\frac{1}{\sqrt{2}}$ ción de los subcircuitos.

 $S_{\rm{max}}$  ,  $S_{\rm{max}}$  ,  $S_{\rm{max}}$  ,  $S_{\rm{max}}$  ,  $S_{\rm{max}}$  ,  $S_{\rm{max}}$  ,  $S_{\rm{max}}$  $+$  CAC  $\sim$  CAC  $\sim$  CAC  $\sim$  CAC  $\sim$  CAC  $\sim$  CAC  $\sim$  CAC  $\sim$ 

> + [AC <valor de magnitud> [valor de fase]] + Cespecificación de transitorio] + [especificación de transitorio]

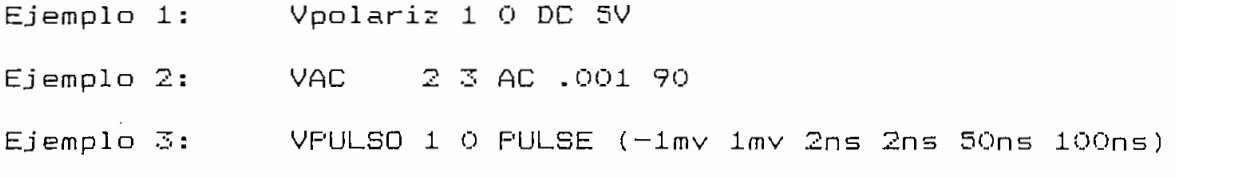

V<nombre> corresponde a una fuente de voltaje en que la corriente fluye desde el nodo(+) hacia el nodo(-).

 $\alpha$ ) transitorios pueden ser especificados. En caso de omitirse alguno de ellos su valor será cero (O). omitirse alguno de ellos su valor será cero (0).

b) El valor de fase de AC es en grados.

c) La especificación de transitorio se analiza con mayor detalle a continuación.

## Análisis de transitorios

El simulador SPICE permite, dentro de las fuentes de señal de tensión (o de corriente) independientes, la inclusión de excitaciones transitorias con las siguientes formas de  $onda:$ 

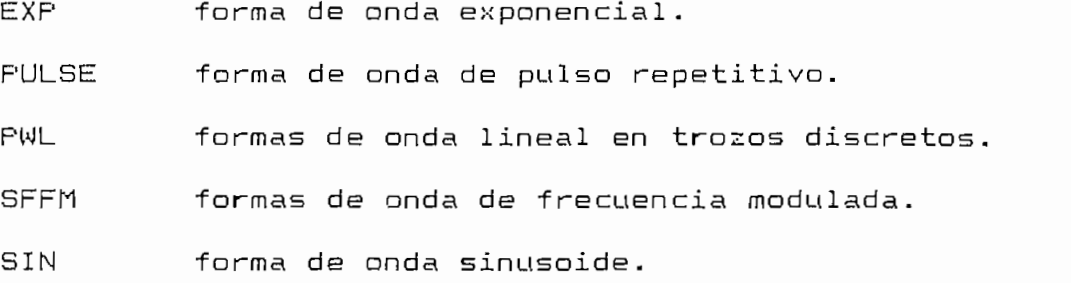

Para la simulación de sistemas VLSI digitales son de interés los análisis transitorios para dos tipos de formas de onda en particular:

i) Forma de onda lineal en trozos discretos "PWL"

Sintaxis: PWL (<t1> <v1> <t2> <v2>···<ti> <vi>···<tn> <vn>)

 $\langle ti \rangle$ ,  $\langle vi \rangle$  corresponden a los puntos de inflexión (Fig. A.1), sus unidades son segundos y voltios respectivamente, y sus valores por omisión son cero (0).

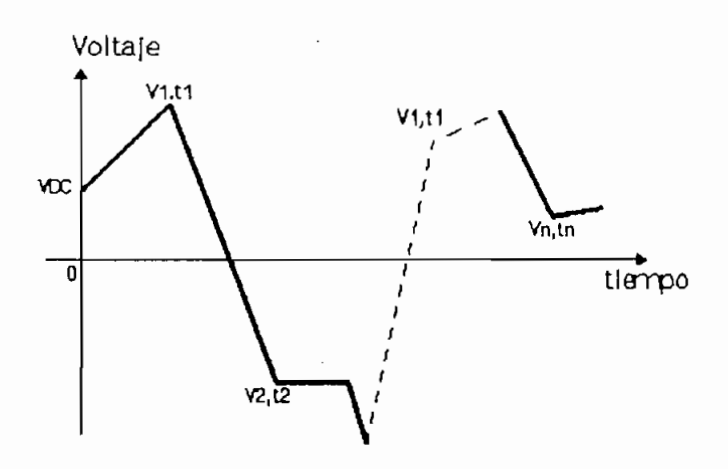

FIGURA A.1 Forma de onda lineal en trozos discretos.

ii) Forma de onda de pulsos "PULSE"<br>Sintaxis: PULSE (<v1> <v2> <td> <tr> <tf> <pw> <per>)

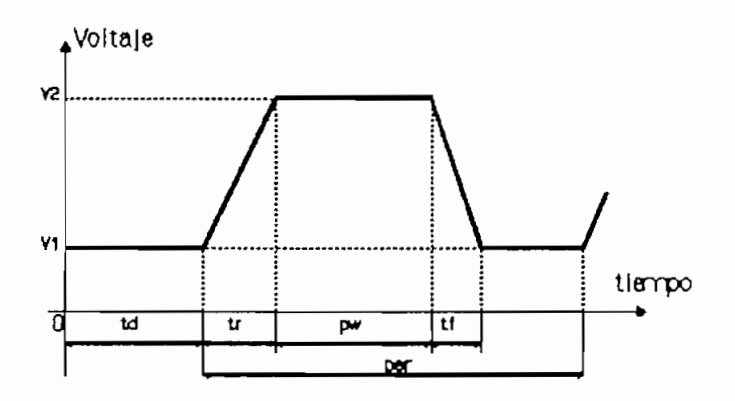

FIGURA A.2 Forma de onda de pulsos.

 $\mathcal{L}^{\text{max}}_{\text{max}}$  ,  $\mathcal{L}^{\text{max}}_{\text{max}}$  ,  $\mathcal{L}^{\text{max}}_{\text{max}}$  ,  $\mathcal{L}^{\text{max}}_{\text{max}}$  ,  $\mathcal{L}^{\text{max}}_{\text{max}}$  $\lt t$  fall>,  $\lt p$ ulse width> y  $\lt p$ eriod> se expresan en segundos, y su significado se indica en la Fig.A.2.

# A.2 COMANDOS DE SIMULACION SPICE(2)

A continuación se revisan brevemente, en orden alfabético los comandos de control disponibles en SPICE-para la simulación de diseños VLSI Digitales. Cada comando es descrito por su uso en el archivo de circuito con algunos comentarios de su uso.

A.2.1 Analisis AC ".AC"

Sintaxis: .AC [LIN][OCT][DEC] <número de puntos>

+ <valor de frecuencia inicial>

+ <valor de frecuecia final>

Ejemplo: .AC LIN 50 100Hz 10KHz

El comando .AC instruye el cálculo de la respuesta de frecuencia de un circuito sobre un rango de frecuencias. La forma de variación de la frecuencias puede ser:

El comando .AC instruye el cal culo de la respuesta de

- [LIN] que indica una variación lineal en que <número de  $a)$ puntos> corresponde al número total de puntos de varia $ci$ ón.
- [OCT] que corresponde a una variación logarítmica por b) octavas donde (número de puntos) indica el número de puntos por cada octava.

b) COCT] que corresponde a una variación logarítmica por

**The Circuit Siaulation and final sis Using PS**  $\sim$  100 minutes and final sis Using PS picture  $\sim$  100 minutes and final sis Using PSP picture and final sis Using PSP picture and final sis Using PSP picture and final sis

<sup>42) \*</sup>A Guide To Circuit Simulation and Analysis Using PSpice\*, P. Tuinenga, Appendix A.

c) [DEC] que indica una variación logarítmica por décadas

 $A.2.2$ 

- Opcionalmente se indica la [forma de variación] de los  $a)$ octavas COCT], por décadas [DEC]? o a partir de una lista de valores [LIST]; los <parámetros de variación> dependerán de la forma de variación escogida.
- b) En casa de omitirse esta especificación se asumirá una variación lineal CLIN] de los valares y los parámetros serán: <valor inicial> <valor final> <valor de incremen—

A.2.3 Fin de circuito ".END"

El comando .END marca el final de un circuito, todos los datos y comandos deben antecederlo. Se pueden tener varios circuitos separados por .END de modo que al iniciar el análisis del siguiente circuito todas las variables son inicializadas.

A.2.4 Fin de definición de subcircuito ".ENDS"

A.2.4 Fin de definición de subcircuito ".ENDS" Sintaxis: . ENDS [nombre de subcircuito]

Ejemplo: .ENDS NAND2

subcircuita (iniciada par el comando .SUBCK). subcircuito (iniciada por el comando .SUBCKT).

A.2.5 Condiciones transitorias iniciales ".IC" Sintaxis: .IC <V(<nodo 1>)=<valor>> ... <V(<nodo n>)=<valor>>

Ejemplo: .IC V(2)=5V V(3)=10mv

los nodos especificados, para el análisis transitorio. Cada es un voltaj estas un voltaj en la signada a un voltaj en la signada a un voltaj en la signada a un voltaj en la duración del cálculo del punto de polarización para el la duración del cálculo del punto de polarización para el análisis transitorio, luego de lo cual el nodo es liberado.

 $A.2.6$  Inclusión de archivo ".INC" Sintaxis: . INC [nombre de archivo]

El comando .INC instruye la inclusión de todas las líneas de otro archivo dentro del archivo del circuito en sólo marca el final del archivo incluído. Se pueden tener comandos . INC anidados hasta el cuarto nivel de inclusión.

A.2.7 Archivo de biblioteca ".LIB" Sintaxis: .LIB [nombre de archivo]

Ejemplo: .LIB \GME\LIB\CELDAS.LIB

A diferencia del comando .INC, .LIB es usado para referirse únicamente del contenido asociada a los comandos .MODEL, .LIB, definiciones de subcircuitos y comentarios en

 $A.2.8$ Modelo de dispositivo ".MODEL" Sintaxis: . MODEL <nombre> <nombre tipo>

> + ([<nombre de parámetro> <valor>  $\mathcal{L}_\text{eff}$  and the tolerancial definition density  $\mathcal{L}_\text{eff}$

+ [especificación de tolerancia]])

Ejemplo<sup>(3)</sup> :

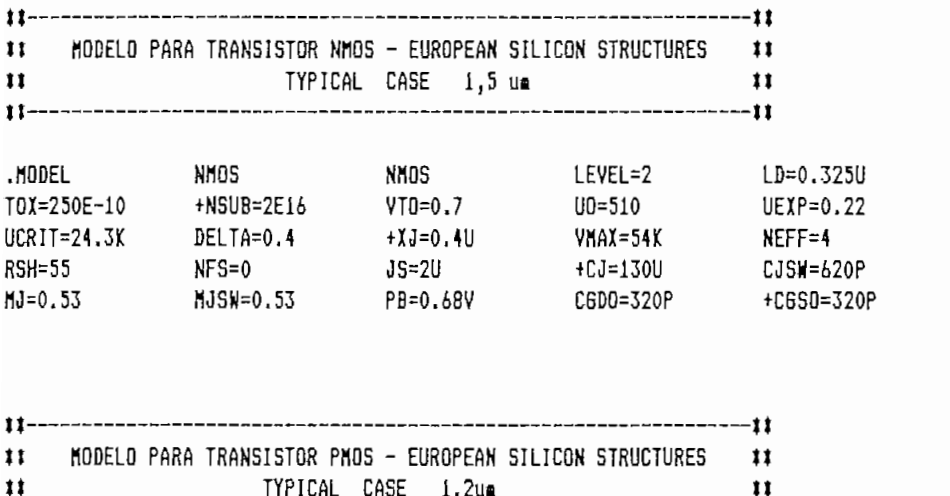

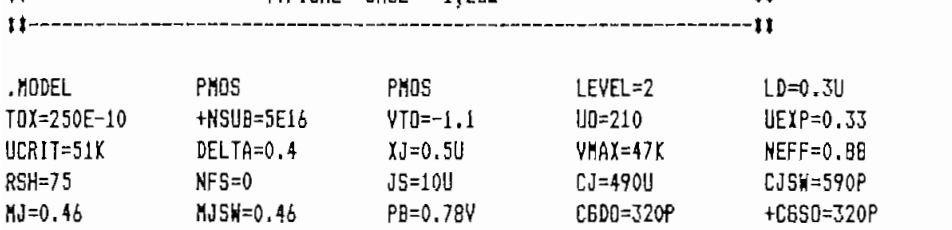

dispositivo que pueden ser empleados por elementos en el dispositivo que pueden ser empleados por elementos en  $e1$ circuito.

- $a)$ <nombre> es el nombre del modelo que usa el dispositivo, pudiendo existir varios modelos para un mismo elemento.
- b) digital se emplean los siguientes tipas: digital se emplean los siguientes tipos:
	- CAF' NMOS MOSFET canal-N
	- NMOS MOSFET canal-N
	-

'Reference A6I-BR04-A1, European Silicon Structures (£52), pág. 23.

 $(3)$ "Reference ABI-DR04-A", European Silicon Structures (ES2), pág. 23.

 $\subset$  ) Luego de <nombre tipo> se tiene una lista de valores de narse valores a todos, algunas o ninguno de los parámetros del modelo en cuyo caso se asignarán los valores por amisión. La 1 ¿sta de nombres de parámetros., sig por omisión. La lista de nombres de parámetros, sign i fi cados y val o res po res po res per i cados y val o res per i cados y en las en las en las en las en la nificados y valores por omisión se especifica en las déseripci ones individuales de cada dis pos i tivo. descripciones individuales de cada dispositivo.

Sintaxis: .NODESET <V«nodo l»-<valor» \*\*\*\* \*

+ <V( <nodo n> )~<valor»

+ <V(<nodo n>)=<valor>>>

Ejemplo: .NODESET  $V(1)=2mV$   $V(5)=5V$ 

ción en los nodos que involucra, a diferencia de .IC no ción en los nodos que involucra, a diferencia-de .IC no provee un valor inicial definido al nodo, sino únicamente una aproximación para su cálculo. Se emplea mucho para romper los aproximación para su cálculo. Se emplea mucho para romper los lazos indefinidos que se pueden formar en circuitos bieslazos indefinidos que se pueden formar en circuitos biestables o flip-flops.

 $A.2.10$ Opciones ".OPTIONS" Sintaxis: .OPTIONS [nombre de la opción] Sintaxis: . OFTIONS [nombre de la opción] + [<nombre de la opción>=<valor>]

 $A \in \mathcal{A}$  . Also times times times times times times times times times times times times times times times times times times times times times times times times times times times times times times times times times time Sintaxis: .PLOT [DC] [AC] [NOISE] [TRAN]

+ ferior>,<valor 1 imite superior>])

Ejemplo 1: .  $FLOT$  DC VGD(3)  $I(R2)$   $I(VIN)$  VGS(5) Ejemplo 2: . FLOT TRAN V(20) V(21) V(4) (-5V,5V)

Permite que los resultados de los análisis DC., AC, ruido,, y transitorios sean exhibidos, para el intervalo indicado., en forma de diagramas de "impresora en linea" real izados en base a caracteres de texto.

A.2.12 Impresión de resultados ".PRINT" Sintaxis: .PRINT [DC] [AC] [NOISE] [TRAN]

+ [variables de salida]

Ejemplo: .PRINT TRAN V(20) V(21) V(4)

 $Fermite$  que los resultados del análisis DC, AC, ruido, y transitorios sean indicados en forma de tablas de valores numéricos.

A.2.13 Graficación de resultados ".PROBE" Sintaxis: . FROBE [variables de salida]

Ejemplo: . FROBE Vpolariz(3) VBC(5) VCE(2) IB(R23)

Traslada los resultados de los análisis DC, AC y tranel programa poster de gráficos Programa programa.<br>Programa el programa post-procesador de gráficos PROBE.

- $a)$ Si no se especifican los nombres de las variables de salida, se almacena la información de todos los voltajes de nodo y corrientes de red del circuito.
- b) A diferencia de .TRAN y .PRINT no se especifica tipo de análisis antes de las variables de salida.

b) A diferencia de .TRAN y .PRINT no se especifica tipo de

A.2.14 Definición de subcircuitos ".SUBCKT" Sintaxis: .SUBCKT <nombre> [nodo 1]......[nodo n]

 $A\in\mathcal{A}$  de subcircuitos ".SUBCKT" de subcircuitos ".SUBCKT" de subcircuitos ".SUBCKT" de subcircuitos ".SUBC

Ejemplo: .SUBCKT NAND3 I1 I2 I3 OUT vcc

El comando .SUBCKT inicia la definición de un subcircuito que es finalizada con el comando .ENDS.

- El subcircuito es integrado a la red principal siempre a) que es invocado desde esta con una X.
- $b)$ en la estructura de la invocación X para identificarla. en la estructura de la invocación X para identificarlo.
- $\subset$ ) subcircuito puede a su vez contener invocaciones a otros subcircuito puede a su vez contener invocaciones a otros subcircuitos.<br>Subcircuitos subcircuitos.
- $\overline{d}$ ) La estructura [nodo 1]...[nodo n] debe ser correspondiente a aquel la de la invocación X. Cuando el subcirdiente a aquella de la invocación X. Cuando el subcircuito es 11amado, los nodos reales contenidos reales contenidos en XVII están en XVII están en XVII están en X cuito es llamado, los nodos reales contenidos en X reemplazan a los nodos del argumento del comando .BUBCKT reemplazan a los nodos del argumento del comando .SUBCKT deladefinición. de la definición.
- Las definiciones de subcircuitos no pueden ser anidadas.  $e)$ decir, no pueden haber comandos .SUBCKT entre los es comandos .SUBCKT y .ENDS originales. comandos .SUBCKT y .ENDS originales.
- $f$ ) Solo pueden haber descripciones de dispositivos y comandos .MODEL dentro de la definición de un subcircuito \*
- $q$ ) Los nombres de nodos, dispositivos y modelos son locales

Sintaxismo de constructivo de paso de paso de paso de internacional de internacional de internacional de internacional de internacional de internacional de internacional de internacional de internacional de internacional d

Sintaxis: .TRAN [/OP] <valor de paso de impresión> +<valor de tiempo final> [<valor de no-impresión> +[valor máximo de paso]] [UIC] ·

Ejemplo: .TRAN/OP 1ns 100ns 20ns UIC

El comando .TRAN instruye la realización del análisis transitorio en el circuito que se realiza desde TIEMPO=0 hasta <valor de tiempo final>.

- $a)$ El análisis transitorio usa un intervalo de tiempo que es autoajustado internamente de modo que es incrementado en intervalos de baja actividad, y decrementado en intervalos de gran variación.
- $b)$ de salidade de salidade contrador con chiadres de novembre de salida, para los tiempos requeridos, en caso de no coincidir los tiempos de cálculo con los de impresión los resultados son extrapolados.
- $\subset$ ) Aún cuando el análisis transitorio siempre se inicia en TIEMPO=0, se puede suprimir la exhibición de los resultados desde t=o hasta <valor de no-impresión>.
- $d$ ) análisis para intervalos de baja actividad, y es por análisis para intervalos de baja actividad, y es por omisión igual a <valor de tiempo final>/50.
- e) /OP indica la exhibición de los resultados detallados del análisis del punto de polarización.
- $f)$ emplearse cuando se han indicado condiciones iniciales<br>mediante el comando .IC, y de ser usada instruye la  $\mathcal{L}^{\text{max}}$ omisión del cal culo del punto de polarización. omisión del cálculo del punto de polarización.

ANEXO B

 $\sim 10^{-11}$ 

 $\mathcal{L}^{\text{max}}_{\text{max}}$  and  $\mathcal{L}^{\text{max}}_{\text{max}}$ 

 $\bar{z}$ 

# DISPOSITIVOS Y COMANDOS EMPLEADOS EN SIMULACION LOGICA NDL

 $\sim 10^{-11}$ 

 $\sim 10^{-11}$ 

### B.1 ELEMENTOS CIRCUITALES DE LA NETLIST NDL (4)

# En las descripciones sintácticas se han adoptado las

En las descripciones sintácticas se han adoptado las a) Las estructuras entre "

- Las estructuras encerradas entre " $\langle$   $\rangle$ " son indispen- $\alpha$ ) sables en la estructura sintáctica, por tanto no pueden ser obviadas.
- $b)$ Las estructuras encerradas entre "[ ]" son opcionales en las estructuras sintácticas, y pueden ser omitidas.
- d)  $nd \cdots$  : nombre de un nodo definido en el circuito; Cabe recordar su estructura estudiada anteriormente:

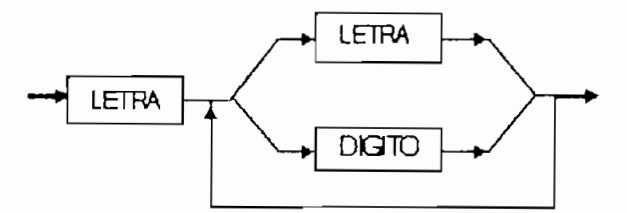

una letra ? además, la secuencia de caracteres puede ser tan larga cuanto el usuaria desee. tan larga cuanto el usuario desee.

 $e)$ UFRJ - Brasil, a el component de la sintaxis de la sintaxis de la sintaxis de las sintaxis de las sintaxis de<br>Las sintaxis de la sintaxis de la sintaxis de la sintaxis de la sintaxis de la sintaxis de la sintaxis de la s directivas de simulación emplea terminología en idiomas Inglés y Portugués.

"TEDHOS W: TURBO EDITOR PARA CIRCUITOS INTEGRADOS «OS 1, E. S. E. S. E. S. E. S. E. S. E. S. E. S. E. S. E. S.

 $(4)$ "TEDMOS IV: TURBO EDITOR PARA CIRCUITOS INTEGRADOS MOS", E. Schaithz - J.Assis - ... - R. **281**

B.1.1 Compuertas

a) Inversor "INVERT" Sintaxis: INVERT <nd\_salida> <nd\_entrada>; Ejemplo: INVERT out in;

b) NAND de n entradas "NAND" Sintaxis: NAND  $\langle$ nd salida $\rangle$   $\langle$ nd ent $1$  $\rangle$   $\cdots$   $\langle$ nd ent $n\rangle$ ; Ejemplo: NAND out in1 in2  $in3$ ;

 $\epsilon$ ) NOR de *n* entradas "NOR"

Sintaxis: NOR  $\langle$ nd salida $\rangle$   $\langle$ nd ent $1\rangle$   $\langle$   $\cdots$   $\langle$ nd ent $n\rangle$ ; Ejemplo: NOR salida ent1 ent2 ent3;

B.1.2 Transistores

a) Transistor de carga "TRANS"  $Sintaxis:$  TRANS  $\langle nd\_compare \rangle \langle nd\_fuentes \rangle$  and  $\langle nd\_drenaje \rangle$ ;

Ejemplo: TRANS nod\_gate nod\_source nod\_drain;

b) Transistor NMOS "NTRANS"

Sintaxis: NTRANS <nd\_compuerta> <nd\_fuente> <nd\_drenaje>; Ejemplo: NTRANS In Gnd Out;

c) Transistor PMOS "PTRANS"

Sintaxis: PTRANS <nd\_compuerta> <nd\_fuente> <nd\_drenaje>; Ejemplo: PTRANS In Vdd Out;

B.1.3 Tipos de nodos

a) Nodos de pull-up "PULLUP"

Sintaxis: PULLUP  $\langle$ nd 1>  $\cdots$   $\langle$ nd n >;

 $Ejemplo:$  PULLUP nodo $1$  nodo $2$  nodo $3;$ 

Los nodos corresponden a aquellos conectados a un transistor de carga.

### b) Nodo de entrada "INPUT"

Sintaxis: INPUT  $\langle nd_1 \rangle$   $\cdots$   $\langle nd_n \rangle$ ;

Ejemplo: INPUT In mux1 In mux2 In mux3;

Los nodos de entrada corresponden a aquellos a los que se puede asociar una fuente de tensión con capacidad de carga infinita.

# Not max existe directiva alguna que permita caracterizar a un establecer a un establecer a un establecer a un<br>Distribution de la caracterización de la caracterización de la caracterización de la caracterízar a un estable

No existe directiva alguna que permita caracterizar a un nodo como normal. El programa internamente asume que todos has nodos son "normales", salvo aquellos que específicamente hayan sido declarados como de entrada o de pull-up.

 $B.1.4$  Llamada a subcircuitos

Sintaxis:  $\langle NOMBRE\_SUBCKT \rangle \langle nd\_interf1 \rangle \cdots \langle nd\_interf n \rangle;$ Ejemplo: MUX4a1 A1 A2 A3 A4 ctrl1 ctrl2 B;

El subcircuito es tratado por el compilador NDL como un elemento circuital similar a los restantes, con sus mismas

 $a)$ cí r cuito en su definición en el comando "DEFINE".<br>Definición circuito en su definición en el comando "DEFINE".

a) estados de la nombre al nombre al nombre al nombre al nombre al sufa-se de la nombre asignado al sufa-se de

- b) con los que el subcircuito se ínterconecta con el circuito principal ,, estos nodos deben hal la larse en el mismo de la mismo de la mismo de la mismo de la mismo orden que sus correspondientes en la definición del orden que sus correspondientes en la-definición del subcircuito (ver comando DEFINE), no obstante, sus nombres no necesariamente deben ser los mismos. nombres no necesariamente deben ser los mismos.
- $\left( \begin{array}{c} 1 \end{array} \right)$ Las llamadas a subcircuitos pueden ser recursivas, es decir que pueden haber 1lamadas a subcircuitos dentro de la definición de un subcircuito. la definición de un subcircuito.

los comandos en el simulador NDL pueden ser ejecutados de manera interactiva conforme la simulación progresa, o pueden ser especificados en un archiva de comandos, en ambos casos los resultados son los mismos.

Siempre que el simulador se halla listo para recibir un

#ciclo.#fase>

la descripción de los elementos circuitales, se han adoptado las convenciones siguientes para la descripción de los coman-

 $a)$ valor

a) valor : O, 1 ó X, 1 ó X, 1 ó X, 1 ó X, 1 ó X, 1 ó X, 1 ó X, 1 ó X, 1 ó X, 1 ó X, 1 ó X, 1 ó X, 1 ó X, 1 ó X

- $b)$
- de la canal i de la canal i de la canal i de la canal i de la canal i de la canal i de la canal i de la canal<br>De la canal i de la canal i de la canal i de la canal i de la canal i de la canal i de la canal i de la canal
- $d$ )
- $e$ ) minúsculas, en la sintaxis se indican en mayúsculas los

B.2.1 Comandos de Definición circuital

Ejemplo: FAMILY CMOS;

misma que puede ser CMOS (MOS Complementario) ó NMOS, lo que influye directamente en el tipo de nodos admitidos en las estructuras circuitales de la NETLIST.

#### Definición de subcircuito  $b)$

Sintaxis: DEFINE <NOMBRE SUBCKT> <nd\_interf1>...<nd\_interfn>; Ejemplo: DEFINE MUX4al INI IN2 IN3 IN4 Ctrll Ctrl2 OUT; Ejemplo: DEFINE MUX4a1 IN1 IN2 IN3 IN4 Ctrl1 Ctrl2 OUT;

- <NOMBRE\_SUBCKT> corresponde al nombre de identificación  $\pm$  ) del subcicruito, este nombre es usado por el circuito principal cuando el subcircuito es invocado.
- $\forall$ nd interf*i*>··· $\forall$ nd interf*n*>; corresponden a los nodos de ii) ínterfaz que definen los terminales de interconexión de interconexión de interconexión de interconexión de int<br>En la conexión de interconexión de interconexión de interconexión de interconexión de interconexión de interco interfaz que definen los terminales de interconexión del subcircuito con el circuito con el circuito principal cuando el subcir-cuando el subcir-cuando el subcir-cuand<br>Cuando el subcir-cuando el subcir-cuando el subcir-cuando el subcir-cuando el subcir-cuando el subcir-cuando e subcircuito con el circuito principal cuando el subcircuito es llamado.
- definición no lo es es es es decir que de un subcir-es de un subcir-es de un subcir-es de un subcir-es de un s<br>Castella de un subcir-es de un subcir-es de un subcir-es de un subcir-es de un subcir-es de un subcir-es de un definición no lo es, es decir que dentro de un subcircuito pueden haber llamadas a otros subcircuitos, pero cuito pueden haber llamadas a otros subcircuitos, pero no pueden haber definiciones de subcircuitos internos.

 $\subset$ Declaración de variables locales "LOCAL" Ejemplo: LOCAL xl x2 x3 Gatel Bate2; Ejemplo: LOCAL x1 x2 x3 Gate1 Gate2;

 $\langle nd_1 \rangle$   $\langle nd_2 \rangle$   $\langle nd_n \rangle$  son los nodos internos (locales) de un subcircuita, de modo que se pueden usar las mismas nombres un subcircuito, de modo que se pueden usar los mismos nombres en los nodos de otras subcircuítos o del circuito principal. en los nodos de otros subcircuitos o del circuito principal. Los nodos que no sean declarados como locales se asume que son nodos globales comunes al circuito principal y a todos

d) Fin de circuito "END" Sintaxis: END

e) Fin de subcircuito "END;" Sintaxis: END:

B.2.2 Comandos de atribución de valores Sintaxis: INicie <valor> Employee in International Ejemplo: IN 0

Todos los nodos del circuito reciben este valor.

 $\mathcal{L} = \mathcal{L} \mathcal{L} \mathcal$ Sintaxis: LIgue <nd\_1> <valor> ... <nd\_n> <valor> Ejemplo: LIGUE Vdd 1 Gnd 0

El nodo (sea o no del tipo INFUT) es conectado a una fuente de tensión con el valor indicado.

# $S$  . En trada  $\mathcal{S}$  , the sintaple  $\mathcal{S}$  is taken the single state  $\mathcal{S}$  ,  $\mathcal{S}$  and  $\mathcal{S}$

Ejemplo: EN INI 00001111 IN2 0011O011 Ejemplo: EN IN1 00001111 IN2 00110011

Se provee una lista de valores que son atribuidos secuencialmente a un nodo que debe ser del tipo INPUT. En cada CICLO de simulación el próximo valor será atribuído.

#### $d$ )  $S = \frac{1}{2}$

d) "RELDBIO"

Sintaxis: RElogio <nd 1> <lista valor> $\cdot \cdot \cdot$  <dd n> <lista valor> Ejemplo: RELOGIO CK1 1100 CK2 0110

Se provee una secuencia de valores que, son atribuidos secuencialmente a un nodo que debe ser del tipo INPUT. En cada FASE de simulación el próximo valor será atribuido.

El número de FASES de cada CICLO está dado por el NOTA: número de digitos del comando RELOGIO.

# Sintaxis: Prenda external extension of the sintaxis of the sintaxis of the sintaxis of the sintaxis of the sintaxis of the sintaxis of the sintaxis of the sintaxis of the sintaxis of the sintaxis of the sintaxis of the sin

Sintaxis: PRenda  $\langle nd_1 \rangle$   $\langle valor \rangle$   $\langle n+1 \rangle$   $\langle valor \rangle$ Ejemplo: PRENDA Nint 1

Prenda transforma permanentemente un nodo interno (sea o no del tipo INPUT) en un nodo alimentado por una fuente de señal externa que no puede ser alterada en el proceso de  $sim$ lación.

 $SSE<sub>1</sub>$ Sintaxis: SOlte  $\langle$ nd 1>  $\cdots$   $\langle$ nd n> Ejemplo: SO Nint

Anula la función FRENDA para los nodos especificados.

 $B, 2.3$  Comandos de observación de puntos del circuito

Sintaxis: MOstre <nd\_1> .... <nd\_n>

 $\mathbb{R}^n$ 

Los estados de los nodos indicados son mostrados en la

pantalla del terminal. pantalla del terminal.

Sintaxis: OBserve <nd\_l> « \* \* \* <nd\_n>

Sintaxis: OBserve <nd\_1> .... <nd\_n> Ejemplo: OB OUT1 OUT2 OUT3

nodos indicadas san mostrados automáticamente en forma de una lista asociadas al intervalo de tiempo fase/ciclo en que se produjeron.

 $S = \frac{1}{2}$  . The sintaxistic set of  $\mathbb{R}^n$  is the sintaxistic set of  $\mathbb{R}^n$  . The sintaxistic set of  $\mathbb{R}^n$ 

Sintaxis: ESqueca  $\langle nd_1 \rangle$   $\cdots$   $\langle nd_n \rangle$ 

Anula la función OBSERVE para los nodos indicados.

a) "Faster" (FASE) "FASE" (FASE) "FASE" (FASE) "FASE" (FASE) "FASE" (FASE) "FASE" (FASE) "FASE" (FASE) "FASE" (FASE) "FASE" (FASE) "FASE" (FASE) "FASE" (FASE) "FASE" (FASE) "FASE" (FASE) "FASE" (FASE) "FASE" (FASE) "FASE" Sintaxis: FAse <n\_veces> Sintaxis: FAse <n\_veces>

Ejemplo: FASE 8

Indica el inicio de la simulación que será ejecutada tantas cuantas FASES sean especificadas, los resultados son exhibidos luego de cada fase.

b) "CICLO" Sintaxis: CIclo <n\_veces> Ejemplo: CICLO 8

Indica el inicio de la simulación que será ejecutada es exhibido luego de cada ciclo. En este caso no se exhiben es los resultados intermedios de la simulación en cada FASE. los resultados intermedios de la simulación en cada FASE.

 $B.2.5$ 

a) "GRAFICO"

Sintaxis: GRafico

sean presentados en la ventana interactiva gráfica del interfaz del simulador descrita en la Fig.5.10. y que se reproduce faz del simulador descrita en la Fig.5.10. y que se reproduce en la Fig.B.1.

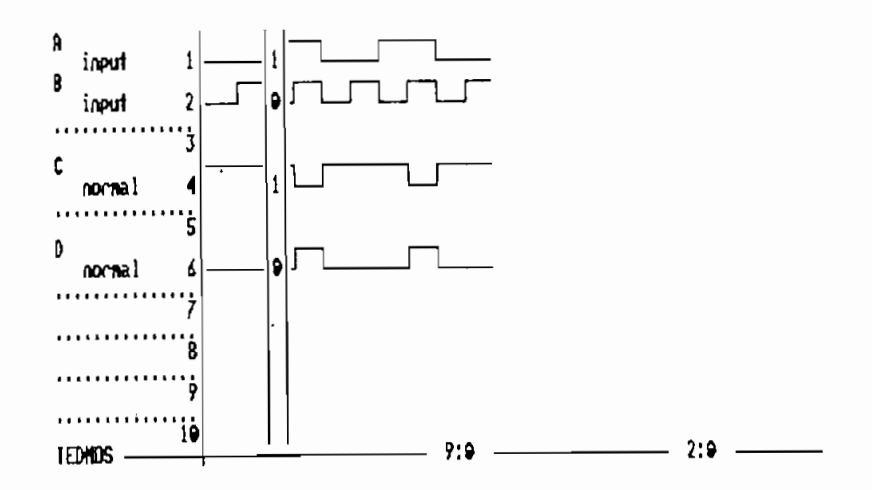

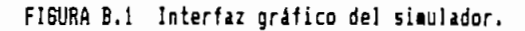

#### b) "ALFA"

**c) "PLU6UE"**

Permite mostrar el nodo indicado en el canal del "osciloscopio" especificado en la ventana del interfaz (Fig. B.1).

Sintaxis: DEsplugue <canal> Ejemplo: DE 4

Desactiva la señal adscrita al canal indicado.

**e) "TROQUE"**

Sintaxis: TRoque <canal> <canal>

Intercambia las conexiones y las lineas indicativas de las señales involucradas en cada canal.

**f) "REBUA"**

Sintaxis: REBua

Genera sobre el gráfico la regla móvil vertical del de cada columna (O., 1 ó X). Junto con la regla aparece en la línea inferior del interfaz (a la derecha del reloj indicador del último cielo/fase simulada) un nuevo reloj que indica el tiempo de simulación sobre el que se halla posicionada la posición de simulación de simulación de simulación d regla móvil. La regla y su reloj indicativo se retiran con

Sintaxis: REDesenhe

Bajo algunas circunstancias el contenido del interfaz

### **h) "LIMPE"**

Sintaxis: LIMpe

sin retirar las señales activadas a cada canal.

## **i) "IMPRIMA"**

Permite reproducir el contenido del osciloscopio de la

B.2.6 Comandos generales

a) "LISTA"

Sintaxis: LISta

Lista el nombre de todos los nodos del circuito.

Lista el nombre de todos los nodos del circuito.

 $\mathbb{R}$ EXECUTE $\mathbb{R}$ 

Sintaxis: EXecute <arch\_comandos>

Ejemplo: EX comand

Este comando permite ejecutar los comandos contenidos en un archivo (arch\_comandos). SIM. En este archivo los comandos son descritos de manera igual a como se digitan en el simulador, luego de esta ejecución el simulador retorna a su modo normal.

 $E$  $D1$ i $E$ 

Sintaxis: EDite <archivo> Ejemplo: ED arch\_sim

Activa un editor de textos para editar el archivo indicado, de ser este omitido se crea un archivo SEMNOME. TXT o se asume el último archivo editado.

Sintaxismo, especialista e especialista e especialista e especialista e especialista e especialista e especialista e especialista e especialista e especialista e especialista e especialista e especialista e especialista e

Sintaxis: ? (socorro, menú)

Permite generar en pantalla los comandos del simulador.

 $e)$  "FIM"

Sintaxis: FIm

Fin de simulación.

## ANEXO C

 $\bar{1}$ 

DIRECTIVAS DE DESCRIPCION CIF

 $\sim$ 

 $\sim$   $\sim$ 

solo construcciones geométricas elementales, como rectángusolo construcciones geométricas elementales, como rectángutodas las estructuras geométricas existentes en los layouts todas las estructuras geométricas existentes en los layouts de CIs deben expresarse a este nivel de descripción.

C.1.1 Rectángulo "Box"

Sintaxis: B <largo> <ancho> <centro x> <centro y>

Sintaxis: B <largo> <ancho> <centro x> <centro y>

Ejemplo: B 25 60 80 40 -20 20;

mente en la Fig.C.l para el para el que se ha definida el ej emplante el especies de finida el ej emplante el <br>Castell para el ej emplante el especies de finida el especies de la especies de la especies de la especies de anterior;

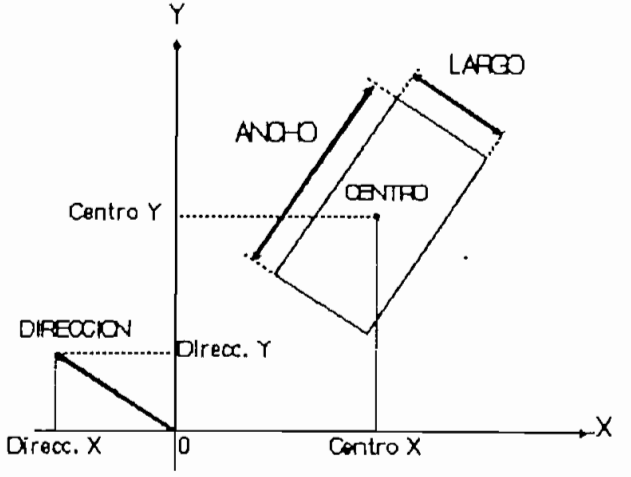

FISURA C.1 Representación de un rectángulo (box) en el formato CIF.

FISURA C.l Representación de un rectángulo (box j en el foriato CIF.

**C O J** Mntroduction tu VLSI Systeis\*, C. Mead - L. Connay, págs 117 a 119.

<sup>296</sup>

- $a)$ rectángulo,
- $b)$ <dirección x> <dirección y> definen su orientación,
- $\subset$  ) en dirección paralela y perpendicular, respectivamente,

 $\mathcal{C}$ 

 $d$ )

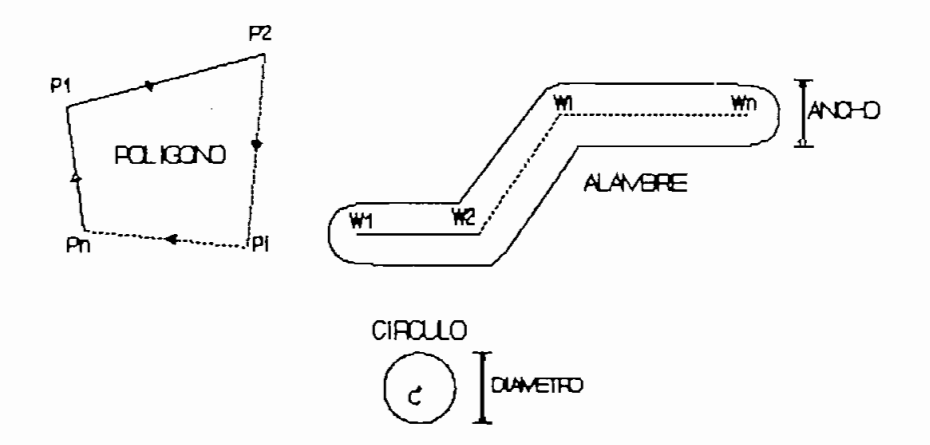

FIGURA C.2 Algunas primitivas geométricas en el formato CIF.

C -1.2 Polígono "Polygon"

Sintaxis: P <vértice x1> <vertice y1>\*\*<vértice xi> <vértice yi>\*+\*<vértice xn> <vértice yn> Ejemplo: P 0 0 10 20 -30 40;

Un polígono es una región cerrada, determinada por los vértices dados en el camino, en el orden que estos indican:

- (yértice xi) (vértice yi) corresponden a las coordenadas  $a)$ (xi yi) de los vértices del polígono,
- $b)$ que une el punto de coordenadas (xn yn) con el punto que une el punto de coordenadas (xn yn) con el punto inicial de coordenadas  $(x1 y1)$ .

C.1.3 Circulo "Round" Sintaxis: R <diámetro> <centro x> <centro y>; Ejemplo: R 200 -500 800;

La forma de el circulo es determinada por su <diámetro>,  $y \in \mathcal{Y}$  la posición, por las coordenadas ( $x \in \mathcal{Y}$ ) de su centro". De su centro" de su centro" de su centro" de su centro" de su centro" de su centro" de su centro" de su centro" de su centro" de su centro" de su c y la posición, por las coordenadas (x y) de su centro.

 $\mathcal{L}$   $\mathcal{L}$   $\mathcal{$ <vértice yi>» \* \* \*<vértice xn> <vértice yn>;  $E = \frac{1}{2}$ Ejemplo: W 40 0 0 5 2 10 10 -30 40;

Esta primitiva geométrica describe un camino con <ancho> uniforme en torno a una línea central cuyos vértices se definen por las coordenadas  $(x1 y1) \cdots (xi yi) \cdots (xn yn)$  en ese orden.

Esta primitiva geométrica describe un camino con <ancha>

Sintaxis: L <nombre de la capa>; Ejemplo; L CNWI; Ejemplo: L CNWI;

Cada primitiva geométrica debe ser etiquetada especificando la máscara de fabricación a que pertenece. En lugar de etiquetar el nombre de cada primitiva individualmente, la capa es especificada como un "modo" que se aplica a todas las  $discada;$ 

Cada primitiva geométrica debe ser etiquetada especifi-

- 
- $b)$ las nominaciones de las capas han sido estandarizadas para cada tecnología de fabricación; generalmente, su para cada tecnología de fabricación; generalmente, su primer caracter indica la tecnología de fabricación y el resto es un mnemónico de la capa.

Para la tecnología CMOS, las denominaciones de las capas adoptadas son:

<u>DEFINICION DE NIVELES EN CIF</u> (según las reglas ES2 -ECPD15  $y$  ECPD12 -) $(4)$ 

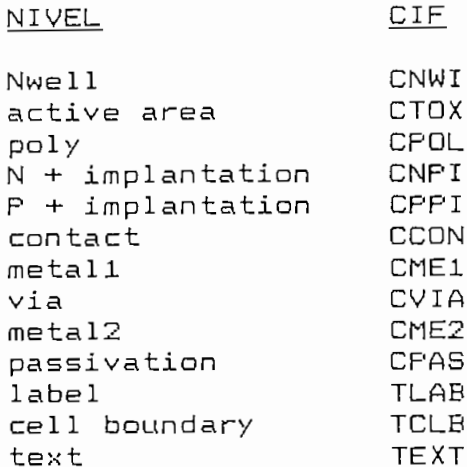

### C.3 SIMBOLOS

Una descripción CIF con miles de primitivas requeriría archivos enormes, además, considerando que varios layouts VLSI incluyen items repetitivos es útil-definirlos como simbolos. Esta facilidad, complementada con la habilidad de "invocarlos" para insertarlos en una posición epecífica reduce significativamente el tamaño de las descripciones CIF.

C.3.1 Definición de símbolo "DS" Sintaxis: DS  $\langle # \sinbolo\rangle$   $\langle A \rangle$   $\langle B \rangle$ ;  $\cdots \cdots$ ; DF; Ejemplo: DS 23 100 1; ......... ; DF;

Un símbolo es definido precediendo su descripción geométrica con la indicación Definition Start DS, y marcando su final con Definition Finish DF.

(  $\leftrightarrow$  'Especificaciones de participación', servicio MPC del CNM, pág. 8.

- a) <# Símbolo> se emplea para asignar un número de identificación al símbolo (no quarda relación con el orden
- b) citada en las primitivas geométricas que la definición citada en las primitivas geométricas que la definición abarque es escalada de manera que : abarque es escalada de manera que:

## Distancia final= Distancia en la definición \* <A>  $\langle B \rangle$

Esta opción permite reducir el tamaño del archivo res-

- $\subset$  ) de un comando DS, la terminación DF debe hal larse antes llamar a otros símbolos, y así por el estilo.
- $d$ ) Existe tan solo una restricción en el posicionamiento de los símbolos en el archivo: todo símbolo debe hallarse definido antes de que su invocación sea necesaria. Esta restricción puede ser satisfecha colocando las definicomandos de llamadas a los símbolos.

 $\mathbf{A}$  . C  $\mathbf{B}$  is the set of  $\mathbf{B}$  of  $\mathbf{B}$  of  $\mathbf{B}$  . The objective  $\mathbf{B}$ Sintaxis: C <# simbolo> <transformación>; Ejemplo: C 23 MX R -1 1 T 10 20;

La directiva C especifica la invocación al símbolo idención (DS) ... cimibolo que el

La <transformación> a ser aplicada en el símbolo es especificada por una lista de transformaciones primitivas. especificada por una lista de transformaciones primitivas.

Las transformaciones primitivas factibles son:

T <xt> <yt> Traslada el origen referencial de la grilla del símbolo al punto de coordenadas (xt yt).

- Refleja el símbolo en torno al eje  $x$ , es decir MX. se multiplica su coordenada y por -1
- **MY** se multiplica su coordenada x por  $-1$ .
- R Kxr> Kyr> I direction dada por ( xr, yr) .<br>External por ( xr, yr) .
- $a)$

las 1 1 amad as y definiciones . Asi , en la secuencia : las llamadas y definiciones. Así, en la secuencia:

 $L$   $CHE1$ ; B 10 20 400 200; C 23 T 10 20 MX MY; DS 34 10 1;  $1.111$  $DF<sub>i</sub>$ L CHE1;  $R$  5 5;

el  $_{\text{las}}$ especificaciones de símbolos 23 y 34.

 $\subset$ ) El escalamiento en las estructuras DS, afecta  $\overline{a}$  $log$ parámetros de transformación en la 1 1 amad a al símbolo,

Sintaxis: DD <número>;

Ejemplo:  $DD$  100;

La señal DD indica al programa que lee el archivo que ≺número> (♪ ser invocados nuevamente.

con el consiguiente ahorro de memoria de procesamiento .

C.4.1 Expansión de usuario

de procesamiento de archivos CIF. Pueden ser usadas para actividades como:

- $a$ )
- b) por otro programa que lea solo las estructuras CIF,,
- $\subset$  )

C.4.2 Comentario

Ļ

Sintaxis: (<Texto de usuario>);

Ejemplo: (Diseño de banda de salida);

**College** 

Los comentarios facilitan la lectura de un archivo CIF.

 $\mathcal{L}^{(1)}$  and

 $\sim 10$ 

## C.5 DIRECTIVA DE FIN DE ARCHIVO

 $\sim 100$ 

Sintaxis: E;

La directiva E señaliza el final del archivo CIF.

## ANEXO D

# DETALLES DEL SISTEMA

 $\sim$ 

 $\cdot$ 

## **TENTOS**

 $\overline{\phantom{a}}$ 

### D.l LENGUAGE NILOTRANCA

E1 tructural (lógico) de diseños VLSI mediante la adición de posiciónamiento de celdas y redes de enrutamiento de señales.

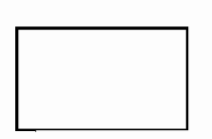

La estructura encerrada por este simbolo es de tipo general y es especificada en otra parte de

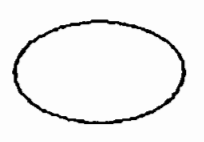

La secuencia de caracteres encerrada por este simbolo es propia del lenguage NILOTRANCA y debe ser empleada sin variación alguna (opcio-

mayúscula por sus correspondientes minúsculas y viceversa).

La secuencia \*/....../\* es empleada en el lenguage NILOTRANCA para encerrar comentarios al final de cualquier

### Estructura del archivo NILOTRANCA

E1 archivo NILOTRANCA tiene la siguiente-estructura general:

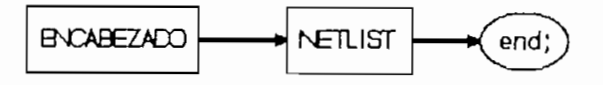

ción en formato NILOTRANCA. El encabezado indica el inicio de ción en formato NILOTRANCA. El encabezado indica el inicio de la descripción y su estructurá es la siguiente:

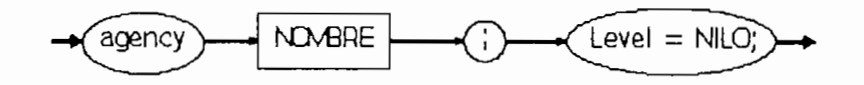

Donde las palabras reservadas encerradas por las elipses

puede estar formada por letras o dígitos y su extensión puede ser tan larga cuanto el usuario requiera.

### D.1.3 Estructura de la NETLIST

estándar y sus interconexiones o redes, esta descripción se divide en 4 secciones principales:

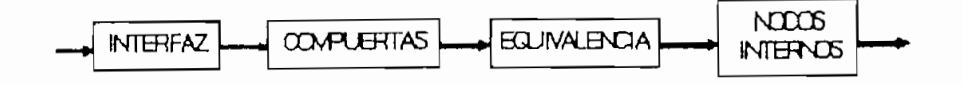

#### Sección de INTERFAZ (Interface)  $D.1.4$

En esta sección se especifican las señales de interfaz que enlazan el circuito con su exterior. Su estructura es:

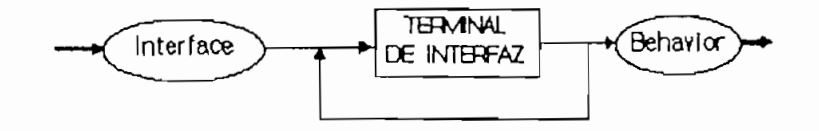

Terminal de interfaz  $a)$ 

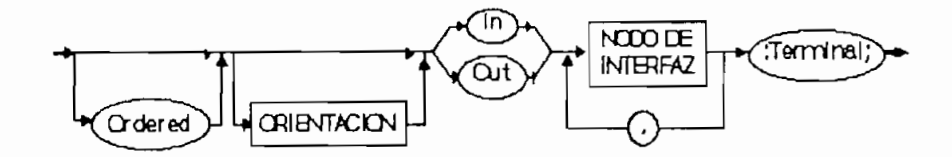

Las señales de interfaz ingresan o salen del circuito a no de nodos de entrada in que estos entrada estos estos pueden tener una orientación (b) determinada (Fig.D.l).<br>. pueden tener una orientación (b) determinada (Fig.D.1).

Dentro de cada orientación los nodos pueden ordenarse posicionalmente con el comando ordered, de modo que si las orientaciones de las señales son Norte o Sur, estas se  $or-$ 

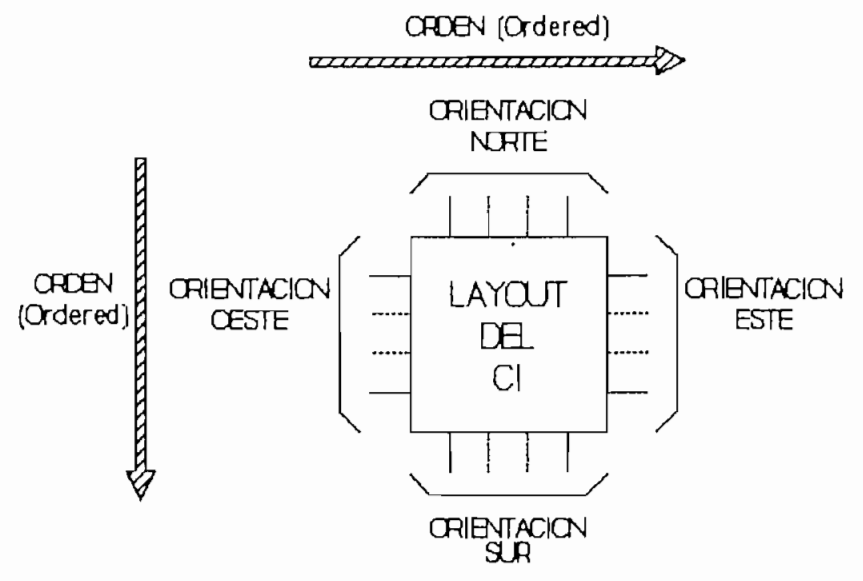

FIGURA D.1 Orientación y ordenamiento de las redes de interfaz.

#### Orientación  $b)$

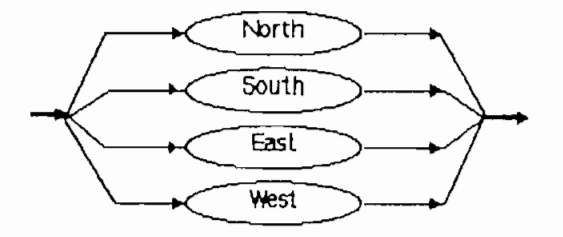

### $\subset$ )

Es un nodo asignado dentro de a cada señal la red de entrada/salida. Su estructura es:

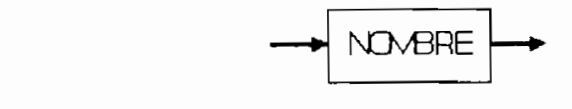

Nombre tiene el formato:

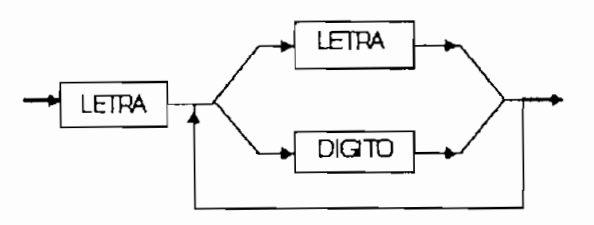

De donde se concluye que todo nombre debe comenzar con una letra. La misma letra sea mayúscula o minúscula tiene identico valor sintáctico, y su extensión es de tantos caracteres cuantos el usuario desee.

De la estructura de terminal de interfaz (a) se desprende que varios nodos pueden tener las mismas especificaciones de ordenamiento, orientación y catalogación (in/out), estos nodos pueden especificarse por ejemplo como  $inA$ ,  $inB$ ,  $inC$ , ó como in[1], in[2], in[3] que se puede abreviar de la forma  $in[1:2:3]$ 

#### $Ej$ emplo  $d$ )

```
interface<br>ordered south in _ic[3:2]: terminal; /* ic[3], ic[2] */
ordered south out ips, sts: terminal;
                  n out jps, sts: terminal;<br>h in ic[1:0]: terminal; /* ic<br>h in jpk : terminal;
```
Lo que indica al sistema que en el proceso de ubicación de celdas se debe dar prioridad a la solución que coloque a

los terminales orientados hacia el norte (ic[13f icCQl y  $j \, \rho k$ ). La red  $j \, k$ s en cambio no tiene restricciones de orien-

usadas en el circuito y opciónalmente se asignan restricusadas en el circuito y opcionalmente se asignan restric-

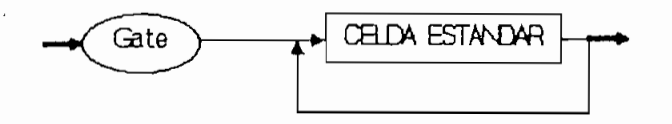

#### $a)$

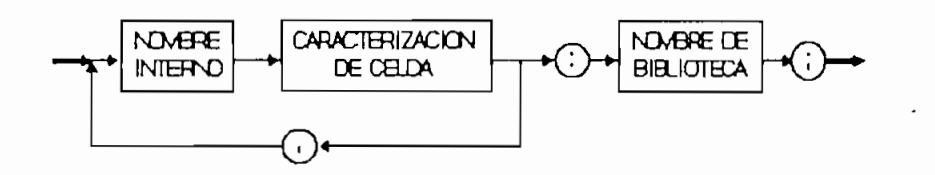

Corresponde a la estructura en que se nominan y caracterizan las celdas de biblioteca empleadas en el circuito.

#### $b)$

Es el nombre asignado por el usuario a las celdas de su

te del de las otras del circuito, aun cuando se trate de la misma celda estándar. Su estructura es:

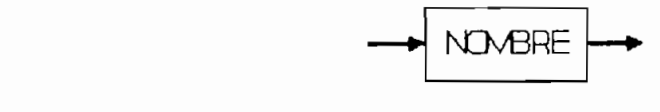

que fue analizada anteriormente.

Caracterización de celda  $\subset$  )

Corresponde a la definición de parámetros que permiten asignar restricciones a las celdas para su ubicación dentro de la estructura de bandas del layout global del circuito, su estructura es:

Corresponde a la definición de parámetros que permiten

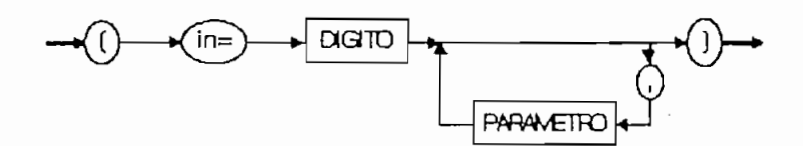

Donde: in=digito, es el número de entradas de la celda.

Los parámetros de caracterización de las celdas son:

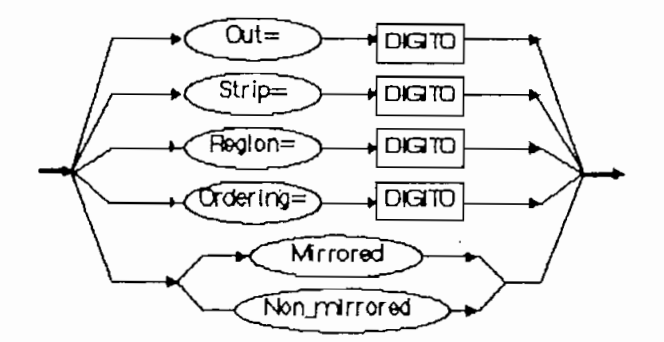

oat : Número de salidas out  $string$ :Banda de particionamiento región :Región de particionamiento ordering : Orden de posición amienta :Orden de posicionamiento ordering :Reflexión o no en el eje "y" mirrored/non\_mirrored

Las palabras reservadas introducen restricciones (opciola libertad de los algoritmos de ubicación de celdas., ocasiola libertad de los algoritmos de ubicación de celdas, ocasiode los casas incompletas . de los casos incompletas.

#### Nombre de biblioteca  $d$ )

Es el nombre con el que se identifican las celdas estándar en la biblioteca del sistema TENTOS ? este nombre no tiene dar en la biblioteca del sistema TENTOS, este nombre no tiene

#### $e)$ Ejemplo:

Gate

```
\text{Line 2, } \text{mirrored, } \text{ordering=1, } \text{strip=1),}A2 (in=2, non_mirrored, ordering=4) : NOR;<br>A22 (in=3, region=2, strip=2, out=2) : FFD_MS;
```
Esta definición generará una solución que posicionará a la celda Al (de tipo ÑOR de dos entradas ) reflejada en torno la celda A1 (de tipo NOR de dos entradas) reflejada en torno al eje y, en la primera posición (de izquierda a derecha) de
se, colocará sin reflexión en la cuarta, posición de la banda que le asigne el algoritmo de particionamiento. La celda A22 (del tipo TRANS de tres entradas y dos salidas) se colocará en la segunda región de la segunda banda.

#### Sección de EQUIVALENCIA (Equivalence)  $D.1.6$

En esta sección se definen las redes de interconexión entre los terminales de entrada/salida indicados en la sección de INTERFAZ y las celdas internas del circuito. **Su** estructura es:

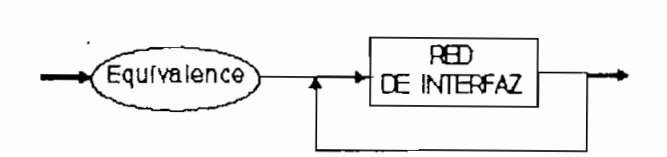

#### Red de interfaz  $a)$

Define las interconexiones entre los nodos de interfaz del circuito y sus nodos internos.

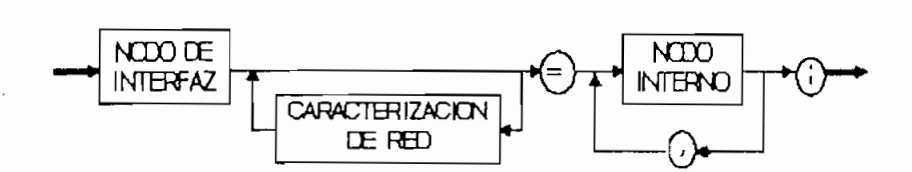

Si el nodo de interfaz es de entrada entonces se enlaza con varios nodos internos del circuito, y si es de salida se enlaza con un solo nodo interno.

#### $\subset$ )

restringir la distribución de las redes de interconexión durante el proceso de enrutamiento del circuito. Su estructura es:

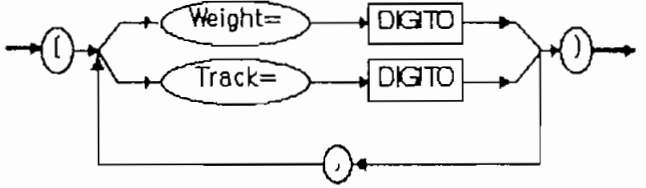

Donde las palabras reservadas indican:

weight

 $trace$ 

- Peso diferenciado de red: es un factor empleado para  $\pm$ ) asignar prioridades que permitan para mantener las celdas que la red involucra en la misma banda o en celdas que la red involucra en la misma banda o en bandas adyacentes, un peso weight=0 indica la ausencia de prioridad en el posicionamiento de las celdas de esa red. De no indicarse el peso su valor por omisión es  $weicht = 1$ .
- ii) bandas están divididas en 11 trillas: VCC, PC, Pl,..,P9, bandas están divididas en 11 trillas: VCC, PO, P1,.., P9,

i i) Trillas de interconexión; En el sistema TENTOS,, las

GND, dispuestas enlas bandas en el orden que se indica en la Fig. D.2.

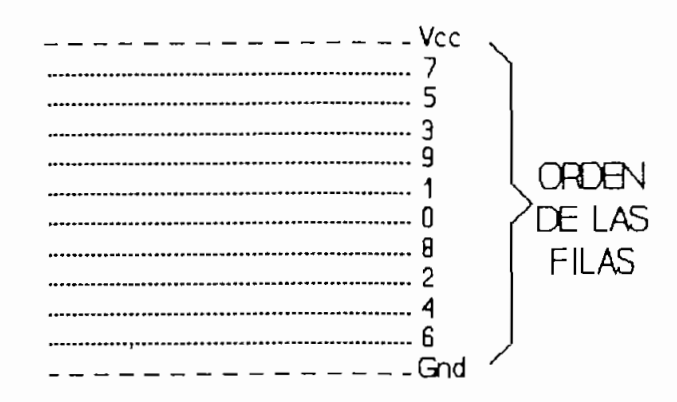

FIGURA D.2 Disposición de las Filas (Trillas) dentro de las bandas en el sistena TENTOS.

Mediante el parámetro track el lenguage NILOTRANCA permite definir los caminos preferenciales para el enrutamiento de una red.

Las trillas que pueden ser empleadas para el enrutamiento de redes son:

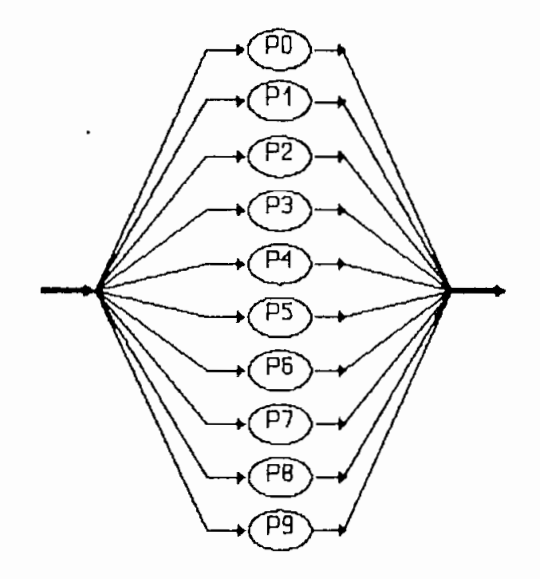

Los nodos internos son los nodos de las celdas estándar de la red que se enlazan directamente con los nodos de interfaz del circuito. Su estructura sintáctica es:

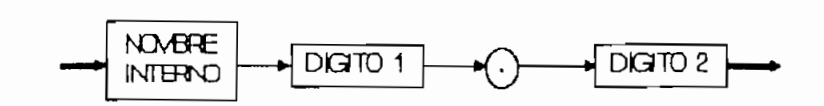

# Nombre interno es el nombre asignado en la sección

Nombre interno es el nombre asignado en la sección COMPUERTAS a la celda estándar involucrada en la red.

 $Digito 1 = [1...ne]$ Digito  $2 = [ne+1...ns]$  $ne =$  número de nodos de entrada de la celda estándar  $ns = n$ úmero de nodos de salida de la celda estándar

Para las celdas A1 (entradas:2, salidas:1) y A22 (entradas:3, salidas:2) definidas en el ejemplo anterior, los nodos internos serían como se indica en la Tabla D.1:

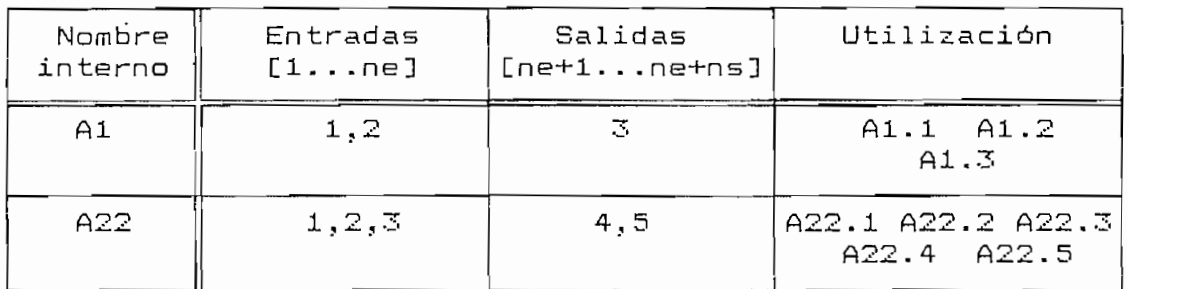

TABLA D.1 Nominación de los nodos en la netlist NILO-TRANCA.

 $\partial \mathcal{L}e$ 

<sub>lce</sub><br>1] (Track=P1) = a1.2, a2.1; /\* interfaz de entrada \*/ j ps (Weight=2) = a22.4; /\* interfaz de salida ネノ

en la sección de INTERFAZ se en lasa con el nodo (2) de entraen la sección de INTERFAZ se enlaza con el nodo (2) de entracelda a2 (a2,1)? esta red deberá ubicarse en la trilla Pí de celda a2 (a2,1), esta red deberá ubicarse en la trilla P1 de en laza con el nodo (4) de la celda a22 (a22-4), para esta red enlaza con el nodo (4) de la celda a22 (a22.4), para esta red se ha definido un peso de dos (2) que indica que la interse ha definido un peso de dos (2) que indica que la interconexión de estos nodos se debe realizar prioritariamente en conexión de estos nodos se debe realizar prioritariamente en una sola banda.

#### Sección de NODOS INTERNOS (Node)  $D.1.7$

En esta sección se definen las redes internas del cir-

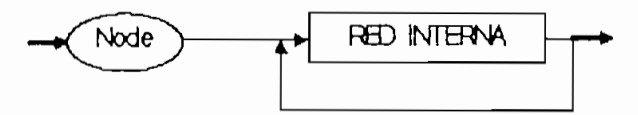

#### $\mathbf{a}$ )

Las redes interna y de ínter faz son eléctrica y física-

nivel sintáctico y radica en que no enlaza a los nodos de interfaz del circuito que ya fueron interconectados a las celdas internas en la sección de EQUIVALENCIA. Su estructura es:

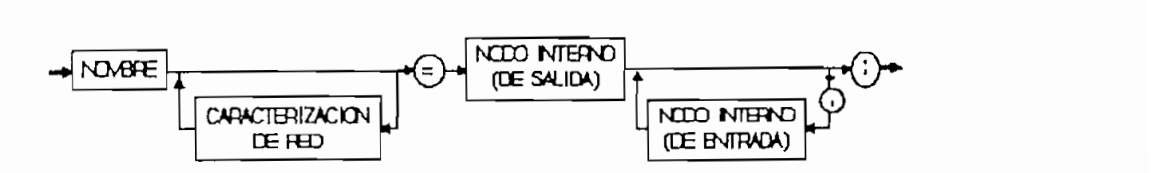

#### $b)$ Nombre

Es una secuencia alfanumérica (definida anteriormente) empleada para nominar a cada red interna del circuito

#### $\epsilon$ ) Caracterización de red

Puesto que la red interna es físicamente igual a la red de interfaz, la estructura y parámetros de caracterización de red son idénticos y ya fueron definidos en la sección de EQUIVALENCIA.

#### Nodo interno (de salida)  $d$ )

La estructura sintáctica de los nodos internos en la NETLIST ya fue indicada en la sección de EQUIVALENCIA.

Del diagrama estructural de la red interna se desprende

La estructura sintáctica de los nodos internos en la

que a cada red debe necesariamente asociarse únicamente. un nodo interno de salida que es el primero en especificarse.

e) Nodo interno (de entrada)

nodos internos en la NETLIST.

Del diagrama estructural de la red interna se concluye que pueden haber varios nodos de salida e incluso estos nodos que pueden haber varios nodos de salida e incluso estos nodos pueden no existir. pueden no existir.

f) Ejemplo

node

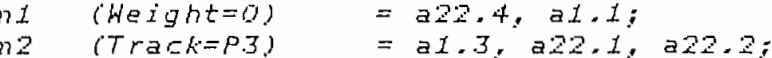

cero (weight=0). La red  $n2$  enlaza los nodos a1.3 (de salida)

## D.2 PARAMETROS DE PARTICIONAMIENTO (2)

síntesis TRAMO (Tranca Automatic Module Generator) y TRAGO sintesis TRAMO (Tranca Automatic Module Generator) y TRAGO (Tranca Automatic Generator), son los siguientes:

#### Criterio de selección  $D.2.1$

distribución de celdas., este parámetro indica el criterio distribución de celdas, este parámetro indica el criterio prioritario para la selección final de la respuesta, las opciones posibles son: opciones posibles son:

- $\alpha$ ) final, la primera que se genere.
- $b)$ que ocupa menor área. que ocupa menor área.
- Interfaz, cuando se prefiere aquella solución que atien- $\subset$ ) de al mayor porcentaje de restricciones de interfaz.

D.2.2 Número de regiones

Define el número de regiones en que se divide cada banda a fin de evitar la saturación de los canales de enrutamiento. dejar que el programa lo evalúe mediante la opción ca*lculado*.

#### D.2.3 Relación de aspecto

Determina el aspecto del circuito en términos de  $1a$ relación largo/alto del layout global.

#### <u> Criterio de Balanceo (en %)</u>  $D.2.4$

Define la variación máxima del tamaño de una banda en relación al promedio, en términos de porcentaje con respecto a la mayor celda del circuito.

For ejemplo: si el largo total de las bandas es 1000, se tienen 5 bandas, la mayor celda del circuito mide 50, y el % de balanceo es 60% etonces los largos de las bandas generadas pueden variar entre (1000/5 - 0.6.50 y 1000/5 + 0.6.50) esto es entre 170 y 230.

## D.2.5 Factor de forma

Es un factor que reduce proporcionalmente el largo de las bandas centrales aumentando el de las bandas extremas. con el objetivo de evitar una sobrecarga del enrutamiento en de la banda central de la banda central)<br>// de la banda central)/(tamaño promedio de las bandas).

Por ejemplo, si el factor de forma es 0.8 en un circuito de 5 bandas con largo promedio de 100, los largos de las bandas serán aproximadamente 120, 100, 80 100 y 120.

alargamiento debido a la apertura de espacios para intercalar las celdas de interconexión, el crecimiento de área define el lograr una mejor aproximación al largo real de las bandas.

Permite al diseñador indicar el número de bandas en que se distribuyen las celdas, o puede dejarse que el programa lo se distribuyen las celdas, o puede dejarse que el programa lo evalúe en la opción calculado.

La fórmula para el calculo del número de bandas es:

$$
N D = \sqrt{\frac{N^2 (1 + K2)}{K1^2 R A}}
$$

K2= Factor de crecimiento de área. RA- Relación de aspecto

#### DE D.3 FORMATO **RS** LAYOUTS

Los programas del sistema TENTOS para la descripción de los circuitos al nivel físico, emplean el formato RS, similar al formato de CIF.

#### Estructura del archivo RS  $D.3.1$

**D.3 FORMATO RS**

La descripción en formato RS es similar a la descripción en formato CIF estudiada en detalle en el Capitulo 5.4. En el aspecto estructural, la única diferencia es la siguiente:

La descripción en formato RS es similar a la descripción

La estructura de la descripción geométrica en ambos casos es la siguiente:

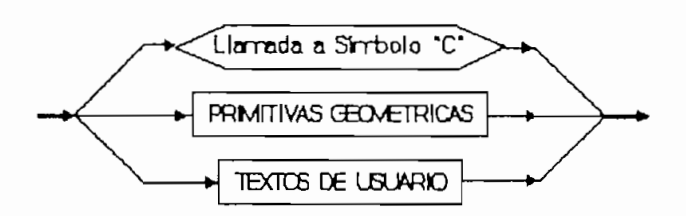

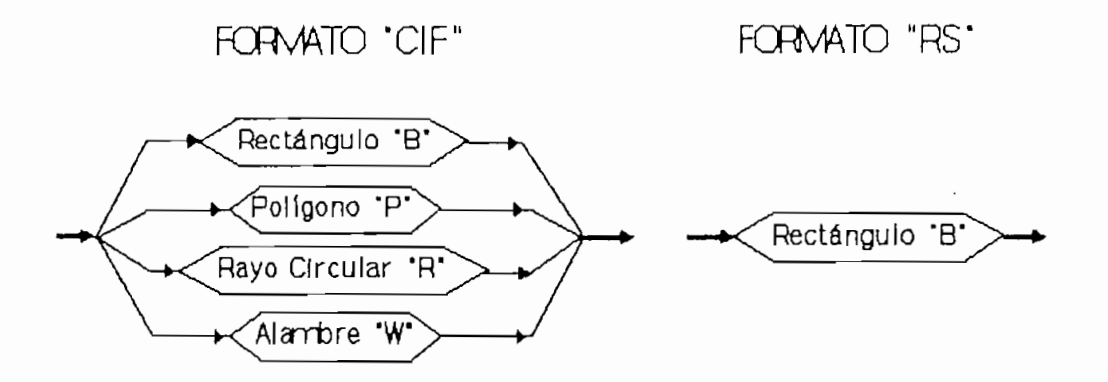

#### $D.3.2$ Sistema de coordenadas para las descripciones RS

coordenadas cartes cartes de formato de formato cartesianas de formatos de formatos de formatos de formatos de coordenadas cartesianas del formato CIF (Fig. D.3) Las direcciones y distancias son interpretadas siempre en términos de

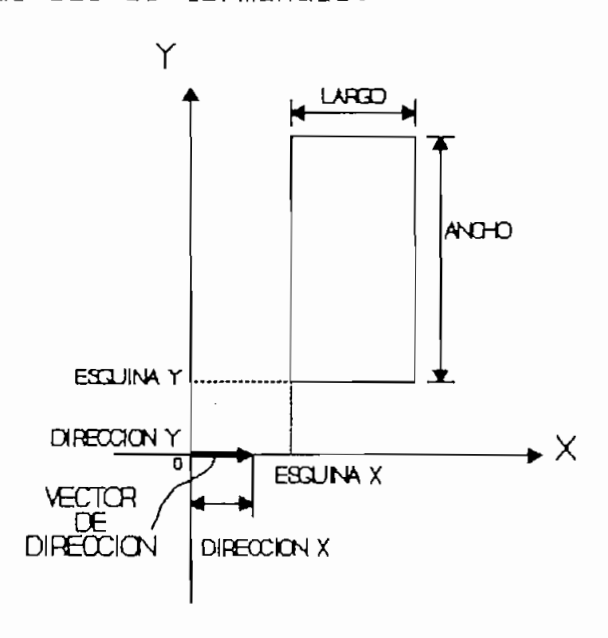

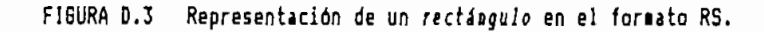

# En el formato RS las unidades de medida de distancias

En el formato RS las unidades de medida de distancias son unidades de micras  $\mu$ m (en el formato CIF son centésimas  $de$  micra).

#### $b)$ Las rotaciones de las primitivas geométricas, al igual

Las rotaciones de las primitivas geométricas, al igual que en el formato CIF, también se expresan mediante vectores de dirección, en este caso las coordenadas del vector de dirección (dirección x) (dirección y) únicamente podrán valer  $(x, 0)$  ó  $(0, y)$  puesto que en el formato RS únicamente se admiten rotaciones ortogonales (múltiplos de 90°).

#### D.3.3 Directivas para la descripción RS

En el análisis subsiguiente únicamente se enfatiza en las estructuras sintácticas que difieren del formato CIF, las restantes se asume que son iguales a sus correspondientes en este formato.

#### a) Primitivas geométricas

 $\mathcal{L}$ , increasing axis  $\mathcal{L}$  and  $\mathcal{L}$ Sintaxis: B <largo> <ancho> <esquina x> <esquina y> EKdirección x> Kdirección y>];

Ejemplo: B 20 40 10 20 0 1;

Los campos que-definen al un rectángulo-se indican

gráficamente en la Fig. A.2 para el que se ha definido el ejemplo anterior. ejemplo anterior.

<Esquina x> <esquina y> corresponden a las coordenadas de la esquina inferior izquierda del rectángulo con respecto al origen del sistema cartesiano referencial. al origen del sistema cartesiano referencial.

#### b) Especificación de capa "L"

Sintaxis: L<nombre de la capa>;

Los mnemónicos para Knombre de la capa> para las tecnologías CMOS y ECPD, adoptadas en el formato RS, y su cor-

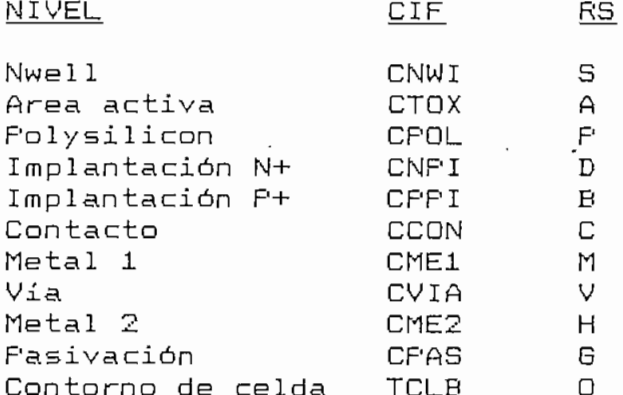

#### O **Símbolos**

permite la descripción de layouts jerárquicas en base a símbolos., lo que da flexibilidad al diseña y permite reducir el tamaño de los archivos de descripción de los layouts.

i) Definición de símbolos "DS" Sintaxis: DS  $44$  simbolo>  $44$   $48$   $49$ ;  $...$ Ejemplo: DS 52 1 10; .........; DF;

sintaxiones d'aximatiques d' Sintaxis: C  $\langle$ # simbolo>  $\langle$ Transformación>; Ejemplo:  $C$  23 MX R -1 1 T 10 20;

Las transformaciones primitivas aplicables a los símolos son las mismas del formato CIF con la limitación, indicada anteriormente, de que únicamente se admiten rotaciones ortogonales de los simbolos invocados.

iii) Eliminación de definición de símbolo "DD" Sintaxis: DD <número>;  $Ejemplo:$  DD  $100;$  $\mathbf{I}$ 

 $\frac{1}{2}$  is definited

d) Textos de usuario

Sintaxis: <número> <Texto de usuario>; Sintaxis: <número> <Texto de usuario>; Ejemplo: 9 "CELDA INV.CEL";

Sintaxis: (Compared); (Compared); (Compared); (Compared); (Compared); (Compared); (Compared); (Compared); (Compared); (Compared); (Compared); (Compared); (Compared); (Compared); (Compared); (Compared); (Compared); (Compare Sintaxis: (KTexto de usuario); Ejemplo: (Diseño de banda de salida);

e) Directiva de fin de archivo

Sintaxis: E;

# ANEXO E

 $\mathcal{L}^{\text{max}}_{\text{max}}$ 

 $\hat{\mathbf{r}}$ 

 $\mathcal{L}^{\text{max}}_{\text{max}}$ 

 $\mathcal{L}^{\text{max}}(\mathbf{z})$  .

# ARCHIVOS AUXILIARES DEL SISTEMA **TENTOS**

 $\mathcal{L}^{\text{max}}(\mathbf{C})$ 

 $\mathcal{L}^{\text{max}}_{\text{max}}$ 

 $\frac{1}{2} \left( \frac{1}{2} \right)$  ,  $\frac{1}{2} \left( \frac{1}{2} \right)$ 

 $\ddot{\phantom{a}}$ 

 $\hat{\mathcal{L}}$ 

# E.1 ARCHIVO DE CONFIGURACIÓN DEL SISTEMA: TENTOS.CFG

\*\*\*\* ARQUIVO DE CONFIGURACAO PARA O TRANCA / TRAMO / TRAGO \*\*\*\*

\*\*\*\* MORAES - 07/MARC0/1991  $ARAUJ0 - 30/MARCO/91$  (Este arquivo sofreu alteracoes == USE FC == )

\*\*\*\* OBSERVACAO: Apenas as palavras que comecam por \$ sao palavras reservadas, desta forma e' possivel termos tantas regras de desenho para o trago e tramo quanto quisermos, bastando ativar as regras com a palavra RESERVADA '\$regras'.

DIRETORIOS DO USUARIO

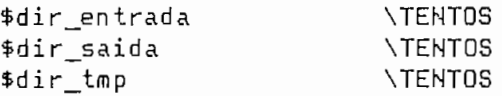

DIRETORIOS QUE DEVEM SER FIXOS:

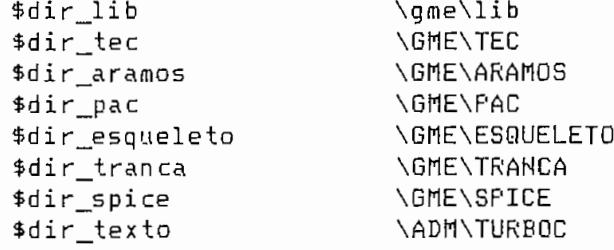

NOME DO ARQUIVO DE REGRAS QUE DESCREVEM A TECNOLOGIA - no diretorio

dir\_tec

\$arquivo\_regras CMOS15

NOME DO ARQUIVO QUE DESCREVE A BIBLIOTECA - no diretorio dir lib \$gerente\_celula CEL.LIB

EXTENSAO DAS CELULAS DA BIBLIOTECA \$sufixo\_celula **CEL** 

EXTENSAO DOS ARQUIVOS SPICE SIM \$sufixo\_spice

FORMATO DA SAIDA DO EXTRIBO (EX7) valido: spice (default) ou aramos \$out\_extribo aramos

INDICA A NECESSIDADE OU NAO DE APERTAR UMA TECLA NO FIM DOS PROGRAMAS \$wait 0

\*\*\*\*\*\*\*\*\*\*\*\*\*\*\*\* REGRAS DE DESENHO PARA O TRAGO - 1.5u

regras lambda 0.2 o lambda deve vir antes das regras  $2.4$ **LA**  $DAA$   $3.2$ DAI 2.0  $DIW$  2.8 DDB 4.0 DSG 9.6  $1.6$ LP.  $DFP = 2.4$ DAF 1.0 STF' 1.6  $LC = 2.0$  $LM$  2.4 DMC 1.0 DMM 2.4  $LV$  2.0 LH 2.4 DHV 1.0 DHH 2.4

### \*\*\*\*\*\*\*\*\*\*\*\*\*\*\* PARAMETROS PARA O TRAGO

\$endregras

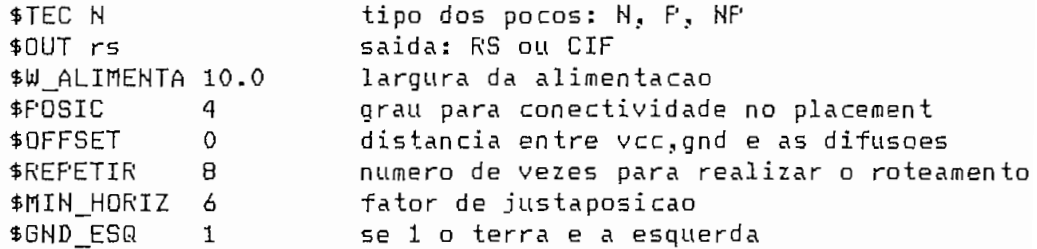

#### \*\*\*\*\*\*\*\*\*\*\*\*\*\*\*\* NOME DAS CAMADAS DE DESENHO, EM RS E CIF

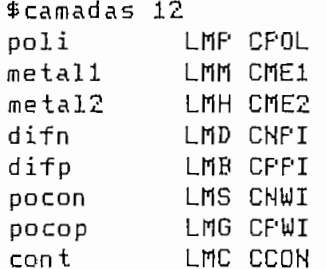

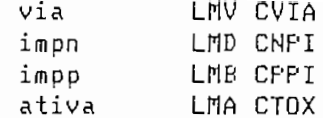

# \*\*\*\*\*\*\*\*\*\*\*\*\*\*\*\*\* DEFINICOES UTILIZADAS PELO ROTEADOR \*\*\*\*\*\*\*\*\*\*\*\*\*\*\*\*\*

===> File RO\_LAY.C & RO\_SAIDA.C:

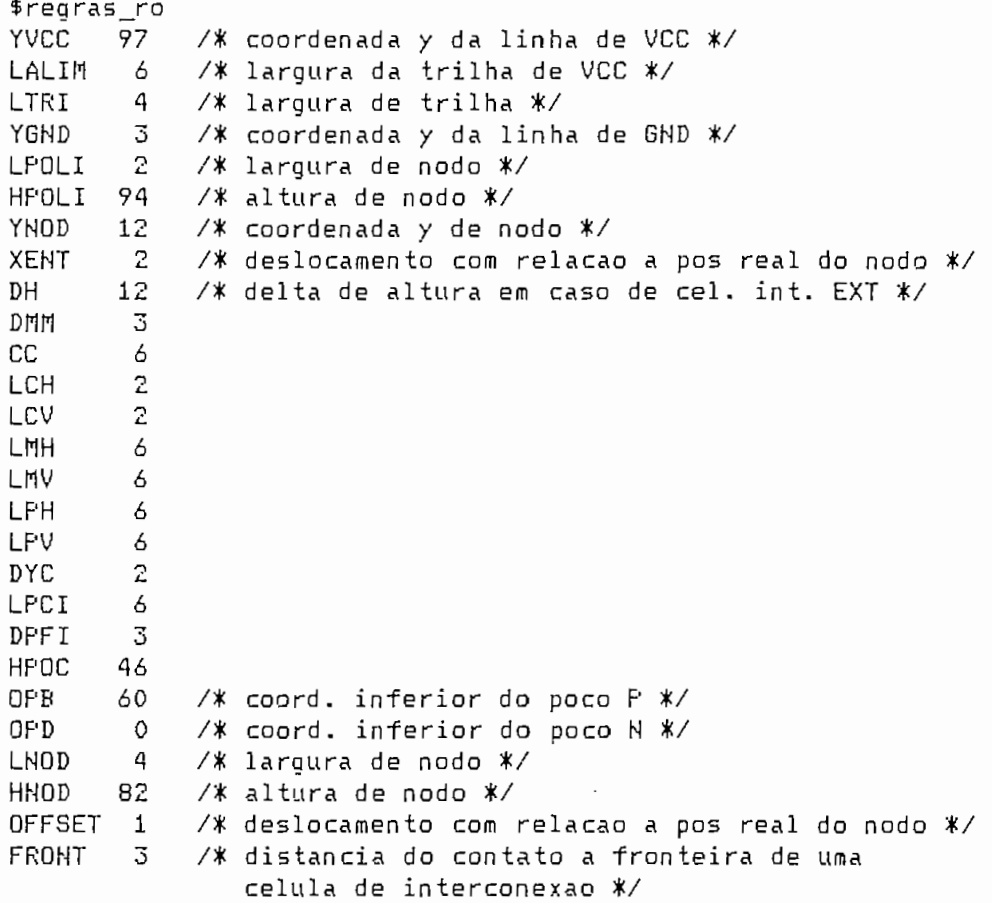

\$endregras

#### ARCHIVO DE CONFIGURACIÓN DE EDITOR ESQUEMÁTICO:  $E.2$

EDITOR.CFG.

```
# ARQUIVO DE CONFIGURACAO #
\star* -* Projeto SID-MICROELETRONICA / UFRGS-CFGCC
★ ----------------------------------
* Arquivos dos drivers de dispositivos
        $MOUSE=nao
        $VIDEO="\qme\esquelet\HERC"
        $IMPR ="\gme\esquelet\FRINTERD"
* Arquivo do fonte alternativo de definicao de caracteres de texto
\mathbf{1}$TXTFONT="\qme\esquelet\SANS"
* Tamanho da folha de impressao (Em decimos de milimetro)
        $IMFFOLHA = 2700, 2000* Sensibilidade de movimentacao do mouse (Mickey)
        $MOUSENS = 8.8* Tempo de espera para as operacoes de edicao
        $DELAY = 100* Tamanho da folha utilizado (AO = O ate' AB = B)
* >> No EDSMB e' sempre igual a AO
        $FOLHA=0
Ж
* Inicializacao das cores -> EGA
∗
\begin{array}{rcl}\n\ast \circ 0 & = & \text{Preto} & 4 = \text{Vermelho} & 8 = \text{Violeta} & 12 = \text{Vermelho Escuro} \\
\ast \circ 1 & = & \text{Branco} & 5 = \text{Amarelo} & 9 = \text{Laranja} & 13 = \text{Azul Claro} \\
\ast \circ 2 & = & \text{Azul} & 6 = \text{Cinza} & 10 = \text{Azul Escuro} & 14 = \text{Verde Claro} \\
\ast \circ 7 & = & \text{Stabola} & 7* 3 = Verde
                    7 = Rosa
                                      11 = Verde Escuro  15 = Vermelho Claro
∗
        $CORES = 0,63,9,30,36,62,7,37,5,46,1,42,4,27,19,39* Selecao de cores dos menus : Titulo, Borda, Fundo, Texto, Barra
        $CORMENTENU1 = 1,13,2,1,1
     + $CORMENU2 = 1,13,2,1,1
       $CORMENU3 = 8,10,1,0,3* Selecao de cores do status : Borda, Fundo, Caracter
       $CORSTAT = 1, 0, 6* Selecao de cores do help : Borda, Fundo, Caracter
        $CORHELP = 10, 2, 1
```

```
* Selecao de cores do diretorio : Borda, Fundo, Caracter
        Selecao de cores do diretorio : Borda., Fundo, Carácter
* Selecao de cores do diretorio : Borda, Fundo, Caracter
        $CORHIERARQ = 10,2,1ж
* Selecao de cores das primitivas (Editor de Esquemas)
      * Qrdem das cores : Conexao, Bloco Funcional, Pino de Esquema, Derivador,
\ast.<br>Jem das cores : Conexao, Bloco Euncional, Pino de Esquema
      #
\starLinha Comentario, Simbolo e Destaque
\ast$CORFRIM = 1, 7, 5, 12, 1, 1, 1* Espacamento entre os itens do menu
       $ESTItem = 6\sim Tamanho do Campo do Campo de Gravidade Gravidade Gravidade Gravidade Gravidade Gravidade Gravidade Gravidade Gravidade Gravidade Gravidade Gravidade Gravidade Gravidade Gravidade Gravidade Gravidade Gravidade Gravida
* Tamanho do Campo de Gravidade
       $LIMGRAV = 25* Selecao das bibliotecas
       $BIBUSU="\qme\lib"
     * Selecao das bibliotecas de simbolos (Editor de Esquemas)
* Selecao das bibliotecas de simbolos (Editor de Esquemas)
       * FATHBIB = "\gme\lib"
* Selecao do Diretorio de Trabalho (Editor de Esquemas)
       $ DIRTRAB = "Nproyecto"* Drivers de video disponiveis
       HVIDEO : CGA
                          EGA
                          VGA
                         HERC
* Drivers de impresora disponiveis
                               PRINTERS
       HIMPR : SEM
                         PRINTERS
                         PRINTERQ
                         FRINTERQ
```
# E.3 ARCHIVO DE TECNOLOGÍA: CHOS15.TEC

⊶\* \* ARCHIVO DE TECNOLOGIA CMOS15.TEC  $\ast$ \* ULTIMA MODIFICACION: ABRIL 1992  $\ast$  $\ast$ FREDY LEMUS C./IVAN BERNAL C. \* \* TECNOLOGIA: ES2 DUAL LAYER METAL CMOS 1.5µm\*  $\star$ (ECPD15/1 REV.A) **★-------------------**----------------------------–∗ CMOS 15  $x$ ------一坐 MOLDES DE EDICION GRAFICA E IMPRESA  $\ast$ ∗ \* FORMATO: <CAPA DE DISEÑO> <COLOR DEL CONTORNO>  $\ast$ <br />
Spatrón de edición de puntos  $\ast$  $\cdots$  matriz de 8x8  $\cdots$  $\ast$ \*\*\* O:punto apagado \*\*\*  $\ast$ \*\*\* 1:punto encendido \*\*\*>  $0<sub>0</sub>$ 00000000 01000100 00000000 00010000 00000000 01000100 00000000 00000000  $S$  7 00000000 10000000 00000000 00000000 00000000 00001000 00000000 00000000  $D<sub>6</sub>$ 10000001 00000000 00000000 00011000 00011000 00000000 00000000 10000001 B 5 10000000 10000000 00000000 00001000 00001000 00001000 00000000 10000000

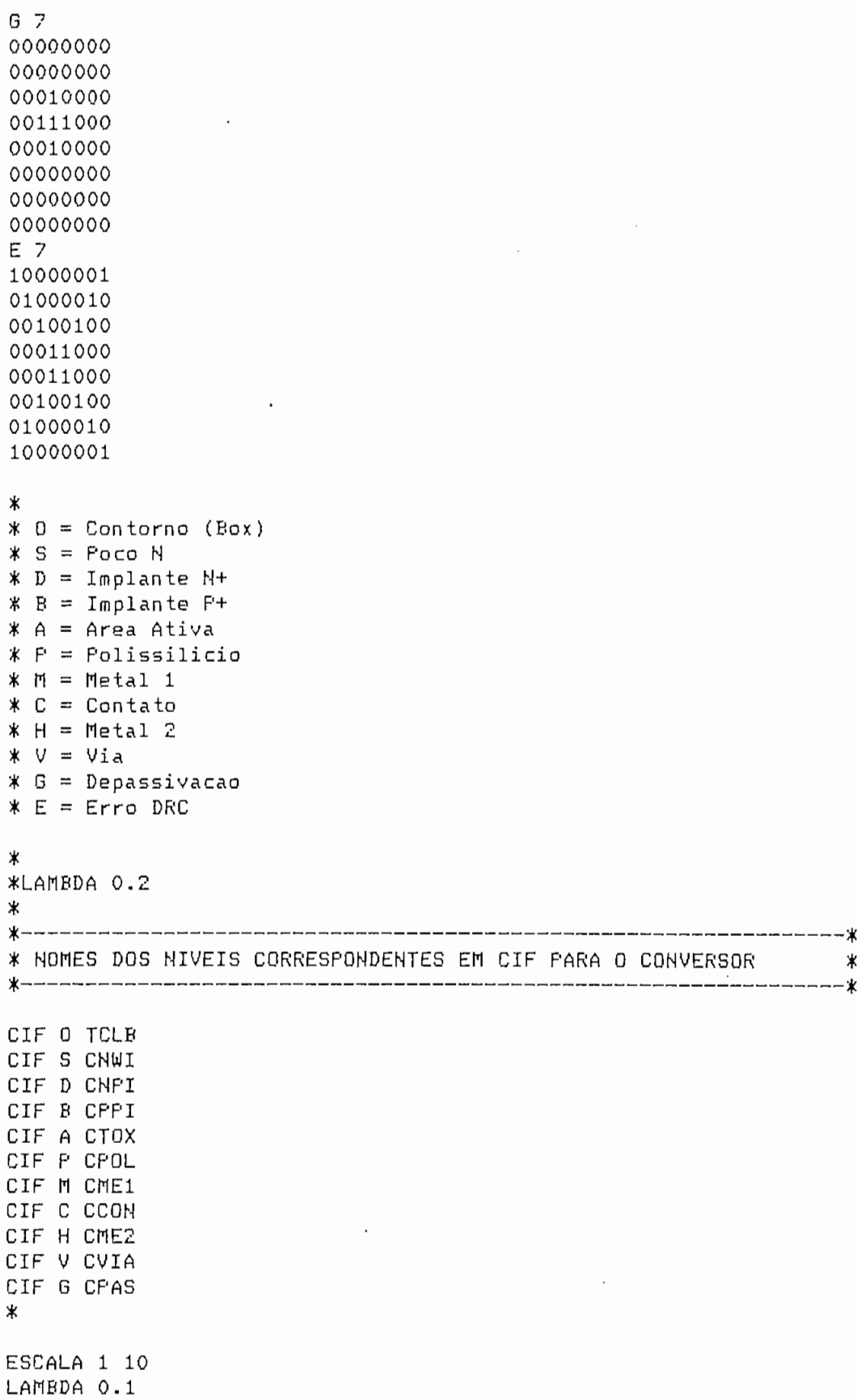

 $\cdot$ 

ï

\* DESCRICAO DA TECNOLOGIA PARA O EXTRATOR  $\ast$ 坐-----\*  $\ast$ \* Regras de conectividade CON A C CON P C CON M C CON M V CON H V \* Regras de formacao dos transistores: \* MOSFET <nome> <gate> <drain> <substr> <eff. len> <eff. widt> MOSFET NMOS P A D 0.3 0.2 MOSFET PMOS P A B 0.5 0.1 \* Resistencia minima a ser considerada (Ohm) RTH 1000 \* Resistencia laminar e resistencia de contato (Ohm) RES A 65.0 75.0 RES P 25.0 50.0 RES M 0.06 0.0 RES H 0.04 0.2 \* Capacitancia minima a ser considerada (Femto Farad) XCMIN 100 \* Capacitancia em uF/m2 de cada nivel XCAP P 49.0 ХСАР М 25.0 XCAP H 13.0 XCAP & 1380.0 FIM  $*f*$ \* Modelos dos transistores Ж .MODEL NMOS NMOS LEVEL=2 LD=0.325U TOX=250E-10 NSUB=2E16 VT0=0.7 +U0=510 UEXF=0.22 UCRIT=24.3K DELTA=0.4 XJ=0.4U VMAX=54K NEFF=4 +RSH=55 NFS=0 JS=2U CJ=130U CJSW=620P MJ=0.53 MJSW=0.53 PB=0.68V +CGD0=320F CGS0=320F ж .MODEL FMOS PMOS LEVEL=2 LD=0.3U TOX=250E-10 NSUB=5E16 VTO=-1.1 +U0=210 UEXP=0.33 UCRIT=51K DELTA=0.4 XJ=0.5U VMAX=47K NEFF=0.88 +RSH=75 NFS=0 JS=10U CJ=490U CJSW=590P MJ=0.46 MJSW=0.46 PB=0.78V +CGDO=320F CGSO=320F \* } {.END }

# E.4 ARHIVO DE VERIFICACIÓN DE REGLAS: CHOS15.DRC

```
\sqrt{ }------- )
\overline{(\ }denotes the control of the control of the control of the control of the control of the control of the control of the control of the control of the control of the control of the control of the control of the control of the 
            ARQUIVO DE REGRAS - CMOS 1.5 / ECPD15/1 REGRAS - CMOS 1.5 / ECPD15/1 REV. A 2.5 / ECPD15/1 REV. A 2.5 / ECPD15
(DARC3
            Autores: LaErte David David David David David David David David David David David David David David David David
         IIVO DE REGRAS – CMOS 1.5 / ECPD15/1 REV. A )
( AUTORES: LAERTE DAVI CLETO
                                                                         \lambdaULTIMA ATUALIZACAQ: 22/03/91 )
\epsilon\mathcal{L}\rightarrow( ULTIMA ATUALIZACAO: 22/03/91
                                                                         \lambda\lambda\epsilonc de camadas de compositos de compositos de compositos de compositos de compositos de compositos de compositos<br>.
         INICAO DE CAMADAS INTER<mark>M</mark>EI
                 d; (
        p; (
                  iransistores ) and at implante p \simd; ( interseccao de area
        b; ( interseccao de area
        x; ( transistor n )
        y; ( transistor p )
        t; ( contato sobre transistor )
        v; ( contato sobre via )
        d; (coincidencia de implantes p e n )
C q y s; ( interseccao de area ativa p com poco )
        INICAO
         M
        \cdot \circ ,
        \mathbf{B}M x 4.8;
        \overline{.8}.43.4;\cdot M _{\odot}2;
        \cdot \circ ,
        \cdot M _{\rm p}\sim.43.4;.4<sub>5</sub>M z 2.4;M_i i 4.8;
M q 4.8;T 101 - dimensao do poco \leq 8;
F O 5 8.0;T 101 - interseccao de pocos \leq 8;
R 4 s s 8.0;
```
T 102 - distancia entre pocos  $\leq$  8; R 5 s s 8.0 0; T 201 – dimensao da area ativa  $\leq 1.6$ ;<br>R O a 1.6; T 201 - interseccao entre areas ativas  $\leq 1.6$ ; R 4 a a 1.6; T 2011,505.506 - transistor mal formado;<br>R 1 a p 2.0 1.6 2.4 1.6; T 202 - distancia entre areas ativas  $\leq 3.2$ ; R 5 a a 3.20; T 203 - extensao do poco alem da area p  $\leq 4.8$ ;  $R$  2 s q 4.8;  $T$  204 - poco nao envolve area n; R 1 s x 3000 3000 3000 3000; R 3 x s 3000 3000 3000 3000 3000; R 3 i x 3000 3000 0 0 0;<br>R 4 s x 3000; T 205 - distancia entre poco e area n  $\leq 4.8$ ;  $R$  5 x s 4.8 4.8; T 207 - distancia entre poco e area p  $\leq 4.8$ ; R 5 y s 4.8 4.8; T 501 - dimensao do polissilicio  $\leq 1.6$ ;  $R$  0 p 1.6;  $T$  501 - interseccao poli/poli  $\leq 1.6$ ;  $R$  4 p p 1.6;  $T$  502,503 - dimensao do transistor  $\leq 1.6$ ; R 0 t 1.6;  $T$  502,503 - interseccao entre transistores  $\leq 1.6$ ; R 4 t t 1.6; T 504 - distancia poli/poli  $\leq$  2.4; R 5 p p 2.4 0; T 507 - distancia entre poli e area ativa  $\leq 0.8$ ; R 5 p a 0.8 0.8; T 601 - dimensao do implante n  $\leq 2.4$ ; R 0 d 2.4; T 601 - interseccao entre implantes  $n < 2.4$ ; R 4 d d 2.4;

T 602 - distancia entre implantes  $n \leq 2.4$ ;  $T_{\rm eff}$  - dimension do implicit p  $T_{\rm eff}$  and  $T_{\rm eff}$  and  $T_{\rm eff}$  and  $T_{\rm eff}$ T 651 - dimensao do implante p  $\leq 2.4$ ; R O b 2.4; T 651 - interseccao entre implantes p < 2.4; T 651 - interseccao entre implantes  $p \le 2.4$ ; R 4 b b 2.4; T 652 - distancia entre implantes p < 2.4; T 652 - distancia entre implantes  $p < 2.4$ ; R 5 b b 2.4 0; T 660 - coincidencia entre implantes p e n; R 0 k 3000; T 701 - dimensao do contato  $\Diamond$  2;  $R$  0 c -2.0; T 702 - distancia entre contatos < 2\_; T 702 - distancia entre contatos  $\leq 2$ ;  $R$  5 c c 2.0 2.0;  $T$  714 - superposicao de contatos;  $R$  3 c c 3000 0 0 0 0; R 4 c c 3000; T 703 - extensao da area ativa alem do contato  $\leq 1$ ; R 2 a c 1.0; T 705 - extensao do poli alem do contato  $\leq 1$ ;  $R$  2  $p$  c 1.0;  $T 713$  - contato sobre transistor; R 0 f 3000; T 707 - distancia entre contato e transistor < 1.4; T 707 - distancia entre contato e transistor  $\leq 1.4$ ; R 5 t c 1.4 1.4; T 801 - dimensao do metal  $\leq 2.4$ ; R 0 m 2.4; T 801 - interseccao metal/metal < 2.4; T 801 - interseccao metal/metal  $\leq$  2.4; R 4 m m 2.4; T 802 - distancia metal/metal  $\leq 2.4$ ; R 5 m m 2.4 0; T 804 - extensao do metal alem do contato  $\leq$  1;  $R$  2 m c 1.0;  $T 752 - via sobre contacto;$ R 0 i 3000; T 753 - dimensao da via  $\diamond$  2;  $R$  0 v  $-2.0$ ;

 $T$  754 - distancia entre vias  $\leq$  2.  $R$  5  $\vee$   $\vee$  2.0 2.0; R 3 v v 3000 0000 ; r sobreposic)<br>R 3000, 0, 0, 0  $R$  4  $v$   $v$  3000;  $T$  757 - distancia entre via e poli  $\leq 2.2$ ;  $R$  5  $v$  p 2.2 2.2;  $\overline{R}$  1  $\overline{R}$  2000  $\overline{R}$  1  $\overline{R}$  1  $\overline{R}$  r v v 300re borda d<br>C 3000 7000 0; R 1 v p 0 3000 3000 0;<br>R 3 p v 3000 0 0 3000 0;  $T_{\rm P}$  5000;  $T$  758 - extensao do poli alem da via  $\leq 2.2$ ;  $\mathbf{V}$   $\mathbf{L}$  ,  $\mathbf{L}$   $\mathbf{S}$ T 759 - distancia entre via e contato  $\leq 2$ ;  $R$  5  $v$  c 2.0 2.0; T 760 - extensao de metal alem via  $\leq 1$ ;  $\mathcal{A} = \mathcal{A}$ T 851 - dimensao do metal2  $\leq$  2.4;  $\mathcal{Z}_s$ 4 $\frac{1}{2}$ T 851 - interseccao metal2/metal2  $\leq$  2.4;  $\overline{B}$  852 - distancia metal $\overline{2}$  and 2.4; T 852 - distancia metal2/metal2  $\leq$  2.4; T 853 - extensa o raeta  $\frac{1}{2}$  alem da via de raeta via de raeta via de raeta via de raeta via de raeta via de raeta via de raeta via de raeta via de raeta via de raeta via de raeta via de raeta via de raeta via de rae  $T$  853 - extensao de metal2 alem da via  $\leq 1$ ;  $\Delta$  1  $\Delta$  dimension da departemental da departemental da departemental da departemental da departemental da departemental da departemental da departemental da departemental da departemental da departemental da departeme  $T$  901 - dimensao da depassivacao  $\leq 100$ ;  $100;\$  $T$  901 - interseccao de depassivacoes  $\leq 100$ ;  $\frac{1}{3}$  - distance  $\frac{1}{3}$ T 902 - distancia entre depassivacoes  $\leq 70$ ; R 5 g g 70 0; T transistor n dentro de poco n;  $T \sim 2000$  n; T transistor p fora do poco n; T contato sern metal; T contato sem metal;  $0 \leq m$ ;

```
ntato se
a sem
a sem
ea ativa
```
 $\sim 10$ 

 $\frac{1}{2} \int_{\mathbb{R}^3} \frac{d^2y}{\sqrt{2\pi}} \, \mathrm{d} y \, \mathrm{d} y$ 

 $\sim 10^{-11}$ 

T contato sem poli ou área ativa; en el contato sem poli ou área ativa; en el contato sem poli ou área ativa;

 $\sim 10^7$ 

 $\sim$  .

 $\sim 10^{-1}$ 

 $\ddot{\phantom{a}}$ 

 $\sim$ 

# ANEXO F

# CELDAS ESTANDAR EMPLEADAS<br>- METODO CONVENCIONAL -

 $\mathcal{L}^{\text{max}}_{\text{max}}$ 

## F.1 CELDAS ESTANDAR (BIBLIOTECA TENTOS)

la biblioteca del sistema TENTOS empledeas en los diseños del circuito "Medio Sumador" y "Codificador/Decodificadar HDBn". circuito "Medio Sumador" y "Codificador/Decodificador HDBn".

## OBSERVACIONES:

- $a)$ los símbolos que representan a las celestas en el estado de las celestas en el estado de las celestas en el estado<br>Desde en el estado de las celestas en el estado de las celestas en el estado de las celestas en el estado de l es esquemas EDES, su esquema circuita de finiciones esquemas EDES, que mas definiciones esquemas esquemas esqu subcircuiales SPICE y NDL que describen este esquema. subcircuiales SPICE y NDL que describen este esquema.
- $b)$ La numeración de los nodos del esquema circuital correspondence a la NETLIST SPICE, para la NETLIST SPICE, para la NETLIST NDL se se se se se se se se se se se corresponde a la NETLIST SFICE, para la NETLIST NDL se ha antepuesto la letra "x" a la numeración de los nodos, y se ha cambiado los nodos "Vcc" por "Vdd" y "O" a fin y se ha cambiado los nodos "Vcc" por "Vdd" y "0" a fin de adaptar la nominación de los nodos a la sintaxis del lenguage NDL. lenguage NDL.

# F.1.1 CELDA: INV (Inversor)

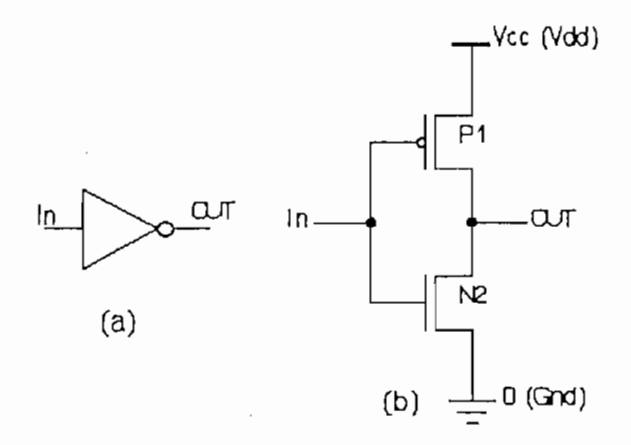

FIGURA F.1 Celda INV (a) Simbolo, (b) Esquema circuital.

NETLIST SPICE NETLIST NDL  $\pmb{\ddagger}$ # CELULA: INVERSOR DEFINE INV In Out;  $\pmb{\mathfrak{c}}$ .SUBCKT INV In OUT vcc In Vdd OUT ;X(P1) MP1 OUT In yet yet PMOS PTRANS MN2 OUT In 0 0 NMOS **NTRANS** In Gnd OUT  $; x(N2)$ .ENDS INV END;

# CELDA: NAND2 (Nand de 2 entradas)

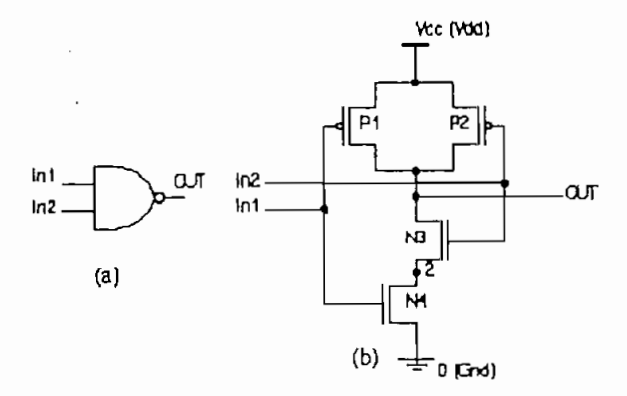

FIGURA F.2 Celda NAND2 (a) Simbolo, (b) Esquema circuital.

NETLIST SPICE

 $F.1.2$ 

 $\pmb{\ast}$ # CELULA: NAND 2 ENTRADAS  $\pmb{\mathfrak{r}}$ .SUBCKT NAND2 In1 In2 OUT YEE MP1 OUT In1 ycc ycc PMOS MP2 DUT In2 ycc ycc PMOS MN3 QUT Ini 2 0 NMOS MN4 2 In2 0 0 NM05 .ENDS NAND2

NETLIST NDL

DEFINE NAND2 In1 In2 OUT;  $LOCAL x2;$ 

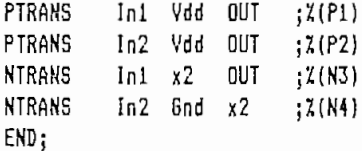

#### $F.1.3$

### CELDA: NAND3 (Nand de 3 entradas)

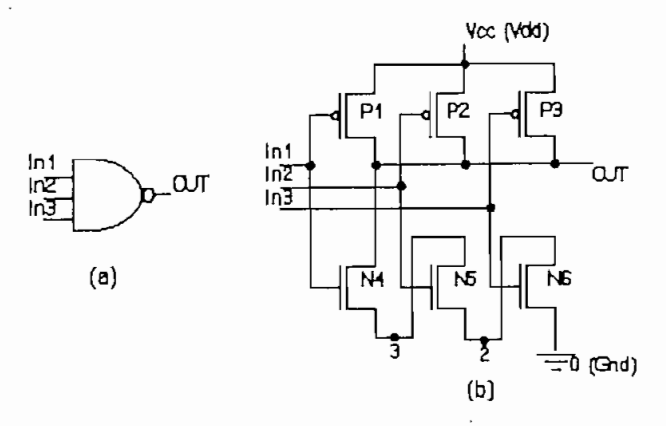

## FIGURA F.3 Celda NAND3 (a) Simbolo, (b) Esquema circuital.

NETLIST SPICE

 $\pmb{\ddot{}}$ # CELULA: NAND 3 ENTRADAS  $\ddagger$ .SUBCKT NAND3 In1 In2 In3 OUT YEE MP1 OUT Ini yee yee PMOS MP2 OUT In2 ycc ycc PMOS MP3 OUT In3 vcc vcc PMOS MN4 OUT Ini 3 0 NHOS MN<sub>5</sub> 3 In2 2 0 NHOS MN6  $2 \ln 300$ **NHOS** .ENDS NAND3

NETLIST NDL

DEFINE NAND3 Ini In2 In3 OUT;  $LOCAL x2 x3;$ PTRANS In1 Vdd OUT ; X(P1)

PTRANS In2 Vdd OUT ; I(P2) PTRANS In3 Vdd OUT ; I(P3) NTRANS Ini x3 OUT ; X(N4) NTRANS  $In2 x2 x3$  ;  $\lambda(N5)$ NTRANS In3 6nd x2 ; X(N6) END;

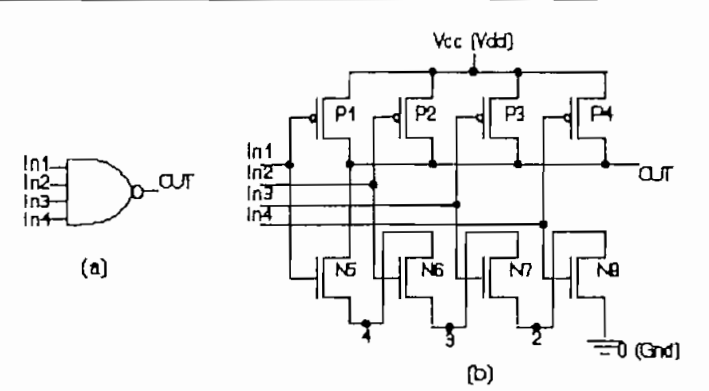

#### FIGURA F.4 Celda NAND4 (a) Símbolo, (b) Esquema circuital.

NETLIST SPICE

NETLIST NDL

# CELULA: NAND 4 ENTRADAS DEFINE NAND4 In1 In2 In3 In4 OUT;  $\mathbf{I}$ LOCAL  $x2 x3 x4;$ .SUBCKT NAND4 In1 In2 In3 In4 OUT YEE PTRANS I1 Vdd OUT ; X(P1) MP1 OUT In1 ycc ycc PMOS OUT In2 ycc ycc PMOS PTRANS 12 Vdd OUT : X(P2) MP<sub>2</sub> **HP3** OUT In3 yee yee PMDS PTRANS I3 Vdd OUT : % (P3)  $MP4$ In4 ycc ycc PMOS **OUT** PTRANS I4 Vdd OUT ; X(P4) MN5 OUT In1 4  $\Omega$ NHOS **NTRANS** I1 x4 OUT ; X(N5) MN6  $In2<sub>3</sub>$  $\pmb{0}$ **NHOS NTRANS**  $I2 x3 x4 ;7(N6)$ -4  $3$  1n3 2 NHOS HN7  $\mathbf 0$ NTRANS I3 x2 x3 ; X(N7)  $2 \ln 40$  $\pmb 0$ NTRANS MN<sub>8</sub> NHOS I4 Gnd x2 ; X(N8) .ENDS NAND4  $EMD$ ;

 $\mathbf{I}$
#### $F.1.5$ CELDA: AND2 (And de 2 entradas)

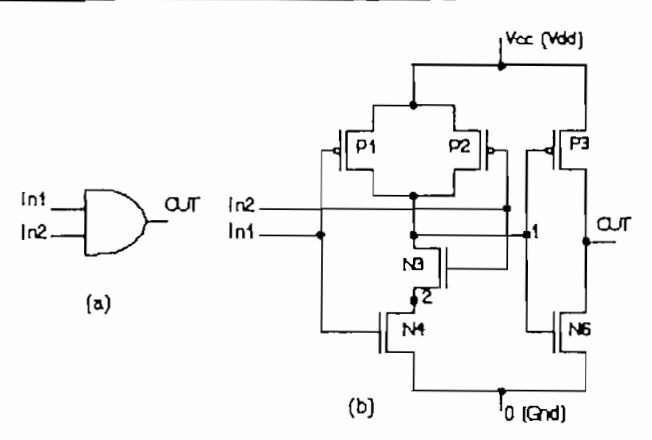

FIGURA F.5 Celda AND2 (a) Simbolo, (b) Esquema circuital.

 $\sim$   $\sim$ 

NETLIST SPICE

 $\mathbf{t}$ 

## NETLIST NDL

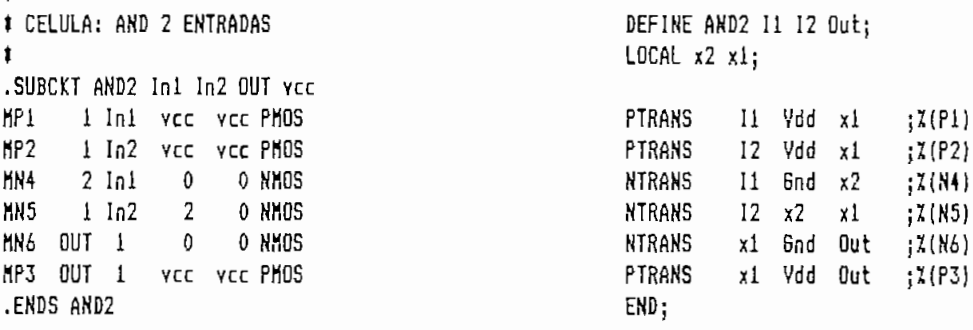

 $F.1.6$ 

CELDA: AND3 (And de 3 entradas)

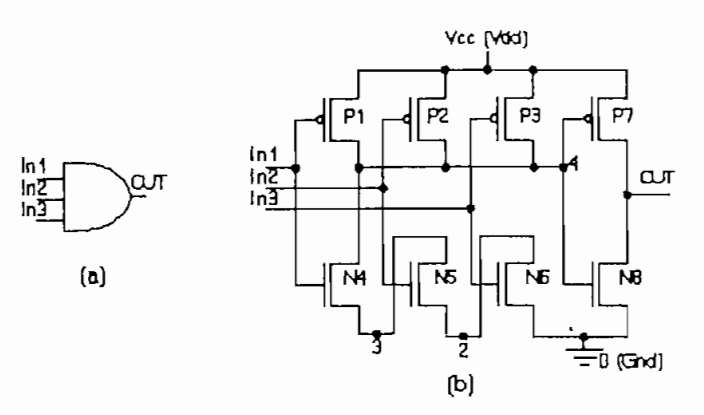

FIGURA 10.7 Celda AND3 (a) Simbolo, (b) Esquema circuital.

NETLIST SPICE

 $\pmb{\ast}$ # CELULA: AND 3 ENTRADAS  $\mathbf{t}$ .SUBCKT AND3 In1 In2 In3 OUT YEE MP1 Inl ycc ycc PMOS  $\ddagger$ In2 ycc ycc PNOS MP<sub>2</sub> 4 MP3 In3 ycc ycc PNOS  $\overline{4}$ MN4  $\overline{4}$  $In130$ NHOS MN<sub>5</sub> 3  $In220$ NHOS MN6  $\overline{2}$  $In300$ NHOS MP7 OUT 4 YCC YCC PHOS MN8 OUT  $400$ **NHOS** .ENDS AND3

NETLIST NDL

DEFINE AND3 In1 In2 In3 Out; LOCAL x2 x3 x4; PTRANS Ini Vdd x4  $;7(P1)$ PTRANS In2 Vdd x4  $;7(P2)$ PTRANS In3 Vdd x4  $;7(P3)$ **NTRANS** In1 x3 ×4  $;7(N4)$ NTRANS  $In2 x2$ x3  $;7(N5)$ NTRANS In3 Gnd x2  $;7(N6)$ PTRANS Vdd x4 Out  $;I($ P7] NTRANS  $x4$ Gnd Out ; X(NB) END;

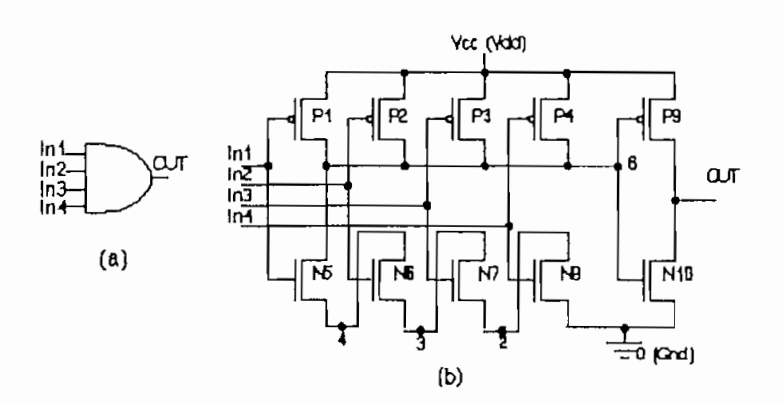

FIGURA F.7 Celda AND4 (a) Simbolo, (b) Esquema circuital.

NETLIST SPICE

 $\mathbf{I}$ 

NETLIST NDL

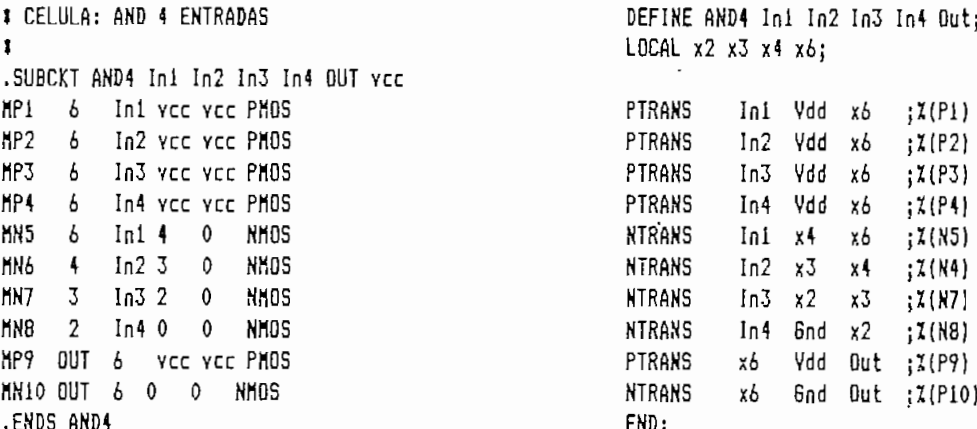

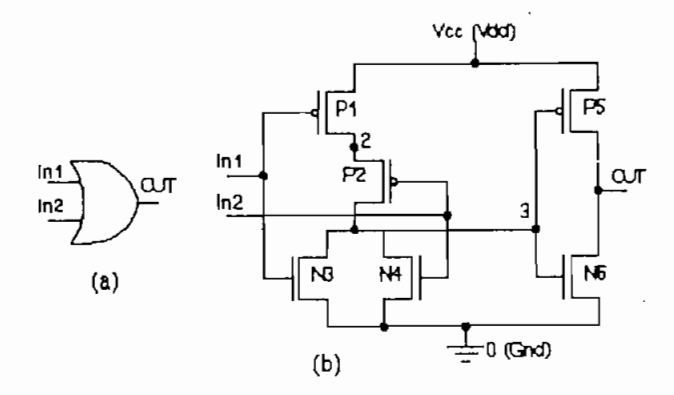

FIGURA F.8 Celda OR2 (a) Simbolo, (b) Esquema circuital.

#### NETLIST SPICE

#### NETLIST NDL

 $\pmb{\ddagger}$ # CELULA: OR 2 ENTRADAS  $\mathbf{r}$ .SUBCKT OR2 In1 In2 OUT vcc In1 yea yea PMOS MP1<sub>2</sub> In2 2 ycc PMOS  $MP2<sub>3</sub>$ MN3 3 Ini 0 0 NMOS MN<sub>4</sub>  $\overline{3}$ In2 0 0 NMOS MP5 OUT 3 YEE YEE PHOS MN6 OUT 3 0 0 NMOS .ENDS OR2

DEFINE OR2 In1 In2 Out; LOCAL x2 x3;

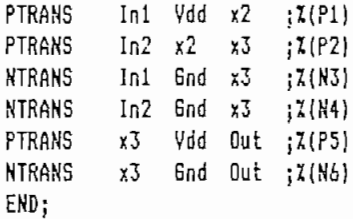

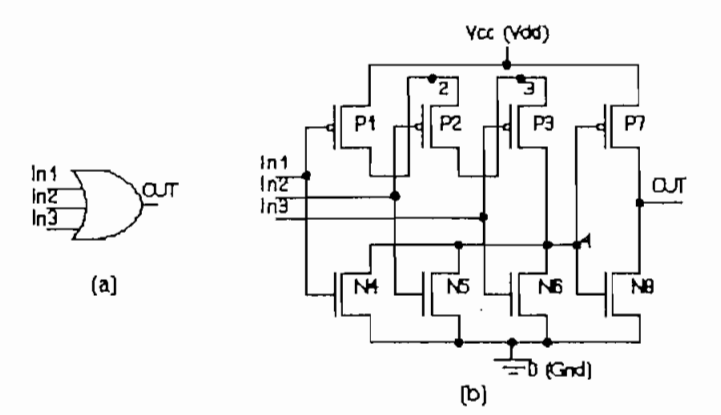

FIGURA F.9 Celda OR3 (a) Simbolo, (b) Esquema circuital.

NETLIST SPICE

 $\pmb{\ddagger}$ **\* CELULA: OR 3 ENTRADAS**  $\pmb{\ddot{}}$ .SUBCKT OR3 In1 In2 In3 OUT vcc MP1 2 In1 vcc ycc PHOS  $MP2$ 3 In2 2 ycc PMOS MP3 4 In3 3 ycc PMOS MN4  $4$  In1 0 0 **NMOS** MN<sub>5</sub>  $4$  In2 0 0 NHOS  $In3 \t0 \t0$ **NHOS** MN6 4 MP7 OUT 4 YEE YEE PHOS MN8 OUT 4 0 0 **NNOS** .ENDS OR3

NETLIST NDL

DEFINE OR3 In1 In2 In3 Out;  $LOCAL x2 x3 x4;$ PIRANS In1 Vdd x2  $;7(1)$ PTRANS  $In2 x2$ xJ  $7(2)$ PTRANS  $In3 x3$  $x4$  $;7(3)$ **NTRANS** In1 Gnd x4  $;7(4)$ **NTRANS** In2 Gnd x4  $;7(5)$ **NTRANS** In3 Gnd x4  $;7(6)$ PTRANS  $x4$  $Vdd$  Out  $\chi(7)$ **NTRANS**  $x4$  6nd 0ut  $;7(8)$ END;

 $F.1.10$ 

CELDA:FFD MS (Flip Flop Maestro Esclavo)

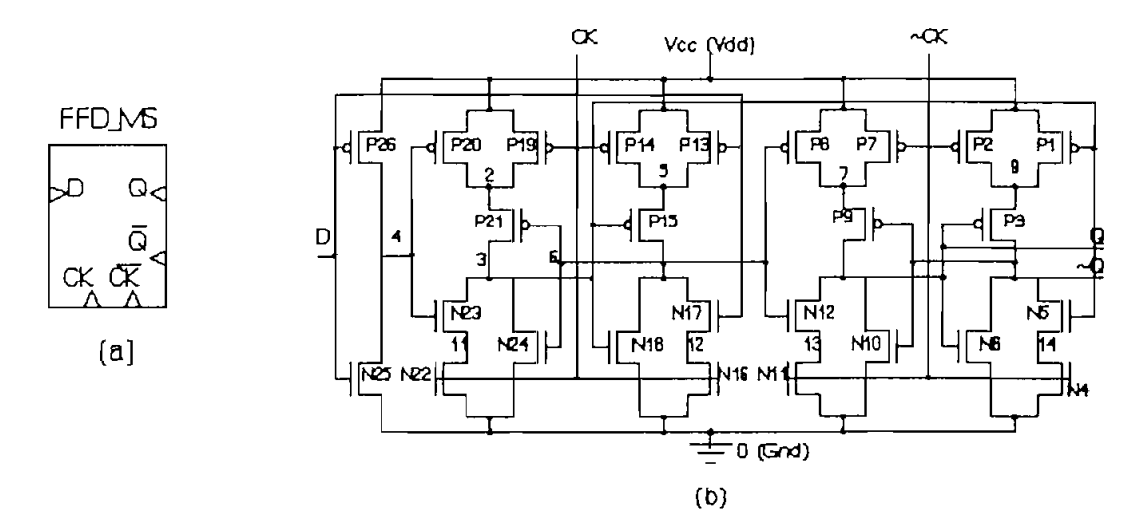

FIGURA F.10 Celda FFD\_MS (a) Simbolo, (b) Esquema circuital.

NETLIST SPICE

 $\pmb{\ddot{}}$ # CELULA: FFD\_MS.CEL  $\pmb{\ddagger}$ 

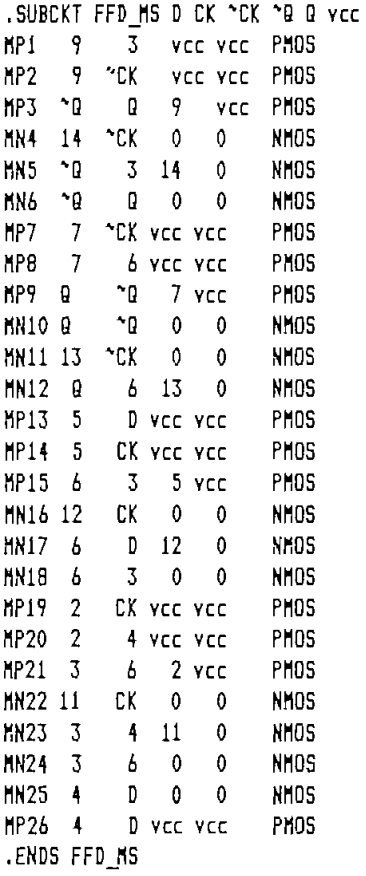

NETLIST NDL

DEFINE FFD\_MS D CK CKN QN Q; LOCAL x2 x3 x4 x5 x6 x7 x9 x11 x12 x13 x14;

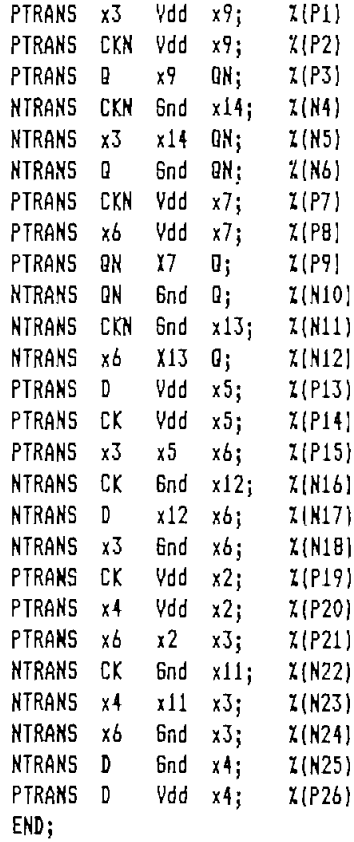

#### F.2 CELDAS DE PADS (BIBLIOTECA PADLIB2 ECPD15)

#### OBSERVACIONES

- $\alpha$ ) A continuación, se indica un listado de las celdas, de PADs existentes en la biblioteca PADLIB2 de la empresa European Silicon Structures ES2 (Francia).
- Unicamente se indican las características eléctricas de b) las celdas que se han empleado en los diseños de los circuitos "Medio Sumador MED-SUM" y del Codificador/Decodificador HDBn, el catálogo completo de celdas puede ser estudiado en la referencia:

"ES2 ECPD15 & ECPD12 Library Databook - Standard Cells Libraries", European Silicon Structures Es2 - Francia, Abril 1991.

 $\subset$ ) No es posible indicar la estructura geométrica ni eléctrica de las celdas ya que esta-información es reservada por el fabricante que se encarga de colocar los PADs en el lugar indicado por el diseñador el momento de fundir un circuito específico.

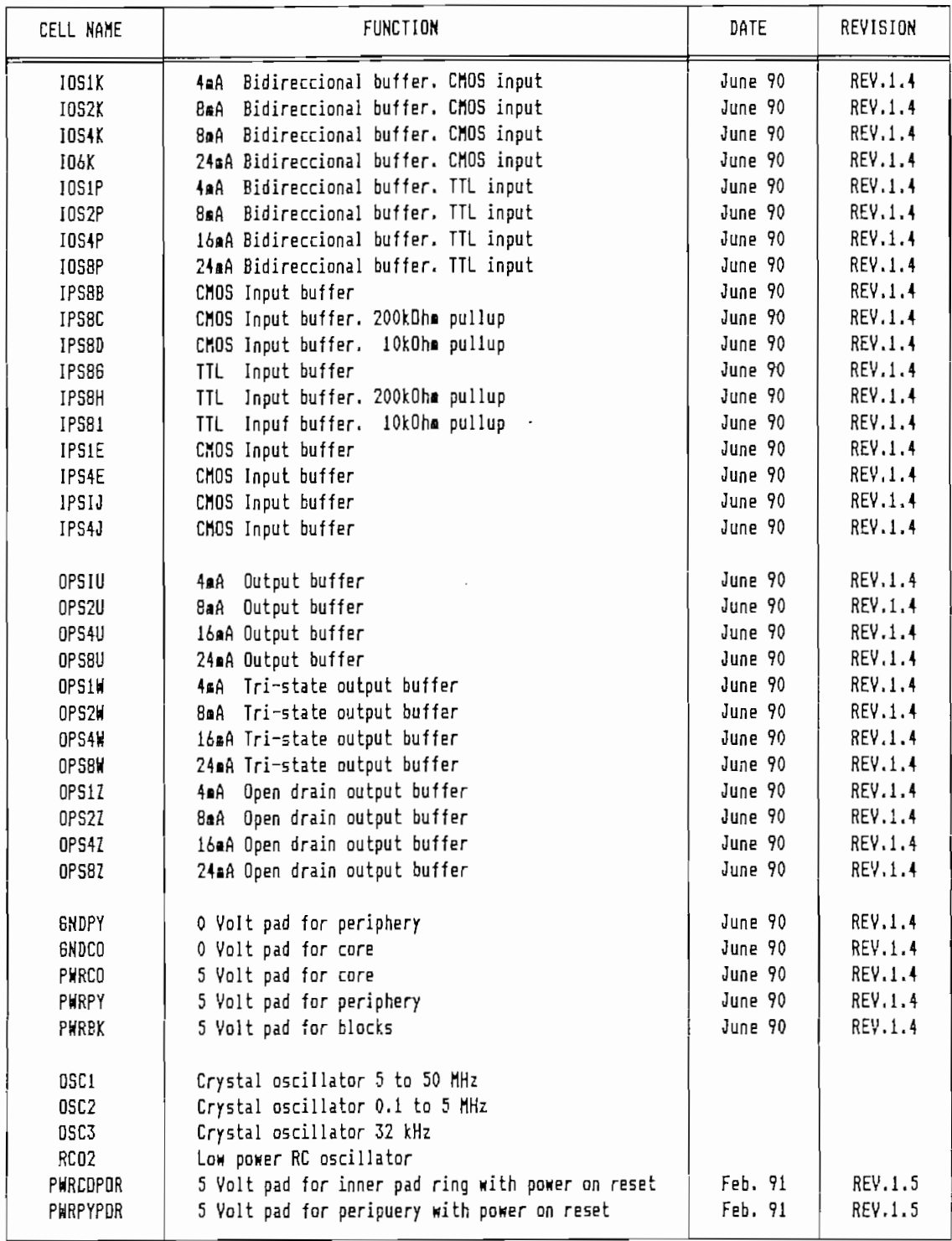

TABLA F.1 PADLIB2 (ECPD15).

 $\sim$ 

 $\sim$ 

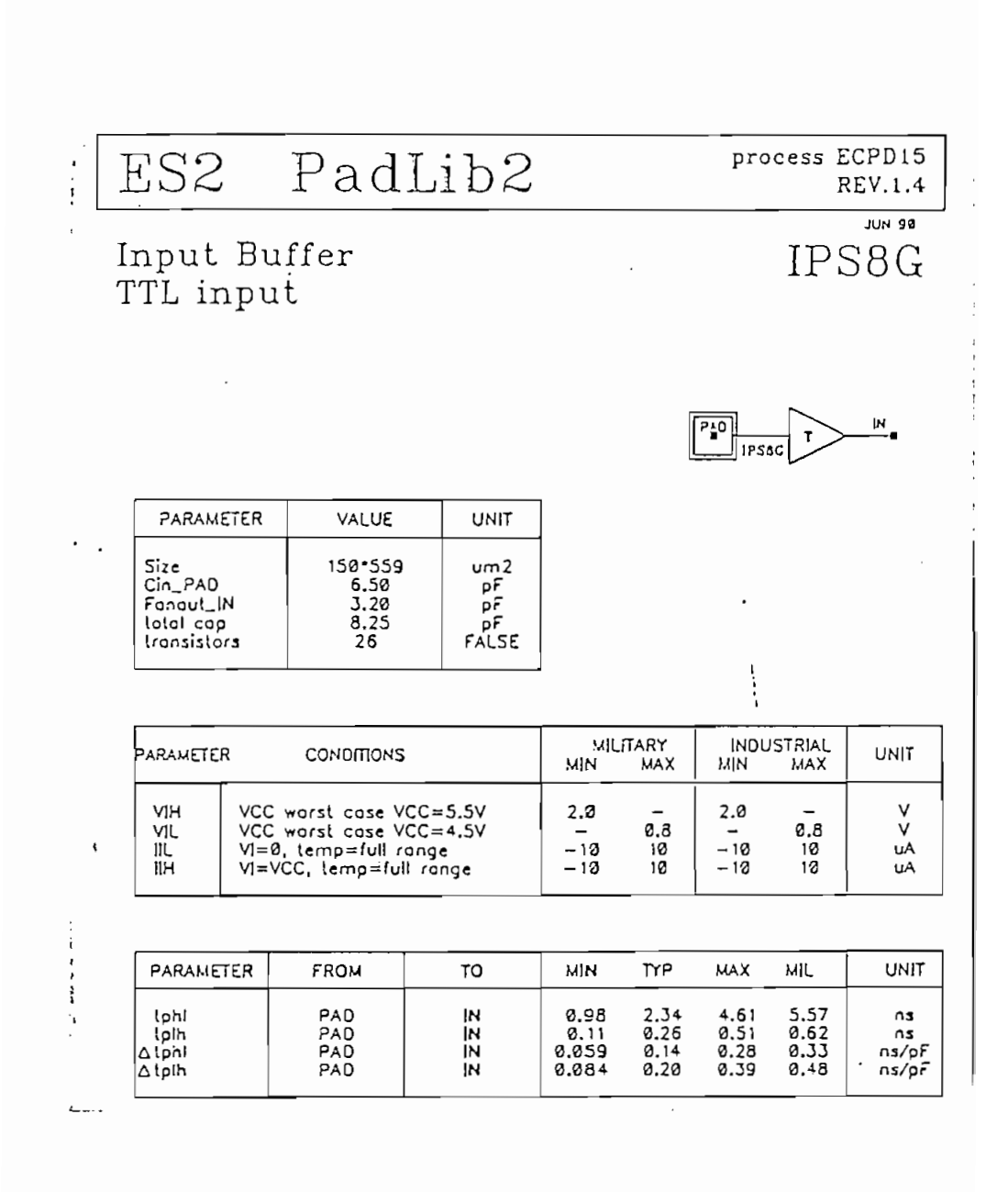

 $\mathcal{L}_{\text{max}}$ 

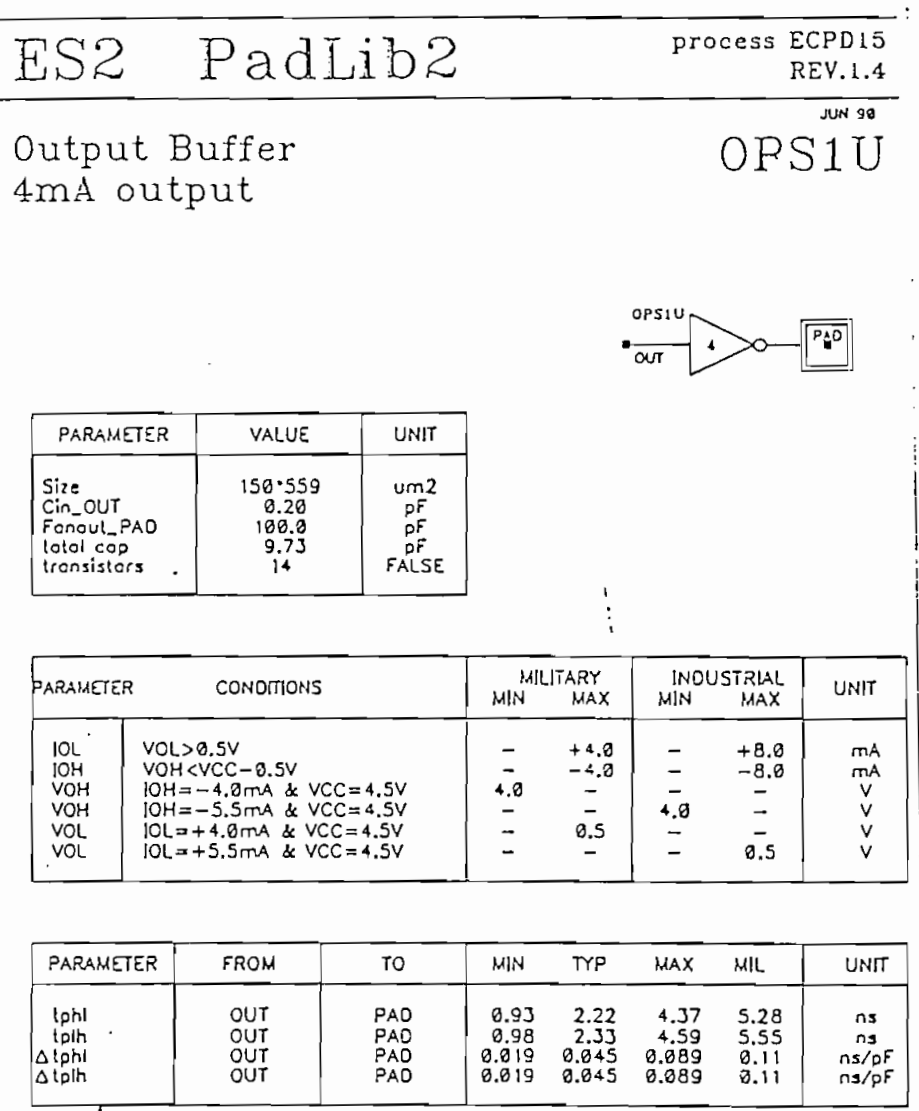

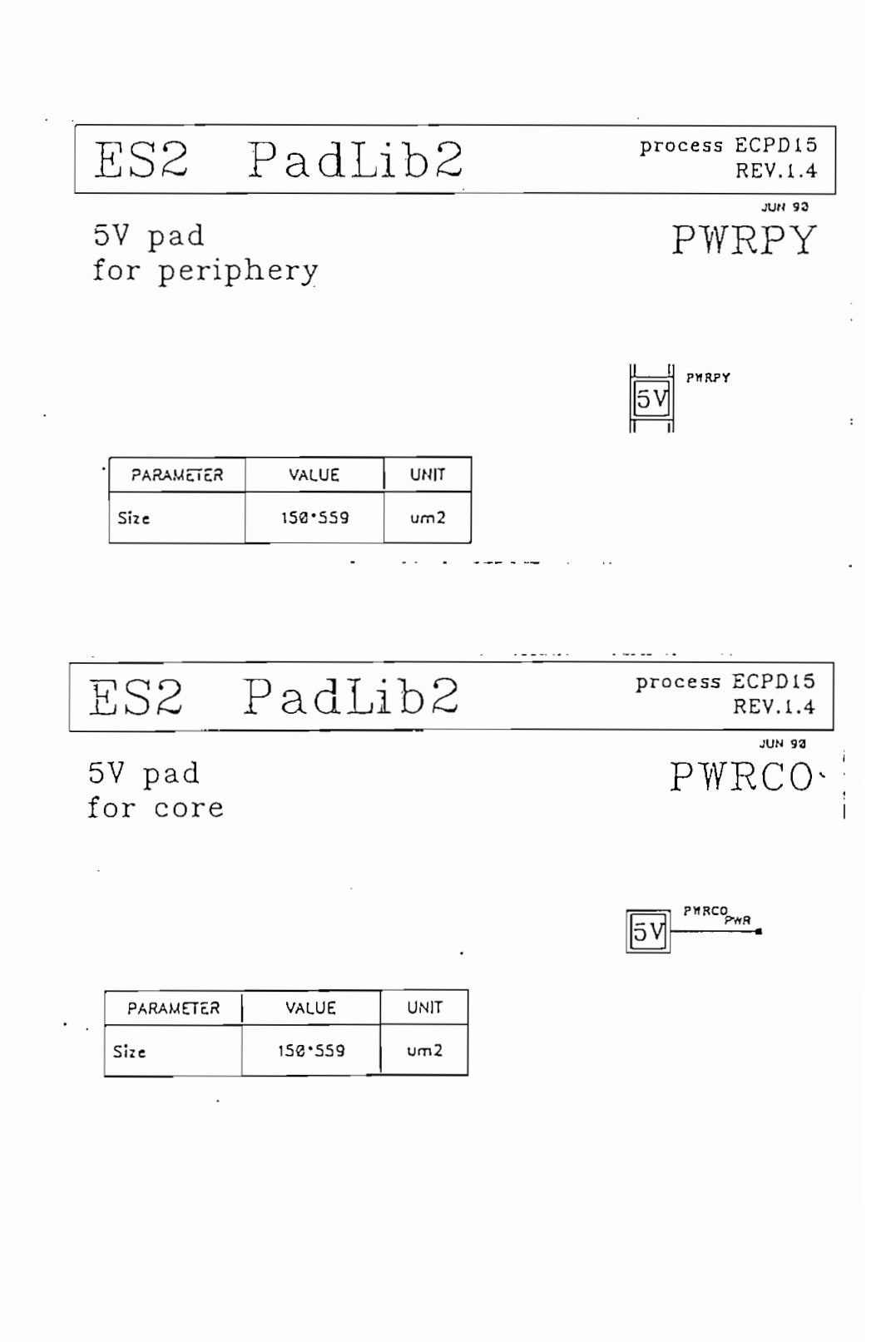

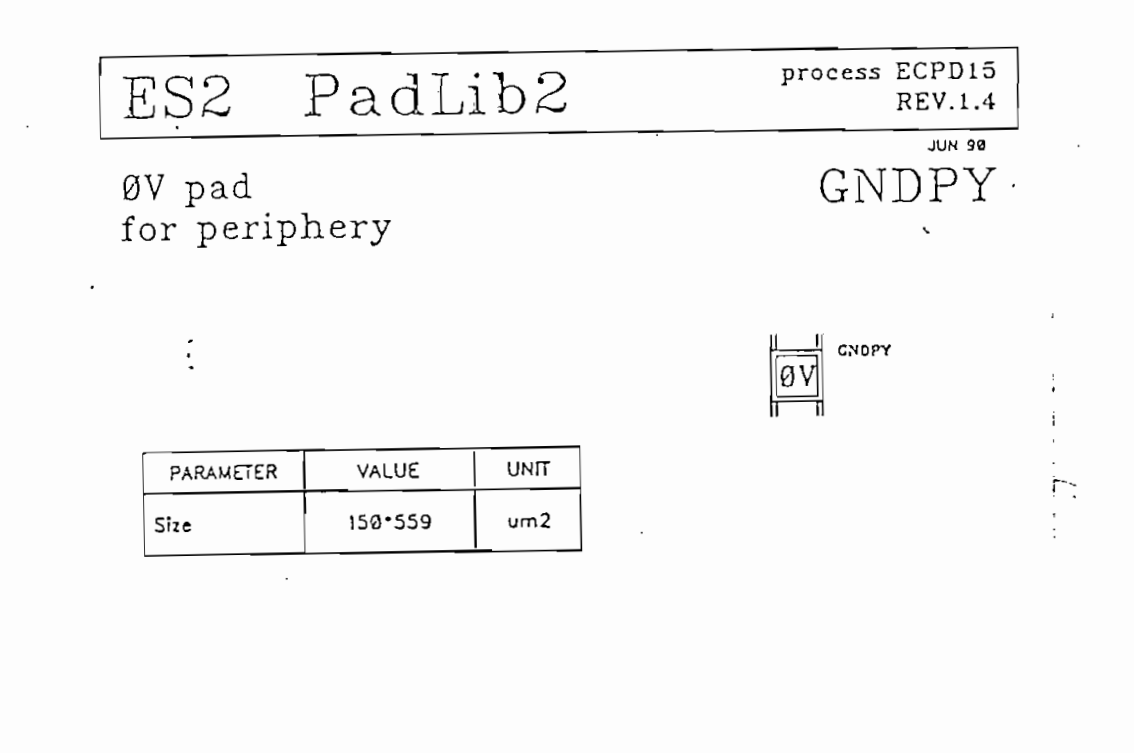

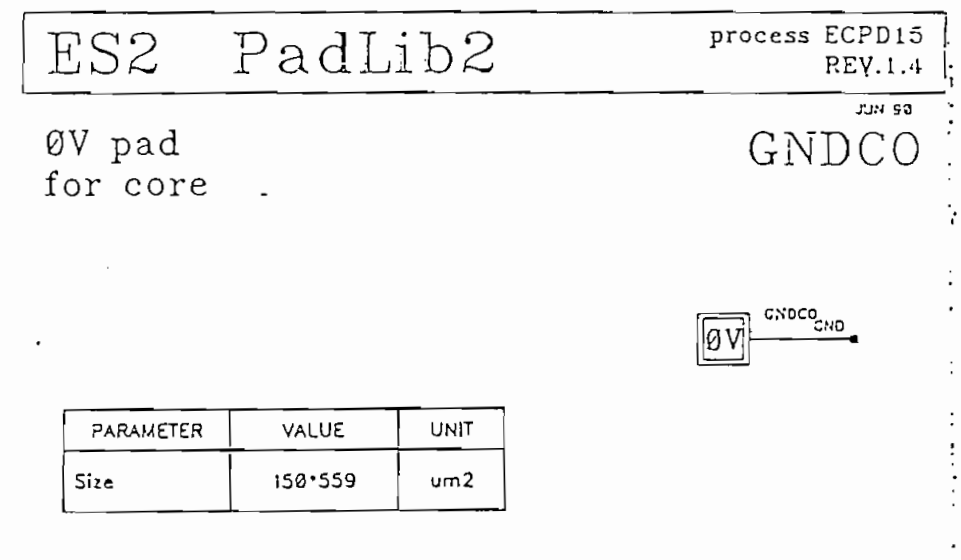

 $\sim$ 

 $\cdot$ 

## ANEXO G

 $\mathcal{L}^{\text{max}}_{\text{max}}$  and  $\mathcal{L}^{\text{max}}_{\text{max}}$ 

 $\sim$ 

 $\sim 10^{11}$  km  $^{-1}$ 

## REGLAS DE DISENO

 $\mathcal{A}^{\mathcal{A}}$ 

# G.1 REGLAS DE DISEÑO DE LA EUROPEAN SILICON

#### STRUCTURES (ES2)  $\overline{a}$  $\sim$   $\sim$  $\sim$  $\cdots$  $\begin{pmatrix} 1 \\ 1 \end{pmatrix}$ : OUAL LATER METAL TISHA CAOS OESTER SULES (ECEDIS/1) LATER STREDES ...............  $\overline{\text{m}}$  $FLSL$  10 LATOUT STREOL  $\mathbf{1}$ ı  $\mathbf{L}$  $\mathbf{1}$ 1  $\mathbf{1}$  $10<sup>o</sup>$ **I A-VELL DOLART**  $2<sub>0</sub>$ *ACTIVE AMER*  $F_{N,A}$ ALL  $5 - 6$ *POLYSILICOR*  $\mathbf{A}$ | R - SOURCE/DRAIN INPLANT |  $\mathcal{C} \in \mathcal{S}$  .  $\neg$ -ררירוזי  $\neg \neg$ *P. SOURCE/DAALE INFLANT* ¬− م- $F = 1 - 3 - 4 - 4 - 4 - 4 - 6 - 4$ **CONTACTS**  $2<sub>0</sub>$  $\ddot{\phantom{0}}$ 臣  $MML$  $\mathbf{B}$  $\frac{1}{1}$  yias $\frac{77}{1}$  $\overline{2}$  $\blacksquare$ ATTAL 2  $\ddot{\phantom{a}}$ *FASSIVATION*  $\epsilon$ i.e. TOPOLOGICAL DESIGN RULES  $\cdot$ ............................. INE FOLLOVING CORVENTIONS AND USED FOR THE DEFINITION OF THE LAYOUI NULES. LATER B IS DEFINED AFTER LATER A IR INE OESCRIPTION FLOV, ALL OINENSIONS ARE ALVATS EITHER ARSOLUTE NININA OR VALUES TO BE NET RET EXACTLY.  $\sim$   $\sim$  $\sim$  : 4.1. VIOIN : KIXINUM OISTANCE ALTHERS INE LOGESTIRSTOE A FIGUNE A --------------------**----------**-2 ACTERINEE : PAGE 5<br>1 ACT-020(.A : 0F - 30 EUROPEAR SILICON SINUEIURES  $\cdot$  $(152)$ ..............................

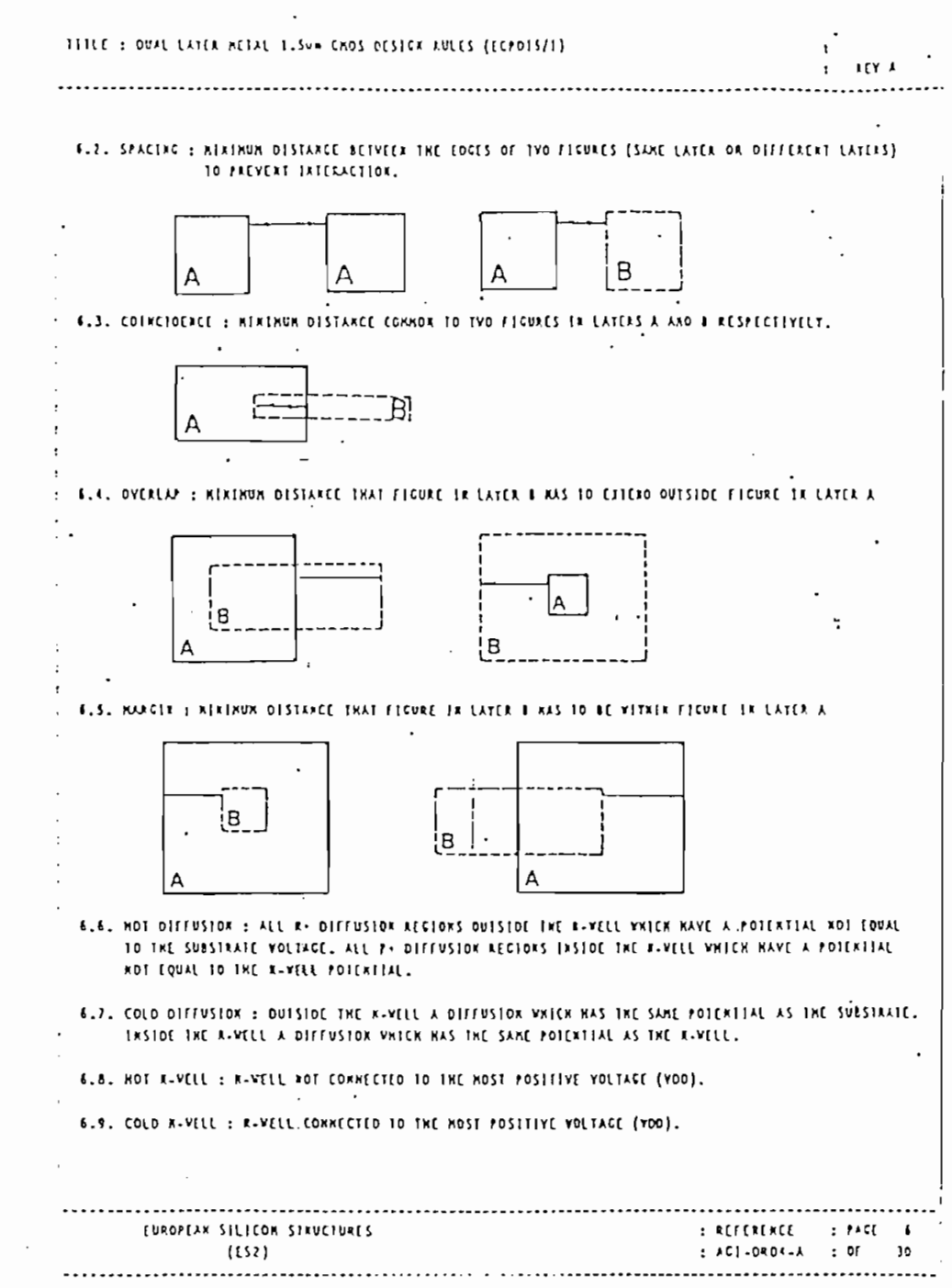

 $\mathcal{L}^{\text{max}}_{\text{max}}$ 

 $\mathcal{L}^{\text{max}}_{\text{max}}$ 

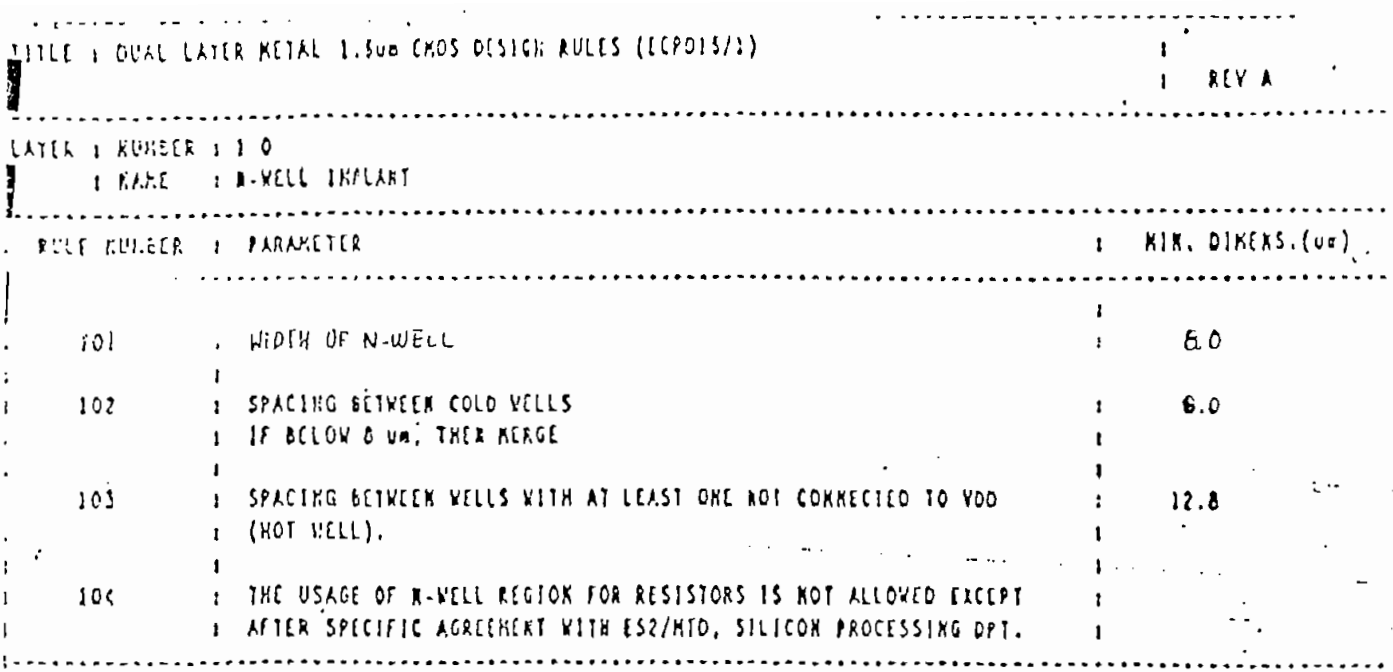

 $\ddot{\phantom{0}}$ 

 $\overline{a}$ 

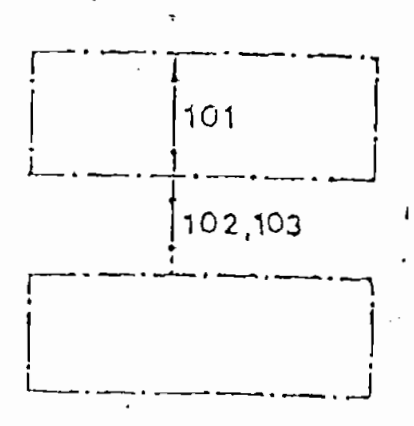

 $\ddot{\cdot}$ 

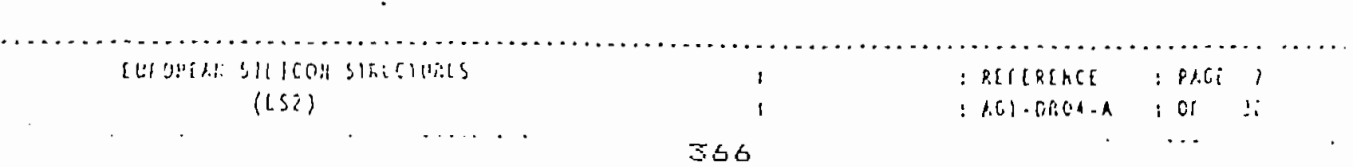

 $\ddot{\phantom{0}}$ 

 $\ddot{\phantom{a}}$ 

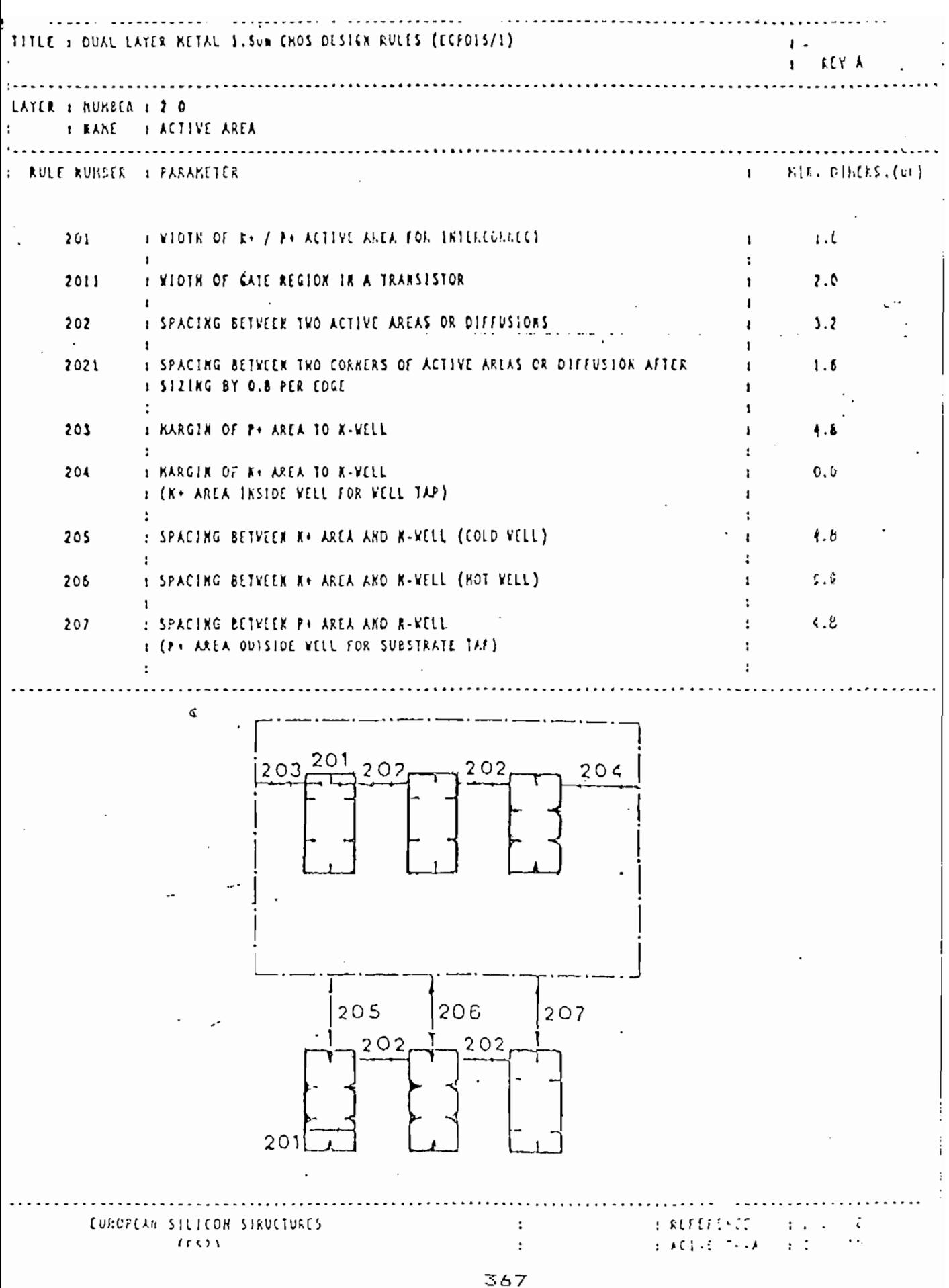

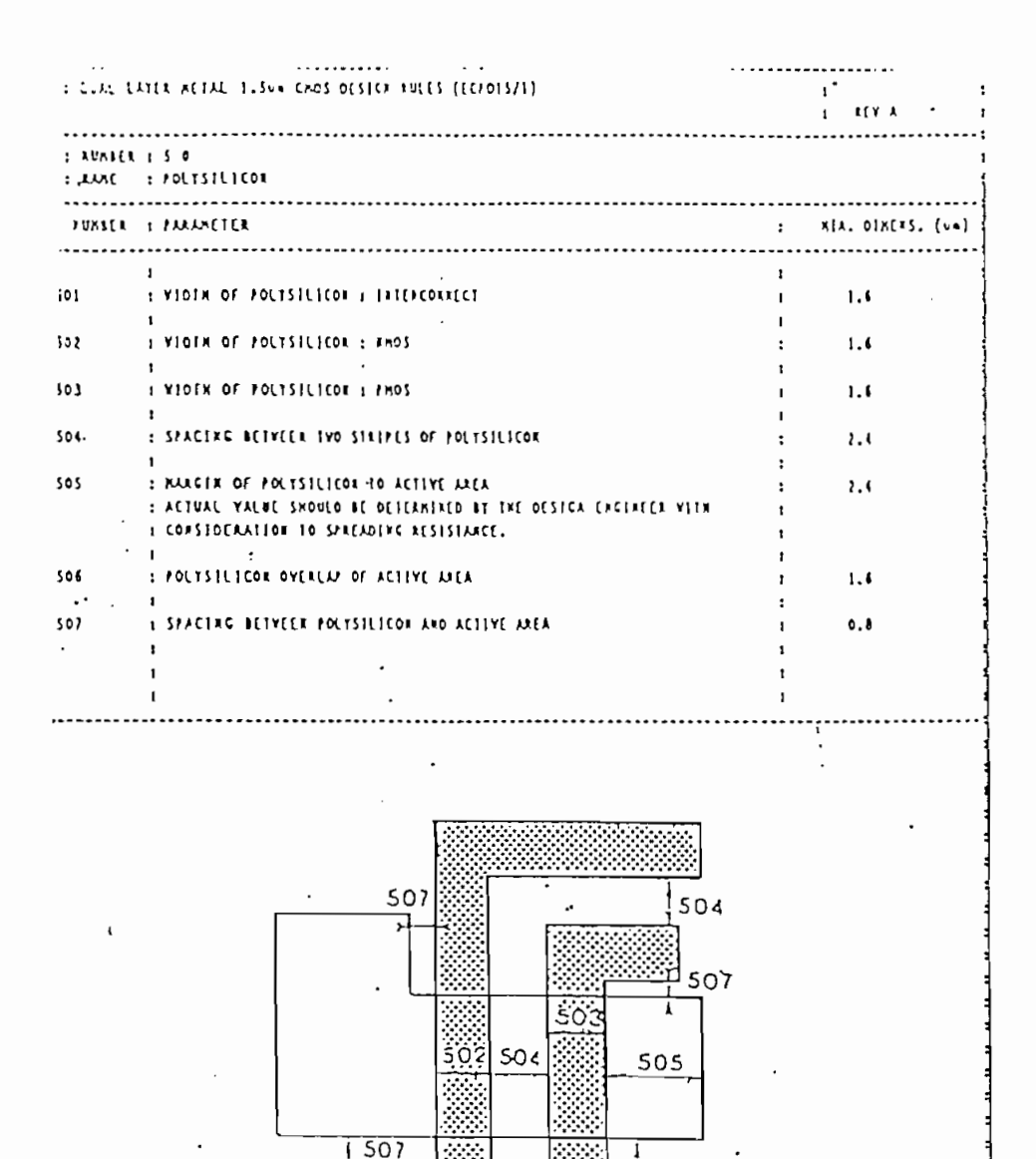

..............................

: ACI-DROA-A : DF 30

 $\sim$  :

 $\cdot$ 

368

EUROPEAR SILICON SIRUCTURES (2000) (2000) (2000) (2000) (2000) (2000) (2000) (2000) (2000) (2000) (2000) (2000)

 $\sim$  1  $\sim$ 

 $(52)$ 

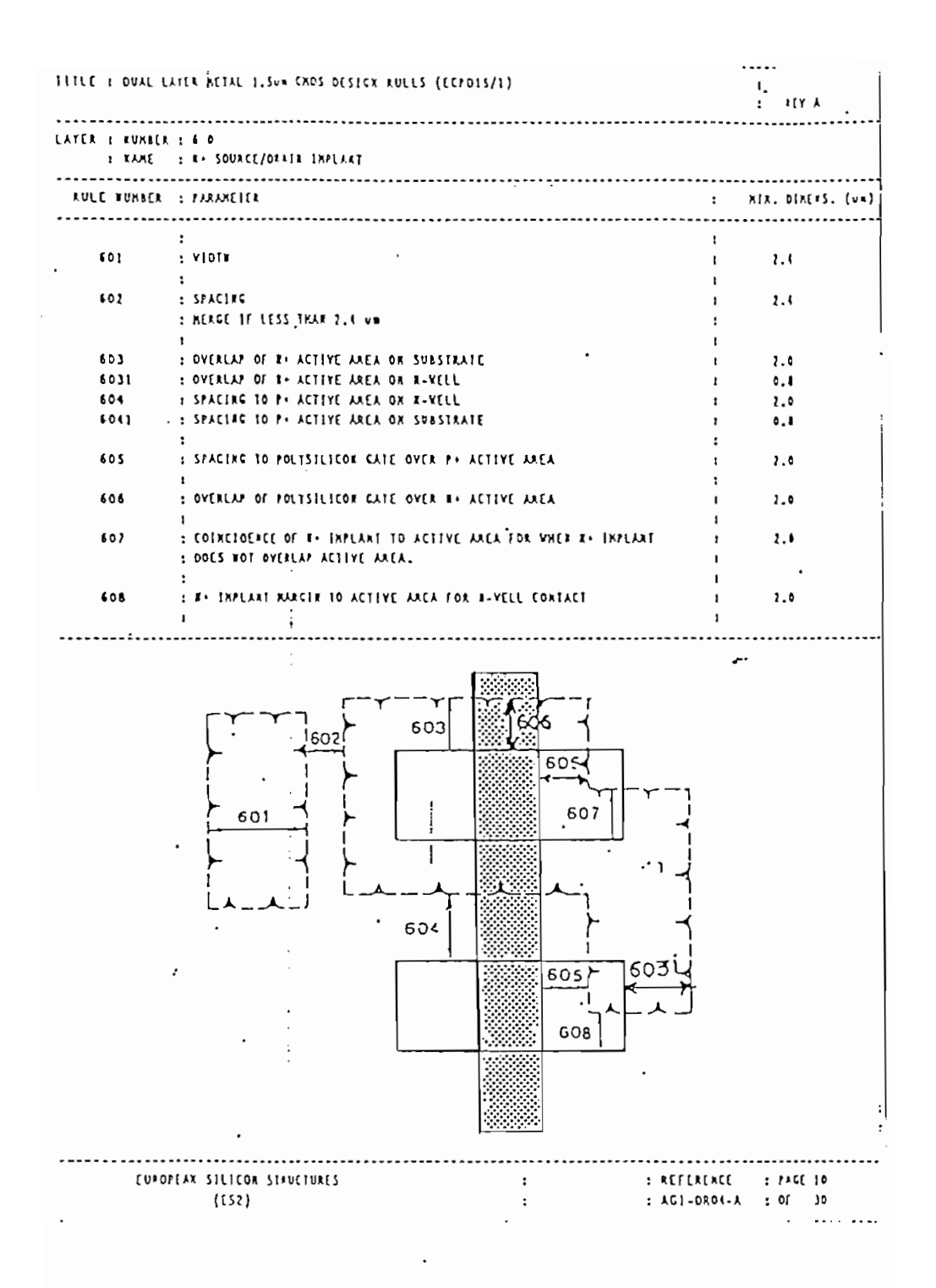

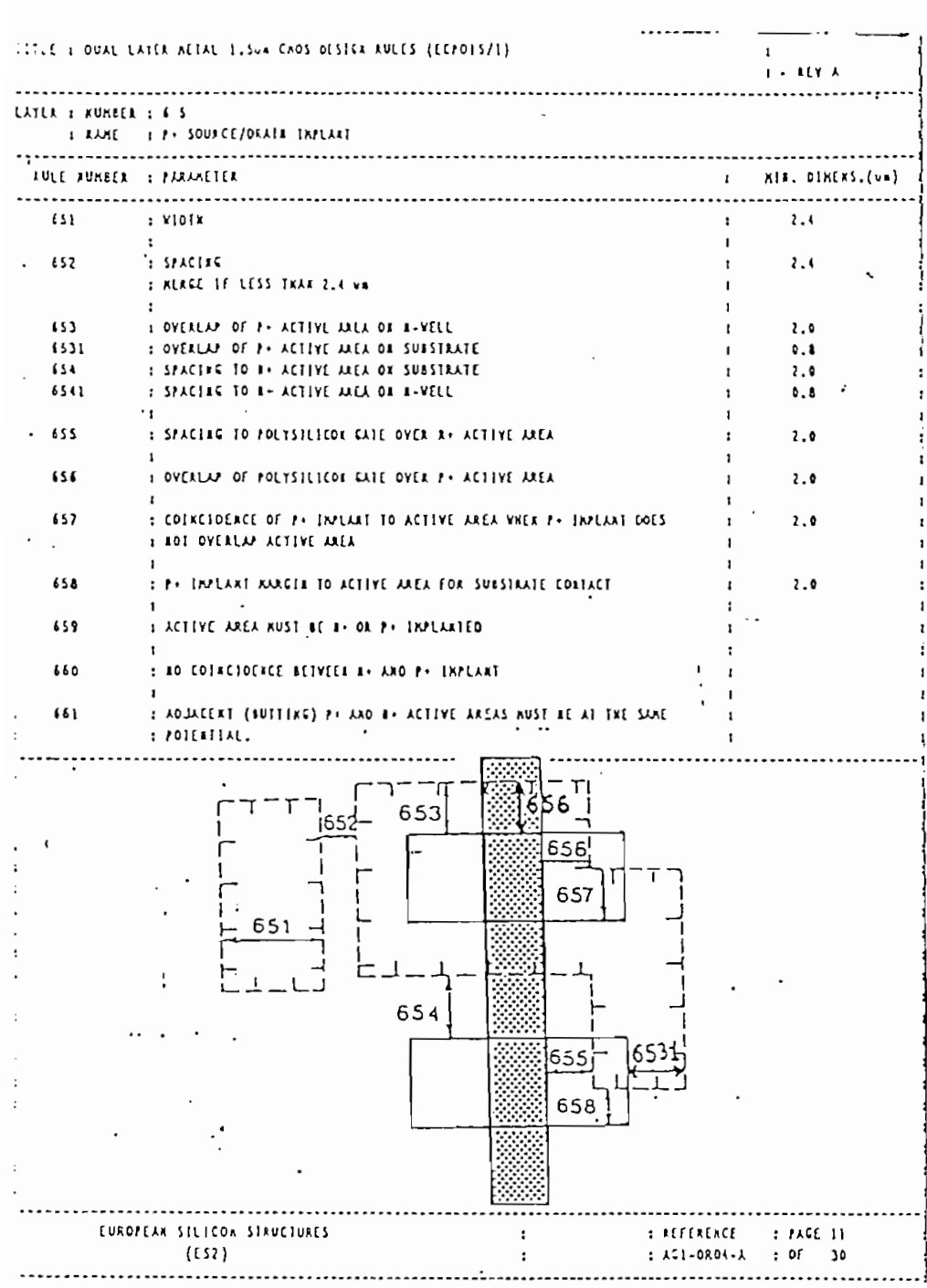

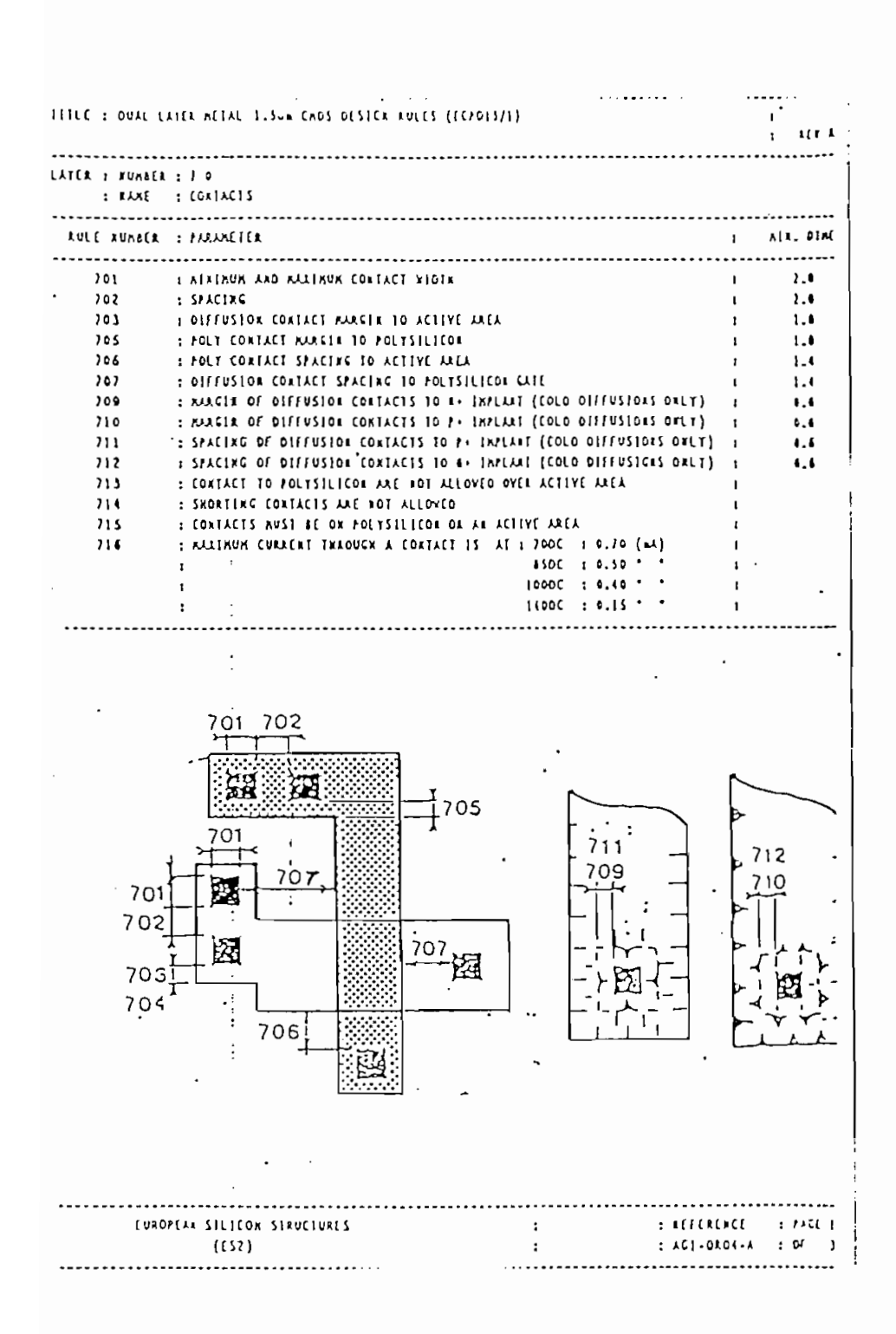

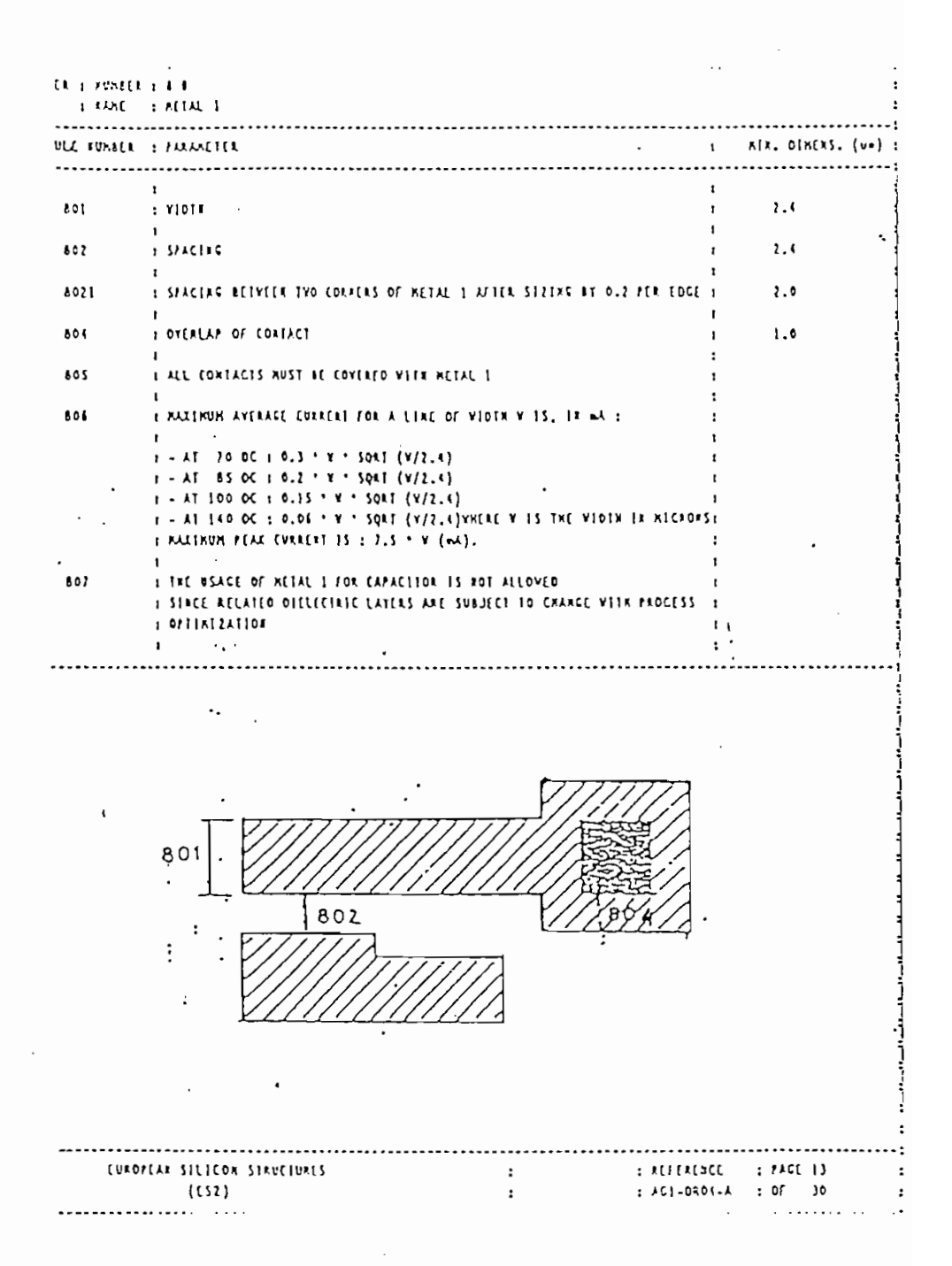

 $\ddot{\phantom{0}}$ 

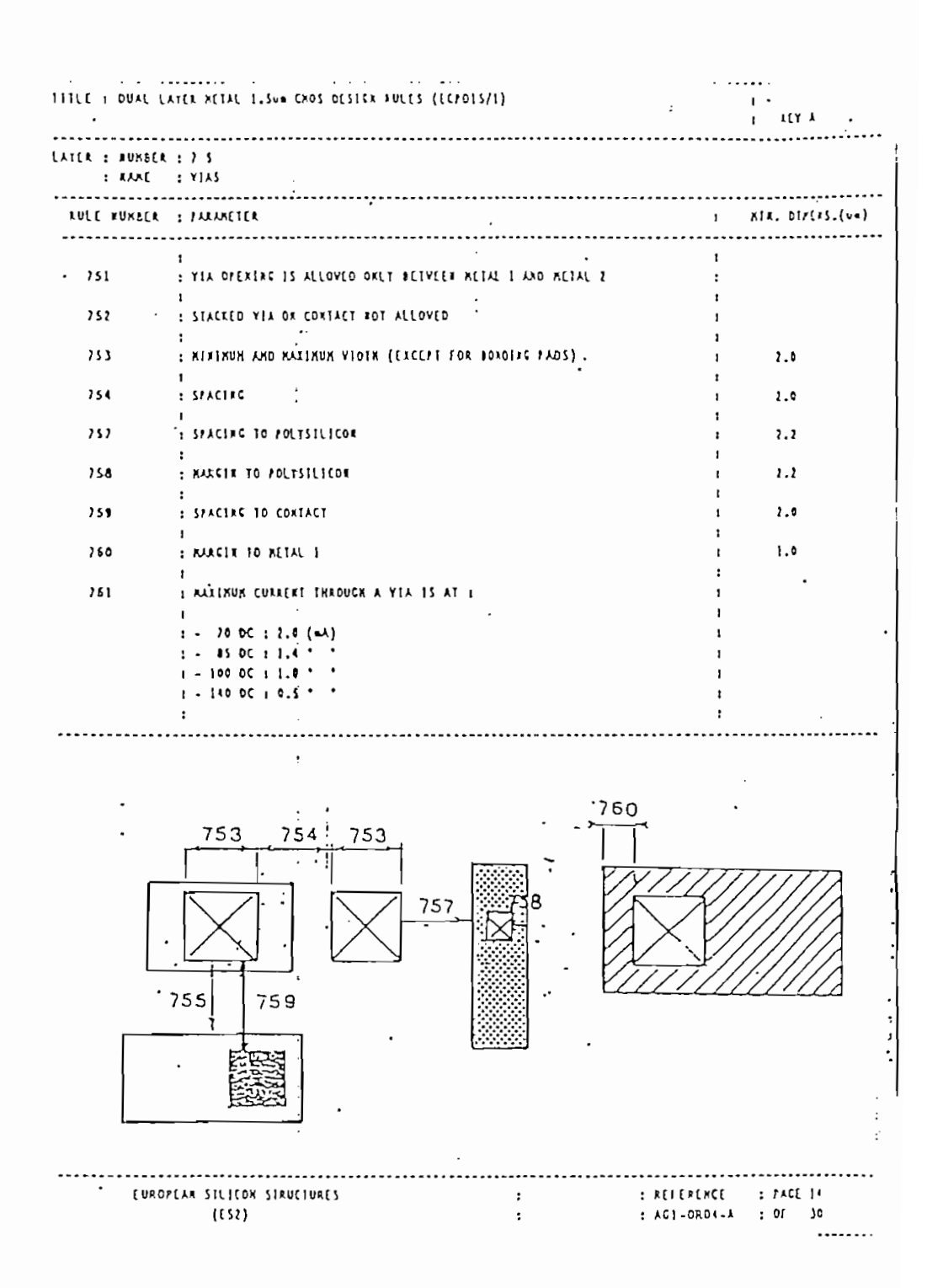

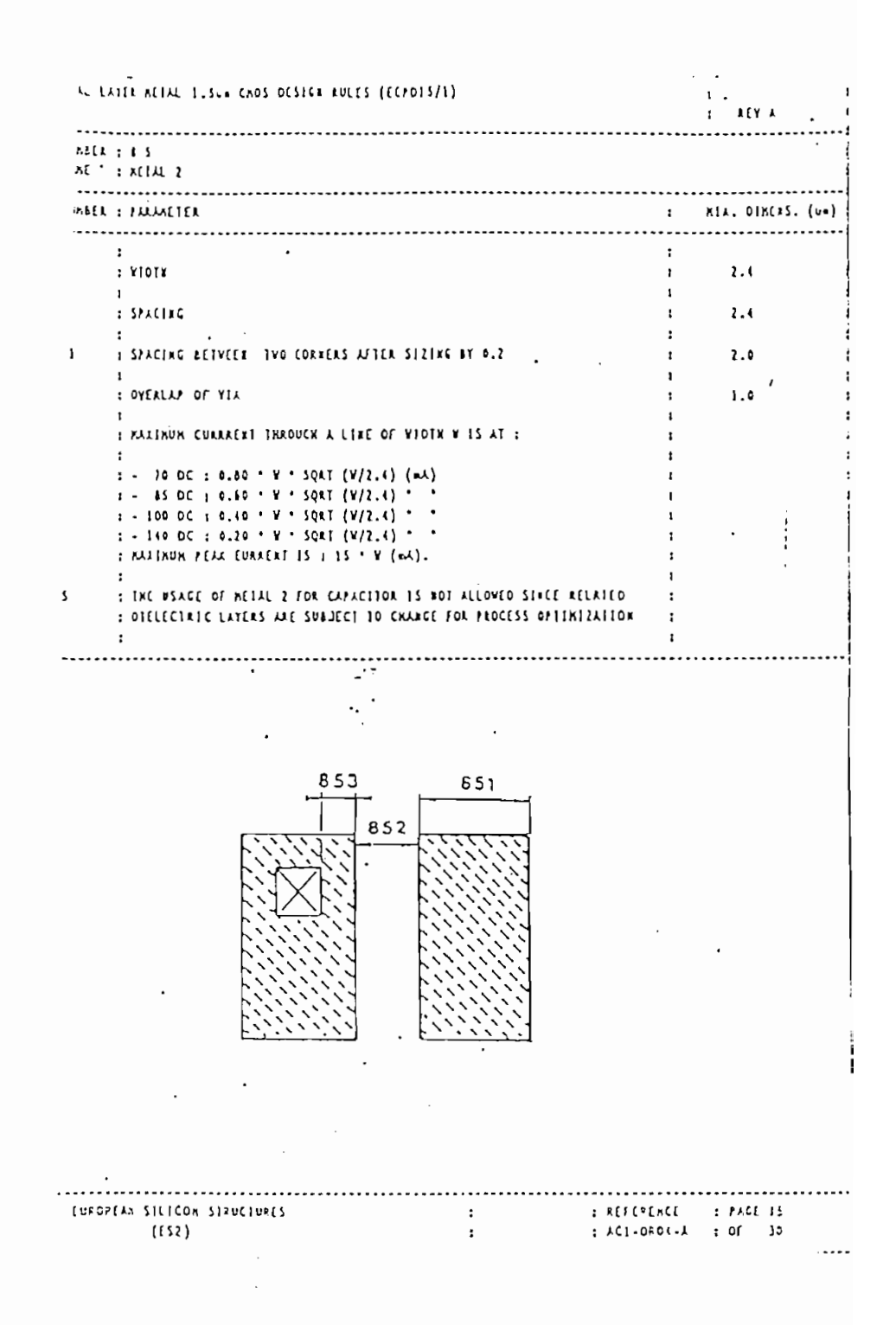

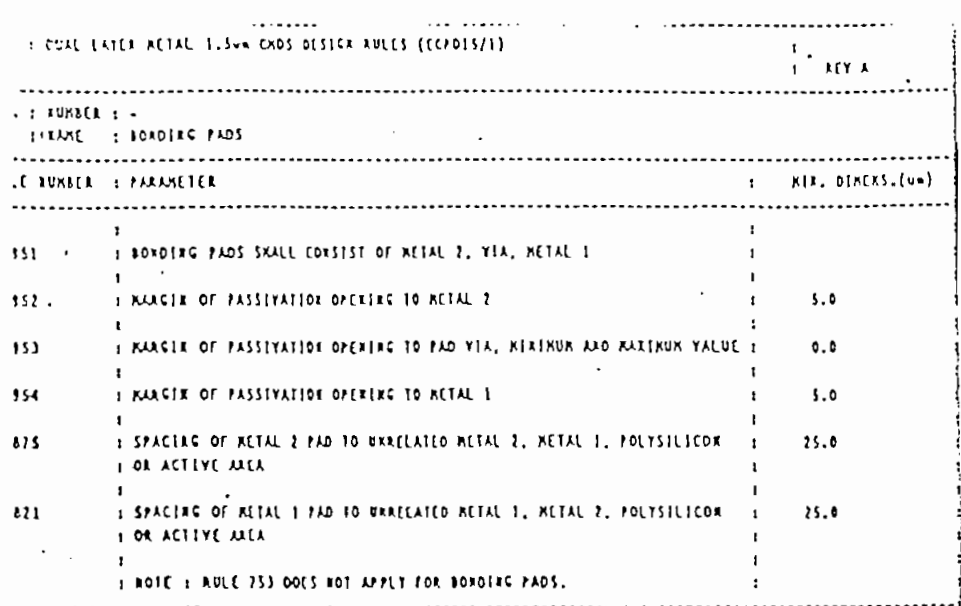

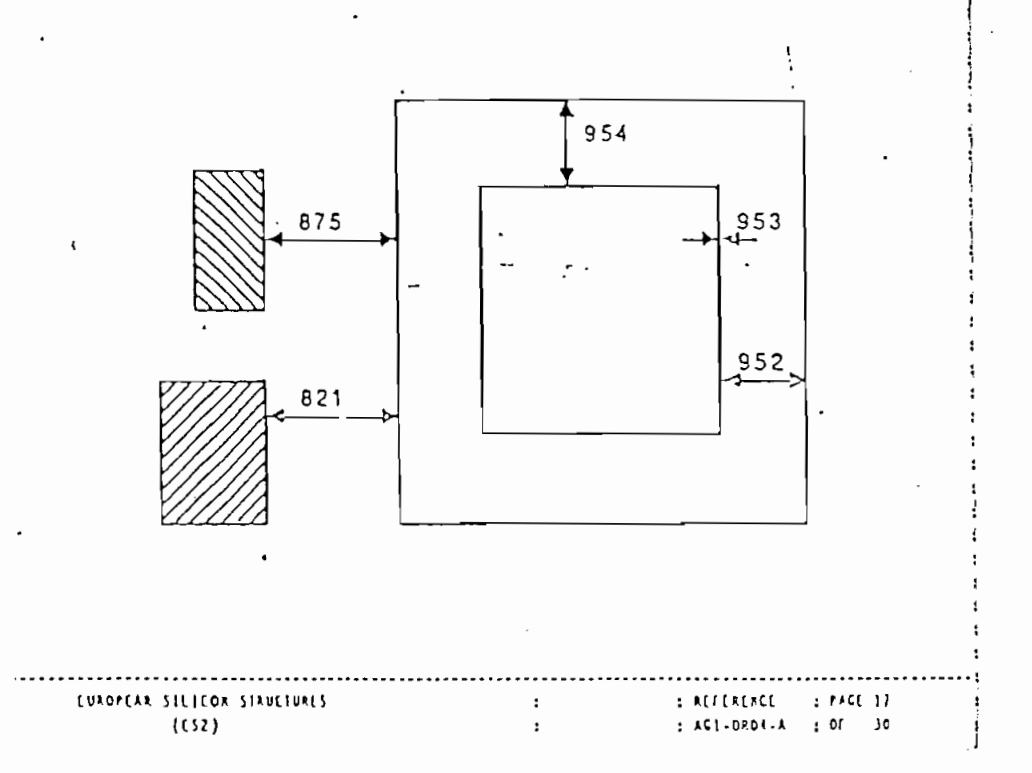

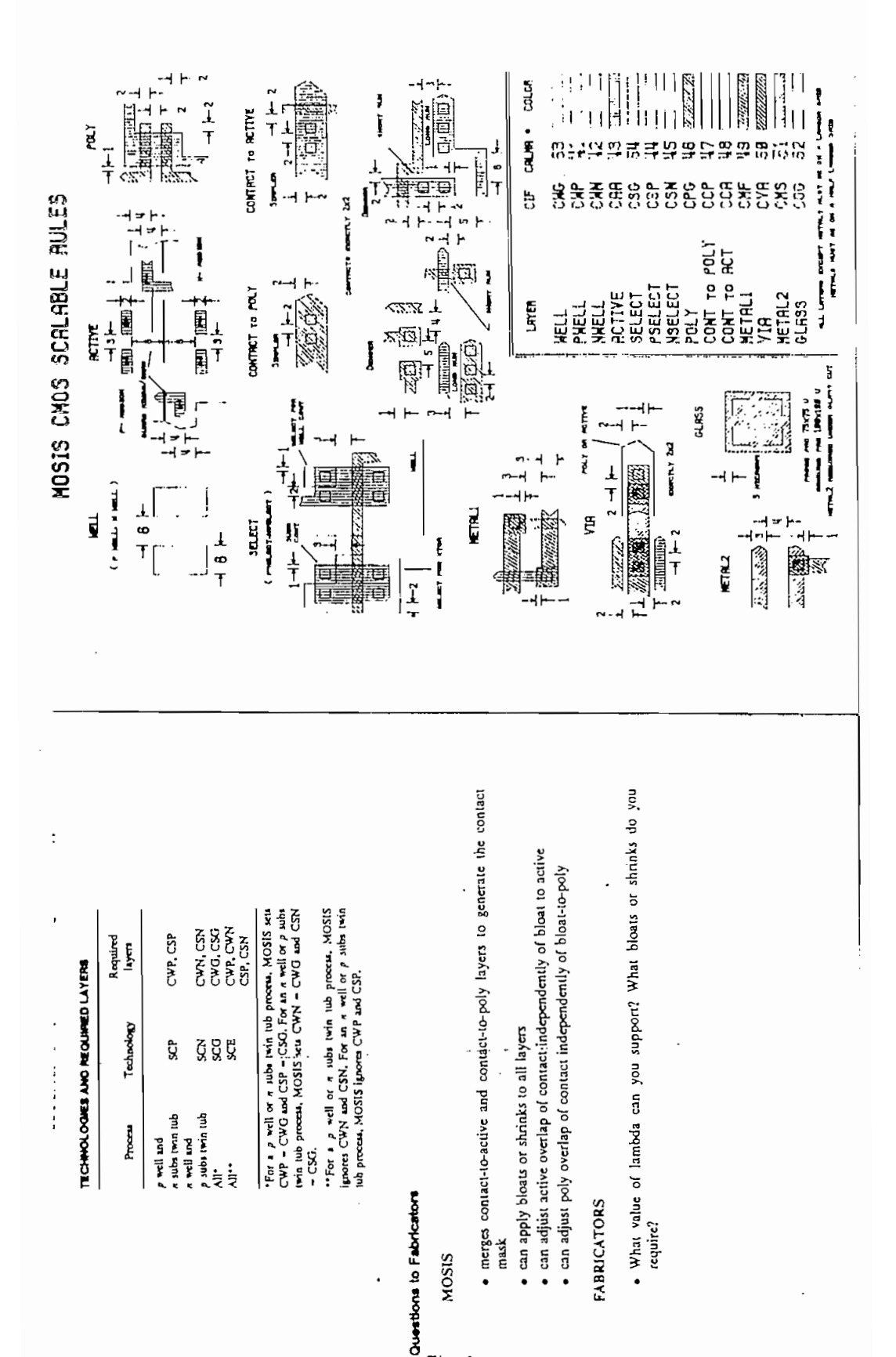

**REGLAS**  $DE$ DISENO DE LA MOSIS

 $G.2$ 

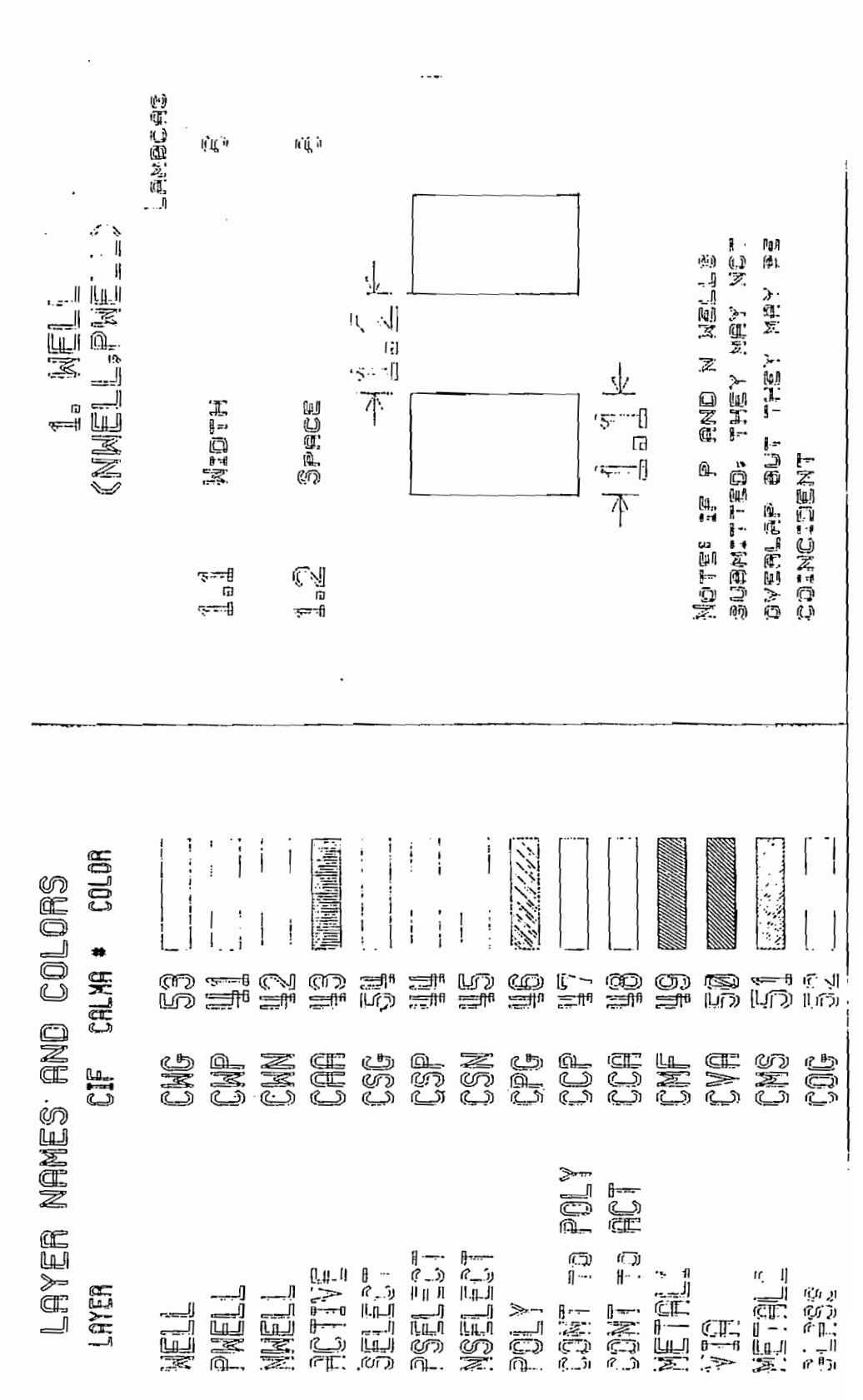

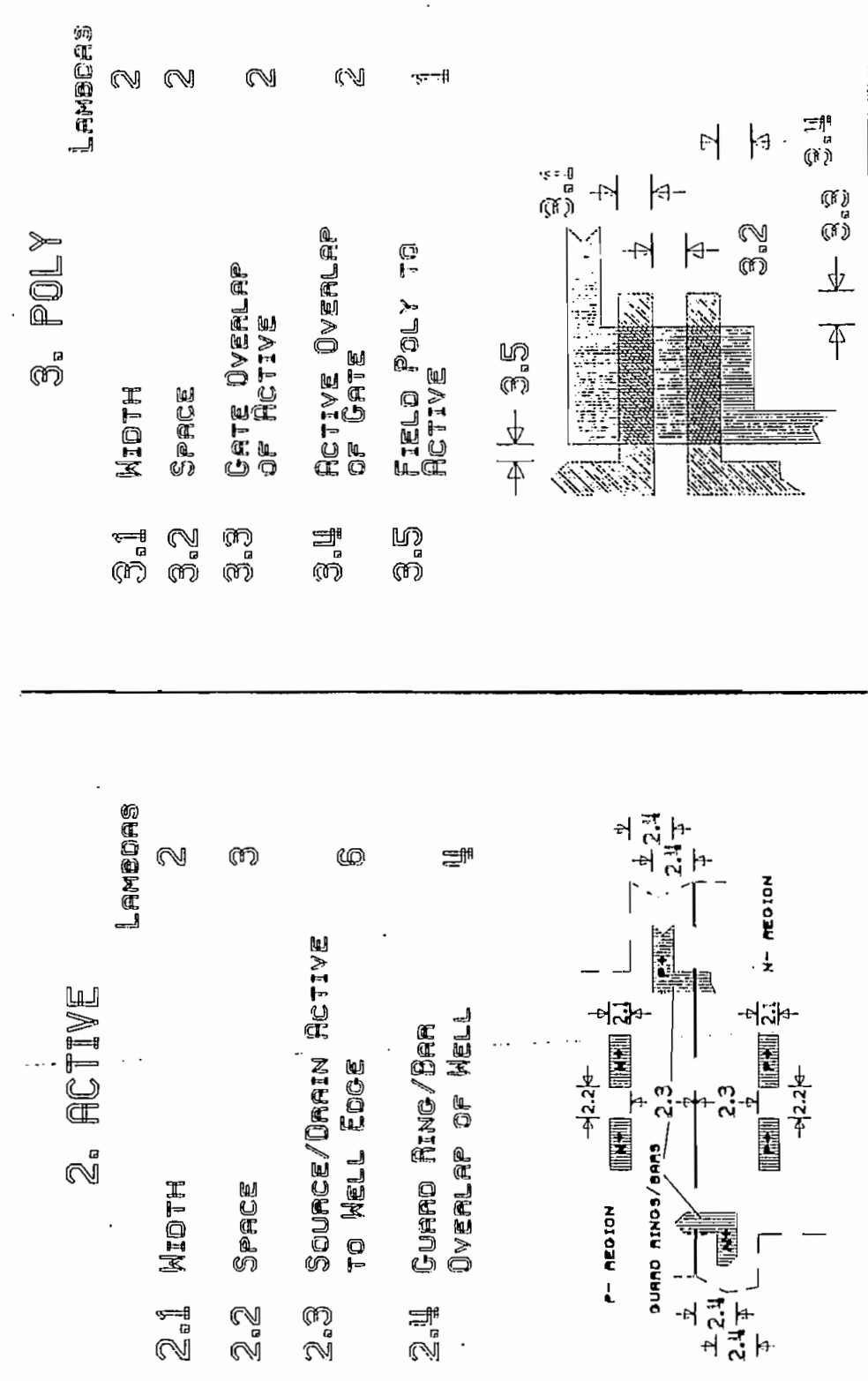

 $\cdot$ 

 $\bar{z}$ 

Ì

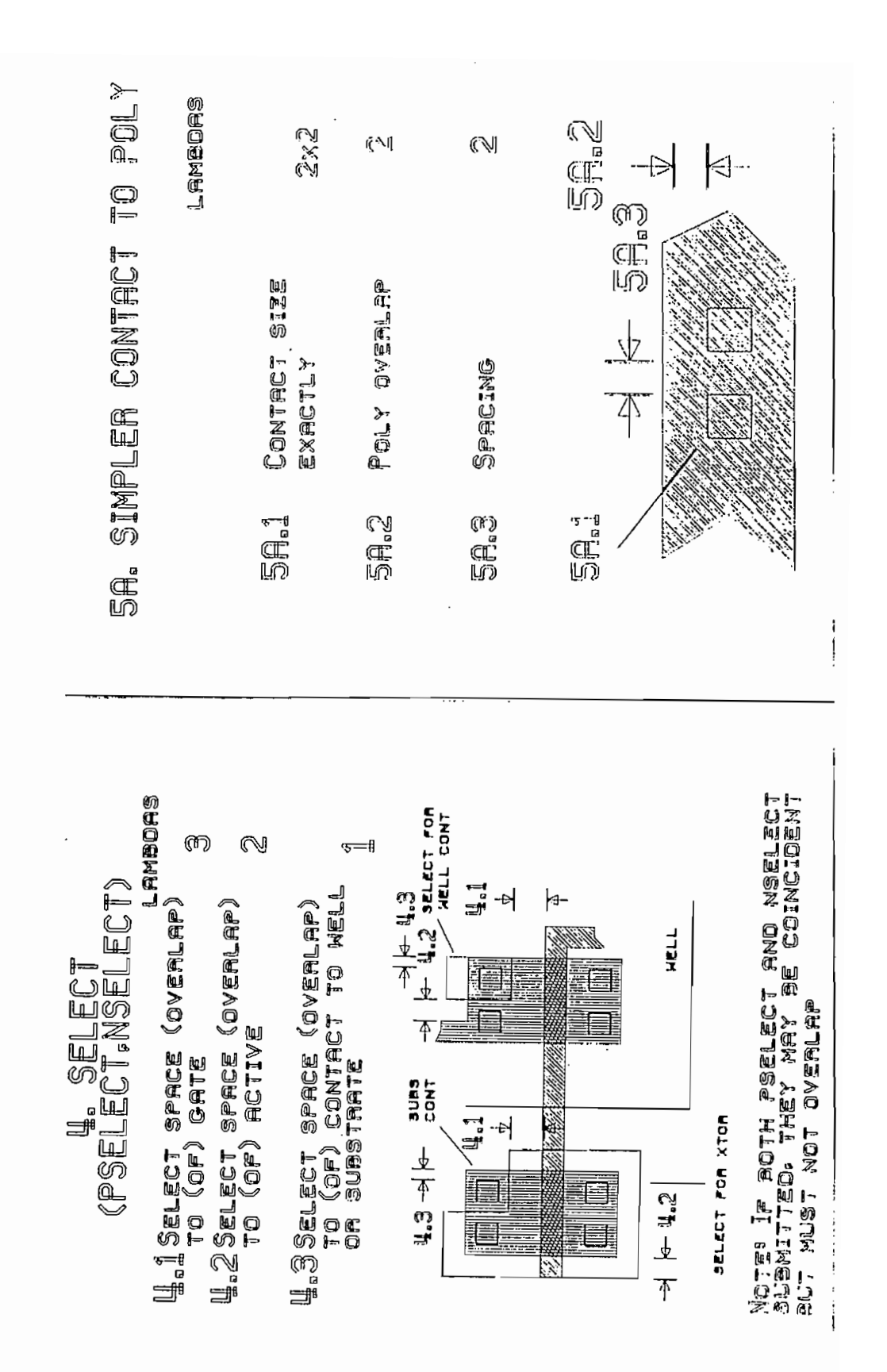

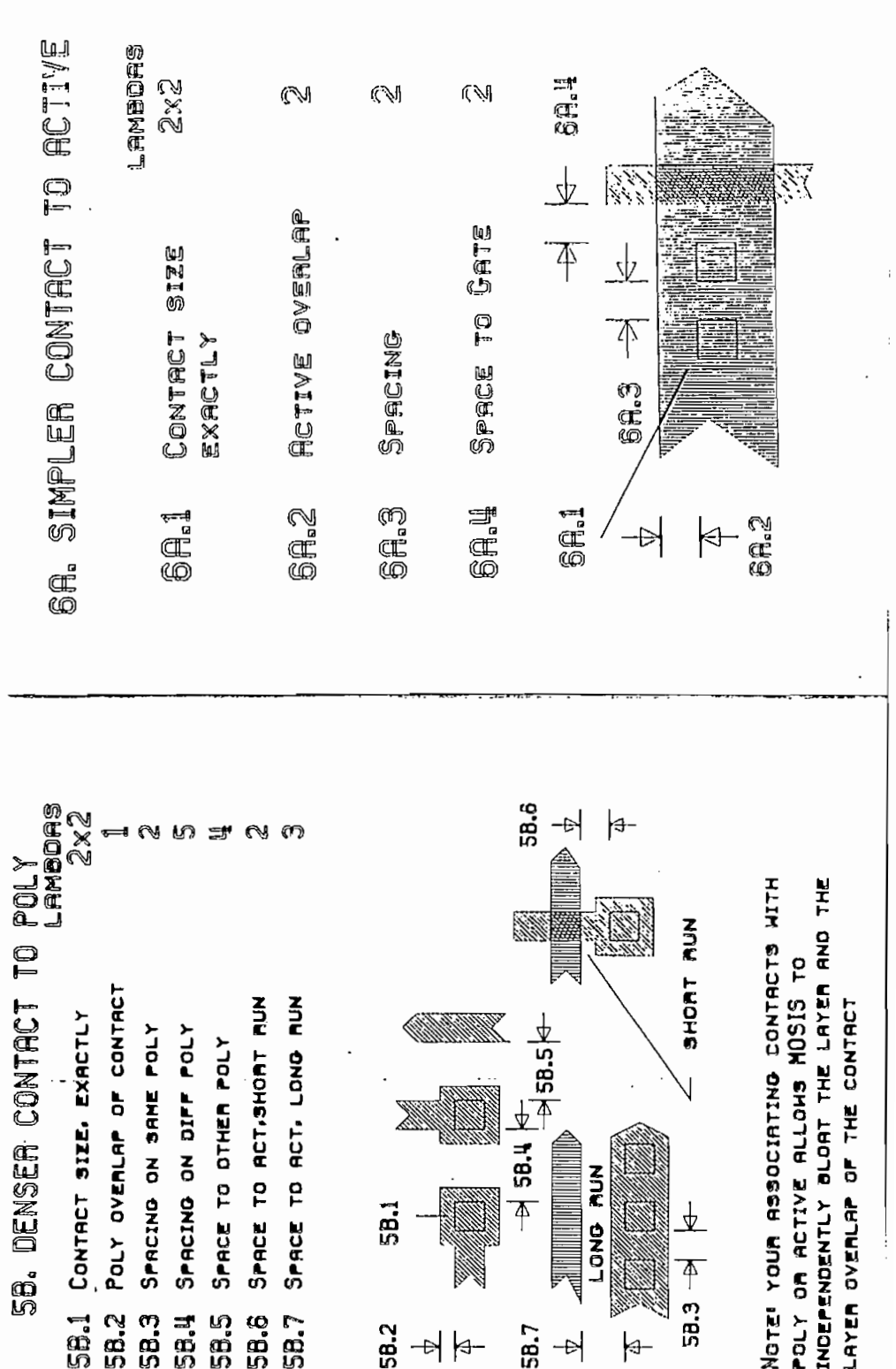

 $\ddot{\phantom{0}}$ 

380

 $\ddot{\phantom{0}}$ 

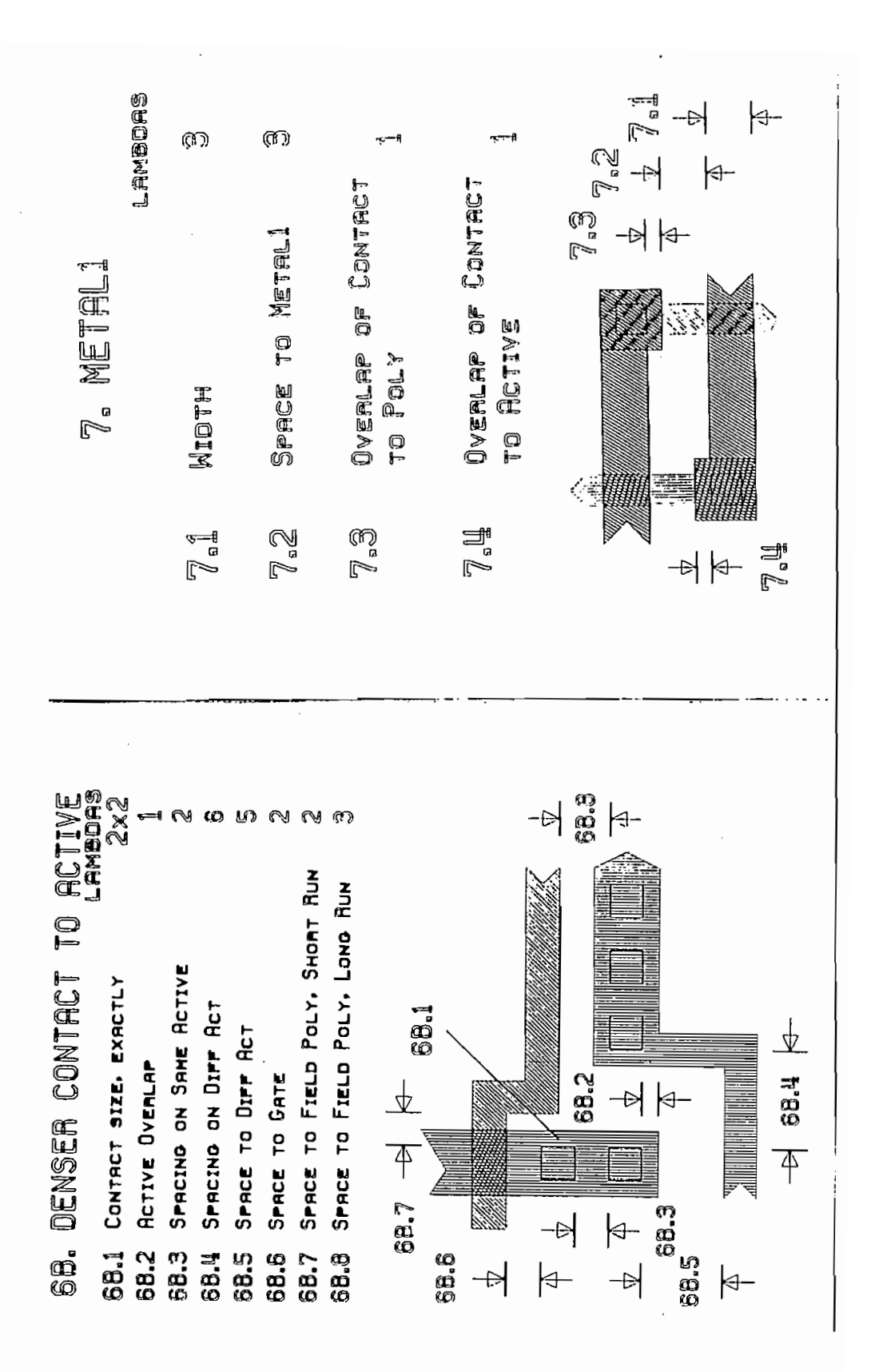

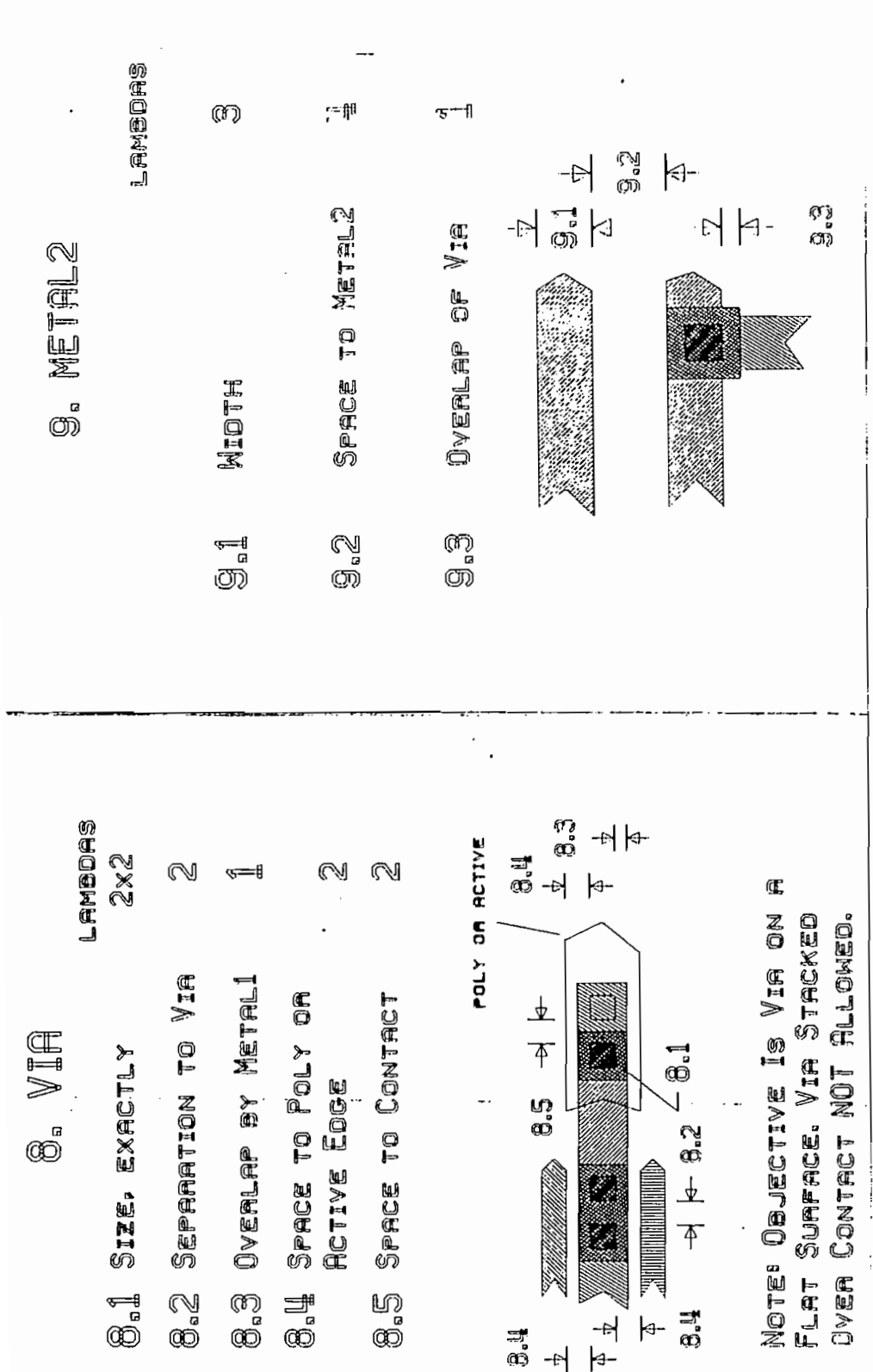

# 10. GLASS

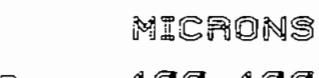

 $\ddot{\cdot}$ 

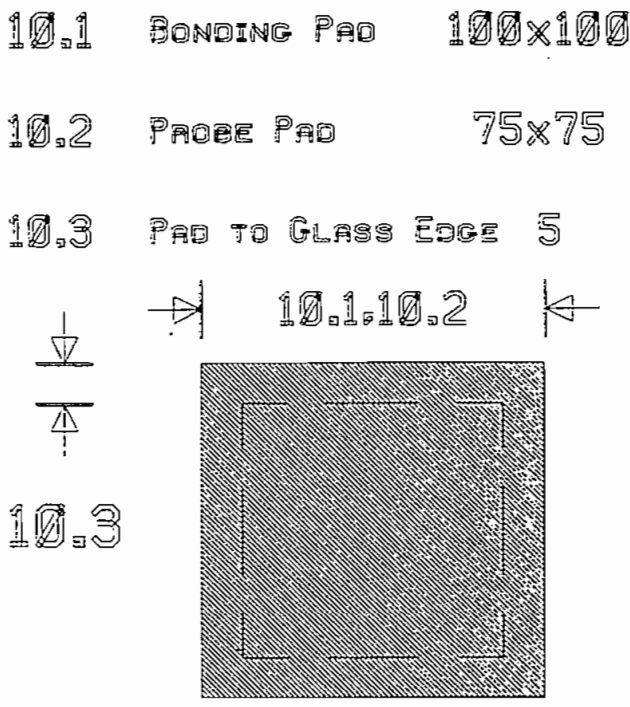

NOTE<sup>1</sup> THERE MUST BE METAL2 UNDER A GLASS CUT

#### ANEXO H

 $\sim$   $\sim$ 

# PLANOS DEL CIRCUITO CODIFICADOR DECODIFICADOR HDBn

 $\sigma_{\rm{max}}$  $\sim 10$ 

 $\sim 10^{11}$  km  $^{-1}$ 

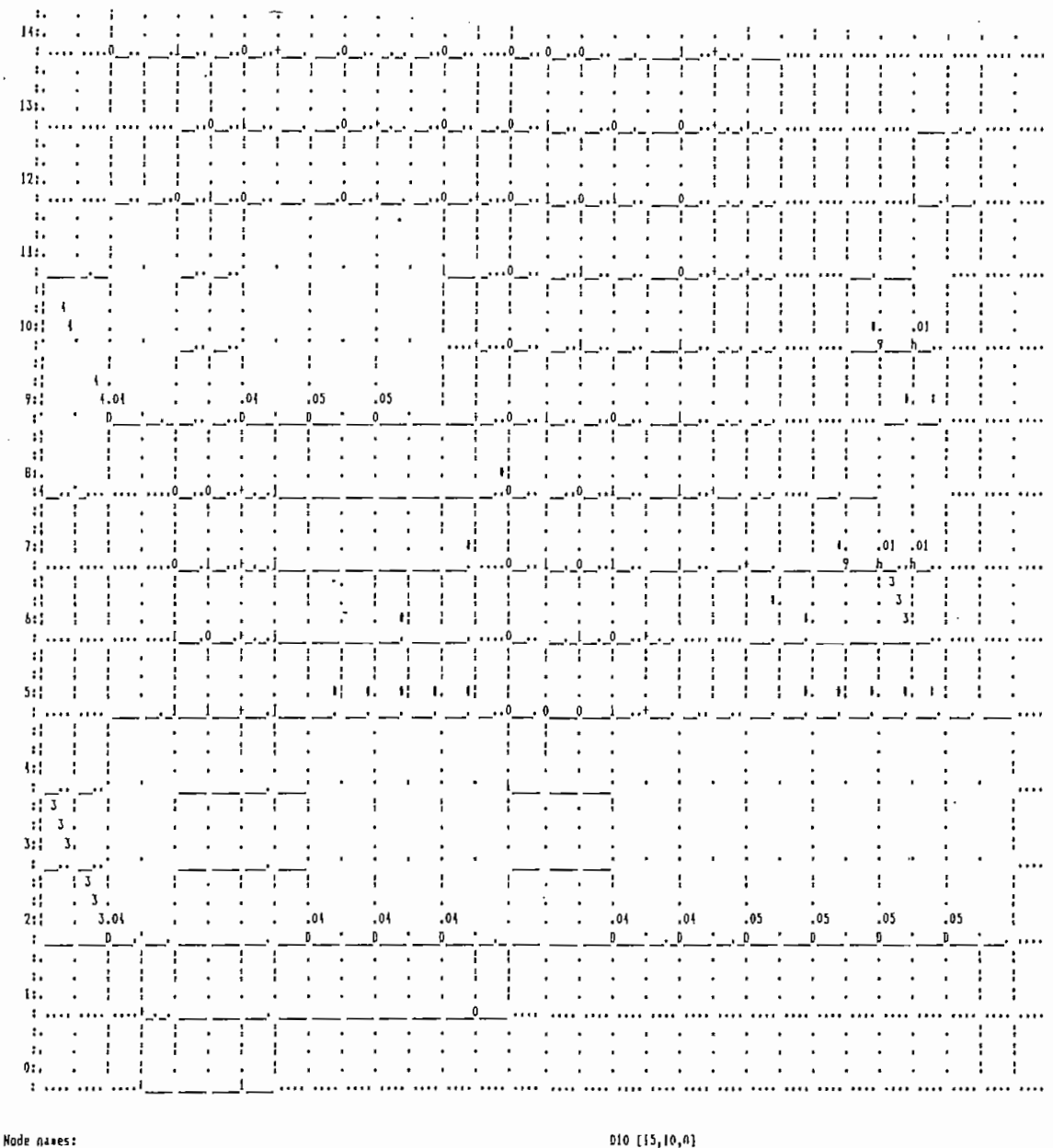

AIO [18,9,0] AII (17,6,0) A12 [15,2,0] A13 [11,5,0] A14 [15,4,0] A20 [17,16,0] A21 [17,15,0] A2Z [13,19,0] A23 [11,17,0]  $ax (8,1,1)$ 

 $\overline{\phantom{a}}$ 

010 [15,10,0]  $01!$   $\{13,7,0\}$ D12 [15.3.0] 020 [17,21,1] D21 [14, 13, 1] 022 (12,21,0) 023 (11, 13, 0) 021 [12,20,0] 025 [6,18,0] DATO [12,8,0] NO [20,5,0] N1 (20,1,0) 0010 [1,28,0] OUTI [0,2,0] START [20,14,0]

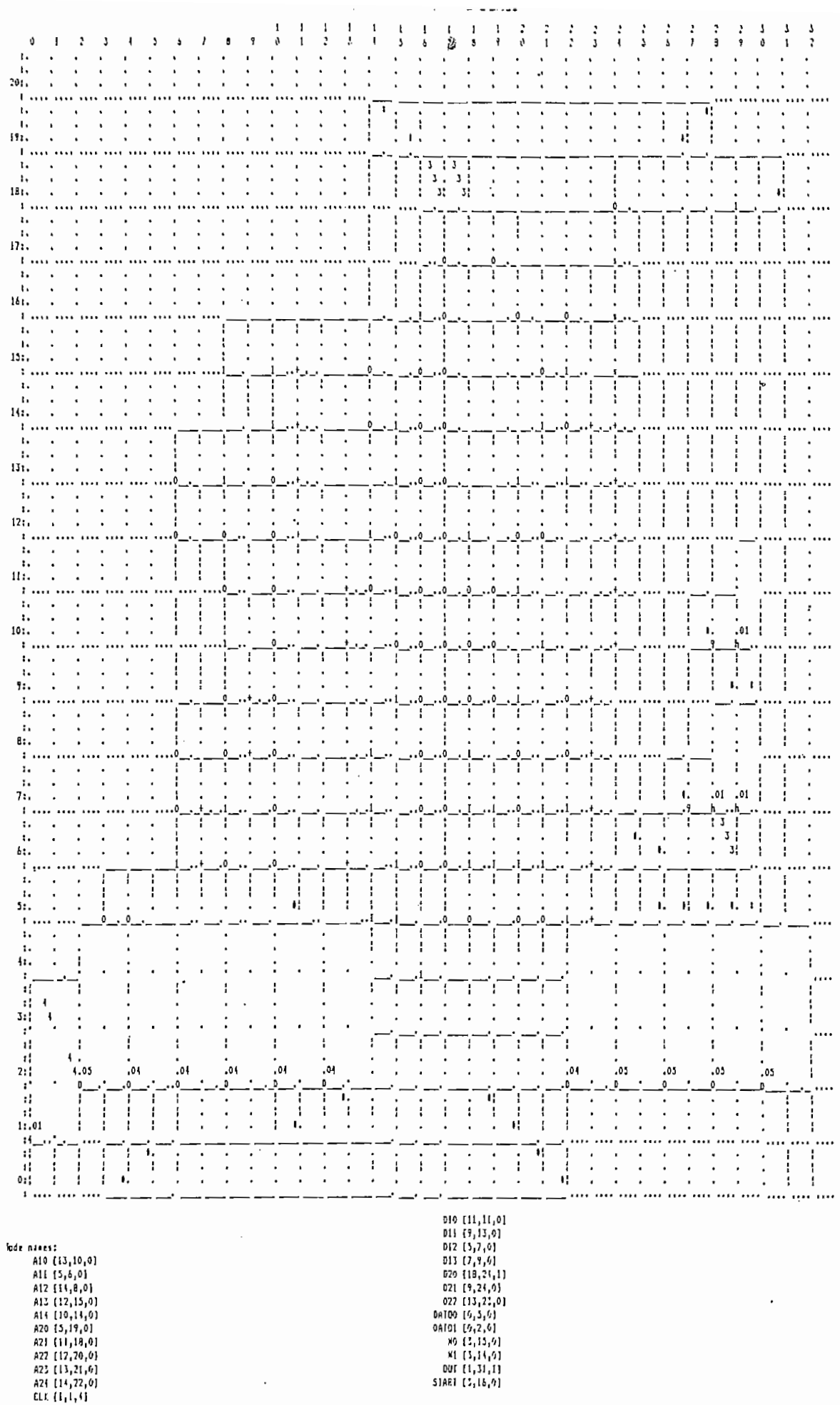

 $\overline{\mathcal{L}}$ 

 $\frac{1}{\epsilon}$ 

ARCHIVO DEL DECODIFICADOR HDBn PARA
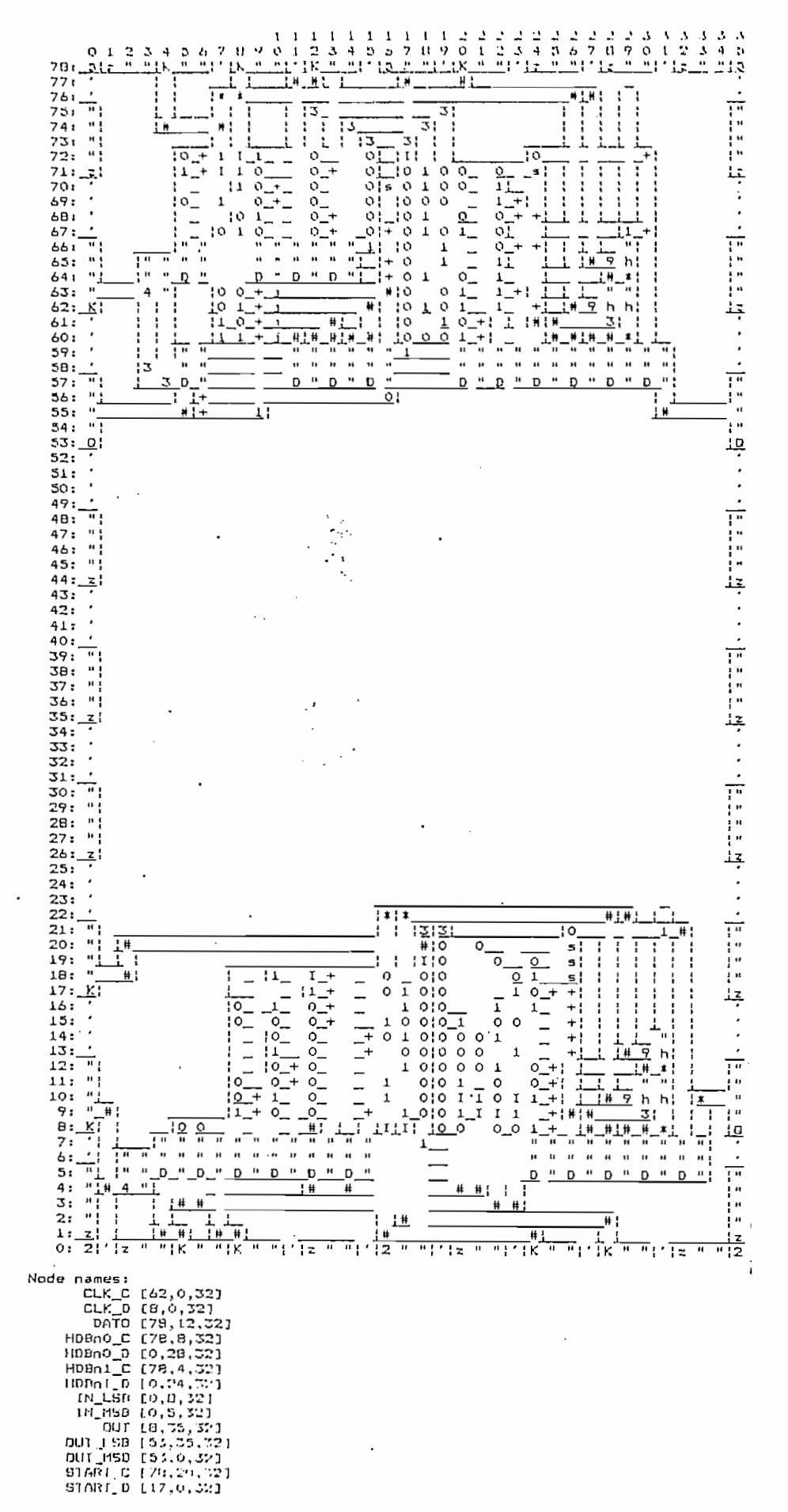

j

ţ

INSERCION DEL CODIFICADOR

 $\hat{\mathcal{A}}$